Civil Service Commission
Regional Office No. III
TARLAC FIELD OFFICE

RECEIVED

Date: NOV 2 6 2020
Time: 9:07am
Received by:

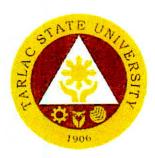

## TARLAG STATE UNIVERSITY

CITIZEN'S CHARTER

2020 (2<sup>nd</sup> Edition)

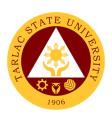

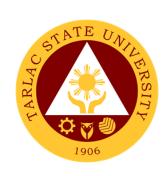

## **TARLAC STATE UNIVERSITY**

CITIZEN'S CHARTER

2020 (2<sup>nd</sup> Edition)

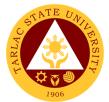

#### I. Mandate:

Republic Act 6764 (October 13, 1989) was passed into law converting Tarlac College of Technology-College of Arts and Trade (TCT-CAT) into a university, now known as Tarlac State University (TSU). This law mandates TSU to expand the technology and agro-industrial projects and programs to advanced instruction in literature, philosophy, the sciences, engineering and the arts to include professional and technical training courses.

TSU is further mandated to expand its programs diametrically its quadruple functions: instruction, research, extension and production in response to national and global needs and demands.

#### II. Vision:

Tarlac State University is envisioned to be a premier University in the Asia Pacific Region.

#### III. Mission:

Tarlac State University commits to promote and sustain the offering of quality and relevant programs in higher and advanced education ensuring equitable access to education for people empowerment, professional development, and global competitiveness.

Towards this end, TSU shall:

- 1. Provide high quality instruction through qualified, competent and adequately trained faculty members and support staff.
- 2. Be a premier research institution by enhancing research undertakings in the fields of technology and sciences and strengthening collaboration with local and international institutions.
- 3. Be a champion in community development by strengthening partnership with public and private organizations and individuals

#### IV. Service Pledge:

Pursuant to its mandated mission, the Tarlac State University as a premier institution in the Province of Tarlac, in particular, and in the region, in general shall:

- Continue the curricular offerings of the graduate school, colleges of engineering, architecture and fine arts, technology, education, computer studies, business and accountancy, arts and social sciences, public administration, human kinetics, law, nursing, science and information technology related courses.
- Offer other courses that the Board of Regents may deem necessary.
- Continue to develop TSU into a regional center of excellence in engineering, technological, business and teacher education, research and extension in order to produce graduates who are globally competitive.

- STATE UNIVERSITY TIES
- In an environment valuing freedom, excellence and equity, TSU shall provide and maintain relevant instruction, research, extension and production programs effectively to develop responsible members of the society imbued with critical and creative thinking.
- Attend to all applicants or requesting parties who are within the premises of the office prior to the end of official working hours and during lunch break.

#### **LIST OF SERVICES**

| Office of the University President                                                                                                    | 1                |
|----------------------------------------------------------------------------------------------------|------------------|
| External/Internal Services  Action on Contracts and External Agreements  Personal Meeting with the President (With Appointment)                                                                            | 1<br>2<br>3<br>4 |
| Internal Services Action on The Approval of Letters/Communications from Different Colleges/Offices of the University Dissemination of Incoming Communication from Outside Persons or Agencies              | <b>5</b> 6 7     |
| Office of the Vice President for Administration and Finance                                                                                                    | 9                |
| Internal Services Incoming Communication and/or Endorsement from the Office of the University President to the Office of the VP for Administration and Finance Inter-Office Communication and Transactions | 10<br>11         |
| Office of the Vice President for Academic Affairs                                                                                                    | 12               |
| External Services Travel Order for Students on Local Off-Campus Activities                                                                                                    | <b>12</b><br>13  |
| Internal Services IPCR/DPCR (Faculty Personnel) Payroll/Voucher/Request to Render Overtime/Request                                                                                                    | <b>15</b><br>16  |
| for Funding                                                                                                    | 17               |
| Special Order for Lecturers, Part-timers, and Tenured Faculty with Honorarium Classes Travel Order for Teaching Personnel                                                                                  | 18<br>19         |
| Office of the Vice President for Research and Extension Services                                                                                                    | 21               |
| Internal Services                                                                                                    | 21               |

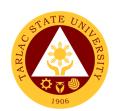

| Accomplishment Reports (Transactions from the                             |     |
|---------------------------------------------------------------------------|-----|
| Offices of the VP for RES)                                                | 22  |
| Approval/Recommending Approval (Inter-office                              |     |
| Communication and Transactions)                                           | 23  |
| Authority to Render Overtime/Extended Services/ Request                   |     |
| for Approval of Emergency Overtime/Extended Services                      |     |
| (Transaction from Offices of the VP for RES)                              | 24  |
| Clearance/Leave Form (Inter-office Communication                          | 0.5 |
| and Transactions)                                                         | 25  |
| Correction, Corrective Action Form Report                                 |     |
| (CCAR)/Incident/Accident Report (Transaction of Offices                   | 26  |
| under the VP for RES)  Daily Time Record/Job Order/Obligation Request and | 26  |
| Status/Special Order/Travel Order (Transaction of Offices                 |     |
| of the VP for RES)                                                        | 27  |
| Extension Activity and Budget Request/Evaluation of                       | 21  |
| Extension Program (Transactions from the University                       |     |
| Extension Services Office)                                                | 28  |
| Incoming Communication and/or endorsement from                            |     |
| the Office of the University President to the Office of                   |     |
| the VP for Research and Extension Services                                | 29  |
| IPCR/DPCR/OPCR (Inter-office Communication and                            |     |
| Transactions)                                                             | 30  |
| Payroll/Voucher/Checks (Documents coming from the                         |     |
| Cashier Office)                                                           | 31  |
| Request for Approval of Activity/ Request for Funding                     |     |
| (Transactions from the Gender and Development Office)                     | 32  |
| Request for Fund Incentive (Publication/Presentation/Citation)            |     |
| and University Research Evaluation Committee (UREC)                       |     |
| (Transactions from the University Research Office)                        | 33  |
| Request for Meeting/Papers for Action (Transactions from                  |     |
| the Research Ethics Review Committee)                                     | 35  |
| Request to Serve Meals (Inter-office Communication                        |     |
| and Transactions)                                                         | 36  |
| Reviewing of Pertinent documents such, IMS Registered Forms,              |     |
| Letters, Memorandum of Agreement, Process Flow, Terminal                  | 07  |
| Report (Other Transactions)                                               | 37  |
| Reviewing of Pertinent documents such as, Manual and                      | 20  |
| Research Proposal/Completed Researches (Other Transactions)               | 38  |
| Service Request/ Request for Incentive/ Utility Mode/ Inventions/         |     |
| Innovations (Transactions from the Technology Development,                | 39  |
| Transfer, and Commercialization Office)                                   | 39  |
|                                                                           |     |
| Office of the Vice President for Planning and                             | 41  |
| Quality Assurance                                                         |     |
| Internal Services                                                         | 41  |
| Approval/Recommending Approval (Inter-office Communication                | 7.  |
| and Transactions)                                                         | 42  |
| Dissemination of Incoming Communication from                              | 74  |
| Outside Persons or Agencies                                               | 43  |
| Incoming Communication and/or endorsement from the                        |     |
| Office of the University President to the Office of the                   |     |
| VP for Planning and Quality Assurance                                     | 44  |
| Accomplishment Reports (Transactions from the Offices of the              |     |
| VP for Planning and Quality Assurance)                                    | 45  |

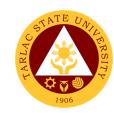

| Approval of Emergency Overtime/Extended Services                                                 |          |
|--------------------------------------------------------------------------------------------------|----------|
| (Transaction from Offices of the VP for PQA)                                                     | 46       |
| Clearance/Leave Form (Inter-office Communication                                                 | 40       |
| and Transactions)                                                                                | 47       |
| Correction, Corrective Action Form Report                                                        |          |
| (CCAR)/Incident/Accident Report (Transaction of Offices                                          | 40       |
| under the VP for PQA)  Daily Time Record/Job Order/Obligation Request and                        | 48       |
| Status/Special Order/Travel Order (Transaction of Offices                                        |          |
| of the VP for PQA)                                                                               | 49       |
|                                                                                                  |          |
| Offices under Office of the University President                                                 |          |
| Office of the University Board Secretary                                                         | 50       |
| Internal Services                                                                                | 50       |
| Request of Board Resolutions from the Offices of the University                                  | 51       |
| Submission of Complete Staff Work or Agenda by the Offices of the University                     | 52       |
| Submission of Agendas by the Directors, Heads or OIC of the                                      | 52       |
| University (Administrative or Academic Council Meeting)                                          | 53       |
| <b>5</b> /                                                                                       |          |
| Internal Audit Services                                                                          | 55       |
| Internal Services                                                                                | 55       |
| Request for Audit Reports                                                                        | 56       |
| Special Audit (Assurance and Advisory)                                                           | 57       |
|                                                                                                  |          |
| Management Information Systems Office                                                            | 59       |
| External/Internal Services                                                                       | 59       |
| Cabling for New Network Connection                                                               | 60       |
| Computer Examination                                                                             | 60       |
| Resetting and Creating of User Account (Prisms, Student Portal, Faculty Portal, Employee Portal) | 61       |
| Student Fortal, Faculty Fortal, Employee Fortal)                                                 | O I      |
| Internal Services                                                                                | 63       |
| Changing of Posted Schedule                                                                      | 64       |
| Creation of DMS Access                                                                           | 64       |
| Creation of Email Account                                                                        | 65       |
| System Access/Privilege Training                                                                 | 66       |
| Tagging of Faculty/Room/Schedule Tagging of Honorarium Classes                                   | 66<br>67 |
| Transfer of Students                                                                             | 68       |
| Transfer of Otagonte                                                                             | 00       |
| Hardware Unit                                                                                    | 69       |
| External/Internal Services                                                                       | 69       |
| Repair of ICT Equipment                                                                          | 70       |
| Software Installation                                                                            | 70       |
| Internal Services                                                                                | 72       |
| Inspection for Condemn of ICT Equipment                                                          | 73       |

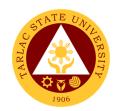

| Inspection for New ICT Equipment Preventive Maintenance for Desktop Computer Units                     | 74<br>75        |
|----------------------------------------------------------------------------------------------------|-----------------|
|                                                                                                    |                 |
| Network Unit                                                                                           | 76              |
| External/Internal Services Wi-Fi Access Registration                                                   | <b>76</b><br>77 |
| Internal Services                                                                                      | 78              |
| Creation of Domain Accounts                                                                            | 79              |
| Creation of Office Communicator Accounts                                                               | 79              |
| New Desktop Connection to TSU Network                                                                  | 80              |
| Reset of Domain Account                                                                                | 81              |
| Reset of Office Communicator Accounts                                                                  | 81<br>82        |
| Unblocking of Websites Wi-Fi Setup/Deployment                                                          | 83              |
| Software Development Unit                                                                              | 84              |
| External/Internal Services                                                                             | 84              |
| Biometrics Registration                                                                                | 85              |
| Blocking and Unblocking of RFID Cards                                                                  | 85              |
| Report Generation                                                                                      | 86              |
| Internal Services                                                                                      | 87              |
| Create and Update of Website/Webpage                                                                   | 88              |
| Development of New Systems/Programs                                                                    | 88              |
| Unposting of Gradesheets                                                                               | 89              |
| Office of Public Affairs                                                                               | 90              |
| External/Internal Services                                                                             | 90              |
| Approval of Posting of Information, Education and                                                      |                 |
| Communication (IEC) Materials                                                                          | 91              |
| Coverage of University Activities Production of University Information Materials                       | 91<br>92        |
| Publication of Online News                                                                             | 93              |
| Publication and Distribution of TSU Bulletin                                                           | 94              |
| Office of International Affairs                                                                        | 95              |
| External Services                                                                                      | 95              |
| Filing of IDIMSS Student Consultation Log                                                              |                 |
| and Assistance Log                                                                                     | 96              |
| IDIMSS Application for Membership and Identification Card                                              | 97              |
| International Student Processing of VISA Conversion International Student Processing of VISA Extension | 98<br>100       |
| Processing of Documents for Apsotille                                                                  | 101             |
| Internal Services                                                                                      | 103             |
| Processing of CHED Endorsement for Legitimacy                                                          | 40.             |
| of Travel Abroad                                                                                       | 104             |

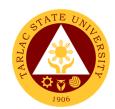

| Offices under Vice President for Administration and Finance Administrative Services Unit | 105  |
|------------------------------------------------------------------------------------------|------|
| External Services                                                                        | 105  |
| Remittance Voucher Preparation Procedure for BIR                                         | 106  |
| Remittance Voucher Preparation Procedure for GSIS                                        | 107  |
| Remittance Voucher Preparation Procedure for HDMF                                        | 108  |
| Remittance Voucher Preparation Procedure for PHIC                                        | 109  |
| Utilities' Voucher Preparation Procedure                                                 | 110  |
| Internal Services                                                                        | 111  |
| Checking of Special Order for Honorarium Classes,                                        | 440  |
| Lecturers and Part-timers Payroll Preparation for All Personnel Benefits of              | 112  |
| Permanent/Temporary/Contractual Employees                                                | 113  |
| Payroll Preparation for Overtime/Extended Services                                       | 114  |
| Payroll Preparation for PVP of Permanent and Temporary                                   |      |
| Teaching Employees                                                                       | 115  |
| Payroll Preparation for Salary of Job Orders                                             | 116  |
| Payroll Preparation for Salary of Lecturers/Part-timers                                  | 4.40 |
| and Faculty with Honorarium                                                              | 118  |
| Payroll Preparation for Salary/PERA of<br>Permanent/Temporary/Contractual Employees      | 119  |
| Payroll Preparation for Salary of Student Assistants                                     | 120  |
| Photocopying of Documents                                                                | 121  |
| Request for Personnel-Related Documents                                                  |      |
| Preparation Procedure                                                                    | 122  |
| Ring Binding of Documents                                                                | 123  |
| Procurement Unit                                                                         | 124  |
| External Services                                                                        | 124  |
| Sale of Bidding Documents                                                                | 125  |
| Canvassing of Request                                                                    | 126  |
| Performance Evaluation of Contractors/Suppliers                                          | 127  |
| Internal Services                                                                        | 128  |
| Preparation and Submission of Annual Procurement Plan (APP)                              | 129  |
| Processing of Purchase Request / Job Order                                               | 131  |
| Civil Security Unit                                                                      | 137  |
| External/Internal Services                                                               | 137  |
| Claiming of Lost and Found Items                                                         | 138  |
| Procedure for Action on Complaint                                                        | 138  |
| Procedure for CCTV Review                                                                | 139  |
| Internal Services                                                                        | 141  |
| Application for Permit to Stay                                                           | 142  |
| Application for Overnight Parking                                                        | 143  |
| Records and Archives Unit                                                                | 144  |
| External Services                                                                        | 144  |
| Receiving of Documents (External)                                                        | 145  |

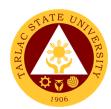

| Request/Access of Information                                                        | 146 |
|--------------------------------------------------------------------------------------|-----|
| Internal Services                                                                    | 147 |
| Receiving and Control (Internal)                                                     | 148 |
| Request for Disposal of Records or Use of Storage                                    | 149 |
| request for Bioposal of Resolution of Sectionage                                     | 110 |
| Supply and Property Management Unit                                                  | 151 |
| External Services                                                                    | 151 |
| Disposal of Used/Unserviceable Supplies, Materials                                   |     |
| and Equipment                                                                        | 152 |
| Receipt of Deliveries of Supplies, Materials and Equipment                           | 153 |
| Internal Services                                                                    | 155 |
| Issuance of Supplies, Materials and Equipment                                        | 156 |
| Human Resource Development and Management Office                                     | 157 |
| ·                                                                                    | 157 |
| External/Internal Services Request for Other Personnel-Related Documents and Reports | 158 |
| Recruitment, Selection and Promotion Unit                                            |     |
| External/Internal Services                                                           | 159 |
| Hiring of Temporary/Contractual                                                      | 160 |
| External Services                                                                    | 163 |
| Hiring of Job Order Personnel                                                        | 164 |
| Receiving of Application                                                             | 166 |
| Internal Services                                                                    | 167 |
| Change of Status from Temporary to Permanent                                         | 168 |
| Hiring of Contractual/Permanent Non-Teaching Personnel                               | 169 |
| Hiring of Full-time/Part-time Lecturer                                               | 171 |
| Issuance of DBP Certification                                                        | 173 |
| Issuance of I.D. Request Slip                                                        | 174 |
| Training and Organizational Development Unit                                         | 175 |
| External/Internal Services                                                           | 175 |
| Filing of Cases and Complaints                                                       | 176 |
| Sending of Participants to Outside Trainings/Seminars (For Face to Face Trainings)   | 177 |
| Sending of Participants to Outside Trainings/Seminars                                | 179 |
| (For Webinars with Registration Fee)                                                 |     |
| Sending of Participants to Outside Trainings/Seminars                                | 181 |
| (Free Webinars)                                                                      |     |
| Internal Services                                                                    | 183 |
| Employee Counseling                                                                  | 184 |
| Accomplishment of Exit Interview Form                                                | 185 |
| Issuance of Certificate of Compliance                                                | 186 |
| New Employee Online Orientation                                                      | 187 |
| Request for Training or Seminar                                                      | 188 |

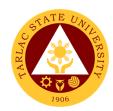

| Request for Training or Seminar (Free Online Trainings)                        | 189            |
|--------------------------------------------------------------------------------|----------------|
| Processing of Scholarship Requests                                             | 190            |
| Reinstatement from Study Leave                                                 | 191            |
| Request for Scholarship Extension                                              | 192            |
| Scholarship Application Thesis/Dissertation Financial Assistance               | 193<br>194     |
| Sabbatical Leave                                                               | 194            |
| Casbattoai Edavo                                                               | 100            |
| Performance Management Unit                                                    | 197            |
| External/Internal Services                                                     | 197            |
| Receiving and Submission of NBC Documents                                      | 198            |
| External Services                                                              | 200            |
| Conduct of TSU Automated Faculty Evaluation via Student Portal                 | 204            |
| via Student Portai                                                             | 201            |
| Internal Services                                                              | 203            |
| Monitoring of Tardiness and Absenteeism                                        | 204            |
| Performance Appraisal by Supervisors for                                       |                |
| Non-Plantilla Item Non-Teaching Staff                                          | 204            |
| Strategic Performance Management System (SPMS) Process Monitoring              | 205            |
| 1 100ess Morntoning                                                            | 203            |
| Employee Welfare Unit                                                          | 208            |
| External/Internal Services                                                     | 208            |
| Requesting and Issuance of Certifications                                      | 209            |
| Verification of Employment Request Service                                     | 210            |
| Internal Services                                                              | 211            |
| Application for Leave of Absence                                               | 212<br>213     |
| Plantilla Upgrading Printing of Daily Time Records (DTR) for Overtime/Extended | 213            |
| Services                                                                       | 213            |
| Requesting and Issuance of Authority to Travel Abroad                          | 214            |
|                                                                                |                |
| Motorpool Unit                                                                 | 216            |
| Internal Services                                                              |                |
| Scheduling of Travel                                                           | 217            |
| Units under Finance Office                                                     |                |
| Accounting Unit                                                                | 218            |
| _                                                                              |                |
| External/Internal Services Assessment of Fees for Other Payors                 | <b>218</b> 219 |
| Pre-audit of Payroll/Disbursement Vouchers                                     | 220            |
| •                                                                              |                |
| External Services                                                              | 221            |
| Re-Assessment/Adjustment of Student Fees and                                   |                |

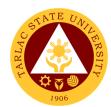

| Checking of Student Account Balances                                                                          | 222                      |
|----------------------------------------------------------------------------------------------------|--------------------------|
| Internal Services Pre-audit of Liquidation Reports                                                            | <b>223</b><br>224        |
| Pudget Management Unit                                                                                        | 225                      |
| Budget Management Unit                                                                                        |                          |
| Internal Services Certification of Allocation of Fund                                                         | <b>225</b> 226           |
| Processing of Payroll/Vouchers                                                                                | 220                      |
| Queries/Assistance on Certification on Allocation of Fund                                                     | 228                      |
| Cashiering Unit                                                                                               | 229                      |
| External/Internal Services                                                                                    | 229                      |
| Claiming of Checks                                                                                            | 230                      |
| Payment Thru Advice to Debit Account (ADA)                                                                    | 230                      |
| Payment Thru Chacks                                                                                           | 231<br>232               |
| Payment Thru Checks                                                                                           | 232                      |
| External Services                                                                                             | 233                      |
| Claiming of Cash Benefits Over the Counter                                                                    | 234                      |
| Payment of Fees                                                                                               | 234                      |
| Request for Certificate of Payment for Lost Official Receipt<br>Signing of Student Clearance                  | 235<br>236               |
| Signing of Stadent Glearance                                                                                  | 200                      |
| Unit under Facilities Development and Management Office                                                       |                          |
| Facilities and Maintenance Unit                                                                               | 237                      |
| External/Internal Services                                                                                    | 237                      |
| Request for Various Repair Works                                                                              | 238                      |
| Business Affairs and Auxiliary Services Office                                                                | 241                      |
| External Services                                                                                             | 241                      |
| Digital Studio RFID Processing – For Alumni IDs                                                               | 242                      |
| Issuance of Uniforms Print Shop Processing (Tarpaulin, Sticker, Heat Press)                                   | 242<br>243               |
| Finit Shop Processing (Tarpaulin, Sticker, Heat Press)                                                        | 243                      |
| External/Internal Services                                                                                    | 245                      |
| Application for Gate Pass                                                                                     | 246                      |
| Digital Studio RFID Processing – Lost ID Digital Studio RFID Processing –Re-ID/Worn-out IDs                   | 247<br>248               |
| Photocopying Services/Documents Printing                                                                      | 249                      |
| Purchasing of Merchandise (Books, Bags, ID Holder,                                                            |                          |
| Souvenir Items, Etc.)                                                                                         |                          |
| , , , , , , , , , , , , , , , , , , ,                                                                         | 250                      |
| Request to Use the University Facilities                                                                      |                          |
| , , , , , , , , , , , , , , , , , , ,                                                                         | 250<br>251<br><b>253</b> |
| Request to Use the University Facilities  Internal Services  Digital Studio RFID Processing – For Employee ID | 251                      |
| Request to Use the University Facilities  Internal Services                                                   | 251<br><b>253</b>        |

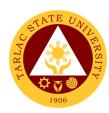

#### For Charged Customers, Offices and Colleges 256

#### Offices under Vice President for Academic Affairs **College of Architecture and Fine Arts** 257 **External Services** 257 **Enrollment for Freshmen Students** 258 Enrollment for Old Students – 2<sup>nd</sup> year to 4<sup>th</sup> year Students 259 Enrollment for Old Students with Deficiency/ies 259 Enrollment for Graduating Students with Deficiency/ies 261 Enrollment of Transferees, Shifters, Returnees and 262 Second Courser Refund of Overpayment 263 Refund of Tuition Fees 264 **College of Arts and Social Sciences** 265 **External Services** 265 **Enrollment for Freshmen Students** 266 Enrollment for Old Students – 2<sup>nd</sup> year to 4<sup>th</sup> year Students 267 Enrollment for Old Students with Deficiency/ies 267 Enrollment for Graduating Students with Deficiency/ies 269 Enrollment of Transferees, Shifters, Returnees and Second Courser 270 Refund of Overpayment 271 Refund of Tuition Fees 272 **College of Business and Accountancy** 273 **External Services** 273 **Enrollment for Cross-Enrollees** 274 **Enrollment for Freshmen Students** 275 Enrollment for Graduating Students with Deficiency/ies 276 Enrollment for Old Students – 2<sup>nd</sup> year to 4<sup>th</sup> year Students 277 Enrollment for Shifters from Program to Program under CBA 278 Refund of Breakage Deposit 279 Refund of Overpayment 280 Refund of Tuition Fees 281 **College of Criminal Justice Education** 282 **External Services** 282 Enrollment for 1st year Students 283 Enrollment for Old Students – 2<sup>nd</sup> year to 4<sup>th</sup> year Students 284 Refund of Breakage Deposit 285 Refund of Overpayment 286 Refund of Tuition Fees 287 Transferees, Shifters, Returnees and

288

Second Courser

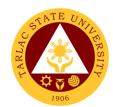

| College of Computer Studies                                                                                                    | 290        |
|----------------------------------------------------------------------------------------------------|------------|
| External Services General Enrollment Procedures for 1st Year Students                                                                                                    | 290        |
| of BS of Information Technology, BS Information Systems, BS Computer Science General Enrollment Procedures for 2 <sup>nd</sup> Year to 4 <sup>th</sup> Year Students Transferees, Shifters, Returnees, Second Coursers,                     | 291<br>292 |
| Professional Education Subjects Takers                                                                                                    | 292        |
| Refund of Breakage Deposit  General Enrollment Procedures for for MIT Students of BS Information Technology, BS Information Systems,                                                                                                    | 293        |
| BS Computer Science Refund of Overpayment (Graduate School, MIT) (Thesis)                                                                                                    | 294<br>295 |
| Refund of Tuition Fees (Graduate School)                                                                                                    | 296        |
| College of Engineering and Technology                                                                                                    | 298        |
| External Services                                                                                                    | 298        |
| General Enrollment Procedures for 1st Year Students<br>of the following courses: BS in Civil Engineering,<br>BS in Electrical Engineering, BS in Mechanical Engineering,<br>BS in Electronics Engineering, BS in Industrial Engineering,    |            |
| Bachelor of Engineering Technology General Enrollment Procedures for 2 <sup>nd</sup> Year to 4 <sup>th</sup> Year Students General Enrollment Procedures for MS Program Students of the following courses: MS in Electrical Engineering and | 299<br>300 |
| MS in Civil Engineering                                                                                                    | 300        |
| Refund of Breakage Deposit                                                                                                    | 301        |
| Refund of Overpayment (Graduate School, MIT) (Thesis) Refund of Tuition Fees (Graduate School)                                                                                                    | 302<br>303 |
| Transferees, Shifters, Returnees, Second Coursers, Professional Education Subjects Takers                                                                                                    | 304        |
|                                                                                                    |            |
| College of Public Administration and Governance                                                                                                    | 306        |
| External Services                                                                                                    | 306        |
| Application for Comprehensive Examination Procedures for<br>Students of Master of Public Administration and Doctor of                                                                                                    |            |
| Public Administration                                                                                                    | 307        |
| Cross-Enrollees                                                                                                    | 308        |
| Dissertation/Thesis Defense Procedures for Students of Master of Public Administration and Doctor of                                                                                                    |            |
| Public Administration                                                                                                    | 308        |
| Enrolment Procedures for 1st Year Students who                                                                                                    |            |
| will take Bachelor of Public Administration                                                                                                    | 309        |
| Enrolment Procedures for 2 <sup>nd</sup> Year to 4 <sup>th</sup> Year Students New Students of Master of Public Administration and                                                                                                    | 310        |
| Doctor of Public Administration                                                                                                    | 311        |
| Old Students                                                                                                    | 312        |
| Refund of Breakage Deposit                                                                                                    | 313        |
| Refund of Overpayment                                                                                                    | 314        |
| Refund of Tuition Fees Transferees, Shifters, Returnees, Second Coursers,                                                                                                    | 315        |
| Professional Education Subjects Takers                                                                                                    | 316        |

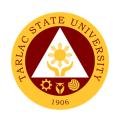

| College of Science                                                                      | 317            |
|-----------------------------------------------------------------------------------------|----------------|
| External Services                                                                       | 317            |
| General Enrollment Procedures for 1st Year Students of                                  |                |
| BS Mathematics, BS Environmental Science, BS Chemistry, BS Food Technology              | 318            |
| General Enrollment Procedures for 1st Year Students                                     | 010            |
| of BS Nursing                                                                           | 319            |
| General Enrollment Procedures for 2 <sup>nd</sup> Year to 4 <sup>th</sup> Year Students | 320            |
| Refund of Breakage Deposit                                                              | 321            |
| Refund of Overpayment                                                                   | 322            |
| Refund of Tuition Fees Transferees, Shifters, Returnees, Second Coursers,               | 323            |
| Professional Education Subjects Takers                                                  | 324            |
| College of Teacher Education                                                            | 326            |
|                                                                                         |                |
| External Services Cross-Enrollees                                                       | <b>326</b> 327 |
| Enrollment Procedure for New Students                                                   | 327            |
| Enrollment Procedure for Old Students - Requesting For Open Subjects                    | 328            |
| Enrollment Procedure for Old Students - Requesting                                      | 320            |
| For Adding of Subjects                                                                  | 329            |
| For Transferees, Shifter, Returnees and Second Courser<br>Refund of Breakage Deposit    | 329<br>330     |
| Refund of Overpayment                                                                   | 331            |
| Refund of Tuition Fee                                                                   | 332            |
| Internal Services                                                                       | 334            |
| Daily Time Record/Certificate of Services                                               | 335            |
| For Faculty Transactions Special Order (Honorarium)                                     | 336<br>337     |
|                                                                                         |                |
| School of Law                                                                           | 339            |
| External/Internal Services                                                              | 339            |
| Notarial Services                                                                       | 340            |
| External Services                                                                       | 342            |
| Enrolment of Regular Students Pre-enrollment of Incoming First Year                     | 343<br>344     |
| National Service Training Program                                                       | 346            |
|                                                                                         |                |
| External Services Application Form (For Choosing a Component)                           | <b>346</b> 347 |
| Enrollment Procedure                                                                    | 347            |
| Procedure for Serial Number                                                             | 348            |
| Internal Services                                                                       | 350            |
| Application for Proposed Seminar, Activity and Orientation                              | 351            |

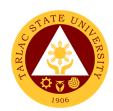

| Admission and Registration Office                                | 352        |
|------------------------------------------------------------------|------------|
| External Services                                                | 352        |
| Issuance of Admission Slip                                       | 353        |
| Issuance of Certificate of Registration/Report Grade             | 356        |
| Request of Certificate of Transfer Credentials (CTC)             | 356        |
| Issuance of Notice of Acceptance for Foreign Students            | 357        |
| Issuance of Application Form for Shifters/Returnees              | 358        |
| Issuance of Official Transcript of Records (First Copy)          | 359        |
| Request / Issuance of Transcript of Records                      |            |
| (Second Issuance, Undergraduate, drop-outs) and                  |            |
| other Academic Documents                                         | 360        |
| Issuance of Adding and Changing Form                             | 363        |
| Issuance of Duplicate Diploma                                    | 364        |
| Issuance of Certification, Authentication and Verification (CAV) | 365        |
| Issuance of Dropping Form                                        | 366        |
| Issuance of Notice of Acceptance/Validation/Accreditation        | 367<br>368 |
| Application Form for Leave of Absence (LOA)                      | 300        |
| Library Managament and Sarviosa                                  | 370        |
| Library Management and Services                                  |            |
| External/Internal Services  Perroving of Information Materials   | 370<br>271 |
| Borrowing of Information Materials Clearance                     | 371<br>373 |
| Computer and Internet Access                                     | 373        |
| Referral Service                                                 | 375        |
| Renewal                                                          | 376        |
| Returning of Information Materials                               | 377        |
| Reference Service                                                | 378        |
| External Services                                                | 380        |
| Visiting Researcher                                              | 381        |
|                                                                  |            |
| Alumni Affairs Office                                            | 382        |
| External Services                                                | 382        |
| Requesting for Alumni ID Number/s                                |            |
| (From year 2016 to present)                                      | 383        |
| Requesting for Alumni ID Number/s                                |            |
| (From year 2015 to downwards)                                    | 384        |
|                                                                  |            |
| Student Affairs Services Office                                  | 386        |
| External Services                                                | 386        |
| Budget Hearing                                                   | 387        |
| Monetary Incentives to Various Student Awardee                   | 388        |
| Scholarship Unit                                                 | 389        |
| External Services                                                | 389        |
| Processing of Student Scholarship Application                    | 390        |

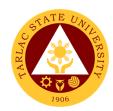

| Medical Health Unit                                      | 392        |
|----------------------------------------------------------|------------|
| External/Internal Services                               | 392        |
| Consultation                                             | 393        |
| Medical Certificate Issuance                             | 395        |
| Internal Services                                        | 398        |
| APE and Pre-Employment                                   | 399        |
| Dental Health Unit                                       | 401        |
| External/Internal Services                               | 401        |
| New Patient                                              | 402        |
| Regular Patient                                          | 404        |
| Pre and Post Treatment Dental Treatment                  | 406<br>408 |
| Dental Certificate                                       | 409        |
| Guidance and Counseling Services Unit                    | 411        |
| External Services                                        | 411        |
| Ecumenical Recollection/ S.A.L.T Activity                | 412        |
| Group Counseling                                         | 413        |
| Homeroom Guidance/Classroom Lecture Activity             | 414        |
| Individual Counseling                                    | 415        |
| Referral Counseling Service                              | 417        |
| Seminar on Study Habits                                  | 419        |
| VPI/ RIASEC Examination and Career Counseling            | 420        |
| Career and Job Placement Services Unit                   | 422        |
| External Services                                        | 422        |
| Campus Recruitment Activity/ Career Development          |            |
| Sessions/Career Fair/Company Campus                      |            |
| Roadshows/Services Caravan                               | 423        |
| Company Accreditation                                    | 425        |
| Graduate Listing Job Posting                             | 427<br>429 |
| Referral of Walk-In Students and Graduates of University | 431        |
| Sports Development and Management Unit                   | 432        |
| External Services                                        | 432        |
| Monetary Incentives                                      | 433        |
| Student Discipline Unit                                  | 435        |
| External Services                                        | 435        |
| Filing of Complaints and Investigation                   | 436        |
| Procedure for Appeal                                     | 440        |

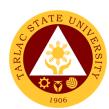

| Student Organization Unit                                                                             | 442        |
|----------------------------------------------------------------------------------------------------|------------|
| External Services                                                                                     | 442        |
| Approval of Recognition of Student Organization                                                       | 443        |
| Approval of Student Organization Activities                                                           | 444        |
| Approval of Budget Plan and General Plan of Action (GPOA)                                             | 446        |
| Student Publication Unit                                                                              | 448        |
| External Services                                                                                     | 448        |
| Procedure for the Approval of Activities of Student Publication                                       |            |
| and College Publications                                                                              | 449        |
| Publication's Intent to Operate Reading of Student and College Publications' Budget and               | 450        |
| General Plan of Action                                                                                | 451        |
| Signing of Resolution                                                                                 | 452        |
| Submission of Accomplishment Report                                                                   | 453        |
| Printing and Circulation of the Student and College                                                   | 454        |
| Publication Issues                                                                                    | 454        |
| Office of Culture and the Arts                                                                        | 456        |
| External Services                                                                                     | 456        |
| Request for any Culture and the Arts Services                                                         | 457        |
| Offices under Vice President for Research and Extension Services Research Services Unit               | 459        |
| External Services                                                                                     | 459        |
| Anti-Plagiarism Scan                                                                                  | 460        |
| Internal Services                                                                                     | 462        |
| Processing of Funding Request for College Research                                                    |            |
| Colloquium                                                                                            | 463        |
| Processing for Research Proposal                                                                      | 464        |
| Processing of Request for Research Output Incentives Processing of Funding Request for Research Paper | 465        |
| Presentation                                                                                          | 468        |
| Processing of Funding Request for Research                                                            | 400        |
| Publication Fee                                                                                       | 470        |
| University Research and Statistical Center                                                            | 472        |
| •                                                                                                    |            |
| Internal Services                                                                                     | <b>472</b> |
| Processing of Request for Statistician Appointment                                                    | 473        |
| Analytical Testing Laboratory and Natural Products Research Center                                    | 474        |
| External/Internal Services                                                                            | 474        |
| Water Analysis and Other Laboratory Services                                                          | 475        |

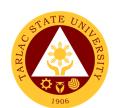

| University Extension Services Office                                                                          | 483        |
|----------------------------------------------------------------------------------------------------|------------|
| External/Internal Services Receiving of Extension Service Request and                                         | 483        |
| Other Correspondence                                                                                          | 484        |
| Request for Extension Documents, Facility and Equipment Service Inquiry and Consultation for Walk-in Clients  | 486<br>487 |
| Internal Services                                                                                             | 488        |
| Processing of Extension Proposal with Funding Request                                                         | 489        |
| Processing of Extension Proposal without Funding Request                                                      | 490        |
| Research Ethics and Review Committee                                                                          | 491        |
| External Services                                                                                             | 491        |
| Application for Ethics Review                                                                                 | 492        |
| Process on the Resubmitted Protocols                                                                          | 495        |
| Process on the Final Review of Protocol                                                                       | 497        |
| Research, Accreditation and Records Unit                                                                      | 499        |
| Internal Services                                                                                             | 499        |
| Document Request Service                                                                                      | 500        |
| Quality Assurance Office                                                                                      | 502        |
| External/Internal Services                                                                                    | 502        |
| Facilitation on the Conduct of the CHED Certification and                                                     |            |
| Assessment particularly the RQAT, COD/COE and ISA                                                             | 503        |
| Sending of TSU National Accreditors for Program Accreditations in SUC's in the Philippines through the AACCUP | 506        |
| University Internal Accreditation of the programs scheduled                                                   | 500        |
| to be accredited by AACCUP                                                                                    | 509        |
| Internal Services Facilitating and nominating TSU Faculty to undergo the                                      | 512        |
| Accreditors Training Program following the OBQA framework                                                     |            |
| sponsored by the Accrediting Agency of Chartered Colleges and Universities in the Philippines (AACCUP)        | 513        |
| and oniversities in the Fillippines (AACCOF)                                                                  | 313        |
| Office of Planning, Performance Monitoring and Evaluation                                                     | 516        |
| Internal Services                                                                                             | 516        |
| Request for Assistance in the Pre-Planning of Offices/Colleges                                                | 517<br>519 |
| Request for Planning Forms/Documents of Offices/Colleges                                                      | 518        |
| Integrated Management System                                                                                  | 519        |
| External/Internal Services                                                                                    | 519        |
| Issuance of IMS Registered Documents for Various Purposes                                                     | 520        |
| Internal Services                                                                                             | 522        |
| Registration of IMS Documents                                                                                 | 523        |

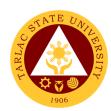

| Technology Development Transfer and                                 | 526 |
|---------------------------------------------------------------------|-----|
| Commercialization Office                                            |     |
| External/Internal Services                                          | 526 |
| Copyright Deposit Assistance                                        | 527 |
| Processing of Patent Application                                    | 528 |
| Trademark Application Assistance                                    | 529 |
|                                                                     |     |
|                                                                     |     |
| Office under VP for Research and Extension Services                 |     |
| Center for Tarlaqueño Studies                                       | 531 |
| External/Internal Services                                          | 531 |
| Requesting for Filipiñiana/Tarlaqueñana Materials                   | 532 |
| Requesting for Historico-Cultural Consultation/Research Services    |     |
| (Face to Face/Online Consultation)                                  | 533 |
| Requesting for Museum Services                                      | 534 |
|                                                                     |     |
| Office under VP for Academic Affairs                                |     |
| Testing, Evaluation and Monitoring Unit                             | 535 |
| External/Internal Services                                          |     |
|                                                                     | 535 |
| Application for Admission Test for Incoming College Students        |     |
| (Online Application)                                                | 536 |
| Application for Admission Test for Incoming College Students        |     |
| (Walk-in Application)                                               | 537 |
| Application for Admission Test for Incoming First Year Juris Doctor |     |
| Students (Walk-in Application)                                      | 538 |
| Application for Admission Test for Incoming Graduate Students       | 539 |
| Application for Admission Test for Transferees, Professional        |     |
| Education and Second Courser                                        | 540 |
|                                                                     |     |
|                                                                     |     |
| Office under VP for Administration and Finance                      |     |
| Under Facilities Development Management Office                      |     |
| Planning and Monitoring Unit                                        | 542 |
| External Services                                                   | 542 |
| Processing of Initial Payment-Mobilization/Advance Payment          | 543 |
| Processing of Initial Payment-First Progress Billing                |     |
| (If there is no Advance Payment)                                    | 547 |
| Processing of Subsequent/Succeeding Payment-                        |     |
| Progress Payment                                                    | 552 |
| Processing of Final Payment                                         | 557 |
| Processing of Variation Order/Additional Work Billing               | 562 |
| Processing of Infrastructure Project Billing Under Alternative Mode |     |
| of Procurement-Small Value Procurement                              |     |
| (ABC: ₱1,000,000.00 below)                                          | 567 |
| Processing of Retention Money                                       | 572 |

| FEEDBACK AND COMPLAINTS MECHANISM     |                                                                                                    |  |  |  |
|---------------------------------------|----------------------------------------------------------------------------------------------------|--|--|--|
| How to send feedback                  | Clients may send their feedback by accomplishing a customer feedback form available at the respective offices and just drop the form in appropriate boxes placed within the concerned office.                                                  |  |  |  |
| How feedbacks are processed           | Feedback forms are collected from their drop box per office by the staff from the respective Vice President supervising the office.                                                                                                    |  |  |  |
| How to file a complaint               | Pursuant to Rule 3, Section 10 of the 2017 Rules on Administrative Cases in the Civil Services, such must be in writing, subscribed and sworn by the complainant and may be filed at the HRDM Office.  (You may check the citizen's charter of |  |  |  |
|                                       | the HRDM Office for further details)                                                                                                    |  |  |  |
| How complaints are processed          | (You may check the citizen's charter of the HRDM Office for further details)                                                                                                    |  |  |  |
| Contact Information of CCB, PCC, ARTA | ARTA: <a href="mailto:complaints@arta.gov.ph">complaints@arta.gov.ph</a> <ul><li>: 1-ARTA (1-2782)</li></ul> <li>PCC: 8888</li> <li>CCB: 0908-881-6565 (SMS)</li>                                                                              |  |  |  |

| Office                                 | Address                                                         | Contact<br>Information  |
|----------------------------------------|-----------------------------------------------------------------|-------------------------|
| Accounting Unit                        | Mezzanine floor, Admin. Bldg.,<br>TSU Main Campus               | 606-8150                |
| Quality Assurance Office               | 1 <sup>st</sup> floor, CPAG Bldg., TSU Main<br>Campus           | 606-8124                |
| Administrative Services Unit           | 2 <sup>nd</sup> floor, Admin. Bldg., TSU<br>Main Campus         | 606-8154                |
| Alumni Affairs Office                  | Alumni Center, Lucinda Campus                                   | 606-8141                |
| Budget Management Unit                 | 1 <sup>st</sup> floor, Admin. Bldg., TSU<br>Main Campus         | 606-8151                |
| Business and Auxiliary Services Office | 1 <sup>st</sup> floor Business Center Bldg.,<br>TSU Main Campus | 606-8153                |
| Cashiering Unit (Collection)           | 1 <sup>st</sup> floor, Admin. Bldg., TSU<br>Main Campus         | 606-8167                |
| Cashiering Unit (Disbursement)         | 1 <sup>st</sup> floor, Admin. Bldg., TSU<br>Main Campus         | 606-8152                |
| Civil Security Unit (Office)           | 1st floor, Admin. Bldg., TSU                                    | 606-8166 (Office)       |
|                                        | Main Campus                                                     | 606-8163 (Main<br>Gate) |
| College of Architecture and Fine Arts  | CAFA Bldg., TSU San Isidro<br>Campus                            | 606-8170                |
| College of Arts and Social Sciences    | 2 <sup>nd</sup> floor, Smith Hall, TSU Main<br>Campus           | 606-8171                |

| 2 <sup>nd</sup> floor, CBA Bldg., TSU Main<br>Campus                                                | 606-8172                                                                                                    |
|----------------------------------------------------------------------------------------------------|----------------------------------------------------------------------------------------------------|
| CCS Bldg., TSU San Isidro                                                                           | 606-8173                                                                                                    |
| CCJE Bldg., TSU Lucinda                                                                             | -                                                                                                    |
| 1 <sup>st</sup> floor, (Regional Institute for Continuing Education, RICE Bldg., TSU Lucinda Campus | 606-8174                                                                                                    |
| 1 <sup>st</sup> floor, CET Bldg., TSU Main<br>Campus                                                | 606-8175                                                                                                    |
| CET Bldg., TSU San Isidro                                                                           | 606-8179                                                                                                    |
| 2 <sup>nd</sup> floor, Multi-purpose<br>Commercial Bldg., TSU Main                                  | 606-8176                                                                                                    |
| 1 <sup>st</sup> floor, CPAG Bldg., TSU Main<br>Campus                                               | 606-8177                                                                                                    |
| 1 <sup>st</sup> floor, COS Bldg., TSU<br>Lucinda Campus                                             | 606-8178                                                                                                    |
| Mezzanine floor, Admin. Bldg.,                                                                      | 606-8118                                                                                                    |
| 1 <sup>st</sup> floor, Multi-purpose<br>Commercial Bldg., TSU Main                                  | 606-8133                                                                                                    |
| CET Compound, TSU Main<br>Campus                                                                    | 606-8137                                                                                                    |
| Student Center, TSU Lucinda                                                                         | 606-8132                                                                                                    |
| 2 <sup>nd</sup> floor, Admin. Bldg., TSU                                                            | 606-8120                                                                                                    |
| 2 <sup>nd</sup> floor, RED Bldg., TSU<br>Lucinda Campus                                             | 606-8191                                                                                                    |
| 2 <sup>nd</sup> Floor, Business Center<br>Bldg., TSU Main Campus                                    | 606-8160                                                                                                    |
| Gender and Development Bldg., TSU Main Campus                                                       | 606-8196                                                                                                    |
| 1 <sup>st</sup> floor, CPAG Bldg., TSU Main<br>Campus                                               | 606-8180                                                                                                    |
| Student Center, TSU Lucinda<br>Campus                                                               | 606-8130                                                                                                    |
| Mezzanine floor, Admin. Bldg.,<br>TSU Main Campus                                                   | 606-8155                                                                                                    |
| 1 <sup>st</sup> floor, CET. Bldg., TSU Main<br>Campus                                               | 606-8129                                                                                                    |
| Mezzanine floor, Admin. Bldg.,                                                                      | 606-8122                                                                                                    |
| 3rd floor, CBA Bldg., TSU Main<br>Campus                                                            | 606-8138                                                                                                    |
|                                                                                                    | Campus  CCS Bldg., TSU San Isidro Campus  CCJE Bldg., TSU Lucinda Campus  1st floor, (Regional Institute for Continuing Education, RICE Bldg., TSU Lucinda Campus  1st floor, CET Bldg., TSU Main Campus  CET Bldg., TSU San Isidro Campus  2nd floor, Multi-purpose Commercial Bldg., TSU Main Campus  1st floor, CPAG Bldg., TSU Main Campus  1st floor, COS Bldg., TSU Lucinda Campus  Mezzanine floor, Admin. Bldg., TSU Main Campus  1st floor, Multi-purpose Commercial Bldg., TSU Main Campus  CET Compound, TSU Main Campus  CET Compound, TSU Main Campus  Student Center, TSU Lucinda Campus  2nd floor, Admin. Bldg., TSU Main Campus  2nd floor, RED Bldg., TSU Lucinda Campus  2nd Floor, Business Center Bldg., TSU Main Campus  2nd Floor, Business Center Bldg., TSU Main Campus  Gender and Development Bldg., TSU Main Campus  1st floor, CPAG Bldg., TSU Main Campus  Student Center, TSU Lucinda Campus  1st floor, CPAG Bldg., TSU Main Campus  1st floor, CPAG Bldg., TSU Main Campus  1st floor, CPAG Bldg., TSU Main Campus  1st floor, CPAG Bldg., TSU Main Campus  Mezzanine floor, Admin. Bldg., TSU Main Campus  1st floor, CET. Bldg., TSU Main Campus  Mezzanine floor, Admin. Bldg., TSU Main Campus  3rd floor, CBA Bldg., TSU Main |

|                               | ,                                                |          |
|-------------------------------|--------------------------------------------------|----------|
| Library - Lucinda             | Jose V. Yap Library Bldg., TSU<br>Lucinda Campus | 606-8140 |
| Library - San Isidro          | TSU San Isidro Campus                            | 606-8139 |
| Management Information        | 2 <sup>nd</sup> floor, Mixed-use Bldg., TSU      | 606-8127 |
| Systems Office                | Main Campus                                      |          |
| Medical Services Unit         | 1 <sup>st</sup> floor, Admin. Bldg., TSU         | 606-8136 |
|                               | Main Campus                                      |          |
| NSTP Office                   | 1 <sup>st</sup> floor, Multi-purpose             | 606-8181 |
|                               | Commercial Bldg., TSU Main                       |          |
|                               | Campus                                           |          |
| Office of Planning,           | 1 <sup>st</sup> floor, Mixed-use Bldg., TSU      | 606-8126 |
| Performance Monitoring        | Main Campus                                      |          |
| and Evaluation                |                                                  |          |
| Office of Public Affairs      | 1 <sup>st</sup> floor, Admin. Bldg., TSU         | 606-8123 |
|                               | Main Campus                                      |          |
| Office of the University      | 2 <sup>nd</sup> floor, Admin. Bldg., TSU         | 606-8101 |
| President                     | Main Campus                                      |          |
| Office of the University      | Office of the University Registrar               | 606-8182 |
| Registrar                     | Bldg., TSU Main Campus                           |          |
| Procurement Unit              | 1 <sup>st</sup> floor, Admin. Bldg., TSU         | 606-8157 |
|                               | Main Campus                                      |          |
| Professional Development Unit |                                                  | 606-8193 |
| Records and Archives Unit     | 1 <sup>st</sup> floor, Admin. Bldg., TSU         | 606-8156 |
|                               | Main Campus                                      |          |
| Research Office               | 2 <sup>nd</sup> floor, RED Bldg., TSU            | 606-8190 |
|                               | Lucinda Campus                                   |          |
| Sports Development            | Multi-purpose Commercial                         | 606-8134 |
| Management Unit               | Bldg., TSU Main Campus                           |          |
| Student Affairs Services      | Student Center, TSU Lucinda                      | 606-8130 |
| Office                        | Campus                                           |          |
| Student Development Unit      |                                                  | 606-8131 |
| Supply and Property           | Supply and Management Office                     | 606-8159 |
| Management Unit               | Bldg., TSU Main Campus                           |          |
| Technology Development,       | 2 <sup>nd</sup> floor, RED Bldg., TSU            | 606-8    |
| Transfer and                  | Lucinda Campus                                   |          |
| Commercialization             | 2                                                | 222.2425 |
| University Testing &          | Student Center, TSU Lucinda                      | 606-8135 |
| Evaluation                    | Campus                                           | 000 0404 |
| University Board Secretary    | 2 <sup>nd</sup> floor, Admin. Bldg., TSU         | 606-8121 |
| Visa Busida (                 | Main Campus                                      | 000 0445 |
| Vice President for            | 2 <sup>nd</sup> floor, Admin. Bldg., TSU         | 606-8115 |
| Academic Affairs Office       | Main Campus                                      | 000 0440 |
| Vice President for            | 2 <sup>nd</sup> floor, Admin. Bldg., TSU         | 606-8112 |
| Administration & Finance      | Main Campus                                      | 606 0444 |
| Vice President for            | 2 <sup>nd</sup> floor, Admin. Bldg., TSU         | 606-8111 |
| Research and Extension        | Main Campus                                      |          |
| Services                      | Ond flagge Asia St. Dilla TOLL                   | 000 0440 |
| Vice President for Planning   | 2 <sup>nd</sup> floor, Admin. Bldg., TSU         | 606-8116 |
| and Quality Assurance         | Main Campus                                      |          |

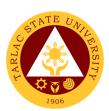

# Office of the University President External/Internal Services

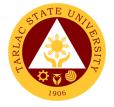

## 1. Action on Contracts and External Agreements

| Office or Division:                  | Office of the Univer                    | sitv Presiden | t              |                        |  |
|--------------------------------------|-----------------------------------------|---------------|----------------|------------------------|--|
| Classification:                      | Complex                                 |               |                |                        |  |
| Type of Transaction:                 | G2C - Government to Citizen             |               |                |                        |  |
|                                      | G2B – Government to Business Entity/ies |               |                |                        |  |
|                                      | G2G – Government to Government          |               |                |                        |  |
| Who may avail:                       | University Stakehol                     |               |                |                        |  |
| CHECKLIST OF RI                      |                                         |               | WHERE TO S     | ECURE                  |  |
| Copy of the contract or              |                                         | Concern Of    | fices or Unit  |                        |  |
| Review and comments                  |                                         | Legal Coun    |                |                        |  |
| Legal Counsel and the                | ,                                       |               |                |                        |  |
| Revision of the contract             |                                         | Concerned     | Office or Unit |                        |  |
| incorporating the Legal              | _                                       |               |                |                        |  |
| recommendations.                     |                                         |               |                |                        |  |
|                                      | AGENCY                                  | FEES TO       | PROCESSING     | PERSON                 |  |
| CLIENT STEPS                         | ACTIONS                                 | BE PAID       | TIME           | RESPONSIBLE            |  |
| 1. Submission of                     | 1. Review of the                        | None.         |                |                        |  |
| pertinent                            | submitted                               |               | 1 day or less  | Staff and President,   |  |
| documents                            | documents.                              |               |                | or Officer-in-Charge,  |  |
|                                      |                                         |               |                | or Representative      |  |
|                                      |                                         |               |                | OUP                    |  |
| 2. Follow up of                      | 1. Approval or                          | None.         |                |                        |  |
| contract and                         | disapproval                             | INOTIC.       | 1 day or less  | President,             |  |
| pertinent                            | of document                             |               | 1 day of less  | or Officer-in-Charge,  |  |
| document                             | or document                             |               |                | or Representative      |  |
| document                             |                                         |               |                | OUP                    |  |
| <ol><li>Receipt of</li></ol>         | 2. Transmittal to                       | None.         |                |                        |  |
| preliminary                          | Secretary of                            |               |                | Staff                  |  |
| action on                            | Board of                                |               | 1 day or less  | OUP                    |  |
| Contract or                          | Regents                                 |               |                | Doord Coordon          |  |
| Agreement                            | (BOR), if the                           |               |                | Board Secretary<br>TSU |  |
|                                      | latter's action                         |               |                | 100                    |  |
|                                      | is needed.                              |               |                |                        |  |
| <ol> <li>Receipt of final</li> </ol> | 3. Board                                | None.         |                | Board Secretary        |  |
| Action                               | Secretary                               |               |                | TSU                    |  |
|                                      | includes the                            |               |                | Ctoff                  |  |
|                                      | matter in the                           |               | 1 day or less  | Staff<br>OUP           |  |
|                                      | Agenda of                               |               |                | 001                    |  |
|                                      | the                                     |               |                | Board of Regents       |  |
|                                      | Regular/Spec                            |               |                | TSU                    |  |
|                                      | ial Meeting of                          |               |                |                        |  |
|                                      | the Board of                            |               |                |                        |  |
|                                      | Regents;                                |               |                |                        |  |
|                                      | BOR acts on                             |               |                |                        |  |
|                                      | the contract                            |               |                |                        |  |
| or                                   |                                         |               |                |                        |  |
|                                      | agreement.                              | Nlaw          | 4 -1           |                        |  |
|                                      | TOTAL:                                  | None.         | 4 days, 0      |                        |  |
|                                      |                                         |               | hour/s, 0      |                        |  |
|                                      |                                         |               | minute/s       |                        |  |

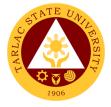

## 2. Personal Meeting with the President (Walk-in)

| Office or Division:                                                                 | Office of the Univers                                                                                                    | sity Presiden      | ıt                                                                                 |                                                                 |
|-------------------------------------------------------------------------------------|----------------------------------------------------------------------------------------------------|--------------------|------------------------------------------------------------------------------------|-----------------------------------------------------------------|
| Classification:                                                                     | Office of the University President Simple                                                                                                    |                    |                                                                                    |                                                                 |
| Type of Transaction:                                                                | G2C - Government to Citizen G2B – Government to Business Entity/ies G2G – Government to Government                                                            |                    |                                                                                    |                                                                 |
| Who may avail:                                                                      | University Stakehole                                                                                                    | ders, Guests       | , and Visitors                                                                     |                                                                 |
| CHECKLIST OF RI                                                                     | EQUIREMENTS                                                                                                    |                    | WHERE TO S                                                                         | ECURE                                                           |
| Valid Identification Card                                                           | <u> </u>                                                                                                    | Stakeholde         | rs, Guest, Visitor                                                                 | 'S                                                              |
| Letter of purpose of tra-<br>with the University Pres                               |                                                                                                    | Stakeholde         | rs, Guest Visitors                                                                 | 6                                                               |
| CLIENT STEPS                                                                        | AGENCY<br>ACTIONS                                                                                                    | FEES TO<br>BE PAID | PROCESSING<br>TIME                                                                 | PERSON<br>RESPONSIBLE                                           |
| Present the identification card.                                                    | Staff     acknowledges     the valid     identification     card.                                                                                             | None.              | Less than 1 minute                                                                 | Staff<br>OUP                                                    |
| 2. Show letter of purpose (if any). Mention the purpose of the transaction or visit | 2. Staff reads letter of purpose or listens to verbal answer. Informs the President, or Officer-in- Charge, or Representativ e about the visitor and purpose. | None.              | 5 minutes                                                                          | Staff<br>OUP                                                    |
| 3. Meet the President                                                               | 3. President or Officer-in- Charge meets the visitor. Staff checks availability of the President or Representativ e. Set appointment date and time.           | None.              | 15 minutes<br>more or less<br>depending on<br>the nature of<br>concern             | President,<br>or Officer-in-Charge,<br>or Representative<br>OUP |
|                                                                                     | TOTAL:                                                                                                    | None.              | 0 day/s, 0<br>hour/s, ≥20<br>minutes<br>(depending<br>on the nature<br>of concern) |                                                                 |

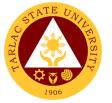

## 3. Personal Meeting with the President (With Appointment)

| Office or Division:       | Office of the University President |              |                  |                       |  |
|---------------------------|------------------------------------|--------------|------------------|-----------------------|--|
| Classification:           | Simple                             |              |                  |                       |  |
| Type of Transaction:      | G2C - Government to Citizen        |              |                  |                       |  |
|                           | G2B – Government                   |              |                  |                       |  |
|                           | G2G – Government                   |              |                  |                       |  |
| Who may avail:            | University Stakehole               | ders, Guests |                  |                       |  |
| CHECKLIST OF RE           |                                    | _            | WHERE TO S       |                       |  |
| Valid Identification Card | <u>d</u>                           |              | rs, Guest and Vi |                       |  |
| Letter of Appointment     |                                    |              | rs, Guest and Vi |                       |  |
| Notice of Acceptance      |                                    |              | rs, Guest and Vi |                       |  |
| CLIENT STEPS              | AGENCY                             | FEES TO      | PROCESSING       | PERSON                |  |
|                           | ACTIONS                            | BE PAID      | TIME             | RESPONSIBLE           |  |
| Present the               | 3. Staff                           | None.        | Less than 1      | 0.5                   |  |
| identification            | acknowledges                       |              | minute           | Staff                 |  |
| card.                     | the valid                          |              |                  | OUP                   |  |
|                           | identification                     |              |                  |                       |  |
|                           | card.                              |              |                  |                       |  |
| 4. Show                   | <ol><li>Staff verifies</li></ol>   | None.        | 1 minute         |                       |  |
| appointment               | Notice of                          |              |                  | 0, "                  |  |
| letter. Show              | Acceptance of                      |              |                  | Staff                 |  |
| evidence of               | appointment.                       |              |                  | OUP                   |  |
| acceptance.               |                                    |              |                  |                       |  |
| 3. Meet the               | <ol><li>Staff notifies</li></ol>   | None.        | 15 minutes       |                       |  |
| President, or             | President, or                      |              |                  |                       |  |
| Officer-in-Charge,        | Officer-in-                        |              |                  | President,            |  |
| or                        | Charge or                          |              |                  | or Officer-in-Charge, |  |
| Representative.           | Representativ                      |              |                  | or Representative     |  |
|                           | e of presence                      |              |                  | OUP                   |  |
|                           | of University                      |              |                  |                       |  |
|                           | stakeholder.                       |              |                  |                       |  |
|                           | President or                       |              |                  |                       |  |
|                           | Officer-in-                        |              |                  |                       |  |
|                           | Charge meets                       |              |                  |                       |  |
|                           | the guest or                       |              |                  |                       |  |
|                           | visitor.                           |              |                  |                       |  |
|                           |                                    |              |                  |                       |  |
|                           | TOTAL None. 0 day/s, 0             |              |                  |                       |  |
|                           |                                    |              | hour/s, ≥20      |                       |  |
|                           |                                    |              | minutes          |                       |  |
|                           |                                    |              | (depending       |                       |  |
|                           |                                    |              | on the nature    |                       |  |
|                           |                                    |              | of concern)      |                       |  |
|                           |                                    | L            | 0. 00.100111)    |                       |  |

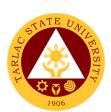

# Office of The University President Internal Services

# 1. Action on The Approval of Letters/Communications from Different Colleges/Offices of the University

| Office or Division:                                                        | Office or Division: Office of the University President                                                                                                    |                                   |                      |                                                                     |
|----------------------------------------------------------------------------|----------------------------------------------------------------------------------------------------|-----------------------------------|----------------------|---------------------------------------------------------------------|
| Classification:                                                            | Simple                                                                                                    |                                   |                      |                                                                     |
| Type of Transaction:                                                       | G2G - Government to Government                                                                                                    |                                   |                      |                                                                     |
| Who may avail:                                                             | Offices/Colleges of the University                                                                                                    |                                   |                      |                                                                     |
| CHECKLIST OF                                                               | T OF REQUIREMENTS WHERE TO SECURE                                                                                                    |                                   |                      |                                                                     |
| Request letter for appro-                                                  | val                                                                                                    | Concern Offices or Unit, Students |                      | lents                                                               |
| CLIENT STEPS                                                               | AGENCY ACTIONS                                                                                                    | FEES TO<br>BE PAID                | PROCESSING<br>TIME   | PERSON<br>RESPONSIBLE                                               |
| 1. Forward letter/communic ation in the Office of the University President | 2. Staff receives letters/communicat ions for approval from the various colleges/offices, of the University for approval of the President. 2.1 Staff checks completeness of letters/communi cations, and of the documents being submitted. Staff remands to the colleges/offices if the documents are not complete. 2.2 If documents are complete, Staff forwards letters/communi cations to the President, or Officer-in- Charge for appropriate action. | None.                             | 10 minutes           | Staff and President, or Officer-in- Charge, or Representative OUP   |
| 2.                                                                         | 2. The President approves or endorses to the Vice Presidents/appropr iate officials                                                                                                    | None.                             | 5 minutes<br>or less | President,<br>or Officer-in-<br>Charge, or<br>Representative<br>OUP |

|                                            | concerned, or to sender/filer for revision or action.                                                                                  |       |                                  | 1906         |
|--------------------------------------------|----------------------------------------------------------------------------------------------------|-------|----------------------------------|--------------|
| Client receives     action on     request. | 3. Staff records the letters/communicati ons in the logbook and forwards approved letter/communication to the Records Management Unit. | None. | 1 day or less                    | Staff<br>OUP |
|                                            | TOTAL:                                                                                                    | None. | 1 day, 0<br>hour/s 15<br>minutes |              |

### 2. Dissemination of Incoming Communication from Outside Persons or Agencies

Subject to presence and schedule of the President. Officer-in-Charge of the Office of the University President will act in the absence or unavailability of the President.

| Office or Division:                           | Office of the University President                                                                                                    |                    |                                              |                                           |  |  |  |
|-----------------------------------------------|----------------------------------------------------------------------------------------------------|--------------------|----------------------------------------------|-------------------------------------------|--|--|--|
| Classification:                               | Simple                                                                                                    |                    |                                              |                                           |  |  |  |
| Type of Transaction:                          | G2G – Government to Government                                                                                                    |                    |                                              |                                           |  |  |  |
| Who may avail:                                | TSU Employees                                                                                                    |                    |                                              |                                           |  |  |  |
|                                               | ST OF REQUIREMENTS                                                                                                    |                    | WHERE TO S                                   | ECURE                                     |  |  |  |
| Letters/communica<br>Agencies                 | Stakeholders, Guest and Visitors                                                                                                    |                    |                                              |                                           |  |  |  |
| Endorsed Letters/c<br>Persons or Agencie      | Stakeholo                                                                                                    | lers, Guest and    | Visitors                                     |                                           |  |  |  |
| CLIENT STEPS                                  | AGENCY ACTIONS                                                                                                    | FEES TO<br>BE PAID | PROCESSIN<br>G TIME                          | PERSON<br>RESPONSIBLE                     |  |  |  |
| 1. Forward letter to Records Manageme nt Unit | <ol> <li>Records and Archives         Unit logs and maintains         a copy of received         letters/communication         and forwards such to the         Office of the University         President.         1.1 Staff logs the             letters/communicatio             n in the logbook upon         receipt of the             letters/communicatio             n.         1.2 Forward             letters/communicatio             n to the President or             Officer-in-Charge for             action and             endorsement.</li> </ol> | None.              | 5 minutes<br>or less<br>5 minutes<br>or less | Clerk Records and Archives Unit Staff OUP |  |  |  |

|                                                          |                                                                                                    |       |                                     | A P P                                                           |
|----------------------------------------------------------|----------------------------------------------------------------------------------------------------|-------|-------------------------------------|-----------------------------------------------------------------|
| 2.                                                       | <ol> <li>Forward         letters/communication         to the President or         Officer-in-Charge for         action and         endorsement.</li> </ol>                                    | None. | 5 minutes<br>or less                | President,<br>or Officer-in-Charge,<br>or Representative<br>OUP |
| 3. Receive<br>endorse<br>ment or<br>action on<br>request | 3. Staff logs letter/communications acted upon by the President or Officer- in-Charge and forwards the endorsed letter/communication to the concerned office for dissemination or information. | None. | 5 minutes<br>or less                | Staff<br>OUP                                                    |
|                                                          | TOTAL:                                                                                                    | None. | 0 day/s, 0<br>hour/s, 20<br>minutes |                                                                 |

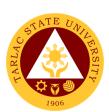

# Office of the Vice President for Administration and Finance

**Internal Services** 

# 1. Incoming Communication and/or endorsement from the Office of the University President to the Office of the VP for Administration and Finance.

Letters are written or printed documents that are used to deliver important or specific information, to serve as documentation of an event or decision, and/or to ask for permission to a certain request within an organization.

The Office of the University President devised an Endorsement/Action Form which is used for the letter of invitation, request of data, extension services, reservation of facilities, etc. of the different agency and organizations in the national or international wherein the letter must be reviewed/recorded by the Records and Archives Unit. The President endorses the letter of communication to the concerned personnel to help and/or take charge in the decision making and let the undersigned know the status of specific request/project.

| Office/Division                | Office of the Vice President for Administration and Finance |                   |                     |       |                  | on and Finance |  |
|--------------------------------|-------------------------------------------------------------|-------------------|---------------------|-------|------------------|----------------|--|
| Classification:                |                                                             | Simple            |                     |       |                  |                |  |
| Type of Transaction: G2G – Gov |                                                             |                   | ent                 | to Go | vernment         |                |  |
| Who may avail: All             |                                                             |                   |                     |       |                  |                |  |
| CHECKLIS                       | T OF RE                                                     | QUIREMENTS        |                     |       | WHERE TO S       | SECURE         |  |
| Endorsement ar                 | nd/or atta                                                  | achments          | Staff of OUP Office |       |                  |                |  |
| CLIENT                         | AGEI                                                        | NCY ACTIONS       | S FEE               |       | PROCESSING       | PERSON         |  |
| STEPS                          |                                                             |                   | TC                  | ) BE  | TIME             | RESPONSIBLE    |  |
|                                |                                                             |                   | P                   | AID   |                  |                |  |
| 1. Sign in the                 |                                                             | ceive and Log-in  | No                  | ne.   | 2 minutes        | Staff/Clerk    |  |
| Client                         |                                                             | ncoming           |                     |       |                  | VPAF           |  |
| Logbook                        |                                                             | nmunication       |                     |       |                  |                |  |
|                                | and                                                         |                   |                     |       |                  |                |  |
|                                |                                                             | dorsement         |                     |       |                  |                |  |
|                                |                                                             |                   |                     | ne.   | 1 day            | Staff/Clerk    |  |
|                                | VP                                                          | _                 |                     |       |                  | VPAF           |  |
|                                | _                                                           | ministration and  |                     |       |                  |                |  |
|                                |                                                             | ance to the       |                     |       |                  |                |  |
|                                | concerned                                                   |                   |                     |       |                  |                |  |
|                                |                                                             | ector/s, Faculty, |                     |       |                  |                |  |
|                                |                                                             | Staff             |                     |       |                  | 0. ((0)        |  |
|                                |                                                             | g-out of outgoing | No                  | ne.   | 2 minutes        | Staff/Clerk    |  |
|                                |                                                             | nmunication       |                     |       |                  | VPAF           |  |
| and/or                         |                                                             |                   |                     |       |                  |                |  |
|                                | endorsement                                                 |                   |                     |       | 4 -1 0 1/-       |                |  |
| TOTAL:                         |                                                             |                   | INC                 | ne.   | 1 day, 0 hour/s, |                |  |
|                                |                                                             |                   |                     |       | 4 minutes        |                |  |

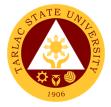

#### 2. Inter-Office Communication and Transactions

Inter-Office Communication/Transactions is a form of communication that occurs amongst the top management and its employees within the university. It is integral to the efficiency and operations of an office.

| Office/Division:     |       | Office of the Vice President for Administration and Finance |                            |            |                                         |             |  |  |
|----------------------|-------|-------------------------------------------------------------|----------------------------|------------|-----------------------------------------|-------------|--|--|
| Classification:      |       | Simple                                                      |                            |            |                                         |             |  |  |
| Type of Transaction: |       | G2C – Governm                                               | ent                        | to Cit     | izen                                    |             |  |  |
| 3,000                |       | G2G – Government to Government                              |                            |            |                                         |             |  |  |
| Who may avail:       |       | All                                                         |                            |            |                                         |             |  |  |
| CHECKLIST            | OF RE | EQUIREMENTS                                                 | QUIREMENTS WHERE TO SECURE |            |                                         |             |  |  |
| Documents and/o      |       | ments The Client will provide                               |                            |            |                                         |             |  |  |
| (Letter, Purchase    |       |                                                             |                            |            |                                         |             |  |  |
| Job Order, and Pa    |       |                                                             |                            |            |                                         |             |  |  |
| CLIENT STEPS         | AGE   | NCY ACTIONS                                                 |                            | EES        | PROCESSING                              | PERSON      |  |  |
|                      |       |                                                             |                            | BE         | TIME                                    | RESPONSIBLE |  |  |
| 1. Sign in the       | 1 D   | eceive and Log-                                             |                            | AID<br>ne. | 2 minutes                               | Staff/Clerk |  |  |
| Client               |       | of incoming                                                 | INC                        | лю.        | 2 1111111111111111111111111111111111111 | VPAF        |  |  |
| Logbook              |       | ommunication                                                |                            |            |                                         | VIII        |  |  |
| Logodik              |       | nd/or transaction                                           |                            |            |                                         |             |  |  |
|                      | fro   | om another                                                  |                            |            |                                         |             |  |  |
|                      | of    | fice (e.g. Letter,                                          |                            |            |                                         |             |  |  |
|                      | Pι    | urchase                                                     |                            |            |                                         |             |  |  |
| R                    |       | equest, Work                                                |                            |            |                                         |             |  |  |
|                      |       | rder, Job Order,                                            |                            |            |                                         |             |  |  |
|                      |       | nd                                                          |                            |            |                                         |             |  |  |
|                      |       | ayroll/Voucher)                                             | Nia                        |            | 1 dov                                   | Staff/Clerk |  |  |
|                      |       | igning, or action the inter-office                          | None.                      |            | 1 day                                   | VPAF        |  |  |
|                      |       | ommunication                                                |                            |            |                                         | VI AI       |  |  |
|                      |       | nd/or transaction                                           |                            |            |                                         |             |  |  |
|                      |       | og-out of                                                   | No                         | ne.        | 2 minutes                               | Staff/Clerk |  |  |
|                      |       | utgoing                                                     |                            |            |                                         | VPAF        |  |  |
|                      |       | ommunication                                                |                            |            |                                         |             |  |  |
|                      |       | nd/or transaction                                           |                            |            |                                         |             |  |  |
|                      |       | om another                                                  |                            |            |                                         |             |  |  |
| office               |       |                                                             | N :                        |            | 4 1 0 1 /                               |             |  |  |
|                      |       | TOTAL:                                                      | No                         | ne.        | 1 day, 0 hour/s,                        |             |  |  |
|                      |       |                                                             |                            |            | 4 minutes                               |             |  |  |

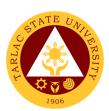

# Office of the Vice President for Academic Affairs

**External Services** 

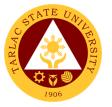

### 1. Travel Order for Students on Local Off-Campus Activities

This reiterated the needed documents spelled out in CHED Memo 63 s. 2017 (Policies and Guidelines on Local Off-Campus Activities) and the processes in sanctioning official travel/business of students who will be engaged on local off-campus activities such as educational trip, students' fora, academic and allied competitions.

| Office or Division:                                            | Vice President for Academic Affairs                                                                                      |                                                                                                    |                    |                       |  |  |  |  |  |
|----------------------------------------------------------------|----------------------------------------------------------------------------------------------------|----------------------------------------------------------------------------------------------------|--------------------|-----------------------|--|--|--|--|--|
| Classification:                                                | Simple                                                                                                    |                                                                                                    |                    |                       |  |  |  |  |  |
| Type of                                                        | G2C - Government to Citizen                                                                                              |                                                                                                    |                    |                       |  |  |  |  |  |
| Transaction:                                                   | SZS SSVSITIITION TO SINZSTI                                                                                              |                                                                                                    |                    |                       |  |  |  |  |  |
| Who may avail:                                                 | Students                                                                                                    |                                                                                                    |                    |                       |  |  |  |  |  |
| •                                                              | OF REQUIREMENTS                                                                                                    |                                                                                                    | WHERE TO S         | ECURE                 |  |  |  |  |  |
| Letter of Invitation                                           |                                                                                                    | Office of the                                                                                       | College Dean       |                       |  |  |  |  |  |
| Endorsement                                                    |                                                                                                    |                                                                                                    | College Dean       |                       |  |  |  |  |  |
|                                                                | o Attend and Participate in                                                                                              |                                                                                                    | College Dean       |                       |  |  |  |  |  |
| the Activity                                                   | •                                                                                                    |                                                                                                    | J                  |                       |  |  |  |  |  |
| Photocopy of Stud                                              | ent's ID                                                                                                    | The student will provide.                                                                           |                    |                       |  |  |  |  |  |
| Certificate of Regis                                           |                                                                                                    | Office of the College Dean / Student Portal                                                         |                    |                       |  |  |  |  |  |
| Medical Clearance<br>Medical Clinic                            | Issued by the University                                                                                                 | University Medical Clinic                                                                           |                    |                       |  |  |  |  |  |
|                                                                | ned Consent Form by                                                                                                    | Office of Stu                                                                                       | dent Affairs and S | ervices               |  |  |  |  |  |
| Course Syllabus                                                |                                                                                                    | Office of the / Program Co                                                                          |                    | epartment Chairperson |  |  |  |  |  |
| Itinerary of the Trip                                          | / Activity with Minutes of                                                                                               |                                                                                                    |                    | anization / Student   |  |  |  |  |  |
| the Meeting of the                                             |                                                                                                    | Organization                                                                                        |                    |                       |  |  |  |  |  |
| Breakdown of Bud                                               |                                                                                                    |                                                                                                    |                    | anization / Student   |  |  |  |  |  |
| (If Financial Collec                                           |                                                                                                    | Organization                                                                                        |                    |                       |  |  |  |  |  |
| Minutes of Meeting                                             | with Parents or Guardians                                                                                                | Secretariat of the Student Organization / Student Organization Adviser / Office of the College Dean |                    |                       |  |  |  |  |  |
| First Aid Kit                                                  |                                                                                                    | Secretariat of the Student Organization / Student Organization Adviser                              |                    |                       |  |  |  |  |  |
| Insurance                                                      |                                                                                                    |                                                                                                    | dent Affairs and S | ervices               |  |  |  |  |  |
| are to be presented certification in good                      | the Activity is available, the following d insurance of the vehicle, d condition of the vehicle, e driver has acceptable | TSU Motor pool (transportation provider)                                                            |                    |                       |  |  |  |  |  |
| Faculty Loading ar                                             | nd Make-up form of the<br>/ personnel in-charge<br>iio is 1:30)                                                          | Office of the College Dean                                                                          |                    |                       |  |  |  |  |  |
| CLIENT STEPS                                                   | AGENCY ACTIONS                                                                                                    | FEES TO PROCESSING BE PAID TIME                                                                     |                    | PERSON<br>RESPONSIBLE |  |  |  |  |  |
| Lodging of     Travel     Order and     attached     Documents | 1.The Client will present<br>the correct travel<br>order form and its<br>attached documents<br>to the VPAA staff         | None.                                                                                               | 1 minute           | <i>Clerk</i><br>OVPAA |  |  |  |  |  |
| 2.                                                             | 2. The staff will check the document attached.  Document with incomplete attachment will be                              | None.                                                                                               | 10 minutes         | Clerk<br>OVPAA        |  |  |  |  |  |

|    |                                                                                                    |       |                                   | Y W                     |
|----|----------------------------------------------------------------------------------------------------|-------|-----------------------------------|-------------------------|
|    | returned to the client for completion.                                                                                          |       |                                   | 1906                    |
| 3. | 3. Document with complete requirements will be recorded by the staff.  For returned document, rechecking will be utilized.      | None. | 1 minute                          | Clerk<br>OVPAA          |
| 4. | 4. The Vice President will evaluate and act on the document.                                                                    | None. | 1 hour                            | Vice President<br>OVPAA |
| 5. | 5. After the evaluation, the document will be issued/released either back to the client or to the office of the next signatory. | None. | 5 minutes                         | Clerk<br>OVPAA          |
|    | TOTAL:                                                                                                    | None. | 0 day/s, 1<br>hour, 17<br>minutes |                         |

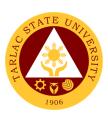

### Office of the Vice President for Academic Affairs

**Internal Services** 

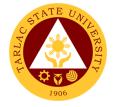

#### 1. IPCR / DPCR (Faculty Personnel)

The Office of the Vice President for Academic Affairs verifies and confirms the IPCR of faculty members and the DPCR of the department chairpersons and college deans.

| Office or Division:                                        | Vice President for Aca                                                                                                    | demic Aff             | airs                |                         |
|------------------------------------------------------------|----------------------------------------------------------------------------------------------------|-----------------------|---------------------|-------------------------|
| Classification:                                            | Simple                                                                                                    |                       | a.i.o               |                         |
| Type of Transaction:                                       | G2G - Government to                                                                                                    | Governm               | ent                 |                         |
| Who may avail:                                             | Faculty                                                                                                    |                       |                     |                         |
|                                                            | REQUIREMENTS                                                                                                    |                       | WHERE TO S          | SECURE                  |
| IPCR with Supporting Do                                    | cuments                                                                                                    | The facul             | ty member will prov | vide.                   |
| DPCR with Supporting D                                     | ocuments                                                                                                    |                       | ent Chairpersons /  | College Deans           |
| CLIENT STEPS                                               | AGENCY ACTIONS                                                                                                    | FEES<br>TO BE<br>PAID | PROCESSING<br>TIME  | PERSON<br>RESPONSIBLE   |
| Lodging of Travel     Order and     attached     Documents | The Client will present the correct travel order form and its attached documents to the VPAA staff                                 | None.                 | 1 minute            | Clerk<br>OVPAA          |
| 2.                                                         | 2. The staff will check the document attached.  Document with incomplete attachment will be returned to the client for completion. | None.                 | 10 minutes          | Clerk<br>OVPAA          |
| 3.                                                         | 3. Document with complete requirements will be recorded by the staff.  For returned document, rechecking will be utilized.         | None.                 | 1 minute            | Clerk<br>OVPAA          |
| 4.                                                         | 4. The Vice President will evaluate and act on the document.                                                                       | None.                 | 1 hour              | Vice President<br>OVPAA |
| 5.                                                         | 5. After the evaluation, the document will be issued/released either back to the client or to the                                  | None.                 | 5 minutes           | <i>Clerk</i><br>OVPAA   |

| office of the next signatory. |       |                                   | 1906 |
|-------------------------------|-------|-----------------------------------|------|
| TOTAL:                        | None. | 0 day/s, 1<br>hour, 17<br>minutes |      |

#### 2. Payroll / Voucher / Request to Render Overtime/ Request for Funding

The Vice President for Academic Affairs being the recommendatory personnel, verifies the accuracy of the amount by looking into the approved letter of request, supporting documents and the expenses as for funding.

| Office or Division:                                        | Vice President for Acad                                                                                                    | Vice President for Academic Affairs |                                          |                       |  |  |  |
|------------------------------------------------------------|----------------------------------------------------------------------------------------------------|-------------------------------------|------------------------------------------|-----------------------|--|--|--|
| Classification:                                            | Simple                                                                                                    |                                     |                                          |                       |  |  |  |
| Type of                                                    | G2G - Government to 0                                                                                                    | G2G - Government to Government      |                                          |                       |  |  |  |
| Transaction: Who may avail:                                | Student Assistants<br>Faculty<br>Non-Teaching Staff                                                                                |                                     |                                          |                       |  |  |  |
| CHECKLIST C                                                | OF REQUIREMENTS                                                                                                    |                                     | WHERE TO S                               | ECURE                 |  |  |  |
| Letter to Request to                                       | Render Overtime                                                                                                    | personnel/                          | tsu.edu.ph/downlo<br>F-02-Authority to F | ·                     |  |  |  |
| Approved Request L                                         | etter                                                                                                    | Office of the                       | College Dean / U                         | nit Director          |  |  |  |
| Approved SO and D                                          | TR                                                                                                    |                                     | College Dean / U                         |                       |  |  |  |
| CLIENT STEPS                                               | AGENCY ACTIONS                                                                                                    | FEES TO<br>BE PAID                  | PROCESSING<br>TIME                       | PERSON<br>RESPONSIBLE |  |  |  |
| Lodging of     Travel Order     and attached     Documents | The Client will     present the correct     travel order form     and its attached     documents to the     VPAA staff.            | None.                               | 1 minute                                 | <i>Clerk</i><br>OVPAA |  |  |  |
| 2.                                                         | 2. The staff will check the document attached.  Document with incomplete attachment will be returned to the client for completion. | None.                               | 10 minutes                               | Clerk<br>OVPAA        |  |  |  |
| 3.                                                         | 3. Document with complete requirements will be recorded by the staff.  For returned document,                                      | None.                               | 1 minute                                 | Clerk<br>OVPAA        |  |  |  |

|    |                                                                                                    |       |                        | A THE TENTH OF THE TENTH OF THE |
|----|----------------------------------------------------------------------------------------------------|-------|------------------------|----------------------------------------------------------------------------------------------------|
|    | rechecking will be utilized.                                                                                                    |       |                        | 1906                                                                                                    |
| 4. | 4. The Vice President will evaluate and act on the document.                                                                    | None. | 1 hour                 | Vice President<br>OVPAA                                                                                                    |
| 5. | 5. After the evaluation, the document will be issued/released either back to the client or to the office of the next signatory. | None. | 5 minutes              | Clerk<br>OVPAA                                                                                                    |
|    | TOTAL:                                                                                                    | None. | 0 day/s, 1<br>hour, 17 |                                                                                                    |
|    |                                                                                                    |       | minutes                |                                                                                                    |

#### 3. Special Order for Lecturers, Part-timers, and Tenured Faculty with Honorarium Classes

A Special Order is issued to appointed lecturers, part-timers and tenured faculty members teaching honorarium classes. The Vice President for Academic Affairs being one of the signatories, confirms the veracity of the teaching load (30 units for lecturers, 6-12 units for part-timers and not more than 12 units for honorarium classes for tenured faculty).

| Office or Division:                                    | Vice President for A                                                                                    | Vice President for Academic Affairs |                     |                       |  |
|--------------------------------------------------------|----------------------------------------------------------------------------------------------------|-------------------------------------|---------------------|-----------------------|--|
| Classification:                                        | Simple                                                                                                  |                                     |                     |                       |  |
| Type of Transaction:                                   | G2G - Government                                                                                        | to Governme                         | ent                 |                       |  |
| Who may avail:                                         | Faculty                                                                                                 |                                     |                     |                       |  |
| CHECKLIST OF R                                         | EQUIREMENTS                                                                                             |                                     | WHERE TO S          | ECURE                 |  |
| Faculty Loading with spe students                      | cified number of                                                                                        | Office of the                       | College Dean / Dean | epartment Chairperson |  |
| CLIENT STEPS                                           | AGENCY<br>ACTIONS                                                                                       | FEES TO<br>BE PAID                  | PROCESSING<br>TIME  | PERSON<br>RESPONSIBLE |  |
| Lodging of Travel     Order and attached     Documents | 1. The Client will present the correct travel order form and its attached documents to the VPAA staff   | None.                               | 1 minute            | Clerk<br>OVPAA        |  |
| 2.                                                     | 2. The staff will check the document attached.  Document with incomplete attachment will be returned to | None.                               | 10 minutes          | Clerk<br>OVPAA        |  |

|    |                                                                                                    |       |                                   | E A AM                  |
|----|----------------------------------------------------------------------------------------------------|-------|-----------------------------------|-------------------------|
|    | the client for completion.                                                                                                    |       |                                   | 1906                    |
| 3. | 3. Document with complete requirements will be recorded by the staff.  For returned document, rechecking will be utilized.      | None. | 1 minute                          | Clerk<br>OVPAA          |
| 4. | 4. The Vice President will evaluate and act on the document.                                                                    | None. | 1 hour                            | Vice President<br>OVPAA |
| 5. | 5. After the evaluation, the document will be issued/released either back to the client or to the office of the next signatory. | None. | 5 minutes                         | Clerk<br>OVPAA          |
|    | TOTAL:                                                                                                    | None. | 0 day/s, 1<br>hour, 17<br>minutes |                         |

#### 4. Travel Order for Teaching Personnel

This spell out the needed document and processes in sanctioning official travel/business of teaching personnel of the University.

| Office or Division:                                     | Vice President for Academic Affairs        |                                                    |          |                       |  |  |
|---------------------------------------------------------|--------------------------------------------|----------------------------------------------------|----------|-----------------------|--|--|
| Classification:                                         | Simple                                     |                                                    |          |                       |  |  |
| Type of Transaction:                                    | G2G - Governmer                            | G2G - Government to Government                     |          |                       |  |  |
| Who may avail:                                          | Faculty                                    | Faculty                                            |          |                       |  |  |
|                                                         | Non-Teaching Sta                           | ff                                                 |          |                       |  |  |
| CHECKLIST OF RE                                         | EQUIREMENTS WHERE TO SECURE                |                                                    |          |                       |  |  |
| Invitation Letter                                       | The faculty member will provide.           |                                                    |          | ).                    |  |  |
| Endorsement                                             | Office of the College Dean                 |                                                    |          |                       |  |  |
| Faculty Loading                                         |                                            | Respective C                                       | ollege   |                       |  |  |
| Signed make-up class for<br>(for weekday official trave |                                            | Respective College                                 |          |                       |  |  |
| CLIENT STEPS                                            | AGENCY<br>ACTIONS                          | FEES TO PROCESSING PERSON BE PAID TIME RESPONSIBLE |          |                       |  |  |
| Lodging of Travel     Order and attached     Documents  | The Client will present the correct travel | None.                                              | 1 minute | <i>Clerk</i><br>OVPAA |  |  |

|    |                                                                                                    |       |                                   | ALI                     |
|----|----------------------------------------------------------------------------------------------------|-------|-----------------------------------|-------------------------|
|    | order form and its attached documents to the VPAA staff                                                                            |       |                                   | 1906                    |
| 2. | 2. The staff will check the document attached.  Document with incomplete attachment will be returned to the client for completion. | None. | 10 minutes                        | Clerk<br>OVPAA          |
| 3. | 3. Document with complete requirements will be recorded by the staff.  For returned document, rechecking will be utilized.         | None. | 1 minute                          | Clerk<br>OVPAA          |
| 4. | 4. The Vice President will evaluate and act on the document.                                                                       | None. | 1 hour                            | Vice President<br>OVPAA |
| 5. | 5. After the evaluation, the document will be issued/release d either back to the client or to the office of the next signatory.   | None. | 5 minutes                         | Clerk<br>OVPAA          |
|    | TOTAL:                                                                                                    | None. | 0 day/s, 1<br>hour, 17<br>minutes |                         |

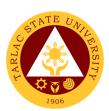

### Office of the Vice President for Research and Extension Services

**Internal Services** 

#### 1. Accomplishment Reports (Transactions from the Offices of the VP for RES)

In compliance with the TSU Memorandum Order No. 58, s. 2019, that was issued on September 18, 2019. The Vice President for Research and Extension Services along with its offices prepare monthly and quarterly accomplishment reports that will be submitted to the Institutional Performance Monitoring and Evaluation Office (IPMEO) to ensure a higher level of performance.

| Office or Division:                                                               | Vice President for Research and Extension Services                                                                                                    |                       |                                     |                              |  |  |  |
|-----------------------------------------------------------------------------------|----------------------------------------------------------------------------------------------------|-----------------------|-------------------------------------|------------------------------|--|--|--|
| Classification:                                                                   | Simple                                                                                                    |                       |                                     |                              |  |  |  |
| Type of Transaction                                                               |                                                                                                    | vernment              |                                     |                              |  |  |  |
| Who may avail:                                                                    | Offices of the VPRES                                                                                                    | 1                     |                                     |                              |  |  |  |
|                                                                                   | F REQUIREMENTS                                                                                                    |                       | WHERE TO SE                         | CURE                         |  |  |  |
| Monthly Accomplishm                                                               | ent Report Format                                                                                                    | IPMEO                 | 1                                   |                              |  |  |  |
| CLIENT STEPS                                                                      | AGENCY ACTIONS                                                                                                    | FEES<br>TO BE<br>PAID | PROCESSING<br>TIME                  | PERSON<br>RESPONSIBLE        |  |  |  |
| Log-in of incoming communication and/or endorsement from the Offices under VPRES. | Receive submitted document/s                                                                                                    | None.                 | 1 minute                            | Clerk<br>VPRES Office        |  |  |  |
| 2)                                                                                | 2) The staff will check the document attached and whether the document is signed by the director.  Note: Document with incomplete attachment will be returned to the client for completion | None.                 | 3 minutes                           | Clerk<br>VPRES Office        |  |  |  |
| 3)                                                                                | Document with complete requirements will be recorded by the staff.                                                                                                    | None                  | 3 minutes                           | Clerk<br>VPRES Office        |  |  |  |
| 4)                                                                                | 4) The Vice President will evaluate and act on the document.                                                                                                    | None.                 | 10 minutes                          | Vice President<br>RES Office |  |  |  |
| 5)                                                                                | 5) Log-out of outgoing communication and/or endorsement from the Office of the Vice President for Research and Extension Services                                                          | None.                 | 2 minutes                           | Clerk<br>VPRES Office        |  |  |  |
|                                                                                   | TOTAL:                                                                                                    | None.                 | 0 day/s, 0<br>hour/s, 19<br>minutes |                              |  |  |  |

#### 2. Approval/Recommending Approval (Inter-office Communication and Transactions)

The Vice President for Research and Extension Services being the recommendatory personnel, verifies the accuracy and check if all requirements are met and evaluate whether the request should be approved.

| Office or Division:                                                | Vice President for Research                                                                                                    | h and Evt             | ension Services                     | =                            |
|--------------------------------------------------------------------|----------------------------------------------------------------------------------------------------|-----------------------|-------------------------------------|------------------------------|
| Classification:                                                    | Simple                                                                                                    | II allu LXI           | erision dervices                    |                              |
| Type of Transaction                                                |                                                                                                    | ernment               |                                     |                              |
| Who may avail:                                                     | Faculty                                                                                                    | CHIHICH               |                                     |                              |
| Willo may avaii.                                                   | Non-Teaching Staff                                                                                                    |                       |                                     |                              |
| CHECKLIST (                                                        | OF REQUIREMENTS                                                                                                    |                       | WHERE TO SE                         | CURE                         |
| 0.1.201.2.01                                                       |                                                                                                    |                       |                                     |                              |
| CLIENT STEPS                                                       | AGENCY ACTIONS                                                                                                    | FEES<br>TO BE<br>PAID | PROCESSING<br>TIME                  | PERSON<br>RESPONSIBLE        |
| Log-in of incoming communication and/or endorsement other offices. | Receive submitted document/s                                                                                                    | None.                 | 1 minute                            | Clerk<br>VPRES Office        |
| 2)                                                                 | 2) The staff will check the document attached and whether the document is signed by the proper signatories.  Document with incomplete attachment will be returned to the client for completion | None.                 | 3 minutes                           | Clerk<br>VPRES Office        |
| 3)                                                                 | Document with complete requirements will be recorded by the staff.                                                                                                    | None.                 | 3 minutes                           | Clerk<br>VPRES Office        |
| 4)                                                                 | 4) The Vice President will evaluate and act on the document.                                                                                                    | None.                 | 10 minutes                          | Vice President<br>RES Office |
| 5)                                                                 | 5) Log-out of outgoing communication and/or endorsement from the Office of the Vice President for Research and Extension Services                                                              | None.                 | 2 minutes                           | Clerk<br>VPRES Office        |
|                                                                    | TOTAL:                                                                                                    | None.                 | 0 day/s, 0<br>hour/s, 19<br>minutes |                              |

# 3. Authority to Render Overtime/Extended Services/ Request for Approval of Emergency Overtime/Extended Services (Transaction from Offices of the VP for RES)

The Vice President for Research and Extension Services being the recommendatory personnel, verifies the accuracy and check if all requirements are met and evaluate whether request should be approved.

| Office or Division:                                                                                | Vice President for Resear             | ch and Ext                                                                                                    | ension Services       |                                      |                              |
|----------------------------------------------------------------------------------------------------|---------------------------------------|----------------------------------------------------------------------------------------------------|-----------------------|--------------------------------------|------------------------------|
| Classification:                                                                                    |                                       | Simple                                                                                                    |                       | <del> </del>                         |                              |
| <b>Type of Transaction:</b>                                                                        |                                       | G2G - Government to Gov                                                                                                    | vernment              |                                      |                              |
| Who may avail:                                                                                     |                                       | Faculty                                                                                                    |                       |                                      |                              |
|                                                                                                    |                                       | Non-Teaching Staff                                                                                                    |                       |                                      |                              |
| CHECKLIST                                                                                          | OF F                                  | REQUIREMENTS                                                                                                    |                       | WHERE TO SE                          | CURE                         |
| TSU-ASU-SF-02 to 07                                                                                | TSU-ASU-SF-02 to 07                   |                                                                                                    | Administra            | ative Services Off                   | ice or Download              |
|                                                                                                    |                                       |                                                                                                    | at:                   |                                      |                              |
| TSU-ASU-SF-31                                                                                      |                                       |                                                                                                    |                       | <u>/w.tsu.edu.ph/dov</u>             | vnloads/faculty-             |
|                                                                                                    | ı                                     |                                                                                                    | and-perso             | onnel/                               | T                            |
| CLIENT STEPS                                                                                       |                                       | AGENCY ACTIONS                                                                                                    | FEES<br>TO BE<br>PAID | PROCESSING<br>TIME                   | PERSON<br>RESPONSIBLE        |
| Log-in of incoming communication and/or endorsement from faculties/non-teaching personnel/offices. | ,                                     | Receive submitted<br>document/s                                                                                                    | None.                 | 2 minutes                            | Clerk<br>VPRES Office        |
| 2)                                                                                                 | \ \ \ \ \ \ \ \ \ \ \ \ \ \ \ \ \ \ \ | The staff will check the document attached and whether the document is signed by the proper signatories.  Note: Document with incomplete attachment will be returned to the client for completion | None.                 | 5 minutes                            | Clerk<br>VPRES Office        |
| 3)                                                                                                 | r                                     | Document with complete requirements will be recorded by the staff.                                                                                                    | None.                 | 2 minutes                            | Clerk<br>VPRES Office        |
| 4)                                                                                                 | ΄ ε                                   | The Vice President will evaluate and act on the document.                                                                                                    | None.                 | 20 minutes                           | Vice President<br>RES Office |
| 5)                                                                                                 | (<br>(<br>(                           | Log-out of outgoing communication and/or endorsement from the Office of the Vice President for Research and Extension Services                                                                    | None.                 | 2 minutes                            | Clerk<br>VPRES Office        |
|                                                                                                    |                                       | TOTAL:                                                                                                    | None.                 | 0 day/s, 01<br>hour/s, 31<br>minutes |                              |

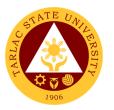

#### 4. Clearance/Leave Form (Inter-office Communication and Transactions)

The Vice President for Research and Extension Services being the recommendatory personnel, verifies the accuracy and check if all requirements are met and evaluate whether request should be approved

| Office or Division:                                                     | Vice President for Research and Extension Services                                                                                                    |                       |                                    |                              |  |
|-------------------------------------------------------------------------|----------------------------------------------------------------------------------------------------|-----------------------|------------------------------------|------------------------------|--|
| Classification:                                                         | Simple                                                                                                    |                       |                                    |                              |  |
| Type of Transaction:                                                    | G2G - Government to Gov                                                                                                    | ernment               |                                    |                              |  |
| Who may avail:                                                          | Faculty                                                                                                    |                       |                                    |                              |  |
|                                                                         | Non-Teaching Staff                                                                                                    |                       |                                    |                              |  |
|                                                                         | OF REQUIREMENTS                                                                                                    |                       | WHERE TO SE                        | CURE                         |  |
| TSU-HRD-SF-45                                                           |                                                                                                    |                       | Resources Develo                   |                              |  |
|                                                                         |                                                                                                    |                       | nent Office or Do                  |                              |  |
| TSU-HRD-SF-46                                                           |                                                                                                    |                       | ww.tsu.edu.ph/do                   | wnloads/faculty-             |  |
|                                                                         |                                                                                                    | and-pers              | <u>onnel/</u>                      | <u> </u>                     |  |
| CLIENT STEPS                                                            | AGENCY ACTIONS                                                                                                    | FEES<br>TO BE<br>PAID | PROCESSING<br>TIME                 | PERSON<br>RESPONSIBLE        |  |
| Log-in of incoming communication and/or endorsement from other offices. | Receive submitted document/s                                                                                                    | None.                 | 1 minute                           | Clerk<br>VPRES Office        |  |
| 2)                                                                      | 2) The staff will check the document attached and whether the document is signed by the proper signatories. Note: Document with incomplete attachment will be returned to the client for completion | None.                 | 3 minutes                          | Clerk<br>VPRES Office        |  |
| 3)                                                                      | <ol> <li>Document with complete<br/>requirements will be<br/>recorded by the staff.</li> </ol>                                                                                                    | None.                 | 3 minutes                          | Clerk<br>VPRES Office        |  |
| 4)                                                                      | 4) The Vice President will evaluate and act on the document.                                                                                                    | None.                 | 10 minutes                         | Vice President<br>RES Office |  |
| 5)                                                                      | 5) Log-out of outgoing communication and/or endorsement from the Office of the Vice President for Research and Extension Services                                                                   | None.                 | 2 minutes                          | Clerk<br>VPRES Office        |  |
|                                                                         | TOTAL:                                                                                                    | None.                 | 0 day/s, 0<br>hour/s,19<br>minutes |                              |  |

#### 5. Correction, Corrective Action Form Report (CCAR)/Incident/Accident Report (Transaction of Offices under the VP for RES)

The Vice President for Research and Extension Services being the recommendatory personnel, verifies the accuracy of the report particularly if it is a CCAR/Incident/Accident Report that needs to be evaluated to meet the appropriate action for the said incident.

| Office or Division: Vice President for Research and Extension Services  |                          |                                                                                                    |                       |                                     |                              |  |
|-------------------------------------------------------------------------|--------------------------|----------------------------------------------------------------------------------------------------|-----------------------|-------------------------------------|------------------------------|--|
| Classification:                                                         |                          | Simple                                                                                                    |                       |                                     |                              |  |
| Type of Transact                                                        | ion:                     | G2G - Government to Government                                                                                                    |                       |                                     |                              |  |
| Who may avail:                                                          |                          | Faculty                                                                                                    |                       |                                     |                              |  |
|                                                                         |                          | Non-Teaching Staff                                                                                                    |                       |                                     |                              |  |
| CHECKLIS                                                                | ST OF                    | REQUIREMENTS                                                                                                    |                       | WHERE TO SE                         | CURE                         |  |
| TSU-IMS-SF-11                                                           |                          |                                                                                                    |                       | d Management Sy                     | ystem Office or              |  |
|                                                                         |                          |                                                                                                    | Downloa               |                                     |                              |  |
| TSU-IMS-SF-50                                                           |                          |                                                                                                    |                       | <u>ww.tsu.edu.ph/do</u>             | <u>wnloads/faculty-</u>      |  |
|                                                                         |                          |                                                                                                    | and-pers              | onnel/                              | <u> </u>                     |  |
| CLIENT STEPS                                                            |                          | AGENCY ACTIONS                                                                                                    | FEES<br>TO BE<br>PAID | PROCESSING<br>TIME                  | PERSON<br>RESPONSIBLE        |  |
| Log-in of incoming communicati on and/or endorsement from other offices |                          | eceive submitted<br>ocument/s                                                                                                    | None.                 | 1 minute                            | Clerk<br>VPRES Office        |  |
| 2)                                                                      | d<br>w<br>s<br>s<br>Docu | ne staff will check the ocument attached and whether the document is igned by the proper ignatories.  ument with incomplete attachment will be returned | None.                 | 5 minutes                           | Clerk<br>VPRES Office        |  |
| 3)                                                                      | 3) Do                    | o the client for completion ocument with complete equirements will be ecorded by the staff.                                                             | None.                 | 3 minutes                           | Clerk<br>VPRES Office        |  |
| 4)                                                                      | 4) The                   | ne Vice President will valuate and act on the ocument.                                                                                                  | None.                 | 20 minutes                          | Vice President<br>RES Office |  |
| 5)                                                                      | c<br>e<br>C<br>fo        | og-out of outgoing<br>ommunication and/or<br>ndorsement from the<br>Office of the Vice President<br>or Research and Extension<br>Services               | None.                 | 2 minutes                           | Clerk<br>VPRES Office        |  |
|                                                                         |                          | TOTAL:                                                                                                    | None.                 | 0 day/s, 0<br>hour/s, 31<br>minutes |                              |  |

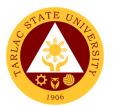

## 6. Daily Time Record/Job Order/Obligation Request and Status/Special Order/Travel Order (Transaction of Offices of the VP for RES)

The Vice President for Research and Extension Services verifies the accuracy of the Daily Time Record of the employees under its offices by reviewing whether it's signed by its respective directors. A Special Order is issued to appointed faculty members, and unit heads for project undertakings. The VPRES being one of the signatories, confirms the veracity of the special order through the attached document/s. Lastly, travel order for teaching and non-teaching personnel spell out the needed document and processes in availing official travel/business of the personnel of the University.

| Office or Division: Vice President for Research and Extension Services      |                                                                                                    |                                                                                                    |                       |                                   |                              |  |
|-----------------------------------------------------------------------------|----------------------------------------------------------------------------------------------------|----------------------------------------------------------------------------------------------------|-----------------------|-----------------------------------|------------------------------|--|
| Classification:                                                             |                                                                                                    | Simple                                                                                                    |                       |                                   |                              |  |
| Type of Transaction:                                                        |                                                                                                    | G2G - Government to Government                                                                                                    |                       |                                   |                              |  |
| Who may avail:                                                              |                                                                                                    | Faculty                                                                                                    |                       |                                   |                              |  |
| Non-Teaching Staff                                                          |                                                                                                    |                                                                                                    |                       |                                   |                              |  |
|                                                                             |                                                                                                    | F REQUIREMENTS                                                                                                    |                       | WHERE TO SE                       |                              |  |
| TSU-ASU-SF-1                                                                | 1 (Daily                                                                                                    | Time Record)                                                                                                    | 4                     | rative Services Of                | fice or Download             |  |
|                                                                             |                                                                                                    |                                                                                                    | at:                   | (                                 |                              |  |
| TSU-ASU-SF-23                                                               | 3 (Trave                                                                                                    | el Order)                                                                                                    | and-pers              | <u>ww.tsu.edu.ph/do</u><br>onnel/ | wnioaus/iacuity-             |  |
| CLIENT<br>STEPS                                                             |                                                                                                    | AGENCY ACTIONS                                                                                                    | FEES<br>TO BE<br>PAID | PROCESSING<br>TIME                | PERSON<br>RESPONSIBLE        |  |
| 1) Log-in of incoming communicati on and/or endorsemen t from other offices | Receive submitted document/s                                                                                                    |                                                                                                    | None.                 | 1 minute                          | Clerk<br>VPRES Office        |  |
| 2)                                                                          | 2) The staff will check the document attached and whether the document is signed by the proper signatories.  Note: Document with incomplete attachment will be returned to the client for completion                                                                                                    |                                                                                                    | None.                 | 5 minutes                         | Clerk<br>VPRES Office        |  |
| 3)                                                                          | request by to the second second secon | cument with complete uirements will be recorded the staff.  The earlier of the staff of the staff of the staf | None.                 | 3 minutes                         | Clerk<br>VPRES Office        |  |
| 4)                                                                          | eva                                                                                                    | Vice President will luate and act on the ument.                                                                                                    | None.                 | 10 minutes                        | Vice President<br>RES Office |  |

|        |                                                                                                    |       |                                     | K W A        |
|--------|----------------------------------------------------------------------------------------------------|-------|-------------------------------------|--------------|
| 5)     | 5) Log-out of outgoing communication and/or endorsement from the Office of the Vice President for Research and Extension Services | None. | 2 minutes                           | VPRES Office |
| TOTAL: |                                                                                                    | None. | 0 day/s, 0<br>hour/s, 21<br>minutes |              |

### 7. Extension Activity and Budget Request/Evaluation of Extension Program (Transactions from the University Extension Services Office)

Simple

Office or Division:
Classification:

The Vice President for Research and Extension Services being the recommendatory personnel, verifies and confirms the request of its offices. This is to evaluate the significance and appropriateness of the proposed activity and keep track of the amount of funds needed/used for this request.

| Ciassification.                                                                                           | Simple                                                                                                    |      |                       |                                          |                       |
|----------------------------------------------------------------------------------------------------|----------------------------------------------------------------------------------------------------|------|-----------------------|------------------------------------------|-----------------------|
| Type of Transaction:                                                                                      | G2G - Government                                                                                                    | to ( | Governme              | nt                                       |                       |
| Who may avail:                                                                                            | Faculty                                                                                                    |      |                       |                                          |                       |
|                                                                                                    | Non-Teaching Pers                                                                                                    | onr  | nel                   |                                          |                       |
| CHECKLIST OF RE                                                                                           | QUIREMENTS                                                                                                    |      |                       | WHERE TO SEC                             | URE                   |
| TSU-ESO-SF-38-01 (Ju                                                                                      | ne 28, 2018)                                                                                                    | do   | ownload at            | ktension Services (<br>tsu.edu.ph/downlo |                       |
|                                                                                                    |                                                                                                    |      | ersonnel/             | isa.eaa.pr//aowiiio                      | aus/racuity-anu-      |
| CLIENT STEPS                                                                                              | AGENCY ACTION                                                                                                    | IS   | FEES<br>TO BE<br>PAID | PROCESSING<br>TIME                       | PERSON<br>RESPONSIBLE |
| Log-in of incoming communication and/or endorsement from the University Extension Services Office (UESO). | 1) Receive submitted document/s                                                                                                    | ed   | None.                 | 1 minute                                 | Clerk<br>VPRES Office |
| 2)                                                                                                    | 2) The staff will che the document attached and whether the document is signed by the director.  Document with incomplete attachment will ke returned to the client for completion |      | None.                 | 3 minutes                                | Clerk<br>VPRES Office |
| 3)                                                                                                    | 3) Document with complete                                                                                                    |      | None                  | 3 minutes                                | Clerk<br>VPRES Office |

|                                                                                                    |                                                                                                    |                                                                                                    | A Y                                                                                                    |
|----------------------------------------------------------------------------------------------------|----------------------------------------------------------------------------------------------------|----------------------------------------------------------------------------------------------------|----------------------------------------------------------------------------------------------------|
| requirements will<br>be recorded by<br>the staff.                                                                                 |                                                                                                    |                                                                                                    | 1906                                                                                                    |
| 4) The Vice President will evaluate and act on the document.                                                                      | None.                                                                                                    | 3 days                                                                                                    | Vice President<br>RES Office                                                                                                    |
| 5) Log-out of outgoing communication and/or endorsement from the Office of the Vice President for Research and Extension Services | None.                                                                                                    | 2 minutes                                                                                                    | Clerk<br>VPRES Office                                                                                                    |
| TOTAL:                                                                                                    | None.                                                                                                    | 3 days, 0                                                                                                    |                                                                                                    |
|                                                                                                    |                                                                                                    | *                                                                                                    |                                                                                                    |
|                                                                                                    | be recorded by the staff.  4) The Vice President will evaluate and act on the document.  5) Log-out of outgoing communication and/or endorsement from the Office of the Vice President for Research and Extension Services | be recorded by the staff.  4) The Vice President will evaluate and act on the document.  5) Log-out of outgoing communication and/or endorsement from the Office of the Vice President for Research and Extension Services | be recorded by the staff.  4) The Vice President will evaluate and act on the document.  5) Log-out of outgoing communication and/or endorsement from the Office of the Vice President for Research and Extension Services |

## 8. Incoming Communication and/or endorsement from the Office of the University President to the Office of the VP for Research and Extension Services

This service allows a smooth and clear communication and transaction with the Office of the University President since all communication are done in writing.

| Office or Division:                                                                                   | Vice President for Resear                         | Vice President for Research and Extension Services |                    |                              |  |  |
|----------------------------------------------------------------------------------------------------|---------------------------------------------------|----------------------------------------------------|--------------------|------------------------------|--|--|
| Classification:                                                                                       | Simple                                            |                                                    |                    |                              |  |  |
| <b>Type of Transaction</b>                                                                            | : G2G - Government to Gov                         | /ernment                                           |                    |                              |  |  |
| Who may avail:                                                                                        | Office of the President and                       | d other off                                        | ices               |                              |  |  |
| CHECKLIST                                                                                             | OF REQUIREMENTS                                   |                                                    | WHERE TO SE        | CURE                         |  |  |
| TSU-OUP-SF-01 Rev<br>2017)                                                                            | rision No. 01 (October 03,                        | Office of                                          | the University Pre | esident                      |  |  |
| CLIENT STEPS                                                                                          | AGENCY ACTIONS                                    | FEES<br>TO BE<br>PAID                              | PROCESSING<br>TIME | PERSON<br>RESPONSIBLE        |  |  |
| Log-in of incoming communication and/or endorsement from the Office of the University President (OUP) | Receive submitted document/s                      | None.                                              | 2 minutes          | Clerk<br>VPRES Office        |  |  |
| 2)                                                                                                    | 2)The staff will check the document attached.     | None.                                              | 3 minutes          | Clerk<br>VPRES Office        |  |  |
| 3)                                                                                                    | 3)The Vice President will evaluate and act on the | None.                                              | 1 day              | Vice President<br>RES Office |  |  |

|    |                                                                                                    |       |                  | E THE THE             |
|----|----------------------------------------------------------------------------------------------------|-------|------------------|-----------------------|
|    | document. She will endorse the document to the concerned Director/s, Faculty, or Staff for:                                       |       |                  | 1906                  |
|    | 3.1) For one's action or responsibility                                                                                           |       |                  |                       |
|    | 3.2) For one's study and recommendation                                                                                           |       |                  |                       |
| 4) | 4) Log-out of outgoing communication and/or endorsement from the Office of the Vice President for Research and Extension Services | None. | 2 minutes        | Clerk<br>VPRES Office |
|    | TOTAL:                                                                                                    | None. | 1 day, 0 hour/s, |                       |
|    |                                                                                                    |       | 7 minutes        |                       |

#### 9. IPCR/DPCR/OPCR (Inter-office Communication and Transactions)

Office or Division:

The Vice President for Research and Extension Services being the designated Chairperson of the PMT, verifies and confirms the IPCR/DPCR/OPCR to evaluate the performance of individual faculties, departments, and offices to keep up with the PBB Targets.

| Classification:                                                                                       | Simple                                                                                                    |                       |                     |                       |  |
|----------------------------------------------------------------------------------------------------|----------------------------------------------------------------------------------------------------|-----------------------|---------------------|-----------------------|--|
|                                                                                                    | G2G - Government to Gover                                                                                                    | rnment                |                     | _                     |  |
|                                                                                                    | Faculty Non-Teaching Staff                                                                                                    |                       |                     |                       |  |
|                                                                                                    | F REQUIREMENTS                                                                                                    |                       | WHERE TO SI         | ECURE                 |  |
| 31120112101 01                                                                                        |                                                                                                    |                       |                     |                       |  |
| CLIENT STEPS                                                                                          | AGENCY ACTIONS                                                                                                    | FEES<br>TO BE<br>PAID | PROCESSIN<br>G TIME | PERSON<br>RESPONSIBLE |  |
| Log-in of incoming<br>communication<br>and/or endorsement<br>from<br>faculties/directors/off<br>ices. | Receive submitted document/s                                                                                                    | None.                 | 1 minute            | Clerk<br>VPRES Office |  |
| 2)                                                                                                    | 2) The staff will check the document attached and whether the document is signed by the proper signatories.  Note: Document with incomplete attachment will be returned to the client for completion | None.                 | 5 minutes           | Clerk<br>VPRES Office |  |
| 3)                                                                                                    | Document with complete requirements                                                                                                    | None.                 | 3 minutes           | Clerk<br>VPRES Office |  |

|    |                                                                                                    |       |                                   | Y W THE                      |
|----|----------------------------------------------------------------------------------------------------|-------|-----------------------------------|------------------------------|
|    | will be recorded by the staff.  Note: For returned document, rechecking will be utilized for further clarification.               |       |                                   | 1906                         |
| 4) | 4) The Vice President will evaluate and act on the document.                                                                      | None. | 1 day                             | Vice President<br>RES Office |
| 5) | 5) Log-out of outgoing communication and/or endorsement from the Office of the Vice President for Research and Extension Services | None. | 2 minutes                         | Clerk<br>VPRES Office        |
|    | TOTAL:                                                                                                    | None. | 1 day, 0<br>hour/s, 11<br>minutes |                              |

#### 10. Payroll/Voucher/Checks (Documents coming from the Cashier Office)

Simple

Office or Division:
Classification:

The Vice President for Research and Extension Services being one of the signatories, verifies and confirms the request from other offices.

| Type of Transact                                                                | ion:                   | G2G - Government to Gover                                                                                                    | ernment               |                    |                       |  |
|---------------------------------------------------------------------------------|------------------------|----------------------------------------------------------------------------------------------------|-----------------------|--------------------|-----------------------|--|
| Who may avail:                                                                  |                        | Faculty                                                                                                    |                       |                    |                       |  |
|                                                                                 |                        | Non-Teaching Staff                                                                                                    |                       |                    |                       |  |
| CHECKLI                                                                         | ST O                   | F REQUIREMENTS                                                                                                    |                       | WHERE TO SI        | ECURE                 |  |
| CLIENT STEPS                                                                    |                        | AGENCY ACTIONS                                                                                                    | FEES<br>TO BE<br>PAID | PROCESSING<br>TIME | PERSON<br>RESPONSIBLE |  |
| 1) Log-in of incoming communicati on and/or endorsement from the Cashier Office | ,                      | Receive submitted ocument/s                                                                                                    | None.                 | 1 minute           | Clerk<br>VPRES Office |  |
| 2)                                                                              | d<br>s<br>s<br>n<br>ir | The staff will check the ocument attached and whether the document is igned by the proper ignatories.  Note: Document with accomplete attachment will be eturned to the client for ompletion | None.                 | 5 minutes          | Clerk<br>VPRES Office |  |

|    |                                                                                                    |       | <del>.</del>                        | Y                            |
|----|----------------------------------------------------------------------------------------------------|-------|-------------------------------------|------------------------------|
| 3) | <ol> <li>Document with complete<br/>requirements will be recorded<br/>by the staff.</li> <li>Note: For returned document,<br/>rechecking will be utilized for<br/>further clarification.</li> </ol> | None. | 3 minutes                           | VPRES Office                 |
| 4) | The Vice President will evaluate and act on the document.                                                                                                    | None. | 20 minutes                          | Vice President<br>RES Office |
| 5) | 5) Log-out of outgoing communication and/or endorsement from the Office of the Vice President for Research and Extension Services                                                                   | None. | 2 minutes                           | Clerk<br>VPRES Office        |
|    | TOTAL:                                                                                                    | None. | 0 day/s, 0<br>hour/s, 31<br>minutes |                              |

#### 11. Request for Approval of Activity/ Request for Funding (Transactions from the Gender and Development Office)

Simple

Office or Division:
Classification:

The Vice President for Research and Extension Services being the recommendatory personnel, verifies and confirms the request of its offices. This is to evaluate the significance and appropriateness of the proposed activity and keep track of the amount of funds needed/used for this request.

| Type of Transaction:                                                                                            | G2G - Government to Government                                                                    |                                                                                                    |     |                     |                       |
|----------------------------------------------------------------------------------------------------|---------------------------------------------------------------------------------------------------|----------------------------------------------------------------------------------------------------|-----|---------------------|-----------------------|
| Who may avail:                                                                                                  | Faculty                                                                                           |                                                                                                    |     |                     |                       |
| CHECKLIST OF RE                                                                                                 | Non-Teaching Pers                                                                                 | onnei                                                                                                    |     | WHERE TO SEC        | HIRF                  |
| TSU-GAD-SF-03                                                                                                   |                                                                                                   | WHERE TO SECURE  Gender and Development Office or download a https://www.tsu.edu.ph/downloads/faculty-and-personnel/ |     |                     | ce or download at     |
| CLIENT STEPS                                                                                                    | CLIENT STEPS AGENCY ACTION                                                                        |                                                                                                    |     | PROCESSIN<br>G TIME | PERSON<br>RESPONSIBLE |
| Log-in of incoming<br>communication<br>and/or endorsement<br>from the Gender<br>and Development<br>Office (GAD) | Receive submitted document/s                                                                      |                                                                                                    | ne. | 1 minute            | Clerk<br>VPRES Office |
| 2)                                                                                                    | 2) The staff will check the document attached and whether the document is signed by the director. | Noi                                                                                                    | ne. | 3 minutes           | Clerk<br>VPRES Office |

|    |                                                                                                    |       |                        | E TO THE TOTAL TOTAL TOT |
|----|----------------------------------------------------------------------------------------------------|-------|------------------------|----------------------------------------------------------------------------------------------------|
|    | Note: Document with incomplete attachment will be returned to the client for completion                                           |       |                        | 1906                                                                                                    |
| 3) | 3) Document with complete requirements will be recorded by the staff.                                                             | None  | 3 minutes              | Clerk<br>VPRES Office                                                                                                    |
| 4) | 4) The Vice President will evaluate and act on the document.                                                                      | None. | 3 days                 | Vice President<br>RES Office                                                                                                    |
| 5) | 5) Log-out of outgoing communication and/or endorsement from the Office of the Vice President for Research and Extension Services | None. | 2 minutes              | Clerk<br>VPRES Office                                                                                                    |
|    | TOTAL:                                                                                                    | None. | 3 days, 0<br>hour/s, 9 |                                                                                                    |
|    |                                                                                                    |       | minutes                |                                                                                                    |

## 12. Request for Fund Incentive (Publication/Presentation/Citation) and University Research Evaluation Committee (UREC) (Transactions from the University Research Office)

The University Research Office needs the approval of the Vice President since (URO) is under the Vice President for Research and Extension Services. This is to review the accuracy of the request and if the request is eligible for fund incentive/proposal.

| Office or Division:                  | Vice President for Research and Extension Services |                                               |  |  |  |
|--------------------------------------|----------------------------------------------------|-----------------------------------------------|--|--|--|
| Classification:                      | Simple                                             | Simple                                        |  |  |  |
| Type of Transaction:                 | G2G - Government                                   | to Government                                 |  |  |  |
| Who may avail:                       | Faculty                                            |                                               |  |  |  |
|                                      | Non-Teaching Pers                                  | onnel                                         |  |  |  |
| CHECKLIST OF RE                      | OF REQUIREMENTS WHERE TO SECURE                    |                                               |  |  |  |
| TSU-URO-SF-01 Capsu                  | le Proposal Form                                   |                                               |  |  |  |
| TSU-URO-SF-04 Reque                  | est for Incentive of                               |                                               |  |  |  |
| Research Output                      |                                                    | University Research Office or download at     |  |  |  |
| TSU-URO-SF-19 Request of Fund for    |                                                    | University Research Office or download at     |  |  |  |
| Research Related Activity            |                                                    | https://www.tsu.edu.ph/downloads/faculty-and- |  |  |  |
| TSU-URO-SF-41 Request for Funding of |                                                    | personnel/                                    |  |  |  |
| Paper Publication                    |                                                    |                                               |  |  |  |
| TSU-URO-SF-42 Reque                  | est for Funding of                                 |                                               |  |  |  |
| Paper Presentation                   | _                                                  |                                               |  |  |  |

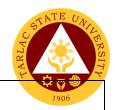

TSU-URO-SF-02 College Research Evaluation Committee Form (STEM) TSU-URO-SF-26 College Research Evaluation Committee Form (SocSci)

| Evaluation Committee I                                                                         |                                                                                                    |                    | DDOOFOOING                        | DEDCOM                       |
|------------------------------------------------------------------------------------------------|----------------------------------------------------------------------------------------------------|--------------------|-----------------------------------|------------------------------|
| CLIENT STEPS                                                                                   | AGENCY ACTIONS                                                                                                    | FEES TO<br>BE PAID | PROCESSING<br>TIME                | PERSON<br>RESPONSIBLE        |
| Log-in of incoming communication and/or endorsement from the University Research Office (URO). | 1) Receive<br>submitted<br>document/s                                                                                                    | None.              | 1 minute                          | Clerk<br>VPRES Office        |
| 2)                                                                                             | 2) The staff will check the document attached and whether the document is signed by the director.  Document with incomplete attachment will be returned to the client for completion | None.              | 3 minutes                         | Clerk<br>VPRES Office        |
| 3)                                                                                             | 3) Document with complete requirements will be recorded by the staff.                                                                                                    | None               | 3 minutes                         | Clerk<br>VPRES Office        |
| 4)                                                                                             | 4) The Vice President will evaluate and act on the document.                                                                                                    | None.              | 3 days                            | Vice President<br>RES Office |
| 5)                                                                                             | 5) Log-out of outgoing communication and/or endorsement from the Office of the Vice President for Research and Extension Services                                                    | None.              | 2 minutes                         | Clerk<br>VPRES Office        |
|                                                                                                | TOTAL:                                                                                                    | None.              | 3 days, 0<br>hour/s, 9<br>minutes |                              |

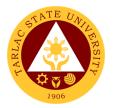

### 13. Request for Meeting/Papers for Action (Transactions from the Research Ethics Review Committee)

This service allows a smooth and clear communication and transaction with the Research Ethics Review Committee (RERC) since all communication are done in writing.

| Office or Division:                                                                                                 | Vice President for Research and Extension Services                                                                                                    |                       |                    |                              |  |
|----------------------------------------------------------------------------------------------------|----------------------------------------------------------------------------------------------------|-----------------------|--------------------|------------------------------|--|
| Classification:                                                                                                    | Simple                                                                                                    |                       |                    |                              |  |
| Type of Transaction:                                                                                                | G2G - Government to                                                                                                    | Governme              | ent                |                              |  |
| Who may avail:                                                                                                    | Faculty                                                                                                    | nal                   |                    |                              |  |
| CHECKLIST OF RE                                                                                                    | Non-Teaching Person                                                                                                    | nei                   | WHERE TO SEC       | IIDE                         |  |
| CHECKLIST OF KE                                                                                                    | QUINCIVICIATO                                                                                                    |                       | WIILKE TO SEC      | OKL                          |  |
|                                                                                                    |                                                                                                    |                       |                    |                              |  |
| CLIENT STEPS                                                                                                    | AGENCY ACTIONS                                                                                                    | FEES<br>TO BE<br>PAID | PROCESSING<br>TIME | PERSON<br>RESPONSIBLE        |  |
| Log-in of incoming<br>communication<br>and/or endorsement<br>from the Research<br>Ethics Review<br>Committee (RERC) | Receive submitted document/s                                                                                                    | None.                 | 1 minute           | Clerk<br>VPRES Office        |  |
| 2)                                                                                                    | 2) The staff will check the document attached and whether the document is signed by the director.  Document with incomplete attachment will be returned to the client for completion | None.                 | 3 minutes          | Clerk<br>VPRES Office        |  |
| 3)                                                                                                    | 3) Document with complete requirements will be recorded by the staff.                                                                                                    | None                  | 3 minutes          | Clerk<br>VPRES Office        |  |
| 4)                                                                                                    | 4) The Vice President will evaluate and act on the document.                                                                                                    | None.                 | 3 days             | Vice President<br>RES Office |  |
| 5)                                                                                                    | 5) Log-out of outgoing communication and/or endorsement from the Office of                                                                                                    | None.                 | 2 minutes          | Clerk<br>VPRES Office        |  |

|               |       |                     | A Y  |
|---------------|-------|---------------------|------|
| the Vice      |       |                     | 1906 |
| President for |       |                     | 1900 |
| Research and  |       |                     |      |
| Extension     |       |                     |      |
| Services      |       |                     |      |
| TOTAL:        | None. | 3 days, 0           |      |
|               |       | 3 days, 0 hour/s, 9 |      |
|               |       | minutes             |      |

#### 14. Request to Serve Meals (Inter-office Communication and Transactions)

The Vice President for Research and Extension Services being the approving officer, verifies and confirms the request from other offices to serve meal for a meeting, or an event in the University. This is to evaluate and keep track of the amount of funds needed/used for this request.

| Office or Division:                                                    | Vice President for Research and Extension Services                                                                                                    |                                          |                           |                              |
|------------------------------------------------------------------------|----------------------------------------------------------------------------------------------------|------------------------------------------|---------------------------|------------------------------|
| Classification:                                                        | Simple                                                                                                    |                                          |                           |                              |
| Type of Transaction                                                    |                                                                                                    | overnment                                |                           |                              |
| Who may avail:                                                         | Faculty                                                                                                    |                                          |                           |                              |
|                                                                        | Non-Teaching Staff                                                                                                    |                                          |                           |                              |
| CHECKLIST O                                                            | F REQUIREMENTS                                                                                                    |                                          | WHERE TO SEC              | URE                          |
| Request to Serve Me                                                    | al and Snacks                                                                                                    | or Download<br>https://www<br>and-person | d at:<br>.tsu.edu.ph/down | ltion and Finance            |
| CLIENT STEPS                                                           | AGENCY ACTIONS                                                                                                    | FEES TO<br>BE PAID                       | PROCESSING<br>TIME        | PERSON<br>RESPONSIBLE        |
| Log-in of incoming communication and/or endorsement from other offices | Receive submitted document/s                                                                                                    | None.                                    | 1 minute                  | Clerk<br>VPRES Office        |
| 2)                                                                     | 2) The staff will check the document attached and whether the document is signed by the proper signatories.  Note: Document with incomplete attachment will be returned to the client for completion | None.                                    | 5 minutes                 | Clerk<br>VPRES Office        |
| 3)                                                                     | 3) Document with complete requirements will be recorded by the staff.                                                                                                    | None.                                    | 3 minutes                 | Clerk<br>VPRES Office        |
| 4)                                                                     | 4) The Vice President will evaluate and act on the document.                                                                                                    | None.                                    | 5 minutes                 | Vice President<br>RES Office |

|    |                                                                                                    |       |                                     | Y W W        |
|----|----------------------------------------------------------------------------------------------------|-------|-------------------------------------|--------------|
| 5) | 5) Log-out of outgoing communication and/or endorsement from the Office of the Vice President for Research and Extension Services | None. | 2 minutes                           | VPRES Office |
|    | TOTAL:                                                                                                    | None. | 0 day/s, 0<br>hour/s, 16<br>minutes |              |

## 15. Reviewing of Pertinent documents such, IMS Registered Forms, Letters, Memorandum of Agreement, Process Flow, Terminal Report (Other Transactions)

Office or Division:

In order to achieve the Tarlac State University's vision on becoming a premier university in the Asia-Pacific Region, the Vice President for Research and Extension Services needs to have a clear communication on achieving its targets with the unit directors, external collaborators, and more. Thus, communication should be put in writing to ensure open and transparent communications. A final assessment and evaluation need to be done before the releasing of documents.

| Classification:                                                                 | Simple                                                                                                    | Simple                         |                    |                                        |  |
|---------------------------------------------------------------------------------|----------------------------------------------------------------------------------------------------|--------------------------------|--------------------|----------------------------------------|--|
| <b>Type of Transaction</b>                                                      | G2G - Government to Gov                                                                                          | G2G - Government to Government |                    |                                        |  |
| Who may avail:                                                                  | Faculty                                                                                                    | Faculty                        |                    |                                        |  |
|                                                                                 | Non-teaching staff                                                                                               |                                |                    |                                        |  |
| CHECKLIST (                                                                     | OF REQUIREMENTS                                                                                                  |                                | WHERE TO SE        | CURE                                   |  |
|                                                                                 |                                                                                                    |                                |                    |                                        |  |
| CLIENT STEPS                                                                    | AGENCY ACTIONS                                                                                                   | FEES<br>TO BE<br>PAID          | PROCESSING<br>TIME | PERSON<br>RESPONSIBLE                  |  |
| 1) Log-in of incoming communication and/or endorsement from a different office. | Receive submitted document/s                                                                                     | None.                          | 1 minute           | Clerk<br>VPRES Office                  |  |
| 2)                                                                              | 2) The staff will review and edit (if needed) the document, and whether it provides a clear and concise message. | None.                          | 3 days             | Technical<br>Assistant<br>VPRES Office |  |
| 3)                                                                              | 3) The Vice President will have a final review of the document.                                                  | None.                          | 10 minutes         | Vice President<br>RES Office           |  |
| 4)                                                                              | Log-out of outgoing communication and/or endorsement from the Office of the Vice                                 | None.                          | 2 minutes          | Clerk<br>VPRES Office                  |  |

|                        |       |                      | A P  |
|------------------------|-------|----------------------|------|
| President for Research |       |                      | 1906 |
| and Extension Services |       |                      | 1900 |
| TOTAL:                 | None. | 3 days, 0            |      |
|                        |       | 3 days, 0 hour/s, 13 |      |
|                        |       | minutes              |      |

# 16. Reviewing of Pertinent documents such as, Manual and Research Proposal/Completed Researches (Other Transactions)

The Vice President for Research and Extension Services needs to review pertinent documents such as Manuals and Research Proposals. This is to ensure updated and accurate information.

| Office or Division:                                                         | Vice President for Research                                                                                                    | h and Ext             | ension Services                   |                                        |
|-----------------------------------------------------------------------------|----------------------------------------------------------------------------------------------------|-----------------------|-----------------------------------|----------------------------------------|
| Classification:                                                             | Simple                                                                                                    | on and Ext            | CHOIGH CCIVIOCS                   |                                        |
| Type of Transaction                                                         |                                                                                                    | ernment               |                                   |                                        |
| Who may avail:                                                              | Faculty                                                                                                    | CITITICITE            |                                   |                                        |
| Willo may avaii.                                                            | Non-teaching staff                                                                                                    |                       |                                   |                                        |
| CHECKLIST                                                                   | OF REQUIREMENTS                                                                                                    |                       | WHERE TO SE                       | CURE                                   |
| 01120112101                                                                 |                                                                                                    |                       |                                   |                                        |
| CLIENT STEPS                                                                | AGENCY ACTIONS                                                                                                    | FEES<br>TO BE<br>PAID | PROCESSING<br>TIME                | PERSON<br>RESPONSIBLE                  |
| Log-in of incoming communication and/or endorsement from a different office | 1) Receive submitted document/s                                                                                                   | None.                 | 1 minute                          | Clerk<br>VPRES Office                  |
| 2)                                                                          | 2) The staff will review and edit (if needed) the document, and whether it provides a clear and concise message.                  | None.                 | 6 days                            | Technical<br>Assistant<br>VPRES Office |
| 3)                                                                          | 3) The Vice President will have a final review of the document.                                                                   | None.                 | 1 day                             | Vice President<br>RES Office           |
| 4)                                                                          | 4) Log-out of outgoing communication and/or endorsement from the Office of the Vice President for Research and Extension Services | None.                 | 2 minutes                         | Clerk<br>VPRES Office                  |
|                                                                             | TOTAL:                                                                                                    | None.                 | 7 days, 0<br>hour/s, 3<br>minutes |                                        |

# 17. Service Request/ Request for Incentive/ Utility Mode/ Inventions/ Innovations (Transactions from the Technology Development, Transfer, and Commercialization Office)

The Vice President for Research and Extension Services being the recommendatory personnel, verifies and confirms the request of its offices. This is to evaluate and keep track of the amount of funds needed/used for this request.

| Office or Division:                                                                                                    | Vice President for Research and Extension Services                                                                                                    |                       |                                            |                              |
|----------------------------------------------------------------------------------------------------|----------------------------------------------------------------------------------------------------|-----------------------|--------------------------------------------|------------------------------|
| Classification:                                                                                                    | Simple                                                                                                    |                       |                                            |                              |
| Type of Transaction:                                                                                                    | G2G - Government t                                                                                                    | o Governmer           | nt                                         |                              |
| Who may avail:                                                                                                    | Faculty Non-Teaching Perso                                                                                                    | nnel                  |                                            |                              |
| CHECKLIST OF R                                                                                                    | EQUIREMENTS                                                                                                    |                       | WHERE TO SEC                               | URE                          |
| TSU-TTO-SF-01                                                                                                    |                                                                                                    | •                     | Development, Tra                           |                              |
| TSU-TTO-SF-02                                                                                                    |                                                                                                    | https://www.          | ization Office or do<br>tsu.edu.ph/tdtco/d |                              |
| CLIENT STEPS                                                                                                    | AGENCY ACTIONS                                                                                                    | FEES<br>TO BE<br>PAID | PROCESSING<br>TIME                         | PERSON<br>RESPONSIBLE        |
| 1) Log-in of incoming communication and/or endorsement from the Technology Development, Transfer, and Commercialization Office (TDTCO) | 1) Receive submitted document/s                                                                                                    | d None.               | 1 Minute                                   | Clerk<br>VPRES Office        |
| 2)                                                                                                    | 2) The staff will check the document attached and whether the document is signed by the director.  Document with incomplete attachment will be returned to the client for completion |                       | 3 Minutes                                  | Clerk<br>VPRES Office        |
| 3)                                                                                                    | 3) Document with complete requirements will be recorded by the staff.                                                                                                    | None                  | 3 Minutes                                  | Clerk<br>VPRES Office        |
| 4)                                                                                                    | 4) The Vice Presider will evaluate and act on the document.                                                                                                    | nt None.              | 3 Days                                     | Vice President<br>RES Office |
| 5)                                                                                                    | 5) Log-out of outgoing communication and/or                                                                                                    | None.                 | 2 Minutes                                  | Clerk<br>VPRES Office        |

| endorsement from<br>the Office of the<br>Vice President for<br>Research and<br>Extension<br>Services |       |                                   | 1906<br>NA K |
|----------------------------------------------------------------------------------------------------|-------|-----------------------------------|--------------|
| TOTAL:                                                                                               | None. | 3 Days, 0<br>Hour/s, 9<br>Minutes |              |

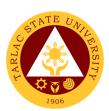

#### Office of the Vice President for Planning and Quality Assurance

**Internal Services** 

### 1. Approval/Recommending Approval (Inter-office Communication and Transactions)

The Vice President for Planning and Quality Assurance being the recommendatory personnel, verifies the accuracy and check if all requirements are met and evaluate whether the request should be approved.

| Office or Division:                                | Office of the Vice Presiden                                                                                   | t for Planning     | and Ouality Δeer                    | ırance                         |  |
|----------------------------------------------------|----------------------------------------------------------------------------------------------------|--------------------|-------------------------------------|--------------------------------|--|
| Classification:                                    | Simple                                                                                                    | it ioi i iaiiiiiig | gand Quality Asse                   | ararice                        |  |
| Type of Transaction                                |                                                                                                    | ernment            |                                     |                                |  |
| Who may avail:                                     | Faculty and Non-Teaching                                                                                      |                    |                                     |                                |  |
|                                                    | OF REQUIREMENTS                                                                                               |                    | WHERE TO SEC                        | HRF                            |  |
| OTTE OTTE OT                                       | OF REGUNERIO                                                                                                  | WILKL TO SECORE    |                                     |                                |  |
| CLIENT STEPS                                       | AGENCY ACTIONS                                                                                                | FEES TO<br>BE PAID | PROCESSING<br>TIME                  | PERSON<br>RESPONSIBLE          |  |
| Log-in of incoming communication of other offices. | Receive submitted document/s                                                                                  | None               | 1 minute                            | Clerk<br>Office of VPPQA       |  |
|                                                    | 2) The staff will check the document attached and whether the document is signed by the proper signatories.   | None               | 3 minutes                           | Clerk<br>Office of VPPQA       |  |
|                                                    | Note: Document with incomplete attachment will be returned to the client for completion                       |                    |                                     |                                |  |
|                                                    | Document with complete requirements will be recorded by the staff.                                            | None               | 3 minutes                           | Clerk<br>Office of VPPQA       |  |
|                                                    | 4) The Vice President will evaluate and act on the document.                                                  | None               | 10 minutes                          | Vice President Office of VPPQA |  |
|                                                    | 5) Log-out of outgoing communication from the Office of the Vice President for Planning and Quality Assurance | None               | 2 minutes                           | Clerk<br>Office of VPPQA       |  |
|                                                    | TOTAL:                                                                                                    | None               | 0 day/s, 0<br>hour/s, 19<br>minutes |                                |  |

### 2. Dissemination of Incoming Communication from Outside Persons or Agencies

The Vice President for Planning and Quality Assurance being the recommendatory personnel, verifies the accuracy and check if all requirements are met and evaluate whether the request should be approved.

| Office or Division:                              | Office of the Vice President for Planning and Quality Assurance                                                                                                    |                       |                                  |                                              |  |
|--------------------------------------------------|----------------------------------------------------------------------------------------------------|-----------------------|----------------------------------|----------------------------------------------|--|
| Classification:                                  | Simple                                                                                                    |                       |                                  |                                              |  |
| Type of Transaction:                             | G2G – Government to Government                                                                                                    |                       |                                  |                                              |  |
| Who may avail: TSU Employees                     |                                                                                                    |                       |                                  |                                              |  |
|                                                  | CHECKLIST OF REQUIREMENTS WHERE TO SECURE                                                                                                    |                       |                                  |                                              |  |
| Agencies                                         | from Outside Persons or                                                                                                    | Stakeh                | Stakeholders, Guest and Visitors |                                              |  |
| Endorsed Letters/commor Agencies                 | nunications from Outside Persons                                                                                                    | Stakeh                | olders, Guest an                 | d Visitors                                   |  |
| CLIENT STEPS                                     | AGENCY ACTIONS                                                                                                    | FEES<br>TO BE<br>PAID | PROCESSING<br>TIME               | PERSON<br>RESPONSIBLE                        |  |
| 4. Forward letter to Records Management          | Records and Archives     Unit logs and maintains     a copy of received                                                                                                    | None                  | 5 minutes or less                | <i>Clerk</i><br>Records and<br>Archives Unit |  |
| Unit                                             | letters/communication and forwards such to the Office of the University President. 4.1 Staff logs the letters/communication in the logbook upon receipt of the letters/communication. 4.2 Forward letters/communicatio n to the President or Officer-in-Charge for action and endorsement. | None                  | 5 minutes<br>or less             | Staff Office of VPPQA                        |  |
| 2.                                               | 5. Forward letters/communication to the Vice President for action and endorsement.                                                                                                    | None                  | 5 minutes<br>or less             | Vice President<br>Office of VPPQA            |  |
| 3.Receive<br>endorsement or<br>action on request | 3. Staff logs letter/communications acted upon by the Vice President and forwards the endorsed letter/communication to the concerned office for dissemination or information.                                                                                                    | None                  | 5 minutes<br>or less             | Staff<br>Office of VPPQA                     |  |
|                                                  | TOTAL: None 0 day/s, 0 hour/s, 20 minutes                                                                                                    |                       |                                  |                                              |  |

## 3. Incoming Communication and/or endorsement from the Office of the University President to the Office of the VP for Planning and Quality Assurance

This service allows a smooth and clear communication and transaction with the Office of the University President since all communication are done in writing.

| Office or Division:                                                                                      | Office of the Vice President for Planning and Quality Assurance                                                                                                    |                                |                                    |                                |  |  |
|----------------------------------------------------------------------------------------------------|----------------------------------------------------------------------------------------------------|--------------------------------|------------------------------------|--------------------------------|--|--|
| Classification:                                                                                          | Simple                                                                                                    | · ·                            |                                    |                                |  |  |
| Type of Transaction                                                                                      | : G2G - Government to Gover                                                                                                    | G2G - Government to Government |                                    |                                |  |  |
| Who may avail:                                                                                           | Office of the President and c                                                                                                    | ther offic                     | ces                                |                                |  |  |
| CHECKLIST                                                                                                | OF REQUIREMENTS                                                                                                    |                                | WHERE TO SECURE                    |                                |  |  |
| TSU-OUP-SF-01 Rev                                                                                        | rision No. 01 (October 03, 2017)                                                                                                    | Office o                       | Office of the University President |                                |  |  |
| CLIENT STEPS AGENCY ACTIONS                                                                              |                                                                                                    | FEES<br>TO BE<br>PAID          | PROCESSING<br>TIME                 | PERSON<br>RESPONSIBLE          |  |  |
| 2) Log-in of incoming communication and/or endorsement from the Office of the University President (OUP) | 4) Receive submitted document/s.                                                                                                    | None                           | 2 minutes                          | Clerk<br>Office of VPPQA       |  |  |
|                                                                                                    | 5)The staff will check the document attached.                                                                                                    | None                           | 3 minutes                          | Clerk Office of VPPQA          |  |  |
|                                                                                                    | 6)The Vice President will evaluate and act on the document. She will endorse the document to the concerned Director/s, Faculty, or Staff for: 3.1) For one's action or responsibility 3.2) For one's study and recommendation | None                           | 1 day                              | Vice President Office of VPPQA |  |  |
|                                                                                                    | 4) Log-out of outgoing communication and/or endorsement from the Office of the Vice President for Planning and Quality Assurance                                                                                              | None                           | 2 minutes                          | Clerk<br>Office of VPPQA       |  |  |
| TOTAL:                                                                                                   |                                                                                                    |                                | 1 day, 0 hour/s,<br>7 minutes      |                                |  |  |

#### 4. Accomplishment Reports (Transactions from the Offices of the VP for Planning and Quality Assurance)

In compliance with the TSU Memorandum Order No. 58, s. 2019, that was issued on September 18, 2019. The Vice President for Planning and Quality Assurance along with its offices prepare monthly and quarterly accomplishment reports that will be submitted to the Planning, Performance Monitoring and Evaluation Office (OPPME) to ensure a higher level of performance.

| Office or Division:                       | Office of the Vice President for Planning and Quality Assurance                                                                                                    |                             |                       |                                |
|-------------------------------------------|----------------------------------------------------------------------------------------------------|-----------------------------|-----------------------|--------------------------------|
| Classification:                           | Simple                                                                                                    |                             |                       |                                |
| Type of Transaction:                      | G2G - Government to Government                                                                                                    |                             |                       |                                |
| Who may avail:                            | Offices under VPPQA                                                                                                    |                             |                       |                                |
| CHECKLIST OF                              | REQUIREMENTS                                                                                                    |                             | WHERE TO SEC          | URE                            |
| Monthly Accomplishme                      | nt Report Format                                                                                                    | Office of Pla<br>Evaluation | anning, Performand    | ce Monitoring and              |
| CLIENT STEPS                              | AGENCY ACTIONS                                                                                                    | FEES TO<br>BE PAID          | PROCESSING<br>TIME    | PERSON<br>RESPONSIBLE          |
| Log-in of incoming accomplishment report. | Receive submitted document/s                                                                                                    | None                        | 1 minute              | Clerk<br>Office of VPPQA       |
|                                           | 2) The staff will check the document attached and whether the document is signed by the director.  Note: Document with incomplete attachment will be returned to the client for completion | None                        | 3 minutes             | Clerk<br>Office of VPPQA       |
|                                           | 3) Document with complete requirements will be recorded by the staff.                                                                                                    | None                        | 3 minutes             | Clerk<br>Office of VPPQA       |
|                                           | 4) The Vice President will evaluate and act on the document.                                                                                                    | None                        | 5 minutes             | Vice President Office of VPPQA |
|                                           | 5) Log-out of outgoing the accomplishment report from the Office of the Vice President for Planning and Quality Assurance.                                                                 | None                        | 2 minutes  0 day/s, 0 | Clerk Office of VPPQA          |
|                                           | TOTAL.                                                                                                    | None                        | hour/s, 14<br>minutes |                                |

# 5. Authority to Render Overtime/Extended Services/ Request for Approval of Emergency Overtime/Extended Services (Transaction from Offices of the VP for PQA)

The Vice President for Planning and Quality Assurance being the recommendatory personnel, verifies the accuracy and check if all requirements are met and evaluate whether request should be approved.

| Office or Division:   | Office of the Vice President                                           | for Dlong                                                               | ving and Quality A | couronce              |  |  |
|-----------------------|------------------------------------------------------------------------|-------------------------------------------------------------------------|--------------------|-----------------------|--|--|
| Classification:       | Office of the Vice President for Planning and Quality Assurance Simple |                                                                         |                    |                       |  |  |
|                       |                                                                        |                                                                         |                    |                       |  |  |
| Who may avail:        |                                                                        |                                                                         |                    |                       |  |  |
|                       | F REQUIREMENTS                                                         |                                                                         |                    | SECURE                |  |  |
| TSU-ASU-SF-02 to 07   | NEQUINEMENTS                                                           | WHERE TO SECURE Administrative Services Unit or                         |                    |                       |  |  |
| 130-430-31-02 to 01   |                                                                        | -                                                                       | Download at:       |                       |  |  |
| TSU-ASU-SF-31         |                                                                        |                                                                         |                    | wnloads/faculty-and-  |  |  |
| 1007.00 01 01         |                                                                        | <pre>https://www.tsu.edu.ph/downloads/faculty-and-<br/>personnel/</pre> |                    |                       |  |  |
| CLIENT STEPS          | AGENCY ACTIONS                                                         | FEES<br>TO BE<br>PAID                                                   | PROCESSING<br>TIME | PERSON<br>RESPONSIBLE |  |  |
| 1) Log-in of incoming | 1) Receive submitted                                                   | None                                                                    | 2 minutes          | Clerk                 |  |  |
| communication         | document/s                                                             |                                                                         |                    | Office of VPPQA       |  |  |
| and/or endorsement    |                                                                        |                                                                         |                    |                       |  |  |
| from faculties/non-   |                                                                        |                                                                         |                    |                       |  |  |
| teaching              |                                                                        |                                                                         |                    |                       |  |  |
| personnel/offices.    |                                                                        |                                                                         |                    |                       |  |  |
|                       | 2) The staff will check                                                | None                                                                    | 5 minutes          | Clerk                 |  |  |
|                       | the document                                                           |                                                                         |                    | Office of VPPQA       |  |  |
|                       | attached and whether                                                   |                                                                         |                    |                       |  |  |
|                       | the document is                                                        |                                                                         |                    |                       |  |  |
|                       | signed by the proper                                                   |                                                                         |                    |                       |  |  |
|                       | signatories.  Note: Document with                                      |                                                                         |                    |                       |  |  |
|                       |                                                                        |                                                                         |                    |                       |  |  |
|                       | incomplete<br>attachment will be                                       |                                                                         |                    |                       |  |  |
|                       | returned to the client                                                 |                                                                         |                    |                       |  |  |
|                       | for completion                                                         |                                                                         |                    |                       |  |  |
|                       | 3) Document with                                                       | None                                                                    | 2 minutes          | Clerk                 |  |  |
|                       | complete                                                               |                                                                         |                    | Office of VPPQA       |  |  |
|                       | requirements will be                                                   |                                                                         |                    |                       |  |  |
|                       | recorded by the staff.                                                 |                                                                         |                    |                       |  |  |
|                       | 4) The Vice President                                                  | None                                                                    | 10 minutes         | Vice President        |  |  |
|                       | will evaluate and act                                                  |                                                                         |                    | Office of VPPQA       |  |  |
|                       | on the document.                                                       |                                                                         |                    |                       |  |  |
|                       | 5) Log-out of outgoing                                                 | None                                                                    | 2 minutes          | Clerk                 |  |  |
|                       | communication                                                          |                                                                         |                    | Office of VPPQA       |  |  |
|                       | and/or endorsement                                                     |                                                                         |                    |                       |  |  |
|                       | from the Office of the                                                 |                                                                         |                    |                       |  |  |
|                       | Vice President for                                                     |                                                                         |                    |                       |  |  |
|                       | Planning and Quality                                                   |                                                                         |                    |                       |  |  |
|                       | Assurance.                                                             | <b>.</b>                                                                |                    |                       |  |  |
|                       | TOTAL:                                                                 | None                                                                    | 0 day/s, 0         |                       |  |  |
|                       |                                                                        |                                                                         | hour/s, 21         |                       |  |  |
|                       |                                                                        |                                                                         | minutes            |                       |  |  |

#### 6. Clearance/Leave Form (Inter-office Communication and Transactions)

The Vice President for Planning and Quality Assurance being the recommendatory personnel, verifies the accuracy and check if all requirements are met and evaluate whether request should be approved.

| Office or Division:                                                     | Office of the Vice President for Planning and Quality Assurance                                                                                                    |                                    |                    |                                |
|-------------------------------------------------------------------------|----------------------------------------------------------------------------------------------------|------------------------------------|--------------------|--------------------------------|
| Classification:                                                         | Simple                                                                                                    |                                    |                    |                                |
| Type of Transaction:                                                    | G2G - Government to Government                                                                                                    |                                    |                    |                                |
| Who may avail:                                                          | Faculty and Non-Teaching Staff of the University                                                                                                    |                                    |                    |                                |
|                                                                         | REQUIREMENTS WHERE TO SECURE                                                                                                    |                                    |                    | CURE                           |
| TSU-HRD-SF-45                                                           |                                                                                                    | Human R                            | Resources Develop  | ment and                       |
|                                                                         |                                                                                                    |                                    | nent Office or Dow |                                |
| TSU-HRD-SF-46                                                           |                                                                                                    | https://ww                         | ww.tsu.edu.ph/dow  | nloads/faculty-                |
|                                                                         |                                                                                                    | and-personnel/                     |                    |                                |
| CLIENT STEPS                                                            | AGENCY ACTIONS                                                                                                    | FEES<br>TO BE<br>PAID              | PROCESSING<br>TIME | PERSON<br>RESPONSIBLE          |
| Log-in of incoming communication and/or endorsement from other offices. | Receive submitted document/s                                                                                                    | None                               | 1 minute           | Clerk<br>Office of VPPQA       |
|                                                                         | 2) The staff will check the document attached and whether the document is signed by the proper signatories.  Note: Document with incomplete attachment will be returned to the client for completion | None                               | 3 minutes          | Clerk<br>Office of VPPQA       |
|                                                                         | Document with complete requirements will be recorded by the staff.                                                                                                    | None                               | 3 minutes          | Clerk<br>Office of VPPQA       |
|                                                                         | 4) The Vice President will evaluate and act on the document.                                                                                                    | None                               | 10 minutes         | Vice President Office of VPPQA |
|                                                                         | 5) Log-out of outgoing communication and/or endorsement from the Office of the Vice President for Planning and Quality Assurance.                                                                    | None                               | 2 minutes          | Clerk Office of VPPQA          |
|                                                                         | None                                                                                                    | 0 day/s, 0<br>hour/s,19<br>minutes |                    |                                |

#### 7. Correction, Corrective Action Form Report (CCAR)/Incident/Accident Report (Transaction of Offices under the VP for PQA)

The Vice President for Planning and Quality Assurance being the recommendatory personnel, verifies the accuracy of the report particularly if it is a CCAR/Incident/Accident Report that needs to be evaluated to meet the appropriate action for the said incident.

| Office or Division                                                      | 21                           | Office of the Vice Presiden                                                                                                    | t for Dloor           | sing and Quality A                        | Accuração                      |  |  |
|-------------------------------------------------------------------------|------------------------------|----------------------------------------------------------------------------------------------------|-----------------------|-------------------------------------------|--------------------------------|--|--|
| Classification:                                                         |                              |                                                                                                    | il ioi Piaili         | ing and Quality P                         | Assurance                      |  |  |
| Type of Transaction:                                                    |                              | Simple G2G - Government to Government                                                                                                    |                       |                                           |                                |  |  |
| <b>7</b> 1                                                              |                              | Faculty and Non-Teaching Staff of the University                                                                                                    |                       |                                           |                                |  |  |
|                                                                         | ST OF                        | F REQUIREMENTS                                                                                                    | Stall Of the          | WHERE TO SE                               | CLIDE                          |  |  |
| TSU-IMS-SF-11                                                           | <u> </u>                     | REQUIREMENTS                                                                                                    | Integrate             | d Management S                            |                                |  |  |
| 100 1110 01 11                                                          |                              |                                                                                                    | Download              |                                           | ystem onice of                 |  |  |
| TSU-IMS-SF-50                                                           |                              |                                                                                                    |                       | https://www.tsu.edu.ph/downloads/faculty- |                                |  |  |
|                                                                         |                              |                                                                                                    |                       | and-personnel/                            |                                |  |  |
| CLIENT STEPS                                                            |                              | AGENCY ACTIONS                                                                                                    | FEES<br>TO BE<br>PAID | PROCESSING<br>TIME                        | PERSON<br>RESPONSIBLE          |  |  |
| Log-in of incoming communicati on and/or endorsement from other offices | Receive submitted document/s |                                                                                                    | None                  | 1 minute                                  | Clerk<br>Office of VPPQA       |  |  |
|                                                                         | d<br>w<br>s<br>s<br>N<br>in  | ne staff will check the ocument attached and whether the document is igned by the proper ignatories.  Note: Document with accomplete attachment will be returned to the client for completion | None                  | 5 minutes                                 | Clerk<br>Office of VPPQA       |  |  |
|                                                                         | re                           | ocument with complete equirements will be ecorded by the staff.                                                                                                    | None                  | 3 minutes                                 | Clerk<br>Office of VPPQA       |  |  |
|                                                                         | 4) Ti<br>e                   | ne Vice President will valuate and act on the ocument.                                                                                                    | None                  | 20 minutes                                | Vice President Office of VPPQA |  |  |
|                                                                         | c<br>e<br>C<br>fo            | og-out of outgoing<br>ommunication and/or<br>Indorsement from the<br>Office of the Vice President<br>or Planning and Quality                                                                  | None                  | 2 minutes                                 | Clerk<br>Office of VPPQA       |  |  |
| TOTAL:                                                                  |                              |                                                                                                    | None                  | 0 day/s, 0<br>hour/s, 31<br>minutes       |                                |  |  |

### 8. Daily Time Record/Job Order/Obligation Request and Status/Special Order/Travel Order (Transaction of Offices of the VP for PQA)

The Vice President for Planning and Quality Assurance verifies the accuracy of the Daily Time Record of the employees under its offices by reviewing whether it's signed by its respective directors. A Special Order is issued to appointed faculty members, and unit heads for project undertakings.

| Office or Division:                                                       | Office of the Vice President for Planning and Quality Assurance                                                                                                    |                                                |                                                                                               |                                   |  |  |
|---------------------------------------------------------------------------|----------------------------------------------------------------------------------------------------|------------------------------------------------|-----------------------------------------------------------------------------------------------|-----------------------------------|--|--|
| Classification:                                                           | Simple                                                                                                    |                                                |                                                                                               |                                   |  |  |
| <b>Type of Transaction</b>                                                | G2G - Government to Go                                                                                                    | G2G - Government to Government                 |                                                                                               |                                   |  |  |
| Who may avail:                                                            | Faculty and Non-Teachin                                                                                                    | culty and Non-Teaching Staff of the University |                                                                                               |                                   |  |  |
| CHECKLIST OF REQUIREMENTS                                                 |                                                                                                    |                                                | WHERE TO SE                                                                                   | CURE                              |  |  |
| TSU-ASU-SF-11 (Dail                                                       | ly Time Record)                                                                                                    |                                                | Administrative Services Unit or Download at:<br>https://www.tsu.edu.ph/downloads/faculty-and- |                                   |  |  |
| TSU-ASU-SF-23 (Tran                                                       | vel Order)                                                                                                    | personnel/                                     |                                                                                               |                                   |  |  |
| CLIENT STEPS                                                              | AGENCY ACTIONS                                                                                                    | FEES TO PROCESSING PERSO BE PAID TIME RESPONSI |                                                                                               |                                   |  |  |
| 1) Log-in of incoming communication and/or endorsement from other offices | Receive submitted     document/s                                                                                                    | None.                                          | 1 minute                                                                                      | Clerk<br>Office of VPPQA          |  |  |
|                                                                           | 2) The staff will check the document attached and whether the document is signed by the proper signatories.  Note: Document with incomplete attachment will be returned to the client for completion | None.                                          | 5 minutes                                                                                     | Clerk<br>Office of VPPQA          |  |  |
|                                                                           | B) Document with complete requirements will be recorded by the staff.  Note: For returned document, rechecking will be utilized for further clarification.                                           | None.                                          | 3 minutes                                                                                     | Clerk<br>Office of VPPQA          |  |  |
|                                                                           | 4) The Vice President will evaluate and act on the document.                                                                                                    | None.                                          | 10 minutes                                                                                    | Vice President<br>Office of VPPQA |  |  |
|                                                                           | 5) Log-out of outgoing communication and/or endorsement from the Office of the Vice President for Planning and Quality Assurance.                                                                    | None.                                          | 2 minutes                                                                                     | Clerk<br>Office of VPPQA          |  |  |
|                                                                           | None.                                                                                                    | 0 day/s, 0<br>hour/s, 21<br>minutes            |                                                                                               |                                   |  |  |

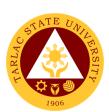

### Office of the Board Secretary Internal Services

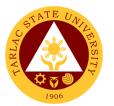

# 1. Request of Board Resolutions from the Offices of the University

A board resolution is an important document and a legal record. This service helps the offices and units of the university identify their roles and matters needed to help them. Resolutions authorize the offices and units to act on matters that the board voted on.

| Office or Division:                                                         | Office of the Board Secretary                                                                                     |                    |                                    |                                                                                    |
|-----------------------------------------------------------------------------|----------------------------------------------------------------------------------------------------|--------------------|------------------------------------|------------------------------------------------------------------------------------|
| Classification:                                                             | Simple                                                                                                    |                    |                                    |                                                                                    |
| Type of Transaction:                                                        | G2G – Government to                                                                                               | o Governm          | ent                                |                                                                                    |
| Who may avail:                                                              | Concerned Units or C                                                                                              | Offices of th      |                                    |                                                                                    |
| CHECKLIST OF I                                                              |                                                                                                    |                    | WHERE TO S                         | SECURE                                                                             |
| Copy of the board resortelated documents.                                   | olution and with                                                                                                  |                    | he Board Secret                    | •                                                                                  |
| CLIENT STEPS                                                                | AGENCY ACTIONS                                                                                                    | FEES TO<br>BE PAID | PROCESSING<br>TIME                 | PERSON<br>RESPONSIBLE                                                              |
| Request of Board     Resolutions from     the Offices of the     University | Pre-assessment of the request                                                                                     | None.              | 1 day or less                      | Board Secretary Office of the Board Secretary  Clerk Office of the Board Secretary |
| 2. Client will tell the information about the board resolution request      | 2. Preparation of<br>the requested<br>resolutions (either<br>Academic,<br>Administrative, or<br>Board Resolution) | None.              | 1 day or less                      | Board Secretary Office of the Board Secretary  Clerk Office of the Board Secretary |
| 3.                                                                          | 3. Release of the requested board resolution                                                                      | None.              | 1 day or less                      | Board Secretary Office of the Board Secretary  Clerk Office of the Board Secretary |
|                                                                             | TOTAL:                                                                                                    | None.              | 3 days, 0<br>hour/s, 0<br>minute/s |                                                                                    |

# 2. Submission of Complete Staff Work or Agenda by the Offices of the University

This service helps to deliver efficient and effective university programs and policies. This is issued by the offices and units of the university and submitted to the board secretary. The draft action document, implementation plan, and other relevant documents must also be attached.

| Office or Division:                                                                      | Office of the Board S                                         | ecretary           |                    |                                                                                    |
|------------------------------------------------------------------------------------------|---------------------------------------------------------------|--------------------|--------------------|------------------------------------------------------------------------------------|
| Classification:                                                                          | Highly Technical                                              |                    |                    |                                                                                    |
| Type of Transaction:                                                                     | G2G – Government t                                            |                    |                    |                                                                                    |
| Who may avail:                                                                           | Concerned Units or C                                          | Offices of the     |                    |                                                                                    |
| CHECKLIST OF F                                                                           |                                                               |                    | WHERE TO S         |                                                                                    |
| Complete Staff Work                                                                      |                                                               |                    |                    | of the University                                                                  |
| Approved Board Reso                                                                      | olution from the                                              | Office of the      | e Board Secreta    | ry .                                                                               |
| CLIENT STEPS                                                                             | AGENCY ACTIONS                                                | FEES TO<br>BE PAID | PROCESSING<br>TIME | PERSON<br>RESPONSIBLE                                                              |
| 1. Submission of Complete Staff Work (CSW) or Agendas from the Offices of the University | Pre assessment of the agendas                                 | None               | 2 weeks or<br>less | Clerk Office of the Board Secretary  Board Secretary Office of the Board Secretary |
| Chiveroncy                                                                               |                                                               |                    |                    | Staff Office of the University President                                           |
|                                                                                          |                                                               |                    |                    | President Office of the University President                                       |
|                                                                                          |                                                               |                    |                    | Board of Regents                                                                   |
| 2.                                                                                       | Schedule a     special/pre-     board or board  mosting with  | None               | 1 day or less      | Board Secretary Office of the Board Secretary                                      |
|                                                                                          | meeting, with<br>the participation<br>of Board of<br>Regents. |                    |                    | President Office of the University President                                       |
|                                                                                          |                                                               |                    |                    | Board of Regents                                                                   |
| 3.                                                                                       | 3. Discussion of the submitted agendas of                     | None               | 1 day or less      | Board Secretary Office of the Board Secretary                                      |
|                                                                                          | each offices                                                  |                    |                    | President Office of the University President                                       |
|                                                                                          |                                                               |                    |                    | Board of Regents                                                                   |

|    |                                                                                        |       |                                     | Y - 111 7                                                                          |
|----|----------------------------------------------------------------------------------------|-------|-------------------------------------|------------------------------------------------------------------------------------|
| 4. | 4. Approval of the agendas by Board of Regents                                         | None  | 1 day or less                       | Board Secretary Office of the Board Secretary                                      |
|    |                                                                                        |       |                                     | President Office of the University President                                       |
|    |                                                                                        |       |                                     | Board of Regents                                                                   |
| 5. | 5. Releasing of approved agendas or board resolution to each offices of the university | None  | 1 day or less                       | Board Secretary Office of the Board Secretary  Clerk Office of the Board Secretary |
|    | TOTAL:                                                                                 | None. | 18 days, 0<br>hour/s, 0<br>minute/s |                                                                                    |

# 3. Submission of Agendas by the Directors, Heads or OIC of the University (Administrative or Academic Council Meeting)

This service helps the offices a chance to give an overview of their individual achievements, accomplishments, contributions, list of what steps must be taken and formulate a timeline for when specific tasks need to be completed and the resources required in order to achieve the goals of the university.

| Office or Division:                                                                   | Office of the Board Secretary                     |                               |                    |                                               |
|---------------------------------------------------------------------------------------|---------------------------------------------------|-------------------------------|--------------------|-----------------------------------------------|
| Classification:                                                                       | Highly Technical                                  |                               |                    |                                               |
| Type of Transaction:                                                                  | G2G – Government to Government                    |                               |                    |                                               |
| Who may avail:                                                                        | Heads, Directors or OIC of the University         |                               |                    |                                               |
| CHECKLIST                                                                             | OF REQUIREMENTS WHERE TO SECURE                   |                               |                    |                                               |
| List of Agendas                                                                       |                                                   | From Hea                      | ds, Directors or C | OIC of the University                         |
| Academic or Admi<br>Resolution                                                        | nistrative Council                                | Office of the Board Secretary |                    | ıry                                           |
| CLIENT STEPS                                                                          | AGENCY ACTIONS                                    | FEES TO<br>BE PAID            | PROCESSING<br>TIME | PERSON<br>RESPONSIBLE                         |
| 1. Submission of<br>Agendas by the<br>Directors, Heads<br>or OIC of the<br>University | 6. Pre- assessment of agendas                     | None.                         | 2 weeks or less    | Board Secretary Office of the Board Secretary |
| 2.                                                                                    | 7. Schedule of Administrative or Academic Council | None.                         | 1 day or less      | Board Secretary Office of the Board Secretary |

|    |                                                                              |       |                                     | A TOP TO THE PROPERTY OF THE PROPERTY OF THE P |
|----|------------------------------------------------------------------------------|-------|-------------------------------------|----------------------------------------------------------------------------------------------------|
|    |                                                                              |       |                                     | Presiderit Office of the University President Vice Presidents VPAF, VPAA, VPRES, VPPQA Administrative Council or Academic Council                                                                                                    |
| 3. | 8. Discussion of agendas with the Administrative Council or Academic Council | None. | 1 day or less                       | Board Secretary Office of the Board Secretary  President Office of the University President  Vice Presidents VPAF, VPAA, VPRES, VPPQA  Administrative Council or Academic Council                                                                                                    |
| 4. | 9. Approval of Agendas                                                       | None. | 1 day or less                       | Board Secretary Office of the Board Secretary  President Office of the University President  Vice Presidents VPAF, VPAA, VPRES, VPPQA  Administrative Council or Academic Council                                                                                                    |
| 5. | 10. Releasing of<br>Approved agendas                                         | None. | 1 day or less                       | Board Secretary Office of the Board Secretary  Clerk Office of the Board Secretary                                                                                                    |
|    | TOTAL                                                                        | None. | 18 days, 0<br>hour/s, 0<br>minute/s |                                                                                                    |

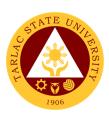

# Internal Audit Service Internal Services

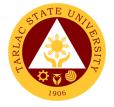

# 1. Request for Audit Reports

This service is intended to address specific needs of the Commission on Audit and heads of Offices/Units/Colleges of the University.

| Office or Division:                                                            | Operations Audit Unit and Management Audit Unit                                      |                    |                                  |                                                   |
|--------------------------------------------------------------------------------|--------------------------------------------------------------------------------------|--------------------|----------------------------------|---------------------------------------------------|
| Classification:                                                                | Simple                                                                               |                    |                                  |                                                   |
| Type of Transaction:                                                           | G2G - Government                                                                     | to Governme        | ent                              |                                                   |
| Who may avail:                                                                 | Commission on Aud                                                                    | dit and Collec     |                                  |                                                   |
| CHECKLIST OF R                                                                 | -                                                                                    |                    | WHERE TO S                       |                                                   |
| Approved request letter to report.                                             |                                                                                      |                    | fice of the Univers              |                                                   |
| CLIENT STEPS                                                                   | AGENCY<br>ACTIONS                                                                    | FEES TO<br>BE PAID | PROCESSING TIME                  | PERSON<br>RESPONSIBLE                             |
| Send request letter to the Office of the University     President for approval | Receives     approved     request letter     and records it in     the logbook       | None.              | 1 minute                         | Clerk<br>Internal Audit Services                  |
| 2.                                                                             | 2. Internal Audit Service Clerk send the approved request letter to the IAS Director | None.              | 1 minute                         | IAS Director and Clerk<br>Internal Audit Services |
| 3.                                                                             | 3. Locates needed report and reproduce it                                            | None.              | 1 hour                           | Clerk<br>Internal Audit Services                  |
| 4.                                                                             | 4. Records the distribution of the requested report                                  | None.              | 1 minute                         | Clerk<br>Internal Audit Services                  |
| 5. Receive the requested report                                                | 5. Send the requested report to the recipient                                        | None.              | 1 minute                         | Clerk<br>Internal Audit Services                  |
|                                                                                | TOTAL:                                                                               | None.              | 0 day/s,<br>1 hour, 4<br>minutes |                                                   |

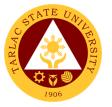

## 2. Special Audit (Assurance and Advisory)

The special Audit is requested by University President whenever necessary. It is intended to address current issues on governance, risk assessment and control processes of the University.

| Office or Division: Operations Audit Unit and Management Audit Unit     |                                                                                                    |                    |                     |                                                                                                    |
|-------------------------------------------------------------------------|----------------------------------------------------------------------------------------------------|--------------------|---------------------|----------------------------------------------------------------------------------------------------|
| Classification:                                                         | Highly Technical                                                                                                    | nt and mana        | gomone / tadic or   |                                                                                                    |
| Type of Transaction:                                                    | G2G - Government                                                                                                    | to Governme        | ent                 |                                                                                                    |
| Who may avail:                                                          | University Presiden                                                                                                  |                    | 5110                |                                                                                                    |
| CHECKLIST OF RI                                                         |                                                                                                    |                    | WHERE TO S          | ECURE                                                                                                    |
| A request letter from the to conduct special audit                      |                                                                                                    | From the Off       | fice of the Univers |                                                                                                    |
| CLIENT STEPS                                                            | AGENCY<br>ACTIONS                                                                                                    | FEES TO<br>BE PAID | PROCESSING TIME     | PERSON<br>RESPONSIBLE                                                                                         |
| University     President sends     request letter for     special audit | 1. Clerk receives and records the request letter and sends it to the IAS Director                                    | None.              | 3 minutes           | Clerk Office of the University President  Clerk Internal Audit Service                                        |
| 2.                                                                      | 2. IAS Director evaluates the request and assigns the audit assignment to the audit team leader                      | None.              | 1 hour              | Director and<br>Audit Team Leader<br>Internal Audit Services                                                  |
| 3.                                                                      | 3. Audit Team Leader prepares the Audit Program and sends it to IAS Director for Approval                            | None.              | 3 hours             | Audit Team Leader<br>IAS Director<br>Internal Audit Services                                                  |
| 4.                                                                      | 4. IAS Director prepares and sends Notice of Audit to University President for Approval and communication to Auditee | None.              | 1 hour              | IAS Director Internal Audit Services  Clerk Office of the University President  Clerk Internal Audit Services |
| 5.                                                                      | 5. Perform appropriate auditing fieldwork                                                                            | None.              | 30 working days     | Audit Team Leader<br>and<br>Audit Staff<br>Internal Audit Services                                            |
| 6.                                                                      | 6. Preparation and approval of audit report                                                                          | None.              | 1 working day       | Audit Team Leader,<br>Audit Staff and<br>IAS Director<br>Internal Audit Services                              |
| 7.                                                                      | 7. Submission of the Audit Report to the Office of the                                                               | None.              | 3 minutes           | Clerk Office of the University President  Clerk                                                               |

|                    |                              |       |            | Y X                      |
|--------------------|------------------------------|-------|------------|--------------------------|
|                    | University                   |       |            | Internal Audit Services  |
|                    | President                    |       |            | 1900                     |
| 8. University      | 8. Discussion of             | None. | 1 hour     | University President     |
| President          | the Audit                    |       |            | Office of the University |
| schedules the Exit | Findings with                |       |            | President                |
| Conference         | the University<br>President, |       |            | Auditee                  |
|                    | Auditee, IAS                 |       |            | IAS Director and         |
|                    | Director and                 |       |            | Audit Team Leader        |
|                    | Audit Team                   |       |            | Internal Audit Services  |
|                    | Leader.                      |       |            |                          |
|                    | TOTAL:                       | None. | 31 working |                          |
|                    |                              |       | days, 6    |                          |
|                    |                              |       | hours, 6   |                          |
|                    |                              |       | minutes    |                          |

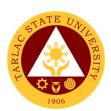

# **Management Information Systems Office**

**External/Internal Services** 

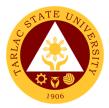

# 1. Cabling for New Network Connection

The service allows the installation of cables for a new network connection.

| Office or Division:                                     | Network Unit/Hardware Unit - Management Information Systems Office                                                                              |                    |                                                                      |                                               |
|---------------------------------------------------------|----------------------------------------------------------------------------------------------------|--------------------|----------------------------------------------------------------------|-----------------------------------------------|
| Classification:                                         | Simple to Complex                                                                                                    |                    |                                                                      |                                               |
| Type of Transaction:                                    | G2C - Government to Citizen; G2G – Government to Government                                                                                     |                    |                                                                      | nt to Government                              |
| Who may avail:                                          | All TSU Employees                                                                                                    | ; Student Org      |                                                                      |                                               |
| CHECKLIST OF RI                                         | EQUIREMENTS                                                                                                    |                    | WHERE TO S                                                           | ECURE                                         |
| Cabling Request Form                                    |                                                                                                    |                    | at MIS Office                                                        |                                               |
| CLIENT STEPS                                            | AGENCY<br>ACTIONS                                                                                                    | FEES TO<br>BE PAID | PROCESSING<br>TIME                                                   | PERSON<br>RESPONSIBLE                         |
| Get Cabling     Request Form and     fill out properly. | Give Cabling     Request Form     to the client.                                                                                                | None.              | 1 – 3 minutes                                                        | Network/ Computer<br>Technician<br>MIS Office |
| 2) Give filled out form to a Network Unit Staff.        | 2) The Network Technician will schedule the request and check if there are available supplies.                                                  | None.              | 1 – 2 hours                                                          | Network/ Computer<br>Technician<br>MIS Office |
| 3) Wait for the notification of network technician.     | 3) The Network / Computer Technician will perform the request if there are available supplies and will notify clients if request has been done. | None.              | 1 hour - 2<br>days<br>(depending<br>on the<br>cabling to be<br>done) | Network/ Computer<br>Technician<br>MIS Office |
|                                                         | TOTAL:                                                                                                    | None.              | 2 days, 2<br>hours, 3<br>minutes                                     |                                               |

#### 2. Computer Examination

The service allows the assessment of applicant technical skills through the set of outputs gathered from the examination.

| Office or Division:  | Management Information Systems Office |                    |                    |                       |
|----------------------|---------------------------------------|--------------------|--------------------|-----------------------|
| Classification:      | Simple                                |                    |                    |                       |
| Type of Transaction: | G2C - Government                      | to Citizen; G      | 2G - Governmer     | nt to Government      |
| Who may avail:       | All Applicants                        |                    |                    |                       |
| CHECKLIST OF R       | EQUIREMENTS WHERE TO SECURE           |                    |                    |                       |
| Computer Examination | n Log Front Desk at MIS Office        |                    |                    |                       |
| CLIENT STEPS         | AGENCY<br>ACTIONS                     | FEES TO<br>BE PAID | PROCESSING<br>TIME | PERSON<br>RESPONSIBLE |
| 1) Present the       | 1) Receive the                        | None.              | 3 minutes          | Clerk                 |
| Request for          | HR Form and                           |                    |                    | MIS Office            |
| Computer             | give the                              |                    |                    |                       |
| Examination Form     | Computer                              |                    |                    |                       |

|                                                                                         |                                                                                     |       |                                   | A P                     |
|-----------------------------------------------------------------------------------------|-------------------------------------------------------------------------------------|-------|-----------------------------------|-------------------------|
| given by the HR<br>Staff.                                                               | Examination log to the client.                                                      |       |                                   | 1906                    |
| 2) Fill out the Computer Examination Log 2.1 Await further Instructions from MIS Clerk. | Get the form and give instructions for examination proper.                          | None. | 5 minutes                         | Clerk<br>MIS Office     |
| 3) Take the Examination.                                                                | MIS Clerk will monitor the client.                                                  | None. | 1 Hour and<br>30 minutes          | Clerk<br>MIS Office     |
| 4) Wait for the Results.                                                                | 4) MIS Staff will rate the client's output. 4.1 Give the Computer Exam Rating Form. | None. | 10 minutes                        | MIS Staff<br>MIS Office |
|                                                                                         | TOTAL:                                                                              | None. | 0 day/s, 1<br>hour, 48<br>minutes |                         |

# 3. Resetting and Creating of User Account (Prisms, Student Portal, Faculty Portal, Employee Portal)

The service allows the resetting of the user's password to change it and secure the account.

| Office or Division:                                                             | Managamant Inform                                                      | action Cyatan      | no Office              |                                            |
|---------------------------------------------------------------------------------|------------------------------------------------------------------------|--------------------|------------------------|--------------------------------------------|
|                                                                                 | Management Inform                                                      | iation Syster      | ns Office              |                                            |
| Classification:                                                                 | Simple                                                                 |                    |                        |                                            |
| Type of Transaction:                                                            | G2C - Government                                                       |                    | <u> 2G – Governmer</u> | nt to Government                           |
| Who may avail:                                                                  | Any TSU student or                                                     | employee           |                        |                                            |
| CHECKLIST OF RI                                                                 | EQUIREMENTS WHERE TO SECURE                                            |                    |                        |                                            |
| Request to Create / Re<br>Form                                                  | set User Account                                                       | Front Desk         | at MIS Office          |                                            |
| CLIENT STEPS                                                                    | AGENCY<br>ACTIONS                                                      | FEES TO<br>BE PAID | PROCESSING<br>TIME     | PERSON<br>RESPONSIBLE                      |
| 1) Get the Request to Create / Reset User Account Form and Fill it out properly | 1) Give the Request to Create / Reset User Account Form to the client  | None.              | 3 minutes              | Software Unit<br>Staff/Clerk<br>MIS Office |
| 2) Give the filled-out form to the Software Unit staff/Clerk                    | 2) Get the Request to Create / Reset User Account Form from the client | None.              | 3 minutes              | Software Unit<br>Staff/Clerk<br>MIS Office |
| Wait for the     Software Unit     staff/Clerk to                               | The Software     Unit staff/Clerk     will give to you                 | None.              | 5 minutes              | Software Unit<br>Staff/Clerk<br>MIS Office |

|             |              |       |                          | A P  |
|-------------|--------------|-------|--------------------------|------|
| perform the | the data you |       |                          | 1906 |
| request     | requested    |       |                          | 1300 |
|             | TOTAL:       | None. | 0 day/s, 0               |      |
|             |              |       | 0 day/s, 0<br>hour/s, 11 |      |
|             |              |       | minutes                  |      |

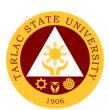

# Management Information Systems Office Internal Services

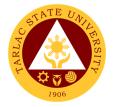

# 1. Changing of Posted Schedule

The service allows the official rectification of posted class schedules.

| Office or Division:                                                     | Management Information Systems Office                                                                                |                    |                                     |                            |
|-------------------------------------------------------------------------|----------------------------------------------------------------------------------------------------|--------------------|-------------------------------------|----------------------------|
| Classification:                                                         | Simple                                                                                                    |                    |                                     |                            |
| Type of Transaction:                                                    | G2G - Government                                                                                                    | to Governme        | ent                                 |                            |
| Who may avail:                                                          | All Faculty and Coll                                                                                                 | ege Clerks         |                                     |                            |
| CHECKLIST OF R                                                          | EQUIREMENTS                                                                                                    |                    | WHERE TO SE                         | CURE                       |
| Request to Change Po                                                    | sted Schedule                                                                                                    | Front Desk         | at MIS Office                       |                            |
| CLIENT STEPS                                                            | AGENCY<br>ACTIONS                                                                                                    | FEES TO<br>BE PAID | PROCESSING<br>TIME                  | PERSON<br>RESPONSIBLE      |
| Get the Request to Change Posted Schedule Form and fill it out properly | 1) Give the Request to Change Posted Schedule to the client                                                          | None.              | 3 minutes                           | Clerk<br>MIS Office        |
| Give the filled-out form to the MIS     Clerk                           | 2) Get the Request to Change Posted Schedule from the client                                                         | None.              | 3 minutes                           | <i>Clerk</i><br>MIS Office |
| 3) Wait for the MIS Clerk to perform the request                        | 3) The MIS Clerk will change the posted schedule as requested and will notify you if your request has been finished. | None.              | 5 minutes                           | Clerk<br>MIS Office        |
|                                                                         | TOTAL:                                                                                                    | None.              | 0 day/s, 0<br>hour/s, 11<br>minutes |                            |

#### 2. Creation of DMS Access

The service allows the establishment of employees' access to Data Management System which is the primary means of information dissemination in the university.

| Office or Division:    | Network Unit/Hardware Unit - Management Information Systems |                          |                 |                       |  |
|------------------------|-------------------------------------------------------------|--------------------------|-----------------|-----------------------|--|
|                        | Office                                                      |                          |                 |                       |  |
| Classification:        | Simple                                                      |                          |                 |                       |  |
| Type of Transaction:   | G2G – Government                                            | to Governm               | ent             |                       |  |
| Who may avail:         | All TSU Employees                                           |                          |                 |                       |  |
| CHECKLIST OF R         | EQUIREMENTS                                                 |                          | WHERE TO SECURE |                       |  |
| Request to Create / Re | set User Account                                            | Front Desk at MIS Office |                 |                       |  |
| Form                   |                                                             |                          |                 |                       |  |
| CLIENT STEPS           | AGENCY<br>ACTIONS                                           | FEES TO<br>BE PAID       | PROCESSING TIME | PERSON<br>RESPONSIBLE |  |
| 1) Get Request to      | 1) Give Request                                             | None.                    | 1 – 3 minutes   | Network/ Computer     |  |
| Create / Reset         | to Create /                                                 |                          |                 | Technician            |  |

|                                        |                                                                                                    |       |               | E THE TO                                      |
|----------------------------------------|----------------------------------------------------------------------------------------------------|-------|---------------|-----------------------------------------------|
| User Account                           | Reset User                                                                                                |       |               | MIS Office                                    |
| Form and fill out                      | Account Form                                                                                              |       |               |                                               |
| properly.                              | to client.                                                                                                |       |               |                                               |
| 2) Give filled out form                | 2) Give DMS                                                                                               | None. | 1 – 3 minutes | Network/ Computer                             |
| to a Network Unit                      | Access to the                                                                                             |       |               | Technician                                    |
| Staff.                                 | users.                                                                                                    |       |               | MIS Office                                    |
| Wait for the DMS access to be created. | 3) After access is created, Network Unit Staff will notify the client if they can already access the DMS. | None. | 3 – 5 minutes | Network/ Computer<br>Technician<br>MIS Office |
|                                        | TOTAL:                                                                                                    | None. | 0 day/s, 0    |                                               |
|                                        |                                                                                                    |       | hour/s, 11    |                                               |
|                                        |                                                                                                    |       | minutes       |                                               |

## 3. Creation of Email Account

The service allows the creation of an official university email account.

| Office or Division:                                                                                        | Network Unit/Software Development Unit - Management Information Systems Office                                                        |                    |                                     |                                                             |
|----------------------------------------------------------------------------------------------------|----------------------------------------------------------------------------------------------------|--------------------|-------------------------------------|-------------------------------------------------------------|
| Classification:                                                                                            | Simple                                                                                                    |                    |                                     |                                                             |
| Type of Transaction:                                                                                       | G2G – Government to                                                                                                    | Governmen          | nt                                  |                                                             |
| Who may avail:                                                                                             | All TSU Employees                                                                                                    |                    |                                     |                                                             |
| CHECKLIST OF                                                                                               | REQUIREMENTS                                                                                                    |                    | WHERE TO S                          | ECURE                                                       |
| Request to Create / I Form                                                                                 | Reset User Account                                                                                                    | Front Desk         | at MIS Office                       |                                                             |
| CLIENT STEPS                                                                                               | AGENCY ACTIONS                                                                                                    | FEES TO<br>BE PAID | PROCESSING TIME                     | PERSON<br>RESPONSIBLE                                       |
| <ol> <li>Get Request to<br/>Create / Reset<br/>User Account<br/>Form and fill out<br/>properly.</li> </ol> | Give Request to Create / Reset User Account Form to client.                                                                           | None.              | 1 - 3 minutes                       | Network Technician/<br>Computer<br>Programmer<br>MIS Office |
| <ol> <li>Give filled out<br/>form to a MISO<br/>Technical Staff.</li> </ol>                                | 2) Email account will be created by a Network Unit Staff.                                                                             | None.              | 2 – 5 minutes                       | Network Technician/<br>Computer<br>Programmer<br>MIS Office |
| 3) Wait for the Email account to be created.                                                               | 3) After account is created, MISO Technical Staff will give the user credentials needed to be able to use the Email Account from TSU. | None.              | 1 - 3 minutes                       | Network Technician/<br>Computer<br>Programmer<br>MIS Office |
|                                                                                                    | TOTAL:                                                                                                    | None.              | 0 day/s, 0<br>hour/s, 11<br>minutes |                                                             |

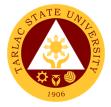

# 4. System Access/Privilege Tagging

The service provides employees with specific system access and/or privilege that is needed and relevant to their work.

| Office or Division:                                                       | Management Informa                                                 | tion Systems       | Office                              |                       |
|---------------------------------------------------------------------------|--------------------------------------------------------------------|--------------------|-------------------------------------|-----------------------|
| Classification:                                                           | Simple                                                             | -                  | _                                   |                       |
| Type of Transaction:                                                      | G2G - Government to                                                | Governmen          | ıt                                  |                       |
| Who may avail:                                                            | All TSU Employees                                                  |                    |                                     |                       |
| CHECKLIST OF R                                                            | EQUIREMENTS                                                        |                    | WHERE TO S                          | ECURE                 |
| System Access/Privileg                                                    | je Form                                                            |                    | at MIS Office                       |                       |
| CLIENT STEPS                                                              | AGENCY ACTIONS                                                     | FEES TO<br>BE PAID | PROCESSING<br>TIME                  | PERSON<br>RESPONSIBLE |
| Get the System     Access/Privilege     Form and fill it out     properly | Give the System     Access/Privilege     Form to the     client    | None.              | 3 minutes                           | Clerk<br>MIS Office   |
| Give the filled-out form to the MIS     Clerk                             | 2) Get the System Access/Privilege Form from the client            | None.              | 3 minutes                           | Clerk<br>MIS Office   |
| Wait for the MIS     Clerk to perform     the request                     | 3) The MIS Clerk will notify you if your request has been finished | None.              | 5 minutes                           | Clerk<br>MIS Office   |
|                                                                           | TOTAL:                                                             | None.              | 0 day/s, 0<br>hour/s, 11<br>minutes |                       |

# 5. Tagging of Faculty/Room/Schedule

The service allows the tagging of faculty, room, and schedule to respective classes.

| Office or Division:                                                             | Management Information Systems Office                                |                    |                    |                       |
|---------------------------------------------------------------------------------|----------------------------------------------------------------------|--------------------|--------------------|-----------------------|
| Classification:                                                                 | Simple                                                               | ,                  |                    |                       |
| Type of Transaction:                                                            | G2G - Government to Government                                       |                    |                    |                       |
| Who may avail:                                                                  | All Faculty and College Clerks                                       |                    |                    |                       |
| CHECKLIST OF R                                                                  | EQUIREMENTS                                                          |                    | WHERE TO S         | ECURE                 |
| Request to Tag Faculty form                                                     | //Room/Schedule                                                      | Front Desk         | at MIS Office      |                       |
| CLIENT STEPS                                                                    | AGENCY<br>ACTIONS                                                    | FEES TO<br>BE PAID | PROCESSING<br>TIME | PERSON<br>RESPONSIBLE |
| Get the Request to Tag     Faculty/Room/Sch edule Form and fill it out properly | 1) Give the Request to Tag Faculty/Room/ Schedule Form to the client | None.              | 3 minutes          | Clerk<br>MIS Office   |
| Give the filled-out form to the MIS Clerk                                       | 2) Get the Request to Tag Faculty/Room/ Schedule from the client     | None.              | 3 minutes          | Clerk<br>MIS Office   |

|                                                  |                                                                                                    |       |                                     | A P P P P P P P P P P P P P P P P P P P |
|--------------------------------------------------|----------------------------------------------------------------------------------------------------|-------|-------------------------------------|-----------------------------------------|
| 3) Wait for the MIS Clerk to perform the request | 3) The MIS Clerk will encode the Request to Tag Faculty/Rooms /Schedule as requested and will notify you if your request has been finished | None. | 5 minutes                           | Clerk 1906<br>MIS Office                |
|                                                  | TOTAL:                                                                                                    | None. | 0 day/s, 0<br>hour/s, 11<br>minutes |                                         |

# **6. Tagging of Honorarium Classes**

The service allows the tagging of honorarium classes to faculty.

| Office or Division:                                         | Management Inform                                                  | nation Systen      | ns Office                           |                       |
|-------------------------------------------------------------|--------------------------------------------------------------------|--------------------|-------------------------------------|-----------------------|
| Classification:                                             | Simple                                                             |                    |                                     |                       |
| Type of Transaction:                                        | G2G - Government                                                   | to Governme        | ent                                 |                       |
| Who may avail:                                              | All Faculty and Colle                                              | ege Clerks         |                                     |                       |
| CHECKLIST OF RI                                             | EQUIREMENTS                                                        |                    | WHERE TO S                          | ECURE                 |
| Tagging of Honorarium                                       |                                                                    |                    | at MIS Office                       |                       |
| CLIENT STEPS                                                | AGENCY<br>ACTIONS                                                  | FEES TO<br>BE PAID | PROCESSING<br>TIME                  | PERSON<br>RESPONSIBLE |
| Get the Tagging of Honorarium Form and Fill it out properly | Give the     Tagging of     Honorarium     Form to the     client  | None.              | 3 minutes                           | Clerk<br>MIS Office   |
| 2) Give the filled-out form to the MIS Clerk                | 2) Get the Tagging of Honorarium Form from the client              | None.              | 3 minutes                           | Clerk<br>MIS Office   |
| 3) Wait for the MIS Clerk to perform the request            | 3) The MIS Clerk will notify you if your request has been finished | None.              | 5 minutes                           | Clerk<br>MIS Office   |
|                                                             | TOTAL:                                                             | None.              | 0 day/s, 0<br>hour/s, 11<br>minutes |                       |

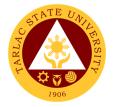

## 7. Transfer of Students

The service allows the official transfer of students from one section to another.

| Office or Division:                                                    | Management Information Systems Office                              |                    |                                     |                            |
|------------------------------------------------------------------------|--------------------------------------------------------------------|--------------------|-------------------------------------|----------------------------|
| Classification:                                                        | Simple                                                             |                    |                                     |                            |
| Type of Transaction:                                                   | G2G - Government                                                   | to Governme        | ent                                 |                            |
| Who may avail:                                                         | All Faculty and College Clerks                                     |                    |                                     |                            |
| CHECKLIST OF R                                                         |                                                                    |                    |                                     | ECURE                      |
| Transfer of Students Fo                                                | orm                                                                | Front Desk         | at MIS Office                       |                            |
| CLIENT STEPS                                                           | AGENCY<br>ACTIONS                                                  | FEES TO<br>BE PAID | PROCESSING<br>TIME                  | PERSON<br>RESPONSIBLE      |
| Get the Transfer     of Students form     and fill it out     properly | Give the     Transfer of     Students Form     to the client       | None.              | 3 minutes                           | Clerk<br>MIS Office        |
| Give the filled-out form to the MIS     Clerk                          | 2) Get Transfer of Students Form from the client                   | None.              | 3 minutes                           | Clerk<br>MIS Office        |
| Wait for the MIS     Clerk to perform     the request                  | 3) The MIS Clerk will notify you if your request has been finished | None.              | 5 minutes                           | <i>Clerk</i><br>MIS Office |
|                                                                        | TOTAL:                                                             | None.              | 0 day/s, 0<br>hour/s, 11<br>minutes |                            |

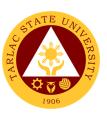

# **Hardware Unit**

**External/Internal Services** 

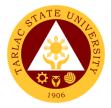

# 1. Repair of ICT Equipment

The service allows the troubleshooting and repair of the ICT equipment of end-users.

| Office or Division:                                                                                           | Hardware Unit - Management Information Systems Office                                                      |                    |                                                                               |                                          |
|----------------------------------------------------------------------------------------------------|----------------------------------------------------------------------------------------------------|--------------------|-------------------------------------------------------------------------------|------------------------------------------|
| Classification:                                                                                               | Simple                                                                                                    |                    |                                                                               |                                          |
| Type of Transaction:                                                                                          | G2C - Government                                                                                           | to Citizen; G      | 2G - Governmen                                                                | t to Government                          |
| Who may avail:                                                                                                | All TSU Employees                                                                                          | ; Student Org      | ganizations                                                                   |                                          |
| CHECKLIST OF RI                                                                                               | EQUIREMENTS WHERE TO SECURE                                                                                |                    |                                                                               | ECURE                                    |
| Service Request Form                                                                                          |                                                                                                    |                    | at MIS Office                                                                 |                                          |
| CLIENT STEPS                                                                                                  | AGENCY<br>ACTIONS                                                                                          | FEES TO<br>BE PAID | PROCESSING<br>TIME                                                            | PERSON<br>RESPONSIBLE                    |
| 1) Client will proceed to MIS Office or call the MIS Clerk regarding the problem encountered on the hardware. | 1) The MIS Technician will go to the client's office to assess the problem encountered with the equipment. | None.              | 3 to 10 minutes  *depending on the availability of technician                 | MIS Hardware<br>Technician<br>MIS Office |
| 2) Wait for the equipment to be repaired and delivered (if pull out)                                          | 2) MIS Technician will perform the necessary steps/actions.                                                | None.              | 15 minutes to 10 working hours *depending on the assessment of the technician | MIS Hardware<br>Technician<br>MIS Office |
| Sign the Service     Request Form to     be presented by     the technician.                                  | 3) Get the signed form.                                                                                    | None.              | 1 - 3 minutes                                                                 | MIS Hardware<br>Technician<br>MIS Office |
|                                                                                                    | TOTAL:                                                                                                    | None.              | 0 day/s, 10<br>hour, 13<br>minutes                                            |                                          |

#### 2. Software Installation

The service allows the installation of various software applications needed by endusers.

| Office or Division:                                     | Hardware Unit - Management Information Systems Office |                          |                                             |                                          |  |
|---------------------------------------------------------|-------------------------------------------------------|--------------------------|---------------------------------------------|------------------------------------------|--|
| Classification:                                         | Simple                                                |                          |                                             |                                          |  |
| Type of Transaction:                                    | G2C - Government                                      | to Citizen; G            | 2G - Governmen                              | t to Government                          |  |
| Who may avail:                                          | All TSU Employees                                     | ; Student Org            | ganizations                                 |                                          |  |
| CHECKLIST OF R                                          | EQUIREMENTS                                           |                          |                                             |                                          |  |
| Service Request Form                                    |                                                       | Front Desk at MIS Office |                                             |                                          |  |
| CLIENT STEPS                                            | AGENCY<br>ACTIONS                                     | FEES TO<br>BE PAID       | PROCESSING<br>TIME                          | PERSON<br>RESPONSIBLE                    |  |
| Client will call the MIS Clerk regarding the request of | 1) The MIS Hardware Technician will proceed to the    | None.                    | 3 to 30<br>minutes<br>*depending<br>on what | MIS Hardware<br>Technician<br>MIS Office |  |
|                                                         | client's office                                       |                          |                                             |                                          |  |

|                                                                                  |                                                  |       |                                     | A P                                      |
|----------------------------------------------------------------------------------|--------------------------------------------------|-------|-------------------------------------|------------------------------------------|
| software installation. 1.1 Wait for the software installation to be completed.   | and perform<br>the software<br>installation.     |       | software to<br>be installed         | 1906                                     |
| 2) Sign the Service Request Form to be presented by the MIS Hardware Technician. | 2) Get the service request form from the client. | None. | 1 - 3 minutes                       | MIS Hardware<br>Technician<br>MIS Office |
|                                                                                  | TOTAL:                                           | None. | 0 day/s, 0<br>hour/s, 30<br>minutes |                                          |

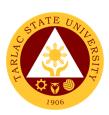

**Hardware Unit** 

**Internal Services** 

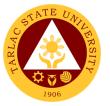

# 1. Inspection for Condemn of ICT Equipment

The service allows the condemn of unserviceable ICT equipment for disposal.

| Office or Division:                                                                                                    | Hardware Unit - Management Information Systems Office                                                                                            |                    |                                                   |                                                   |
|----------------------------------------------------------------------------------------------------|----------------------------------------------------------------------------------------------------|--------------------|---------------------------------------------------|---------------------------------------------------|
| Classification:                                                                                                    | Complex                                                                                                    |                    |                                                   |                                                   |
| Type of Transaction:                                                                                                    | G2G - Government                                                                                                    |                    | ent                                               |                                                   |
| Who may avail:                                                                                                    | All Permanent Emp                                                                                                    | loyees             | W// IEDE TO 0                                     |                                                   |
| CHECKLIST OF RI                                                                                                    | , -                                                                                                    | Front Dook         | Office                                            | ECURE                                             |
| Pre-Repair / Inspection                                                                                                    |                                                                                                    |                    | at MIS Office                                     | ronarty Managament                                |
| Property Acknowledger                                                                                                    |                                                                                                    | Unit               |                                                   | roperty Management                                |
| Inventory and Inspection Unserviceable Property                                                                                                    | •                                                                                                    | Front Desk         | at Supply and P                                   | roperty Management                                |
| Service Request Form                                                                                                    |                                                                                                    | Front Desk         | at MIS Office                                     |                                                   |
| CLIENT STEPS                                                                                                    | AGENCY<br>ACTIONS                                                                                                    | FEES TO<br>BE PAID | PROCESSING<br>TIME                                | PERSON<br>RESPONSIBLE                             |
| Client will call MIS     Office to request     the technical     inspection officer     for the inspection     of the ICT device.                                                    | 1) The inspection officer will assess the ICT device based from the Property Acknowledge ment Receipt                                            | None.              | Minimum of<br>30 minutes<br>Maximum of<br>3 hours | Clerk<br>Inspection Officer<br>MIS Office         |
| 2) Client will sign the following: Request for Pre-Repair / Pre-inspection Form and Service Request Form.                                                                            | 2) The inspection officer will present the Pre-inspection Form and Service Request form to the client to be signed by the accountable personnel. | None.              | 5 minutes                                         | Inspection Officer MIS Office                     |
| 3) Client will present the Pre-Repair/Inspection form to the Supply & Property Management Unit (SPMU) to prepare the Inventory and Inspection Report of Unserviceable Property (INI) | 3) The Supply & Property Management Unit Staff in charge will prepare the Inventory and Inspection Report of Unserviceable Property (INI)        | None.              | 5 minutes                                         | SPMU Staff in<br>charge of INI                    |
| 4) SPMU Staff in charge will give the INI form to the inspection officer in charge. To be sign by the MISO director                                                                  | 4) The MISO Director will sign the INI form.                                                                                                    | None               | 5 minutes                                         | Director of MISO<br>Inspection Officer of<br>MISO |

|                                                                |                                       |       |                      | A A A A A A A A A A A A A A A A A A A |
|----------------------------------------------------------------|---------------------------------------|-------|----------------------|---------------------------------------|
| 5) The inspection officer will return the INI form to the SPMU | 5) The SPMU will receive the INI form | None  | 5 minutes            | SPMU Starting charge of INI           |
|                                                                | TOTAL:                                | None. | 0 day/s, 3 hours, 20 |                                       |
|                                                                |                                       |       | minutes              |                                       |

# 2. Inspection of New ICT Equipment

The service allows the inspection of new ICT equipment delivered to the university.

| Office or Division:                                                                                                    | Hardware Unit - Management Information Systems Office                                                                 |                    |                                                           |                                  |
|----------------------------------------------------------------------------------------------------|----------------------------------------------------------------------------------------------------|--------------------|-----------------------------------------------------------|----------------------------------|
| Classification:                                                                                                    | Simple                                                                                                    |                    |                                                           |                                  |
| Type of Transaction:                                                                                                    | G2G - Government                                                                                                    | to Governme        | ent                                                       |                                  |
| Who may avail:                                                                                                    | All Permanent Emp                                                                                                    | loyees             |                                                           |                                  |
| CHECKLIST OF R                                                                                                    |                                                                                                    |                    | WHERE TO S                                                |                                  |
| Inspection and Accepta                                                                                                    | •                                                                                                    |                    | Property Manag                                            |                                  |
| Request for Inspection                                                                                                    | Form                                                                                                    |                    | Property Manag                                            | ement Unit                       |
| Service Request Form                                                                                                    | 1                                                                                                    |                    | at MIS Office                                             |                                  |
| CLIENT STEPS                                                                                                    | AGENCY<br>ACTIONS                                                                                                    | FEES TO<br>BE PAID | PROCESSING TIME                                           | PERSON<br>RESPONSIBLE            |
| SPMU staff will request inspection of new ICT devices to the inspection officer.                                                         | 1) The inspection officer will proceed with the inspection of the equipment.                                          | None.              | Minimum of<br>30 minutes<br>and<br>Maximum of<br>3 hours. | Inspection Officer<br>MIS Office |
| 2) SPMU staff will present the Request for Inspection form and Inspection and Acceptance Report to the inspection officer to be fill out | 3) The inspection officer will fill out the Request for Inspection form and sign the Inspection and Acceptance Report | None.              | 10 minutes                                                | Inspection Officer MIS Office    |
| 4) SPMU staff will sign the service request form presented by the inspection officer.                                                    | 2) The inspection officer will present the Service Request Form to the SPMU staff                                     | None.              | 5 minutes                                                 | Inspection Officer<br>MIS Office |
|                                                                                                    | TOTAL:                                                                                                    | None.              | 0 day/s, 3<br>hours, 15<br>minutes                        |                                  |

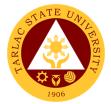

# 3. Preventive Maintenance for Desktop Computer Units

The service allows the monthly scheduled maintenance of computer units to address issues and alleviate its future reoccurrence for the benefit of the end-user.

| Office or Division:                                                                                        | Management Information Systems Office                                                          |                    |                                                   |                                          |
|----------------------------------------------------------------------------------------------------|------------------------------------------------------------------------------------------------|--------------------|---------------------------------------------------|------------------------------------------|
| Classification:                                                                                            | Complex                                                                                        |                    |                                                   |                                          |
| Type of Transaction:                                                                                       | G2G - Government                                                                               | to Governme        | ent                                               |                                          |
| Who may avail:                                                                                             | All TSU Employees                                                                              |                    |                                                   |                                          |
| CHECKLIST OF R                                                                                             |                                                                                                |                    | WHERE TO S                                        | ECURE                                    |
| Preventive Maintenance                                                                                     | e Form                                                                                         |                    | at MIS Office                                     |                                          |
| Service Request Form                                                                                       |                                                                                                |                    | at MIS Office                                     |                                          |
| CLIENT STEPS                                                                                               | AGENCY<br>ACTIONS                                                                              | FEES TO<br>BE PAID | PROCESSING<br>TIME                                | PERSON<br>RESPONSIBLE                    |
| Wait for the notification from the MIS Staff.                                                              | 1) MIS Hardware Technician will notify client/s scheduled for computer preventive maintenance. | None.              | 5 minutes                                         | MIS Hardware<br>Technician<br>MIS Office |
| Wait for the preventive maintenance to be completed.                                                       | 2) MIS Hardware<br>Technician will<br>proceed to the<br>client/s office.                       | None.              | Minimum of 1<br>hour and<br>maximum of<br>3 hours | MIS Hardware<br>Technician<br>MIS Office |
| 3) Sign the Preventive Maintenance Form and Service Request Form presented by the MIS Hardware Technician. | 3) Get the Preventive Maintenance Form and Service Request Form.                               | None               | 5 minutes                                         | MIS Hardware<br>Technician<br>MIS Office |
|                                                                                                    | TOTAL:                                                                                         | None.              | 0 day/s, 3<br>hours, 10<br>minutes                |                                          |

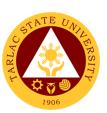

# **Network Unit**

**External/Internal Services** 

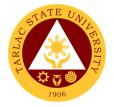

# 1. Wi-Fi Access Registration

The service provides employees and students Wi-Fi access inside the university premises.

| Office or Division:                                                                                                    | Network Unit - Managem                                                                                                    | nent Inform        | ation Systems O                     | ffice                               |
|----------------------------------------------------------------------------------------------------|----------------------------------------------------------------------------------------------------|--------------------|-------------------------------------|-------------------------------------|
| Classification:                                                                                                    | Simple                                                                                                    |                    | •                                   |                                     |
| Type of Transaction:                                                                                                    | G2C - Government to Ci                                                                                                    | tizen; G2G         | - Government to                     | Government                          |
| Who may avail:                                                                                                    | All TSU Employees and                                                                                                    |                    |                                     |                                     |
| CHECKLIST OF                                                                                                    | REQUIREMENTS                                                                                                    |                    | WHERE TO SE                         | CURE                                |
| Wi-Fi Access Registrati                                                                                                    | on Form                                                                                                    |                    | k at MIS Office                     |                                     |
| CLIENT STEPS                                                                                                    | AGENCY ACTIONS                                                                                                    | FEES TO<br>BE PAID | PROCESSING<br>TIME                  | PERSON<br>RESPONSIBLE               |
| Get Wi-Fi Access     Registration Form     and fill out     properly.                                                                                                    | Give the Wi-Fi     Access Registration     Form.                                                                                                    | None.              | 1 - 3 minutes                       | Network<br>Technician<br>MIS Office |
| Give filled out form to a Network Unit Staff.                                                                                                    | 2) Network Technician will register the equipment if client is an employee. If the client is a student, he/she will be given an access voucher instead. | None.              | 1 - 5 minutes                       | Network<br>Technician<br>MIS Office |
| 3) Once equipment is registered, they will already have access to the Wi-Fi facilities of the university. For students they will just use their received voucher as an access to the captive portal page to be able to use the Wi-Fi facilities of the university. | 3) Notify the client of they are already registered and/or guide them to login on the captive portal.                                                   | None.              | 1 - 3 minutes                       | Network<br>Technician<br>MIS Office |
|                                                                                                    | TOTAL:                                                                                                    | None.              | 0 day/s, 0<br>hour/s, 11<br>minutes |                                     |

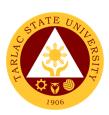

# **Network Unit**

**Internal Services** 

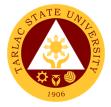

#### 1. Creation of Domain Accounts

The service allows the creation of an account to access the TSU Network.

| Office or Division:                                                       | Network Unit - Management Information Systems Office                                                                        |                    |                                     |                                  |
|---------------------------------------------------------------------------|----------------------------------------------------------------------------------------------------|--------------------|-------------------------------------|----------------------------------|
| Classification:                                                           | Simple                                                                                                    |                    |                                     |                                  |
| Type of Transaction:                                                      | G2G – Government                                                                                                    | to Governm         | ent                                 |                                  |
| Who may avail:                                                            | All TSU Employees                                                                                                    |                    |                                     |                                  |
| CHECKLIST OF RI                                                           | , -                                                                                                    |                    | WHERE TO S                          | ECURE                            |
| Request to Create / Re<br>Form                                            | set User Account                                                                                                    | Front Desk         | at MIS Office                       |                                  |
| CLIENT STEPS                                                              | AGENCY<br>ACTIONS                                                                                                    | FEES TO<br>BE PAID | PROCESSING<br>TIME                  | PERSON<br>RESPONSIBLE            |
| 1) Get Request to Create / Reset User Account Form and fill out properly. | 1) Give Request to Create / Reset User Account Form to client.                                                              | None.              | 1 - 3 minutes                       | Network Unit Staff<br>MIS Office |
| 2) Give filled out form to a Network Unit Staff.                          | 2) Domain account will be created by a Network Unit Staff.                                                                  | None.              | 2 – 5 minutes                       | Network Unit Staff<br>MIS Office |
| 3) Wait for the account to be created.                                    | 3) After account is created, Network Unit Staff will give the user credentials needed to be able to log in the TSU Network. | None.              | 1 – 3 minutes                       | Network Unit Staff<br>MIS Office |
|                                                                           | TOTAL:                                                                                                    | None.              | 0 day/s, 0<br>hour/s, 10<br>minutes |                                  |

#### 2. Creation of Office Communicator Accounts

The service allows the creation of Office Communicator accounts which serves as the medium of communication for employees within the TSU Network.

| Office or Division:    | Network Unit - Management Information Systems Office |                                  |                    |                       |  |
|------------------------|------------------------------------------------------|----------------------------------|--------------------|-----------------------|--|
| Classification:        | Simple                                               |                                  |                    |                       |  |
| Type of Transaction:   | G2G – Government to Government                       |                                  |                    |                       |  |
| Who may avail:         | All TSU Employees                                    | All TSU Employees                |                    |                       |  |
| CHECKLIST OF R         | EQUIREMENTS WHERE TO SECURE                          |                                  |                    |                       |  |
| Request to Create / Re | eset User Account                                    | Account Front Desk at MIS Office |                    |                       |  |
| Form                   |                                                      |                                  |                    |                       |  |
| CLIENT STEPS           | AGENCY<br>ACTIONS                                    | FEES TO<br>BE PAID               | PROCESSING<br>TIME | PERSON<br>RESPONSIBLE |  |
| 1) Get Request to      | 1) Give the                                          | None.                            | 1 - 3 minutes      | Network Unit Staff    |  |
| Create / Reset         | Request to                                           |                                  |                    | MIS Office            |  |
| User Account           | Create / Reset                                       |                                  |                    |                       |  |
| Form and fill out      | User Account                                         |                                  |                    |                       |  |
| properly.              | Form to client.                                      |                                  |                    |                       |  |

|                                                            |                                                                                                    |       |                                     | Y - 111 7                        |
|------------------------------------------------------------|----------------------------------------------------------------------------------------------------|-------|-------------------------------------|----------------------------------|
| Give filled out form to a Network Unit Staff.              | 2) OC account will be created by a Network Unit Staff.                                                                                                    | None. | 2 – 5 minutes                       | Network Unit Staff MIS Office    |
| 3) Wait for the Office Communicator account to be created. | 3) The MIS Clerk will notify you if your request has been After account is created, Network Unit Staff will give the user credentials needed to be able to use the Office Communicator | None. | 1 – 3 minutes                       | Network Unit Staff<br>MIS Office |
|                                                            | TOTAL:                                                                                                    | None. | 0 day/s, 0<br>hour/s, 10<br>minutes |                                  |

# 3. New Desktop Connection to TSU Network

The service allows the establishment of new desktop connection to the university's network.

| Office or Division:                                        | Network Unit - Management Information Systems Office                                     |                    |                                     |                                  |  |
|------------------------------------------------------------|------------------------------------------------------------------------------------------|--------------------|-------------------------------------|----------------------------------|--|
| Classification:                                            | Simple                                                                                   |                    |                                     |                                  |  |
| Type of Transaction:                                       | G2G - Government                                                                         | to Governme        | ent                                 |                                  |  |
| Who may avail:                                             | All TSU Employees                                                                        | _                  | -                                   |                                  |  |
| CHECKLIST OF R                                             | EQUIREMENTS                                                                              |                    | WHERE TO S                          | ECURE                            |  |
| LAN Access Form                                            | cess Form Front Desk at MIS Office                                                       |                    |                                     |                                  |  |
| CLIENT STEPS                                               | AGENCY<br>ACTIONS                                                                        | FEES TO<br>BE PAID | PROCESSING<br>TIME                  | PERSON<br>RESPONSIBLE            |  |
| Get LAN Access     Form and fill it out     properly       | Give LAN     Access Form     to the client.                                              | None.              | 1 – 3 minutes                       | Network Technician<br>MIS Office |  |
| 2) Give filled out form to a Network Unit Staff.           | 2) Network unit staff will register the device to be able to connect to the TSU network. | None.              | 5 – 10<br>minutes                   | Network Technician<br>MIS Office |  |
| 3) Wait for the Network Technician to perform the request. | 3) Network Technician will notify you if your request has been done already.             | None.              | 1 – 3 minutes                       | Network Technician<br>MIS Office |  |
|                                                            | TOTAL:                                                                                   | None.              | 0 day/s, 0<br>hour/s, 16<br>minutes |                                  |  |

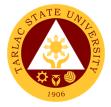

#### 4. Reset of Domain Accounts

The service allows the resetting of domain account password in case of locked account or forgotten password.

| Office or Division:                                                       | Network Unit - Management Information Systems Office                                                                      |                    |                                     |                                  |
|---------------------------------------------------------------------------|----------------------------------------------------------------------------------------------------|--------------------|-------------------------------------|----------------------------------|
| Classification:                                                           | Simple                                                                                                    | <u>-</u>           | -                                   |                                  |
| Type of Transaction:                                                      | G2G - Government                                                                                                    | to Governme        | ent                                 |                                  |
| Who may avail:                                                            | All TSU Employees                                                                                                    |                    |                                     |                                  |
| CHECKLIST OF R                                                            | EQUIREMENTS                                                                                                    |                    | WHERE TO S                          | ECURE                            |
| Request to Create / Re<br>Form                                            | set User Account                                                                                                    | Front Desk         | at MIS Office                       |                                  |
| CLIENT STEPS                                                              | AGENCY<br>ACTIONS                                                                                                    | FEES TO<br>BE PAID | PROCESSING<br>TIME                  | PERSON<br>RESPONSIBLE            |
| 1) Get Request to Create / Reset User Account Form and fill out properly. | 1) Give Request to Create / Reset User Account Form to clients.                                                           | None.              | 1 – 3 minutes                       | Network Unit Staff<br>MIS Office |
| 2) Give filled out form to a Network Unit Staff.                          | 2) Network unit staff will reset the domain account of the client.                                                        | None.              | 5 – 10<br>minutes                   | Network Unit Staff<br>MIS Office |
| 3) Wait for the account to be reset.                                      | 3) After account is reset, Network Unit Staff will give the user credentials needed to be able to log in the TSU Network. | None.              | 1 – 3 minutes                       | Network Unit Staff<br>MIS Office |
|                                                                           | TOTAL:                                                                                                    | None.              | 0 day/s, 0<br>hour/s, 16<br>minutes |                                  |

#### **5. Reset of Office Communicator Accounts**

The service allows the resetting of Office Communicator accounts in case of locked account or forgotten password.

| Office or Division:               | Network Unit - Management Information Systems Office |                    |                 |                                  |  |
|-----------------------------------|------------------------------------------------------|--------------------|-----------------|----------------------------------|--|
| Classification:                   | Simple                                               |                    |                 |                                  |  |
| Type of Transaction:              | G2G - Government to Government                       |                    |                 |                                  |  |
| Who may avail:                    | All TSU Employees                                    | All TSU Employees  |                 |                                  |  |
| CHECKLIST OF R                    | EQUIREMENTS WHERE TO SECURE                          |                    |                 | ECURE                            |  |
| Request to Create / Re            | eset User Account Front D                            |                    | c at MIS Office |                                  |  |
| Form                              |                                                      |                    |                 |                                  |  |
| CLIENT STEPS                      | AGENCY<br>ACTIONS                                    | FEES TO<br>BE PAID | PROCESSING TIME | PERSON<br>RESPONSIBLE            |  |
| Get Request to     Create / Reset | Give the     Request to                              | None.              | 1 – 3 minutes   | Network Unit Staff<br>MIS Office |  |

|        |                                 |                                                                                                    |       |                          | Y The T                          |
|--------|---------------------------------|----------------------------------------------------------------------------------------------------|-------|--------------------------|----------------------------------|
|        | Account<br>and fill out<br>rly. | Create/Reset<br>User Account<br>Form to the<br>client.                                                                        |       |                          | 1906                             |
| ,      | o a Network                     | 2) Network unit staff will reset the OC account of the client.                                                                | None. | 3 – 5 minutes            | Network Unit Staff<br>MIS Office |
| Comn   | nunicator<br>int to be          | 3) After account is reset, Network Unit Staff will give the user credentials needed to be able to use the Office Communicator | None. | 1 – 3 minutes            | Network Unit Staff<br>MIS Office |
| TOTAL: |                                 |                                                                                                    | None. | 0 day/s, 0<br>hour/s, 11 |                                  |
|        |                                 |                                                                                                    |       | minutes                  |                                  |

# 6. Unblocking of Websites

The service grants the access of personnel to websites that are blocked in the university network.

| Office or Division:                                     | Network Unit – Management Information Systems Office                                          |                    |                                     |                                  |  |
|---------------------------------------------------------|-----------------------------------------------------------------------------------------------|--------------------|-------------------------------------|----------------------------------|--|
| Classification:                                         | Simple                                                                                        |                    |                                     |                                  |  |
| Type of Transaction:                                    | G2G - Government to Government                                                                |                    |                                     |                                  |  |
| Who may avail:                                          | All TSU Employees                                                                             |                    |                                     |                                  |  |
| CHECKLIST OF R                                          | EQUIREMENTS                                                                                   |                    | WHERE TO S                          | ECURE                            |  |
| Unblock Website Form                                    |                                                                                               | Front Desk         | Front Desk at MIS Office            |                                  |  |
| CLIENT STEPS                                            | AGENCY<br>ACTIONS                                                                             | FEES TO<br>BE PAID | PROCESSING<br>TIME                  | PERSON<br>RESPONSIBLE            |  |
| Get Unblock     Website Form and     fill out properly. | Give the     Unblock     Website Form     to the client.                                      | None.              | 1 - 3 minutes                       | Network Technician<br>MIS Office |  |
| 2) Give duly filled out form to a Network Unit Staff.   | 2) Network Unit Staff will unblock the websites requested for the user indicated on the form. | None.              | 1 - 15<br>minutes                   | Network Technician<br>MIS Office |  |
| Wait for their request to be accomplished.              | 3) Notify the client that their request is done.                                              | None.              | 1 - 3 minutes                       | Network Technician<br>MIS Office |  |
|                                                         | TOTAL:                                                                                        | None.              | 0 day/s, 0<br>hour/s, 15<br>minutes |                                  |  |

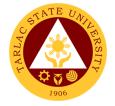

# 7. Wi-Fi Setup/Deployment

The service allows the temporary deployment of Wi-Fi facility on areas that needs Wi-Fi service within the university.

| Office or Division: Network Unit - Management Information Systems Office                                                                                                    |                                                                                                    |                    |                            |                                                                   |  |
|----------------------------------------------------------------------------------------------------|----------------------------------------------------------------------------------------------------|--------------------|----------------------------|-------------------------------------------------------------------|--|
| Classification:                                                                                                    | Simple                                                                                                    |                    | •                          |                                                                   |  |
| Type of Transaction:                                                                                                    | G2G - Government to Government                                                                                                    |                    |                            |                                                                   |  |
| Who may avail:                                                                                                    | All TSU Employees                                                                                                    |                    |                            |                                                                   |  |
|                                                                                                    | CHECKLIST OF REQUIREMENTS WHERE TO SECURE                                                                                                    |                    |                            |                                                                   |  |
| Request for Wi-fi Setu                                                                                                    | ip/Deployment Form                                                                                                    |                    | at MIS Office              | DEDOON                                                            |  |
| CLIENT STEPS                                                                                                    | AGENCY ACTIONS                                                                                                    | FEES TO<br>BE PAID | PROCESSING<br>TIME         | PERSON<br>RESPONSIBLE                                             |  |
| Get Request for Wi-fi     Setup/Deployme     nt Form and fill out properly.                                                                                                    | 1) Give the Request for Wi- fi Setup/Deploym ent Form to the client.                                                                                                    | None.              | 1 – 3 minutes              | Network Technician<br>MIS Office                                  |  |
| 2) Give filled out form to a Network Unit Staff. If request is given less than a week before the event the client needs to fill out the reason why the request was only given on a short notice. | 2) After processing of form, the request is upon the availability of equipment. If equipment is available, it will be configured and deployed before the event. However, if there are no equipment available the client will be informed of the matter. | None.              | 1 – 4 days                 | Network Technician<br>MIS Office                                  |  |
| 3) The client will wait for the notification.                                                                                                    | 3) Once equipment is configured it will be deployed to the location of the request and will notify the client once deployed.                                                                                                    | None.              | 5 minutes – 2<br>hours     | Network<br>Technician/MIS<br>Hardware<br>Technician<br>MIS Office |  |
| 4) Inform MIS Staff that the event is finished.                                                                                                    | 4) Once event is done the equipment will be retrieved by MIS technical staff.                                                                                                    | None.              | 5 minutes – 1<br>hour      | Network<br>Technician/MIS<br>Hardware<br>Technician<br>MIS Office |  |
|                                                                                                    | TOTAL:                                                                                                    | None.              | 4 days, 3 hours, 3 minutes |                                                                   |  |

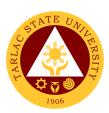

# **Software Development Unit**

**External/Internal Services** 

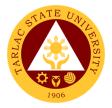

## 1. Biometrics Registration

The service allows the collection of bio-information via fingerprinting which enables the registrants to record time and attendance through biometric system.

| Office or Division:                                                      | Software Development Unit - Management Information Systems Office  |                                  |                    |                                   |  |
|--------------------------------------------------------------------------|--------------------------------------------------------------------|----------------------------------|--------------------|-----------------------------------|--|
| Classification:                                                          | Simple                                                             |                                  |                    |                                   |  |
| Type of Transaction:                                                     | G2C - Government                                                   | to Citizen; G                    | 2G - Governmer     | nt to Government                  |  |
| Who may avail:                                                           | All TSU Employees Hotel)                                           | , Student Ath                    | nletes, and Stude  | ent Trainees (at TSU              |  |
| CHECKLIST OF R                                                           | EQUIREMENTS                                                        |                                  | WHERE TO S         | ECURE                             |  |
| Biometrics Registration                                                  |                                                                    | Front Desk                       | at MIS Office      |                                   |  |
| CLIENT STEPS                                                             | AGENCY<br>ACTIONS                                                  | FEES TO<br>BE PAID               | PROCESSING<br>TIME | PERSON<br>RESPONSIBLE             |  |
| Get the Biometrics     Registration Log     and fill it out     properly | 1) Give the Biometrics Registration Log to the client              | None.                            | 3 minutes          | Software Unit Staff<br>MIS Office |  |
| Give the filled-out form to the Computer Programmer                      | 2) Get the Biometrics Registration Log from the client             | None.                            | 3 minutes          | Software Unit Staff<br>MIS Office |  |
| 3) Wait for the Computer Programmer to perform the request               | 3) The MIS Clerk will notify you if your request has been finished | None.                            | 10 minutes         | Software Unit Staff<br>MIS Office |  |
|                                                                          | None.                                                              | 0 day/s, 0<br>hour/s, 16<br>mins |                    |                                   |  |

## 2. Blocking and Unblocking of RFID Cards

The service allows the blocking and unblocking of lost RFID to avoid misuse and unblocking of blocked RFID.

| Office or Division:                                                     | Software Development Unit - Management Information Systems Office   |                          |                    |                                            |  |
|-------------------------------------------------------------------------|---------------------------------------------------------------------|--------------------------|--------------------|--------------------------------------------|--|
| Classification:                                                         | Simple                                                              |                          |                    |                                            |  |
| Type of Transaction:                                                    | G2C - Government to Citizen; G2G – Government to Government         |                          |                    |                                            |  |
| Who may avail:                                                          | All student and employee RFID card holders may go to the MIS Office |                          |                    |                                            |  |
| to request for the blocking or unb                                      |                                                                     |                          | olocking of their  | RFID Cards                                 |  |
| CHECKLIST OF RE                                                         | WHERE TO SECURE                                                     |                          |                    |                                            |  |
| Request to Block/Unblo                                                  | ock Form                                                            | Front Desk at MIS Office |                    |                                            |  |
| CLIENT STEPS                                                            | AGENCY<br>ACTIONS                                                   | FEES TO<br>BE PAID       | PROCESSING<br>TIME | PERSON<br>RESPONSIBLE                      |  |
| Get the Request<br>to Block/Unblock<br>Form and Fill it out<br>properly | 1) Give the Request to Block/Unblock form to the client             | None.                    | 3 minutes          | Clerk/Software Unit<br>Staff<br>MIS Office |  |

|                                                                           |                                                                                       |                                  |                   | E STATE OF THE STATE OF THE STA |
|---------------------------------------------------------------------------|---------------------------------------------------------------------------------------|----------------------------------|-------------------|----------------------------------------------------------------------------------------------------|
| 2) Give the filled-out form to the                                        | Get the filled-<br>out form from                                                      | None.                            | 3 minutes         | Software Unit Staff MIS Office                                                                                                    |
| Software Unit staff                                                       | the client                                                                            |                                  |                   |                                                                                                    |
| 3) Wait for the<br>Software Unit staff<br>to block or unblock<br>the RFID | 3) The Software Unit staff will notify you if your RFID has been Blocked or Unblocked | None.                            | 3 – 10<br>minutes | Software Unit Staff<br>MIS Office                                                                                                    |
|                                                                           | None.                                                                                 | 0 day/s, 0<br>hour/s, 16<br>mins |                   |                                                                                                    |

# 3. Report Generation

The service allows the clients to request information coming from the different systems used by the university to aid decision making.

| Office or Division:                                                 | ent Unit - Ma                                                      | anagement Inforr   | mation Systems                                  |                                            |
|---------------------------------------------------------------------|--------------------------------------------------------------------|--------------------|-------------------------------------------------|--------------------------------------------|
| Classification:                                                     | Highly Technical                                                   |                    |                                                 |                                            |
| Type of Transaction:                                                | G2C - Government                                                   | to Citizen; G      | 2G – Governme                                   | nt to Government                           |
| Who may avail:                                                      | All                                                                |                    |                                                 |                                            |
| CHECKLIST OF R                                                      | EQUIREMENTS                                                        |                    | WHERE TO S                                      | ECURE                                      |
| Request for Data Form                                               |                                                                    | Front Desk         | at MIS Office                                   |                                            |
| CLIENT STEPS                                                        | AGENCY<br>ACTIONS                                                  | FEES TO<br>BE PAID | PROCESSING<br>TIME                              | PERSON<br>RESPONSIBLE                      |
| Get the Request for data form and fill it out properly              | Give the filled-<br>out form to the<br>client                      | None.              | 3 minutes                                       | Clerk/Software Unit<br>Staff<br>MIS Office |
| 2) Give the filled-out form to the Software Unit staff              | 2) Get the filled-<br>out form to the<br>client                    | None.              | 3 minutes                                       | Software Unit Staff<br>MIS Office          |
| Wait for the     Software Unit staff     to perform the     request | 3) The Software Unit staff will give to you the data you requested | None.              | Minimum of 1<br>day and<br>maximum of<br>5 days | Software Unit Staff<br>MIS Office          |
| TOTAL:                                                              |                                                                    | None.              | 5 day/s, 0<br>hour, 6<br>minutes                |                                            |

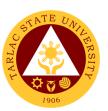

### **Software Development Unit**

**Internal Services** 

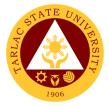

#### 1. Create and Update of Website/Webpage

The service allows client post new content to the university website or update outdated information to avoid mis information and confusion.

| Office or Division:     | Software Development Unit - Management Information Systems Office      |                    |                    |                       |
|-------------------------|------------------------------------------------------------------------|--------------------|--------------------|-----------------------|
| Classification:         | Complex                                                                |                    |                    |                       |
| Type of Transaction:    | G2G – Government                                                       | to Governm         | ent                |                       |
| Who may avail:          | Any TSU employee                                                       | , both Non-T       | eaching and Fac    | culty with permanent, |
|                         | temporary, lecturer, and job order may go to the MIS Office to request |                    |                    |                       |
|                         | for website/webpage update                                             |                    |                    |                       |
| CHECKLIST OF R          |                                                                        |                    | WHERE TO S         | ECURE                 |
| Request for Website / \ | Webpage Update                                                         | Front Desk         | at MIS Office      |                       |
| Form                    | 4.051101/                                                              | FFF0 T0            | DD 0 0 E 0 0 IV 0  | DEDOON                |
| CLIENT STEPS            | AGENCY<br>ACTIONS                                                      | FEES TO<br>BE PAID | PROCESSING<br>TIME | PERSON<br>RESPONSIBLE |
| 1) Get the Request      | 1) Give the                                                            | None.              | 3 minutes          | Clerk/Software Unit   |
| for website /           | website /                                                              |                    |                    | Staff                 |
| webpage update          | webpage                                                                |                    |                    | MIS Office            |
| form and Fill it out    | update form to                                                         |                    |                    |                       |
| properly                | the client                                                             |                    |                    | 0.6 11.50.6           |
| 2) Give the filled-out  | 2) Get the website                                                     | None.              | 3 minutes          | Software Unit Staff   |
| form to the             | / webpage                                                              |                    |                    | MIS Office            |
| Software Unit staff     | update form from the client                                            |                    |                    |                       |
| 3) Wait for the         | 3) The Software                                                        | None.              | Minimum of 1       | Software Unit Staff   |
| Software Unit staff     | Unit staff will                                                        | None.              | day and            | MIS Office            |
| to perform the          | notify you if                                                          |                    | maximum of         | IVIIO OIIICE          |
| request                 | your                                                                   |                    | 5 days             |                       |
| request                 | website/webpa                                                          |                    | days               |                       |
|                         | ge has been                                                            |                    |                    |                       |
|                         | updated                                                                |                    |                    |                       |
|                         | TOTAL:                                                                 | None.              | 5 days, 0          |                       |
|                         |                                                                        |                    | hour/s, 6          |                       |
|                         |                                                                        |                    | minutes            |                       |

#### 2. Development of New Systems/Programs

The service allows clients to request for a new Information System to aid in the ease of doing business, to be developed in-house by the software development unit.

| Office or Division:  | Software Development Unit – Management Information Systems |                    |                    |                       |
|----------------------|------------------------------------------------------------|--------------------|--------------------|-----------------------|
|                      | Office                                                     |                    |                    |                       |
| Classification:      | Highly Technical                                           |                    |                    |                       |
| Type of Transaction: | G2G – Government                                           | to Governm         | ent                |                       |
| Who may avail:       | All TSU Employees                                          |                    |                    |                       |
| CHECKLIST OF R       | WHERE TO SECURE                                            |                    |                    |                       |
| System/Program Maint | Front Desk at MIS Office                                   |                    |                    |                       |
| Development Form     |                                                            |                    |                    |                       |
| CLIENT STEPS         | AGENCY<br>ACTIONS                                          | FEES TO<br>BE PAID | PROCESSING<br>TIME | PERSON<br>RESPONSIBLE |
| 1) Get the           | 1) Give the                                                | None.              | 3 minutes          | Clerk/Software Unit   |
| System/Program       | System/                                                    |                    |                    | Staff                 |
| Maintenance and      | Program                                                    |                    |                    | MIS Office            |
| Development          | Maintenance                                                |                    |                    |                       |

|                                                        |                                                                                                    |       |                                                                          | A TO THE TO THE TOTAL TO THE TOTAL THE TOTAL TO THE TOTAL TO THE TOTAL TO THE TOTAL TO THE TOTAL TO THE TOTAL TO THE TOTAL TO THE TOTAL TO THE TOTAL TO THE TOTAL TOTAL TO THE TOTAL TO THE TOTAL TO THE TOTAL TO THE TOTAL TO THE TOTAL TO THE TOTAL TO THE TOTAL TO THE TOTAL TO THE TOTAL TO THE TOTAL TO THE TOTAL TO THE TOTAL TO THE TOTAL TO THE TOTAL TO THE TOTAL TO THE TOTAL TO THE TOTAL TO THE TOTAL TO THE TOTAL TO THE |
|--------------------------------------------------------|----------------------------------------------------------------------------------------------------|-------|--------------------------------------------------------------------------|----------------------------------------------------------------------------------------------------|
| Form and Fill it out properly                          | and Development Form to the client                                                                                                    |       |                                                                          | 1906                                                                                                    |
| 2) Give the filled-out form to the Software Unit staff | 2) The Software Unit staff will perform the request. The staff may request meetings to get more information regarding the system / program to be developed | None. | *It depends<br>on the<br>system /<br>program<br>request*                 | Software Unit Staff MIS Office                                                                                                    |
|                                                        | TOTAL:                                                                                                    | None. | It depends on<br>the system /<br>program<br>requested by<br>the end-user |                                                                                                    |

#### 3. Unposting of Gradesheets

The service allows the unposting of uploaded grades in the system that are needed to be rectified.

| Office or Division:                                                          | Software Development Unit - Management Information Systems Office                     |                    |                                     |                                            |
|------------------------------------------------------------------------------|---------------------------------------------------------------------------------------|--------------------|-------------------------------------|--------------------------------------------|
| Classification:                                                              | Simple                                                                                |                    |                                     |                                            |
| Type of Transaction:                                                         | G2G - Government to                                                                   | Governmer          | nt                                  |                                            |
| Who may avail:                                                               | All Faculty                                                                           |                    |                                     |                                            |
| CHECKLIST OF F                                                               | REQUIREMENTS                                                                          |                    | WHERE TO S                          | ECURE                                      |
| Request to Unpost Gr                                                         | adesheet                                                                              | Front Desk         | at MIS Office                       |                                            |
| CLIENT STEPS                                                                 | AGENCY ACTIONS                                                                        | FEES TO<br>BE PAID | PROCESSING<br>TIME                  | PERSON<br>RESPONSIBLE                      |
| Get the Request for Unpost Gradesheet form and fill it out properly          | Give the     Request to     Unpost     Gradesheet to     the client                   | None.              | 3 minutes                           | Clerk/Software Unit<br>Staff<br>MIS Office |
| Give the filled-out form to the Software Unit staff/Clerk                    | Get the Request to Unpost Gradesheet from the client                                  | None.              | 3 minutes                           | Software Unit<br>Staff/Clerk<br>MIS Office |
| 3) Wait for the<br>Software Unit<br>staff/Clerk to<br>perform the<br>request | 3) The Software Unit staff/Clerk will notify you if your gradesheet has been unposted | None.              | 5 minutes                           | Software Unit<br>Staff/Clerk<br>MIS Office |
|                                                                              | TOTAL:                                                                                | None.              | 0 day/s, 0<br>hour/s, 11<br>minutes |                                            |

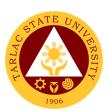

# Office of Public Affairs External/Internal Services

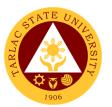

## 1. Approval of Posting of Information, Education and Communication (IEC) Materials

The service allows the review of approval of posters, tarpaulins and other information and communication materials to be posted within the university premises.

| Office or Division:                                                                      | Office of Public Affairs                                                                                                    | Office of Public Affairs                                            |                               |                        |  |
|------------------------------------------------------------------------------------------|----------------------------------------------------------------------------------------------------|---------------------------------------------------------------------|-------------------------------|------------------------|--|
| Classification:                                                                          | Simple                                                                                                    | Simple                                                              |                               |                        |  |
| Type of                                                                                  |                                                                                                    | G2C- Government to Citizen or G2G- Government to Government or G2B- |                               |                        |  |
| Transaction:                                                                             | Government to Busine                                                                                                    | ess Entity/ies                                                      |                               |                        |  |
| Who may avail:                                                                           | All                                                                                                    |                                                                     |                               |                        |  |
| CHECKLIST C                                                                              | F REQUIREMENTS                                                                                                    | WI                                                                  | HERE TO SECUR                 | E                      |  |
| Materials to be ap                                                                       |                                                                                                    | Concerned office/o                                                  |                               | n                      |  |
| Request for postiin TSU-PAI-SF-06                                                        | ng/publication log                                                                                                    | Office of Public Aff                                                | fairs                         |                        |  |
| Posting of Tarpau<br>TSU-PAI-SF-07                                                       | lins Log                                                                                                    | Office of Public Aff                                                | fairs                         |                        |  |
| CLIENT STEPS                                                                             | AGENCY ACTIONS                                                                                                    | FEES TO BE PAID                                                     | PROCESSING<br>TIME            | PERSON<br>RESPONSIBLE  |  |
| 1. Present material subject to approval; Submit request letter with attachments, if any. | 1. Review submitted material/s                                                                                                    | None.                                                               | 4 minutes                     | Technical Staff<br>OPA |  |
|                                                                                          | <ul><li>2. If there are no inputs necessary, the material may be approved.</li><li>2.1. Otherwise, incorporate inputs then submit again for review.</li></ul> | None.                                                               | 1 min<br>1 day                | Technical Staff<br>OPA |  |
|                                                                                          | TOTAL                                                                                                    | None.                                                               | 1 day, 0 hour/s,<br>5 minutes |                        |  |

#### 2. Coverage of University Activities

The service allows the production of photos and videos of university activities and events. The output also serves as material for articles and layout design to be published on the TSU website, TSU Bulletin and social media platforms.

| Office or                | Office of I                                                    | Public Affairs           |  |
|--------------------------|----------------------------------------------------------------|--------------------------|--|
| Division:                |                                                                |                          |  |
| Classification:          | Highly Te                                                      | chnical                  |  |
| Type of                  | G2C- Government to Citizen or G2G- Government to Government or |                          |  |
| Transaction:             | G2B- Government to Business Entity/ies                         |                          |  |
| Who may avail:           | All                                                            |                          |  |
| CHECKLIST OF             |                                                                | WHERE TO SECURE          |  |
| REQUIREMENTS             |                                                                |                          |  |
| Request Form Coverage of |                                                                | Office of Public Affairs |  |
| Events or Activities     | -                                                              |                          |  |

| TSU-PAI-SF-0                            | 9                                                                            |                                       |                                                     | ***                                       |  |  |
|-----------------------------------------|------------------------------------------------------------------------------|---------------------------------------|-----------------------------------------------------|-------------------------------------------|--|--|
| Details of event, Program flow (if any) |                                                                              | Concerned office/college/organization |                                                     |                                           |  |  |
| CLIENT STEPS                            | AGENCY<br>ACTIONS                                                            | FEES TO BE<br>PAID                    | PROCESSING TIME                                     | PERSON RESPONSIBLE                        |  |  |
| 1. Submit accomplished form             | 1. Director and/or staff shall plot the request                              | None.                                 | 1 minute                                            | Technical Staff<br>OPA                    |  |  |
| 2. Provide program flow (if any).       | 2. Director and staff shall attend the activity or event.                    | None.                                 | Max. of 7 days                                      | Technical Staff and/or<br>Director<br>OPA |  |  |
|                                         | 3. Staff shall upload the photos/videos to available storage for safekeeping | None.                                 | 30 mins-1 hr                                        | Technical Staff<br>OPA                    |  |  |
| TOTAL                                   |                                                                              | None.                                 | >7 day/s, 1 hour, 1<br>minute (Depends<br>on event) |                                           |  |  |

#### 3. Production of University Information Materials

The service allows the agency to prepare, publish and distribute the university annual report and produce the university audio visual presentation highlighting the important accomplishments of the university for the past calendar year.

| Office or Division                   | า:                                                                | Office of Public Affairs |                     |                                        |                                |  |
|--------------------------------------|-------------------------------------------------------------------|--------------------------|---------------------|----------------------------------------|--------------------------------|--|
| Classification:                      |                                                                   | Highly Tech              | nical               |                                        |                                |  |
| Type of Transact                     | ion:                                                              | G2G- Gover               | nment to Governm    | ent                                    |                                |  |
| Who may avail:                       |                                                                   | All                      |                     |                                        |                                |  |
| CHECKLIST C                          | F REQUIR                                                          | EMENTS                   | WI                  | HERE TO SECUR                          | (E                             |  |
| Information and da                   | ata about th                                                      | e university             | Office of Planning  | , Performance, M                       | onitoring and                  |  |
|                                      |                                                                   | -                        | Evaluation (OPPN    | 1E)                                    | -                              |  |
| Outgoing Docume                      | nts Log                                                           |                          | Office of Public Af | fairs                                  |                                |  |
| TSU-RMU-SF-02                        | _                                                                 |                          |                     |                                        |                                |  |
| Request for Electr                   | onic Copy o                                                       | of Photos,               | Office of Public Af | fairs                                  |                                |  |
| Videos or Files Lo                   | g                                                                 |                          |                     |                                        |                                |  |
| TSU-PAI-SF-08                        |                                                                   |                          |                     |                                        |                                |  |
| CLIENT STEPS                         | AGENCY                                                            | ACTIONS                  | FEES TO BE PAID     | PROCESSING<br>TIME                     | PERSON<br>RESPONSIBLE          |  |
|                                      | 1. OPPME shall gather information and data to be forwarded to OPA |                          | None.               | 3-5 days                               | Director and<br>Staff<br>OPPME |  |
| 2. Review of documents for layouting |                                                                   | None.                    | 1-3 days            | Director and<br>Technical Staff<br>OPA |                                |  |
|                                      | 3. Staff sh<br>a book-typ<br>report/aud                           |                          | None.               | 3-4 weeks                              | Technical Staff<br>OPA         |  |

|                                                                                                    |                                                                                                    |       |                                     | 4 4 4                  |
|----------------------------------------------------------------------------------------------------|----------------------------------------------------------------------------------------------------|-------|-------------------------------------|------------------------|
|                                                                                                    | presentation on the reviewed documents                                                                                                    |       |                                     | 1906                   |
|                                                                                                    | 4. Review of final output and content for publication                                                                                         | None. | 1-3 days                            | Director<br>OPA        |
|                                                                                                    | 5. Production 5.1. Printing of TSU Annual Report shall be forwarded to BAASO                                                                  | None. | 3-5 days                            | Technical Staff<br>OPA |
|                                                                                                    | 5.2. Rendering of output for the audiovisual presentation                                                                                     |       | 1-2 days                            |                        |
| 1. Fill out the log<br>sheet to receive<br>a copy of<br>requested<br>file/material (also<br>available online) | <ul><li>6. Distribution</li><li>6.1. Annual Report</li><li>distribution to different</li><li>offices</li><li>6.2. Upload, store and</li></ul> |       | 3-5 days                            | Technical Staff<br>OPA |
| ,                                                                                                    | publish the University AVP.                                                                                                    |       | 1 day                               |                        |
|                                                                                                    | TOTAL                                                                                                    | None. | 49 days, 0<br>hour/s, 0<br>minute/s |                        |

#### 4. Publication of Online News

The service allows clients to get information on the programs, projects, activities in the university via TSU website and social media platforms.

| Office or                                    | Office of Public                                                                                                    | Office of Public Affairs                                           |                |                        |  |  |
|----------------------------------------------|----------------------------------------------------------------------------------------------------|--------------------------------------------------------------------|----------------|------------------------|--|--|
| Division:                                    |                                                                                                    | Office of Fability Maile                                           |                |                        |  |  |
| Classification                               | n: Highly Technica                                                                                                    | Highly Technical                                                   |                |                        |  |  |
| Type of                                      | 9 7                                                                                                    | 2C- Government to Citizen or G2G- Government to Government or G2B- |                |                        |  |  |
| Transaction:                                 |                                                                                                    | Business Entity/ies                                                |                |                        |  |  |
| Who may                                      | All                                                                                                    |                                                                    |                |                        |  |  |
| avail:                                       | 7                                                                                                    |                                                                    |                |                        |  |  |
|                                              | CKLIST OF                                                                                                    |                                                                    | WHERE TO SECUR | RE                     |  |  |
|                                              | JIREMENTS                                                                                                    | WILKE TO SECONE                                                    |                |                        |  |  |
|                                              | nt, Program flow (if                                                                                                    | f Concerned office/college/organization                            |                |                        |  |  |
| any) or news                                 |                                                                                                    | 3 3                                                                |                |                        |  |  |
| CLIENT<br>STEPS                              | AGENCY ACTIONS                                                                                                    |                                                                    |                |                        |  |  |
| 1. Submit information or news article to OPA | 1. Staff shall proofread the received file for write-up or revision 1.2. Staff shall be deployed to cover the event/activity and shall write an article afterwards. | None.                                                              | 1-3 days       | Technical Staff<br>OPA |  |  |

| 2. Final checking of output shall be done by Director.                      | None. | 1-2 hrs                         | Director 1906<br>OPA   |
|-----------------------------------------------------------------------------|-------|---------------------------------|------------------------|
| 3. Staff shall upload the article to TSU website and social media platform. | None. | 5-10 mins                       | Technical Staff<br>OPA |
| TOTAL                                                                       | None. | >3 days, 2 hours,<br>10 minutes |                        |

#### 5. Publication and Distribution of TSU Bulletin

The service allows to publish and distribute the university publication to stakeholders every month for information dissemination.

| Office or Division                 | ո։                        | Office of Public Affairs |                      |                      |                       |  |
|------------------------------------|---------------------------|--------------------------|----------------------|----------------------|-----------------------|--|
| Classification:                    |                           | Highly Technical         |                      |                      |                       |  |
| Type of                            |                           | G2C- Government to       | Citizen or G2G- G    | overnment to Gove    | ernment or G2B-       |  |
| Transaction:                       |                           | Government to Busin      | ness Entity/ies      |                      |                       |  |
| Who may avail:                     |                           | All                      |                      |                      |                       |  |
| CHECKLIST (                        | CHECKLIST OF REQUIREMENTS |                          |                      | HERE TO SECUR        | RE                    |  |
| Details of event, P                | rogr                      | am flow                  | Concerned office/o   | college/organization | n                     |  |
| (if any) or news ar                |                           |                          |                      |                      |                       |  |
| TSU Bulletin Rece                  |                           |                          | Office of Public Aff | fairs                |                       |  |
| TSU-PAI-SF-02 R                    | <u>ev 0</u>               | 1                        |                      |                      |                       |  |
| CLIENT STEPS                       |                           | AGENCY ACTIONS           | FEES TO BE PAID      | PROCESSING<br>TIME   | PERSON<br>RESPONSIBLE |  |
| 1. Requesting                      |                           | Staff shall proofread    |                      |                      |                       |  |
| office must                        |                           | received file for        |                      |                      |                       |  |
| submit                             | writ                      | e-up or revision         |                      |                      |                       |  |
| information/news                   |                           |                          |                      |                      | Technical Staff       |  |
| article and                        | 1.2                       | . Staff shall be         | None.                | 1-3 days             | OPA                   |  |
| details to OPA                     |                           | deployed to cover        |                      |                      |                       |  |
| for write-up or                    |                           | the event/activity       |                      |                      |                       |  |
| proofreading.                      |                           | and shall write an       |                      |                      |                       |  |
|                                    | 0 (                       | article afterwards.      |                      |                      |                       |  |
|                                    |                           | Checking of article/s    | Nama                 | 4 O b ==             | Director              |  |
|                                    |                           | all be done by<br>ector. | None.                | 1-2 hrs              | OPA                   |  |
|                                    |                           | Staff shall forward      |                      |                      | Technical Staff       |  |
|                                    |                           | final layout of the      |                      |                      | OPA                   |  |
|                                    |                           | J Bulletin to BAASO      | None.                | 3-5 days             | 0170                  |  |
|                                    | _                         | printing.                |                      |                      | Staff                 |  |
|                                    |                           |                          |                      |                      | BAASO                 |  |
|                                    |                           | inal inspection of       |                      |                      | Director and          |  |
|                                    | printed TSU Bulletin      |                          | None.                | 1 day                | Technical Staff       |  |
|                                    | copies                    |                          |                      |                      | OPA                   |  |
| 5. Distribution of TSU<br>Bulletin |                           | None.                    | 1 day                | Technical Staff      |                       |  |
|                                    | Bul                       | ietin                    | -                    |                      | OPA                   |  |
|                                    |                           | TOTAL                    | None                 | 10 days, 2           |                       |  |
|                                    |                           | TOTAL                    | None.                | hours, 0<br>minute/s |                       |  |
|                                    |                           |                          |                      | minute/S             |                       |  |

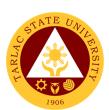

## Office of International Affairs External Services

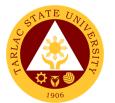

#### 1. Filing of IDIMSS Student Consultation Log and Assistance Log

The main purpose of the IDIMSS Section is to represent the Marginalized or Under Represented Students. Assistance and being always open for consultation is one important key to perform this purpose or duty.

| Of                                                                  | fice or Division:                                                                                                | International Different                                                                                                    | الممالم المطا      | annous Marsins                      | olina d Ctudont       |
|---------------------------------------------------------------------|----------------------------------------------------------------------------------------------------|----------------------------------------------------------------------------------------------------|--------------------|-------------------------------------|-----------------------|
| Oi                                                                  | lice of Division:                                                                                                | International, Differentl<br>Services                                                                                                    | y-Ablea, Indi      | genous, margina                     | alizea Student        |
| Cla                                                                 | assification:                                                                                                    | Simple                                                                                                    |                    |                                     |                       |
|                                                                     | pe of                                                                                                    | G2C – Government to                                                                                                    | Citizen            |                                     |                       |
|                                                                     | ansaction:                                                                                                    | OZO GOVERNINGIR TO                                                                                                    | Oluzon             |                                     |                       |
| Wi                                                                  | no may avail:                                                                                                    | Marginalized or Under-                                                                                                    | -Represented       | d Students                          |                       |
|                                                                     | CHECKLIST OF                                                                                                    | REQUIREMENTS                                                                                                    |                    | WHERE TO SEC                        | CURE                  |
|                                                                     | IDIMSS Identification Card                                                                                       |                                                                                                    |                    |                                     |                       |
| Consultation and Assistance Log Form IDIMSS Office (Student Center) |                                                                                                    |                                                                                                    | nter)              |                                     |                       |
|                                                                     | (TSU-IDI-SF-06)                                                                                                  |                                                                                                    |                    | 1                                   |                       |
|                                                                     | CLIENT STEPS                                                                                                    | AGENCY ACTIONS                                                                                                    | FEES TO<br>BE PAID | PROCESSING<br>TIME                  | PERSON<br>RESPONSIBLE |
| 1.                                                                  | The Marginalized or Under Represented Student shall present his/her IDIMSS Identification Card for verification. | The office shall verify the Student and Identification Card                                                                                                    | None.              | 1 minute                            | Staff<br>IDIMSS       |
| 2.                                                                  | The student<br>shall fill out the<br>IDIMSS<br>Student<br>Consultation<br>and Assistance<br>Log Form.            | 2. IDIMSS shall check the filled-out Student Consultation and Assistance Log. IDIMSS shall assess to what assistance the client needs                                                                   | None.              | 2 to 5<br>minutes                   | Staff<br>IDIMSS       |
| 3.                                                                  | The client shall explain the concerns to the IDIMS Staff                                                         | 3. The office shall assess the conversation what type of assistance the Marginalized or Underrepresente d student needs. The office shall advise or endorse the student to concerned office/individual. | None.              | 10 minutes                          | Staff<br>IDIMSS       |
|                                                                     |                                                                                                    | TOTAL:                                                                                                    | None.              | 0 day/s, 0<br>hour/s, 16<br>minutes |                       |

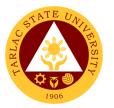

#### 2. IDIMSS Application for Membership and Identification Card

The main purpose of the IDIMSS section is to give extended services to Marginalized or under-represented students. May it be a referral to a certain office or give them access to help them with their specific needs and concerns. The IDIMSS section also promotes and organize specific programs for the to improve and level the status of under-represented students.

| Office or Division:      | International, Differently-Abled, Indigenous, Marginalized Student Services |             |                  |                |
|--------------------------|-----------------------------------------------------------------------------|-------------|------------------|----------------|
| Classification:          | Simple                                                                      |             |                  |                |
| Type of                  | G2C – Government to                                                         | Citizen     |                  |                |
| Transaction:             |                                                                             |             |                  |                |
| Who may avail:           | Marginalized or Under-                                                      | Represented | d Students       |                |
| CHECKLIST OF             | REQUIREMENTS                                                                |             | WHERE TO SEC     | CURE           |
| For Indigenous Pe        | ople – Certificate of                                                       |             |                  |                |
| Tribe Membership         |                                                                             |             |                  |                |
| For Solo Parent –        |                                                                             |             |                  |                |
|                          | isability – <i>PWD I.D.</i>                                                 | The student | t will provide.  |                |
| _                        | I.D. of the immediate                                                       | THO Stadon  | t will provide:  |                |
| family member or (       |                                                                             |             |                  |                |
|                          | Certification of Tax                                                        |             |                  |                |
| Exemption                |                                                                             |             |                  |                |
|                          | nip Application form                                                        |             |                  |                |
| (TSU-IDI-SF-05)          | and Otania at                                                               | IDIMSS Off  | ice (Student Cer | nter Building) |
| IDIMSS Marginaliz        |                                                                             |             | ,                | <b>3</b> /     |
| Information sheet (      | ,                                                                           | Student rea | uiromont         |                |
| i wo (2) pieces u        | pdated 2 x 2 picture                                                        | Student req | PROCESSING       | PERSON         |
| CLIENT STEPS             | AGENCY ACTIONS                                                              | BE PAID     | TIME             | RESPONSIBLE    |
| 1. The client will       | 1. Review and                                                               | None.       | 2 minutes        | Staff          |
| present his/her          | evaluate the                                                                |             |                  | IDIMSS         |
| pertinent                | submitted                                                                   |             |                  |                |
| documents.               | documents. If the                                                           |             |                  |                |
|                          | documents are                                                               |             |                  |                |
|                          | sufficient, the                                                             |             |                  |                |
|                          | student may                                                                 |             |                  |                |
|                          | proceed to next                                                             |             |                  |                |
|                          | step.                                                                       |             |                  |                |
| 2. The client shall      | 2. Review and                                                               | None.       | 2 minutes        | Staff          |
| fill out the             | evaluate the                                                                |             |                  | IDIMSS         |
| IDIMSS                   | submitted                                                                   |             |                  |                |
| Application              | Application form                                                            |             |                  |                |
| Form (TSU-IDI-<br>SF-O5) | (TSU-IDI-SF-05).                                                            |             |                  |                |
| 3. The client shall      | 3. Review and                                                               | None.       | 5 minutes        | Staff          |
| fill out                 | evaluate the                                                                | . 10.10.    | 3 1110.00        | IDIMSS         |
| Marginalized             | submitted                                                                   |             |                  |                |
| Student                  | Student                                                                     |             |                  |                |
| Information              | Information Sheet                                                           |             |                  |                |
| Sheet (TSU-              | (TSU-IDI-SF-03)                                                             |             |                  |                |
| IDI-SF-03)               |                                                                             |             |                  |                |
| 4. IDIMSS                | 4. If all pertinent                                                         | None.       | 10 minutes       | Staff          |
| Section shall            | documents and                                                               |             |                  | IDIMSS         |
| issue IDIMS              | forms has been                                                              |             |                  |                |
| Identification           | settled, IDIMS                                                              |             |                  |                |
| Card                     | shall file and list                                                         |             |                  |                |

|                                                      |       |            | A P A |
|------------------------------------------------------|-------|------------|-------|
| the documents<br>submitted by the<br>client and will |       |            | 1906  |
| issue IDIMSS                                         |       |            |       |
| Identification                                       |       |            |       |
| Card                                                 |       |            |       |
| TOTAL:                                               | None. | 0 day/s, 0 |       |
|                                                      |       | hour/s, 19 |       |
|                                                      |       | Minutes    |       |

#### 3. International Student Processing of VISA Conversion

International Students are some of the Marginalized or Underrepresented students in TSU. The IDIMSS staff, concurrently acting as Liaison Officer of the university to the Bureau of Immigration and Department of Foreign Affairs – oversees the VISA Conversion of TSU's International Students.

| Office or Division:     | International, Differently-Abled, Indigenous, Marginalized |                                                    |                   |                 |  |
|-------------------------|------------------------------------------------------------|----------------------------------------------------|-------------------|-----------------|--|
| Classification:         | Student Services                                           |                                                    |                   |                 |  |
|                         | Highly Technical                                           | 4- 0:::                                            |                   |                 |  |
| Type of Transaction:    | G2C – Government                                           |                                                    |                   |                 |  |
| Who may avail:          | Marginalized or Und                                        | •                                                  | itea Students     |                 |  |
| CHECKLIST OF RE         | (International Stud                                        |                                                    | WHERE TO SEC      | LIDE            |  |
| Duly Accomplished C     | , -                                                        | Bureau of Ir                                       |                   | UKE             |  |
| Application Form (CG    |                                                            | Dureau or ii                                       | illiligration     |                 |  |
| Photocopy of Passpor    | rt Bio Page, Latest                                        | Student's P                                        | assport           |                 |  |
| Arrival stamp, and val  | id authorized stay                                         |                                                    |                   |                 |  |
| (VISA) and Bureau of    | •                                                          |                                                    |                   |                 |  |
| (1121) 2                |                                                            |                                                    |                   |                 |  |
| NBI Clearance (if six   | (6) months or more                                         | National Bu                                        | reau of Investiga | ation           |  |
| from the date of arriva | al in the Philippines)                                     |                                                    |                   |                 |  |
|                         | ,                                                          |                                                    |                   |                 |  |
| Endorsement address     | sed to the                                                 |                                                    | y the IDIMSS Sta  | aff and Liaison |  |
| commissioner from TS    | SU for the                                                 | Officer                                            |                   |                 |  |
| conversion of the app   | licant's status,                                           |                                                    |                   |                 |  |
| signed by the School    | Registrar.                                                 |                                                    |                   |                 |  |
|                         |                                                            |                                                    |                   |                 |  |
| Joint letter request to | the commissioner                                           | Prepared by the IDIMSS Staff and Liaison           |                   |                 |  |
| of BI by the Liaison O  | fficer and the                                             | Officer                                            |                   |                 |  |
| International Student   | with Signature and                                         |                                                    |                   |                 |  |
| Official Stamp.         | · ·                                                        |                                                    |                   |                 |  |
| '                       |                                                            |                                                    |                   |                 |  |
| Photocopy of the I.D.   | of the BI Liaison                                          | Prepared by                                        | the BI Liaison (  | Officer         |  |
| Officer.                |                                                            |                                                    |                   |                 |  |
|                         |                                                            |                                                    |                   |                 |  |
| Travel Order (TSU-AS    | SU-SF-23)                                                  | Downloadable at the TSU official website           |                   |                 |  |
|                         |                                                            | https://www.tsu.edu.ph/downloads/facul             |                   |                 |  |
|                         | ACENCY                                                     | ty-and-pers                                        |                   | DEDCON          |  |
| CLIENT STEPS            | AGENCY<br>ACTIONS                                          | FEES TO PROCESSING PERSON BE PAID TIME RESPONSIBLE |                   |                 |  |
| 1. The International    | 1. Review and                                              | None.                                              | 5 minutes         | Staff and       |  |
| Student shall           | evaluate if the                                            |                                                    |                   | Liaison Officer |  |
| submit his/her          | submitted                                                  | 1011400                                            |                   |                 |  |

|                                                                                                    |                                                                                                    |       |                                   | A P                                    |
|----------------------------------------------------------------------------------------------------|----------------------------------------------------------------------------------------------------|-------|-----------------------------------|----------------------------------------|
| documents for the Liaison Officer and IDIMSS Staff to process.  Note: submission of documents must be two (2) weeks before the expiration of visa. | documents are complete.                                                                                                    |       |                                   | 19.                                    |
| 2.                                                                                                    | 2. Prepare the pertinent documents for the conversion of VISA of the Student. Documents must be filed and fastened in a long white folder. | None. | 5 minutes                         | Staff and<br>Liaison Officer<br>IDIMSS |
|                                                                                                    | 2.1 Schedule a travel to the Bureau of Immigratio n Student's Desk                                                                         | None. | 30 minutes                        | Staff and<br>Liaison Officer<br>IDIMSS |
| 3. International student should go with the liaison officer in processing the conversion of visa                                                   | 3. Process the conversion of visa at the Student's Desk, Bureau of Immigration                                                             | None. | 1 day                             | Liaison Officer<br>IDIMSS              |
| 4. The international student shall be notified by the liaison officer regarding the status of their visa                                           | 4. The Liaison Officer and IDIMSS Staff shall inform the International Student regarding the approved schedule of travel.                  | None. | 5 minutes                         | Staff and<br>Liaison Officer<br>IDIMSS |
|                                                                                                    | TOTAL:                                                                                                    | None. | 1 day, 0<br>hour/s, 45<br>minutes |                                        |

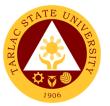

#### 4. International Student Processing of VISA Extension

International Students are some of the Marginalized or Underrepresented students in TSU. The IDIMSS staff, concurrently acting as Liaison Officer of the university to the Bureau of Immigration and Department of Foreign Affairs –oversees the VISA Extension of TSU's International Students.

| Office or Division:                      | International, Differently-Abled, Indigenous, Marginalized Student Services |                                           |                    |                              |
|------------------------------------------|-----------------------------------------------------------------------------|-------------------------------------------|--------------------|------------------------------|
| Classification:                          | Simple                                                                      |                                           |                    |                              |
| Type of Transaction:                     | G2C – Government                                                            | t to Citizen                              |                    |                              |
| Who may avail:                           | Marginalized or Un                                                          |                                           | nted Students (Ir  | nternational                 |
|                                          | Students)                                                                   |                                           |                    |                              |
| CHECKLIST OF RI                          |                                                                             | D                                         | WHERE TO SEC       | URE                          |
| Duly Accomplished<br>Application Form (C |                                                                             | Bureau of I                               | mmigration         |                              |
| Photocopy of Passp                       | ,                                                                           | Student's P                               | assport            |                              |
| Latest Arrival stamp                     | <del>-</del>                                                                |                                           | •                  |                              |
| authorized stay (VIS                     |                                                                             |                                           |                    |                              |
| Quarantine Stamp                         | ,                                                                           |                                           |                    |                              |
| Copy of Latest Tran                      | secript of Records                                                          | TSU Regist                                | rar                |                              |
| from two (2) previou                     | •                                                                           | 130 Regist                                | ııaı               |                              |
| moin two (2) previou                     |                                                                             |                                           |                    |                              |
| Honorable Dismissa                       | al or Certificate of                                                        | Previous so                               | chool attended     |                              |
| Transfer from previous                   | ous school                                                                  |                                           |                    |                              |
| Joint letter request t                   | to the commissioner                                                         | Prepared b                                | y the IDIMSS Sta   | aff and Liaison              |
| of BI by the Liaison                     |                                                                             | Officer                                   | ,                  |                              |
| International Studer                     |                                                                             |                                           |                    |                              |
| and Official Stamp.                      | · ·                                                                         |                                           |                    |                              |
|                                          | Daftha Diliainan                                                            | Drangrad by the DLL injury Officer        |                    |                              |
| Photocopy of the I.I Officer.            | D. Of the BI Liaison                                                        | Prepared by the BI Liaison Officer        |                    |                              |
| Officer.                                 |                                                                             |                                           |                    |                              |
| Travel Order (TSU-,                      | ASU-SF-23)                                                                  | Downloadable at the TSU official website. |                    |                              |
| CLIENT STEPS                             | AGENCY<br>ACTIONS                                                           | FEES TO<br>BE PAID                        | PROCESSING<br>TIME | PERSON<br>RESPONSIBLE        |
| The International                        | 1. Review and                                                               | None.                                     | 5 minutes          | Staff and                    |
| Student shall                            | evaluate if the                                                             |                                           |                    | Liaison Officer IDIMSS       |
| submit his/her documents for the         | submitted                                                                   |                                           |                    | IDIIVISS                     |
| Liaison Officer and                      | documents are complete.                                                     |                                           |                    |                              |
| IDIMSS Staff to                          | complete.                                                                   |                                           |                    |                              |
| process.                                 |                                                                             |                                           |                    |                              |
| Notes aubmissis a of                     |                                                                             |                                           |                    |                              |
| Note: submission of documents must be    |                                                                             |                                           |                    |                              |
| two (2) weeks before                     |                                                                             |                                           |                    |                              |
| the expiration of visa.                  |                                                                             |                                           |                    |                              |
|                                          |                                                                             |                                           |                    | 0                            |
| 2.                                       | 2. Prepare the                                                              | None.                                     | 5 minutes          | Staff and<br>Liaison Officer |
|                                          | pertinent<br>documents for                                                  |                                           |                    | IDIMSS                       |
|                                          | the conversion                                                              |                                           |                    |                              |
|                                          |                                                                             | I                                         | ı                  | l                            |

|    |                                                                                                    |                                                                                                    |       |                                   | 4                                      |
|----|----------------------------------------------------------------------------------------------------|----------------------------------------------------------------------------------------------------|-------|-----------------------------------|----------------------------------------|
|    |                                                                                                    | of VISA of the<br>Student.<br>Documents<br>must be filed<br>and fastened<br>in a long white<br>folder.                    |       |                                   | 1906                                   |
| 3. |                                                                                                    | 3. Schedule a travel to the Bureau of Immigration Student's Desk                                                          | None. | 30 minutes                        | Staff and<br>Liaison Officer<br>IDIMSS |
| 4. | International<br>student should go<br>with the liaison<br>officer in<br>processing the<br>conversion of visa | 4. Process the conversion of visa at the Student's Desk, Bureau of Immigration                                            | None. | 1 day                             | Liaison Officer<br>IDIMSS              |
| 5. | The international student shall be notified by the liaison officer regarding the status of their visa        | 5. The Liaison Officer and IDIMSS Staff shall inform the International Student regarding the approved schedule of travel. | None. | 5 minutes                         | Staff and<br>Liaison Officer<br>IDIMSS |
|    |                                                                                                    | TOTAL:                                                                                                    | None. | 1 day, 0<br>hour/s, 45<br>minutes |                                        |

#### 5. Processing of Documents for Apsotille

The Liaison Officer of the university shall transact, process and provide reportorial requirements to the Bureau of Immigration and Department of Foreign Affairs. The liaison officers primarily process certification, authentication and verification (Apostille) of Memorandum of Agreement, Memorandum of Understanding and other pertinent documents of the University.

| Office or Division:         | International Affairs                                |                                                 |  |
|-----------------------------|------------------------------------------------------|-------------------------------------------------|--|
| Classification:             | Highly Technical                                     |                                                 |  |
| Type of Transaction:        | G2G – Government to Government                       |                                                 |  |
|                             | G2C – Government to Citizens                         |                                                 |  |
| Who may avail:              | Offices of the University and International Students |                                                 |  |
| CHECKLIST OF I              | REQUIREMENTS                                         | WHERE TO SECURE                                 |  |
| Memorandum of Agreement     |                                                      | Signed by the Office of the President and       |  |
| Memorandum of Understanding |                                                      | endorsed to the Office of International Affairs |  |
|                             | _                                                    |                                                 |  |

|      | •                       | e of Completion from              |                       | ssistance to the | International              |  |
|------|-------------------------|-----------------------------------|-----------------------|------------------|----------------------------|--|
| S    | chooling; and oth       | ers.                              | Students if necessary |                  |                            |  |
|      |                         |                                   | FEES TO               | PROCESSING       | PERSON                     |  |
| CL   | LIENT STEPS             | AGENCY ACTIONS                    | BE PAID               | TIME             | RESPONSIBLE                |  |
| _    | ffices of the           | 1. The International              | None.                 | 2 to 5           | Staff                      |  |
|      | niversity shall         | Affairs and                       |                       | minutes          | IDIMSS                     |  |
|      | ndorse signed           | IDIMSS Staff                      |                       |                  | Staff                      |  |
|      | IOU / MOA or            | shall receive                     |                       |                  | Office of                  |  |
|      | ther pertinent ocuments | final and original                |                       |                  | International              |  |
| l ac | ocuments                | document(s) for<br>assessment and |                       |                  | Affairs                    |  |
|      |                         | checking.                         |                       |                  |                            |  |
| 2.   |                         | 1. The                            | None.                 | 1 day            | Staff                      |  |
|      |                         | International                     | . 101101              |                  | IDIMSS                     |  |
|      |                         | Affairs Staff                     |                       |                  |                            |  |
|      |                         | shall process                     |                       |                  | Staff                      |  |
|      |                         | the documents                     |                       |                  | Office of<br>International |  |
|      |                         | for notary of                     |                       |                  | Affairs                    |  |
|      |                         | MOAs or MOUs                      |                       |                  |                            |  |
|      |                         | and Certificate                   |                       |                  |                            |  |
|      |                         | of Authority for                  |                       |                  |                            |  |
|      |                         | a Notarial Act<br>(CANA) for      |                       |                  |                            |  |
|      |                         | MOAs or MOUs                      |                       |                  |                            |  |
|      |                         | 2.1 The Liaison                   | None.                 | 2 days           | Staff                      |  |
|      |                         | Officer and                       | . 101101              | (1 day for       | IDIMSS                     |  |
|      |                         | IDIMSS                            |                       | travel and 1     |                            |  |
|      |                         | Staff shall                       |                       | day for          | Liaison Officer<br>IDIMSS  |  |
|      |                         | schedule a                        |                       | release)         | COIVIUI                    |  |
|      |                         | travel to the                     |                       |                  |                            |  |
|      |                         | Department                        |                       |                  |                            |  |
|      |                         | of Foreign<br>Affairs and         |                       |                  |                            |  |
|      |                         | shall pick up                     |                       |                  |                            |  |
|      |                         | the                               |                       |                  |                            |  |
|      |                         | Apostilled                        |                       |                  |                            |  |
|      |                         | Document                          |                       |                  |                            |  |
|      |                         | (based on                         |                       |                  |                            |  |
|      |                         | the date                          |                       |                  |                            |  |
|      |                         | issued on                         |                       |                  |                            |  |
|      |                         | the claim                         |                       |                  |                            |  |
|      |                         | stub)                             |                       |                  |                            |  |
| 2. C | Client shall be         | 3. Notify the status              |                       |                  |                            |  |
| _    | notified on the         | of the request and will take a    |                       |                  |                            |  |
|      | status of their         | copy after                        | None.                 | 10 minutes       |                            |  |
|      | equest after the        | handing the                       |                       | 75               |                            |  |
|      | official travel.        | apostilled copy                   |                       |                  |                            |  |
|      |                         | to the client                     |                       |                  |                            |  |
|      |                         | TOTAL:                            | None.                 | 3 days, 0        |                            |  |
|      |                         |                                   |                       | hour/s, 15       |                            |  |
|      |                         |                                   |                       | minutes          |                            |  |

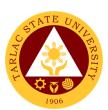

## Office of International Affairs Internal Services

#### 1. Processing of CHED Endorsement for Legitimacy of Travel Abroad

The Office of International Affairs shall transact and process CHED Endorsement for Legitimacy of Travel Abroad as requirement for all official travel of faculty, non-teaching personnel and officials abroad.

| Office or Division:                                                                                                    | Office of the International Affairs - Vice President for International                                                                        |                    |                                                                        |                                                                                 |
|----------------------------------------------------------------------------------------------------|----------------------------------------------------------------------------------------------------|--------------------|------------------------------------------------------------------------|---------------------------------------------------------------------------------|
| Classification:                                                                                                    | Linkages and External Af Highly Technical                                                                                                    | iaiis              |                                                                        |                                                                                 |
| Type of                                                                                                    | G2G – Government to G                                                                                                    | overnment          |                                                                        |                                                                                 |
| Transaction:                                                                                                    | O20 Government to G                                                                                                    | JVCITIITICITE      |                                                                        |                                                                                 |
| Who may avail:                                                                                                    | Offices of the University                                                                                                    |                    |                                                                        |                                                                                 |
| CHECKLIST O                                                                                                    | F REQUIREMENTS                                                                                                    |                    | WHERE TO SEC                                                           | CURE                                                                            |
| Endorsement from                                                                                                    | m the University                                                                                                    |                    | the Office of the                                                      |                                                                                 |
| President                                                                                                    |                                                                                                    |                    | to the Office of I                                                     | nternational                                                                    |
| Invitation letter, P                                                                                                    | rogram and other                                                                                                    | Affairs            |                                                                        |                                                                                 |
| pertinent attachm                                                                                                    | ents regarding travel                                                                                                    |                    |                                                                        |                                                                                 |
| abroad                                                                                                    |                                                                                                    |                    |                                                                        |                                                                                 |
|                                                                                                    | T                                                                                                    | FFF0 T0            | DD 0 0 E 0 0 IN 0                                                      | DEDOON                                                                          |
| CLIENT STEPS                                                                                                    | AGENCY ACTIONS                                                                                                    | FEES TO<br>BE PAID | PROCESSING<br>TIME                                                     | PERSON<br>RESPONSIBLE                                                           |
| 3. Respective offices of the University shall endorse/submit documents to the Office of International Affairs regarding travel abroad | Receive the documents submitted. Review and evaluate the documents. Advise the client if the documents submitted is insufficient              | None               | 2 to 5<br>minutes                                                      | Staff Office of International Affairs                                           |
| 2.                                                                                                    | 2. The liaison officer shall prepare all the documents and forms to be submitted to CHED International Affairs and Services                   | None               | 5 to 10<br>minutes                                                     | Staff Office of International Affairs  Clerk Office of the University President |
| 3.                                                                                                    | 3. The Liaison Officer shall schedule a travel to the Commission on Higher Education, Central Office and shall submit all pertinent documents | None               | 16 days<br>(1 day for<br>travel ang 15<br>working days<br>for release) | Office of<br>International<br>Affairs                                           |
| 4. Client shall be notified on the status of their request after the official travel.                                                 | 4. Notify the status of the request and will take a copy after handing the apostilled copy to the client                                      | None               | 10 minutes                                                             | Office of<br>International<br>Affairs                                           |
|                                                                                                    | TOTAL:                                                                                                    | None               | 16 days, 0<br>hour/s, 25<br>minutes                                    |                                                                                 |

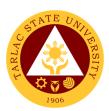

# Administrative Services Unit External Services

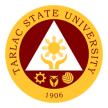

#### 1. Remittance Voucher Preparation Procedure for BIR

This procedure applies to preparation of remittance voucher of withholding taxes of Permanent/Temporary/Contractual Employees, Job Orders, Lecturers/Part-timers.

| Office or Division: Administrative Services Unit – Payroll and Remittance Section |                                                                                 |                     |                                    | Section                                                               |
|-----------------------------------------------------------------------------------|---------------------------------------------------------------------------------|---------------------|------------------------------------|-----------------------------------------------------------------------|
| Classification:                                                                   | Simple                                                                          |                     |                                    |                                                                       |
| Type of Transaction:                                                              | G2G - Government to Gov                                                         | ernment             |                                    |                                                                       |
| Who may avail:                                                                    | BIR                                                                             |                     |                                    |                                                                       |
| CHECKLIST                                                                         | F REQUIREMENTS                                                                  |                     | WHERE TO SEC                       | URE                                                                   |
| 1) Remittance List (or                                                            | iginal copy)                                                                    | From Adm            | inistrative Service                | es Unit – Payroll                                                     |
|                                                                                   |                                                                                 | and Remit           |                                    |                                                                       |
| 2) Disbursement Vou                                                               | cher [four (4) copies]                                                          |                     | inistrative Service<br>tance Staff | es Unit – Payroll                                                     |
| 3) Obligation Request                                                             | [four (4) copies]                                                               | From Adm and Remitt | inistrative Service<br>tance Staff | ,                                                                     |
| CLIENT STEPS                                                                      | AGENCY ACTIONS                                                                  | FEES TO<br>BE PAID  | *PROCESSING<br>TIME                | PERSON<br>RESPONSIBLE                                                 |
| 1)                                                                                | Prepares Monthly     Remittance List.                                           | None.               | 2 days                             | Payroll and/or<br>Remittance Staff<br>Administrative<br>Services Unit |
| 2)                                                                                | Reviews remittance list including checking of figures entered.                  | None.               | 10 minutes                         | Payroll and/or Remittance Staff Administrative Services Unit          |
| 3)                                                                                | 3) Prints Remittance List.                                                      | None.               | 10 minutes                         | Payroll and/or<br>Remittance Staff<br>Administrative<br>Services Unit |
| 4)                                                                                | Prepares Obligation     Request and     Disbursement Voucher                    | None.               | 2 minutes                          | Payroll and/or<br>Remittance Staff<br>Administrative<br>Services Unit |
| 5)                                                                                | 5) Signs Remittance List,<br>Obligation Request<br>and Disbursement<br>Voucher. | None.               | 3 minutes                          | Head<br>Administrative<br>Services Unit                               |
| 6)                                                                                | 6) Logs documents and forwards to the next office concerned.                    | None.               | 2 minutes                          | Receiving/Relea<br>sing Staff<br>Administrative<br>Services Unit      |
|                                                                                   | TOTAL:                                                                          | None.               | 2 days, 0<br>hour/s<br>27 minutes  |                                                                       |

<sup>\*</sup>under normal circumstances

<sup>\*</sup>per remittance list

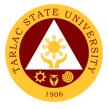

#### 2. Remittance Voucher Preparation Procedure for GSIS

This procedure applies to preparation of remittance voucher of premiums and/or loans of Permanent/Temporary/Contractual Employees.

| Office or Division:    | Office or Division: Administrative Services Unit – Payroll and Remittance Section |                                                |                      |                              |  |
|------------------------|-----------------------------------------------------------------------------------|------------------------------------------------|----------------------|------------------------------|--|
| Classification:        | Complex                                                                           | <u>,                                      </u> |                      |                              |  |
| Type of Transaction:   | G2G - Government to Gov                                                           | ernment                                        |                      |                              |  |
| Who may avail:         | GSIS                                                                              |                                                |                      |                              |  |
| CHECKLIST (            | F REQUIREMENTS                                                                    |                                                | WHERE TO SEC         | URE                          |  |
| 1) Remittance List (or | iginal copy)                                                                      | From Adm                                       | inistrative Service  | es Unit – Payroll            |  |
|                        |                                                                                   | and Remit                                      | tance Staff          | -                            |  |
| 2)Disbursement Vouc    | her [four (4) copies]                                                             | From Adm                                       | inistrative Service  | es Unit – Payroll            |  |
|                        |                                                                                   | and Remit                                      | tance Staff          |                              |  |
| 3)Obligation Request   | [four (4) copies]                                                                 | From Adm                                       | inistrative Service  | es Unit – Payroll            |  |
|                        |                                                                                   |                                                | tance Staff          |                              |  |
| CLIENT STEPS           | AGENCY ACTIONS                                                                    | FEES TO<br>BE PAID                             | *PROCESSING<br>TIME  | PERSON<br>RESPONSIBLE        |  |
| 1)                     | 1) Prepares Monthly                                                               | None.                                          | 4 to 6 days          | Payroll and/or               |  |
| ,                      | Remittance List.                                                                  |                                                | (depending on        | Remittance                   |  |
|                        |                                                                                   |                                                | the status of        | Staff                        |  |
|                        |                                                                                   |                                                | employee)            | Administrative               |  |
| 0)                     | 0) D                                                                              | N. I                                           | 40                   | Services Unit                |  |
| 2)                     | 2) Reviews remittance list                                                        | None.                                          | 10 minutes           | Payroll and/or<br>Remittance |  |
|                        | including checking of                                                             |                                                |                      | Staff                        |  |
|                        | figures entered.                                                                  |                                                |                      | Administrative               |  |
|                        |                                                                                   |                                                |                      | Services Unit                |  |
| 3)                     | 3) Prints Remittance List.                                                        | None.                                          | 10 minutes           | Payroll and/or               |  |
| ,                      | ,                                                                                 |                                                |                      | Remittance                   |  |
|                        |                                                                                   |                                                |                      | Staff                        |  |
|                        |                                                                                   |                                                |                      | Administrative               |  |
| 4)                     | A) Duan and Obligation                                                            | Nissa                                          | 0                    | Services Unit                |  |
| 4)                     | 4) Prepares Obligation                                                            | None.                                          | 2 minutes            | Payroll and/or<br>Remittance |  |
|                        | Request and                                                                       |                                                |                      | Staff                        |  |
|                        | Disbursement Voucher                                                              |                                                |                      | Administrative               |  |
|                        |                                                                                   |                                                |                      | Services Unit                |  |
| 5)                     | 5) Signs Remittance List,                                                         | None.                                          | 10 minutes           | Head                         |  |
|                        | Obligation Request                                                                |                                                |                      | Administrative               |  |
|                        | and Disbursement                                                                  |                                                |                      | Services Unit                |  |
|                        | Voucher.                                                                          |                                                |                      |                              |  |
| 6)                     | 6) Logs documents and                                                             | None.                                          | 2 minutes            | Receiving/                   |  |
|                        | forwards to the next                                                              |                                                |                      | Releasing Staff              |  |
|                        | office concerned.                                                                 |                                                |                      | Administrative               |  |
|                        |                                                                                   |                                                | <6 days 0            | Services Unit                |  |
|                        | TOTAL:                                                                            | None.                                          | ≤6 days, 0<br>hour/s |                              |  |
|                        | IOIAL.                                                                            | INOHE.                                         | 34 minutes           |                              |  |
|                        | 34 minutes                                                                        |                                                |                      |                              |  |

<sup>\*</sup>under normal circumstances

<sup>\*</sup>per remittance list

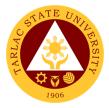

#### 3. Remittance Voucher Preparation Procedure for HDMF

This procedure applies to preparation of remittance voucher of premiums and/or loans of Permanent/Temporary/Contractual Employees, Job Orders, Lecturers/Parttimers.

| Office or Division:         | Administrative Services Unit – Payroll and Remittance Section                |                    |                                    |                                                                          |
|-----------------------------|------------------------------------------------------------------------------|--------------------|------------------------------------|--------------------------------------------------------------------------|
| Classification:             | Simple                                                                       |                    |                                    |                                                                          |
| <b>Type of Transaction:</b> | G2G - Government to Gov                                                      | ernment            |                                    |                                                                          |
| Who may avail:              | HDMF                                                                         |                    |                                    |                                                                          |
| CHECKLIST (                 | OF REQUIREMENTS                                                              |                    | WHERE TO SEC                       | URE                                                                      |
| 1) Remittance List (or      | iginal copy)                                                                 | From Adm           | inistrative Service                | es Unit – Payroll                                                        |
|                             |                                                                              | and Remitt         |                                    |                                                                          |
| 2)Disbursement Vouc         | cher [four (4) copies]                                                       | From Adm           | inistrative Service                | es Unit – Payroll                                                        |
|                             |                                                                              | and Remitt         |                                    |                                                                          |
| 3)Obligation Request        | [four (4) copies]                                                            |                    | inistrative Service                | es Unit – Payroll                                                        |
|                             | T                                                                            | and Remitt         |                                    | T                                                                        |
| CLIENT STEPS                | AGENCY ACTIONS                                                               | FEES TO<br>BE PAID | *PROCESSING<br>TIME                | PERSON<br>RESPONSIBLE                                                    |
| 1)                          | 1) Prepares Monthly Remittance List.                                         | None.              | 2 days                             | Payroll and/or<br>Remittance<br>Staff<br>Administrative<br>Services Unit |
| 2)                          | Reviews remittance list including checking of figures entered.               | None.              | 10 minutes                         | Payroll and/or Remittance Staff Administrative Services Unit             |
| 3)                          | 3) Prints Remittance List.                                                   | None.              | 10 minutes                         | Payroll and/or<br>Remittance<br>Staff<br>Administrative<br>Services Unit |
| 4)                          | 4) Prepares Obligation<br>Request and<br>Disbursement Voucher                | None.              | 2 minutes                          | Payroll and/or<br>Remittance<br>Staff<br>Administrative<br>Services Unit |
| 5)                          | 5) Signs Remittance List,<br>Obligation Request and<br>Disbursement Voucher. | None.              | 3 minutes                          | Head Administrative Services Unit                                        |
| 6)                          | 6) Logs documents and forwards to the next office concerned.                 | None.              | 2 minutes                          | Receiving/Rele<br>asing Staff<br>Administrative<br>Services Unit         |
|                             | TOTAL:                                                                       | None.              | 2 days, 0<br>hour/s,<br>27 minutes |                                                                          |

<sup>\*</sup>under normal circumstances \*per remittance list

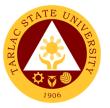

#### 4. Remittance Voucher Preparation Procedure for PHIC

This procedure applies to preparation of remittance voucher of premiums of Permanent/Temporary/Contractual Employees and Job Orders.

| Office or Division:      | Office or Division: Administrative Services Unit – Payroll and Remittance Section |                    |                                         |                                 |
|--------------------------|-----------------------------------------------------------------------------------|--------------------|-----------------------------------------|---------------------------------|
| Classification:          | Complex                                                                           |                    |                                         |                                 |
| Type of Transaction:     | G2G - Government to Gov                                                           | ernment            |                                         |                                 |
| Who may avail:           | PHIC                                                                              |                    |                                         |                                 |
| CHECKLIST O              | F REQUIREMENTS                                                                    |                    | WHERE TO SEC                            | URE                             |
| 1) Remittance List (orig | inal copy)                                                                        | From Adn           | ninistrative Servic                     | es Unit –                       |
|                          |                                                                                   | Payroll an         | d Remittance Sta                        | aff                             |
| 2)Disbursement Vouch     | er [four (4) copies]                                                              | From Adn           | ninistrative Servic                     | es Unit –                       |
|                          |                                                                                   | Payroll an         | d Remittance Sta                        | aff                             |
| 3)Obligation Request [f  | four (4) copies]                                                                  | From Adn           | ninistrative Servic                     | es Unit –                       |
|                          |                                                                                   |                    | d Remittance Sta                        |                                 |
| CLIENT STEPS             | AGENCY ACTIONS                                                                    | FEES TO<br>BE PAID | *PROCESSING<br>TIME                     | PERSON<br>RESPONSIBLE           |
| 1)                       | 1) Prepares Monthly                                                               | None.              | 4 days                                  | Payroll and/or                  |
| ,                        | Remittance List.                                                                  |                    |                                         | Remittance                      |
|                          |                                                                                   |                    |                                         | Staff                           |
|                          |                                                                                   |                    |                                         | Administrative                  |
| 2)                       | 2) Daviews remittance                                                             | None.              | 10 minutes                              | Services Unit                   |
| 2)                       | 2) Reviews remittance                                                             | none.              | 10 minutes                              | Payroll and/or<br>Remittance    |
|                          | list including checking                                                           |                    |                                         | Staff                           |
|                          | of figures entered.                                                               |                    |                                         | Administrative                  |
|                          |                                                                                   |                    |                                         | Services Unit                   |
| 3)                       | 3) Prints Remittance List.                                                        | None.              | 10 minutes                              | Payroll and/or                  |
|                          |                                                                                   |                    |                                         | Remittance                      |
|                          |                                                                                   |                    |                                         | Staff                           |
|                          |                                                                                   |                    |                                         | Administrative<br>Services Unit |
| 4)                       | 4) Prepares Obligation                                                            | None.              | 2 minutes                               | Payroll and/or                  |
| 7)                       | Request and                                                                       | Tione.             | 2 1111111111111111111111111111111111111 | Remittance                      |
|                          | Disbursement                                                                      |                    |                                         | Staff                           |
|                          | Voucher                                                                           |                    |                                         | Administrative                  |
|                          |                                                                                   |                    |                                         | Services Unit                   |
| 5)                       | 5) Signs Remittance List,                                                         | None.              | 5 minutes                               | Head                            |
|                          | Obligation Request                                                                |                    |                                         | Administrative                  |
|                          | and Disbursement                                                                  |                    |                                         | Services Unit                   |
| 0)                       | Voucher.                                                                          | <b>.</b>           |                                         | Descript /D /                   |
| 6)                       | 6) Logs documents and                                                             | None.              | 2 minutes                               | Receiving/Rele                  |
|                          | forwards to the next                                                              |                    |                                         | asing Staff Administrative      |
|                          | office concerned.                                                                 |                    |                                         | Services Unit                   |
|                          | TOTAL:                                                                            | None.              | 4 days, 0                               |                                 |
|                          |                                                                                   |                    | hour/s 29                               |                                 |
|                          |                                                                                   |                    | minutes                                 |                                 |

<sup>\*</sup>under normal circumstances \*per remittance list

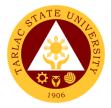

#### 5. Utilities' Voucher Preparation Procedure

This procedure applies to preparation of payment voucher of utilities - Electric (Tarlac Electric Inc.), Water (Prime Water), Telephone (PLDT), and Internet (Converge/PLDT).

| Office or Division:         | Administrative Services Unit – Remittance Section |              |                     |                                 |
|-----------------------------|---------------------------------------------------|--------------|---------------------|---------------------------------|
| Classification:             | Simple                                            |              | 4.100 000.1011      |                                 |
| Type of Transaction:        | G2B – Government to Bus                           | iness Entity | v/ies               |                                 |
| Who may avail:              | TEI, Primewater, PLDT/Co                          |              | y/100               |                                 |
|                             | F REQUIREMENTS                                    | liverge      | WHERE TO SEC        | URE                             |
| 1)Statement of Accoun       |                                                   | From Tel(    | Cos (PLDT and       |                                 |
|                             | 10 (007.1)                                        |              | Company             |                                 |
| 2)Disbursement Vouch        | er Ifour (4) copies1                              |              | ninistrative Servic | es Unit –                       |
| 2/2/02/03/11/07/12 1/04/07/ | or from (1) copies,                               | Remittano    |                     | .00 O m                         |
| 3)Obligation Request [f     | four (4) copies1                                  |              | ninistrative Servic | es Unit –                       |
|                             | car (1) copies                                    | Remittano    |                     | .00 O m                         |
|                             |                                                   | FEES TO      | *PROCESSING         | PERSON                          |
| CLIENT STEPS                | AGENCY ACTIONS                                    | BE PAID      | TIME                | RESPONSIBLE                     |
| 1) Submits monthly          | 1) Receives monthly                               | None.        | 2 minutes           | Remittance                      |
| SOA through email           | Statement of Account                              |              |                     | Staff                           |
| or by a courier.            | (SOA)/billing.                                    |              |                     | Administrative                  |
|                             |                                                   |              |                     | Services Unit                   |
| 2)                          | 2) Reviews and checks                             | None.        | 5 minutes           | Remittance                      |
|                             | SOA.                                              |              |                     | Staff                           |
|                             |                                                   |              |                     | Administrative<br>Services Unit |
|                             |                                                   |              |                     | Services Unit                   |
|                             |                                                   |              |                     | TelCos                          |
|                             |                                                   |              |                     | (PLDT and                       |
|                             |                                                   |              |                     | Converge)                       |
|                             |                                                   |              |                     | /Company                        |
| 3)                          | 3) Prepares monthly                               | None.        | 5 minutes           | Remittance                      |
| ,                           | summary.                                          |              |                     | Staff                           |
|                             |                                                   |              |                     | Administrative                  |
|                             |                                                   |              |                     | Services Unit                   |
| 4)                          | 4) Computes Withholding                           | None.        | 3 minutes           | Remittance                      |
|                             | Taxes.                                            |              |                     | Staff                           |
|                             |                                                   |              |                     | Administrative                  |
| <i>E</i> \                  | E) Encodes figures to                             | None         | F minutes           | Services Unit Remittance        |
| 5)                          | 5) Encodes figures to                             | None.        | 5 minutes           | Staff                           |
|                             | disbursement voucher                              |              |                     | Administrative                  |
|                             | and obligation request.                           |              |                     | Services Unit                   |
| 6)                          | 6) Prints Disbursement                            | None.        | 3 minutes           | Remittance                      |
| -/                          | Voucher and                                       |              |                     | Staff                           |
|                             | Obligation Request                                |              |                     | Administrative                  |
|                             | - Singation Roquoti                               |              |                     | Services Unit                   |
| 7)                          | 7) Signs Disbursement                             | None.        | 5 minutes           | Head                            |
| ' '                         | Voucher and                                       | . 10110.     |                     | Administrative                  |
|                             | Obligation Request.                               |              |                     | Services Unit                   |
| 8)                          | 8) Logs documents and                             | None.        | 2 minutes           | Receiving/Rele                  |
| <b>(</b> )                  | forwards to the next                              | 1 10110.     | _ 1111110100        | asing Staff                     |
|                             | office concerned.                                 |              |                     | Administrative                  |
|                             | Jilioe concerned.                                 |              |                     | Services Unit                   |
|                             | TOTAL:                                            | None.        | 0 day/s, 0          |                                 |
|                             |                                                   |              | hour/s, 30          |                                 |
|                             |                                                   |              | minutes             |                                 |

<sup>\*</sup>under normal circumstances

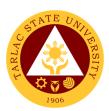

# Administrative Services Unit Internal Services

## 1. Checking of Special Order for Honorarium Classes, Lecturers and Part-timers

This procedure applies to checking of Special Orders.

| Office or Division:       | Administrative Services Unit – Payroll Section |               |                    |                              |
|---------------------------|------------------------------------------------|---------------|--------------------|------------------------------|
| Classification:           | Simple                                         |               |                    |                              |
| Type of Transaction:      | G2G - Government to Gov                        | ernment       |                    |                              |
| Who may avail:            | All TSU Lecturers, Part-tim                    | ners & Plan   | tilla Personnel wi | th Honorarium                |
|                           | Classes                                        |               |                    |                              |
| CHECKLIST OI              | FREQUIREMENTS                                  |               | WHERE TO SEC       | URE                          |
| 1)Unapproved Special      | Order                                          | From the      |                    |                              |
| 2)Individual Faculty Loa  | ading                                          | From the      | College.           |                              |
| 3)College Summary of      | Faculty Loading                                | From the      | College.           |                              |
| 4)Approved Justification  | n Letter (if necessary)                        | From the      | College.           |                              |
| 5)Any Legal Basis (if ne  | ecessary)                                      | From the      | College.           |                              |
| 6)Approved Request Le     | etter (if necessary)                           | From the      | College.           |                              |
| 7)Rotation Plan (if appli | cable)                                         | From the      | College.           |                              |
| CLIENT STEPS              | AGENCY ACTIONS                                 | FEES TO       | *PROCESSING        | PERSON                       |
|                           |                                                | BE PAID       | TIME               | RESPONSIBLE                  |
| 1) Submits Special        | 1) Receives S.O. and                           | None.         | 1 minute           | Receiving/                   |
| Order (S.O.) signed       | attached documentary                           |               |                    | Releasing Staff              |
| by the faculty and        | requirements (S.O. not                         |               |                    | Administrative Services Unit |
| Dean and all              | signed by the concerned                        |               |                    | Services Offic               |
| documentary               | faculty and/or Dean shall not be accepted).    |               |                    |                              |
| requirements.             | . ,                                            |               |                    | A 1 1 1 1 1 1                |
| 2)                        | 2) Checks S.O. based on                        | None.         | 10 minutes         | Administrative               |
|                           | the set guidelines and                         |               |                    | Staff Administrative         |
|                           | including                                      |               |                    | Services Unit                |
|                           | completeness of                                |               |                    | COLVIOUS CHIL                |
| 0)                        | supporting documents                           | Nisas         | 45 main sata a     | l la a d                     |
| 3)                        | 3) Reviews and signs                           | None.         | 15 minutes         | Head Administrative          |
|                           | S.O.                                           |               |                    | Services Unit                |
| 4)                        | 4) Logs S.O. and                               | None.         | 1 minute           | Receiving/                   |
| "/                        | forwards to the next                           | 140110.       | 1 minute           | Releasing Staff              |
|                           | office concerned.                              |               |                    | Administrative               |
|                           | Sinos concerned.                               | Services Unit |                    |                              |
|                           | TOTAL:                                         | None.         | 0 day/s, 0         |                              |
|                           |                                                |               | hour/s, 27         |                              |
|                           |                                                |               | minutes            |                              |

<sup>\*</sup>under normal circumstances

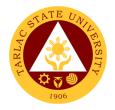

## 2. Payroll Preparation for All Personnel Benefits of Permanent/Temporary/Contractual Employees

This procedure applies to payroll preparation for All Personnel Benefits of Regular/Temporary/Contractual employees (determination of personnel entitled and/or qualified to such benefit is not included in this procedure).

| Office or Division:      | ded in this procedure).                                                             | t Desiralli            | Coation                            |                                                        |
|--------------------------|-------------------------------------------------------------------------------------|------------------------|------------------------------------|--------------------------------------------------------|
| Classification:          | Administrative Services Uni                                                         | ı – Payroll            | Section                            |                                                        |
|                          | Simple G2G - Government to Gove                                                     | rnmont                 |                                    |                                                        |
|                          |                                                                                     |                        |                                    |                                                        |
| Who may avail:           | All TSU Personnel entitled to CF REQUIREMENTS                                       | o benefits             | WHERE TO                           | SECUDE                                                 |
|                          |                                                                                     | From Ada               |                                    | ervices Unit –                                         |
|                          | ith pro-rated benefit/s and                                                         |                        |                                    |                                                        |
| copy]                    | e such benefit/s. [one (1)                                                          | Payroll St             | aff/HRDMO (                        | ii riecessary)                                         |
| 2)Payroll [three (3) co  | pies]                                                                               | From Adn<br>Payroll St |                                    | ervices Unit –                                         |
| 3)Obligation Reques      | [four (4) copies]                                                                   | Payroll St             | aff                                | ervices Unit –                                         |
| 4)Disbursement Vou       | cher [four (4) copies]                                                              | From Adn<br>Payroll St |                                    | ervices Unit –                                         |
| 5)Proof list [two (2) co | · -                                                                                 | list in-cha            | rge                                | ervices Unit – Proof                                   |
| , . ,                    | our (4) copies Disbursement copies Obligation Request                               | Payroll St             | aff                                | ervices Unit –                                         |
| CLIENT STEPS             | AGENCY ACTIONS                                                                      | FEES TO<br>BE PAID     | *PROCES<br>SING TIME               | PERSON<br>RESPONSIBLE                                  |
| 1)                       | 1) Prepares list of personnel entitled to the benefits.                             | None.                  | 1 hour                             | Payroll Staff Administrative Services Unit             |
| 2)                       | 2) Prepares payroll/disbursement voucher (including encoding of deductions if any). | None.                  | 3 hours                            | Payroll Staff Administrative Services Unit             |
| 3)                       | 3) Checks figures entered in the payroll/disbursement voucher.                      | None.                  | 1 hour                             | Payroll Staff<br>Administrative<br>Services Unit       |
| 4)                       | Prints     Payroll/disbursement     voucher.                                        | None.                  | 30<br>minutes                      | Payroll Staff Administrative Services Unit             |
| 5)                       | 5) Prepares Obligation Request.                                                     | None.                  | 2 minutes                          | Payroll Staff Administrative Services Unit             |
| 6)                       | 6) Prepares proof list (not applicable if single payee).                            | None.                  | 1 hour                             | Proof list in-charge Administrative Services Unit      |
| 7)                       | 7) Signs payroll and Proof list.                                                    | None.                  | 10<br>minutes                      | Head Administrative Services Unit                      |
| 8)                       | 8) Logs documents and forwards to the next office concerned.                        | None.                  | 2 minutes                          | Receiving/Releasing Staff Administrative Services Unit |
|                          | TOTAL:                                                                              | None.                  | 0 day/s, 6<br>hours, 44<br>minutes |                                                        |

<sup>\*</sup>under normal circumstances

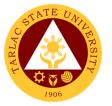

#### 3. Payroll Preparation for Overtime/Extended Services

This procedure applies to payroll preparation for Overtime/Extended Services.

| Office or Division:                                                        | Administrative Services Unit – Payroll Section                                           |                                                          |                                                                    |                                            |
|----------------------------------------------------------------------------|------------------------------------------------------------------------------------------|----------------------------------------------------------|--------------------------------------------------------------------|--------------------------------------------|
| Classification:                                                            | Simple                                                                                   |                                                          |                                                                    |                                            |
| Type of Transaction:                                                       | G2G - Government to Gov                                                                  |                                                          |                                                                    |                                            |
| Who may avail:                                                             | All TSU personnel with ap<br>extended services.                                          |                                                          |                                                                    |                                            |
|                                                                            | F REQUIREMENTS                                                                           |                                                          | WHERE TO SECU                                                      |                                            |
| Overtime/Extended S copies]                                                | 1)Approved authority to render Overtime/Extended Services [two (2) xerox copies]         |                                                          | nployee/s claiming<br>time/Extended Ser                            | vices they                                 |
| 2)Report on Overtime<br>Rendered [two (2) xe                               | erox copies]                                                                             | for the Overt rendered.                                  | nployee/s claiming<br>time/Extended Ser                            | vices they                                 |
| 3)Statement of Overt [two (2) xerox copies                                 | ime/Extended Services<br>]                                                               |                                                          | nployee/s claiming<br>time/Extended Ser                            |                                            |
| 4)Accomplishments I copies]                                                | Reports [two (2) xerox                                                                   |                                                          | nployee/s claiming<br>time/Extended Ser                            |                                            |
| 5)Daily Time Record                                                        | [two (2) xerox copies]                                                                   |                                                          | nployee/s claiming<br>time/Extended Ser                            |                                            |
| 6)Payroll [three (3) c                                                     | opies]                                                                                   | From Administrative Services Unit – Payroll Staff        |                                                                    |                                            |
| 7)Obligation Reques                                                        | t [four (4) copies]                                                                      | From Administrative Services Unit – Payroll Staff        |                                                                    |                                            |
| 8)Proof list [two (2) co                                                   |                                                                                          | From Administrative Services Unit – Proof list in-charge |                                                                    |                                            |
| For single payee: fou Voucher and four (4) Request                         | r (4) copies Disbursement copies Obligation                                              | From Admin<br>Staff                                      | istrative Services                                                 |                                            |
| CLIENT STEPS                                                               | AGENCY ACTIONS                                                                           | FEES TO<br>BE PAID                                       | *PROCESSING<br>TIME                                                | PERSON<br>RESPONSIBL<br>E                  |
| 1)Submits signed DTR and all documentary requirements (items 1 to 5 only). | Receives DTR and attached documentary requirements (unsigned DTR shall not be accepted). | None.                                                    | 2 minutes                                                          | Payroll Staff Administrative Services Unit |
| 2)                                                                         | 2) Checks DTR and submitted documents.                                                   | None.                                                    | 3 to 30 minutes<br>depending on<br>the bulk of<br>DTRs received.   | Payroll Staff Administrative Services Unit |
| 3)                                                                         | 3) Computes total/allowable number of hours rendered.                                    | None.                                                    | 5 to 50 minutes<br>depending on<br>the number of<br>DTRs received. | Payroll Staff Administrative Services Unit |
| 4)                                                                         | 4) Encodes total/allowable number of hours rendered (including deductions, if any).      | None.                                                    | 10 minutes per<br>DTR                                              | Payroll Staff Administrative Services Unit |

|                      |                                                                     |       |                                    | F - 111                                                          |
|----------------------|---------------------------------------------------------------------|-------|------------------------------------|------------------------------------------------------------------|
| 5)                   | 5) Checks figures entered in the payroll/disbursement voucher.      | None. | 1 minute                           | Payroil Staff Administrative Services Unit                       |
| 6)                   | 6) Prints payroll/disbursement voucher.                             | None. | 2 minutes                          | Payroll Staff Administrative Services Unit                       |
| 7)                   | 7) Prepares Obligation Request.                                     | None. | 1 minute                           | Payroll Staff Administrative Services Unit                       |
| 8)                   | 8) Prepares proof list (not applicable to single payee).            | None. | 5 minutes                          | Proof list in-<br>charge<br>Administrative<br>Services Unit      |
| 9)                   | 9) Counter signs payroll/disbursement voucher and signs proof list. | None. | 5 minutes                          | Head<br>Administrative<br>Services Unit                          |
| 10)                  | 10) Logs documents and forwards to the next office concerned.       | None. | 2 minutes                          | Receiving/<br>Releasing Staff<br>Administrative<br>Services Unit |
| under permel circums | TOTAL:                                                              | None. | 0 day/s, ≤1<br>hour, 48<br>minutes |                                                                  |

<sup>\*</sup>under normal circumstances

## 4. Payroll Preparation for PVP of Permanent and Temporary Teaching Employees

This procedure applies to payroll preparation for PVP of Permanent and Temporary Teaching Employees.

| Office or Division:       | Administrative Services Unit – Payroll Section                                                               |                                                          |                                                                            |                                            |
|---------------------------|----------------------------------------------------------------------------------------------------|----------------------------------------------------------|----------------------------------------------------------------------------|--------------------------------------------|
| Classification:           | Complex                                                                                                    |                                                          |                                                                            |                                            |
| Type of Transaction:      | G2G - Government to Government                                                                               |                                                          |                                                                            |                                            |
| Who may avail:            | Permanent and Temporary                                                                                      | / Teaching                                               | Employees                                                                  |                                            |
| CHECKLIST O               | FREQUIREMENTS                                                                                                |                                                          | WHERE TO SEC                                                               | URE                                        |
| 1)Payroll [three (3) cop  | ies]                                                                                                    | From Adm<br>Payroll Sta                                  | ninistrative Servic<br>aff                                                 | es Unit –                                  |
| 2)Obligation Request [f   | our (4) copies]                                                                                              | From Adm<br>Payroll Sta                                  | ninistrative Servic<br>aff                                                 | es Unit –                                  |
| 3)Disbursement Vouch      | er [four (4) copies]                                                                                         | From Administrative Services Unit – Payroll Staff        |                                                                            |                                            |
| 4)Proof list [two (2) cop | ies]                                                                                                    | From Administrative Services Unit – Proof list in-charge |                                                                            |                                            |
| , , ,                     | r (4) copies Disbursement opies Obligation Request                                                           | From Administrative Services Unit – Payroll Staff        |                                                                            |                                            |
| CLIENT STEPS              | AGENCY ACTIONS                                                                                               | FEES TO<br>BE PAID                                       | *PROCESSING<br>TIME                                                        | PERSON<br>RESPONSIBLE                      |
| 1)                        | 1) Prepares computation of Proportional Vacation Pay (PVP) of each employee as to the number of days and the | None.                                                    | 3 to 5 days<br>(depending on<br>the availability<br>of data from<br>HRDMO) | Payroll Staff Administrative Services Unit |

<sup>\*</sup>maximum of ten (10) persons per payroll

|    |                                                                |       |                                  | E W W                                                            |
|----|----------------------------------------------------------------|-------|----------------------------------|------------------------------------------------------------------|
|    | corresponding amount to be received by each employee.          |       |                                  | 1906                                                             |
| 2) | Prepares payroll including encoding of deductions.             | None. | 1 day                            | Payroll Staff Administrative Services Unit                       |
| 3) | 3) Checks figures entered in the payroll/disbursement voucher. | None. | 1 hour                           | Payroll Staff Administrative Services Unit                       |
| 4) | 4) Prints payroll/disbursement voucher.                        | None. | 30 minutes                       | Payroll Staff Administrative Services Unit                       |
| 5) | 5) Prepares Obligation Request.                                | None. | 2 minutes                        | Payroll Staff Administrative Services Unit                       |
| 6) | 6) Prepares proof list (not applicable to single payee).       | None. | 10 minutes                       | Proof list in-charge Administrative Services Unit                |
| 7) | 7) Signs payroll/disbursement voucher and proof list.          | None. | 10 minutes                       | Head Administrative Services Unit                                |
| 8) | 8) Logs documents and forwards to next office concerned.       | None. | 2 minutes                        | Receiving/<br>Releasing Staff<br>Administrative<br>Services Unit |
|    | TOTAL:                                                         | None. | ≤6 days<br>1 hour, 54<br>minutes |                                                                  |

<sup>\*</sup>under normal circumstances

#### 5. Payroll Preparation for Salary of Job Orders

This procedure applies to payroll processing for Salary of Job Orders.

| Office or Division:                              | Administrative Services Unit – Payroll Section |                                                          |                     |                       |
|--------------------------------------------------|------------------------------------------------|----------------------------------------------------------|---------------------|-----------------------|
| Classification:                                  | Complex                                        |                                                          |                     |                       |
| Type of Transaction:                             | G2G - Government to Gov                        | rernment                                                 |                     |                       |
| Who may avail:                                   | TSU Job Orders                                 |                                                          |                     |                       |
| CHECKLIST OI                                     | REQUIREMENTS                                   |                                                          | WHERE TO SEC        | URE                   |
| 1)Daily Time Record (Discopies) signed by the in |                                                | From the                                                 | Job Order/s.        |                       |
| 2)Payroll [three (3) copies]                     |                                                | From Administrative Services Unit – Payroll Staff        |                     |                       |
| 3)Obligation Request [f                          | our (4) copies]                                | From Administrative Services Unit – Payroll Staff        |                     |                       |
| 4)Proof list [two (2) cop                        | ies]                                           | From Administrative Services Unit – Proof list in-charge |                     | es Unit – Proof       |
| 5)For single payee: fou                          | r (4) copies Disbursement                      | From Adm                                                 | ninistrative Servic | es Unit –             |
| Voucher and four (4) co                          | ppies Obligation Request                       | Payroll Sta                                              | aff                 |                       |
| CLIENT STEPS                                     | AGENCY ACTIONS                                 | FEES TO<br>BE PAID                                       | *PROCESSING<br>TIME | PERSON<br>RESPONSIBLE |

|                                                     |                                                                                               |       |                                                                      | * _ JII. ~                                                       |
|-----------------------------------------------------|-----------------------------------------------------------------------------------------------|-------|----------------------------------------------------------------------|------------------------------------------------------------------|
| 1)                                                  | 1) Prints DTRs.                                                                               | None. | 2 hours                                                              | Payroir Scaff Administrative Services Unit                       |
| 2) Receives DTR.                                    | 2) Distributes Job<br>Orders' DTRs.                                                           | None. | 4 hours to 1 day (depending on the availability of job order)        | Payroll Staff Administrative Services Unit                       |
| 3) Submits DTR signed by the immediate supervisors. | 3) Receives DTR (unsigned DTR shall not be accepted).                                         | None. | 1 minute to 1.5 hours (depending on the bulk of DTRs to be received) | Payroll Staff Administrative Services Unit                       |
| 4)                                                  | 4) Computes actual number of hours rendered.                                                  | None. | 1 minute to 6 hours (depending on the number of DTRs received)       | Payroll Staff Administrative Services Unit                       |
| 5)                                                  | 5) Encodes total number of hours rendered (including deductions). Reviews the figures encoded | None. | 4 hours                                                              | Payroll Staff Administrative Services Unit                       |
| 6)                                                  | 6) Prints payroll/disbursement voucher and Obligation Request.                                | None. | 8 minutes                                                            | Payroll Staff Administrative Services Unit                       |
| 7)                                                  | 7) Prepares proof list (not applicable if single payee).                                      | None. | 1 hour                                                               | Proof list in-<br>charge<br>Administrative<br>Services Unit      |
| 8)                                                  | 8) Signs payroll and proof list and counter signs disbursement voucher.                       | None. | 5 minutes                                                            | Head<br>Administrative<br>Services Unit                          |
| 9)                                                  | 9) Logs documents and forwards to the next office concerned.                                  | None. | 2 minutes                                                            | Receiving/<br>Releasing Staff<br>Administrative<br>Services Unit |
| iunder normal circumsta                             | TOTAL:                                                                                        | None. | ≤2 days,<br>6 hours,<br>45 minutes                                   |                                                                  |

<sup>\*</sup>under normal circumstances

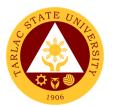

## 6. Payroll Preparation for Salary of Lecturers/Part-timers and Faculty with Honorarium

This procedure applies to payroll preparation for salary of lecturers/part-timers and plantilla personnel with honorarium class.

| Office or Division: Administrative Services Unit – Payroll Section           |                                                                                                    |                                                   |                                                                                |                                                                  |
|------------------------------------------------------------------------------|----------------------------------------------------------------------------------------------------|---------------------------------------------------|--------------------------------------------------------------------------------|------------------------------------------------------------------|
| Classification:                                                              | Simple                                                                                                    |                                                   |                                                                                |                                                                  |
| Type of Transaction:                                                         | G2G - Government to Gov                                                                                                | /ernment                                          |                                                                                |                                                                  |
| Who may avail:                                                               | All TSU lecturers, part-tim class                                                                                      | ers and pla                                       | ntilla personnel w                                                             | vith honorarium                                                  |
| CHECKLIST OF                                                                 | REQUIREMENTS                                                                                                    |                                                   | WHERE TO SEC                                                                   | URE                                                              |
|                                                                              | 1)Daily Time Record (DTR) [one (1) original copy] signed by the immediate supervisor                                   |                                                   | College.                                                                       |                                                                  |
| 2)Summary of hours rel<br>copy and one (1) xerox<br>College clerk and Dean   | copy] signed by the                                                                                                    | From the                                          | College.                                                                       |                                                                  |
| 3)Approved Special Ord copy]                                                 | der (SO) [one (1) xerox                                                                                                | From the                                          | College.                                                                       |                                                                  |
| 4)Payroll [three (3) copie                                                   | s]                                                                                                    | From Adm<br>Payroll Sta                           | ninistrative Servic                                                            | es Unit –                                                        |
| 5)Obligation Request [fo                                                     | our (4) copies]                                                                                                    | ,                                                 | ninistrative Servic                                                            | es Unit –                                                        |
| 6)Proof list [two (2) copie                                                  | es]                                                                                                    |                                                   | ninistrative Servic                                                            | es Unit – Proof                                                  |
|                                                                              | (4) copies Disbursement pies Obligation Request                                                                        | From Administrative Services Unit – Payroll Staff |                                                                                |                                                                  |
| CLIENT STEPS                                                                 | AGENCY ACTIONS                                                                                                    | FEES TO<br>BE PAID                                | *PROCESSING<br>TIME                                                            | PERSON<br>RESPONSIBLE                                            |
| Submits signed     DTR, Summary of     Hours Rendered     and Special Order. | <ol> <li>Receives documents<br/>(unsigned DTR and/or<br/>incomplete attachments<br/>shall not be accepted).</li> </ol> | None.                                             | 1 minute to 10 minutes (depending on the bulk of DTRs to be received)          | Receiving/<br>Releasing Staff<br>Administrative<br>Services Unit |
| 2)                                                                           | 2) Checks DTRs and computes total number of hours rendered.                                                            | None.                                             | 5 minutes to<br>50 minutes<br>(depending on<br>the number of<br>DTRs received) | Payroll Staff Administrative Services Unit                       |
| 3)                                                                           | 3) Prepares payroll (including encoding of deductions, if any).                                                        | None.                                             | 10 minutes                                                                     | Payroll Staff Administrative Services Unit                       |
| 4)                                                                           | 4) Prints payroll/disbursement voucher and Obligation Request.                                                         | None.                                             | 2 minutes                                                                      | Payroll Staff Administrative Services Unit                       |
| 5)                                                                           | 5) Prepares proof list (not applicable to single payee).                                                               | None.                                             | 5 minutes                                                                      | Proof list<br>in-charge<br>Administrative<br>Services Unit       |
| 6)                                                                           | 6) Counter signs payroll/disbursement voucher and signs proof list.                                                    | None.                                             | 3 minutes                                                                      | Head Administrative Services Unit                                |
| 7)                                                                           | 7) Logs documents and forwards to the next office concerned.                                                           | None.                                             | 2 minutes                                                                      | Receiving/<br>Releasing Staff                                    |

|        |       |                        | Y X Y          |
|--------|-------|------------------------|----------------|
|        |       |                        | Administrative |
|        |       |                        | Services Unit  |
|        |       | 0 day/s, 1             |                |
| TOTAL: | None. | 0 day/s, 1<br>hour, 22 |                |
|        |       | minutes                |                |

<sup>\*</sup>under normal circumstances

#### 7. Payroll Preparation for Salary/PERA of Permanent/Temporary/Contractual Employees

This procedure applies to payroll preparation for Salary/PERA of Permanent/Temporary/Contractual Employees (determination of amount of deductions and adjustments to salary if any, are not included in this procedure).

| Office or Division:                    | Administrative Services Unit – Payroll Section                                        |                                                   |                                                          |                                                             |  |
|----------------------------------------|---------------------------------------------------------------------------------------|---------------------------------------------------|----------------------------------------------------------|-------------------------------------------------------------|--|
| Classification:                        | Simple                                                                                |                                                   |                                                          |                                                             |  |
| Type of Transaction:                   | G2G - Government to Government                                                        |                                                   |                                                          |                                                             |  |
| Who may avail:                         | All TSU Employees                                                                     |                                                   |                                                          |                                                             |  |
| CHECKLIST OI                           | REQUIREMENTS                                                                          |                                                   | WHERE TO SEC                                             |                                                             |  |
| 1)Payroll [three (3) copie             | es]                                                                                   | From Administrative Services Unit – Payroll Staff |                                                          |                                                             |  |
| 2)Obligation Request [four (4) copies] |                                                                                       | From Administrative Services Unit – Payroll Staff |                                                          |                                                             |  |
| 3)Proof list [two (2) copid            | es]                                                                                   |                                                   | From Administrative Services Unit – Proof list in-charge |                                                             |  |
|                                        | r (4) copies Disbursement opies Obligation Request                                    | From Adn<br>Payroll St                            | ninistrative Servic<br>aff                               | es Unit –                                                   |  |
| CLIENT STEPS                           | AGENCY ACTIONS                                                                        | FEES TO<br>BE PAID                                | *PROCESSING<br>TIME                                      | PERSON<br>RESPONSIBLE                                       |  |
| 1)                                     | Prepares payroll including encoding of all deductions and salary adjustments, if any. | None.                                             | 4 hours                                                  | Payroll Staff Administrative Services Unit                  |  |
| 2)                                     | 2) Checks figures entered in the payroll/disbursement voucher.                        | None.                                             | 40 minutes                                               | Payroll Staff Administrative Services Unit                  |  |
| 3)                                     | Prints     Payroll/disbursement     voucher.                                          | None.                                             | 30 minutes                                               | Payroll Staff Administrative Services Unit                  |  |
| 4)                                     | Prepares and prints     Obligation Request.                                           | None.                                             | 2 minutes                                                | Payroll Staff Administrative Services Unit                  |  |
| 5)                                     | 5) Prepares proof list<br>(not applicable if single<br>payee).                        | None.                                             | 30 minutes                                               | Proof list in-<br>charge<br>Administrative<br>Services Unit |  |
| 6)                                     | 6) Signs proof list,<br>payroll/disbursement<br>voucher and<br>Obligation Request.    | None.                                             | 10 minutes                                               | Head Administrative Services Unit                           |  |
| 7)                                     | <ol> <li>Logs documents and<br/>forwards to the next<br/>office concerned.</li> </ol> | None.                                             | 2 minutes                                                | Receiving/<br>Releasing Staff                               |  |

<sup>\*</sup> maximum of ten (10) faculty per payroll

|        |       |                         | Y W W          |
|--------|-------|-------------------------|----------------|
|        |       |                         | Administrative |
|        |       |                         | Services Unit  |
| TOTAL: | None. | 0 day/s, 5              |                |
|        |       | 0 day/s, 5<br>hours, 54 |                |
|        |       | minutes                 |                |

<sup>\*</sup>under normal circumstances

#### 8. Payroll Preparation for Salary of Student Assistants

This procedure applies to payroll preparation for salary of student assistants.

| Office or Division:                                             | Administrative Services Unit – Payroll Section                                               |                                                     |                                                                             |                                                                  |  |
|-----------------------------------------------------------------|----------------------------------------------------------------------------------------------|-----------------------------------------------------|-----------------------------------------------------------------------------|------------------------------------------------------------------|--|
| Classification:                                                 | Simple                                                                                       |                                                     |                                                                             |                                                                  |  |
| Type of Transaction:                                            | G2G - Government to Government                                                               |                                                     |                                                                             |                                                                  |  |
| Who may avail:                                                  | All TSU Student Assistants                                                                   |                                                     |                                                                             |                                                                  |  |
| CHECKLIST OF                                                    | WHERE TO SECURE                                                                              |                                                     |                                                                             |                                                                  |  |
|                                                                 | OTR) [two (2) original copy]                                                                 | From the                                            | College.                                                                    |                                                                  |  |
| signed by the College [                                         | Dean                                                                                         |                                                     |                                                                             |                                                                  |  |
| 2)Approved request let                                          | ter [one (1) xerox copy]                                                                     | From the College.                                   |                                                                             |                                                                  |  |
| 3)Certificate of Registra                                       | ation (COR) [one (1) xerox                                                                   | From the student/College.                           |                                                                             |                                                                  |  |
| copy]                                                           |                                                                                              |                                                     |                                                                             |                                                                  |  |
| 4)Payroll [three (3) copie                                      | es]                                                                                          |                                                     | From Administrative Services Unit – Payroll Staff                           |                                                                  |  |
| 5)Obligation Request [f                                         | four (4) copies]                                                                             | From Adn<br>Payroll St                              | ninistrative Servic<br>aff                                                  | es Unit –                                                        |  |
|                                                                 | r (4) copies Disbursement opies Obligation Request                                           | From Adn<br>Payroll St                              | ninistrative Servic<br>aff                                                  | es Unit –                                                        |  |
| CLIENT STEPS                                                    | AGENCY ACTIONS                                                                               | FEES TO *PROCESSING PERSON BE PAID TIME RESPONSIBLE |                                                                             |                                                                  |  |
| Submit signed     DTR, approved     request letter and     COR. | 1) Receives DTR,<br>documents and<br>attachments (unsigned<br>DTR shall not be<br>accepted). | None.                                               | 1 to10 minutes<br>(depending on<br>the number of<br>DTRs to be<br>received) | Receiving/<br>Releasing Staff<br>Administrative<br>Services Unit |  |
| 2)                                                              | 2) Checks DTR and attachments.                                                               | None.                                               | 1 minute to 10 minutes (depending on the number of DTRs received)           | Payroll Staff Administrative Services Unit                       |  |
| 3)                                                              | Computes total number of hours rendered.                                                     | None.                                               | 10 minutes                                                                  | Payroll Staff Administrative Services Unit                       |  |
| 4)                                                              | Encodes total number of hours rendered.                                                      | None.                                               | 3 minutes                                                                   | Payroll Staff Administrative Services Unit                       |  |
| 5)                                                              | 5) Checks figures entered in the payroll/disbursement voucher.                               | None.                                               | 1 minute                                                                    | Payroll Staff Administrative Services Unit                       |  |
| 6)                                                              | 6) Prints payroll/disbursement voucher and Obligation Request.                               | None.                                               | 2 minutes                                                                   | Payroll Staff Administrative Services Unit                       |  |
| 7)                                                              | 7) Countersigns payroll/disbursement voucher.                                                | None.                                               | 5 minutes                                                                   | Head Administrative Services Unit                                |  |

| 8)     | 8) Logs documents and forwards to the next office concerned. | None. | 2 minutes                           | Receiving Staff Releasing Staff Administrative Services Unit |
|--------|--------------------------------------------------------------|-------|-------------------------------------|--------------------------------------------------------------|
| TOTAL: |                                                              | None. | 0 day/s, 0<br>hour/s, 43<br>minutes |                                                              |

<sup>\*</sup>under normal circumstances

#### 9. Photocopying of Documents

This procedure applies to reproduction of various documents of the University.

| Office or Division:                                                                                                    | Administrative Services Unit – Payroll Section                                                      |                                             |                                                                         |                                             |
|----------------------------------------------------------------------------------------------------|----------------------------------------------------------------------------------------------------|---------------------------------------------|-------------------------------------------------------------------------|---------------------------------------------|
| Classification:                                                                                                    | Simple                                                                                              |                                             |                                                                         |                                             |
| Type of Transaction:                                                                                                   | G2G - Government to Government                                                                      |                                             |                                                                         |                                             |
| Who may avail: All TSU Personnel                                                                                       |                                                                                                    |                                             |                                                                         |                                             |
| CHECKLIST OF I                                                                                                    | REQUIREMENTS                                                                                        |                                             | WHERE TO SECU                                                           | RE                                          |
| Log Sheet                                                                                                    |                                                                                                    | From the Business Center – Printing Section |                                                                         |                                             |
| Document/s to be reprod                                                                                                | uced.                                                                                               | From the client.                            |                                                                         |                                             |
| CLIENT STEPS                                                                                                    | AGENCY ACTIONS                                                                                      | FEES TO<br>BE PAID                          | *PROCESSING<br>TIME                                                     | PERSON<br>RESPONSIB<br>LE                   |
| Gives document/s to be reproduced.     Specifies the number of copies, type/size of paper and color of ink to be used. | Verifies/confirms     details of documents     to be reproduced as     specified by the     client. | None.                                       | 1 minute                                                                | Printing Staff Administrative Services Unit |
| 2)                                                                                                    | Sets the photocopying machine.                                                                      | None.                                       | 1 minute                                                                | Printing Staff Administrative Services Unit |
| 3)                                                                                                    | 3) Prints the document/s.                                                                           | None.                                       | 5 to 30 minutes (depending on the number of documents to be reproduced) | Printing Staff Administrative Services Unit |
| 4)                                                                                                    | 4) Sorts the documents.                                                                             | None.                                       | 10 minutes                                                              | Printing Staff Administrative Services Unit |
| 5)                                                                                                    | 5) Logs the number of copies, lay out, and type of printing in the log sheet.                       | None.                                       | 1 minute                                                                | Printing Staff Administrative Services Unit |
| 6) Acknowledges receipt of documents by signing on the logbook.                                                        | 5)                                                                                                  | None.                                       | 1 minute                                                                |                                             |
|                                                                                                    | TOTAL:                                                                                              | None.                                       | 0 day/s, 0<br>hour/s, 44<br>minutes                                     |                                             |

<sup>\*</sup>under normal circumstances

<sup>\*</sup>maximum of ten (10) students per payroll

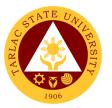

### 10. Request for Personnel-Related Documents Preparation Procedure

This procedure applies to all request for personnel-related documents of Permanent/Temporary/Contractual Employees, Job Orders, Lecturers and Parttimers.

| Office or Division:                                                      | Administrative Services Unit                                                      |                    |                                                                          |                                                                  |  |
|--------------------------------------------------------------------------|-----------------------------------------------------------------------------------|--------------------|--------------------------------------------------------------------------|------------------------------------------------------------------|--|
| Classification:                                                          | Simple                                                                            |                    |                                                                          |                                                                  |  |
| Type of Transaction:                                                     | G2G - Government to Government                                                    |                    |                                                                          |                                                                  |  |
| Who may avail:                                                           | All TSU Personnel                                                                 |                    |                                                                          |                                                                  |  |
|                                                                          | FREQUIREMENTS                                                                     | WHERE TO SECURE    |                                                                          |                                                                  |  |
| 1)Properly accomplishe (TSU-ASU-SF-30)                                   | ed Request Slip Form                                                              |                    | From Administrative Services Unit                                        |                                                                  |  |
| CLIENT STEPS                                                             | AGENCY ACTIONS                                                                    | FEES TO<br>BE PAID | *PROCESSING<br>TIME                                                      | PERSON<br>RESPONSIBLE                                            |  |
| 1) Accomplishes Request Slip Form (TSU-ASU-SF-30)                        | 1)                                                                                | None.              | 3 minutes                                                                |                                                                  |  |
| 2) Submits properly filled-out Request Slip Form                         | 2) Receives properly accomplished slip and confirms other details, if necessary.  | None.              | 1 minute                                                                 | Receiving/<br>Releasing Staff<br>Administrative<br>Services Unit |  |
| 3)                                                                       | 3) Forwards the slip to the administrative staff in-charge.                       | None.              | 1 minute                                                                 | Receiving/<br>Releasing Staff<br>Administrative<br>Services Unit |  |
| 4)                                                                       | 4) Prepares, prints and countersigns the document based on the information found. | None.              | 30 minutes to<br>4 hours<br>(depending on<br>the nature of<br>request/s) | Administrative<br>Staff<br>Administrative<br>Services Unit       |  |
| 5)                                                                       | 5) Signs the document/s.                                                          | None.              | 1 minute                                                                 | Head Administrative Services Unit                                |  |
| 6)                                                                       | 6) Logs the document/s.                                                           | None.              | 1 minute                                                                 | Receiving/<br>Releasing Staff<br>Administrative<br>Services Unit |  |
| 7) Acknowledges receipt of documents by signing in the outgoing logbook. | 7)                                                                                | None.              | 1 minute                                                                 |                                                                  |  |
|                                                                          | TOTAL:                                                                            | None.              | 0 day/s, 4<br>hours,<br>8 minutes                                        |                                                                  |  |

<sup>\*</sup>under normal circumstances

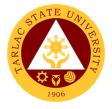

## 11. Ring Binding of Documents

This procedure applies to ring binding of various documents of the University.

| Office or Division:                                             | Office or Division: Administrative Services Unit – Payroll Section |                    |                                                                           |                                             |
|-----------------------------------------------------------------|--------------------------------------------------------------------|--------------------|---------------------------------------------------------------------------|---------------------------------------------|
| Classification:                                                 | Simple                                                             | •                  |                                                                           |                                             |
| Type of Transaction:                                            | G2G - Government to Gov                                            | ernment            |                                                                           |                                             |
| Who may avail:                                                  | All TSU Personnel                                                  |                    |                                                                           |                                             |
| CHECKLIST O                                                     | F REQUIREMENTS                                                     |                    | WHERE TO SEC                                                              | URE                                         |
| 1)Log Sheet                                                     |                                                                    | From the Section   | Business Center                                                           | <ul><li>Printing</li></ul>                  |
| 2)Document/s for ring l                                         | oound.                                                             | From the           | client                                                                    |                                             |
| CLIENT STEPS                                                    | AGENCY ACTIONS                                                     | FEES TO<br>BE PAID | *PROCESSING<br>TIME                                                       | PERSON<br>RESPONSIBLE                       |
| Gives document/s to be ring bound.                              | Receives and determines the details of documents.                  | None.              | 1 minute                                                                  | Printing Staff Administrative Services Unit |
| 2)                                                              | Prepares all the materials and equipment needed.                   | None.              | 2 minutes                                                                 | Printing Staff Administrative Services Unit |
| 3)                                                              | 3) Punch the documents.                                            | None.              | 5 to 30<br>minutes<br>(depending on<br>the thickness of<br>the documents) | Printing Staff Administrative Services Unit |
| 4)                                                              | Trims the edges of the plastic ring bind.                          | None.              | 3 minutes                                                                 | Printing Staff Administrative Services Unit |
| 5)                                                              | 5) Logs the number of books in the log sheet.                      | None.              | 1 minute                                                                  | Printing Staff Administrative Services Unit |
| 6) Acknowledges receipt of documents by signing in the logbook. | 6)                                                                 | None.              | 1 minute                                                                  |                                             |
|                                                                 | TOTAL:                                                             | None.              | 0 day/s, 0<br>hour/s, 38<br>minutes                                       |                                             |

<sup>\*</sup>under normal circumstances

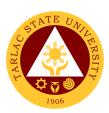

## **Procurement Unit**

**External Services** 

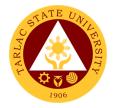

## 1. Sale of Bidding Documents

The service provides the suppliers and contractors on the process on how to acquire Bidding Documents.

| Office or Division:                                                  | Droguromont Unit D                                                                 | AC Connotoniat Div                                                                                                    | violen.            |                                                              |
|----------------------------------------------------------------------|------------------------------------------------------------------------------------|----------------------------------------------------------------------------------------------------|--------------------|--------------------------------------------------------------|
| Classification:                                                      | Procurement Unit - B<br>Simple (up to 3 days                                       |                                                                                                    | /181011            |                                                              |
| Type of Transaction:                                                 | G2B – Government to Business Entity/ies                                            |                                                                                                    |                    |                                                              |
| Who may avail:                                                       | All (if any citizen is el                                                          |                                                                                                    | <u> </u>           |                                                              |
| CHECKLIST OF F                                                       |                                                                                    | ,                                                                                                    | HERE TO SECU       | RE                                                           |
| Bidding Documents (4 o                                               |                                                                                    | BAC Secretariat Di<br>PHILGEPS website                                                                                                    | ivision, Procureme |                                                              |
| CLIENT STEPS                                                         | AGENCY ACTIONS                                                                     | FEES TO BE<br>PAID                                                                                                    | PROCESSING<br>TIME | PERSON<br>RESPONSIBLE                                        |
| Submit all     requirements and     present all     original copies. | 1. The BAC Secretariat shall receive the letter of intent from prospective bidders | None.                                                                                                    | 5 minutes          | BAC Secretariat Staff Procurement Unit                       |
| 2.                                                                   | 2. The BAC Secretariat will assess the payment.                                    | More than 1M up to 5M= 5,000  More than 5M up to 10M= 10,000  More than 10M up to 50M= 25,000  More than 50M up to 500M= 50,000  More than 500M= 75,000 | 5 minutes          | BAC Secretariat Staff Procurement Unit                       |
| 3.                                                                   | 3. The contractor shall pay the fee at the Cashiering Unit                         | More than 1M up to 5M = PhP 5,000  More than 5M up to 10M = PhP 10,000  More than 10M up to 50M = PhP 25,000  More than 50M up to 500M = PhP 50,000     | 5 minutes          | BAC Secretariat Staff Procurement Unit Staff Cashiering Unit |

|    |                                                                                                    |                                                                                                    |                                     | 4                                      |
|----|----------------------------------------------------------------------------------------------------|----------------------------------------------------------------------------------------------------|-------------------------------------|----------------------------------------|
|    |                                                                                                    | More than<br>500M<br>= PhP 75,000                                                                                              |                                     | 1906                                   |
| 4. | 4. The BAC shall require the prospective bidder/supplier a photocopy of his/her official receipt and issue complete set of bidding documents | None.                                                                                                    | 5 minutes                           | BAC Secretariat Staff Procurement Unit |
|    | TOTAL:                                                                                                    | (Total fees to<br>be paid will<br>depend on the<br>equivalent<br>amount of<br>allotted budget<br>stated on the<br>table above) | 0 day/s, 0<br>hour/s, 20<br>minutes |                                        |

## 2. Canvassing of Request

The service provides information on how canvassers of TSU Procurement Unit distributes/retrieves Request of Quotation on any eligible supplier or contractor.

| Office or Division:                                                        | Office or Division: Procurement Unit - Planning & Canvassing Division                            |                    |                             |                                        |
|----------------------------------------------------------------------------|--------------------------------------------------------------------------------------------------|--------------------|-----------------------------|----------------------------------------|
| Classification:                                                            | Highly Technical (7 d                                                                            |                    | <u></u>                     |                                        |
| Type of Transaction:                                                       | G2B – Government to                                                                              |                    | es                          |                                        |
| Who may avail:                                                             | All (if any citizen is el                                                                        |                    |                             |                                        |
| CHECKLIST OF F                                                             | CHECKLIST OF REQUIREMENTS WHERE TO SECURE                                                        |                    |                             | RE                                     |
| Request for Quo                                                            | Request for Quotation (3 copies)                                                                 |                    | nvassing Division<br>Office | n, Procurement                         |
| CLIENT STEPS                                                               | AGENCY ACTIONS                                                                                   | FEES TO BE<br>PAID | PROCESSING<br>TIME          | PERSON<br>RESPONSIBLE                  |
| Browse Request for Quotation with attach supporting documents on Philgeps. | 1. The Canvassing Unit shall post the Request of Quotation at the Philgeps with ABC above 50,000 | None.              | 3 to 5 days                 | Staff Planning and Canvassing Division |
| 2. Receive Request for Quotation with attach supporting documents.         | 2. Distribute RFQ to all eligible contractors/supp liers                                         | None.              | 1 to 3 days                 | Staff Planning and Canvassing Division |
| 3.                                                                         | 3. The Canvassing Staff shall                                                                    | None.              | 1 hour                      | Staff                                  |

| retrieve all RFQ<br>distributed to all<br>eligible<br>contractors/supp<br>liers |       |                      | Planning and Canvassing Division |
|---------------------------------------------------------------------------------|-------|----------------------|----------------------------------|
| TOTAL:                                                                          | None. | 8 days, 1<br>hour, 0 |                                  |
|                                                                                 |       | minute/s             |                                  |

#### 3. Performance Evaluation of Contractors/Suppliers

The service provides information on how Contract Management Division staff in Procurement Unit of Tarlac State University to conduct Suppliers Performance Evaluation to the End-Users for evaluation of all the items delivered & services accomplished.

| Office or Division:                                                   | Procurement Unit - Contract Management Division                                                                                                    |                    |                              |                                        |
|-----------------------------------------------------------------------|----------------------------------------------------------------------------------------------------|--------------------|------------------------------|----------------------------------------|
| Classification:                                                       | Simple (up to 3 days)                                                                                                    |                    |                              |                                        |
| Type of Transaction:                                                  | G2B – Government to Bus                                                                                                    |                    |                              |                                        |
| Who may avail:                                                        | All (if any citizen is eligible                                                                                                    |                    |                              |                                        |
|                                                                       | OF REQUIREMENTS                                                                                                    |                    | HERE TO SECUR                | RE                                     |
| Suppliers Perform (1 copy)                                            | mance Evaluation Form                                                                                                    | Contract Manage    |                              |                                        |
| CLIENT STEPS                                                          | AGENCY ACTIONS                                                                                                    | FEES TO BE<br>PAID | PROCESSING TIME              | PERSON<br>RESPONSIBLE                  |
| 1. Client receive performanc e evaluation form                        | The Contract Mgt.     Unit shall distribute performance evaluation form to all completed projects.                                                                              | None.              | 1 day                        | Staff<br>Contract Mgt.<br>Division     |
| 2. Client will send back the accomplish performanc e evaluation form. | 2. The Contract Mgt Unit shall prepare a monthly report on the result of performance evaluation conducted to all suppliers/contractors to be submitted to the Head of the Unit. | None.              | 30 minutes                   | Staff<br>Contract Mgt.<br>Division     |
| 3.                                                                    | 3. After review and checking on the report submitted by the Contract unit, the unit head shall transmit the report to the OIC-CAO.                                              | None.              | 30 minutes                   | Unit Head<br>Contract Mgt.<br>Division |
|                                                                       | TOTAL:                                                                                                    | None.              | 1 day, 1 hour,<br>0 minute/s |                                        |

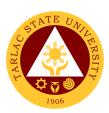

## Procurement Unit

**Internal Services** 

## 1. Preparation and Submission of Annual Procurement Plan (APP)

This services as required by the law to offices and colleges to submit their Project Procurement Monitoring Plan for the applicable year to be included in the Annual Procurement Plan of the University.

| Office or Division:                                         | Procurement Unit - BAC Secretariat Division                                                                                                    |                                         |                                                        |                                                                        |
|-------------------------------------------------------------|----------------------------------------------------------------------------------------------------|-----------------------------------------|--------------------------------------------------------|------------------------------------------------------------------------|
| Classification:                                             | Highly Technical (7 day                                                                                                    |                                         |                                                        |                                                                        |
| Type of                                                     | G2G - Government to                                                                                                    | • • • • • • • • • • • • • • • • • • • • |                                                        |                                                                        |
| Transaction:                                                |                                                                                                    |                                         |                                                        |                                                                        |
| Who may avail:                                              | Residents only                                                                                                    |                                         |                                                        |                                                                        |
|                                                             | REQUIREMENTS                                                                                                    |                                         | HERE TO SECUR                                          |                                                                        |
| Project Procurement N (3 copies)                            | Monitoring Plan Form                                                                                                    | BAC Secretariat D                       |                                                        |                                                                        |
| CLIENT STEPS                                                | AGENCY ACTIONS                                                                                                    | FEES TO BE<br>PAID                      | PROCESSING<br>TIME                                     | PERSON<br>RESPONSIBLE                                                  |
| 2. Submit all requirements and present all original copies. | 3. The BAC Secretariat shall receive and logged the Approved PPMP of each Offices/Unit/Colle ges of the University.                                            | None.                                   | 2 months<br>(March to<br>April of the<br>current year) | BAC Secretariat Staff Procurement Unit                                 |
| 2.                                                          | 4. The BAC Secretariat will prepare a schedule to the evaluation of PPMP for each units and offices/colleges                                                   | None.                                   | 1 day                                                  | BAC Secretariat<br>Staff<br>Procurement<br>Unit                        |
| 3.                                                          | 5. The BAC Secretariat shall forward the Schedule of PPMP Evaluation for approval                                                                              | None.                                   | 1 day                                                  | BAC Secretariat<br>Staff<br>Procurement<br>Unit                        |
| 4.                                                          | 4. The BAC shall forward the approved Schedule of PPMP Evaluation to the Record and Archives Unit to inform units/colleges/offices on the scheduled evaluation | None.                                   | 1 day                                                  | BAC Secretariat Staff Procurement Unit Staff Records and Archives Unit |

|     |                                                                                                    |       |                                                            | ILI CAR                                                                                                    |
|-----|----------------------------------------------------------------------------------------------------|-------|------------------------------------------------------------|----------------------------------------------------------------------------------------------------|
| 5.  | 5.The BAC shall notify the PPMP Evaluation Committee in writing on the Scheduled PPMP Evaluation                                                            | None. | 1 day                                                      | BAC Secretariat Staff Procurement Unit                                                                                                |
| 6.  | 6. The BAC shall arrange, documents and assist the PPMP Evaluation Committee during the Evaluation                                                          | None. | 2 months<br>(May to June<br>of the current<br>year)        | BAC Secretariat Staff Procurement Unit  PPMP Evaluation Committee Procurement Unit                                                    |
| 7.  | 7. The BAC Secretariat shall consolidate the evaluated PPMP                                                                                                 | None. | 1 month<br>(July of the<br>current year)                   | BAC Secretariat Staff Procurement Unit                                                                                                |
| 8.  | 8. The BAC shall forward the consolidated APP to the Budget Management Unit for the allocation of funds                                                     | None. | 1 month<br>(July of the<br>current year)                   | BAC Secretariat Staff Procurement Unit  Budget Officer Budget Management Unit                                                         |
| 9.  | 9. The BAC shall forward the Funded Consolidated APP to be signed by authorized signatory                                                                   | None. | 1 week<br>(First week of<br>August of the<br>current year) | BAC Secretariat and BAC Chairs Procurement Unit  Chief CAO Administrative Office  Vice President Administration and Finance President |
| 10. | 10. The BAC shall submit the approved APP to the Government Procurement Policy Board (GPPB) and PSDBM through online and directly to the office of the GPPB | None. | 1 day                                                      | BAC Secretariat<br>Staff<br>Procurement<br>Unit                                                                                       |
| 11. | 11. The BAC<br>Secretariat shall                                                                                                    | None. | 1 day                                                      | BAC Secretariat                                                                                                    |

|     |                                                                                                    |       |                                  | E TO THE TO                                                      |
|-----|----------------------------------------------------------------------------------------------------|-------|----------------------------------|------------------------------------------------------------------|
|     | post to the Transparency seal a conspicuous place the Approved APP stamped received by the GPPB and duly stamped by the OPAI for posting. |       |                                  | Procurement Unit  Staff Office of Public Affairs and Information |
| 12. | 12. The BAC Secretariat shall file the approved APP of the University.                                                                    | None. | 1 day                            | BAC Secretariat<br>Staff<br>Procurement<br>Unit                  |
|     | TOTAL:                                                                                                    | None. | 6 months, 1<br>week, & 7<br>days |                                                                  |

## 2. Processing of Purchase Request / Job Order

The service provides information for offices and colleges of Tarlac State University on the processing of their Purchase Request or Job Order.

| Of | ffice or Division:      | Procurement Unit - Pla      | nning & Canyass                         | sing Division      |                       |
|----|-------------------------|-----------------------------|-----------------------------------------|--------------------|-----------------------|
| _  | assification:           | Highly Technical (7 day     |                                         | bing biviolon      |                       |
| _  | pe of Transaction:      | G2G – Government to         | • • • • • • • • • • • • • • • • • • • • |                    |                       |
|    | ho may avail:           | All (if any citizen is elig |                                         |                    |                       |
| •  | •                       | REQUIREMENTS                |                                         | HERE TO SECU       | RF                    |
| Re |                         | urchase Request, Supply     |                                         | oadable from TSI   |                       |
|    | ailability Inquiry, Job |                             | 2011111                                 |                    | o i oitai             |
|    | uotation (3 copies eac  | •                           |                                         |                    |                       |
|    | ostract of Quotation, B |                             | Receiving & Can                         | vassing Division,  | Procurement Unit      |
|    | copies each)            |                             |                                         |                    |                       |
| Pι | urchase Order & Work    | Order (5 copies each)       | Contract Manage                         | ment Division, Pr  | ocurement Unit        |
|    | CLIENT STEPS            | AGENCY ACTIONS              | FEES TO BE<br>PAID                      | PROCESSING<br>TIME | PERSON<br>RESPONSIBLE |
| 1. | Submit all              | 1. The approve              | None.                                   | 5 minutes          | INEOI ONOIBLE         |
|    | requirements and        | Purchase                    |                                         |                    | Document              |
|    | present all original    | Request or Job              |                                         |                    | Controller            |
|    | copies.                 | Order with                  |                                         |                    | Procurement           |
|    |                         | supporting                  |                                         |                    | Unit                  |
|    |                         | documents by                |                                         |                    |                       |
|    |                         | shall be received           |                                         |                    | Receiving Staff       |
|    |                         | and logged by               |                                         |                    | Procurement           |
|    |                         | the unit and                |                                         |                    | Unit                  |
|    |                         | attached form for           |                                         |                    |                       |
|    |                         | the number of               |                                         |                    |                       |
|    |                         | days to process:            |                                         |                    |                       |
|    |                         | days to process.            |                                         |                    |                       |
|    |                         | Period of Action-SF<br>076  |                                         |                    |                       |

|    |                                                                                                    |       |            | A KAR                                                                        |
|----|----------------------------------------------------------------------------------------------------|-------|------------|------------------------------------------------------------------------------|
|    | Supporting Documents:  Duly signed SAI  Funding form (for request not included in the approved APP)  Designs/layout (if applicable)                                     |       |            | 1906                                                                         |
| 2. | 2. The Receiving staff shall forward the Approved Purchase Request / Job Order to the BAC Secretariat Section for processing                                            | None. | 5 minutes  | Receiving Staff Procurement Unit                                             |
| 3. | 3. The BAC Secretariat shall affix control number on the Approved Purchase Request/Job Order                                                                            | None. | 5 minutes  | BAC Secretariat<br>Staff<br>Procurement<br>Unit                              |
| 4. | 4. The BAC Secretariat shall forward the Approved PR/JO to the BAC Chair for the identification of mode of procurement. (SF-075)                                        | None. | 10 minutes | BAC Secretariat<br>Staff<br>Procurement<br>Unit                              |
| 5. | 5 The BAC Secretariat will forward the approved PR/JO to the DCC for the preparation of Request for Quotation and retain documents for processing under public bidding. | None. | 10 minutes | Document Controller Procurement Unit  BAC Secretariat Staff Procurement Unit |
| 6. |                                                                                                    | None. | 2 days     | BAC Secretariat<br>Staff                                                     |

|     |                                                                                                    |       |                                                  | ARI                                                             |
|-----|----------------------------------------------------------------------------------------------------|-------|--------------------------------------------------|-----------------------------------------------------------------|
|     | 6. The BAC shall prepare the bidding documents for the processing of request under public bidding                                                                               |       |                                                  | Procure in the Unit                                             |
| 7.  | 7. The BAC shall post to the Philgeps those request for public bidding                                                                                                    | None. | 1 hour                                           | BAC Secretariat<br>Staff<br>Procurement<br>Unit                 |
| 8.  | 8. The Canvassing Section shall post those requests to be process under alternative Mode of Procurement with below 50,000 ABC                                                   | None. | 1 hour                                           | Staff Planning and Canvassing Division                          |
| 9.  | 9. The BAC Secretariat shall prepare the conduct public bidding for request to be undertaken through public bidding                                                             | None. | 28 to 58 days (with failed bidding)  1 to 3 days | BAC Secretariat Staff Procurement Unit  Planning and Canvassing |
|     | 9.1 The Canvassing Unit will conduct canvassing for request undertaken through alternative mode of procurement                                                                  |       |                                                  | Division                                                        |
| 10. | 10.The BAC shall prepare BAC resolutions for projects completed which are undertaken through public bidding and BAC Resolutions for request undertaken through alternative mode | None. | 30 minutes                                       | BAC Secretariat<br>Staff<br>Procurement<br>Unit                 |

|     |                                                                                                    |       |                                                                       | ALIS                                                           |
|-----|----------------------------------------------------------------------------------------------------|-------|-----------------------------------------------------------------------|----------------------------------------------------------------|
|     | of procurement<br>with an ABC<br>above 50,000                                                                                                    |       |                                                                       | 1906                                                           |
| 11. | 11. The Canvassing shall forward the sealed quotation of contractors/suppl iers to the TWG-Technical and end-user for the evaluation of items.                                                                                                    | None. | 1 day                                                                 | Staff Planning and Canvassing Division                         |
| 12. | 12. The Canvassing Unit shall prepare the Abstract of Quotation for request undertaken through alternative mode of procurement                                                                                                    | None. | 30 minutes to 2 hours                                                 | Staff Planning and Canvassing Division                         |
| 13. | 13. The Canvassing Unit shall route the Abstract of Quotation for signing by the BAC Members                                                                                                    | None. | 1 day<br>(depends on<br>the<br>availability of<br>the BAC<br>members) | Document<br>Controller<br>Procurement<br>Unit                  |
| 14. | 14. The BAC Secretariat shall forward the completed projects undertaken through public bidding together will all supporting documents to the Contract Mgt. Unit for the preparation of Notice of Award and Purchase Order for the projects undertaken through alternative mode of procurement | None. | Min. 15 mins;<br>max 30 mins.                                         | BAC Secretariat Procurement Unit  Staff Contract Mgt. Division |
| 15. | 15. Notice of Award shall be forwarded to the Office of the                                                                                                    | None. | 1 day<br>(depends on<br>the<br>availability of                        | Staff<br>Contract Mgt.<br>Division                             |

|     |                                                                                                    |       |                        | ALI                                                                 |
|-----|----------------------------------------------------------------------------------------------------|-------|------------------------|---------------------------------------------------------------------|
|     | President for Approval.                                                                                                    |       | signing<br>officer)    | President's<br>Office                                               |
| 16. | 16. Countersign ed the Purchase Order                                                                                                    | None. | 5 minutes              | Unit Head<br>Procurement<br>Unit                                    |
| 17. | 17. The Contract Mgt. Division shall forward the duly countersigned PO/WO to the Budget Office for obligation for funds                                                                | None. | 5 minutes              | Staff Contract Mgt. Division  Budget Officer Budget Management Unit |
| 18. | 18. Issue copy of duly approved Notice of Award/Purchase Order/Work Order to suppliers/contract or for signing/confirmati on though phone call or sending of scanned copy through mail | None. | 30 minutes to 2 days   | Staff Contract Mgt. Division                                        |
| 19. | 19. The Contract Mgt. Unit shall forward copy of duly confirmed PO/WO to the Commission on Audit                                                                                       | None. | 5 minutes              | Staff<br>Contract Mgt.<br>Division                                  |
| 20. | 20. All complete documents shall be forwarded to the SPMU for the fulfillment of contracts.  Documents: Purchase Order Work Order Contracts And all supporting documents               | None. | 10 minutes             | Staff Contract Mgt. Division                                        |
| 21. | 21. For transparenc                                                                                                    | None. | 5 minutes to<br>1 hour | BAC Secretariat                                                     |

| Little BAO                                                                          |       | <u> </u>    |                                                                              |
|-------------------------------------------------------------------------------------|-------|-------------|------------------------------------------------------------------------------|
| y the BAC shall post                                                                |       |             | Procurement<br>Unit                                                          |
| the awarded projects/con tracts at the TSU website, conspicuou s place and philgeps |       |             | Staff Planning and Canvassing Division  Document Controller Procurement Unit |
| TOTAL:                                                                              | None. | 66 day/s, 7 |                                                                              |
|                                                                                     |       | hour/s, 0   |                                                                              |
|                                                                                     |       | minutes     |                                                                              |

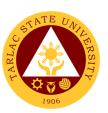

## **Civil Security Unit**

**External/Internal Services** 

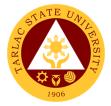

## 1. Claiming of Lost and Found Items

This service allows all stakeholders to claim the item/s that are declared to be lost and found inside the university.

| Office or Division:                             | Civil Security Unit                                                                        |                    |                                     |                                                                                                    |
|-------------------------------------------------|--------------------------------------------------------------------------------------------|--------------------|-------------------------------------|----------------------------------------------------------------------------------------------------|
| Classification:                                 | Simple                                                                                     |                    |                                     |                                                                                                    |
| Type of Transaction:                            | G2C - Government to Citizen or G2G – Government to Government                              |                    |                                     |                                                                                                    |
| Who may avail:                                  | All stakeholders                                                                           |                    |                                     |                                                                                                    |
| CHECKLIST OF R                                  |                                                                                            |                    | WHERE TO S                          | ECURE                                                                                               |
| One (1) valid Identificat                       |                                                                                            |                    | nt will provide.                    |                                                                                                    |
| CLIENT STEPS                                    | AGENCY<br>ACTIONS                                                                          | FEES TO<br>BE PAID | PROCESSING<br>TIME                  | PERSON<br>RESPONSIBLE                                                                               |
| 1)                                              | Accept lost     and found     item/s     recovered and     keep in a safe     compartment. | None.              | 1 Minute                            | Administrative Aide or<br>Security Guard on<br>Duty<br>Civil Security Unit                          |
| 2)                                              | 2) Evaluate and seek more information about the item/s.                                    | None.              | 5 Minutes                           | Administrative Aide or<br>Security Guard on<br>Duty<br>Civil Security Unit                          |
| 3) Claimant will claim the item/s recovered.    | 3) Further verification will be done to ensure item/s is/are owned by the claimant.        | None               | 5 Minutes                           | Administrative Aide or<br>Security Guard on<br>Duty or Chief of<br>Operation<br>Civil Security Unit |
| 4) Claimant must accomplish information needed. | 4) Provide information as part of document process.                                        | None               | 2 Minutes                           | Administrative Aide or<br>Security Guard on<br>Duty or Chief of<br>Operation<br>Civil Security Unit |
|                                                 | TOTAL:                                                                                     | None.              | 0 day/s,<br>0 hour/s,<br>13 Minutes |                                                                                                    |

## 2. Procedure for Action on Complaint

This service allows all stakeholders to resolve their complaints inside the university.

| Office or Division:        | Civil Security Unit                                           |                                          |                    |                       |
|----------------------------|---------------------------------------------------------------|------------------------------------------|--------------------|-----------------------|
| Classification:            | Highly Technical                                              |                                          |                    |                       |
| Type of Transaction:       | G2C - Government to Citizen or G2G – Government to Government |                                          |                    |                       |
| Who may avail:             | All stakeholders                                              |                                          |                    |                       |
| CHECKLIST OF RI            | EQUIREMENTS WHERE TO SECURE                                   |                                          |                    |                       |
| Written statement indicat  | ing the detailed                                              | ng the detailed The client will provide. |                    |                       |
| information about the inci | ident/accident.                                               |                                          |                    |                       |
| CLIENT STEPS               | AGENCY<br>ACTIONS                                             | FEES TO<br>BE PAID                       | PROCESSING<br>TIME | PERSON<br>RESPONSIBLE |
| 1) Submit the              | 1) Accept the                                                 | None.                                    | 1 Minute           | Administrative Aide   |
| document.                  | document                                                      |                                          |                    | Civil Security Unit   |
|                            | submitted.                                                    |                                          |                    |                       |

|        |                                                                                                    |       |                                                        | Y H JIM Y                                                                                   |
|--------|----------------------------------------------------------------------------------------------------|-------|--------------------------------------------------------|---------------------------------------------------------------------------------------------|
| 2)     | 2) Gather information from the complainant and other factors.                                                                  | None. |                                                        | Security Guarge on Duty or  Head Guard or Chief for Operation Civil Security Unit           |
| 3)     | 3) Investigators prepare spot report and blotter in the security activity logbook.                                             | None  | Within<br>20 days                                      | Security Guard on<br>Duty or<br>Head Guard or<br>Chief for Operation<br>Civil Security Unit |
| 4)     | 4) Endorse to the higher authority, If the findings have probable cause. If not, amicable settlement is observed as an option. | None  |                                                        | Head Guard or<br>Chief for Operation or<br>Civil Security Officer<br>Civil Security Unit    |
| TOTAL: |                                                                                                    | None. | 20 day/s,<br>0 hour/s,<br>1 Minute<br>(Subject for fur | ther investigation)                                                                         |

#### 3. Procedure for CCTV Review

This service allows all stakeholders to gain access in reviewing the footages inside the university at a given place and time for the purpose of investigation.

| Office or Division:     | Civil Security Unit                                               |                            |                    |                                            |
|-------------------------|-------------------------------------------------------------------|----------------------------|--------------------|--------------------------------------------|
| Classification:         | Complex to Highly Technical                                       |                            |                    |                                            |
| Type of Transaction:    | G2C - Government                                                  | to Citizen or              | G2G - Governm      | nent to Government                         |
| Who may avail:          | All stakeholders                                                  |                            |                    |                                            |
| CHECKLIST OF R          | EQUIREMENTS WHERE TO SECURE                                       |                            |                    |                                            |
| Written statement indic | ating the detailed                                                | The client w               | ill provide.       |                                            |
| information about the e | vent.                                                             | ·                          |                    |                                            |
| Approved letter subject | for investigation                                                 | From Data Privacy Officer. |                    |                                            |
| CLIENT STEPS            | AGENCY<br>ACTIONS                                                 | FEES TO<br>BE PAID         | PROCESSING<br>TIME | PERSON<br>RESPONSIBLE                      |
| Submit the document.    | Accept the document and ask information for further verification. | None.                      | 1 Minute           | Administrative Aide<br>Civil Security Unit |
| 2)                      | Review the     CCTV footage     in given     specific             | None.                      | Within<br>20 days  | Administrative Aide<br>Civil Security Unit |

|                                                                        |                                                                                       |       |                                                         | Y - 1111 7                                                                                                    |
|------------------------------------------------------------------------|---------------------------------------------------------------------------------------|-------|---------------------------------------------------------|----------------------------------------------------------------------------------------------------|
|                                                                        | location and time.                                                                    |       |                                                         | 1906                                                                                                    |
| 3) Submit the approved letter subject for investigation.               | 3) Accept the approved letter and provides the specific footage/s needed as evidence. | None  |                                                         | Administrative Aide Civil Security Unit  Head Guard Chief for Operation Civil Security Officer Civil Security Unit |
| Accomplish the information in the log sheet before leaving the office. | 4) Provide the log sheet.                                                             | None  | 1 Minute                                                | Administrative Aide<br>Civil Security Unit                                                                         |
| TOTAL:                                                                 |                                                                                       | None. | ≤20 day/s,<br>0 hour/s,<br>2 Minutes<br>(Subject for fu | rther investigation)                                                                                               |

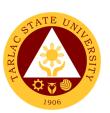

## **Civil Security Unit**

**Internal Services** 

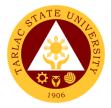

## 1. Application for Permit to Stay

This service allows all faculty and staff to stay inside the university for a specific time.

| Office or Division:                                                 | Civil Security Unit                                                                                            |                                      |                                             |                                                                                          |
|---------------------------------------------------------------------|----------------------------------------------------------------------------------------------------|--------------------------------------|---------------------------------------------|------------------------------------------------------------------------------------------|
| Classification:                                                     | Simple                                                                                                    |                                      |                                             |                                                                                          |
| Type of Transaction:                                                | G2G - Government                                                                                               | to Governme                          | ent                                         |                                                                                          |
| Who may avail:                                                      | All TSU Faculty and                                                                                            | Staff                                |                                             |                                                                                          |
| CHECKLIST OF R                                                      | •                                                                                                    |                                      | WHERE TO S                                  |                                                                                          |
| Approved letter with deta                                           | iled information                                                                                               | From respective college/office/unit. |                                             |                                                                                          |
| Accomplished form                                                   | T                                                                                                    |                                      | /il Security Unit                           |                                                                                          |
| CLIENT STEPS                                                        | AGENCY<br>ACTIONS                                                                                              | FEES TO<br>BE PAID                   | PROCESSING<br>TIME                          | PERSON<br>RESPONSIBLE                                                                    |
| Accomplish the form by the Requester with attached approved letter. | Accept the accomplished form and attached document.                                                            | None.                                | 1-2 Minutes                                 | Administrative Aide<br>Civil Security Unit                                               |
| 2)                                                                  | 2) Evaluate the form before certifying to the authorities. 2.1 Give back to the requestor the incomplete form. | None.                                | 5 Minutes                                   | Administrative Aide Civil Security Unit                                                  |
| Requestor must re-accomplish the form and submit afterwards.        | 3) Receive submitted form.                                                                                     | None                                 | 5 Minutes                                   | Administrative Aide<br>Civil Security Unit                                               |
| 4)                                                                  | 4) The form will be signed by either of the authorities if the information is complete.                        | None                                 | < 1 Hour                                    | Head Guard or<br>Chief for Operation or<br>Civil Security Officer<br>Civil Security Unit |
|                                                                     | TOTAL:                                                                                                    | None.                                | 0 day/s,<br>< 1 hour/s,<br>10-12<br>Minutes |                                                                                          |

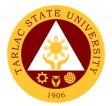

## 2. Application for Overnight Parking

This service allows all faculty and staff to park their vehicle inside the university for a specific time.

| Office or Division:                                          | Civil Security Unit                                                                                            | Civil Security Unit |                                             |                                                                                          |  |
|--------------------------------------------------------------|----------------------------------------------------------------------------------------------------|---------------------|---------------------------------------------|------------------------------------------------------------------------------------------|--|
| Classification:                                              | Simple                                                                                                    |                     |                                             |                                                                                          |  |
| Type of Transaction:                                         | G2G - Government                                                                                               | to Governme         | ent                                         |                                                                                          |  |
| Who may avail:                                               | All TSU Faculty and                                                                                            | l Staff             |                                             |                                                                                          |  |
| CHECKLIST OF R                                               | EQUIREMENTS                                                                                                    |                     | WHERE TO S                                  | ECURE                                                                                    |  |
| Accomplished form                                            | T                                                                                                    | From the Civ        |                                             |                                                                                          |  |
| CLIENT STEPS                                                 | AGENCY<br>ACTIONS                                                                                              | FEES TO<br>BE PAID  | PROCESSING<br>TIME                          | PERSON<br>RESPONSIBLE                                                                    |  |
| Accomplish the form.                                         | Accept the accomplished form.                                                                                  | None.               | 1-2 Minutes                                 | Administrative Aide Civil Security Unit                                                  |  |
| 2)                                                           | 2) Evaluate the form before certifying to the authorities. 2.1 Give back to the requestor the incomplete form. | None.               | 5 Minutes                                   | Administrative Aide<br>Civil Security Unit                                               |  |
| Requestor must re-accomplish the form and submit afterwards. | 3) Receive submitted form.                                                                                     | None                | 5 Minutes                                   | Administrative Aide<br>Civil Security Unit                                               |  |
| 4)                                                           | 2) The form will be signed by either of the authorities if the information is complete.                        | None                | < 1 Hour                                    | Head Guard or<br>Chief for Operation or<br>Civil Security Officer<br>Civil Security Unit |  |
|                                                              | TOTAL:                                                                                                    | None.               | 0 day/s,<br>< 1 hour/s,<br>10-12<br>Minutes |                                                                                          |  |

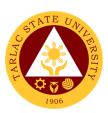

## **Records and Archives Unit**

**External Services** 

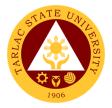

## 1. Receiving of Documents (External)

The service allows a systematic procedure of receiving records/documents from other agencies/institutions (government or non-government), taking into consideration the agency's Policies and Procedure on official communications (Admin. Order No. 68.,s.2018), compliance to Republic Act 9470 (National Archives of the Philippines, (NAP Act of 2007), RA 10173 (Data Privacy Act), Executive Order No. 2 -The Freedom of Information (FOI) Act and RA 11032-Ease of Doing Business(EODB).

| Office or Division:                                           | Records and Archives Unit                                                                                                    |                       |                                     |                                             |
|---------------------------------------------------------------|----------------------------------------------------------------------------------------------------|-----------------------|-------------------------------------|---------------------------------------------|
| Classification:                                               | Simple                                                                                                    |                       |                                     |                                             |
| Type of                                                       | G2C - Government to Citize                                                                                                    | n                     |                                     |                                             |
| Transaction:                                                  | G2B – Government to Busir                                                                                                    |                       | ı/ies                               |                                             |
|                                                               | G2G - Government to Gove                                                                                                    | •                     | 7100                                |                                             |
| Who may avail:                                                | All                                                                                                    |                       |                                     |                                             |
|                                                               | LIST OF REQUIREMENTS WHERE TO SECURE                                                                                                    |                       |                                     |                                             |
| Communication lette                                           | r from outside agencies                                                                                                    |                       | The client will                     | provide                                     |
|                                                               | _                                                                                                    |                       |                                     |                                             |
| CLIENT STEPS                                                  | AGENCY ACTIONS                                                                                                    | FEES<br>TO BE<br>PAID | PROCESSING<br>TIME                  | PERSON<br>RESPONSIBLE                       |
| 1) Present the communication letter with attachments, if any. | 1) Review and receive the communication. The letter should be address to the TSU President and shall be indicated if printed by or received thru postal. | None.                 | 1-5 minute/s                        | Staff,<br>Receiving and<br>Dispatch,<br>RAU |
| 2)                                                            | 2) Stamp using the RAU seal at the upper right portion. Assign a tracer number, date, time and initial of the RAU receiving staff.                       | None                  | 1-5 minute/s                        | Staff,<br>Receiving and<br>Dispatch,<br>RAU |
| 3)                                                            | Record the communication in the assigned logbook of external documents.                                                                                  | None                  | 1-5 minute/s                        | Staff,<br>Receiving and<br>Dispatch,<br>RAU |
| 4)                                                            | 4) Forward the recorded communication to the Office of the President and inform the concerned client.                                                    | None                  | 1-5 minute/s                        | Staff,<br>Receiving and<br>Dispatch,<br>RAU |
|                                                               | TOTAL:                                                                                                    | None.                 | 0 day/s, 0<br>hour/s, 20<br>minutes |                                             |

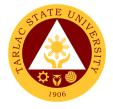

## 2. Request/Access of Information

The service allows anyone to access the transactions relative to Executive Order No. 2, Freedom of Information Act.

| Office or Division:                                                           | Records and Archives U                                                                                                    | Init      |                                                                                                    |                                    |
|-------------------------------------------------------------------------------|----------------------------------------------------------------------------------------------------|-----------|----------------------------------------------------------------------------------------------------|------------------------------------|
| Classification:                                                               | Highly Technical                                                                                                    | אוונ      |                                                                                                    |                                    |
| Type of                                                                       | G2C - Government to C                                                                                                    | itizon    |                                                                                                    |                                    |
| Transaction:                                                                  |                                                                                                    |           | tity/ioo                                                                                                    |                                    |
| Transaction.                                                                  | G2B – Government to E<br>G2G - Government to G                                                                                                    |           | iity/ies                                                                                                    |                                    |
| Who may avail                                                                 |                                                                                                    | overnment |                                                                                                    |                                    |
| Who may avail:                                                                | All<br>F REQUIREMENTS                                                                                                    |           | WHERE TO S                                                                                                    | PECUPE                             |
|                                                                               |                                                                                                    | Popordo o | nd Archives Unit                                                                                                    |                                    |
| FOI Request Form (                                                            |                                                                                                    | FEES TO   | PROCESSING                                                                                                    | PERSON                             |
| CLIENT STEPS                                                                  | AGENCY ACTIONS                                                                                                    | BE PAID   | TIME                                                                                                    | RESPONSIBLE                        |
| 1) The requestor shall accomplish the TSU-RAU FOI Form (Internal or External) | Personnel-in-charge shall conduct the initial evaluation of the completely filled-up FOI request form. Deny if the FOI request form is incomplete. | None.     | 1-5 minute/s                                                                                                    | Staff<br>RAU<br>FOI Officer<br>TSU |
| 2)                                                                            | 2) The personnel-in-charge shall release the information if available.                                                                             | None      | For simple transaction, release the information within the date of request or not to exceed 7 working days. For complex transaction follow the regulations under Executive Order No. 2 (Freedom of Information Act) | Staff<br>RAU<br>FOI Officer<br>TSU |
|                                                                               | TOTAL:                                                                                                    | None.     | 7 day/s, 0 hour/s, 5 minutes                                                                                                    |                                    |

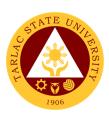

## **Records and Archives Unit**

**Internal Services** 

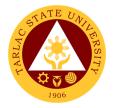

#### 1. Receiving and Control (Internal)

The service allows a systematic procedure of receiving and control of records/documents within the University, taking into consideration the agency's Policies and Procedure on official communications (Admin. Order No. 68.,s.2018), compliance to Republic Act 9470 (National Archives of the Philippines, (NAP Act of 2007), RA 10173 (Data Privacy Act), Executive Order No. 2 -The Freedom of Information (FOI) Act and RA 11032-Ease of Doing Business(EODB).

| Office or Division:                                           | Records and Archives Unit                                                                                                    |             |                                               |                                             |  |  |
|---------------------------------------------------------------|----------------------------------------------------------------------------------------------------|-------------|-----------------------------------------------|---------------------------------------------|--|--|
| Classification:                                               | Simple                                                                                                    |             |                                               |                                             |  |  |
| Type of Transaction:                                          | G2G - Government to Government                                                                                                    |             |                                               |                                             |  |  |
| Who may avail:                                                | All                                                                                                    |             |                                               |                                             |  |  |
| CHECKLIST OF R                                                |                                                                                                    | The alient  | WHERE TO S                                    | ECURE                                       |  |  |
| Communication letter d                                        |                                                                                                    | i ne client | will provide.                                 |                                             |  |  |
| Authorized representat                                        |                                                                                                    |             |                                               |                                             |  |  |
| •                                                             |                                                                                                    | FEES TO     | PROCESSING                                    | PERSON                                      |  |  |
| CLIENT STEPS                                                  | AGENCY ACTIONS                                                                                                    | BE PAID     | TIME                                          | RESPONSIBLE                                 |  |  |
| 1) Present the communication letter with attachments, if any. | 1) Review the nature/format of the communication. The record/docume nt shall be duly signed by proper authority before receiving         | None.       | 5 minutes (if simple) 10 minutes (if complex) | Staff,<br>Receiving and<br>Dispatch,<br>RAU |  |  |
| 2)                                                            | the document.                                                                                                    | None        | 1-5 minute/s                                  | Staff,                                      |  |  |
| 2)                                                            | 2) Stamp using the RAU seal at the upper right portion. Assign a tracer number, date, time and initial of the RAU receiving staff.       |             |                                               | Receiving and<br>Dispatch,<br>RAU           |  |  |
| 3)                                                            | 3) Get one original copy. If the original is to be released, the records file shall indicate "Received original copy" by the data owner. | None        | 1-5 minute/s                                  | Staff,<br>Receiving and<br>Dispatch,<br>RAU |  |  |
| 4)                                                            | 4) Record to the appropriate logbook.                                                                                                    | None        | 1-5 minute/s                                  | Staff,<br>Receiving and<br>Dispatch,<br>RAU |  |  |
| 5) Receive the recorded communication                         | 5) Dispatch the recorded communication:                                                                                                  | None        | 1-5 minute/s                                  | Staff,<br>Receiving and<br>Dispatch,<br>RAU |  |  |

|                                                                        |                                                                                     |       |                                     | A P P P P P P P P P P P P P P P P P P P |
|------------------------------------------------------------------------|-------------------------------------------------------------------------------------|-------|-------------------------------------|-----------------------------------------|
| 5.1) Signed in the appropriate logbook by the client/receiver.         | 5.1) Directly to<br>the data<br>owner.<br>5.2) Send to OC<br>or post to             |       |                                     | 1906                                    |
| recorded communicatio n thru Office communicator (OC) or from the DMS. | DMS (if recipients are less than ten (10) different colleges/offic es. 5.3) Pigeon  |       |                                     |                                         |
| 5.3) Signed in the pigeon hole monitoring form.                        | Hole stationed at the Records and Archives Unit and inform the concerned personnel. |       |                                     |                                         |
|                                                                        | TOTAL:                                                                              | None. | 0 day/s, 0<br>hour/s, 30<br>minutes |                                         |

#### 2. Request for Disposal of Records or Use of Storage

The service allows employees responsible in the disposal of records or use of storage to 100% ensure the application of the NAP General Disposition Schedule and TSU Records Disposition Schedule (RDS)

| Office or Division:                                 | Records and Archives Unit                                                                                                    |                    |                    |                                   |  |
|-----------------------------------------------------|----------------------------------------------------------------------------------------------------|--------------------|--------------------|-----------------------------------|--|
| Classification:                                     | Simple                                                                                                    |                    |                    |                                   |  |
| Type of Transaction:                                | G2G - Government to                                                                                                    | Governmer          | nt                 |                                   |  |
| Who may avail:                                      | All                                                                                                    |                    |                    |                                   |  |
| CHECKLIST OF I                                      | REQUIREMENTS                                                                                                    |                    | WHERE TO S         | ECURE                             |  |
| •                                                   | RAU Request for Authority to Dispose of Records or Use of Storage Form (TSU-RAU-SF-05)                                                   |                    |                    |                                   |  |
| CLIENT STEPS                                        | AGENCY ACTIONS                                                                                                    | FEES TO<br>BE PAID | PROCESSING<br>TIME | PERSON<br>RESPONSIBLE             |  |
| 1) Submit the duly signed RAU Form (TSU-RAU-SF-05). | The staff in-<br>charge review the<br>completely filled-<br>up form submitted.                                                           | None.              | 1-5 minute/s       | Staff<br>Storage In-Charge<br>RAU |  |
| 2)                                                  | 2) Classify if for disposal or use of storage (if for storage, transfer to storage area; if for disposal, transfer to the disposal area) | None               | 1-5 minute/s       | Staff<br>Storage In-Charge<br>RAU |  |
| 3)                                                  | 3) Dispatch 1 copy of the signed RAU                                                                                                    | None               | 1-5 minute/s       | Staff<br>RAU                      |  |

|    |                                       |        |                       | الله الله الله  |
|----|---------------------------------------|--------|-----------------------|-----------------|
|    | Form to the                           |        |                       | 1906            |
|    | requestor.                            |        |                       |                 |
| 4) | 4) The RAU Head                       | None   | Yearly                | Head            |
|    | shall prepare once                    |        |                       | RAU             |
|    | a year a Request                      |        |                       |                 |
|    | of Authority to                       |        |                       |                 |
|    | Dispose using                         |        |                       |                 |
|    | NAP Form No. 3                        |        |                       |                 |
|    | duly signed by the                    |        |                       |                 |
|    | Agency Head and                       |        |                       |                 |
|    | submit to the<br>National Archives    |        |                       |                 |
|    |                                       |        |                       |                 |
|    | of the Philippines (NAP) for approval |        |                       |                 |
| 5) | 5)The actual                          | None   | Once a year,          | Head            |
| 0) | disposal shall be                     | 110110 | but                   | RAU             |
|    | scheduled by the                      |        | depending             |                 |
|    | Agency once                           |        | upon the              |                 |
|    | received the                          |        | volume of the         |                 |
|    | approval from the                     |        | requested             |                 |
|    | NAP.                                  |        | valueless             |                 |
|    |                                       |        | records               |                 |
| 6) | 6) Proceeds on the                    |        | Once the              | Staff           |
|    | sale of Valueless                     |        | actual                | Cashiering Unit |
|    | records (disposal)                    |        | disposal was          |                 |
|    | shall be receipted                    |        | undertaken            |                 |
|    | at the Cashiering                     |        |                       |                 |
|    | Office                                | Nissa  | 0 -1/- 0              |                 |
|    | TOTAL:                                | None.  | 0 day/s, 0            |                 |
|    |                                       |        | hour/s, 15<br>minutes |                 |
|    |                                       |        | minutes               |                 |

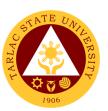

## **Supply and Property Management Unit**

**External Services** 

## 1. Disposal of Used/Unserviceable Supplies, Materials and Equipment

The service allows the disposal of used/unserviceable supplies, materials and equipment upon the approval of required documents.

| Office or Division:            | Inventory & Disposal Section – Supply and Property Management Unit                                   |               |                                                     |                                                     |  |
|--------------------------------|----------------------------------------------------------------------------------------------------|---------------|-----------------------------------------------------|-----------------------------------------------------|--|
| Classification:                | Simple                                                                                               |               |                                                     |                                                     |  |
| Type of Transaction:           | G2B - Government to Business Entity/ies                                                              |               |                                                     |                                                     |  |
| Who may avail:                 | Business Enterprises                                                                                 |               |                                                     |                                                     |  |
| CHECKLIST OF RI                | EQUIREMENTS                                                                                          |               | WHERE TO S                                          | ECURE                                               |  |
| Bidding Documents              |                                                                                                    |               | sal Secretariat                                     |                                                     |  |
| CLIENT STEPS                   | AGENCY                                                                                               | FEES TO       | PROCESSING                                          | PERSON                                              |  |
|                                | ACTIONS                                                                                              | BE PAID       | TIME                                                | RESPONSIBLE                                         |  |
| Secure bidding documents       | 4) Issues bidding documents / guidelines to interested bidder/s.                                     | None          | 10 minutes                                          | BACD Secretariat<br>SPMU                            |  |
| 5) Inspection of items         | 4) Supervise the inspection of items for disposal.                                                   | None          | *30 minutes                                         | BACD Secretariat<br>SPMU<br>BAC on Disposal<br>SPMU |  |
| 6) Attend Pre-bid conference   | 5) Answers queries / clarifications in the items for disposal, scope of work and other requirements. | None          | **30 minutes                                        | BACD Secretariat<br>SPMU<br>BAC on Disposal<br>SPMU |  |
| 7) Submit a sealed bid         | 6) Opening of bids.                                                                                  | None          | Within seven<br>(7) working<br>days from<br>Pre-bid | BACD Secretariat<br>SPMU                            |  |
|                                | Evaluation of bids.                                                                                  |               | Within three (3) working days                       | BAC on Disposal<br>SPMU                             |  |
| 8) Receive Notice of<br>Award  | 7) Prepares and issues Notice of Award to the winning                                                | None          | One (1) day                                         | BACD Secretariat SPMU University President          |  |
|                                | bidder.                                                                                              |               |                                                     | ÓUP                                                 |  |
| 9) Payment of bid amount       | 8) Receives payment and issues Official Receipt.                                                     | Bid<br>amount | Within five (5)<br>days upon<br>receipt of<br>NOA   | Cashiering Staff<br>Cashiering Unit                 |  |
| 10) Submit Official<br>Receipt | 9) Records Official Receipt Number, prepares and                                                     | None          | 10 minutes                                          | BACD Secretariat<br>and<br>Disposal Staff<br>SPMU   |  |

| 11) Hauling of used / unserviceable items | issues gate pass. 10) Checks and verifies items and documents. | None          | Within seven<br>(7) days upon<br>receipt of<br>NOA | Disposal staff SPMU  Guard on duty CSU |
|-------------------------------------------|----------------------------------------------------------------|---------------|----------------------------------------------------|----------------------------------------|
|                                           | TOTAL:                                                         | Bid<br>amount | 24 days, 0<br>hour/s, 20<br>minutes                |                                        |

Note: \*Duration of activity depends on the location of items for disposal.

## 2. Receipt of Deliveries of Supplies, Materials and Equipment

The service allows the receiving, inspection and acceptance for deliveries of supplies, materials and equipment.

| Office or Division:                                      | Receiving & Acceptance Section – Supply and Property Management Unit                                                                                              |                    |                    |                                                                      |  |  |
|----------------------------------------------------------|----------------------------------------------------------------------------------------------------|--------------------|--------------------|----------------------------------------------------------------------|--|--|
| Classification:                                          | Simple                                                                                                    | Simple             |                    |                                                                      |  |  |
| Type of                                                  | G2B - Government to Business Entity/ies                                                                                                    |                    |                    |                                                                      |  |  |
| Transaction:                                             |                                                                                                    |                    |                    |                                                                      |  |  |
| Who may avail:                                           | Suppliers / Contractor                                                                                                    | S                  |                    |                                                                      |  |  |
|                                                          | REQUIREMENTS                                                                                                    | _                  | WHERE TO S         | ECURE                                                                |  |  |
| Approved Purchase                                        | e Order / Work Order                                                                                                    | Procurem           |                    |                                                                      |  |  |
| CLIENT STEPS                                             | AGENCY ACTIONS                                                                                                    | FEES TO<br>BE PAID | PROCESSING<br>TIME | PERSON<br>RESPONSIBLE                                                |  |  |
| 2) Present required documents for the delivery of items. | 4) Checks / verifies approved contract/s and other supporting documents.                                                                                          | None               | 5 minutes          | Supplies & Materials<br>/ PPE Staff<br>SPMU                          |  |  |
| 5) Delivery of items                                     | 4) Checks, counts and receives delivery of item/s if in conformity with the specifications indicated in the contract.  Prepares and issues Request for Inspection | None.              | *25 minutes        | Supplies & Materials / PPE Staff SPMU  Member/s Inspection Committee |  |  |
| 6) Completion of the delivery of items.                  | 5) Checks, inspects and accepts item/s delivered. Posts delivered items manually and electronically in the stock/ledger card and Supply                           | None               | *45 minutes        | Supplies & Materials / PPE Staff SPMU  Member/s Inspection Committee |  |  |

<sup>\*\*</sup>Duration of activity depends on the number of interested bidder/s.

|    |                                                                                                    |      |            | Y A JAMES TO THE STATE OF THE STATE OF THE S |
|----|----------------------------------------------------------------------------------------------------|------|------------|----------------------------------------------------------------------------------------------------|
|    | Inventory                                                                                                    |      |            | 1906                                                                                                    |
|    | System                                                                                                    |      |            |                                                                                                    |
| 6) | Prepares Disbursement                                                                                                    | None | 15 minutes | Clerk and Head<br>SPMU                                                                                                    |
|    | Voucher, check<br>and validates<br>attachments,<br>forwards DV to<br>end-user to<br>certify expenses<br>incurred under<br>his/her direct<br>supervision. |      |            | End-user                                                                                                    |
|    | TOTAL:                                                                                                    | None | 0 day/s, 1 |                                                                                                    |
|    |                                                                                                    |      | hour, 30   |                                                                                                    |
|    |                                                                                                    |      | minutes    |                                                                                                    |

Note: \*Duration of activity depends on the quantity, installation and training/s required for the delivered item/s

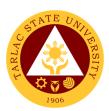

## **Supply and Property Management Unit**

**Internal Services** 

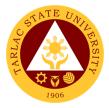

## 1. Issuance of Supplies, Materials and Equipment

The service allows the issuance of supplies, materials and equipment to end-user/s.

| Office or Division:                   | Office or Division: Issuance Section – Supply and Property Management Unit                                                                                                    |                                |                                     |                                                                   |  |  |  |
|---------------------------------------|----------------------------------------------------------------------------------------------------|--------------------------------|-------------------------------------|-------------------------------------------------------------------|--|--|--|
| Classification:                       | Simple                                                                                                    | Simple                         |                                     |                                                                   |  |  |  |
| Type of Transaction:                  | G2C - Government to G                                                                                                    | G2C - Government to Government |                                     |                                                                   |  |  |  |
| Who may avail:                        | Respective end-users                                                                                                    |                                |                                     |                                                                   |  |  |  |
| CHECKLIST O                           | F REQUIREMENTS                                                                                                    |                                | WHERE TO S                          | ECURE                                                             |  |  |  |
| Requisition & Issue                   | e Slip (RIS)                                                                                                    | Front Desk                     | at SPMU Office                      |                                                                   |  |  |  |
| CLIENT STEPS                          | AGENCY ACTIONS                                                                                                    | FEES TO<br>BE PAID             | PROCESSING<br>TIME                  | PERSON<br>RESPONSIBLE                                             |  |  |  |
| 2) Receive notice for available items | 5) Prepares notice for the availability of items                                                                                                    | None                           | 10 minutes                          | S & M Staff<br>PPE Staff<br>SPMU                                  |  |  |  |
| 6) Presents accomplished RIS          | 5) Checks, approves and records the availability of items. Prepares and signs ICS (for small tangible items with estimated useful life of more than one year). Prepares and signs Property Acknowledgement Receipt (PAR) for PPE. | None                           | 15 minutes                          | Receiving Clerk,<br>Head,<br>S & M Staff and<br>PPE Staff<br>SPMU |  |  |  |
| 7) Receive items                      | 6) Checks, counts and issue items to end-users. Posts issued items manually and electronically in the stock/ledger card and supply inventory system.                                                                              | None                           | *30 minutes                         | S & M Staff<br>PPE Staff<br>SPMU                                  |  |  |  |
|                                       | TOTAL:                                                                                                    | None                           | 0 day/s, 0<br>hour/s, 55<br>minutes |                                                                   |  |  |  |

Note: \*Duration of activity depends on the quantity of requested and issued items.

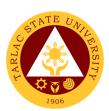

# Human Resource Development and Management Office

**External/Internal Services** 

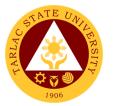

## 1. Request for Other Personnel-Related Documents and Reports

The service allows retrieval or acquisition of documents archived and documented by the office for the benefit of the concerned personnel or for any legal purposes it may be used.

| Office or Division:                             | Human Resource and Development Management Office                                                                                       |                    |                             |                                                        |  |
|-------------------------------------------------|----------------------------------------------------------------------------------------------------|--------------------|-----------------------------|--------------------------------------------------------|--|
| Classification:                                 | Highly Technical                                                                                                    |                    |                             |                                                        |  |
| Type of Transaction:                            | G2C – Government to Citizen or G2G Government to Government                                                                            |                    |                             |                                                        |  |
| Who may avail:                                  | All                                                                                                    |                    |                             |                                                        |  |
| CHECKLIST OF                                    | REQUIREMENTS                                                                                                    |                    | WHERE TO SEC                | URE                                                    |  |
| Request Letter and/or                           | attachments                                                                                                    | The applica        | ant or client will p        | rovide.                                                |  |
| CLIENT STEPS                                    | AGENCY ACTIONS                                                                                                    | FEES TO<br>BE PAID | PROCESSING<br>TIME          | PERSON<br>RESPONSIBLE                                  |  |
| Submit request letter with attachments, if any. | Receive     submitted     document/s                                                                                                   | None.              | 1 minute                    | Messenger<br>HRDM Office                               |  |
| 2)                                              | 2) Verify submitted documents.  2.1 After verification, messenger will inform the client about release date of the requested document. | None.              | 2 minutes                   | Messenger and<br>Concerned Unit<br>Head<br>HRDM Office |  |
| 3)                                              | 3) Prepare the requested personnel-related documents and/or reports.                                                                   | None.              | 3-7 days                    | Concerned Unit<br>Head and Staff<br>HRDM Office        |  |
| 4)                                              | Release of the requested document.                                                                                                    | None.              | 2 minutes                   | Messenger<br>HRDM Office                               |  |
|                                                 | TOTAL:                                                                                                    | None.              | 7 days, 0 hour/s, 5 minutes |                                                        |  |

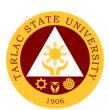

# Recruitment, Selection and Promotion Unit External/Internal Services

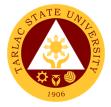

#### 1. Hiring of Temporary/ Contractual

The service will help the University recruit and select qualified and competent faculty members.

| Office or Division:                                                                          | Human Resource Development and Management Office/Recruitment,<br>Selection and Promotion Unit                                                                                                    |                                       |                                       |                                                |  |  |
|----------------------------------------------------------------------------------------------|----------------------------------------------------------------------------------------------------|---------------------------------------|---------------------------------------|------------------------------------------------|--|--|
| Classification:                                                                              | Simple                                                                                                    |                                       |                                       |                                                |  |  |
| Type of Transaction:                                                                         | G2G – Government to Go                                                                                                    | vernment                              |                                       |                                                |  |  |
| Who may avail:                                                                               | All                                                                                                    |                                       |                                       |                                                |  |  |
| CHECKLIST OF F                                                                               | REQUIREMENTS                                                                                                    |                                       | WHERE TO SEC                          | URE                                            |  |  |
| Personnel Requisition Sli<br>Standard (TSU-HRD-SF(<br>2B)                                    |                                                                                                    | HRDM Offic                            | ce / TSU Website                      |                                                |  |  |
| Application Letter (Origin                                                                   | al only)                                                                                                    | The applica                           | nt or client will pro                 | ovide.                                         |  |  |
| Personal Data Sheet/Res                                                                      | sumé (Original only)                                                                                                    | The applica                           | nt or client will pro                 | ovide.                                         |  |  |
| Official Transcript of Rec xerox copy)                                                       | ord (Original and one (1)                                                                                                    |                                       | nt or client will pro                 |                                                |  |  |
| Certificate of units earned course/s, if any. (Original                                      |                                                                                                    | The applica                           | nt or client will pro                 | ovide.                                         |  |  |
| Certificate of Eligibility, if one (1) xerox copy)                                           | applicable. (Original and                                                                                                    | The applica                           | nt or client will pro                 | ovide.                                         |  |  |
| Certificate of Trainings/S<br>the last five (5) years. (O<br>copy)                           |                                                                                                    | The applica                           | nt or client will pro                 | ovide.                                         |  |  |
| Certificate of Awards, Pla<br>Commendation for the la<br>(Original and one (1) xero          | st ten (10) years.                                                                                                    | The applicant or client will provide. |                                       |                                                |  |  |
| Certificate of Employmen                                                                     | Certificate of Employment, including outside of government service. (Original and one (1) xerox                                                                                                    |                                       | The applicant or client will provide. |                                                |  |  |
| Performance Rating/IPCl<br>(Last two (2) rating in the<br>(Original and one (1) xero         | present plantilla)                                                                                                    | The applicant or client will provide. |                                       |                                                |  |  |
| CLIENT STEPS                                                                                 | AGENCY ACTIONS                                                                                                    | FEES TO<br>BE PAID                    | PROCESSING<br>TIME                    | PERSON<br>RESPONSIBLE                          |  |  |
| Dean/Director/Head will submit the accomplished QS Form                                      | 1) Receive QS Form                                                                                                    | None                                  | 1 minute                              | Messenger<br>HRDM Office                       |  |  |
| 2) Hiring Director/Dean/Head will wait for the posting of the vacant position *if applicable | 2) Publishes Vacant Positions *if there are no available applicants. RSP staff shall publish the vacant position for external hiring (Faculty positions are exempted from publication per CSC ruling) | None                                  | 1 hour                                | RSPU Staff<br>HRDMO<br>CSC FO<br>Staff<br>RSPU |  |  |

|                                                                                                    |                                                                                                    |       |                                                       | A                                                                   |
|----------------------------------------------------------------------------------------------------|----------------------------------------------------------------------------------------------------|-------|-------------------------------------------------------|---------------------------------------------------------------------|
| 3) Submit application requirements through email.  hrdmo rsp@tsu.edu.ph                                 | 3) Checks and screens submitted application documents through email *receiving of application is until the date specified in the publication | None  | 10-14 days                                            | Messenger and<br>RSPU Staff<br>HRDMO                                |
| 4) Hiring Director/Dean/Head will wait for the list of qualified applicants screened by the RSPU Staff. | 4) RSPU Staff screens pertinent documents of applicants and forwards to the concerned Dean / Director / Heads for shortlisting.              | None. | 30-45 minutes                                         | Messenger and<br>RSPU Staff<br>HRDM Office                          |
| 5) Qualified Applicants will wait for the schedule of demo and interview and examination                | 5) RSP Evaluator evaluates the documents of the shortlisted applicants.                                                                      | None  | 1 day                                                 | HRMPSB<br>Evaluator<br>RSPU Staff<br>HRDM Office                    |
| Qualified applicants will wait for the schedule of demo interview                                       | -                                                                                                    | None  | 10 minutes                                            | RSPU Staff<br>HRDM Office                                           |
| 7) Clients will prepare for the interview and demo.                                                     | 7) Convenes virtual demo and interview                                                                                                    | None  | 2-5 hours (time varies with the number of applicants) | HRMPSB and<br>RSPU Staff<br>Via Zoom                                |
| 8) Applicants will attend to the scheduled Examination.                                                 | 8) Conducts psychological test for selected applicants.                                                                                      | None  | 3 hours                                               | Psychometrician<br>Via Zoom                                         |
| 9) Applicants will wait for the result.                                                                 | 9) Prepares Ranking<br>Result for approval of<br>the Hiring<br>Dean/Director;<br>Notifies hired applicant.                                   | None  | 45 minutes                                            | RSPU Staff<br>HRDM Office<br>Hiring<br>Supervisor<br>Office/College |
| 10) Applicants will wait for the result                                                                 | 10) Conducts background check *applicable only for externally hired applicant                                                                | None  | 30 minutes                                            | RSPU Staff<br>HRDM Office                                           |
| 11) Client will be informed for the signing of recommendation letter.                                   | 11) Route the<br>Recommendation Letter<br>for approval of the<br>Appointing Authority.                                                       | None. | 2 hours                                               | Messenger<br>HRDM Office<br>RSPU Staff<br>HRDM Office               |

|                                                                                           |                                                                                                    |       |                                      | E A A                                           |
|-------------------------------------------------------------------------------------------|----------------------------------------------------------------------------------------------------|-------|--------------------------------------|-------------------------------------------------|
| 12) Chosen applicant will check email.                                                    | 12) Issues list of pre-<br>employment<br>requirements through<br>email.                                                                                 | None  | 20 minutes                           | RSPU Staff<br>HRDM Office                       |
| 13) Hired employee will submit the accomplished preemployment requirements through email. | 13) RSPU Staff checks<br>the requirements<br>through email and<br>coordinates with the<br>TAOD Staff for the<br>virtual Orientation of<br>New Employee. | None  | 40 minutes                           | TODU Staff and<br>RSPU Staff<br>HRDMO           |
| 14) Client will be informed regarding his/her start date.                                 | 14) Instruct the hired faculty to report/contact their Dean for the schedule and faculty loading.                                                       | None  | 5 minutes                            | RSPU Staff HRDMO  Hiring Dean Concerned College |
|                                                                                           | TOTAL:                                                                                                    | None. | 15 days, 13<br>hour/s, 16<br>minutes |                                                 |

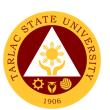

# Recruitment, Selection and Promotion Unit External Services

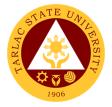

#### 1. Hiring of Job Order Personnel

The service will help the University recruit and select individuals required for the job.

| Office or Division:                                                                                                    | Human Resource and De                                                                                                    | velopment M                           | anagement Office                                             | e/Recruitment,                                     |
|----------------------------------------------------------------------------------------------------|----------------------------------------------------------------------------------------------------|---------------------------------------|--------------------------------------------------------------|----------------------------------------------------|
|                                                                                                    | Selection and Promotion                                                                                                    |                                       |                                                              | ,                                                  |
| Classification:                                                                                                    | Simple                                                                                                    |                                       |                                                              |                                                    |
| Type of Transaction:                                                                                                    | G2C – Government to Cit                                                                                                    | izen                                  |                                                              |                                                    |
| Who may avail:  CHECKLIST OF I                                                                                                | All                                                                                                    |                                       | WILEDE TO SEC                                                | NIDE                                               |
|                                                                                                    |                                                                                                    |                                       | WHERE TO SEC                                                 |                                                    |
| Personnel Requisition SI<br>Standard (TSU-HRD-SF<br>2B)                                                                       |                                                                                                    | Available at                          | the HRDM Office                                              | e / TSU Website                                    |
| Application Letter (Origin                                                                                                    | al only)                                                                                                    | The applica                           | nt or client will pro                                        | ovide.                                             |
| Personal Data Sheet/Re                                                                                                    |                                                                                                    | The applica                           | nt or client will pro                                        | ovide.                                             |
| Official Transcript of Rec<br>xerox copy)                                                                                     |                                                                                                    |                                       | int or client will pro                                       |                                                    |
|                                                                                                    | I and one (1) xerox copy)                                                                                                    |                                       | int or client will pro                                       |                                                    |
| one (1) xerox copy)                                                                                                    | applicable. (Original and                                                                                                    |                                       | int or client will pro                                       |                                                    |
| Certificate of Trainings/S<br>the last five (5) years. (O<br>copy)                                                            |                                                                                                    | The applica                           | nt or client will pro                                        | ovide.                                             |
| Certificate of Awards, Pla<br>Commendation for the la<br>(Original and one (1) xer                                            | st ten (10) years.                                                                                                    | The applica                           | int or client will pro                                       | ovide.                                             |
| Certificate of Employmer government service. (Ori copy)                                                                       | nt, including outside of                                                                                                    | The applicant or client will provide. |                                                              |                                                    |
| Performance Rating/IPC (Last two (2) rating in the (Original and one (1) xe                                                   | present plantilla)                                                                                                    | .,                                    | nt or client will pro                                        |                                                    |
| CLIENT STEPS                                                                                                    | AGENCY ACTIONS                                                                                                    | FEES TO<br>BE PAID                    | PROCESSING TIME                                              | PERSON<br>RESPONSIBLE                              |
| Dean/Director/Head     will submit the     accomplished PRS and     QS Form for signature     of the concerned     officials. | Receive PRS and QS<br>Form and forwards to<br>the concerned<br>office/official for<br>approval.                              | None                                  | 5 minutes                                                    | Messenger<br>HRDM Office<br>Concerned<br>Officials |
| Hiring     Director/Dean/Head     will wait for the posting     of the vacant position                                        | Publishes Vacant<br>Positions                                                                                                | None                                  | 1 hour *depends<br>on the availability<br>of the signatories | RSPU Staff<br>HRDMO                                |
| 3) Submit application requirements through email <a href="mailto:hrdmo-rsp@tsu.edu.ph">hrdmo-rsp@tsu.edu.ph</a>               | Checks and screens submitted requirements through email.                                                                     | None                                  | 5 minutes                                                    | Messenger<br>HRDMO                                 |
| 4) Hiring Director/Dean/Head will wait for the list of qualified applicants screened by the RSPU Staff.                       | RSPU Staff screens pertinent documents of applicants and forwards to the concerned Dean / Director / Heads for shortlisting. | None.                                 | 30-45 minutes                                                | Messenger<br>RSPU staff<br>HRDM Office             |

|     |                                                                                                 |                                                                                                    |       |                                    | Y M                                                                          |
|-----|-------------------------------------------------------------------------------------------------|----------------------------------------------------------------------------------------------------|-------|------------------------------------|------------------------------------------------------------------------------|
| 5)  | Qualified applicants wil wait for the scheduled interview and examination.                      | RSPU staff notifies applicants for the schedule of virtual preemployment tests and interview.                                                | None  | 15 minutes                         | Hiring Supervisor Supervisor Concerned College/Office  RSPU Staff HRDMO      |
| 6)  | Clients will report for the virtual examination and interview.                                  | Conducts virtual examination and PSB Interview                                                                                               | None  | 3 hours                            | RSPU Staff<br>HRDMO<br>HRMPSB                                                |
| 7)  | Applicants will wait for the result.                                                            | Prepares Ranking Result, notifies the Hiring supervisor and hired applicant. *a day after the exam and interview conducted                   | None  | 30-45 minutes                      | RSPU Staff HRDMO  Hiring Supervisor Concerned College/Office                 |
| 8)  | Applicants will wait for the result.                                                            | Conducts background check for the top-rank applicants.                                                                                       | None  | 20 minutes                         | Concerned<br>College/Office                                                  |
| 9)  | Chosen applicant/s will check their email for the list of requirements.                         | Job Offer and issuance of pre-employment requirements through email.                                                                         | None  | 20 minutes                         | Clerk<br>RSP Unit,<br>HRDM Office                                            |
| 10) | Hired employee will submit the accomplished pre-employment requirements through email/ walk-in. | Prepares the Job Order contract; RSPU Staff checks the requirements and coordinates with the TAOD Staff for the Orientation of New Employee; | None  | 1 hour                             | RSPU Staff and<br>TODU Staff<br>HRDMO                                        |
| 11) | Client will be informed regarding his/her start date.                                           | RSPU staff will conduct on-boarding to the hired employee.                                                                                   | None  | 10 minutes                         | RSPU Staff HRDMO  Hiring supervisor/ Assigned Buddy Concerned College/Office |
|     |                                                                                                 | TOTAL:                                                                                                    | None. | 0 days, 7<br>hour/s, 15<br>minutes |                                                                              |

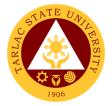

#### 2. Receiving of Application

The service allows citizens to apply for specific job vacancies or positions posted by the office.

| Office or Division:                                                                    | Human Resource and Development Management Office/Recruitment,<br>Selection and Promotion Unit                          |                                       |                       |                                       |  |  |
|----------------------------------------------------------------------------------------|----------------------------------------------------------------------------------------------------|---------------------------------------|-----------------------|---------------------------------------|--|--|
| Classification:                                                                        | Simple                                                                                                    | Offic                                 |                       |                                       |  |  |
| Type of Transaction:                                                                   | G2C – Government to Cit                                                                                                | izen                                  |                       |                                       |  |  |
| Who may avail:                                                                         | All                                                                                                    |                                       |                       |                                       |  |  |
| CHECKLIST OF F                                                                         | REQUIREMENTS                                                                                                    |                                       | WHERE TO SEC          | URE                                   |  |  |
| Application Letter (Origin                                                             | al only)                                                                                                    | The applica                           | nt or client will pro | vide.                                 |  |  |
| Personal Data Sheet/Res                                                                | sumé (Original only)                                                                                                   | The applica                           | nt or client will pro | vide.                                 |  |  |
| Official Transcript of Rec xerox copy)                                                 |                                                                                                    |                                       | nt or client will pro |                                       |  |  |
| Certificate of units earned course/s, if any. (Original                                | and one (1) xerox copy)                                                                                                | The applica                           | nt or client will pro | ovide.                                |  |  |
| Certificate of Eligibility, if one (1) xerox copy)                                     |                                                                                                    |                                       | nt or client will pro |                                       |  |  |
|                                                                                        | Certificate of Trainings/Seminar-Workshops for the last five (5) years. (Original and one (1) xerox                    |                                       |                       | ovide.                                |  |  |
| Commendation for the la (Original and one (1) xero                                     | Certificate of Awards, Plaque or Letter of Commendation for the last ten (10) years. (Original and one (1) xerox copy) |                                       |                       | The applicant or client will provide. |  |  |
| Certificate of Employmer government service. (Ori copy)                                |                                                                                                    | The applicant or client will provide. |                       |                                       |  |  |
| Performance Rating/IPC (Last two (2) rating in the (Original and one (1) xer           | present plantilla)                                                                                                    | The applicant or client will provide. |                       |                                       |  |  |
| CLIENT STEPS                                                                           | AGENCY ACTIONS                                                                                                    | FEES TO<br>BE PAID                    | PROCESSING<br>TIME    | PERSON<br>RESPONSIBLE                 |  |  |
| Submit complete     requirements through                                               | Checks and screens submitted document/s.                                                                               | None.                                 | 1 minute              | Messenger<br>HRDM Office              |  |  |
| email <a href="mailto:hrdmo">hrdmo rsp@tsu.edu.ph</a> *receiving of                    | Encode and schedule for evaluation and interview.                                                                      | None.                                 | 1-3 days              | Clerk<br>RSP Unit,<br>HRDM Office     |  |  |
| application is until the date of specified in the publication for published positions. | Informs the applicant on his/her scheduled virtual interview.                                                          | None.                                 | 5 minutes             | Clerk<br>RSP Unit,<br>HRDM Office     |  |  |
|                                                                                        | TOTAL:                                                                                                    | 3 days, 0<br>hour/s, 11<br>minutes    |                       |                                       |  |  |

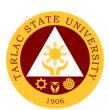

# Recruitment, Selection and Promotion Unit Internal Services

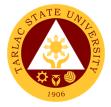

#### 1. Change of Status from Temporary to Permanent

The service will help in promoting deserving personnel that will supply the needs of every office/unit/college of the University

| Office or Division:                                                                                                    | Human Resource Development and Management Office/Recruitment, Selection and Promotion Unit                    |                                                |                                                                                    |                                       |  |  |
|----------------------------------------------------------------------------------------------------|----------------------------------------------------------------------------------------------------|------------------------------------------------|------------------------------------------------------------------------------------|---------------------------------------|--|--|
| Classification:                                                                                                    | Simple                                                                                                    |                                                |                                                                                    |                                       |  |  |
| Type of Transaction:                                                                                                    | G2C – Government to Citizer                                                                                   | )                                              |                                                                                    |                                       |  |  |
| Who may avail:                                                                                                    | All                                                                                                    | <u>-                                      </u> |                                                                                    |                                       |  |  |
|                                                                                                    | REQUIREMENTS                                                                                                  |                                                | WHERE TO SEC                                                                       | CURE                                  |  |  |
| TSU-HRD-SF 66                                                                                                    |                                                                                                    | HRDM Offic                                     | ce                                                                                 |                                       |  |  |
| CLIENT STEPS                                                                                                    | AGENCY ACTIONS                                                                                                | FEES TO<br>BE PAID                             | PROCESSING TIME                                                                    | PERSON<br>RESPONSIBLE                 |  |  |
| 1) Faculty will submit pertinent documents for possible change of status through email /walk-in <a href="mailto:hrdmo-rsp@tsu.edu.ph">hrdmo-rsp@tsu.edu.ph</a> | Receives the pertinent documents of faculty for possible change of status                                     | None                                           | 1 minute                                                                           | Messenger<br>RSP Staff                |  |  |
| The dean and faculty will wait for the result of evaluation                                                                                                    | Evaluates the documents of the faculty for possible change status                                             | None                                           | 30 minutes<br>(time varies<br>with the<br>number of<br>recommended<br>personnel's) | RSPU Staff<br>HRDMO<br>Director       |  |  |
| 3) Concerned dean/director will prepare recommendation letter                                                                                                  | Once approved, HR receives the recommendation letter for change of status from temporary to permanent         | None                                           | 3 minutes                                                                          | Messenger<br>RSPU Staff<br>HRDMO      |  |  |
| 4) Faculty being recommended will wait for the schedule of issuance of requirements and oath taking                                                            | Prepares Complete Staff<br>Work (CSW) with the<br>attached Matrix of<br>appointee's<br>Recommendation Letter. | None.                                          | 1 hour<br>(time varies<br>with the<br>number of<br>recommended<br>personnels)      | RSPU Staff<br>HRDM Office             |  |  |
| 5) Client will be informed to<br>the date of issuance of<br>requirements<br>through email.                                                                     | Issues list of requirements through email.                                                                    | None                                           | 30 minutes                                                                         | RSPU Staff<br>HRDM Office             |  |  |
| 6) Client will be informed to<br>the scheduled date of Oath<br>Taking                                                                                          | Sends schedule and details for the Virtual Oath Taking                                                        | None                                           | 3 minutes                                                                          | RSPU Staff<br>HRDM Office             |  |  |
| 7) Client will be informed to the date of orientation.                                                                                                    | Coordinates with TAOD for Orientation of Faculty.                                                             | None                                           | 3 minutes                                                                          | TODU Staff and<br>RSPU Staff<br>HRDMO |  |  |
|                                                                                                    | TOTAL:                                                                                                    | None.                                          | 0 days, 5<br>hour/s, 1<br>minute                                                   |                                       |  |  |

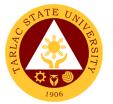

#### 2. Hiring of Contractual/Permanent Non-teaching Personnel

The service will help the University recruit and select qualified and competent faculty members.

| Office or Division:                                                                 | Human Resource Develo                                                                                                    |                                       | anagement Office      | /Recruitment,                 |
|-------------------------------------------------------------------------------------|----------------------------------------------------------------------------------------------------|---------------------------------------|-----------------------|-------------------------------|
| Classification:                                                                     | Selection and Promotion Simple                                                                                                    | Unit                                  |                       |                               |
| Type of Transaction:                                                                | G2C – Government to Cit                                                                                                    | tizen                                 |                       |                               |
| Who may avail:                                                                      | All                                                                                                    | 112011                                |                       |                               |
| CHECKLIST OF F                                                                      |                                                                                                    |                                       | WHERE TO SEC          | URE                           |
| Personnel Requisition SI<br>Standard (TSU-HRD-SF(<br>2B)                            |                                                                                                    | HRDM Offic                            | ce / TSU Website      |                               |
| Application Letter (Origin                                                          | al only)                                                                                                    | The applica                           | nt or client will pro | vide.                         |
| Personal Data Sheet/Res                                                             | sumé (Original only)                                                                                                    |                                       | nt or client will pro |                               |
| Official Transcript of Rec xerox copy)                                              | ord (Original and one (1)                                                                                                    | The applica                           | nt or client will pro | ovide.                        |
| Certificate of units earner course/s, if any. (Original                             |                                                                                                    | The applica                           | nt or client will pro | ovide.                        |
|                                                                                     | applicable. (Original and                                                                                                    | The applica                           | nt or client will pro | ovide.                        |
| Certificate of Trainings/S<br>the last five (5) years. (O<br>copy)                  |                                                                                                    | The applica                           | nt or client will pro | ovide.                        |
| Certificate of Awards, Pla<br>Commendation for the la<br>(Original and one (1) xero | st ten (10) years.<br>ox copy)                                                                                                    | The applica                           | nt or client will pro | ovide.                        |
| Certificate of Employmer government service. (Ori copy)                             | nt, including outside of                                                                                                    | The applicant or client will provide. |                       |                               |
| Performance Rating/IPC (Last two (2) rating in the (Original and one (1) xer        | present plantilla)                                                                                                    | The applicant or client will provide. |                       | ovide.                        |
| CLIENT STEPS                                                                        | AGENCY ACTIONS                                                                                                    | FEES TO<br>BE PAID                    | PROCESSING<br>TIME    | PERSON<br>RESPONSIBLE         |
| Dean/Director/Head     will submit the     accomplished QS     Form                 | 1) Receive QS Form                                                                                                    | None                                  | 1 minute              | Messenger<br>HRDM Office      |
| 2) Hiring Director/Dean/Head will wait for the posting of the vacant position       | 2) Publishes Vacant Positions. *if there are no available applicants. RSP staff shall publish the vacant position for external hiring.)           | None                                  | 1 hour                | HRDMO<br>CSC FO<br>RSPU staff |
| 3) Submit application requirements through email.  hrdmo_rsp@tsu.edu.ph             | 3) Checks and screens submitted requirements of applicants through email *receiving of application is until the date specified in the publication | None                                  | 10-14 days            | Messenger<br>RSPU Staff       |

|     |                                                                                                    |     |                                                                                                    |       |                                                                       | AA                                                           |
|-----|----------------------------------------------------------------------------------------------------|-----|----------------------------------------------------------------------------------------------------|-------|-----------------------------------------------------------------------|--------------------------------------------------------------|
| 4)  | Hiring Director/Dean/Head will wait for the list of qualified applicants screened by the RSPU Staff. | 4)  | Screens pertinent<br>documents of<br>applicants and<br>forwards to the<br>concerned Dean /<br>Director / Heads for<br>shortlisting. | None. | 30-45 minutes<br>(time varies<br>with the<br>number of<br>applicants) | Messenge<br>RSPU staff<br>HRDM Office                        |
| 5)  | Qualified Applicants will wait for the schedule of demo and interview and examination via zoom.      | ,   | Evaluates the documents of the shortlisted applicants.                                                                              | None  | 1 day                                                                 | RSP Evaluator<br>RSPU staff<br>HRDM Office                   |
| 6)  | Qualified applicants<br>will wait for the<br>schedule of virtual<br>interview                        | 6)  | RSPU staff notifies applicants for the schedule of virtual interview                                                                | None  | 10 minutes                                                            | RSPU Staff<br>HRDMO                                          |
| 7)  | Applicants will prepare for the interview.                                                           | 7)  | Convenes<br>HRMPSB virtual<br>interview                                                                                             | None  | 2-5 hours (time varies with the number of applicants)                 | HRMPSB<br>RSPU Staff<br>HRDMO                                |
| 8)  | Applicants will attend to the scheduled examination.                                                 | 8)  | Conducts online psychological test for selected applicants.                                                                         | None  | 3 hours                                                               | Psychometrician<br>and RSPU Staff<br>HRDMO                   |
| 9)  | Applicants will wait for the result.                                                                 | 9)  | Prepares Ranking<br>Result for approval<br>of the Appointing<br>Authority;<br>Notifies hired<br>applicant.                          | None  | 30 minutes                                                            | RSPU Staff HRDMO  Hiring Supervisor Concerned College/Office |
| 10) | Applicants will wait for the result                                                                  | 10) | Conducts background check *applicable only for externally hired applicant                                                           | None  | 30 minutes                                                            | RSPU Staff<br>HRDMO                                          |
| 11) | Selected applicant will be informed for the signing of recommendation letter.                        | 11) | Route the Recommendation Letter for approval of the Appointing Authority.                                                           | None  | 2 hours                                                               | Messenger and<br>RSPU Staff<br>HRDMO                         |
| 12) | Recommended<br>applicant/s will wait<br>for the approved<br>recommendation<br>letter                 | 12) | Receives Approved<br>Recommendation<br>Letter                                                                                       | None  | 1 minute                                                              | Messenger<br>HRDM Office                                     |

|     |                                                                         |                                                                                                    |      |                                     | 4 × 10                                                                       |
|-----|-------------------------------------------------------------------------|----------------------------------------------------------------------------------------------------|------|-------------------------------------|------------------------------------------------------------------------------|
| 13) | Hired personnel will visit the HRDM Office or checks his/her email.     | 13) Issues list of pre-<br>employment<br>requirements.                                                                         | None | 20 minutes                          | RSPU State<br>HRDM Office                                                    |
| 14) | Hired employee will submit the accomplished preemployment requirements. | 14) RSPU Staff checks<br>the requirements<br>and coordinates<br>with the TAOD Staff<br>for the Orientation<br>of New Employee. | None | 40 minutes                          | TODU Staff and<br>RSPU Staff<br>HRDMO                                        |
| 15) | Client will be informed regarding his/her start date.                   | 15) RSPU staff will<br>conduct on-<br>boarding to the<br>hired employee.                                                       | None | 10 minutes                          | RSPU Staff HRDMO  Hiring supervisor/ Assigned Buddy Concerned College/Office |
|     | TOTAL:                                                                  |                                                                                                    |      | 15 days, 14<br>hour/s, 7<br>minutes |                                                                              |

## 3. Hiring of Full-time/Part-time Lecturer

The service will help the University recruit and select qualified and competent faculty members.

| Office or Division:                                                                                                    | Human Resource Development and Management Office/Recruitment, |                                       |  |  |  |
|----------------------------------------------------------------------------------------------------|---------------------------------------------------------------|---------------------------------------|--|--|--|
|                                                                                                    | Selection and Promotion Unit                                  |                                       |  |  |  |
| Classification:                                                                                                    | Simple                                                        |                                       |  |  |  |
| Type of Transaction:                                                                                                   | G2G – Government to Government                                |                                       |  |  |  |
| Who may avail:                                                                                                    | All                                                           |                                       |  |  |  |
| CHECKLIST OF                                                                                                    | REQUIREMENTS                                                  | WHERE TO SECURE                       |  |  |  |
| Personnel Requisition S<br>Standard (TSU-HRD-SF<br>2B)                                                                 |                                                               | HRDM Office / TSU Website             |  |  |  |
| Application Letter (Origin                                                                                             | nal only)                                                     | The applicant or client will provide. |  |  |  |
| Personal Data Sheet/Re                                                                                                 | sumé (Original only)                                          | The applicant or client will provide. |  |  |  |
| Official Transcript of Rec<br>xerox copy)                                                                              | cord (Original and one (1)                                    | The applicant or client will provide. |  |  |  |
| Certificate of units earned in Post-graduate course/s, if any. (Original and one (1) xerox copy)                       |                                                               | The applicant or client will provide. |  |  |  |
| Certificate of Eligibility, if one (1) xerox copy)                                                                     | applicable. (Original and                                     | The applicant or client will provide. |  |  |  |
| Certificate of Trainings/Seminar-Workshops for the last five (5) years. (Original and one (1) xerox copy)              |                                                               | The applicant or client will provide. |  |  |  |
| Certificate of Awards, Plaque or Letter of Commendation for the last ten (10) years. (Original and one (1) xerox copy) |                                                               | The applicant or client will provide. |  |  |  |
| Certificate of Employment government service. (Or copy)                                                                | nt, including outside of                                      | The applicant or client will provide. |  |  |  |
| Performance Rating/IPC (Last two (2) rating in the                                                                     |                                                               | The applicant or client will provide. |  |  |  |

| (  | Original and one (1) xero                                                                                 | OX C | opy)                                                                                                    |                    |                                                               | 1906                                                 |
|----|----------------------------------------------------------------------------------------------------|------|----------------------------------------------------------------------------------------------------|--------------------|---------------------------------------------------------------|------------------------------------------------------|
|    | CLIENT STEPS                                                                                              | -    | AGENCY ACTIONS                                                                                                    | FEES TO<br>BE PAID | PROCESSING<br>TIME                                            | PERSON<br>RESPONSIBLE                                |
| 1) | Dean/Director/Head will submit the accomplished PRS and QS Form for signature of the concerned officials. | 1)   | Receive PRS and QS Form and forwards to the concerned office/official for approval.                                                            | None               | 5 minutes                                                     | Messenger<br>HRDM Office<br>Concerned<br>Officials   |
| 2) | Hiring Director/Dean/Head will wait for the posting of the vacant position                                | 2)   | Publishes Vacant<br>Positions                                                                                                    | None               | 30 minutes                                                    | RSPU Staff<br>HRDMO                                  |
| 3) | Submit application requirements through email. hrdmo_rsp@tsu.edu.ph                                       | 3)   | Checks and screens submitted requirements of applicants.                                                                                       | None               | 5 minutes                                                     | Messenger<br>HRDMO                                   |
| 4) | Hiring Director/Dean/Head will wait for the list of qualified applicants screened by the RSPU Staff.      | 4)   | RSPU Staff screens<br>pertinent documents<br>of applicants and<br>forwards to the<br>concerned Dean /<br>Director / Heads for<br>shortlisting. | None               | 30-45 minutes                                                 | Messenger and<br>RSPU Staff<br>HRDM Office           |
| 5) | Qualified Applicants<br>will wait for the<br>schedule of interview<br>and examination                     | 5)   | RSP Evaluator<br>evaluates the<br>documents of the<br>selected applicants.                                                                     | None               | 1 day<br>(time varies<br>with the<br>number of<br>applicants) | HRMPSB<br>Evaluator and<br>RSPU Staff<br>HRDM Office |
| 6) | Qualified applicants wil wait for the schedule of virtual demo interview                                  | •    | RSPU staff notifies<br>applicants for the<br>schedule of virtual<br>demo and interview                                                         | None               | 15 minutes                                                    | RSPU Staff<br>HRDMO                                  |
| 7) | Clients will prepare for the interview and demo                                                           | 7)   | Convenes demo and interview                                                                                                    | None               | 2-5 hours (time varies with the number of applicants)         | HRMPSB  RSPU Staff HRDMO                             |
| 8) | Applicants will attend to the scheduled examination.                                                      | 8)   | Conducts online psychological test for selected applicants                                                                                     | None               | 3 hours                                                       | Psychometricial<br>RSPU Staff                        |

| 9) Applicants will wait for the result.                                     | 9) Prepares Ranking Result for approval of the Hiring Dean; Notifies hired applicant.                           | None. | 30-45 minutes                     | RSPU Staff HRDMO  Hiring Supervisor Concerned Office/College |
|-----------------------------------------------------------------------------|----------------------------------------------------------------------------------------------------|-------|-----------------------------------|--------------------------------------------------------------|
| 10) Applicants will wait for the result                                     | 10) Conducts background check on the top-rank applicants.                                                       | None  | 30 minutes                        | RSPU Staff<br>HRDMO                                          |
| 11) Chosen applicant will visit the HRDM Office or checks his/her email.    | 11) Issues list of pre-<br>employment<br>requirements                                                           | None  | 20 minutes                        | RSPU Staff<br>HRDMO                                          |
| 12) Hired employee will submit the accomplished preemployment requirements. | 12) RSPU Staff checks the requirements and coordinates with the TAOD Staff for the Orientation of New Employee. | None  | 40 minutes                        | TODU Staff and<br>RSPU Staff<br>HRDMO                        |
| 13) Client will be informed regarding his/her start date.                   | 13) Instruct the hired lecturer to report to their Dean for the schedule and faculty loading.                   | None  | 2 minutes                         | RSPU Staff HRDMO  Hiring Dean Concerned College              |
|                                                                             | TOTAL:                                                                                                    | None. | 1 day, 8<br>hour/s, 57<br>minutes |                                                              |

#### 4. Issuance of DBP Certification

The service allows employees to have their ATM Cards for easily obtaining their salaries in no time.

| Office or Division:                                                             | Human Resource and Development Management Office/Recruitment, Selection and Promotion Unit |                    |                    |                                            |  |
|---------------------------------------------------------------------------------|--------------------------------------------------------------------------------------------|--------------------|--------------------|--------------------------------------------|--|
| Classification:                                                                 | Simple                                                                                     |                    |                    |                                            |  |
| Type of Transaction:                                                            | G2G – Government to Go                                                                     | vernment           |                    |                                            |  |
| Who may avail:                                                                  | Employees who have ren                                                                     | dered at leas      | t one (1) month in | the University                             |  |
| CHECKLIST OF I                                                                  | REQUIREMENTS                                                                               |                    | WHERE TO SEC       | URE                                        |  |
| Bank Certification (Origin                                                      | nal)                                                                                       | From the HI        | RDM Office         |                                            |  |
| Two (2) Employee Data                                                           | ata Sheet From the HRDM Office                                                             |                    |                    |                                            |  |
| CLIENT STEPS                                                                    | AGENCY ACTIONS                                                                             | FEES TO<br>BE PAID | PROCESSING<br>TIME | PERSON<br>RESPONSIBLE                      |  |
| Inform the RSP Staff regarding the availment of DBP Certification               | Issue Certification     and give Employee     Data Sheet.                                  | None.              | 2-3 minutes        | Clerk<br>RSP Unit,<br>HRDM Office          |  |
| Accomplish the given     Employee Data     Sheet and submit     one copy to the |                                                                                            | None.              |                    | Clerk Cashiering Unit Administrative Staff |  |

| Cashiering Unit and one to Administrative |        |       |                                    | Administrative<br>Services Unit |
|-------------------------------------------|--------|-------|------------------------------------|---------------------------------|
| Services Unit.                            |        |       |                                    |                                 |
|                                           | TOTAL: | None. | 0 day/s, 0<br>hour/s, 3<br>minutes |                                 |

#### 5. Issuance of I.D. Request Slip

The service allows employees to have their I.D.s as a requirement of being personnel of the University.

| Of | fice or Division:          | Human Resource and Development Management Office/Recruitment,        |                      |            |              | /Recruitment,  |
|----|----------------------------|----------------------------------------------------------------------|----------------------|------------|--------------|----------------|
|    |                            | Sel                                                                  | ection and Promotion | Unit       |              |                |
| CI | assification:              | Sim                                                                  | nple                 |            |              |                |
| Ty | pe of Transaction:         | G2G – Government to Government                                       |                      |            |              |                |
| W  | ho may avail:              | Employees who have rendered at least one (1) month in the University |                      |            |              | the University |
|    | CHECKLIST OF F             | REQ                                                                  | UIREMENTS            |            | WHERE TO SEC | URE            |
| I  | D Request Slip (TSU-HF     | RD-S                                                                 | F85)                 | From the H | RDM Office   |                |
|    | CLIENT STEPS               | ۸                                                                    | GENCY ACTIONS        | FEES TO    | PROCESSING   | PERSON         |
|    | CLIENT STEPS               | A                                                                    | GENCT ACTIONS        | BE PAID    | TIME         | RESPONSIBLE    |
| 1) | The client will inform     | 1)                                                                   | Endorse to the RSP   | None.      | 1 minute     | Messenger      |
|    | the messenger of           |                                                                      | Staff.               |            |              | HRDM Office    |
|    | his/her request of an      |                                                                      |                      |            |              |                |
|    | ID.                        |                                                                      |                      |            |              |                |
| 2) |                            | 2)                                                                   | Give an ID Request   | None.      | 1 minute     | Clerk          |
|    |                            |                                                                      | Slip (TSU-HRD-       |            |              | RSP Unit,      |
|    |                            |                                                                      | SF85)                |            |              | HRDM Office    |
| 3) | Accomplish the ID          | 3)                                                                   |                      | None.      | 5-10 minutes | Staff          |
|    | Request Slip and           |                                                                      |                      |            |              | Business       |
|    | proceed to the             |                                                                      |                      |            |              | Center         |
|    | <b>Business Center for</b> |                                                                      |                      |            |              |                |
|    | the ID Capturing.          |                                                                      |                      |            |              |                |
|    |                            | •                                                                    | TOTAL:               |            | 0 day/s, 0   |                |
|    |                            |                                                                      |                      |            | hour/s, 12   |                |
|    |                            |                                                                      |                      |            | minutes      |                |

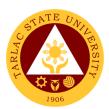

# **Training and Organizational Development Unit**

**External/Internal Services** 

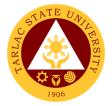

#### 1. Filing of Cases and Complaints

The service will help the University resolve issues and complaints arising in the workplace following due process and procedures.

| Office or Division:       | Human Resource and Development Management Office – Training and Organizational Development Unit |                    |                            |                             |
|---------------------------|-------------------------------------------------------------------------------------------------|--------------------|----------------------------|-----------------------------|
| Classification:           | Simple                                                                                          | оторитоти от       |                            |                             |
| Type of Transaction:      | G2C – Government to C                                                                           | Citizen or G20     | G – Government             | to Government               |
| Who may avail:            | All                                                                                             |                    | <u> </u>                   | to Covernment               |
|                           | REQUIREMENTS                                                                                    |                    | WHERE TO SEC               | URE                         |
| A complaint letter with t | full name and address                                                                           | The applica        | nt or client will p        | rovide.                     |
| of the complainant, full  |                                                                                                 |                    | •                          |                             |
| the person complained     | of as well as his or her                                                                        |                    |                            |                             |
| position and designatio   | n at the university, must                                                                       |                    |                            |                             |
| be in writing and under   | der oath.                                                                                       |                    |                            |                             |
| A narrative of the releva | ant and material facts                                                                          | The applica        | nt or client will p        | rovide.                     |
| which show the acts of    | omissions allegedly                                                                             |                    |                            |                             |
| committed by the employer |                                                                                                 |                    |                            |                             |
| Certified True Copies o   |                                                                                                 | The applica        | nt or client will p        | rovide.                     |
| evidence and affidavits   | of his witness (if any).                                                                        |                    |                            |                             |
| CLIENT STEPS              | AGENCY ACTIONS                                                                                  | FEES TO<br>BE PAID | PROCESSING<br>TIME         | PERSON<br>RESPONSIBLE       |
| 1) Submit complaint       | <ol> <li>Receive letter by</li> </ol>                                                           | None.              | 3 minutes                  | Clerk                       |
| letter to the Office      | Office of the                                                                                   |                    |                            | President's                 |
| of the University         | University                                                                                      |                    |                            | Office                      |
| President                 | President                                                                                       |                    |                            |                             |
|                           | 1.1 The letter will                                                                             |                    |                            |                             |
|                           | be endorsed to                                                                                  |                    |                            |                             |
|                           | the HRDMO                                                                                       |                    |                            |                             |
|                           | through Office                                                                                  |                    |                            |                             |
|                           | of the Vice                                                                                     |                    |                            |                             |
|                           | President for                                                                                   |                    |                            |                             |
|                           | Administration                                                                                  |                    |                            |                             |
| 2)                        | and Finance                                                                                     | Nana               | 20                         | UDDM Director/              |
| 2)                        | 2) Initial assessment                                                                           | None.              | 30 minutes –<br>60 minutes | HRDM Director/<br>Employee  |
|                           | and evaluation of                                                                               |                    | 60 minutes                 | Relations                   |
|                           | the case by the<br>HRDMO                                                                        |                    |                            | Officer                     |
|                           | HRDIVIO                                                                                         |                    |                            | HRDM Office                 |
|                           |                                                                                                 |                    |                            |                             |
| 3) Attend to              | 3) Interview the                                                                                | None.              | 1 hour –                   | _HRDM                       |
| Interview and             | parties involved                                                                                |                    | depending on               | Employee                    |
| Mediation at the          | and facilitate initial                                                                          |                    | the case                   | Relations<br>Officer and/or |
| HRDM Office               | mediation and                                                                                   |                    |                            | HRDM Director               |
|                           | amicable                                                                                        |                    |                            | HRDM Office                 |
|                           | settlement                                                                                      |                    |                            |                             |

|                                        |                                                                                                    |       |                                                        | الله الله                                                                                                    |
|----------------------------------------|----------------------------------------------------------------------------------------------------|-------|--------------------------------------------------------|----------------------------------------------------------------------------------------------------|
| 4) Wait for the resolution of the case | 4) Submit case report and recommend to the Office of the University President 1.1 The Office of the University President will act; 1.2 through the Vice President for Administration and Finance | None. | 1 hour –<br>depending on<br>the gravity of<br>the case | Director HRDM Office  Vice President Vice President for Administration and Finance  President Office of the University President |
|                                        | TOTAL:                                                                                                    | None. | 0 day/s, 3<br>hours, 3<br>minutes                      |                                                                                                    |

#### 2. Sending of Participants to Outside Trainings/Seminar (For Face to **Face Trainings)**

This service gives TSU employees the opportunity to attend to trainings and seminars held outside the University for personal and professional development.

| Office or Division:                                                             | Training & Organizational Development Unit - Human Resource and Development Management Office                       |                    |                         |                                                                        |  |
|---------------------------------------------------------------------------------|----------------------------------------------------------------------------------------------------|--------------------|-------------------------|------------------------------------------------------------------------|--|
| Classification:                                                                 | Highly Technical                                                                                                    | omon omo           |                         |                                                                        |  |
| Type of Transaction:                                                            | G2C – Government t                                                                                                  | o Citizen          |                         |                                                                        |  |
| · ·                                                                             | G2B – Government to Business Entity/ies                                                                             |                    |                         |                                                                        |  |
|                                                                                 | G2G - Government t                                                                                                  |                    |                         |                                                                        |  |
| Who may avail:                                                                  | TSU Employees, Other Government Agencies and Private/Business Entities                                              |                    |                         |                                                                        |  |
| CHECKLIST OF F                                                                  | REQUIREMENTS                                                                                                    |                    | WHERE TO S              | ECURE                                                                  |  |
| Endorsement form/lett                                                           | ter, letter of                                                                                                    | The client w       | vill provide.           |                                                                        |  |
| invitation, program wit                                                         | h attachments, if any                                                                                               |                    |                         |                                                                        |  |
| CLIENT STEPS                                                                    | AGENCY ACTIONS                                                                                                    | FEES TO<br>BE PAID | PROCESSING<br>TIME      | PERSON<br>RESPONSIBLE                                                  |  |
| 1) Submit hard copy of endorsement form/letter, letter of invitation or program | Receive and review submitted forms and/or documents of client                                                       | None.              | 5 minutes               | Messenger or<br>Training Staff<br>HRDM Office                          |  |
| 2)                                                                              | 2) Forward the submitted forms and/or documents for review 2.1 If approved, notify the participants and prepare the | None.              | 5 minutes Within 3 days | Training Supervisor T&OD Unit, HRDM Office  Training Staff HRDM Office |  |

|    |                                                                                                    |       |               | ARL                                                                         |
|----|----------------------------------------------------------------------------------------------------|-------|---------------|-----------------------------------------------------------------------------|
|    | confirmation form to be sent to the training provider and prepare the travel order: Have the participants sign on the travel order including their Office Heads, their respective Vice President and the President 2.2 Provide a copy of the approved travel order to the Participants. | None. | 1-2 days      | Training Staff HRDM Office                                                  |
| 3) | 3) Upon approval of<br>the travel order,<br>proceed to<br>creation<br>of Request for<br>Funding (RFF)                                                                                                    | None. | 30 minutes    | Training Staff<br>HRDM Office                                               |
| 4) | 4) Further review and approval of RFF                                                                                                    | None. | 5 minutes     | Training Supervisor<br>T&OD Unit,<br>HRDM Office                            |
| 5) | 5) Proceed to other signatories: Budget Officer, Vice President and President. 5.1 The OUP will return the approved RFF to the HRDM Office.                                                                                                    | None. | Within 3 days | Training Staff HRDM Office  Clerk BM Unit, Concerned Vice President and OUP |
| 6) | 6) Receive<br>approved<br>RFF                                                                                                    | None. | 1 minute      | Messenger or<br>Training Staff<br>HRDM Office                               |
| 7) | 7) Secure copies of Disbursement Voucher (DV) and Obligation Request                                                                                                    | None. | 10 minutes    | Training Staff HRDM Office  Training Staff                                  |
|    |                                                                                                    | None. | 20 minutes    | Training Otali                                                              |

|    |                                                                                                    |       |                                     | A Y                                              |
|----|----------------------------------------------------------------------------------------------------|-------|-------------------------------------|--------------------------------------------------|
|    | and Status (ORS), four copies each 7.1 Fill out both DV and ORS for the payment of registration fee and per diem of the participants                                                                                                    |       |                                     | HRDM Office                                      |
| 8) | 8) Certify DV and ORS                                                                                                    | None. | 10 minutes                          | Training Supervisor<br>T&OD Unit,<br>HRDM Office |
| 9) | 9) Forward to Budget Management Unit (BMU): BMU will be the one to process the remaining signatories until it reaches the Cashiering Office which is in-charge of the registration payment and depositing the budget to the participants' account |       | Within 3 days                       | Training Staff<br>HRDM Office                    |
|    | TOTAL:                                                                                                    | None. | 11 days, 1<br>hour/s, 36<br>minutes |                                                  |

# 3. Sending of Participants for External Trainings (For Webinars with Registration Fee)

This service gives TSU employees the opportunity to attend to trainings and seminars held outside the University for personal and professional development.

| Office or Division:      | Training & Organizational Development Unit - Human Resource and |                    |                          |                       |  |
|--------------------------|-----------------------------------------------------------------|--------------------|--------------------------|-----------------------|--|
|                          | Development Manag                                               | ement Office       |                          |                       |  |
| Classification:          | Highly Technical                                                |                    |                          |                       |  |
| Type of Transaction:     | G2C – Government to Citizen                                     |                    |                          |                       |  |
|                          | G2B – Government to Business Entity/ies                         |                    |                          |                       |  |
|                          | G2G – Government to Government                                  |                    |                          |                       |  |
| Who may avail:           | TSU Employees, Other Government Agencies and Private/Business   |                    |                          |                       |  |
|                          | Entities                                                        |                    | J                        |                       |  |
| CHECKLIST OF F           | REQUIREMENTS                                                    | WHERE TO SECURE    |                          |                       |  |
| Endorsement form/let     | Endorsement form/letter, letter of                              |                    | The client will provide. |                       |  |
| invitation, program with | th attachments, if any                                          |                    | ·                        |                       |  |
| CLIENT STEPS             | AGENCY ACTIONS                                                  | FEES TO<br>BE PAID | PROCESSING<br>TIME       | PERSON<br>RESPONSIBLE |  |

|                                                                                                    |                                                                                                    |       |               | ALIS                                                                        |
|----------------------------------------------------------------------------------------------------|----------------------------------------------------------------------------------------------------|-------|---------------|-----------------------------------------------------------------------------|
| Submit hard     copy of     endorsement     form/letter, letter     of     invitation or     program | Receive and review submitted forms and/or documents of client                                                                              | None. | 5 minutes     | Messenger of Training Staff HRDM Office                                     |
| 2)                                                                                                   | 2) Forward the submitted forms and/or documents                                                                                            | None. | 5 minutes     | Training Supervisor<br>T&OD Unit,<br>HRDM Office                            |
|                                                                                                    | for review 2.1 If approved, notify the participants and prepare the confirmation form to be sent to the training.                          | None. | 1 day         | Training Staff<br>HRDM Office                                               |
| 3) Fill-out Request<br>for External Training<br>(RET)                                                | 3) Receive and review the submitted RET and the attached documents 3.1 Further review                                                      | None. | 15 minutes    | Training Staff HRDM Office                                                  |
|                                                                                                    | and approval of<br>RFF                                                                                                    |       |               | Training Supervisor T&OD Unit, HRDM Office                                  |
| 4)                                                                                                   | 4) Proceed to other signatories: Budget Officer, Vice President and President. 5.1 The OUP will return the approved RFF to the HRDM Office | None. | Within 3 days | Training Staff HRDM Office  Clerk BM Unit, Concerned Vice President and OUP |
| 5)                                                                                                   | 5) Receive<br>approved<br>RFF                                                                                                    | None. | 1 minute      | Messenger or<br>Training Staff<br>HRDM Office                               |
| 6)                                                                                                   | 6) Secure copies of Disbursement Voucher (DV) and Obligation                                                                               | None. | 10 minutes    | Training Staff<br>HRDM Office                                               |
|                                                                                                    | Request and Status (ORS), four (4) copies each 6.1 Fill out both DV and ORS for the                                                        | None. | 20 minutes    | Training Staff<br>HRDM Office                                               |

|    |                                                                                                    |       |                        | A P                                        |
|----|----------------------------------------------------------------------------------------------------|-------|------------------------|--------------------------------------------|
|    | payment of registration fee and per diem of the participants                                                                                                    |       |                        | 1906                                       |
| 7) | 7) Certify DV and ORS                                                                                                    | None. | 10 minutes             | Training Supervisor T&OD Unit, HRDM Office |
| 8) | 8) Forward to Budget Management Unit (BMU): BMU will be the one to process the remaining signatories until it reaches the Cashiering Unit which is in-charge of the registration payment by depositing the budget to the training provider's account |       | Within 3 days          | Training Staff HRDM Office                 |
|    | TOTAL:                                                                                                    | None. | 7 days, 1<br>hour/s, 6 |                                            |
|    |                                                                                                    |       | minutes                |                                            |

## 4. Sending of Participants for External Trainings (Free Webinars)

This service gives TSU employees the opportunity to attend to trainings and seminars held outside the University for personal and professional development.

| Office or Division:      | Training & Organizational Development Unit - Human Resource and |                          |                  |                       |
|--------------------------|-----------------------------------------------------------------|--------------------------|------------------|-----------------------|
|                          | Development Manag                                               | ement Office             | !                |                       |
| Classification:          | Highly Technical                                                |                          |                  |                       |
| Type of Transaction:     | G2C – Government t                                              | o Citizen                |                  |                       |
|                          | G2B – Government to                                             | o Business E             | Intity/ies       |                       |
|                          | G2G – Government t                                              |                          |                  |                       |
| Who may avail:           | TSU Employees, Oth                                              | er Governme              | ent Agencies and | d Private/Business    |
|                          | Entities                                                        |                          | · ·              |                       |
| CHECKLIST OF I           | CHECKLIST OF REQUIREMENTS WHERE TO SECURE                       |                          |                  | ECURE                 |
| Endorsement form/let     | ter, letter of                                                  | The client will provide. |                  |                       |
| invitation, program with | th attachments, if any                                          |                          |                  |                       |
| CLIENT STEPS             | AGENCY ACTIONS                                                  | FEES TO                  | PROCESSING       | PERSON<br>BESDONSIBLE |
| 1) 0 1 11 1              |                                                                 | BE PAID                  | TIME             | RESPONSIBLE           |
| 1) Submit hard           | 1) Receive and                                                  | None.                    | 5 minutes        | Messenger or          |
| copy of                  | review submitted                                                |                          |                  | Training Staff        |
| endorsement              | forms and/or                                                    |                          |                  | HRDM Office           |
| form/letter, letter      | documents of                                                    |                          |                  |                       |
| of                       | client                                                          |                          |                  |                       |
| invitation or            |                                                                 |                          |                  |                       |
| program                  |                                                                 |                          |                  |                       |

|                                                       | T .                                                                                                    |       | 1                                  |                                                                        |
|-------------------------------------------------------|----------------------------------------------------------------------------------------------------|-------|------------------------------------|------------------------------------------------------------------------|
| 2)                                                    | 2) Forward the submitted forms and/or documents for review                                                                 | None. | 5 minutes                          | Training Super Sor<br>T&OD Unit,<br>HRDM Office                        |
|                                                       | 2.1 If approved, notify the participants and prepare the confirmation form to be sent to the training.                     | None. | 1 day                              | Training Staff HRDM Office                                             |
| 3) Fill-out Request<br>for External Training<br>(RET) | 3) Receive and review the submitted RET and the attached documents 3.1 Further review and approval of RFF                  | None. | 15 minutes                         | Training Staff HRDM Office  Training Supervisor T&OD Unit, HRDM Office |
| 4)                                                    | 4) Proceed to other signatories: Vice President and President. 4.1 The OUP will return the approved RFF to the HRDM Office | None. | Within 2 days                      | Training Staff HRDM Office  Clerk Concerned Vice President and OUP     |
| 5)                                                    | 5) Receive<br>approved<br>RFF                                                                                              | None. | 1 minute                           | Training Staff<br>HRDM Office                                          |
| 6)                                                    | 6) Provide a copy of the approved RET to the requesting personnel                                                          | None. | 2 minutes                          | Training Staff<br>HRDM Office                                          |
|                                                       | TOTAL:                                                                                                    | None. | 3 days, 0<br>hour/s, 28<br>minutes |                                                                        |

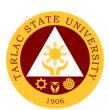

# **Training and Organizational Development Unit**

**Internal Services** 

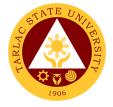

#### 1. Employee Counseling

The service allows the employees to seek help and assistance from competent professionals to resolve personal, social, and career concerns that may be adversely affecting their well-being.

|          | cting their well-being.                                                                                                    |                                                                                                    |                          |                             |                                                                           |
|----------|----------------------------------------------------------------------------------------------------|----------------------------------------------------------------------------------------------------|--------------------------|-----------------------------|---------------------------------------------------------------------------|
| Off      | ice or Division:                                                                                                    | Training & Organization and Development Mar                                                                                                    | -                        |                             | an Resource                                                               |
|          | ssification:                                                                                                    | Complex                                                                                                    |                          |                             |                                                                           |
| <i>,</i> | oe of Transaction:                                                                                                    | G2G – Government to                                                                                                    | Government               | •                           |                                                                           |
| Wh       | o may avail:                                                                                                    | Employees of the Univ                                                                                                    | ersity                   |                             |                                                                           |
|          | CHECKLIST OF F                                                                                                    | REQUIREMENTS                                                                                                    | _                        | WHERE TO SEC                | URE                                                                       |
|          | unseling Slip                                                                                                    |                                                                                                    |                          | Relations Staff             |                                                                           |
| Em       | ployee Referral Form                                                                                                    | <u>)</u>                                                                                                    | Employee Relations Staff |                             |                                                                           |
| 4)       | CLIENT STEPS                                                                                                    | AGENCY ACTIONS                                                                                                    | FEES TO<br>BE PAID       | PROCESSING<br>TIME          | PERSON<br>RESPONSIBLE                                                     |
| 1)       | Accomplish the Counseling Slip or Employee Referral Form obtained from the ER Staff. 1.1) Submit the Counseling Slip or Employee Referral Form to the HRDM Office. | 1) Receive the documents.                                                                                                    | None.                    | 1 minute                    | Employee<br>Relations Staff<br>HRDM Office                                |
| 2)       |                                                                                                    | 2) Assess the nature of concern of the counselee.                                                                                                    | None.                    | 1 minute                    | Employee<br>Relations Staff<br>HRDM Office                                |
| 3)       |                                                                                                    | 3) Communicate with the counselee to schedule the intake interview.                                                                                             | None.                    | 1-2 days                    | Employee<br>Relations Staff<br>HRDM Office                                |
| 4)       | Attend to initial intake interview.                                                                                                    | 4) Conduct an initial interview with the counselee and set another schedule for the Formal Counseling.                                                          | None.                    | 30 minutes to<br>45 minutes | HRDM Director/<br>Counselor<br>HRDM Office                                |
| 5)       | Attend to the Formal Counseling session.                                                                                                    | 5) Conduct Formal Counseling to the counselee and may refer him/her to other professionals, if needed. 6.1) Evaluate and monitor the outcome of the counseling. | None.                    | 50 to 55<br>minutes         | HRDM Director/<br>Counselor<br>HRDM Office                                |
| 6)       | Client may request<br>for further<br>counseling session<br>through the<br>Employee<br>Relations Staff, if<br>needed.                                               | 6) Inform the counselor regarding the request of the client. 6.1) Once the goals of the                                                                         | None.                    | 1-2 days                    | Employee<br>Relations Staff<br>HRDM Office<br>HRDM Director/<br>Counselor |

|                                                                      |      |                                    | A A A       |
|----------------------------------------------------------------------|------|------------------------------------|-------------|
| counseling were achieved, the counseling relationship is terminated. |      |                                    | HRDM OFFICE |
| TOTAL:                                                               | None | 4 days, 1<br>hour/s, 42<br>minutes |             |

#### 2. Accomplishment of Exit Interview Form

This service allows outgoing employees of the University to provide constructive and honest feedback that may help the institution to identify strengths and improve its weaknesses

| Office or Division:                                  | Training & Organizational Development Unit - Human Resource and |                    |                                   |                                                                         |
|------------------------------------------------------|-----------------------------------------------------------------|--------------------|-----------------------------------|-------------------------------------------------------------------------|
|                                                      | Development Management                                          | Office             |                                   |                                                                         |
| Classification:                                      | Simple                                                          |                    |                                   |                                                                         |
| Type of                                              | G2G – Government to Government                                  |                    |                                   |                                                                         |
| Transaction:                                         |                                                                 |                    |                                   |                                                                         |
| Who may avail:                                       | Outgoing Employee of the University                             |                    |                                   |                                                                         |
| CHECKLIST                                            | OF REQUIREMENTS                                                 |                    | WHERE TO SEC                      | URE                                                                     |
| Employee - Exit Inte                                 | erview Form                                                     | Employee           | Relations Staff.                  |                                                                         |
| CLIENT STEPS                                         | AGENCY ACTIONS                                                  | FEES TO<br>BE PAID | PROCESSING<br>TIME                | PERSON<br>RESPONSIBLE                                                   |
| Submit     accomplished     Exit Interview     Form. | Receive accomplished     Exit Interview Form.                   | None.              | 1-2 days                          | Clerk<br>Employee<br>Welfare Unit,<br>HRDMO                             |
| 2)                                                   | Endorse the letter to the Employee Relations Staff.             | None.              | 1 minute                          | Clerk Employee Welfare Unit, HRDMO Employee Relations Staff HRDM Office |
| 3)                                                   | Receive the document.                                           |                    | 1 minute                          | Employee<br>Relations Staff<br>HRDM Office                              |
|                                                      | TOTAL:                                                          | None               | 2 days, 0<br>hour/s, 2<br>minutes |                                                                         |

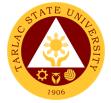

#### 3. Issuance of Certificate of Compliance

The service provides a documentary requirement for the processing of Travel Expenses Voucher and liquidation of Cash Advance for the employees who attended external training or seminar.

| Office or Division:                                                  | Training & Organizational Development Unit - Human Resource and Development Management Office                                         |                    |                       |                                            |  |  |
|----------------------------------------------------------------------|----------------------------------------------------------------------------------------------------|--------------------|-----------------------|--------------------------------------------|--|--|
| Classification:                                                      | Simple                                                                                                    | ,                  | · <u>·</u>            |                                            |  |  |
| Type of Transaction:                                                 | G2G - Government t                                                                                                    | o Governme         | ent                   |                                            |  |  |
| Who may avail:                                                       | TSU Employees                                                                                                    | ployees            |                       |                                            |  |  |
| CHECKLIST OF R                                                       |                                                                                                    | WHERE TO SECURE    |                       |                                            |  |  |
| Photocopy of Certificate Attendance/Participation the Original Copy) |                                                                                                    |                    | will provide.         |                                            |  |  |
| CLIENT STEPS                                                         | AGENCY ACTIONS                                                                                                    | FEES TO<br>BE PAID | PROCESSING<br>TIME    | PERSON<br>RESPONSIBLE                      |  |  |
| 1) Submit a Photocopy of Certificate of Attendance/ Participation    | Receive     submitted     documents                                                                                                   | None.              | 2 minutes             | Training Staff<br>HRDM Office              |  |  |
|                                                                      | Prepare the     Certificate of     Compliance                                                                                         | None.              | 5 minutes             | Training Staff<br>HRDM Office              |  |  |
|                                                                      | 3) Review the submitted Certificate of Attendance/ Participation and sign the Certificate of Compliance                               | None.              | 5 minutes             | Training Supervisor T&OD Unit, HRDM Office |  |  |
|                                                                      | 4) Mark the Photocopy of Certificate with Original Presented stamp, then provide the Certificate of Compliance to the employee TOTAL: | None.              | 5 minutes 0 days, 0   | Training Staff<br>HRDM Office              |  |  |
|                                                                      |                                                                                                    |                    | hour/s, 17<br>minutes |                                            |  |  |

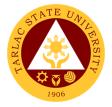

#### 4. New Employee Online Orientation

The service provides the new members of the TSU community an overview on the TSU's mission, vision, organizational structure, and policies.

| Office or Division:                                                                                                    | Training & Organiz                                                         | ational Deve       | elopment Unit - H                  | luman Resource and                                        |
|----------------------------------------------------------------------------------------------------|----------------------------------------------------------------------------|--------------------|------------------------------------|-----------------------------------------------------------|
|                                                                                                    | Development Man                                                            |                    |                                    |                                                           |
| Classification:                                                                                                    | Simple                                                                     |                    |                                    |                                                           |
| Type of Transaction:                                                                                                    | G2G - Governmen                                                            | t to Governn       | nent                               |                                                           |
| Who may avail:                                                                                                    | Recruitment, Selec                                                         | ction & Prom       | otion Unit                         |                                                           |
| CHECKLIST OF RE                                                                                                    | QUIREMENTS                                                                 |                    | WHERE TO S                         | ECURE                                                     |
| Request Form for Orient Counselling                                                                                                    |                                                                            | The client v       | vill provide.                      |                                                           |
| CLIENT STEPS                                                                                                    | AGENCY<br>ACTIONS                                                          | FEES TO<br>BE PAID | PROCESSING<br>TIME                 | PERSON<br>RESPONSIBLE                                     |
| Submit Request     Form for Orientation,     Testing and     Counselling                                                                                                    | 1) Receive submitted Request Form for Orientation, Testing and Counselling | None.              | 2 minutes                          | Staff<br>RSP Unit, HRDMO<br>Training Staff<br>HRDM Office |
| 2)                                                                                                    | 2) Prepare the necessary forms and documents and Zoom/MS Teams links.      | None.              | 5 minutes                          | Training Staff<br>HRDM Office                             |
| 3) Fill out the New Employee Orientation Evaluation Form and Employee Orientation Checklist, and receive Information Technology Policy of the Tarlac State University, Quality, Environment, Health and Safety Policy Leaflet, and HR On-Boarding Brochure. | 3) Conduct of Online Orientation via Zoom and Powerpoint Presentation      | None.              | 30 minutes                         | Training Staff HRDM Office                                |
|                                                                                                    | TOTAL:                                                                     | None.              | 0 days, 0<br>hour/s, 37<br>minutes |                                                           |

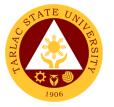

#### 5. Request for Training or Seminar

The service allows other offices to request for training or seminar needed by the TSU employees

| Office or Division:                             | Training & Organizational Development Unit - Human Resource and Development Management Office                                    |                    |                 |                                                             |  |
|-------------------------------------------------|----------------------------------------------------------------------------------------------------|--------------------|-----------------|-------------------------------------------------------------|--|
| Classification:                                 | Highly Technical                                                                                                    |                    |                 |                                                             |  |
| Type of Transaction:                            | G2G - Government to                                                                                                    | o Governmer        | nt              |                                                             |  |
| Who may avail:                                  | TSU Employees                                                                                                    |                    |                 |                                                             |  |
| CHECKLIST OF F                                  | REQUIREMENTS                                                                                                    |                    | WHERE TO S      | ECURE                                                       |  |
| Training Request Form website (3 Original) with |                                                                                                    | The client w       | ill provide.    |                                                             |  |
| CLIENT STEPS                                    | AGENCY ACTIONS                                                                                                    | FEES TO<br>BE PAID | PROCESSING TIME | PERSON<br>RESPONSIBLE                                       |  |
| 1) Submit Training<br>Request Form              | Receive     submitted     Training     Request Form     with supporting     documents                                            | None               | 2 minutes       | Messenger or<br>Training Staff<br>HRDM Office               |  |
| 2)                                              | 2) Review the submitted Training                                                                                                 | None               | 5 minutes       | Training Supervisor<br>T&OD Unit,<br>HRDM Office            |  |
|                                                 | Request Form 2.1 If approved, forward to the Budget Management Unit. If not,                                                     |                    | Within 3 days   | Clerk<br>Budget Management<br>Unit                          |  |
|                                                 | notify the client 2.2 If approved, forward to the Accounting Unit. If not,                                                       |                    |                 | Clerk<br>Accounting Unit                                    |  |
|                                                 | notify the client 2.3 If approved, forward to the respective Vice President of the requesting office. If not, notify the client. |                    |                 | Clerk<br>Respective Vice<br>President (AF, AA,<br>PQA, RES) |  |
| 3)                                              | Endorse the TRF for final approval of the President                                                                              | None               | Within 3 days   | Clerk Office of the University President                    |  |
| 4) Announce training through DMS                | 4) Secure a copy of the signed memo                                                                                              | None               | 10 minutes      | Training Staff<br>HRDM Office                               |  |
| 5)                                              | 5) Prepare necessary training needs and materials                                                                                | None               | Within 3 days   | Training Staff<br>HRDM Office                               |  |

|    |                                                                                                    |      |                                                                          | A P  |
|----|----------------------------------------------------------------------------------------------------|------|--------------------------------------------------------------------------|------|
|    | prior to scheduled training: Attendance sheet, Training Evaluation Form, Programme (if applicable), Request to serve meal (if applicable), etc. |      |                                                                          | 1906 |
| 6) | 6) Conduct of training or seminar                                                                                                    | None | 1-10 days (depending on the scheduled date of training by the requester) |      |
|    | TOTAL:                                                                                                    | None | ≤19 Days, 0<br>hour/s, 17<br>minutes                                     |      |

## 6. Request for Training or Seminar (Free Online Trainings)

The service allows other offices to request for training or seminar needed by the TSU employees

| Office or Division:                             | Training & Organizational Development Unit - Human Resource and Development Management Office                             |                    |                         |                                                                                                |
|-------------------------------------------------|----------------------------------------------------------------------------------------------------|--------------------|-------------------------|------------------------------------------------------------------------------------------------|
| Classification:                                 | Highly Technical                                                                                                    | <u> </u>           |                         |                                                                                                |
| Type of Transaction:                            | G2G - Government to Government                                                                                            |                    |                         |                                                                                                |
| Who may avail:                                  | TSU Employees                                                                                                    |                    |                         |                                                                                                |
| CHECKLIST OF F                                  | REQUIREMENTS WHERE TO SECURE                                                                                              |                    |                         | ECURE                                                                                          |
| Training Request Form website (3 Original) with |                                                                                                    | The client wi      | ll provide.             |                                                                                                |
| CLIENT STEPS                                    | AGENCY ACTIONS                                                                                                    | FEES TO<br>BE PAID | PROCESSING<br>TIME      | PERSON<br>RESPONSIBLE                                                                          |
| 1) Submit Training<br>Request Form              | Receive     submitted     Training     Request Form     with supporting     documents                                     | None               | 2 minutes               | Messenger or<br>Training Staff<br>HRDM Office                                                  |
| 2)                                              | 2) Review the submitted Training Request Form 2.1 If approved, forward to the respective Vice President of the requesting | None               | 5 minutes Within 3 days | Training Supervisor T&OD Unit, HRDM Office  Clerk Respective Vice President (AF, AA, PQA, RES) |

|                                  |                                                                                                    |      |                                                                          | E TO THE TOTAL PROPERTY OF THE PARTY OF THE PARTY OF THE |
|----------------------------------|----------------------------------------------------------------------------------------------------|------|--------------------------------------------------------------------------|----------------------------------------------------------------------------------------------------|
|                                  | office. If not,<br>notify the<br>client.                                                                                             |      |                                                                          | 1906                                                                                                    |
| 3)                               | 3) Endorse the TRF for final approval of the President                                                                               | None | Within 3 days                                                            | Clerk Office of the University President                                                                                                    |
| 4) Announce training through DMS | 4) Secure a copy of the signed memo                                                                                                  | None | 10 minutes                                                               | Training Staff<br>HRDM Office                                                                                                    |
| 5)                               | 5) Prepare necessary training needs prior to scheduled webinar: Zoom/MS Teams Link, Pre- registration Link and E-Training Evaluation | None | Within 3 days                                                            | Training Staff<br>HRDM Office                                                                                                    |
| 6)                               | 6) Conduct of training or seminar                                                                                                    | None | 1-10 days (depending on the scheduled date of training by the requester) |                                                                                                    |
|                                  | TOTAL:                                                                                                    | None | ≤19 Days, 0<br>hour/s, 17<br>minutes                                     |                                                                                                    |

## 7. Processing of Other Scholarship Requests

This service helps the employee-scholars to monitor the status of their requests from the Faculty Scholarship Committee through the HRDM Office.

| Office or                                                                     | Training & Organizational Development Unit - Human Resource and                                                                   |                          |                    |                                            |
|-------------------------------------------------------------------------------|----------------------------------------------------------------------------------------------------|--------------------------|--------------------|--------------------------------------------|
| Division:                                                                     | Development Management Office                                                                                                    |                          |                    |                                            |
| Classification:                                                               | Highly Technical                                                                                                    |                          |                    |                                            |
| Type of                                                                       | G2G – Government to Government                                                                                                    |                          |                    |                                            |
| Transaction:                                                                  |                                                                                                    |                          |                    |                                            |
| Who may avail:                                                                | Employee-Scholars of the University                                                                                               |                          |                    |                                            |
| CHECKLIS                                                                      | ST OF REQUIREMENTS WHERE TO SECURE                                                                                                |                          |                    |                                            |
| Request Letter                                                                |                                                                                                    | The client will provide. |                    |                                            |
| Other Supporting                                                              | Documents                                                                                                    | The client               | will provide.      |                                            |
| CLIENT STEPS                                                                  | AGENCY ACTIONS                                                                                                    | FEES TO<br>BE PAID       | PROCESSING<br>TIME | PERSON<br>RESPONSIBLE                      |
| Submit     request letter     together with     the supporting     documents. | Receive and check the request and documents submitted     1.1) If complete, proceed to the next step. If not, notify the scholar. | None.                    | 5 minutes          | Employee<br>Relations Staff<br>HRDM Office |

|    |                                                                                                    |       |                                     | الله عبد الله                                                                                                   |
|----|----------------------------------------------------------------------------------------------------|-------|-------------------------------------|----------------------------------------------------------------------------------------------------|
| 2) | <ol> <li>Discuss to the requestor<br/>all the conditions related<br/>to his/her request.</li> </ol>                                                  | None. | 10 minutes                          | Employee<br>Relations Staff<br>HRDM Office                                                                      |
| 3) | <ol> <li>Organize the documents<br/>and coordinate with the<br/>FSC/NAPSC for the<br/>decision of the request.</li> </ol>                            | None. | 1-3 days                            | Employee<br>Relations Staff<br>HRDM Office                                                                      |
| 4) | 4) Through the HRDM Office, the FSC/NAPSC shall convene to evaluate and, if in the affirmative, shall recommend the request for approval by the OUP. | None. | 3-7 days                            | Employee Relations Staff HRDM Office  Committee Members FSC/NAPSC  President Office of the University President |
| 5) | 5) Notify the requestor on the status of his/her request, in writing                                                                                 | None. | 3-7 days                            | Employee<br>Relations Staff<br>HRDM Office                                                                      |
|    | TOTAL:                                                                                                    | None  | 17 days, 0<br>hour/s, 15<br>minutes |                                                                                                    |

## 8. Reinstatement from Study Leave

This service allows the employee-scholars to reinstate and resume to their duty after finishing the degree they took during their availed study leave.

| Office or Division:                                                                                                    | Training & Organization                                                                    | al Developn                         | nent Unit - Huma   | an Resource                              |
|----------------------------------------------------------------------------------------------------|--------------------------------------------------------------------------------------------|-------------------------------------|--------------------|------------------------------------------|
|                                                                                                    | and Development Management Office                                                          |                                     |                    | _                                        |
| Classification:                                                                                                    | Highly Technical                                                                           |                                     |                    |                                          |
| Type of Transaction:                                                                                                    | G2C – Government to Government                                                             |                                     |                    |                                          |
| Who may avail:                                                                                                    | Employee-Scholars of t                                                                     | Employee-Scholars of the University |                    |                                          |
| CHECKLIST OF I                                                                                                    | REQUIREMENTS                                                                               |                                     | WHERE TO SEC       | URE                                      |
| Letter signifying intention to return to work addressed to the OUP through HRDMO with copy furnish to FSC and concerned College Dean/Director and VPAA/VPAF |                                                                                            |                                     |                    |                                          |
| •                                                                                                    | Diploma or Certificate from the University The client will provide. where he/she graduated |                                     |                    |                                          |
| Transcript of Records Private Schools)                                                                                                    | The client                                                                                 | will provide.                       |                    |                                          |
| Hard copy of the Thesis                                                                                                    | /Dissertation                                                                              | The client will provide.            |                    |                                          |
| CLIENT STEPS                                                                                                    | AGENCY ACTIONS                                                                             | FEES TO<br>BE PAID                  | PROCESSING<br>TIME | PERSON<br>RESPONSIBLE                    |
| Submit requirements to the Office of the University President                                                                                               | Endorse to the HRDM Office.                                                                | None.                               | 1 minute           | Clerk Office of the University President |
| 2)                                                                                                    | Endorse to the     Employee     Relations Staff.                                           | None.                               | 1 minute           | Messenger<br>HRDM Office                 |

|    |                                                                                                    |       |                              | ٧ - ١١١٠                                                                                                    |
|----|----------------------------------------------------------------------------------------------------|-------|------------------------------|----------------------------------------------------------------------------------------------------|
| 3) | 3) Receive the documents.                                                                                                    | None. | 1 minute                     | Employee<br>Relations Staff<br>HRDM Office                                                                      |
| 4) | 4) Through the HRDM Office, the FSC/NAPSC shall convene to evaluate and, if in the affirmative, shall recommend the request for approval by the OUP. | None. | 3-7 days                     | Employee Relations Staff HRDM Office  Committee Members FSC/NAPSC  President Office of the University President |
| 5) | 5) Notify the applicant on the status of his/her request, in writing.                                                                                | None. | 1-3 days                     | Employee<br>Relations Staff<br>HRDM Office                                                                      |
|    | TOTAL:                                                                                                    | None  | 10 days, 0 hour/s, 3 minutes |                                                                                                    |

#### 9. Request for Scholarship Extension

This service allows the employee-scholars who cannot complete their degree within the period stipulated in their scholarship contract to request for one (1) semester extension with/without pay and with/without stipend to continue studying in their respective Universities.

| O/// DI I I                                                        |                                              |                 |               |             |
|--------------------------------------------------------------------|----------------------------------------------|-----------------|---------------|-------------|
| Office or Division:                                                | Training & Organization and Development Mana | •               |               | an Resource |
| Classification: Highly Technical                                   |                                              |                 |               |             |
| Type of Transaction: G2C – Government to G                         |                                              | Government      |               |             |
| Who may avail:                                                     | he Universit                                 |                 |               |             |
| CHECKLIST OF F                                                     |                                              | WHERE TO SECURE |               |             |
| Letter of Intent address                                           | sed to the Office of the                     |                 |               |             |
| University President                                               |                                              | The client      | will provide. |             |
| Updated Study Plan                                                 |                                              |                 | will provide. |             |
| Grade Reports                                                      |                                              |                 | will provide. |             |
| Certification from the                                             | adviser indicating the                       |                 | will provide. |             |
| needed period by the degree, if there is any.                      |                                              | •               |               |             |
| CLIENT STEPS                                                       | 4.051101/ 4.0510110                          | FEES TO         | PROCESSING    | PERSON      |
| CLILINI SILFS                                                      | AGENCY ACTIONS                               | BE PAID         | TIME          | RESPONSIBLE |
| Submit Letter of Intent to the Office of the University President. | Endorse the letter to the HRDM Office.       |                 |               |             |

|                             |    |                                                                                                    |       |                              | F - 4                                                                                                    |
|-----------------------------|----|----------------------------------------------------------------------------------------------------|-------|------------------------------|----------------------------------------------------------------------------------------------------|
| and endorsement to the OUP. | )  |                                                                                                    |       |                              | 1906                                                                                                    |
| 2)                          | 2) | Endorse to the<br>Employee<br>Relations Staff.                                                                                                    | None. | 1 minute                     | Messenger<br>HRDM Office                                                                                        |
| 3)                          | 3) | Inform the requestor of the needed requirements.                                                                                                  | None. | 3 minutes                    | Employee<br>Relations Staff<br>HRDM Office                                                                      |
| 4) Submit the requirements. | 4) | Receive the submitted documents.                                                                                                    | None. | 1 minute                     | Employee<br>Relations Staff<br>HRDM Office                                                                      |
| 5)                          | 5) | Through the HRDM Office, the FSC/NAPSC shall convene to evaluate and, if in the affirmative, shall recommend the request for approval by the OUP. | None. | 3-7 days                     | Employee Relations Staff HRDM Office  Committee Members FSC/NAPSC  President Office of the University President |
| 6)                          | 6) | Notify the applicant on the status of his/her request, in writing.                                                                                | None. | 1-3 days                     | Employee<br>Relations Staff<br>HRDM Office                                                                      |
|                             | I  | TOTAL:                                                                                                    | None. | 10 days, 0 hour/s, 6 minutes |                                                                                                    |

## 10. Scholarship Application

This service provides opportunity for deserving faculty members and non-teaching personnel to pursue higher education.

| Office or Division: Training & Organizational Development Unit - Human Resource |                                                         |                            |  |
|---------------------------------------------------------------------------------|---------------------------------------------------------|----------------------------|--|
|                                                                                 | gement Office                                           |                            |  |
| Classification:                                                                 | ssification: Highly Technical                           |                            |  |
| Type of Transaction:                                                            | Type of Transaction: G2C – Government to Government     |                            |  |
| Who may avail:                                                                  | Permanent employees who have rendered two (2) years and |                            |  |
|                                                                                 | above to the University.                                | ` ' '                      |  |
| CHECKLIST OF I                                                                  | REQUIREMENTS                                            | WHERE TO SECURE            |  |
| Letter of Intent address                                                        | sed to the Office of the                                |                            |  |
| University President w                                                          | ith an endorsement                                      | The client will provide.   |  |
| from the College Dean                                                           | Director and                                            |                            |  |
| concerned Vice Presid                                                           | ent                                                     |                            |  |
| Scholarship Application                                                         | Form                                                    | Employee Relations Officer |  |
| Notice of Acceptance from the University or                                     |                                                         | The client will provide.   |  |
| school where he/she p                                                           | lans to enroll                                          |                            |  |
| Two (2) consecutiv                                                              | ve Very Satisfactory                                    | The client will provide.   |  |
| Performance Rating for the previous IPCR                                        |                                                         |                            |  |
| rating period                                                                   |                                                         |                            |  |

| Certificate                                    | of Employmer            | nt                                                                                                    | The client               | will provide.                      | 1996                                                                                                    |
|------------------------------------------------|-------------------------|----------------------------------------------------------------------------------------------------|--------------------------|------------------------------------|----------------------------------------------------------------------------------------------------|
| Medical C                                      | Medical Certificate     |                                                                                                    | The client will provide. |                                    |                                                                                                    |
| CLIENT                                         | STEPS                   | AGENCY ACTIONS                                                                                                    | FEES TO<br>BE PAID       | PROCESSING<br>TIME                 | PERSON<br>RESPONSIBLE                                                                                           |
| Submit L<br>Intent to<br>of the Ur<br>Presider | the Office<br>niversity | ) Endorse the letter<br>to the HRDM<br>Office.                                                                                                    | None.                    | 1 minute                           | Clerk Office of the University President                                                                        |
| 2)                                             | 2                       | Endorse to the Employee Relations Staff.                                                                                                    | None.                    | 1 minute                           | Messenger<br>HRDM Office                                                                                        |
| 3)                                             | 3                       | B) Inform the requestor of the needed requirements.                                                                                                    | None.                    | 3 minutes                          | Employee<br>Relations Staff<br>HRDM Office                                                                      |
| 4) Submit requirer                             |                         | <ul> <li>Receive the<br/>submitted<br/>documents.</li> </ul>                                                                                                | None.                    | 1 minute                           | Employee<br>Relations Staff<br>HRDM Office                                                                      |
| 5)                                             | 5                       | HRDM Office, the FSC/NAPSC shall convene to evaluate and, if in the affirmative, shall recommend the application for approval by the OUP.                   | None.                    | 3-7 days                           | Employee Relations Staff HRDM Office  Committee Members FSC/NAPSC  President Office of the University President |
| 6)                                             | 6                       | S) Prepare and accomplish CSW for Board Confirmation                                                                                                    | None.                    | 3-7 days                           | Employee Relations Staff HRDM Office  Board of Regents TSU                                                      |
| 7)                                             | 7                       | <ul> <li>Notify the applicant<br/>on the status of<br/>his/her application.</li> <li>7.1) Facilitate the<br/>contract signing<br/>when approved.</li> </ul> | None.                    | 1-3 days                           | Employee<br>Relations Staff<br>HRDM Office                                                                      |
|                                                |                         | TOTAL:                                                                                                    | None.                    | 17 days, 0<br>hour/s, 6<br>minutes |                                                                                                    |

#### 11. Thesis/Dissertation Financial Assistance

This service is intended to provide financial assistance to deserving faculty members and non-teaching staff as support for the process of completing their thesis/dissertation.

| Office or Division: | Training & Organizational Development Unit - Human Resource and |  |
|---------------------|-----------------------------------------------------------------|--|
|                     | Development Management Office                                   |  |
| Classification:     | Highly Technical                                                |  |

|                                                                         |                                                                                                    |                    |                                    | A A A A A A A A A A A A A A A A A A A                              |
|-------------------------------------------------------------------------|----------------------------------------------------------------------------------------------------|--------------------|------------------------------------|--------------------------------------------------------------------|
| Type of Transaction:                                                    | G2C – Government to Gove                                                                                                    | rnment             |                                    | 1906                                                               |
| Who may avail:                                                          | Permanent employees who l                                                                                                    |                    |                                    |                                                                    |
|                                                                         | above to the University and I research proposal.                                                                                                    | nas been su        | ccessfully defend                  | ded his/her                                                        |
| CHECKLIST                                                               | T OF REQUIREMENTS                                                                                                    |                    | WHERE TO SEC                       | CURE                                                               |
| <u> </u>                                                                | is/Dissertation Financial                                                                                                    |                    |                                    |                                                                    |
| Assistance Form                                                         |                                                                                                    |                    | Relations Office                   |                                                                    |
| Permit to Study Fo                                                      | orm<br>al Performance Commitment                                                                                                    |                    | Relations Office will provide.     | r                                                                  |
|                                                                         | mary (IPCR) for the past two                                                                                                    | THE CHEFT          | wiii provide.                      |                                                                    |
| Research Propo concerned                                                | sal certified by the Dean                                                                                                    | The client         | will provide.                      |                                                                    |
| CLIENT STEPS                                                            | AGENCY ACTIONS                                                                                                    | FEES TO<br>BE PAID | PROCESSING<br>TIME                 | PERSON<br>RESPONSIBLE                                              |
| 1) Submit needed requirements to the Office of the University President | to the HRDM Office.                                                                                                    | None.              | 1 minute                           | Clerk Office of the University President                           |
| 2)                                                                      | Endorse to the     Employee Relations     Staff.                                                                                                    | None.              | 1 minute                           | Messenger<br>HRDM Office                                           |
| 3)                                                                      | 3) Through the HRDM Office, the FSC/NAPSC shall convene and evaluate if the thesis/dissertation is relevant with the                                | None.              | 3-7 days                           | Employee<br>Relations Staff<br>HRDM Office                         |
|                                                                         | development thrust of<br>the University, if in<br>affirmative, shall<br>endorse the application<br>to the Budget Office to<br>determine if there is |                    |                                    | Committee<br>Members<br>FSC/NAPSC                                  |
|                                                                         | funds available.                                                                                                    |                    |                                    | Clerk Budget Office                                                |
| 4)                                                                      | Endorse the application to the Office of the University President for approval                                                                      | None.              | 1-3 days                           | Clerk Office of the University President                           |
| 5)                                                                      | 5) Endorse to the<br>Employee Relations<br>Staff.                                                                                                   | None.              | 1 minute                           | Messenger<br>HRDM Office                                           |
| 6)                                                                      | 6) Compile and endorse all the requirements to the Administrative Services Unit for the processing                                                  | None.              | 5 minutes                          | Employee<br>Relations Staff<br>HRDM Office                         |
|                                                                         | of voucher.                                                                                                    |                    |                                    | Administrative<br>Services Staff<br>Administrative<br>Service Unit |
|                                                                         | TOTAL:                                                                                                    | None.              | 10 days, 0<br>hour/s, 8<br>minutes |                                                                    |

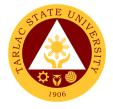

#### 12. Sabbatical Leave

This service may be granted to members of the faculty to encourage study, investigation and research, book writing, extension service, consultancy volunteer work or rest to improve their competency for service to the University.

| Office or Division:                                                                                                    |                                                                                                    | Training & Organizational Development Unit - Human Resource and Development Management Office |                                    |                                                        |  |
|----------------------------------------------------------------------------------------------------|----------------------------------------------------------------------------------------------------|-----------------------------------------------------------------------------------------------|------------------------------------|--------------------------------------------------------|--|
| Classification:                                                                                                    | Highly Technical                                                                                                  |                                                                                               |                                    |                                                        |  |
| Type of Transaction:                                                                                                    | G2C – Government to                                                                                               | Government                                                                                    |                                    |                                                        |  |
| Who may avail:                                                                                                    | Faculty members who the University                                                                                | have render                                                                                   | ed ten (10) years                  | s and above to                                         |  |
| CHECKLIST OF                                                                                                    | REQUIREMENTS                                                                                                    |                                                                                               | WHERE TO SEC                       | CURE                                                   |  |
| Application Form for S                                                                                                    |                                                                                                    | Employee                                                                                      | Relations Office                   | -                                                      |  |
| Proposed program of v                                                                                                    |                                                                                                    |                                                                                               | will provide.                      |                                                        |  |
| CLIENT STEPS                                                                                                    | AGENCY ACTIONS                                                                                                    | FEES TO<br>BE PAID                                                                            | PROCESSING<br>TIME                 | PERSON<br>RESPONSIBLE                                  |  |
| Accomplish the     Application form     obtained from the     ER Staff.     1.1) Submit the     Form to the Office     of the University     President together     with the proposed     of work | 1) Endorse the documents to the HRDM Office.                                                                      | None.                                                                                         | 1 minute                           | Clerk Office of the University President               |  |
| 2)                                                                                                    | 2) Endorse to the<br>Employee<br>Relations Staff.                                                                 | None.                                                                                         | 1 minute                           | Messenger<br>HRDM Office                               |  |
| 3)                                                                                                    | 3) Endorse the documents to the HRDMO Director                                                                    | None.                                                                                         | 1 minute                           | Employee<br>Relations Staff<br>HRDM Office<br>Director |  |
| 4)                                                                                                    | 4) Convene and evaluate the applicant's                                                                           | None.                                                                                         | 3-7 days                           | HRDM Office  Members of the  Administrative  Council   |  |
|                                                                                                    | proposed program of work.                                                                                         |                                                                                               |                                    | Tarlac State<br>University                             |  |
| 5)                                                                                                    | 5) Prepare and accomplish CSW for Board Confirmation                                                              | None.                                                                                         | 3-7 days                           | Employee<br>Relations Staff<br>HRDM Office<br>Board of |  |
|                                                                                                    |                                                                                                    |                                                                                               |                                    | Regents Tarlac State University                        |  |
| 6)                                                                                                    | 6) Notify the applicant on the status of his/her application. 6.1) Facilitate the contract signing when approved. | None.                                                                                         | 1-3 days                           | Employee<br>Relations Staff<br>HRDM Office             |  |
|                                                                                                    | TOTAL:                                                                                                    | None.                                                                                         | 17 days, 0<br>hour/s, 3<br>minutes |                                                        |  |

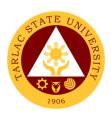

## **Performance Management Unit**

**External/Internal Services** 

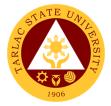

#### 1. Receiving and Submission of NBC Documents

The service allows faculty members who are qualified to comply with requirements of upgrading through the National Budget Circular 461.

| Office or Division:                                                                                                    | Human Resource and Development Management Office/ Performance Management Unit        |                                       |                                       |                          |  |
|----------------------------------------------------------------------------------------------------|--------------------------------------------------------------------------------------|---------------------------------------|---------------------------------------|--------------------------|--|
| Classification:                                                                                                    | Complex                                                                              | Jennent Onit                          |                                       |                          |  |
| Type of Transaction:                                                                                                    | G2G – Government                                                                     | to Government                         |                                       |                          |  |
| Who may avail:                                                                                                    | Academically Qualif                                                                  |                                       |                                       | aculty                   |  |
|                                                                                                    | Members with planti                                                                  |                                       | ,                                     |                          |  |
| CHECKLIST OF RE                                                                                                    | QUIREMENTS                                                                           | V                                     | VHERE TO SECU                         | RE                       |  |
| Application Form for NBC 461 Upgrading (CCE)                                                                                                    |                                                                                      | PMU will provi                        | ide.                                  |                          |  |
| QCE Form (Self, Peer, Rating)                                                                                                    | Supervisor & Client                                                                  | PMU will provi                        | ide. Also downlo                      | adable at the            |  |
| Personal Data Sheet/R                                                                                                    | esumé (Original                                                                      | The applicant                         | or client will prov                   | vide.                    |  |
| Official Transcript of Reone (1) xerox copy)                                                                                                    | ecord (Original and                                                                  | The applicant                         | or client will prov                   | vide.                    |  |
| Certificate of units earn course/s, if any. (Origin xerox copy)                                                                                                    | <u> </u>                                                                             | The applicant                         | or client will prov                   | vide.                    |  |
| Certificate of Eligibility,<br>(Original and three (3)                                                                                                    |                                                                                      | The applicant                         | or client will prov                   | vide.                    |  |
| Certificate of Trainings                                                                                                    | Certificate of Trainings/Seminar-<br>Workshops for the last five (5) years.          |                                       | The applicant or client will provide. |                          |  |
| Certificate of Awards, F                                                                                                    | Certificate of Awards, Plaque or Letter of Commendation for the last ten (10) years. |                                       | The applicant or client will provide. |                          |  |
| Service Record (Origin photocopies)                                                                                                    |                                                                                      | The applicant or client will provide. |                                       |                          |  |
| Office Order of Designation one three (3) photocop                                                                                                    | ` •                                                                                  | The applicant or client will provide. |                                       |                          |  |
| CLIENT STEPS                                                                                                    | AGENCY ACTIONS                                                                       | FEES TO BE<br>PAID                    | PROCESSING<br>TIME                    | PERSON<br>RESPONSIBLE    |  |
| 2) Submit all requirements and present all original copies.  *receiving of application is until the date specified in the notice from the NBC Regional Office- Zonal Center. | 1) Receive submitted document/s with 3 sets of photocopies                           | None.                                 | 5 - 10<br>minutes                     | PMU Staff<br>HRDM Office |  |
| 2)                                                                                                    | 3) Endorse documents to the Local Evaluation Committee                               | None.                                 | 5- 10 minutes                         | PMU Head<br>HRDM Office  |  |
| 4)                                                                                                    | Verify     photocopied     documents     from original                               | None.                                 | 1- 2 days                             | HRDM Director TSU-       |  |

|        | copies and certify as true copies.                                                                                                    |                                           |                                                                                                    | Local 1906 Evaluation Committee                                                                         |
|--------|----------------------------------------------------------------------------------------------------|-------------------------------------------|----------------------------------------------------------------------------------------------------|----------------------------------------------------------------------------------------------------|
| 5)     | 4) Coordinate with the Local Evaluation Committee about the status of application                                                        | None.                                     | 1 – 5 days                                                                                                    | PMU Head  HRDMO Director  TSU-Local Evaluation Committee                                                |
| 6)     | 5) Submit application documents to the Zonal Center 5.1 Wait for confirmation or feedback from the Zonal Center (Regional then National) | Php 10,000/<br>Professorial<br>applicants | 1- 3 days  Note: Processing of submitted documents to the National Zonal Center is approx. within the year of application) | HRDMO Director  Chairperson Local Evaluation Committee  National Zonal Center, Bulacan State University |
| TOTAL: |                                                                                                    | Php 10,000/<br>Professorial               | 10 days, 0<br>hour/s, 20                                                                                                   |                                                                                                    |
|        |                                                                                                    | applicants                                | minutes                                                                                                    |                                                                                                    |

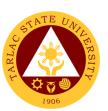

# **Performance Management Unit**

**External Services** 

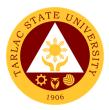

#### 1. Conduct of TSU Automated Faculty Evaluation via Student Portal

The service allows retrieval of documented faculty evaluation by the students (clients) for the performance evaluation of the concerned faculty.

| Office or Division:                                                                                                  | Human Resource and Development Management Office                                                                                                    |                    |                                   |                                          |  |
|----------------------------------------------------------------------------------------------------|----------------------------------------------------------------------------------------------------|--------------------|-----------------------------------|------------------------------------------|--|
| Classification:                                                                                                    | Highly Technical                                                                                                    |                    |                                   |                                          |  |
| Type of Transaction:                                                                                                 | G2C – Government to                                                                                                    |                    |                                   |                                          |  |
| Who may avail:                                                                                                    |                                                                                                    | ially enrolle      | ally enrolled during the semester |                                          |  |
| CHECKLIST OF F                                                                                                    | REQUIREMENTS                                                                                                    |                    | WHERE TO SEC                      | URE                                      |  |
| Student portal and Office                                                                                            | ee 365 account                                                                                                    | The applic         | ant or client will p              | rovide.                                  |  |
| CLIENT STEPS                                                                                                    | AGENCY ACTIONS                                                                                                    | FEES TO<br>BE PAID | PROCESSING<br>TIME                | PERSON<br>RESPONSIBLE                    |  |
| a. Student will log on to his student portal to view grades.                                                         | 5) Refer to the existing academic calendar for evaluation period.                                                                                                    | None.              | 1- 3 minutes                      | PMU Head<br>HRDM Office                  |  |
| 6)                                                                                                    | b. Set the evaluation period, College students will evaluate their instructors/profe ssors twice every semester. First is for midterm in the span of one month after the exam. Second is for final term in the span of two weeks after the exam. The students will receive email notification once evaluation period is open. | None.              | 5 minutes                         | PMU Head<br>HRDM Office                  |  |
| 7) Student will be prompted to evaluate faculty/ professors during the current semester before viewing their grades. | c. Monitor the results of the performance evaluation of faculty per colleges and by individual faculty                                                                                                    | None.              | 30 – 60<br>minutes                | PMU Head<br>HRDM Office                  |  |
| d.                                                                                                    | Prepare the     evaluation     summary and                                                                                                    | None.              | 1-3 days                          | PM Unit Head<br>and Staff<br>HRDM Office |  |

|    | submit report to<br>the VP<br>Academic Affairs<br>and College<br>Deans.   |       |                                    | 1906                     |
|----|---------------------------------------------------------------------------|-------|------------------------------------|--------------------------|
| e. | 9) Release of the requested document to faculty or college dean concerned | None. | 2 minutes                          | PMU Clerk<br>HRDM Office |
|    | TOTAL:                                                                    | None. | 4 days, 0<br>hour/s, 10<br>minutes |                          |

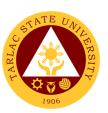

# **Performance Management Unit**

**Internal Services** 

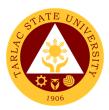

#### 1. Monitoring of Tardiness and/or Absenteeism

The service monitors time keeping of all employees and personnel of the University and provide intervention

| Office or Division:                                                                               | Human Resource and Development Management Office/ Performance Management Unit                                                               |                    |                                   |                                  |
|---------------------------------------------------------------------------------------------------|----------------------------------------------------------------------------------------------------|--------------------|-----------------------------------|----------------------------------|
| Classification:                                                                                   | Complex                                                                                                    |                    |                                   |                                  |
| Type of Transaction:                                                                              | G2G - Government to 0                                                                                                    | Government         | •                                 |                                  |
| Who may avail:                                                                                    | Employees who have re University                                                                                                    | endered at le      | east one (1) mor                  | nth in the                       |
| CHECKLIST OF F                                                                                    |                                                                                                    |                    | WHERE TO SEC                      | URE                              |
| Daily Time Record of E                                                                            | Biometrics Entry                                                                                                    |                    | HRDM Office and ent Information S |                                  |
| CLIENT STEPS                                                                                      | AGENCY ACTIONS                                                                                                    | FEES TO<br>BE PAID | PROCESSING<br>TIME                | PERSON<br>RESPONSIBLE            |
| 2) The client will register with the MISO to use the biometrics system                            | 2) PMU will monitor the biometrics entries of the employees to monitor attendance and tardiness                                             | None.              | 15 minutes                        | Clerk PMU<br>HRDM Office         |
| 2) Client uses<br>biometrics system daily<br>for entry and exit<br>observing the official<br>time | 2) HRDMO will generate monthly report of attendance and tardiness per office                                                                | None.              | 1-3 hour/s                        | Clerk<br>PM Unit, HRDM<br>Office |
| 3)                                                                                                | 3) HRDMO-PMU will send notice to employees who are consistently tardy and absent as per Intervention program to be signed by the supervisor | None.              | 1 day                             | Clerk<br>PM Unit, HRDM<br>Office |
|                                                                                                   | TOTAL:                                                                                                    | None.              | 1 day, 3<br>hour/s, 15<br>minutes |                                  |

#### 7. Performance Appraisal by Supervisors for Non-Plantilla Item Non-Teaching Staff

This service is for the performance evaluation of non-plantilla item holders of non-teaching staff.

| Office or Division:                                                                                                    | Human Resource and D                                                                                                    | Developmen         | t Management C                     | Office/                          |
|----------------------------------------------------------------------------------------------------|----------------------------------------------------------------------------------------------------|--------------------|------------------------------------|----------------------------------|
|                                                                                                    | Performance Managem                                                                                                    | •                  | J                                  | 1906                             |
| Classification:                                                                                                    | Complex                                                                                                    |                    |                                    |                                  |
| Type of Transaction:                                                                                                    | G2G – Government to Government                                                                                                    |                    |                                    |                                  |
| Who may avail:                                                                                                    | All Employees without F                                                                                                    | Plantilla Item     | n in the University                | У                                |
| CHECKLIST OF F                                                                                                    |                                                                                                    |                    | WHERE TO SEC                       | URE                              |
| Performance Appraisal                                                                                                    |                                                                                                    |                    | HRDM Office                        |                                  |
| Accomplishment repor                                                                                                    | t/ Clearance                                                                                                    |                    | rided by client                    |                                  |
| CLIENT STEPS                                                                                                    | AGENCY ACTIONS                                                                                                    | FEES TO<br>BE PAID | PROCESSING TIME                    | PERSON<br>RESPONSIBLE            |
| 1)                                                                                                    | Distribute the PA     Form to the     supervisors in     different offices     before the end of     each contract of     service | None.              | 1-3 days                           | Clerk<br>PM Unit, HRDM<br>Office |
| 2) Accomplish the given PA Form after an objective assessment of the job performance of non-plantilla item holders and submit original copy to the PM Unit. | 2)                                                                                                    | None.              | 1-3 days                           | Clerk<br>PM Unit<br>HRDMO        |
| 3)                                                                                                    | 3) Collect the performance appraisals per office and keep file for future reference (promotion/intervention)                      | None               | 1 day                              | Clerk<br>PM Unit<br>HRDMO        |
|                                                                                                    | TOTAL:                                                                                                    | None.              | 7 day/s, 0<br>hour/s, 0<br>minutes |                                  |

# 8. Strategic Performance Management System (SPMS) Process Monitoring

The service provides the regular faculty and staff an evaluation of their accomplished performance to be assessed by supervisors on functional targets and by PMT in the office strategic targets through one or more dimensions of Quality, Effectiveness & Timeliness.

| Office or Division:       | Human Resource and D                                | Human Resource and Development Management Office/ |  |  |
|---------------------------|-----------------------------------------------------|---------------------------------------------------|--|--|
|                           | Performance Managem                                 | ent Unit                                          |  |  |
| Classification:           | Complex                                             |                                                   |  |  |
| Type of Transaction:      | G2G – Government to Government                      |                                                   |  |  |
| Who may avail:            | All Employees with Plantilla Item in the University |                                                   |  |  |
| CHECKLIST OF REQUIREMENTS |                                                     | WHERE TO SECURE                                   |  |  |

|                                                                                                    |                                                                                                    |                      |                    | A A A                                                        |
|----------------------------------------------------------------------------------------------------|----------------------------------------------------------------------------------------------------|----------------------|--------------------|--------------------------------------------------------------|
| SPMS Form -IPCR/ DF                                                                                                    |                                                                                                    | From the HRDM Office |                    |                                                              |
| Performance Monitorin                                                                                                    |                                                                                                    |                      | IRDM Office        |                                                              |
| Individual Developmen                                                                                                    | t Plan                                                                                                    |                      | HRDM Office        |                                                              |
| CLIENT STEPS                                                                                                    | AGENCY ACTIONS                                                                                                    | FEES TO<br>BE PAID   | PROCESSING<br>TIME | PERSON<br>RESPONSIBLE                                        |
| 2) The Planning Office and the Performance Management Team (PMT) set targets with the Head of Agency or representative prior to the start of each semester.                 | coordinate with<br>the PMT Chair<br>regarding the<br>SPMS process<br>cycle through a<br>PMT meeting.                        | None.                | 1-2 days           | Head of Agency PMT Planning Office HRDM Office (Secretariat) |
| 4) The OUP, VP Offices cascade the university strategic plans to Deans and Directors and submit the OPCR to Planning Office to be reviewed by the PMT                       | 2) PMT Secretariat (HRDMO) facilitates the re- orientation of SPMS among university human resources                         | None.                | 1- 2 days          | PMU Head<br>PMT<br>HRDMO<br>OUP,<br>VPs                      |
| 3) Deans, Directors, Heads of Offices and Chairpersons discuss the assigned targets to their subordinate faculty or staff for the target setting                            | 3) PMU answers enquiries with regards to the guidelines in the filling out of SPMS Forms as needed                          | None                 | 1-2 days           | PMU Head<br>PMT<br>HRDMO<br>Supervisors                      |
| 4) Faculty and staff submit DPRC/ IPCR with targets for the 1st or 2nd semester (January to June or July to December) following the SPMS Calendar to respective VP Offices. | 4) PMU reminds the human resources of the SPMS Cycle and submission deadlines through communication channels.               | None                 | 2 days             | PMU Head<br>HRDMO<br>All regular<br>employees                |
| 5) Respective VP Offices review the targets in the DPCR & IPCRS of colleges/ offices under them, approve and submit to the HRDM office.                                     | 5) PMU acts as repository of DPCRs and IPCRs with Targets and Actual accomplishments and Summary of ratings per VP Offices. | None                 | 3 days             | PMU Head<br>HRDMO<br>VPs                                     |
| 6) Colleges and offices conduct Coaching and Mentoring activities within the semester (Jan. to June; July                                                                   | 6) PMU responds to requests for Coaching and Mentoring as needed regarding SPMS.                                            | None                 | 1 day              | PMU Head<br>HRDMO<br>Deans,<br>Directors,<br>Heads           |

|                                                                                                    |                                                                                                    |       |                      | AR                                                                        |
|----------------------------------------------------------------------------------------------------|----------------------------------------------------------------------------------------------------|-------|----------------------|---------------------------------------------------------------------------|
| to Dec.) documented by College Deans, Chairpersons, Directors and Heads of Offices 7) Supervisors                                                                                                    | 7) HRDMO PMU                                                                                                    | None  | 1 day                | PMU Head                                                                  |
| discuss the performance of the faculty and staff during the semester and agree on the objective rating for the accomplishments based on the targets set or assigned.                                                                                                    | assists PMT of the policy reminders through an office order on the basis of the SPMS calendar.                                                                              |       |                      | HRDMO<br>Supervisors                                                      |
| 8) Review of the DPCR and IPCR ratings is done per VP Offices while PMT reviews and validates the OPCR ratings for OUP and VPs                                                                                                    | 8) HRDMO PMU receives and collects the IPCRs with DPCR from the PMT and VP Office for                                                                                       | None  | 3 days               | PMU Head<br>HRDMO<br>Supervisors                                          |
| 9) Submission of all IPCR and DPCR with attachments (PMCJ and IDP/PDP to the HRDMOPMU                                                                                                    | 9) HRDMO facilitates submission to the Civil Service Commission of the Summary of Ratings and for filing of DPCRs and IPCRs                                                 | None  | 2 days               | PMU Head<br>HRDMO                                                         |
| 10) Performance review and evaluation is done by the Executive Committee during mid-year and year end for Performance Rewarding and Development Planning which may coincide with the University Planning and Target Setting to repeat the SPMS Process/ Cycle following the TSU SPMS Calendar | 10) HRDMO assists in the development planning and Rewards and Recognition program or TSU PRAISE by the PRAISE Committee as well as observe the SPMS Cycle and SPMS Calendar | None  | 1-2 days             | Head of Agency Executive Committee HRDMO PRAISE Committee Planning Office |
| J. IIIO Galoridai                                                                                                    | TOTAL:                                                                                                    | None. | 20 day/s, 0          |                                                                           |
|                                                                                                    |                                                                                                    |       | hour/s, 0<br>minutes |                                                                           |

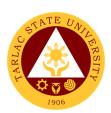

# **Employee Welfare Unit External/Internal Services**

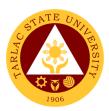

#### 1. Requesting and Issuance of Certifications

The service allows the issuance of certain certifications, e.g. Certificate of Employment, to be used by employees for any legal purpose needed.

| Office or Division:                                                                       | Employees' Wolfers Lin                                                                                 | it Uuman D         | assures and Day                                                                           | (alanment                                                 |
|-------------------------------------------------------------------------------------------|----------------------------------------------------------------------------------------------------|--------------------|-------------------------------------------------------------------------------------------|-----------------------------------------------------------|
| Office of Division.                                                                       | Employees' Welfare Uni Management Office                                                               | ıı - muman K       | esource and Dev                                                                           | velopinent                                                |
| Classification:                                                                           | Simple                                                                                                 |                    |                                                                                           |                                                           |
| Type of Transaction:                                                                      | G2G – Government to C                                                                                  | 3overnment /       | G2C – Governn                                                                             | nent to Client                                            |
| Who may avail:                                                                            | Any TSU employee, act                                                                                  |                    |                                                                                           |                                                           |
| Tille may avam                                                                            | HRDM Office to request                                                                                 |                    |                                                                                           | go to the                                                 |
| CHECKLIST OF                                                                              | REQUIREMENTS                                                                                           |                    | WHERE TO SEC                                                                              | URE                                                       |
|                                                                                           | ccomplished Certification / Documents                                                                  |                    |                                                                                           |                                                           |
| Request Slip (TSU-HRI                                                                     |                                                                                                    |                    |                                                                                           |                                                           |
| contains the name of th                                                                   |                                                                                                    |                    |                                                                                           |                                                           |
| status, whether they are                                                                  |                                                                                                    |                    |                                                                                           |                                                           |
| service, the requested                                                                    |                                                                                                    |                    |                                                                                           |                                                           |
| certifications/document                                                                   | s, the purpose of the                                                                                  |                    |                                                                                           |                                                           |
| request.                                                                                  |                                                                                                    |                    |                                                                                           |                                                           |
| Other necessary docun                                                                     | nents for inactive                                                                                     | The applica        | nt or client will p                                                                       | rovide.                                                   |
| personnel, such as cop                                                                    | y of Approved                                                                                          |                    |                                                                                           |                                                           |
| Clearance, if not yet cle                                                                 | eared, and Authorization                                                                               |                    |                                                                                           |                                                           |
| Letter, for representativ                                                                 | es                                                                                                    |                    |                                                                                           |                                                           |
| 201 File Folder of the p                                                                  | e personnel From the HRDM Office / Records a                                                           |                    |                                                                                           | cords and                                                 |
|                                                                                           |                                                                                                    | Archives Unit      |                                                                                           |                                                           |
| CLIENT STEPS                                                                              | AGENCY ACTIONS                                                                                         | FEES TO<br>BE PAID | PROCESSING<br>TIME                                                                        | PERSON<br>RESPONSIBLE                                     |
| Submit the fully accomplished Certification/Documents Request Slip.                       | 1) Receive the Certification/Docu ments Request Slip and endorse to Employees' Welfare Unit personnel. | None.              | 1 minute                                                                                  | Messenger<br>HRDM Office                                  |
| 2) Answer additional questions for the confirmation of the request and employment record. | 2) Ask the requesting personnel for additional documents, if necessary.                                | None.              | 5 minutes                                                                                 | HRDM<br>Employees'<br>Welfare<br>Personnel<br>HRDM Office |
|                                                                                           | 3) Check the 201 File Folder of the requesting personnel.                                              | None.              | 1 – 5 hours,<br>depending on<br>the last day<br>of service of<br>requesting<br>personnel. | HRDM<br>Employees'<br>Welfare<br>Personnel<br>HRDM Office |
|                                                                                           | Prepare and print the certification.                                                                   | None.              | 30 minutes                                                                                | HRDM<br>Employees'<br>Welfare                             |

|                                                                                                    |       |                     | Y - 11                                                              |
|----------------------------------------------------------------------------------------------------|-------|---------------------|---------------------------------------------------------------------|
|                                                                                                    |       |                     | Personned HRDM Office HRDM Director                                 |
|                                                                                                    |       |                     | HRDM Office                                                         |
| 5) Release the signed and dry-sealed certification to the requesting personnel. Have them sign on the Certifications Logbook for records purposes. | None. | 2 minutes           | HRDM<br>Employees'<br>Welfare Officer<br>/ Personnel<br>HRDM Office |
| TOTAL:                                                                                                    | None. | 0 day/s, 5          |                                                                     |
|                                                                                                    |       | hour, 38<br>minutes |                                                                     |
|                                                                                                    |       | ากกับเธอ            |                                                                     |

#### 2. Verification of Employment Service Request

The service allows the verification of the employment record of active and inactive personnel of the University for new employment and/or bank/loan applications.

| Office or Division:                 | Employees' Welfare Unit - Human Resource and Development           |                |                 |                       |
|-------------------------------------|--------------------------------------------------------------------|----------------|-----------------|-----------------------|
|                                     | Management Office                                                  |                |                 | •                     |
| Classification:                     | Simple                                                             |                |                 |                       |
| Type of                             | G2G – Government to Go                                             | vernment / G   | 62B – Governme  | nt to Business        |
| Transaction:                        | Entity                                                             |                |                 |                       |
| Who may avail:                      | Any government agency a                                            | and private co | ompanies reques | sting for the         |
|                                     | verification of active and/o                                       |                |                 |                       |
|                                     | purpose may avail of this service.                                 |                |                 |                       |
| CHECKLIST C                         | OF REQUIREMENTS WHERE TO SECURE                                    |                |                 |                       |
| A list of personnel inf             | I information to be verified The applicant or client will provide. |                |                 | rovide.               |
| 201 File Folder of the              | 201 File Folder of the personnel From the HRDM Office and/or Reco  |                |                 | or Records and        |
|                                     | Archives Unit                                                      |                |                 |                       |
| CLIENT STEPS                        | AGENCY ACTIONS                                                     | FEES TO        | PROCESSING      | PERSON                |
|                                     |                                                                    | BE PAID        | TIME            | RESPONSIBLE           |
| <ol> <li>Request for the</li> </ol> | 1) Receive and list the                                            | None.          | 1 minute        | Messenger             |
| employment                          | needed details and                                                 |                |                 | HRDM Office           |
| details of the                      | inform the client to                                               |                |                 |                       |
| personnel                           | feedback after 15                                                  |                |                 |                       |
| concerned.                          | minutes.                                                           |                |                 |                       |
|                                     | 2) Verify if the                                                   | None.          | 5-10 minutes    | HRDM                  |
|                                     | requested person                                                   |                |                 | Employees'<br>Welfare |
|                                     | is/was hired. List the                                             |                |                 | Personnel             |
|                                     | information needed.                                                |                |                 | HRDM Office           |
| 2) Feedback for                     | 3) State the information                                           | None.          | 4 minutes       | HRDM                  |
| the verification                    | as per recorded on                                                 |                |                 | Employees'            |
| of information.                     | the 201 File of the                                                |                |                 | Welfare               |
|                                     | personnel or on the                                                |                |                 | Personnel             |
|                                     | HRIS. If concerned                                                 |                |                 | HRDM Office           |
|                                     | person not found in                                                |                |                 |                       |
|                                     | the HRIS or 201 File,                                              |                |                 |                       |

|                                                                 | Т     |                                     |      |
|-----------------------------------------------------------------|-------|-------------------------------------|------|
| declare that the person has/have no employment recorded at TSU. |       |                                     | 1906 |
| TOTAL:                                                          | None. | 0 day/s, 0<br>hour/s, 15<br>minutes |      |

# **Employee Welfare Unit Internal Services**

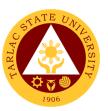

#### 1. Application for Leave of Absence

The service declares the leave benefits of personnel and records their application for leave of absences throughout their service in the Institution.

| Office or Division:        |                                                                                                    | Employees' Welfare Unit - Human Resource and Development |                                 |                                                                                                    |  |  |
|----------------------------|----------------------------------------------------------------------------------------------------|----------------------------------------------------------|---------------------------------|----------------------------------------------------------------------------------------------------|--|--|
|                            | Management Office                                                                                                    |                                                          |                                 |                                                                                                    |  |  |
| Classification:            | Simple                                                                                                    |                                                          |                                 |                                                                                                    |  |  |
| Type of Transaction:       | G2G – Government to Gove                                                                                                    |                                                          |                                 |                                                                                                    |  |  |
| Who may avail:             | Any active TSU employee,                                                                                                    |                                                          |                                 |                                                                                                    |  |  |
|                            | permanent, temporary, con-                                                                                                    |                                                          |                                 |                                                                                                    |  |  |
|                            | HRDM Office to file their ap                                                                                                    | plication for                                            |                                 |                                                                                                    |  |  |
|                            | F REQUIREMENTS                                                                                                    |                                                          | WHERE TO SEC                    |                                                                                                    |  |  |
|                            | pplication for Leave form that                                                                                                    | The applic                                               | ant or client will ı            | rovide.                                                                                                    |  |  |
| indicates what type of le  | •                                                                                                    |                                                          |                                 |                                                                                                    |  |  |
| availing, the dates of lea |                                                                                                    |                                                          |                                 |                                                                                                    |  |  |
| purpose, signed by the     | personnel and their                                                                                                    |                                                          |                                 |                                                                                                    |  |  |
| immediate supervisor.      |                                                                                                    |                                                          |                                 |                                                                                                    |  |  |
| I                          | nents depending on the type                                                                                                    | The applic                                               | ant or client will <sub>ا</sub> | provide.                                                                                                    |  |  |
|                            | edical Certificate for 5 or                                                                                                    |                                                          |                                 |                                                                                                    |  |  |
| more days of Sick Leav     |                                                                                                    |                                                          |                                 |                                                                                                    |  |  |
| Updated leave credits b    | alance of the personnel                                                                                                    | From the HRDM Office                                     |                                 |                                                                                                    |  |  |
| concerned.                 | ·                                                                                                    |                                                          |                                 |                                                                                                    |  |  |
| CLIENT STEPS               | AGENCY ACTIONS                                                                                                    | FEES TO<br>BE PAID                                       | PROCESSING<br>TIME              | PERSON<br>RESPONSIBLE                                                                                           |  |  |
| 5) Submit the fully        | 6) Receive the                                                                                                    | None.                                                    | 1 minute                        | Messenger                                                                                                    |  |  |
| ,                          |                                                                                                    |                                                          |                                 |                                                                                                    |  |  |
| •                          |                                                                                                    |                                                          |                                 | HRDM Office                                                                                                    |  |  |
| Application for            | Application for Leave Form and endorse to                                                                                                    |                                                          |                                 | HRDM Office                                                                                                    |  |  |
| •                          | • •                                                                                                    |                                                          |                                 | HRDM Office                                                                                                    |  |  |
| Application for            | Form and endorse to<br>Employees' Welfare<br>Unit personnel.                                                                                                    |                                                          |                                 |                                                                                                    |  |  |
| Application for            | Form and endorse to<br>Employees' Welfare                                                                                                    | None.                                                    | 5 minutes                       | HRDM                                                                                                    |  |  |
| Application for            | Form and endorse to Employees' Welfare Unit personnel.  7) Check and update the requesting personnel's                                                                                           | None.                                                    | 5 minutes                       | HRDM<br>Employees'                                                                                              |  |  |
| Application for            | Form and endorse to Employees' Welfare Unit personnel.  7) Check and update the                                                                                                    | None.                                                    | 5 minutes                       | HRDM<br>Employees'<br>Welfare Officer                                                                           |  |  |
| Application for            | Form and endorse to Employees' Welfare Unit personnel.  7) Check and update the requesting personnel's                                                                                           | None.                                                    | 5 minutes                       | HRDM<br>Employees'<br>Welfare Officer<br>/ Personnel                                                            |  |  |
| Application for            | Form and endorse to Employees' Welfare Unit personnel.  7) Check and update the requesting personnel's Leave Credits balance.                                                                    |                                                          |                                 | HRDM<br>Employees'<br>Welfare Officer<br>/ Personnel<br>HRDM Office                                             |  |  |
| Application for            | Form and endorse to Employees' Welfare Unit personnel.  7) Check and update the requesting personnel's Leave Credits balance.  8) Process the                                                    | None.                                                    | 30 minutes to                   | HRDM<br>Employees'<br>Welfare Officer<br>/ Personnel<br>HRDM Office<br>HRDM                                     |  |  |
| Application for            | Form and endorse to Employees' Welfare Unit personnel.  7) Check and update the requesting personnel's Leave Credits balance.  8) Process the approval/disapproval                               |                                                          |                                 | HRDM Employees' Welfare Officer / Personnel HRDM Office HRDM Employees'                                         |  |  |
| Application for            | Form and endorse to Employees' Welfare Unit personnel.  7) Check and update the requesting personnel's Leave Credits balance.  8) Process the approval/disapproval of the requesting             |                                                          | 30 minutes to                   | HRDM<br>Employees'<br>Welfare Officer<br>/ Personnel<br>HRDM Office<br>HRDM                                     |  |  |
| Application for            | Form and endorse to Employees' Welfare Unit personnel.  7) Check and update the requesting personnel's Leave Credits balance.  8) Process the approval/disapproval                               |                                                          | 30 minutes to                   | HRDM Employees' Welfare Officer / Personnel HRDM Office HRDM Employees' Welfare Officer                         |  |  |
| Application for            | Form and endorse to Employees' Welfare Unit personnel.  7) Check and update the requesting personnel's Leave Credits balance.  8) Process the approval/disapproval of the requesting personnel's |                                                          | 30 minutes to                   | HRDM Employees' Welfare Officer / Personnel HRDM Office HRDM Employees' Welfare Officer / Personnel             |  |  |
| Application for            | Form and endorse to Employees' Welfare Unit personnel.  7) Check and update the requesting personnel's Leave Credits balance.  8) Process the approval/disapproval of the requesting personnel's |                                                          | 30 minutes to                   | HRDM Employees' Welfare Officer / Personnel HRDM Office HRDM Employees' Welfare Officer / Personnel HRDM Office |  |  |

| 9) Wait for confirmation of the approval/disapprov al of the Application for Leave. | 4) Inform the requesting personnel of the status of their application. File the form on the personnel's File folder. | None.                  | 10 – 30<br>minutes | University President Office of the President HRDM Employees' Welfare Officer / Personnel HRDM Office |
|-------------------------------------------------------------------------------------|----------------------------------------------------------------------------------------------------|------------------------|--------------------|----------------------------------------------------------------------------------------------------|
|                                                                                     | None.                                                                                                    | 0 day/s, 1<br>hour, 36 |                    |                                                                                                    |
|                                                                                     |                                                                                                    |                        | minutes            |                                                                                                    |

#### 2. Plantilla Upgrading

Office or Division:

The service provides recording/upgrading of Plantilla items using the DBM generated system – PSIPOP.

|                            | Development Management Office |                    |                                         |                               |
|----------------------------|-------------------------------|--------------------|-----------------------------------------|-------------------------------|
| Classification:            | Simple                        |                    |                                         |                               |
| Type of Transaction:       | G2G - Government              | to Governme        | ent                                     |                               |
| Who may avail:             | Recruitment, Select           | ion & Promo        | tion Unit and                           |                               |
|                            | Employee Welfare l            | Jnit               |                                         |                               |
| CHECKLIST OF RI            | EQUIREMENTS                   |                    | WHERE TO SI                             | ECURE                         |
| Appointment                | The client w                  | vill provide.      |                                         |                               |
| (CS Form No. 33-B, Re      |                               |                    |                                         |                               |
| List of Plantilla of Perso | onnel and Salary              |                    |                                         |                               |
| Adjustment                 | T                             |                    | T = = = = = = T                         |                               |
| CLIENT STEPS               | AGENCY<br>ACTIONS             | FEES TO<br>BE PAID | PROCESSING<br>TIME                      | PERSON<br>RESPONSIBLE         |
| 1) Submit                  | 1) Receive                    | None               | 2 minutes                               | Training Staff                |
| Appointment of the         | submitted                     |                    |                                         | HRDM Office                   |
| employees and/or           | documents                     |                    |                                         |                               |
| List of Plantilla of       |                               |                    |                                         |                               |
| Personnel and              |                               |                    |                                         |                               |
| Salary Adjustment          | O) E::: ::                    | N.I.               | 4.11                                    | Too in its as O( a ff         |
| 2)                         | 2) Fill in items on           | None               | 1 Hour                                  | Training Staff<br>HRDM Office |
|                            | the system                    |                    |                                         | HKDIWI OIIICE                 |
|                            | and/or update                 |                    |                                         |                               |
|                            | the existing items            |                    |                                         |                               |
| 3)                         | 3) Recheck the                | None               | 10 minutes                              | Training Staff                |
| 3)                         | data encoded                  | INOTIE             | 10 IIIIIIules                           | HRDM Office                   |
| 4)                         | 4) Upload to DBM              | None               | 5 minutes                               | Training Staff                |
| 7)                         | 1 4) Opioau to DDIVI          | INOLIC             | 3 1111111111111111111111111111111111111 | HRDM Office                   |
| 5)                         | 5) Notify the                 | None               | 2 minutes                               | Training Staff                |
| ,                          | President for                 |                    |                                         | HRDM Office                   |
|                            | review and                    |                    |                                         |                               |
|                            | approval                      |                    |                                         |                               |
|                            | TOTAL:                        | None               | 0 Days, 1                               |                               |
|                            |                               |                    | Hour/s, 19                              |                               |
|                            |                               |                    | minutes                                 |                               |

Training & Organizational Development Unit - Human Resource and

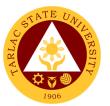

# 3. Printing of Daily Time Record (DTR) for Overtime/Extended Services

The service allows the issuance of Daily Time Record (DTR) of personnel for overtime/extended services.

| Office or Division:                                                            | Employees' Welfare Unit - Human Resource and Development |             |                   |             |
|--------------------------------------------------------------------------------|----------------------------------------------------------|-------------|-------------------|-------------|
|                                                                                | Management Office                                        |             |                   |             |
| Classification:                                                                | Simple                                                   |             |                   |             |
| Type of Transaction:                                                           | G2G – Government to C                                    | Sovernment  |                   |             |
| Who may avail:                                                                 | Any active TSU employe                                   | ee, permane | nt, temporary, co | ontractual, |
|                                                                                | substitute and job order                                 |             |                   |             |
|                                                                                | purposes.                                                |             |                   |             |
| CHECKLIST OF                                                                   | CHECKLIST OF REQUIREMENTS WHERE TO SECURE                |             |                   |             |
| A copy of the Approved Overtime/Extended The applicant or client will provide. |                                                          |             |                   | rovide.     |
| Services Form                                                                  |                                                          |             | -                 |             |
| CLIENT STEPS                                                                   | AGENCY ACTIONS                                           | FEES TO     | PROCESSING        | PERSON      |
|                                                                                | AGENCI ACTIONS                                           | BE PAID     | TIME              | RESPONSIBLE |
| 1) Submit a copy of                                                            | Receive and file                                         | None.       | 1 minute          | HRDM        |
| the Approved                                                                   | the copy of the                                          |             |                   | Employees'  |
| Overtime/Extende                                                               | Approved                                                 |             |                   | Welfare     |
| d Services Form.                                                               | Overtime/Extende                                         |             |                   | Personnel   |
|                                                                                | d Services Form.                                         |             |                   | HRDM Office |
|                                                                                | 2) Plot the                                              | None.       | 5-10 minutes      | HRDM        |
|                                                                                | Overtime/Extende                                         |             |                   | Employees'  |
|                                                                                | d Services                                               |             |                   | Welfare     |
|                                                                                | schedule.                                                |             |                   | Personnel   |
|                                                                                |                                                          |             |                   | HRDM Office |
| 2) Receive the                                                                 | 3) Print and issue the                                   | None.       | 1 minute          | _ HRDM      |
| printed DTR.                                                                   | plotted DTR                                              |             |                   | Employees'  |
|                                                                                | schedule.                                                |             |                   | Welfare     |
|                                                                                |                                                          |             |                   | Personnel   |
|                                                                                |                                                          | <br>        |                   | HRDM Office |
|                                                                                | TOTAL:                                                   | None.       | 0 day/s, 0        |             |
|                                                                                |                                                          |             | hour/s, 12        |             |
|                                                                                |                                                          |             | minutes           |             |

#### 4. Requesting and Issuance of Authority to Travel Abroad

The service allows the issuance of the Authority to Travel Abroad for employees on Official Business or on leave of absence.

| Office or Division:                                                          | Employees' Welfare Unit - Human Resource and Development                                         |                              |  |  |
|------------------------------------------------------------------------------|--------------------------------------------------------------------------------------------------|------------------------------|--|--|
|                                                                              | Management Office                                                                                |                              |  |  |
| Classification:                                                              | Highly Technical                                                                                 |                              |  |  |
| Type of Transaction:                                                         | G2G – Government to Government                                                                   |                              |  |  |
| Who may avail:                                                               | Any active TSU employee, both Teaching and Non-Teaching,                                         |                              |  |  |
|                                                                              | permanent, temporary, contractual, and substitute status may go to                               |                              |  |  |
|                                                                              | the HRDM Office to request for Authority to Travel Abroad.                                       |                              |  |  |
|                                                                              |                                                                                                  | REQUIREMENTS WHERE TO SECURE |  |  |
| CHECKLIST OF                                                                 |                                                                                                  |                              |  |  |
|                                                                              |                                                                                                  |                              |  |  |
| A Request Letter to Tra                                                      | REQUIREMENTS                                                                                     | WHERE TO SECURE              |  |  |
| A Request Letter to Trattravel dates and destinates                          | REQUIREMENTS avel, which includes the                                                            | WHERE TO SECURE              |  |  |
| A Request Letter to Trattravel dates and destinates                          | REQUIREMENTS avel, which includes the ation and the purpose of a immediate supervisor            | WHERE TO SECURE              |  |  |
| A Request Letter to Trattravel dates and destinate the travel, signed by the | REQUIREMENTS avel, which includes the ation and the purpose of e immediate supervisor concerned. | WHERE TO SECURE              |  |  |

|                                                                                              |                                                                                                    |                                                   |                                                                                | A A A A A A A A A A A A A A A A A A A                                                           |
|----------------------------------------------------------------------------------------------|----------------------------------------------------------------------------------------------------|---------------------------------------------------|--------------------------------------------------------------------------------|-------------------------------------------------------------------------------------------------|
| Other necessary docur Business travels and/o                                                 | r for CHED Scholar's                                                                                                    | The applica                                       | nt or client will p                                                            | rovide.                                                                                         |
| A copy of the Board Re                                                                       |                                                                                                    | From the Office of the University Board Secretary |                                                                                |                                                                                                 |
| CLIENT STEPS                                                                                 | AGENCY ACTIONS                                                                                                    | FEES TO<br>BE PAID                                | PROCESSING<br>TIME                                                             | PERSON<br>RESPONSIBLE                                                                           |
| Submit the fully accomplished Certification/Documents Request Slip.                          | Receive the     Certification/Docu     ments Request     Slip.                                                                                                    | None.                                             | 1 minute                                                                       | HRDM Employees' Welfare Personnel HRDM Office                                                   |
| 2) Receive the checklist of the supporting documents needed for the approval of the request. | 2) Issue the Checklist for Authority to Travel Abroad Requirements and explain the time frame needed for the approval of the Board of Regents.                                                     | None.                                             | 5 minutes                                                                      | HRDM<br>Employees'<br>Welfare<br>Personnel<br>HRDM Office                                       |
| 3) Submit the supporting documents for the request.                                          | 3) Receive and check the submitted supporting documents, have them photocopied for the preparation of the Authority to Travel Abroad (ATA) document.                                               | None.                                             | 5 minutes                                                                      | HRDM<br>Employees'<br>Welfare<br>Personnel<br>HRDM Office                                       |
|                                                                                              | 4) Prepare the Complete Staff Worksheet (CSW) Form. Submit the CSW Form to the Office of the University President for signing, together with the photocopy of the Request Letter of the personnel. | None.                                             | 3 – 7 days,<br>depending on<br>the Board of<br>Regent's<br>meeting<br>schedule | HRDM Employees' Welfare Personnel HRDM Office  OUP Personnel Office of the University President |
|                                                                                              | 5) Upon receiving a copy of the Board Resolution/Refere ndum, prepare and print the Authority to Travel Abroad.                                                                                    | None.                                             | 10 minutes                                                                     | HRDM Employees' Welfare Personnel HRDM Office HRDM Director HRDM Office                         |
|                                                                                              | 6) Release the signed and drysealed Authority to Travel Abroad (ATA) to the requesting personnel. Have                                                                                             | None.                                             | 2 minutes                                                                      | HRDM<br>Employees'<br>Welfare Officer<br>/ Personnel<br>HRDM Office                             |

|   |                                                    |       |                                     | A TANK |
|---|----------------------------------------------------|-------|-------------------------------------|--------|
| L | hem sign on the<br>Logbook for<br>ecords purposes. |       |                                     | 1906   |
|   | TOTAL:                                             | None. | 7 day/s, 0<br>hour/s, 23<br>minutes |        |

**Motorpool Unit** 

**Internal Services** 

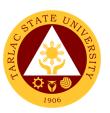

#### 1. Scheduling of Travel

This service allows TSU Personnel to reach their destinations safely and in no time.

| Office or Division:                | Motorpool Unit                                                                                   |                         |                                    |                               |  |
|------------------------------------|--------------------------------------------------------------------------------------------------|-------------------------|------------------------------------|-------------------------------|--|
| Classification:                    | Simple                                                                                           |                         |                                    |                               |  |
| Type of Transaction:               | G2C - Government                                                                                 | to Governme             | ent                                |                               |  |
| Who may avail:                     | All faculty and staff                                                                            |                         |                                    |                               |  |
| CHECKLIST OF R                     |                                                                                                  |                         | WHERE TO SI                        |                               |  |
| Approved Travel Order              |                                                                                                  |                         | ctive college/office               | ce/unit.                      |  |
| Accomplished Trip Tick             |                                                                                                  | From the Motorpool Unit |                                    |                               |  |
| CLIENT STEPS                       | AGENCY<br>ACTIONS                                                                                | FEES TO<br>BE PAID      | PROCESSING<br>TIME                 | PERSON<br>RESPONSIBLE         |  |
| 1) Submit approved<br>Travel Order | 1) Check the important details of Travel Order and other attachment/s.                           | None.                   | 1 minute                           | Clerk/Staff<br>Motorpool Unit |  |
| 2)                                 | 2) Check the availability of service vehicle and driver, based on the date and time of travel.   | None.                   | 1 minute                           | Clerk/Staff<br>Motorpool Unit |  |
| 3)                                 | 3) Give confirmation if the request is already on schedule.                                      | None                    | 1 minute                           | Clerk/Staff<br>Motorpool Unit |  |
| 4)                                 | 4) Inform the client if the request is on Re- schedule due to unavailability of Service Vehicle. | None                    | 1 minute                           | Clerk/Staff<br>Motorpool Unit |  |
|                                    | TOTAL:                                                                                           | None.                   | 0 day/s,<br>0 hour/s, 4<br>minutes |                               |  |

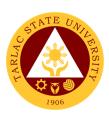

## **Accounting Unit**

**External/Internal Services** 

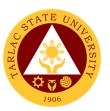

#### 1. Assessment of Fees for Other Payors

The procedure to help other payors for their payment with regards to a specific transaction.

| Office or Division:                                    | Accounting Unit   |                                                   |             |                  |
|--------------------------------------------------------|-------------------|---------------------------------------------------|-------------|------------------|
| Classification:                                        | Simple            |                                                   |             |                  |
| Type of Transaction:                                   | G2C – Government  | to Citizen                                        |             |                  |
|                                                        | G2B – Government  |                                                   |             |                  |
|                                                        | G2G – Government  | to Governm                                        | ent         |                  |
| Who may avail:                                         | ALL               |                                                   |             |                  |
| CHECKLIST OF RI                                        |                   |                                                   | WHERE TO SI | ECURE            |
| Training/Registration F                                |                   |                                                   |             |                  |
| Paper for Assessment                                   |                   |                                                   |             |                  |
| Disbursement Vouchers (ex. Transfer of Cashiering Unit |                   |                                                   |             |                  |
| Funds)                                                 |                   |                                                   |             |                  |
| Assessment Slip (ex. N                                 |                   |                                                   |             |                  |
| CLIENT STEPS                                           | AGENCY<br>ACTIONS | FEES TO PROCESSING PERSON BE PAID TIME RESPONSIBL |             |                  |
| 1. Present the                                         | 1. Open the TSU's | None                                              | 1 minute    | Accounting Staff |
| requirement needed                                     | System for        |                                                   |             | Accounting Unit  |
| for the particular                                     | Assessment:       |                                                   |             |                  |
| transaction                                            | 1.1 Check if      |                                                   |             |                  |
|                                                        | there's           |                                                   |             |                  |
|                                                        | already an        |                                                   |             |                  |
|                                                        | account           |                                                   |             |                  |
|                                                        | 1.2 Create an     |                                                   |             |                  |
|                                                        | account (if       |                                                   |             |                  |
|                                                        | applicable)       |                                                   |             |                  |
| 2.                                                     | 2. Assess Fees    | None                                              | 3 minutes   | Accounting Staff |
|                                                        | TOTAL             | None                                              | 0 dov/o 0   | Accounting Unit  |
|                                                        | TOTAL:            | None                                              | 0 day/s, 0  |                  |
|                                                        |                   |                                                   | hour/s, 4   |                  |
|                                                        |                   |                                                   | minutes     |                  |

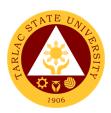

#### 2. Pre-audit of Payroll/ Disbursement Vouchers

The validating of documents supporting a transaction or series of transactions before these are being paid for and recorded. Pre-audit is performed to determine the validity and legality of the expenditure, and to assure that there is enough fund available for the payment.

| Office or Division:   | Accounting Unit                         |                    |                    |                       |
|-----------------------|-----------------------------------------|--------------------|--------------------|-----------------------|
| Classification:       | Simple to Complex                       |                    |                    |                       |
| Type of               | G2C - Government to Citizen             |                    |                    |                       |
| Transaction:          | G2B – Government to Business Entity/ies |                    |                    |                       |
|                       | G2G - Government to Government          |                    |                    |                       |
| Who may avail:        | ALL                                     |                    |                    |                       |
| CHECKLIST OF          | REQUIREMENTS                            |                    | WHERE TO S         | ECURE                 |
| Payroll/ Disbursemer  | nt Voucher                              | Concerned          | Offices/Employe    | es/Officials          |
| (Purchases, Infrastru |                                         |                    |                    |                       |
| Reimbursements, DT    | •                                       |                    |                    |                       |
| supporting document   | ts                                      |                    | 1                  |                       |
| CLIENT STEPS          | AGENCY ACTIONS                          | FEES TO<br>BE PAID | PROCESSING<br>TIME | PERSON<br>RESPONSIBLE |
| 1. Submit Payroll/    | 1. Receiving of                         | None               | 1min to            | Receiving/            |
| Disbursement          | Disbursement                            |                    | 5mins.             | Releasing Staff       |
| Voucher with          | Vouchers/ Payroll                       |                    | (depending         | Accounting Unit       |
| supporting            | with Supporting                         |                    | on the bulk of     |                       |
| documents             | Documents                               |                    | the vouchers/      |                       |
|                       |                                         |                    | payrolls to be     |                       |
|                       |                                         |                    | received)          |                       |
| 2.                    | 2. Process                              | None               | 1 hour to 1        | Receiving/            |
|                       | Disbursement                            |                    | working day        | Releasing Staff       |
|                       | Vouchers/                               |                    | (depending         | Accounting Unit       |
|                       | Payrolls (ex.                           |                    | on the bulk of     |                       |
|                       | Assign Control                          |                    | the vouchers/      |                       |
|                       | Number,                                 |                    | payrolls           |                       |
|                       | Recording of                            |                    | received)          |                       |
|                       | Transaction,                            |                    |                    |                       |
|                       | Posting to their                        |                    |                    |                       |
|                       | respective                              |                    |                    |                       |
| 3.                    | indexes, etc.) 3. Pre-audit             | None               | Within 1 to 4      | Accounting Staff      |
| J.                    | Disbursement                            | INOTIE             | working days       | (in-charge per Fund   |
|                       | Vouchers/ Payrolls                      |                    | (depending         | Cluster)              |
|                       | Vouchers/ Layrons                       |                    | on the type of     | Accounting Unit       |
|                       |                                         |                    | transaction)       |                       |
| 4.                    | 4. Forward to                           | None               | 30 minutes to      | Receiving/ Releasing  |
| T.                    | Finance Office for                      | INOLIC             | 1 hour             | Staff                 |
|                       |                                         |                    | (depending         | Accounting Unit       |
|                       |                                         |                    | (depending         | 3                     |

|            |      |                | A P P P P P P P P P P P P P P P P P P P |
|------------|------|----------------|-----------------------------------------|
| signing of |      | on the bulk of | 1906                                    |
| Vouchers   |      | the vouchers/  | 1330                                    |
|            |      | payrolls to be |                                         |
|            |      | forwarded)     |                                         |
| TOTAL:     | None | 5 working      |                                         |
|            |      | days, 1 hour,  |                                         |
|            |      | 5 minutes      |                                         |

**Accounting Unit** 

**External Services** 

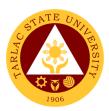

# 1. Re-Assessment/Adjustment of Student Fees and Checking of Student Account Balances

To have an accurate valuation of student fees.

| Office or Division:                                                                                                    | Accounting Unit                                                                                            | Accounting Unit    |                                    |                                  |  |
|----------------------------------------------------------------------------------------------------|----------------------------------------------------------------------------------------------------|--------------------|------------------------------------|----------------------------------|--|
| Classification:                                                                                                    | Simple                                                                                                    |                    |                                    |                                  |  |
| Type of Transaction:                                                                                                    | G2C – Government to Citizen                                                                                |                    |                                    |                                  |  |
| Who may avail:                                                                                                    | Students who are of                                                                                        | fficially enroll   | led in the Univers                 | sity                             |  |
| CHECKLIST OF R                                                                                                    | EQUIREMENTS                                                                                                |                    | WHERE TO S                         | ECURE                            |  |
| Pre-assessment/Pre-Reg                                                                                                    | gistration Form                                                                                            | Respective (       | Respective Colleges                |                                  |  |
| CLIENT STEPS                                                                                                    | AGENCY<br>ACTIONS                                                                                          | FEES TO<br>BE PAID | PROCESSING<br>TIME                 | PERSON<br>RESPONSIBLE            |  |
| 1. Present the Pre-<br>Assessment/Pre-<br>Registration Form/ ID                                                              | 1. Open Student Account in the TSU Enrolment System                                                        | None               | 1 minute                           | Accounting Staff Accounting Unit |  |
| 2. State the purpose whether to verify account balance or request for reassessment/ adjustment of fees' schedule of payment. | 2. Check account balance or reassess/adjust fees as requested but in accordance with the University policy | None               | 4 minutes                          | Accounting Staff Accounting Unit |  |
| TOTAL:                                                                                                    |                                                                                                    | None               | 0 day/s, 0<br>hour/s, 5<br>minutes |                                  |  |

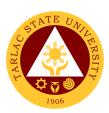

## **Accounting Unit**

**Internal Services** 

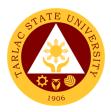

#### 1. Pre-audit of Liquidation Reports

The review of documents supporting a transaction or series of transactions after cash advances are given and recorded. To provide a more efficient and effective control over the granting, utilization and liquidation of cash advances.

| Office or Division:                                              | Accounting Unit                                                                            |                    |                                                                                                    |                                                                        |
|------------------------------------------------------------------|--------------------------------------------------------------------------------------------|--------------------|----------------------------------------------------------------------------------------------------|------------------------------------------------------------------------|
| Classification:                                                  | Simple                                                                                     |                    |                                                                                                    |                                                                        |
| Type of Transaction:                                             | G2G - Government to Government                                                             |                    |                                                                                                    |                                                                        |
| Who may avail:                                                   | Institution's Employee/ Officials                                                          |                    |                                                                                                    |                                                                        |
| CHECKLIST OF R                                                   | CHECKLIST OF REQUIREMENTS WHERE TO SECURE                                                  |                    |                                                                                                    |                                                                        |
| Liquidation Reports with                                         | supporting documents                                                                       | Concerned          | Offices/Employee                                                                                         | s/Officials                                                            |
| CLIENT STEPS                                                     | AGENCY ACTIONS                                                                             | FEES TO<br>BE PAID | PROCESSING<br>TIME                                                                                       | PERSON<br>RESPONSIBLE                                                  |
| Submit Liquidation     Reports with     supporting     documents | Receiving of     Liquidation     Reports                                                   | None               | 3mins to 5mins (depending on the bulk of the Liquidation Reports to be received)                         | Receiving/<br>Releasing Staff<br>Accounting Unit                       |
| 2.                                                               | 2. Process Liquidation Reports (ex. Assign Control Number, Recording of Transaction, etc.) | None               | 1 hour to 1<br>working day<br>(depending<br>on the bulk of<br>the<br>Liquidation<br>Reports<br>received) | Receiving/<br>Releasing Staff<br>Accounting Unit                       |
| 3.                                                               | 3. Pre-audit<br>Liquidation<br>Report                                                      | None               | Within 1 to 4<br>working days<br>(depending<br>on the type of<br>transaction)                            | Accounting Staff<br>(in-charge per Fund<br>Cluster)<br>Accounting Unit |
| 4.                                                               | 4. Forward to Finance Office for signing of Reports                                        | None               | 30 minutes to 1 hour (depending on the bulk of the Liquidation Reports to be forwarded)                  | Receiving/<br>Releasing Staff<br>Accounting Unit                       |
|                                                                  | TOTAL:                                                                                     | None               | 5 working days, 1 hour, 5 minutes                                                                        |                                                                        |

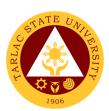

### **Budget Management Unit**

**Internal Services** 

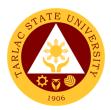

#### 1. Certification of Allocation of Fund

The service evaluates and certifies the request funds from the different offices of the University.

| Office or Division:                                                                            | Budget Management U                                                                                                    | Jnit                                                |                                                                                                    |                                                     |  |
|------------------------------------------------------------------------------------------------|----------------------------------------------------------------------------------------------------|-----------------------------------------------------|----------------------------------------------------------------------------------------------------|-----------------------------------------------------|--|
| Classification:                                                                                | Complex                                                                                                    |                                                     |                                                                                                    |                                                     |  |
| Type of                                                                                        | G2G - Government to Government                                                                                          |                                                     |                                                                                                    |                                                     |  |
| Transaction:                                                                                   | Employees and students of the University.                                                                               |                                                     |                                                                                                    |                                                     |  |
| Who may avail:                                                                                 | FREQUIREMENTS                                                                                                    | its of the Uni                                      | WHERE TO S                                                                                                    | SECTIOE                                             |  |
| Three (3) copies of land/or Request Lett                                                       | Request for Funding<br>er                                                                                               | the TSU We<br>Request let                           | Request for Funding form may be secured from the TSU Website.  Request letter will be provided by the client. |                                                     |  |
| Supporting documer report, funding form invitation, etc. if app                                | , travel order,                                                                                                    | Supporting client.                                  | documents will be provided by the                                                                             |                                                     |  |
| CLIENT STEPS                                                                                   | AGENCY ACTIONS                                                                                                    | FEES TO PROCESSIN PERSON BE PAID G TIME RESPONSIBLE |                                                                                                    |                                                     |  |
| 1) The client gives the request form with its corresponding supporting documents to the staff. | The staff receives and verifies the request form with its corresponding supporting documents                            | None.                                               | 5 minutes                                                                                                    | Staff<br>Budget Management<br>Unit                  |  |
|                                                                                                | 2) Staff does the following: 2.1) Validates document; 2.2) Record and affixed control number on the form for reference. | None.                                               | 5 minutes                                                                                                    | Staff<br>Budget Management<br>Unit                  |  |
|                                                                                                | Budget officer     evaluates,     certifies and signs                                                                   | None.                                               | Min:5mins<br>Max:3 days                                                                                       | Budget Officer/<br>OIC<br>Budget Management<br>Unit |  |
|                                                                                                | 4) Release/ route the document to next approving authority                                                              | None.                                               | 5 minutes                                                                                                    | Staff<br>Budget Management<br>Unit                  |  |
|                                                                                                | TOTAL:                                                                                                    | None.                                               | 3 day/s, 0<br>hour/s, 15<br>minutes                                                                           |                                                     |  |

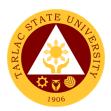

#### 2. Processing of Payrolls/Vouchers

The service processes the payrolls and vouchers of TSU employees, both teaching and non-teaching personnel, job orders, and other persons involved in a particular activity.

| Office or Division:                        | Budget Management Unit                                               |              |                         |                           |
|--------------------------------------------|----------------------------------------------------------------------|--------------|-------------------------|---------------------------|
| Classification:                            | Complex                                                              |              |                         |                           |
| Type of                                    | G2G - Government to Government                                       |              |                         |                           |
| Transaction:                               |                                                                      |              |                         |                           |
| Who may avail:                             | TSU employees, both teaching and non-teaching personnel, job orders, |              |                         |                           |
|                                            | and other persons involved in a particular activity.                 |              |                         |                           |
|                                            | REQUIREMENTS                                                         | _            | WHERE TO S              |                           |
| Four (4) copies of ac                      | •                                                                    | Forms may    | secured at the E        | Business Center.          |
| Obligation Request a                       | , ,                                                                  | <b>F</b>     |                         | )                         |
| Three (3) copies of a                      |                                                                      | Forms may    | secured at the E        | Business Center.          |
| Disbursement Vouch                         | \ /                                                                  | Desimal suit | h a mandala al la crist | !:-:                      |
| Three (3) copies of F                      |                                                                      |              | be provided by the      |                           |
| Supporting document                        | •                                                                    |              | documents will t        | e provided by the         |
| funding form, travel of                    |                                                                      | client.      |                         |                           |
| programs, trip ticket, expenses, etcif app | •                                                                    |              |                         |                           |
|                                            |                                                                      | FEES TO      | PROCESSING              | PERSON                    |
| CLIENT STEPS                               | AGENCY ACTIONS                                                       | BE PAID      | TIME                    | RESPONSIBLE               |
| 1) The client gives                        | 1) Receive, verifies                                                 | None.        | Min:5 mins              | Staff                     |
| the forms with                             | the forms with its                                                   |              | Max:1day                | Budget Management         |
| its                                        | corresponding                                                        |              |                         | Unit                      |
| corresponding                              | supporting                                                           |              |                         |                           |
| supporting                                 | documents.                                                           |              |                         |                           |
| documents to                               |                                                                      |              |                         |                           |
| the staff.                                 |                                                                      |              |                         |                           |
|                                            | 2) Staff does the                                                    | None.        | 5 minutes               | Staff                     |
|                                            | following:                                                           |              |                         | Budget Management<br>Unit |
|                                            | 2.1) Validates                                                       |              |                         | Onit                      |
|                                            | document;                                                            |              |                         |                           |
|                                            | 2.2) Record and                                                      |              |                         |                           |
|                                            | affixed                                                              |              |                         |                           |
|                                            | control<br>number on                                                 |              |                         |                           |
|                                            | the form for                                                         |              |                         |                           |
|                                            | reference.                                                           |              |                         |                           |
|                                            | 3) Staff verifies and                                                | None.        | Min: 5mins;             | Staff                     |
|                                            | obligates for                                                        | 140110.      | Max: 2hours             | Budget Management         |
|                                            | funding.                                                             |              | Max. Zilouio            | Unit                      |
|                                            | Budget officer                                                       | None.        | Min: 5mins              | Budget Officer/ OIC       |
|                                            | evaluates,                                                           |              | Max: 2days              | Budget Management         |
|                                            | certifies and                                                        |              |                         | Unit                      |
|                                            | signs                                                                |              |                         |                           |
|                                            | 5) Release/ route                                                    | None.        | 5 minutes               | Staff                     |
|                                            | the document to                                                      |              |                         | Budget Management         |
|                                            | next approving                                                       |              |                         | Unit                      |
|                                            | authority                                                            |              |                         |                           |

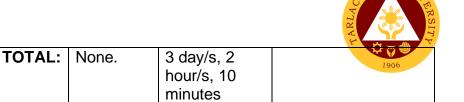

#### 3. Queries/Assistance on Certification on Allocation of Fund

The service provides replies/assistance for queries to requestor/end user regarding their requests.

| Office or Division:                                                                                                    | Budget Managemer                                                                                                    | nt Unit                                                                  |                                  |                                    |
|----------------------------------------------------------------------------------------------------|----------------------------------------------------------------------------------------------------|--------------------------------------------------------------------------|----------------------------------|------------------------------------|
| Classification:                                                                                                    | Simple                                                                                                    |                                                                          |                                  |                                    |
| Type of Transaction:                                                                                                    | G2G - Government to Government                                                                                                    |                                                                          |                                  |                                    |
| Who may avail:                                                                                                    | Employees and students of the University.                                                                                                    |                                                                          |                                  |                                    |
| CHECKLIST OF RI                                                                                                    | EQUIREMENTS                                                                                                    | WHERE TO SECURE                                                          |                                  |                                    |
| Record book/ Logbook.                                                                                                    |                                                                                                    | From the requestor/end user.                                             |                                  |                                    |
| A copy of the request letter or request form (Purchase Request, Job Order, Work Order, Job Order Contract, Obligation Request and Status, Payroll, et.al) with its corresponding control number/ reference number.  Request letter from requesting unit/college |                                                                                                    | Provided by the requestor/end user.  Provided by the requestor/end user. |                                  |                                    |
| and agency.                                                                                                    | desting dilit/college                                                                                                    | i Tovided by                                                             | the requestor/e                  | iiu usei.                          |
| CLIENT STEPS                                                                                                    | AGENCY<br>ACTIONS                                                                                                    | FEES TO<br>BE PAID                                                       | PROCESSING<br>TIME               | PERSON<br>RESPONSIBLE              |
| The client inquires or follows up to the staff regarding their requests.                                                                                                    | 1) The staff provides reply to simple queries  For complex queries or concerns: request client to present request letter and advise him/her to return in a specific time or date | None.                                                                    | 5 minutes<br>To 1day             | Staff<br>Budget Management<br>Unit |
| TOTAL:                                                                                                    |                                                                                                    | None.                                                                    | 1 day, 0<br>hour/s, 0<br>minutes |                                    |

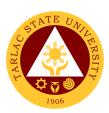

# **Cashiering Unit**

**External/Internal Services** 

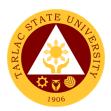

#### 1. Claiming of Checks

Payment of obligations thru check.

| Office or Division:       | Cashiering Unit - Disbursement        |           |                   |                   |
|---------------------------|---------------------------------------|-----------|-------------------|-------------------|
| Classification:           | Simple                                |           |                   |                   |
| Type of Transaction:      | G2C - Government to Citizen           |           |                   |                   |
|                           | G2B – Government to Business Entities |           |                   |                   |
|                           | G2G - Government to Government        |           |                   |                   |
| Who may avail:            | All                                   |           |                   |                   |
| CHECKLIST OF RI           | EQUIREMENTS                           |           | WHERE TO SI       | ECURE             |
| Valid ID                  |                                       | The payee | will provide.     |                   |
| For authorized represe    | ntative:                              |           | zed representativ | e will provide.   |
| a. Authorization or Spe   |                                       |           | ·                 | •                 |
| Attorney. b. Valid ID of  |                                       |           |                   |                   |
| c. Xerox copy of valid II |                                       |           |                   |                   |
| CLIENT STEPS              | AGENCY                                | FEES TO   | PROCESSING        | PERSON            |
|                           | ACTIONS                               | BE PAID   | TIME              | RESPONSIBLE       |
| 1) Present valid ID /     | 1) Check the                          |           |                   | Releasing Officer |
| requirements of the       | completeness                          | None.     | 5 minutes         | Cashiering Unit   |
| authorized                | of requirements                       |           |                   |                   |
| representative            | ·                                     |           | _                 |                   |
| 2) Issue an Official      | 2) Check the                          |           | 5 minutes         | Releasing Officer |
| receipt                   | issued Official                       | None.     |                   | Cashiering Unit   |
|                           | receipt                               |           | _                 |                   |
| 3) Sign on the            | 3) Make the client                    |           | 5 minutes         | Releasing Officer |
| Disbursement              | sign the                              | None.     |                   | Cashiering Unit   |
| Voucher.                  | disbursement                          |           |                   |                   |
| · cuciicii                | voucher                               |           | _                 |                   |
| 4) Claim check and        | 4) Release the                        |           | 5 minutes         | Releasing Officer |
| tax certificate for       | check and tax                         | None.     |                   | Cashiering Unit   |
| suppliers.                | certificate if                        |           |                   |                   |
|                           | available.                            |           |                   |                   |
|                           |                                       |           | 0 day/s, 0        |                   |
|                           | TOTAL:                                | None.     | hour/s, 20        |                   |
|                           |                                       |           | minutes           |                   |

#### 2. Payment Thru Advice to Debit Account (ADA)

Direct payment of obligations thru bank.

| Office or Division:       | Disbursement Unit               |                             |                    |                       |  |
|---------------------------|---------------------------------|-----------------------------|--------------------|-----------------------|--|
| Classification:           | Simple                          |                             |                    |                       |  |
| Type of Transaction:      | G2C - Government                | G2C - Government to Citizen |                    |                       |  |
|                           | G2B – Government                | to Business                 | Entities           |                       |  |
|                           | G2G - Government to Government  |                             |                    |                       |  |
| Who may avail:            | All                             |                             |                    |                       |  |
| CHECKLIST OF RI           | REQUIREMENTS WHERE TO SECURE    |                             |                    |                       |  |
| Disbursement Voucher      | er Accounting Unit or VPAF      |                             |                    |                       |  |
| Official Receipt from cli | client The client will provide. |                             |                    |                       |  |
| CLIENT STEPS              | AGENCY<br>ACTIONS               | FEES TO<br>BE PAID          | PROCESSING<br>TIME | PERSON<br>RESPONSIBLE |  |

|                                                 |                                                                                                    |       |                                   | A P                                 |
|-------------------------------------------------|----------------------------------------------------------------------------------------------------|-------|-----------------------------------|-------------------------------------|
| 1) Give Disbursement Voucher to Receiving Staff | 1) Receive<br>approved<br>Disbursement<br>Voucher (DV)<br>charged from<br>GAAA.                                                                                                    | None. | 5 minutes                         | Receiving Stant Cashiering Unit     |
| 2)                                              | 2) Prepare and route for approval of List of Due and Demandable Accounts Payable-Advice to Debit Account (LDDAP-ADA) and Summary of LDDAP-ADA Issued and validated Amount Entries (SLIIAE). | None. | 10 minutes                        | Disbursing Staff Cashiering Unit    |
| 3)                                              | 3) Transmit LDDA-ADA to Government Servicing Bank.                                                                                                    | None. | 30 minutes                        | Disbursing Staff<br>Cashiering Unit |
| 4)                                              | 4) Notify payee of the ADA payment.                                                                                                    | None. | 10 minutes                        | Disbursing Staff Cashiering Unit    |
| 5) Client will present<br>an Official Receipt   | 5) Receive OR from client and release Tax Certificate if available                                                                                                    | None. | 5 minutes                         | Disbursing Staff<br>Cashiering Unit |
|                                                 | TOTAL:                                                                                                    | None. | 0 day/s, 1<br>hour, 0<br>minute/s |                                     |

### 3. Payment Thru Petty Cash

The petty cash fund is intended for emergency purchases P 5,000.00 below.

| Office or Division:  | Cashiering Unit - Disbursement        |                      |                 |                       |
|----------------------|---------------------------------------|----------------------|-----------------|-----------------------|
| Classification:      | Simple                                |                      |                 |                       |
| Type of Transaction: | G2B – Government to Business Entities |                      |                 |                       |
|                      | G2G - Government to Government        |                      |                 |                       |
| Who may avail:       | Requestor                             |                      |                 |                       |
| CHECKLIST OF R       | EQUIREMENTS                           |                      | WHERE TO S      | ECURE                 |
| Petty Cash Voucher   |                                       | Petty Cash Custodian |                 |                       |
| CLIENT STEPS         | AGENCY ACTIONS                        | FEES TO<br>BE PAID   | PROCESSING TIME | PERSON<br>RESPONSIBLE |

|                                                                              |                                                                                               |       |                                     | E TO TO                           |
|------------------------------------------------------------------------------|-----------------------------------------------------------------------------------------------|-------|-------------------------------------|-----------------------------------|
| 1) Fill up the PCV with attached required documents                          | 1) Receive approved petty cash voucher (PCV) with attached required documents from requestor. | None. | 5 minutes                           | Petty Cash Custodian Disbursement |
| 2) Sign PCV and claim cash.                                                  | Give the PCV     and Cash to     the requestor                                                | None. | 2 minutes                           | Petty Cash Custodian Disbursement |
| Submit official     receipt to Petty     Cash Custodian     for liquidation. | 3) check the official receipt for replenishment                                               | None. | 30 minutes                          | Petty Cash Custodian Disbursement |
|                                                                              | TOTAL:                                                                                        | None. | 0 day/s, 0<br>hour/s, 37<br>minutes |                                   |

### 4. Payment Thru Checks

Payment of obligation using empress fund.

| Office or Division:                                           | Cashiering Unit - Disburs                                                                               | ement              |                     |                                     |
|---------------------------------------------------------------|----------------------------------------------------------------------------------------------------|--------------------|---------------------|-------------------------------------|
| Classification:                                               | Simple                                                                                                  |                    |                     |                                     |
| Type of                                                       | G2B – Government to Bu                                                                                  |                    | ;                   |                                     |
| Transaction:                                                  | G2G - Government to Go                                                                                  | vernment           |                     |                                     |
| Who may avail:                                                | All                                                                                                    |                    |                     |                                     |
| CHECKLIST O                                                   | F REQUIREMENTS WHERE TO SECURE                                                                          |                    |                     |                                     |
| Disbursement Vouch                                            | er                                                                                                    | Accounting U       | nit, VPAF           |                                     |
| ACIC Form                                                     |                                                                                                    | Cashiering U       | nit                 |                                     |
| Official Receipt                                              |                                                                                                    | Client             |                     |                                     |
| CLIENT STEPS                                                  | AGENCY ACTIONS                                                                                          | FEES TO BE<br>PAID | PROCESSIN<br>G TIME | PERSON<br>RESPONSIBLE               |
| Give     Disburseme     nt Voucher     to Receiving     Staff | Receive approved     Disbursement     Voucher (DV).                                                     | None.              | 5 minutes           | Receiving Staff<br>Cashiering Unit  |
|                                                               | 2. Prepare and route for approval checks and Advice of Checks Issued and Cancelled (ACIC) if necessary. | None.              | 10 minutes          | Disbursing Staff<br>Cashiering Unit |
|                                                               | Transmit ACIC to     Government     Servicing Bank.                                                     | None.              | 30 minutes          | Disbursing Staff<br>Cashiering Unit |
|                                                               | Notify payee of the payment.                                                                            | None.              | 5 minutes           | Disbursing Staff<br>Cashiering Unit |
| 5. Issue Official<br>Receipt and<br>claim Tax                 | 5. Check the Official receipt and give the                                                              | None.              | 5 minutes           | Disbursing Staff<br>Cashiering Unit |

|                |                    |       |                          | A P P |
|----------------|--------------------|-------|--------------------------|-------|
| Certificate if | Tax Certificate to |       |                          | 1906  |
| needed.        | the client         |       |                          | 1900  |
|                |                    |       | 0 day/s, 0               |       |
|                | TOTAL:             | None. | 0 day/s, 0<br>hour/s, 55 |       |
|                |                    |       | minutes                  |       |

**Cashiering Unit** 

**External Services** 

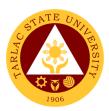

#### 1. Claiming of Cash Benefits Over the Counter

Students with cash benefits from scholarships, assistant wages, refunds, and allowances can claim their cash in the cashiering office.

| Office or Division:       | Disbursement Unit   |                                                    |                  |                  |  |
|---------------------------|---------------------|----------------------------------------------------|------------------|------------------|--|
| Classification:           | Simple              |                                                    |                  |                  |  |
| Type of Transaction:      | G2C - Government    | to Citizen                                         |                  |                  |  |
| Who may avail:            | University Students |                                                    |                  |                  |  |
| CHECKLIST OF RI           | EQUIREMENTS         |                                                    | WHERE TO S       | ECURE            |  |
| University ID             |                     |                                                    | t will provide   |                  |  |
| For authorized represe    |                     | The authori                                        | zed representati | ve will provide. |  |
| a. Authorization or Spe   |                     |                                                    |                  |                  |  |
| Attorney. b. Valid ID of  |                     |                                                    |                  |                  |  |
| c. Xerox copy of valid II |                     |                                                    | T                |                  |  |
| CLIENT STEPS              | AGENCY<br>ACTIONS   | FEES TO PROCESSING PERSON BE PAID TIME RESPONSIBLE |                  |                  |  |
| 1) Present valid ID       | 1) Check the        |                                                    |                  | Collecting Staff |  |
| to requirements           | completeness        | None.                                              | 3minutes         | Cashiering Unit  |  |
| of the authorized         | of                  | NOHE.                                              |                  |                  |  |
| representative            | requirements        |                                                    |                  |                  |  |
| 2) Sign on the            | 2) Make the         |                                                    |                  | Collecting Staff |  |
| payroll                   | student sign        | None.                                              | 2 minutes        | Cashiering Unit  |  |
| раутоп                    | the payroll         |                                                    |                  |                  |  |
|                           | 3) Give cash to     |                                                    |                  | Collecting Staff |  |
| 3) Claim cash             | the student or      | None.                                              | 2 minutes        | Cashiering Unit  |  |
|                           | representative      |                                                    |                  |                  |  |
|                           |                     |                                                    | 0 day/s, 0       |                  |  |
|                           | TOTAL:              | None.                                              | hour/s, 7        |                  |  |
|                           |                     |                                                    | minutes          |                  |  |

#### 2. Payment of Fees

This service is intended to issue an Official Receipt to Students after paying their outstanding balance to the University.

| Office or Division:  | Cashiering Unit- Coll            | ection                  |                    |                       |
|----------------------|----------------------------------|-------------------------|--------------------|-----------------------|
| Classification:      | Simple                           |                         |                    |                       |
| Type of Transaction: | G2C - Government to Citizen      |                         |                    |                       |
| Who may avail:       | Past and current students of TSU |                         |                    |                       |
| CHECKLIST OF F       | REQUIREMENTS WHERE TO SECURE     |                         |                    | CURE                  |
| Assessment Slip      |                                  | Business Ce             | enter, Accounting  | Office                |
| University ID        |                                  | The client will provide |                    |                       |
| CLIENT STEPS         | AGENCY ACTIONS                   | FEES TO<br>BE PAID      | PROCESSING<br>TIME | PERSON<br>RESPONSIBLE |

|                                                                   |                                                                           |                                                 |                                    | The state of the state of the s |
|-------------------------------------------------------------------|---------------------------------------------------------------------------|-------------------------------------------------|------------------------------------|----------------------------------------------------------------------------------------------------|
| Provide the     Assessment slip     and Student ID                | Receive     Assessment Slip     and/or Valid ID     from student          | None.                                           | 1minute                            | Collec <mark>ting Staff</mark><br>Cashiering Unit                                                                                                    |
|                                                                   | 2) Encode<br>necessary datato<br>the computerized<br>Collection<br>System | None.                                           | 1 minute                           | Collecting Staff<br>Cashiering Unit                                                                                                    |
| 3) Pay the necessary amount                                       | Accept legal tender currencies                                            | Outstanding balance                             | 1 minute                           | Collecting Staff Cashiering Unit                                                                                                    |
| 4) Claim Official<br>Receipt (O.R.)<br>from Collecting<br>Officer | 4) Give the Official<br>Receipt (O.R.) to<br>the client                   | None.                                           | 1 minute                           | Collecting Officer Cashiering Unit                                                                                                    |
|                                                                   | TOTAL:                                                                    | It depends<br>on the<br>outstandin<br>g balance | 0 day/s, 0<br>hour/s, 4<br>minutes |                                                                                                    |

#### 3. Request for Certificate of Payment for Lost Official Receipt

This service is intended to issue Certificate of Payment upon request of payee.

| Office or Division:                                         | Cashiering Unit - Collection                                    |                    |                                    |                                     |
|-------------------------------------------------------------|-----------------------------------------------------------------|--------------------|------------------------------------|-------------------------------------|
| Classification:                                             | Simple                                                          |                    |                                    |                                     |
| Type of Transaction:                                        | G2C - Government                                                | to Citizen         |                                    |                                     |
| Who may avail:                                              | Past and current St                                             | udent of TSL       | J                                  |                                     |
| CHECKLIST OF R                                              | QUIREMENTS WHERE TO SECURE                                      |                    |                                    |                                     |
| Affidavit of Lost                                           |                                                                 | The payee w        |                                    |                                     |
| University ID                                               |                                                                 | The payee w        |                                    |                                     |
| CLIENT STEPS                                                | AGENCY<br>ACTIONS                                               | FEES TO<br>BE PAID | PROCESSING<br>TIME                 | PERSON<br>RESPONSIBLE               |
| Request at the collection window the Certificate of Payment | 1) Verify correctness of the Affidavit of loss and ID number    | None.              | 1 minute                           | Collecting Staff Cashiering Unit    |
| 2) Pay the<br>Certification Fee                             | 2) Collect the payment                                          | PhP20.00           | 1 minute                           | Collecting Staff Cashiering Unit    |
| 3)                                                          | 3) Collector process, print and sign the certificate of payment | None.              | 1 minute                           | Collecting Staff<br>Cashiering Unit |
| Claim Certificate     of Payment                            | Release the     Certificate of     payment                      | None.              | 1 minute                           | Collecting Staff Cashiering Unit    |
|                                                             | TOTAL:                                                          | PhP20.00           | 0 day/s, 0<br>hour/s, 4<br>minutes |                                     |

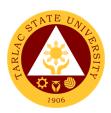

## 4. Signing of Student Clearance

All students must pay their outstanding balance, if there is any, before the signing of their student clearance.

| Office or Division:                | Cashiering Unit-Collec                                                         | ction                                  |                                    |                                     |
|------------------------------------|--------------------------------------------------------------------------------|----------------------------------------|------------------------------------|-------------------------------------|
| Classification:                    | Simple                                                                         |                                        |                                    |                                     |
| Type of                            | G2C - Government to                                                            | Citizen                                |                                    |                                     |
| Transaction:                       |                                                                                |                                        |                                    |                                     |
| Who may avail:                     | University Students                                                            |                                        |                                    |                                     |
|                                    | REQUIREMENTS                                                                   |                                        | WHERE TO S                         | ECURE                               |
| Student Clearance For              | m                                                                              | Registrar                              |                                    |                                     |
| University ID                      |                                                                                | The student w                          |                                    |                                     |
| CLIENT STEPS                       | AGENCY ACTIONS                                                                 | FEES TO<br>BE PAID                     | PROCESSIN<br>G TIME                | PERSON<br>RESPONSIBLE               |
| Present Student     Clearance Form | Verify if the student has unpaid balance.                                      | None.                                  | 30 seconds                         | Collecting Staff Cashiering Unit    |
| 2) Pay Unpaid<br>Balance           | Payment of unpaid balance or liability is required before clearance.           | Outstanding balance                    | 2 minutes                          | Collecting Staff Cashiering Unit    |
| 3) ClaimStudent<br>Clearance       | 3) After fees has been settled, collection staff will then sign the clearance. | None.                                  | 30 seconds                         | Collecting Staff<br>Cashiering Unit |
|                                    | TOTAL:                                                                         | It depends on the outstanding balance. | 0 day/s, 0<br>hour/s, 3<br>minutes |                                     |

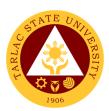

## **Facilities and Maintenance Unit**

**External/Internal Services** 

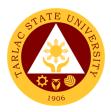

### 1. Request for Various Repair Works

The service will perform repair and maintenance of TSU Facilities and Equipment upon request.

| Office or Division                                                                           | Facilities Development and Management Office (FDMO/FMU)                                                                                                    |                    |                    |                                         |
|----------------------------------------------------------------------------------------------|----------------------------------------------------------------------------------------------------|--------------------|--------------------|-----------------------------------------|
| Classification:                                                                              | Simple                                                                                                    |                    |                    |                                         |
| Type of Transaction :                                                                        | G2C – Government to Citizen G2B - Government to Business Entity/ies G2G -Government to Government                                                                                                    |                    |                    |                                         |
| Who may avail:                                                                               | TSU Employee such as Deans, Director, Unit Head, students, TSU Office occupants and stakeholders.                                                                                                    |                    |                    | nts, TSU Office                         |
| CHECKLIST OF REQU                                                                            | IREMENTS                                                                                                    | WH                 | IERE TO SECUR      | E                                       |
| Request for Pre-Repair Installation other Services form duly so the Head of Office or unit a | igned and approved by                                                                                                    | FDMO/ FMU C        | Office             |                                         |
| CLIENT STEPS                                                                                 | AGENCY ACTION                                                                                                    | FEES TO BE<br>PAID | PROCESSING<br>TIME | PERSON<br>RESPONSIBLE                   |
| Submit Request for Pre Repair Inspection Form                                                | Recording and     Documentation     of Request                                                                                                    | None.              | 2 minutes          | <i>Clerk</i><br>FMU                     |
| 2) Determination of Repair to be done                                                        | 2) FMU Head Assigned the technician to conduct a pre repair inspection.                                                                                                    | None.              | 30 minutes         | Head<br>FMU                             |
| 3) Submit evaluation<br>& material<br>Estimate<br>breakdown to<br>FMU Unit Head              | 3) Discuss to Client/End- User the final evaluation of the request for repair                                                                                                    | None.              | 15 minutes         | FMU Head and<br>Technician Staff<br>FMU |
| 4) Check availability of Material: If materials is not available                             | 4) Request will return to End user using return notice for repair form. 4.1) Prepare RFF/PR&SAI or Job order for job out related work 4.2) Forward the approved RFF / PR& SAI or Job Order to procurement office. | None.              | 30 minutes         | FMU Head and<br>Technician Staff<br>FMU |
| 5) If Material is<br>Available                                                               | 5) Prepare<br>Requisition and                                                                                                    | None.              | 30 minutes         | <i>Clerk</i><br>FMU                     |

|                                                                                 |                                                                                                    |       |                                                                      | R A A                               |
|---------------------------------------------------------------------------------|----------------------------------------------------------------------------------------------------|-------|----------------------------------------------------------------------|-------------------------------------|
| 6) Proceed to Job                                                               | Issuance slip (RIS) then, forward to the Supply and property management Unit for Approval. 6) Prepared all                                                                    |       |                                                                      | FMU Head and                        |
| Site                                                                            | the materials needed                                                                                                    | None. | 20 minutes                                                           | Technician Staff<br>FMU             |
| 7) Commence the repair                                                          | 7) Proceed with<br>the Repair<br>works                                                                                                    | None. | Minor Repair<br>30 minutes –<br>1hour<br>Major Repair<br>2 to 7 days | Technician Staff<br>FMU             |
| 8) Accomplishment<br>Report                                                     | 8) Submit Accomplishment report duly signed acknowledge by the end user and noted by the supervisor or head of the office.  8.1) End-User will Fill-Up Customer Feedback Form | None. | 10 minutes                                                           | Technician Staff<br>FMU             |
| 9) Conduct Post<br>Repair Inspection<br>Report<br>(for Job out<br>related work) | 9) Prepare the post repair Inspection report for and forward to Technical Working Committee to conduct of post repair Inspection.                                             | None. | 30 minutes                                                           | Head<br>FMU                         |
| 10) Prepare Waste<br>Materials Report                                           | 10) Collected excess unused materials will return to supply office for safekeeping                                                                                            | None. | 15 minutes                                                           | Head and<br>Technician Staff<br>FMU |
| 11) Filing of                                                                   |                                                                                                    | None. | 20 minutes                                                           | Clerk                               |

| Records for<br>Accomplished<br>Project | 11) Recording, encoding and photocopy of each accomplished project for documentation Purposes. |       |                                    | FMU 1906 |
|----------------------------------------|------------------------------------------------------------------------------------------------|-------|------------------------------------|----------|
|                                        | TOTAL:                                                                                         | None. | ≤7 days, 3<br>hours, 22<br>minutes |          |

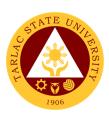

# Business Affairs and Auxiliary Services Office

**External Services** 

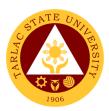

### 1. Digital Studio RFID Processing – For Alumni IDs

The process for availing Alumni IDs at the BAASO Digital Studio.

| Office or Division:                                                  | Business Affairs & Auxiliary Services Office (BAASO)          |                                                                              |                                    |                                  |  |
|----------------------------------------------------------------------|---------------------------------------------------------------|------------------------------------------------------------------------------|------------------------------------|----------------------------------|--|
| Classification:                                                      | Simple (up to 3 days                                          |                                                                              |                                    |                                  |  |
| Type of Transaction:                                                 |                                                               | G2C – Government to Citizen                                                  |                                    |                                  |  |
| Who may avail:                                                       | Alumnus                                                       |                                                                              |                                    |                                  |  |
| CHECKLIST OF R                                                       | EQUIREMENTS                                                   |                                                                              | WHERE TO SE                        | CURE                             |  |
| Certificate of Registra                                              | tion                                                          | BAASO- Digit                                                                 |                                    |                                  |  |
| Official Receipt                                                     |                                                               | Cashiering Un                                                                |                                    |                                  |  |
| CLIENT STEPS                                                         | AGENCY ACTIONS                                                | FEES TO BE<br>PAID                                                           | PROCESSING<br>TIME                 | PERSON<br>RESPONSIBLE            |  |
| Fill out the information needed on the log sheet and forms provided. | Verifies the information on the log sheet and forms provided. | None.                                                                        | 2 minutes                          | Clerk of Digital Studio<br>BAASO |  |
| Present it to the person in charged for Alumni ID                    | Wait for your name to be called for your alumni ID.           | Prices may<br>vary<br>depending<br>on the cost<br>of the items<br>purchased. | 2 minutes                          | Clerk of Digital Studio<br>BAASO |  |
| 3.                                                                   | 3. Release ID                                                 | None.                                                                        | 1 minute                           | Clerk of Digital Studio<br>BAASO |  |
| TOTAL:                                                               |                                                               | Prices may vary depending on the cost of the items purchased.                | 0 day/s, 0<br>hour/s, 5<br>minutes |                                  |  |

#### 2. Issuance of Uniforms

The process of issuing various uniforms to different colleges.

| Office or Division:         | Business Affairs & Auxiliary Services Office (BAASO)           |                             |                    |                       |  |
|-----------------------------|----------------------------------------------------------------|-----------------------------|--------------------|-----------------------|--|
| Classification:             | Simple (up to 3 days)                                          |                             |                    |                       |  |
| Type of Transaction:        | G2C – Government                                               | G2C – Government to Citizen |                    |                       |  |
| Who may avail:              | Enrolled freshmen students who have paid their uniforms during |                             |                    |                       |  |
|                             | enrolment                                                      |                             |                    |                       |  |
| CHECKLIST OF R              | EQUIREMENTS                                                    | WHERE TO SECURE             |                    |                       |  |
| Official Receipt            |                                                                | BAASO-General Merchandise   |                    |                       |  |
| Certificate of Registration |                                                                | The client will provide.    |                    |                       |  |
| CLIENT STEPS                | AGENCY<br>ACTIONS                                              | FEES TO<br>BE PAID          | PROCESSING<br>TIME | PERSON<br>RESPONSIBLE |  |

|                                                                   |                                              |                                                            |             | E TO TO                                  |
|-------------------------------------------------------------------|----------------------------------------------|------------------------------------------------------------|-------------|------------------------------------------|
| Presents the Official Recei (OR).                                 | pt 1. Verify<br>pt the O<br>issues<br>unifor | R and may var the depending                                | ing<br>the  | Clerk of General<br>Merchandise<br>BAASO |
| Inspects if the uniform is complete and without dama              | OR as evidel ge. the ur has b                | nce that<br>niform<br>een<br>d to the                      | 1 minute    | Clerk of General<br>Merchandise<br>BAASO |
| 3. Signs the Log<br>Sheet of Stud<br>who have pai<br>the uniform. | lents to the                                 | n the OR None. student.                                    | 1 minute    | Clerk of General<br>Merchandise<br>BAASO |
|                                                                   |                                              | TOTAL: Prices may var dependion the cost of titems purchas | ing minutes |                                          |

### 3. Print Shop Processing

(Tarpaulin, Sticker, Heat Press)

The process of availing the different print shop services such as tarpaulin, sticker and heat press.

| Office or Division:                                                                        | Business Affairs & Auxiliary Services Office (BAASO)           |                    |                    |                              |  |
|--------------------------------------------------------------------------------------------|----------------------------------------------------------------|--------------------|--------------------|------------------------------|--|
| Classification:                                                                            | Simple (up to 3 days)                                          |                    |                    |                              |  |
| Type of Transaction:                                                                       | G2C - Government to Citizen                                    |                    |                    |                              |  |
| Who may avail:                                                                             | All                                                            | All                |                    |                              |  |
| CHECKLIST OF RE                                                                            | QUIREMENTS                                                     |                    | WHERE TO SE        | CURE                         |  |
| Soft copy of the lay out                                                                   | to be printed                                                  | The client will    | provide.           |                              |  |
| Communication letter (i                                                                    | if any) The client will provide.                               |                    |                    |                              |  |
| CLIENT STEPS                                                                               | AGENCY<br>ACTIONS                                              | FEES TO BE<br>PAID | PROCESSING<br>TIME | PERSON<br>RESPONSIBLE        |  |
| Present the soft copy of the lay out for tarpaulin/sticker and heat transfer to be printed | 1. Receive the details of job order/soft copy of printing jobs | None.              | 1 minute           | Clerk of Print Shop<br>BAASO |  |

| 2.                                                                            | Review the design and details  | None.                                                                               | 1 minute                                                                             | Clerk of Print Shop BAASO    |
|-------------------------------------------------------------------------------|--------------------------------|-------------------------------------------------------------------------------------|--------------------------------------------------------------------------------------|------------------------------|
| 3.                                                                            | 3. Lay out or edit as required | None.                                                                               | 1 minute                                                                             | Clerk of Print Shop<br>BAASO |
| 4.                                                                            | 4. Execute the Work/Job order  | None.                                                                               | Depends on<br>the volume<br>and set up<br>required for a<br>specific job.            | Clerk of Print Shop<br>BAASO |
| 5. Proceed to the window 1 (Gen. Mdse) and give the job order for assessment. | 5.                             | None.                                                                               | For Tarpaulin<br>Sizes:<br>4'x8'- 1hour<br>6'x12 -1.5<br>hour<br>12'x18–4-<br>6hours | Clerk of Print Shop<br>BAASO |
| 6. Proceed to the Cashiering Unit for payment.                                | 6.                             | Prices vary<br>depending<br>on the sizes,<br>volume and<br>materials to<br>be used. | 3 minutes                                                                            |                              |
| 7. Present the Official Receipt                                               | 7. Release the item            | None.                                                                               | 1 minute                                                                             | Clerk of Print Shop<br>BAASO |
|                                                                               | TOTAL:                         | Prices vary depending on the sizes, volume and materials to be used.                | 0 day/s, 4<br>hours, 7<br>minutes                                                    |                              |

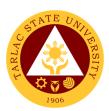

# Business Affairs and Auxiliary Services Office

**External/Internal Services** 

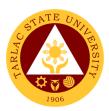

### 1. Application for Vehicle Gate pass

The process of availing for the application of gate pass for vehicles.

| Office or Division:                                     | Business Affairs & Auxiliary Services Office (BAASO)                                       |                                                                      |                                    |                                     |  |
|---------------------------------------------------------|--------------------------------------------------------------------------------------------|----------------------------------------------------------------------|------------------------------------|-------------------------------------|--|
| Classification:                                         | Simple (up to 3 days                                                                       |                                                                      | ,                                  | ,                                   |  |
| Type of Transaction:                                    | G2C – Government                                                                           |                                                                      | G2G - Governm                      | ent to Government                   |  |
| Who may avail:                                          | Students, Faculty ar                                                                       | nd Personnel                                                         |                                    |                                     |  |
| CHECKLIST OF R                                          | EQUIREMENTS                                                                                |                                                                      | WHERE TO S                         | ECURE                               |  |
| Application Form                                        |                                                                                            | Business At (BAASO)                                                  | ffairs & Auxiliary                 | Services Office                     |  |
| Photocopy of the follow                                 |                                                                                            |                                                                      |                                    |                                     |  |
| Certificate of Registrati                               |                                                                                            | The client w                                                         |                                    |                                     |  |
| Valid Official Receipt R<br>Vehicle                     | Registration of                                                                            | The client w                                                         | vill provide.                      |                                     |  |
| Valid Drivers License                                   |                                                                                            | The client w                                                         | vill provide.                      |                                     |  |
| TSU ID                                                  |                                                                                            | The client w                                                         |                                    |                                     |  |
| Certificate of Registration enrolled) (For Students     |                                                                                            | The client w                                                         | vill provide.                      |                                     |  |
| CLIENT STEPS                                            | AGENCY ACTIONS                                                                             | FEES TO<br>BE PAID                                                   | PROCESSING<br>TIME                 | PERSON<br>RESPONSIBLE               |  |
| Present all requirements     (Photocopy and Original)   | Receive, verify<br>and ensure<br>validity and<br>completeness<br>of submitted<br>documents | None.                                                                | 1 minute                           | Clerk<br>BAASO                      |  |
| 2. Proceed to the Cashiering Unit and pay assessed fee. | 2. Receives payment and issue Official Receipt (OR).                                       | Prices vary depending on the sizes, volume and materials to be used. | 1 minute                           | Cashiering Staff<br>Cashiering Unit |  |
| Proceed to the BAASO and present the OR                 | 3. Verifies the OR and issues the gate pass                                                | None.                                                                | 1 minute                           | <i>Clerk</i><br>BAASO               |  |
|                                                         | TOTAL:                                                                                     | Prices vary depending on the sizes, volume and materials to be used. | 0 day/s, 0<br>hour/s, 3<br>minutes |                                     |  |

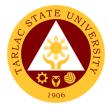

### 2. Digital Studio RFID Processing - Lost ID

The process and procedures for availing obtaining replacement of lost ID.

| Office or Division:                                                                            | Business Affairs & Auxiliary Services Office (BAASO)     |                                                          |                    |                                     |  |
|------------------------------------------------------------------------------------------------|----------------------------------------------------------|----------------------------------------------------------|--------------------|-------------------------------------|--|
| Classification:                                                                                | Simple (up to 3 day                                      | s)                                                       | ,                  | ,                                   |  |
| Type of Transaction:                                                                           | G2C - Government                                         | to Citizen or                                            | G2G - Governm      | nent to Government                  |  |
| Who may avail:                                                                                 | Faculty & Personne                                       | l of the Unive                                           | ersity             |                                     |  |
|                                                                                                | Students                                                 |                                                          |                    |                                     |  |
| CHECKLIST OF RI                                                                                | EQUIREMENTS                                              |                                                          | WHERE TO S         | ECURE                               |  |
| Affidavit of Loss                                                                              |                                                          | The client wi                                            |                    |                                     |  |
| Request for New RFID                                                                           |                                                          |                                                          | airs Services Off  |                                     |  |
| CLIENT STEPS                                                                                   | AGENCY<br>ACTIONS                                        | FEES TO<br>BE PAID                                       | PROCESSING<br>TIME | PERSON<br>RESPONSIBLE               |  |
| Secure an     Affidavit of Loss                                                                | Verifies all requirements                                | None.                                                    | 1 minute           | Clerk of Digital Studio<br>BAASO    |  |
| (For students): Proceed to Student Affairs Services to report for the lost ID                  |                                                          |                                                          |                    |                                     |  |
| 2. Proceed to BAASO (assessment window) for the assessment of RFID and surrender your old RFID | 2.                                                       | None.                                                    | 2 minutes          | Clerk of Digital Studio<br>BAASO    |  |
| Proceed to the Cashiering Office for payment                                                   | 3.                                                       | Prices may vary depending on cost of the items purchased | 3 minutes          | Cashiering Staff<br>Cashiering Unit |  |
| Proceed to Digital Studio                                                                      | 4.                                                       | None.                                                    | 1 minute           | Clerk of Digital Studio<br>BAASO    |  |
| 5. Fill out the log sheet provided and wait for your name to be called for your RFID.          | 5. Release RFID                                          | None.                                                    | 2 minutes          | Clerk of Digital Studio<br>BAASO    |  |
|                                                                                                | Prices may vary depending on cost of the items purchased | 0 day/s, 0<br>hour/s, 9<br>minutes                       |                    |                                     |  |

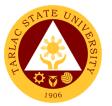

#### 3. Digital Studio RFID Processing – Re-ID/Worn-out IDs

The process and procedures for obtaining of Re-IDs/Worn-out IDs.

| Office or Division:                                                                            | Business Affairs & Auxiliary Services Office (BAASO)               |                                                                         |                                     |                                     |  |  |
|------------------------------------------------------------------------------------------------|--------------------------------------------------------------------|-------------------------------------------------------------------------|-------------------------------------|-------------------------------------|--|--|
| Classification:                                                                                | Simple (up to 3 days)                                              | •                                                                       | `                                   | ,                                   |  |  |
| Type of Transaction:                                                                           | G2C – Government to 0                                              | Citizen or G2                                                           | G - Government                      | to Government                       |  |  |
| Who may avail:                                                                                 | All students                                                       | 0 - 11-2 20                                                             |                                     |                                     |  |  |
|                                                                                                | Faculty & Personnel of Alumnus                                     | tne Universit                                                           | У                                   |                                     |  |  |
| CHECKLIST OF REQU                                                                              |                                                                    | WHERE TO                                                                | SECURE                              |                                     |  |  |
| Certificate of Registration                                                                    | on                                                                 | BAASO- Di                                                               | gital Studio                        |                                     |  |  |
| Official Receipt                                                                               | T                                                                  |                                                                         |                                     |                                     |  |  |
| CLIENT STEPS                                                                                   | AGENCY ACTIONS                                                     | FEES TO<br>BE PAID                                                      | PROCESSING<br>TIME                  | PERSON<br>RESPONSIBLE               |  |  |
| Present Certificate of Registration/Offici al Receipt.                                         | Verifies     Certificate of     Registration/Offici     al Receipt | None.                                                                   | 1 minute                            | Clerk of Digital<br>Studio<br>BAASO |  |  |
| 2. Proceed to BAASO (assessment window) for the assessment of RFID and surrender your old RFID | 2. Receive the old RFID                                            | None.                                                                   | 2 minutes                           | Clerk of Digital<br>Studio<br>BAASO |  |  |
| Proceed to the Cashiering Unit for payment                                                     | 3.                                                                 | Prices<br>may vary<br>depending<br>on cost of<br>the items<br>purchased | 3 minutes                           | Cashiering Staff<br>Cashiering Unit |  |  |
| Proceed to Digital     Studio                                                                  | 4.                                                                 | None.                                                                   | 1 minute                            | Clerk of Digital<br>Studio<br>BAASO |  |  |
| 5. Fill out the log sheet provided and wait for your name to be called for your RFID.          | 5. Release RFID                                                    | None.                                                                   | 2 minutes                           | Clerk of Digital<br>Studio<br>BAASO |  |  |
|                                                                                                | TOTAL:                                                             | Prices may vary depending on cost of the items purchased                | 0 day/s, 0<br>hour/s, 10<br>minutes |                                     |  |  |

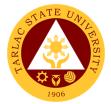

### 4. Photocopying Services/Documents Printing

The process of availing photocopying services and documents printing.

| Office or Division:                  | Business Affairs & Auxiliary Services Office (BAASO) |                    |                    |                                  |  |
|--------------------------------------|------------------------------------------------------|--------------------|--------------------|----------------------------------|--|
| Classification:                      | Simple (up to 3 day                                  |                    |                    |                                  |  |
| Type of Transaction:                 | G2C - Government                                     |                    |                    |                                  |  |
|                                      | G2G Government t                                     |                    |                    |                                  |  |
| Who may avail:                       | Colleges, Offices, U                                 | Jnit of the Univ   | ersity             |                                  |  |
|                                      | Faculty                                              |                    |                    |                                  |  |
|                                      | Personnel<br>Students                                |                    |                    |                                  |  |
| CHECKLIST OF R                       |                                                      |                    | WHERE TO SE        | CURE                             |  |
| Documents to be phot                 |                                                      | The client will    |                    | LOUIL                            |  |
| copy)                                | iooopioa (mara                                       |                    | , p. 61.461        |                                  |  |
| Soft copy to be printed              | d thru removable                                     | The client will    | provide.           |                                  |  |
| device; flash drives                 |                                                      |                    | •                  |                                  |  |
| CLIENT STEPS                         | AGENCY<br>ACTIONS                                    | FEES TO BE<br>PAID | PROCESSING<br>TIME | PERSON<br>RESPONSIBLE            |  |
| <ol> <li>Present the soft</li> </ol> | <ol> <li>Receive the</li> </ol>                      | None.              | 1 minute           | Clerk of Printing Press          |  |
| copy of the lay                      | details of job                                       |                    |                    | BAASO                            |  |
| out for                              | order/soft                                           |                    |                    |                                  |  |
| tarpaulin/sticker<br>and heat        | copy of                                              |                    |                    |                                  |  |
| transfer to be                       | printing jobs                                        |                    |                    |                                  |  |
| printed                              |                                                      |                    |                    |                                  |  |
| printed                              |                                                      |                    |                    |                                  |  |
| 2.                                   | 2. Review the                                        | None.              | 1 minute           | Clerk of Printing Press          |  |
|                                      | design and                                           |                    |                    | BAASO                            |  |
|                                      | details                                              |                    |                    |                                  |  |
|                                      |                                                      |                    |                    | 01 1 10 11 0                     |  |
| 3.                                   | 3. Lay out or                                        | None.              | 1 minute           | Clerk of Printing Press<br>BAASO |  |
|                                      | edit as                                              |                    |                    | DAASO                            |  |
|                                      | required                                             |                    |                    |                                  |  |
| 4.                                   | 4. Execute the                                       | None.              | Depends on         | Clerk of Printing Press          |  |
|                                      | Work/Job                                             |                    | the volume         | BAASO                            |  |
|                                      | order                                                |                    | and set up         |                                  |  |
|                                      |                                                      |                    | required for a     |                                  |  |
|                                      |                                                      |                    | specific job.      |                                  |  |
| 5. Proceed to the                    | 5.                                                   | None.              | 1 minute           | Clerk of General<br>Merchandise  |  |
| window 1 (Gen.                       |                                                      |                    |                    | BAASO                            |  |
| Mdse) and give                       |                                                      |                    |                    | <i>B</i> / (/ 100                |  |
| the job order for assessment.        |                                                      |                    |                    |                                  |  |
| 6. Proceed to the                    | 6.                                                   | Prices vary        | 3 minutes          | Cashiering Staff                 |  |
| Cashiering Unit                      |                                                      | depending          |                    | Cashiering Unit                  |  |
| for payment.                         |                                                      | on the             |                    | -                                |  |
|                                      |                                                      | sizes,             |                    |                                  |  |
|                                      |                                                      | volume and         |                    |                                  |  |
|                                      |                                                      | materials to       |                    |                                  |  |
|                                      |                                                      | be used            |                    |                                  |  |
|                                      |                                                      |                    |                    |                                  |  |
|                                      |                                                      |                    |                    |                                  |  |

| Present the     Official Receipt | 5. |        | None.                                                               | 1 minute                            | Clerk of Printing Press<br>BAASO |
|----------------------------------|----|--------|---------------------------------------------------------------------|-------------------------------------|----------------------------------|
|                                  | T  | TOTAL: | Prices vary depending on the sizes, volume and materials to be used | 0 day/s, 0<br>hour/s, ≥7<br>minutes |                                  |

### 4. Purchasing of Merchandise

(Books, Bags, ID Holder, Souvenir Items, Etc.)

The procedure and process for the availment of books and various souvenir items.

| Office or Division:                                                         | Business Affairs & Auxiliary Services Office (BAASO)                  |                                                                         |                                    |                                          |
|-----------------------------------------------------------------------------|-----------------------------------------------------------------------|-------------------------------------------------------------------------|------------------------------------|------------------------------------------|
| Classification:                                                             | Simple (up to 3 da                                                    | ays)                                                                    |                                    |                                          |
| Type of Transaction:                                                        | G2C – Governme                                                        | ent to Citizen or (                                                     | G2G - Governme                     | nt to Government                         |
| Who may avail:                                                              | Students, Faculty                                                     | , Personnel and                                                         | Visitors                           |                                          |
| CHECKLIST OF RE                                                             | QUIREMENTS                                                            | WHERE TO SECURE                                                         |                                    |                                          |
| Official Receipt                                                            |                                                                       | BAASO- General Merchandise                                              |                                    |                                          |
| CLIENT STEPS                                                                | AGENCY<br>ACTIONS                                                     | FEES TO BE<br>PAID                                                      | PROCESSING<br>TIME                 | PERSON<br>RESPONSIBLE                    |
| Request for the assessment of fees for the merchandise to be purchased      | Print and issue the Assessment Form.                                  | None.                                                                   | 1 minute                           | Clerk of General<br>Merchandise<br>BAASO |
| 2. Presents the Assessment Form to the cashier and pay the assessed amount. | 2. Receives payment and issue Official Receipt (OR).                  | Prices may<br>vary<br>depending on<br>cost of the<br>items<br>purchased | 2 minutes                          | Clerk of General<br>Merchandise<br>BAASO |
| 3. Presents the Official Receipt (OR).                                      | 3. Verifies the OR, releases the purchased items, and returns the OR. | None.                                                                   | 1 minute                           | Clerk of General<br>Merchandise<br>BAASO |
|                                                                             | TOTAL:                                                                | Prices may<br>vary<br>depending on<br>cost of the<br>items<br>purchased | 0 day/s, 0<br>hour/s, 4<br>minutes |                                          |

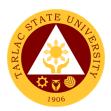

#### 5. Request to Use the University Facilities

The service allows utilization of different facilities of the University for various purposes such us seminars, trainings etc.

| Office or Division:                                                                                                    | Business Affairs & Auxiliary Services Office (BAASO)                                                                                    |                                                                            |                    |                                       |
|----------------------------------------------------------------------------------------------------|----------------------------------------------------------------------------------------------------|----------------------------------------------------------------------------|--------------------|---------------------------------------|
| Classification:                                                                                                    | Simple (up to 3 day                                                                                                    |                                                                            | TIOUS OTHIC (DAF   |                                       |
| Type of Transaction:                                                                                                    | G2C – Government                                                                                                    |                                                                            | G2G - Governm      | ent to Government                     |
| Who may avail:                                                                                                    | Student Organization                                                                                                    |                                                                            |                    |                                       |
| indy drain                                                                                                    | Offices and Units of                                                                                                    |                                                                            |                    | , , , , , , , , , , , , , , , , , , , |
|                                                                                                    | Government Agence                                                                                                    |                                                                            | · y                |                                       |
|                                                                                                    | Non-Government C                                                                                                    |                                                                            |                    |                                       |
| CHECKLIST OF RI                                                                                                    |                                                                                                    |                                                                            | WHERE TO S         | ECURE                                 |
| Request letter approve<br>President                                                                                                    | d by the TSU                                                                                                    | BAASO -R                                                                   | entable Spaces (   | Office                                |
| Endorsement from the                                                                                                    | TSU President                                                                                                    | Office of the                                                              | University Preside | ent                                   |
| CLIENT STEPS                                                                                                    | AGENCY<br>ACTIONS                                                                                                    | FEES TO<br>BE PAID                                                         | PROCESSING<br>TIME | PERSON<br>RESPONSIBLE                 |
| 1. Present the Request letter approved by the TSU President Endorsement from the TSU President and request for the assessment for the rental if any. | Receive and verifies the documents presented                                                                                            | None.                                                                      | 1 minute           | Clerk of Digital<br>Studio<br>BAASO   |
| 2.                                                                                                    | 2. Check the availability of the facility requested and prepares the Application Form and Assessment of Fees (if rental is applicable.) | None.                                                                      | 2 minutes          | Clerk of Digital<br>Studio<br>BAASO   |
| Proceed to the cashier for payment                                                                                                    | 3.                                                                                                    | Rental<br>fees may<br>vary<br>according<br>to the<br>facility<br>requested | 3 minutes          | Cashiering Staff<br>Cashiering Unit   |
| 4. Submits the signed                                                                                                    | 4. Receive/verify the signed                                                                                                    | None.                                                                      | 1 minute           | Clerk of Digital<br>Studio<br>BAASO   |

|                                 |                                                                                                  |       |                                     | E TO THE TOTAL PROPERTY OF THE PARTY OF THE PARTY OF THE |
|---------------------------------|--------------------------------------------------------------------------------------------------|-------|-------------------------------------|----------------------------------------------------------------------------------------------------|
| Application Form and present OR | Application<br>Form and OR                                                                       |       |                                     | 1906                                                                                                    |
| 5.                              | 5. Records the transaction in the Log Book.                                                      | None. | 1 minute                            | Clerk of Digital<br>Studio<br>BAASO                                                                                                    |
| 6.                              | 6. Issue a copy of the approved Application Form to the customer/appl icant.                     | None. | 1 minute                            | Clerk of Digital<br>Studio<br>BAASO                                                                                                    |
| 7.                              | 7. Forward the filled-out Application Form to the Office of Civil Security Unit (for their copy) | None. | 1 minute                            | Clerk of Digital<br>Studio<br>BAASO                                                                                                    |
|                                 | TOTAL:                                                                                           |       | 0 day/s, 0<br>hour/s, 10<br>minutes |                                                                                                    |

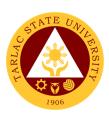

# Business Affairs and Auxiliary Services Office

**Internal Services** 

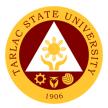

#### 1. Digital Studio RFID Processing – For Employee ID

The service allows new employees to obtain a TSU ID.

| Office or Division:                                                                               | Business Affairs & Auxiliary Services Office (BAASO)                 |                                                                         |                                    |                                  |
|---------------------------------------------------------------------------------------------------|----------------------------------------------------------------------|-------------------------------------------------------------------------|------------------------------------|----------------------------------|
| Classification:                                                                                   | Simple (up to 3 days                                                 | s)                                                                      | •                                  | ·                                |
| Type of Transaction:                                                                              | G2G - Government to Government                                       |                                                                         |                                    |                                  |
| Who may avail:                                                                                    | Faculty & Personnel of the University                                |                                                                         |                                    |                                  |
| CHECKLIST OF RE                                                                                   | EQUIREMENTS                                                          |                                                                         | WHERE TO S                         |                                  |
| Charged Slip                                                                                      |                                                                      |                                                                         |                                    | nt and Mgmt. Office              |
| CLIENT STEPS                                                                                      | AGENCY<br>ACTIONS                                                    | FEES TO<br>BE PAID                                                      | PROCESSING<br>TIME                 | PERSON<br>RESPONSIBLE            |
| 1. Present your charged slip issued by the Human Resource Development & Management Office (HRDMO) | 1. Verify charged slip issued by the HRDMO to the person in charged. | Prices<br>may vary<br>depending<br>on cost of<br>the items<br>purchased | 1 minute                           | Clerk of Digital Studio<br>BAASO |
| Wait for your     name to be     called for your     employee ID.                                 | 2. Let the employee fill out the log sheet                           | None.                                                                   | 2 minutes                          | Clerk of Digital Studio<br>BAASO |
| 3.                                                                                                | 3. Release<br>employee ID                                            | None.                                                                   | 2 minutes                          | Clerk of Digital Studio<br>BAASO |
|                                                                                                   | TOTAL:                                                               | Prices may vary depending on cost of the items purchased                | 0 day/s, 0<br>hour/s, 5<br>minutes |                                  |

# 2. Print Shop Processing (Tarpaulin, Sticker, Heat Press) - For Charged Customers, Offices and Colleges

The process of availing the different print shop services such as tarpaulin, sticker and heat press by employees of the University.

| Office or Division:      | Business Affairs & Auxiliary Services Office (BAASO) |                          |  |  |
|--------------------------|------------------------------------------------------|--------------------------|--|--|
| Classification:          | Simple (up to 3 days)                                |                          |  |  |
| Type of Transaction:     | G2G - Government to Government                       |                          |  |  |
| Who may avail:           | Offices and Units of the University                  |                          |  |  |
|                          | Faculty and Personnel                                |                          |  |  |
| CHECKLIST OF RI          | REQUIREMENTS WHERE TO SECURE                         |                          |  |  |
| Soft copy of the lay out | to be printed                                        | The client will provide. |  |  |

|                                                                                                    |                                                             | T                                                                   |                                                                                      | P D D                        |  |
|----------------------------------------------------------------------------------------------------|-------------------------------------------------------------|---------------------------------------------------------------------|--------------------------------------------------------------------------------------|------------------------------|--|
| Communication letter (                                                                                             |                                                             | The client w                                                        |                                                                                      | 1906                         |  |
| CLIENT STEPS                                                                                                    | AGENCY<br>ACTIONS                                           | FEES TO<br>BE PAID                                                  | PROCESSING<br>TIME                                                                   | PERSON<br>RESPONSIBLE        |  |
| Present the soft copy of the lay out for tarpaulin/sticker and heat transfer to be printed                         | Receive the details of job order/soft copy of printing jobs | None.                                                               | 1 minute                                                                             | Clerk of Print Shop<br>BAASO |  |
| 2. Present the communication letter (if any) from the offices/colleges where the ordered products will be charged. | 8. Review the design and details                            | None.                                                               | 1 minute                                                                             | Clerk of Print Shop<br>BAASO |  |
| 9.                                                                                                    | Lay out or edit     as required                             | None.                                                               | 1 minute                                                                             | Clerk of Print Shop<br>BAASO |  |
| 4.                                                                                                    | 4. Prepare charged slip (to be charged to offices/colleges) | None.                                                               | 1 minute                                                                             | Clerk of Print Shop<br>BAASO |  |
| 10.                                                                                                    | 5. Execute the Work/Job order                               | Prices vary depending on the sizes, volume and materials to be used | For Tarpaulin<br>Sizes:<br>4'x8'- 1hour<br>6'x12 -1.5<br>hour<br>12'x18–4-<br>6hours | Clerk of Print Shop<br>BAASO |  |
| 6.                                                                                                    | 6. Release the item                                         | None.                                                               | 1 minute                                                                             | Clerk of Print Shop<br>BAASO |  |
|                                                                                                    | TOTAL:                                                      | Prices vary depending on the sizes, volume and materials to be used | 0 day/s, 4<br>hours, 5<br>minutes                                                    |                              |  |

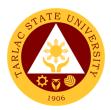

# 3. Photocopying Services/Documents Printing - For Charged Customers, Offices and Colleges

The service provides photocopying and printing services for TSU employees.

| Office or Division:                                                        | Business Affairs & Auxiliary Services Office (BAASO)                                  |                                                                     |                                    |                                  |
|----------------------------------------------------------------------------|---------------------------------------------------------------------------------------|---------------------------------------------------------------------|------------------------------------|----------------------------------|
| Classification:                                                            | Simple (up to 3 days                                                                  |                                                                     |                                    |                                  |
| Type of Transaction:                                                       | G2G - Government                                                                      | to Governme                                                         | ent                                |                                  |
| Who may avail:                                                             | Offices and Units of                                                                  | the Universi                                                        | ty                                 |                                  |
|                                                                            | Faculty and Person                                                                    | nel                                                                 |                                    |                                  |
| CHECKLIST OF REQUIREMENTS                                                  |                                                                                       |                                                                     | WHERE TO S                         | ECURE                            |
| Documents to be photo                                                      | , , , , , , , , , , , , , , , , , , , ,                                               | The client w                                                        |                                    |                                  |
| Soft copy to be printed                                                    | thru removable                                                                        | The client w                                                        | ill provide.                       |                                  |
| device; flash drives                                                       |                                                                                       |                                                                     | T ==                               |                                  |
| CLIENT STEPS                                                               | AGENCY<br>ACTIONS                                                                     | FEES TO<br>BE PAID                                                  | PROCESSING<br>TIME                 | PERSON<br>RESPONSIBLE            |
| Handing over of     Original     documents or     flash drives             | 1. Receive and sort then photocopy (hard copy) or select file then print (soft copy). | Prices vary depending on the sizes, volume and materials to be used | 1 minute                           | Clerk of Printing Press<br>BAASO |
| Fill out the log     sheet for the     offices/colleges to     be charged. | 2. Turning over of original documents and copies 2.1 Stapling jobs, if necessary      | None.                                                               | 2 minutes                          | Clerk of Printing Press<br>BAASO |
|                                                                            | TOTAL:                                                                                | Prices vary depending on the sizes, volume and materials to be used | 0 day/s, 0<br>hour/s, 3<br>minutes |                                  |

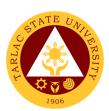

# **College of Architecture and Fine Arts**

**External Services** 

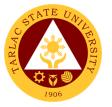

#### 1. Enrollment for Freshmen Students

The service is given for incoming students who wish to part of the college. This service allows incoming college students to initiate attendance for the coming semester.

| Office or Division: College of Architecture and Fine Arts                                                      |                                                                                         |                            |                                     |                                                     |
|----------------------------------------------------------------------------------------------------|-----------------------------------------------------------------------------------------|----------------------------|-------------------------------------|-----------------------------------------------------|
| Classification:                                                                                                | Complex                                                                                 |                            |                                     |                                                     |
| Type of Transaction:                                                                                           | G2C - Government                                                                        | to Citizen                 |                                     |                                                     |
| Who may avail:                                                                                                 | Incoming College S                                                                      | Students                   |                                     |                                                     |
| CHECKLIST OF RE                                                                                                |                                                                                         |                            | WHERE TO SE                         | CURE                                                |
| Admission slip that contains his/her student number.                                                           |                                                                                         | Admission unit of the ARO. |                                     |                                                     |
| Certificate of Registration                                                                                    | on                                                                                      | ARO - Reg                  | istrar's Office                     |                                                     |
| Official Receipt (to be p                                                                                      | resented)                                                                               | Cashiering                 |                                     |                                                     |
| Pre-Assessment Form                                                                                            |                                                                                         | Dean's Offi                |                                     |                                                     |
| CLIENT STEPS                                                                                                   | AGENCY<br>ACTIONS                                                                       | FEES TO<br>BE PAID         | PROCESSING<br>TIME                  | PERSON<br>RESPONSIBLE                               |
| Get result of admission test from Testing Office                                                               | Assist the incoming students                                                            | None.                      | 5 minutes                           | Staff<br>Testing and<br>Admission Office            |
| (for those who did not yet receive the result)                                                                 |                                                                                         |                            |                                     |                                                     |
| 2. See the College Dean for advising, open subjects                                                            | 2. Check system for the available                                                       | None.                      | 10 minutes                          | <i>Dean</i><br>CAFA<br><i>College Clerk</i><br>CAFA |
| and available<br>slots                                                                                         | slots                                                                                   |                            |                                     | Faculty<br>CAFA                                     |
| 3. Proceed to the faculty in-charge for the advising assessment and tagging of subjects.                       | 3. Determine the subjects to be given to the student and tag them.                      | None.                      | 5 minutes                           | Faculty Member<br>CAFA                              |
| 4. Proceed to the faculty incharge for the tagging of free tuition if they are qualified for the free tuition. | 4. Tag the<br>student for<br>the free<br>tuition.                                       | None.                      | 5 minutes                           | Faculty Member<br>CAFA                              |
| 5. Proceed to the faculty in charge for the schedule of medical examination and ID picture taking.             | 5. Provide the student with the schedule of medical examinatio n and ID picture taking. | None.                      | 5 minutes                           | Faculty Member<br>CAFA                              |
|                                                                                                    | TOTAL:                                                                                  | None.                      | 0 day/s. 0<br>hour/s, 30<br>minutes |                                                     |

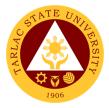

#### 2. Enrollment for Old Students – 2<sup>nd</sup> Year to 4<sup>th</sup> Year Students

The service is given for old students of the college. It starts after the students have secured the copies of their grades. This service allows old students in the college to initiate attendance for the coming semester.

| Office or Division:                                                                                             | College of Architectu                                              | re and Fine A      | ∖rts                                |                        |
|----------------------------------------------------------------------------------------------------|--------------------------------------------------------------------|--------------------|-------------------------------------|------------------------|
| Classification:                                                                                                 | Simple                                                             |                    |                                     |                        |
| Type of Transaction:                                                                                            | G2C - Government to                                                | Citizen            |                                     |                        |
| Who may avail:                                                                                                  | Students                                                           |                    |                                     |                        |
| CHECKLIST OF F                                                                                                  | REQUIREMENTS                                                       |                    | WHERE TO S                          | ECURE                  |
| Copy of grades                                                                                                  |                                                                    | Student Por        | rtal                                |                        |
| Student Identification                                                                                          | Card                                                               |                    | e will present.                     |                        |
| CLIENT STEPS                                                                                                    | AGENCY ACTIONS                                                     | FEES TO<br>BE PAID | PROCESSING<br>TIME                  | PERSON<br>RESPONSIBLE  |
| 1. Proceed to the faculty in-charge for the advising, assessment and tagging of subjects.                       | 1. Determine the subjects to be given to the student and tag them. | None.              | 5 minutes                           | Faculty Member<br>CAFA |
| 2. Proceed to the faculty in-charge for the tagging of free tuition if they are qualified for the free tuition. | 2. Tag the student for the free tuition.                           | None.              | 5 minutes                           | Faculty Member<br>CAFA |
|                                                                                                    | TOTAL:                                                             | None.              | 0 day/s, 0<br>hour/s, 10<br>minutes |                        |

#### 3. Enrollment for Old Student with Deficiency/ies

The service is given for old students of the college. It starts after the students have secured the copies of their grades. The Scholastic delinquent students (warning, probation, and dismissal in the College), should pass through the Guidance and Counseling Unit before being admitted for enrolment.

| Office or Division:                                                         | College of Architecture and Fine Arts |                    |                    |                                       |
|-----------------------------------------------------------------------------|---------------------------------------|--------------------|--------------------|---------------------------------------|
| Classification:                                                             | Simple                                |                    |                    |                                       |
| Type of Transaction:                                                        | G2C - Government to Citizen           |                    |                    |                                       |
| Who may avail:                                                              | Students                              |                    |                    |                                       |
| CHECKLIST OF R                                                              | EQUIREMENTS WHERE TO SECURE           |                    |                    |                                       |
| Copies of grades                                                            | Student Portal                        |                    |                    |                                       |
| Student ID                                                                  | The student will provide.             |                    |                    |                                       |
| Official Receipt (to be pre                                                 | esented)                              | Cashiering Unit    |                    |                                       |
| CLIENT STEPS                                                                | AGENCY<br>ACTIONS                     | FEES TO<br>BE PAID | PROCESSING<br>TIME | PERSON<br>RESPONSIBLE                 |
| 1. Scholastic delinquent students (Warning, Probation, and Dismissal in the | Evaluate     graduating     students  | None.              | 10 minutes         | Guidance Associate<br>Guidance Office |

|                                                                                                    |                                                                          |       |                                     | AR                       |
|----------------------------------------------------------------------------------------------------|--------------------------------------------------------------------------|-------|-------------------------------------|--------------------------|
| pass through Guidance and Counseling U before being admitted for enrollment                                                                            |                                                                          |       |                                     | 1906                     |
| 2. Proceed to the faculty in-chain for the advising assessment a tagging of subjects.                                                                  | ge student and g, determine the                                          | None. | 5 minutes                           | Faculty Member<br>CAFA   |
| 3. Request for subject/s that they need through signir form and under the process u it is approved. This form sha given to the College Clerk encoding. | requesting the subject/s they need and by encoding the subject/s they    | None. | 5 minutes                           | College Clerk<br>CAFA    |
| <ol> <li>Proceed to the enrollment are for the advising and reassessment subjects.</li> </ol>                                                          | reassess and tag the subject/s to be                                     | None. | 5 minutes                           | Faculty Member<br>CAFA   |
| 5. Proceed to the faculty in-chain for the tagging free tuition if the are qualified for the free tuition.                                             | 5. Tag the ge student for the free tuition.                              | None. | 5 minutes                           | Faculty Member<br>CAFA   |
| 6. Pay the COR and get the Official Receip from the Cash                                                                                               | payment and issue Official                                               | None. | 5 minutes                           | Staff<br>Cashiering Unit |
| 7. Present the Official Receiped and get Certificate of Registration                                                                                   | 7. Verify the Official Receipt and print the Certificate of Registration | None. | 10 minutes                          | Staff<br>ARO             |
|                                                                                                    | TOTAL                                                                    | None. | 0 day/s, 0<br>hour/s, 30<br>minutes |                          |

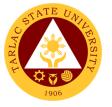

#### 4. Enrollment for Graduating Student with Deficiency/ies

The service is given for graduating students of the college. This service allows graduating students with deficiencies to enroll with overloading requests.

| Office or Division:                                                                                                    | College of Architecture and Fine Arts                                                                                                  |                    |                    |                                                         |
|----------------------------------------------------------------------------------------------------|----------------------------------------------------------------------------------------------------|--------------------|--------------------|---------------------------------------------------------|
| Type of Transaction:                                                                                                    | Simple<br>G2C - Government to                                                                                                    | Citizen            |                    |                                                         |
| Who may avail:                                                                                                    | Students                                                                                                    | Ollizon            |                    |                                                         |
| •                                                                                                    | REQUIREMENTS                                                                                                    |                    | WHERE TO S         | SECURE                                                  |
| Copies of grades                                                                                                    | ·                                                                                                    | Student Portal     |                    |                                                         |
| Student ID                                                                                                    |                                                                                                    | The stude          | ent will provide.  |                                                         |
| Official Receipt (to be                                                                                                    | presented)                                                                                                    | Cashierin          |                    |                                                         |
| CLIENT STEPS                                                                                                    | AGENCY ACTIONS                                                                                                    | FEES TO<br>BE PAID | PROCESSING<br>TIME | PERSON<br>RESPONSIBLE                                   |
| Secure an     evaluation of all     subjects taken     from ORA                                                                                                    | Evaluate     graduating     students                                                                                                   | None.              | 10 minutes         | Staff<br>ARO                                            |
| 2) Fill out an Application form for requests of Overloading                                                                                                    | 2) Sign the request form                                                                                                    | None.              | 15 minutes         | <i>Dean</i><br>CAFA                                     |
| Secure     approval of     requests from     concerned     authorities                                                                                                   | 3) Approve requests of graduating students                                                                                             | None.              | 30 minutes         | Dean CAFA Director ORA  Vice President Academic Affairs |
| 4) Proceed to the faculty incharge for the advising, assessment and tagging of subjects.                                                                                 | 4) Advise the student and determine the schedule to be given to the student                                                            | None.              | 5 minutes          | Faculty Member<br>CAFA                                  |
| 5) Request for subject/s that they need through signing a form and undergo the process until it is approved. This form shall be given to the College Clerk for encoding. | 5) Assist the students to undergo the process of requesting the subject/s they need and by encoding the subject/s they need to enroll. | None.              | 5 minutes          | College Clerk<br>CAFA                                   |
| 6) Proceed to the enrollment area for the advising and reassessment of subjects.                                                                                         | 6) Advise, reassess and tag the subject/s to be enrolled by the student.                                                               | None.              | 5 minutes          | Faculty Member<br>CAFA                                  |

|                                                                                                    |                                          |       |            | A P                 |
|----------------------------------------------------------------------------------------------------|------------------------------------------|-------|------------|---------------------|
| 7) Proceed to the faculty incharge for the tagging of free tuition if they are qualified for the free tuition. | 7) Tag the student for the free tuition. | None. | 5 minutes  | Faculty Member CAFA |
|                                                                                                    | TOTAL:                                   | None. | 0 day/s, 1 |                     |
|                                                                                                    |                                          |       | hour, 15   |                     |
|                                                                                                    |                                          |       | minutes    |                     |

#### 5. Enrollment of Transferees, Shifters, Returnees and Second Courser

The service is given to transferees, shifters, returnees and second courser. It starts after the students have gone through the process for admission

| Office or Division:                                                                                                    | College of Architecture and Fine Arts                              |                                        |                    |                                                          |
|----------------------------------------------------------------------------------------------------|--------------------------------------------------------------------|----------------------------------------|--------------------|----------------------------------------------------------|
| Classification:                                                                                                    | Simple                                                             |                                        |                    |                                                          |
| Type of Transaction:                                                                                                    | G2C - Government to Citizen                                        |                                        |                    |                                                          |
| Who may avail:                                                                                                    | Students                                                           |                                        |                    |                                                          |
| CHECKLIST OF RI                                                                                                    | ·                                                                  |                                        |                    |                                                          |
| Admission slip that conta                                                                                                    | ins his/her student                                                |                                        | on slip is secured | from the admission unit                                  |
| number                                                                                                    | AGENCY                                                             | of the ARO.  FEES TO PROCESSING PERSON |                    |                                                          |
| CLIENT STEPS                                                                                                    | ACTIONS                                                            | BE PAID                                | PROCESSING<br>TIME | PERSON<br>RESPONSIBLE                                    |
| 1. Go to the Guidance and Counseling Unit before going to the Admissions Unit for compliance of other requirements and to secure Admission Slip | 1. Issue<br>Admission Slip                                         | None.                                  | 5 minutes          | Guidance Associate<br>Guidance Office                    |
| See the College     Dean for advising,     open subjects and     available slots                                                                | 2. Check system for the available slots                            | None.                                  | 10 minutes         | Dean<br>CAFA<br>College Clerk<br>CAFA<br>Faculty<br>CAFA |
| 3. Proceed to the faculty in-charge for the advising assessment and tagging of subjects.                                                        | 3. Determine the subjects to be given to the student and tag them. | None.                                  | 5 minutes          | Faculty Member<br>CAFA                                   |
| 4. Proceed to the faculty in-charge for the tagging of free tuition if they are qualified for the free tuition.                                 | 4. Tag the student for the free tuition.                           | None.                                  | 5 minutes          | Faculty Member<br>CAFA                                   |
| 5. Proceed to the faculty In charge for the schedule of                                                                                         | 5. Provide the student with the schedule of                        | None.                                  | 5 minutes          | Faculty Member<br>CAFA                                   |

|                      |                  |       |            | E A TON         |
|----------------------|------------------|-------|------------|-----------------|
| medical              | medical          |       |            | 1906            |
| examination and      | examination      |       |            | 1300            |
| ID picture taking.   | and ID picture   |       |            |                 |
|                      | taking.          |       |            |                 |
| 6. Pay the COR Fee   | 6. Receive       | None. | 5 minutes  | Staff           |
| and get the Official | payment and      |       |            | Cashiering Unit |
| Receipt from the     | issue Official   |       |            |                 |
| Cashier              | Receipt          |       |            |                 |
| 7. Present the       | 7. Verify the    | None. | 10 minutes | Staff           |
| Official Receipt     | Official Receipt |       |            | ARO             |
| and get Certificate  | and print the    |       |            |                 |
| of Registration      | Certificate of   |       |            |                 |
|                      | Registration     |       |            |                 |
|                      | TOTAL:           | None. | 0 day/s, 0 |                 |
|                      |                  |       | hour/s, 30 |                 |
|                      |                  |       | minutes    |                 |

### 6. Refund of Overpayment

The process of the amount due to the students of the overpayment made from their assessment because of incorrect valuation of student fees.

| Office or Division:                                                                              | College of Architecture and Fine Arts                                                                                                    |                                  |                        |                       |
|--------------------------------------------------------------------------------------------------|----------------------------------------------------------------------------------------------------|----------------------------------|------------------------|-----------------------|
| Classification:                                                                                  | Simple                                                                                                    |                                  |                        |                       |
| Type of Transaction:                                                                             | G2C – Government to Citizen                                                                                                    |                                  |                        |                       |
| Who may avail:                                                                                   | Students who are officially enrolled in the University                                                                                                  |                                  |                        |                       |
| CHECKLIST OF R                                                                                   | EQUIREMENTS WHERE TO SECURE                                                                                                    |                                  |                        |                       |
| Official Receipt (photo                                                                          | copy)                                                                                                    | Cashiering                       | g Office – Collections |                       |
| Certificate of Registrat                                                                         |                                                                                                    | Admission and Registrar's Office |                        |                       |
| CLIENT STEPS                                                                                     | AGENCY<br>ACTIONS                                                                                                    | FEES TO<br>BE PAID               | PROCESSING<br>TIME     | PERSON<br>RESPONSIBLE |
| Make a verbal request for the evaluation of student account information on TSU Enrolment System. | 1. Open Student Account in the TSU Enrolment System 1.1 Check if there's an overpayment made 1.2 Ask for the submission of requirements (if applicable) | None.                            | 3 minutes              | College Clerk<br>CAFA |
| 2. Submit the requirements for the processing of refund.                                         | 2. Review the requirements presented if valid. 2.1 Request for the Contact Number 2.2 Instruct them to wait for at least 2-3 weeks until being notified | None.                            | 5 minutes              | College Clerk<br>CAFA |

|            |       |                      | A P P P P |
|------------|-------|----------------------|-----------|
| by the     |       |                      | 1906      |
| disbursing |       |                      | 1300      |
| officer    |       |                      |           |
| TOTAL:     | None. | 0 day/s, 0           |           |
|            |       | 0 day/s, 0 hour/s, 8 |           |
|            |       | minutes              |           |

#### 7. Refund of Tuition Fees

The processing of amount due to the students because of their decision for dropping the course enrolled. Students who dropped the entire course within the first month after enrolment are entitled to refund of tuition fees as follows: First Week -80%; Second to Fourth Week -50%.

| Office or Division:  | College of Architecture and Fine Arts |                                  |                                 |                       |  |
|----------------------|---------------------------------------|----------------------------------|---------------------------------|-----------------------|--|
| Classification:      | Simple                                |                                  |                                 |                       |  |
| Type of              | G2C – Government to Citizen           |                                  |                                 |                       |  |
| Transaction:         |                                       |                                  |                                 |                       |  |
| Who may avail:       | Students who officially of            | dropped the                      |                                 |                       |  |
|                      | F REQUIREMENTS                        |                                  | WHERE TO S                      |                       |  |
| Official Receipt (Or | iginal and Photocopy)                 | Cashiering Office – Collections  |                                 |                       |  |
|                      | tration (Original and                 | Admission and Registrar's Office |                                 |                       |  |
| Photocopy)           |                                       |                                  |                                 |                       |  |
| Dropping Form        |                                       | Admission a                      | and Registrar's (               | Office                |  |
| Official Receipt for | the Revision Fee                      | Cashiering                       | Cashiering Office – Collections |                       |  |
| (Original)           |                                       |                                  |                                 |                       |  |
| CLIENT STEPS         | AGENCY ACTIONS                        | FEES TO<br>BE PAID               | PROCESSING<br>TIME              | PERSON<br>RESPONSIBLE |  |
| 1. Make a verbal     | Open Student                          | None.                            | 3 minutes                       | College Clerk         |  |
| request for the      | Account in the TSU                    |                                  |                                 | CAFA                  |  |
| evaluation of        | Enrolment System                      |                                  |                                 |                       |  |
| student              | 1.1 Verify if all the                 |                                  |                                 |                       |  |
| account              | subjects enrolled                     |                                  |                                 |                       |  |
| information on       | are officially                        |                                  |                                 |                       |  |
| TSU                  | dropped                               |                                  |                                 |                       |  |
| Enrolment            | 1.2 Ask for the                       |                                  |                                 |                       |  |
| System.              | submission of                         |                                  |                                 |                       |  |
|                      | requirements (if                      |                                  |                                 |                       |  |
|                      | applicable)                           |                                  |                                 |                       |  |
| 2. Submit the        | 2. Review the                         | None.                            | 7 minutes                       | College Clerk         |  |
| requirements         | requirements                          |                                  |                                 | CAFA                  |  |
| for the              | presented if                          |                                  |                                 |                       |  |
| processing of        | complete and valid.                   |                                  |                                 |                       |  |
| refund.              | 2.1 Request for the                   |                                  |                                 |                       |  |
|                      | Contact Number                        |                                  |                                 |                       |  |
|                      | 2.2 Instruct them to                  |                                  |                                 |                       |  |
|                      | wait for at least                     |                                  |                                 |                       |  |
|                      | 2-3 weeks until                       |                                  |                                 |                       |  |
|                      | being notified by                     |                                  |                                 |                       |  |
|                      | the disbursing                        |                                  |                                 |                       |  |
|                      | officer                               |                                  |                                 |                       |  |
|                      | TOTAL:                                | None.                            | 0 day/s, 0                      |                       |  |
|                      |                                       |                                  | hour/s, 10                      |                       |  |
|                      |                                       |                                  | minutes                         |                       |  |

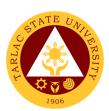

# College of Arts and Social Sciences External Services

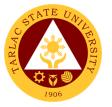

#### 1. Enrollment for Freshmen Students

The service is given for incoming students who wish to part of the college. This service allows incoming college students to initiate attendance for the coming semester.

| Office or Division:                                                                                             | College of Arts and Social Sciences                                                    |                            |                                     |                                                          |  |  |
|----------------------------------------------------------------------------------------------------|----------------------------------------------------------------------------------------|----------------------------|-------------------------------------|----------------------------------------------------------|--|--|
| Classification:                                                                                                 | Complex                                                                                |                            |                                     |                                                          |  |  |
| Type of Transaction:                                                                                            | G2C - Government to Citizen                                                            |                            |                                     |                                                          |  |  |
| Who may avail: Incoming College Students                                                                        |                                                                                        |                            |                                     |                                                          |  |  |
| CHECKLIST OF R                                                                                                  | CHECKLIST OF REQUIREMENTS WHERE TO SECURE                                              |                            |                                     |                                                          |  |  |
| Admission slip that contains his/her                                                                            |                                                                                        | Admission unit of the ARO. |                                     |                                                          |  |  |
| student number.                                                                                                 |                                                                                        |                            |                                     |                                                          |  |  |
| Certificate of Registrati                                                                                       | on                                                                                     | ARO - Registrar's Office   |                                     |                                                          |  |  |
| Official Receipt (to be p                                                                                       | oresented)                                                                             | Cashiering                 | Unit                                |                                                          |  |  |
| Pre-Assessment Form                                                                                             |                                                                                        | Dean's Offi                | Dean's Office                       |                                                          |  |  |
| CLIENT STEPS                                                                                                    | AGENCY<br>ACTIONS                                                                      | FEES TO<br>BE PAID         | PROCESSING<br>TIME                  | PERSON<br>RESPONSIBLE                                    |  |  |
| Get result of admission test from Testing Office  (for those who did not yet receive the result)                | Assist the incoming students                                                           | None.                      | 5 minutes                           | Staff<br>Testing and<br>Admission Office                 |  |  |
| 2. See the College Dean for advising, open subjects and available slots                                         | Check system for the available slots                                                   | None.                      | 10 minutes                          | Dean<br>CASS<br>College Clerk<br>CASS<br>Faculty<br>CASS |  |  |
| 3. Proceed to the faculty in-charge for the advising assessment and tagging of subjects.                        | 3. Determine the subjects to be given to the student and tag them.                     | None.                      | 5 minutes                           | Faculty Member<br>CASS                                   |  |  |
| 4. Proceed to the faculty in-charge for the tagging of free tuition if they are qualified for the free tuition. | 4. Tag the student for the free tuition.                                               | None.                      | 5 minutes                           | Faculty Member<br>CASS                                   |  |  |
| 5. Proceed to the faculty in charge for the schedule of medical examination and ID picture taking.              | 5. Provide the student with the schedule of medical examination and ID picture taking. | None.                      | 5 minutes                           | Faculty Member<br>CASS                                   |  |  |
|                                                                                                    | TOTAL:                                                                                 | None.                      | 0 day/s. 0<br>hour/s, 30<br>minutes |                                                          |  |  |

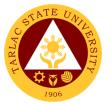

#### 2. Enrollment for Old Students – 2<sup>nd</sup> Year to 4<sup>th</sup> Year Students

The service is given for old students of the college. It starts after the students have secured the copies of their grades. This service allows old students in the college to initiate attendance for the coming semester.

| Office or Division:                                                                                             | College of Arts and Social Sciences                                |                    |                                     |                        |  |
|----------------------------------------------------------------------------------------------------|--------------------------------------------------------------------|--------------------|-------------------------------------|------------------------|--|
| Classification:                                                                                                 | Simple                                                             |                    |                                     |                        |  |
| Type of Transaction:                                                                                            | G2C - Government to Citizen                                        |                    |                                     |                        |  |
| Who may avail:                                                                                                  | Students                                                           | Students           |                                     |                        |  |
| CHECKLIST OF RE                                                                                                 | EQUIREMENTS                                                        |                    | WHERE TO SE                         | CURE                   |  |
| Copy of grades                                                                                                  |                                                                    | Student Porta      | al                                  |                        |  |
| Student Identification C                                                                                        | ard                                                                | The enrollee       | will present.                       |                        |  |
| CLIENT STEPS                                                                                                    | AGENCY<br>ACTIONS                                                  | FEES TO BE<br>PAID | PROCESSING<br>TIME                  | PERSON<br>RESPONSIBLE  |  |
| Proceed to the faculty in-charge for the advising, assessment and tagging of subjects.                          | 1. Determine the subjects to be given to the student and tag them. | None.              | 5 minutes                           | Faculty Member<br>CASS |  |
| 2. Proceed to the faculty in-charge for the tagging of free tuition if they are qualified for the free tuition. | 2. Tag the student for the free tuition.                           | None.              | 5 minutes                           | Faculty Member<br>CASS |  |
|                                                                                                    | TOTAL:                                                             | None.              | 0 day/s, 0<br>hour/s, 10<br>minutes |                        |  |

#### 2. Enrollment for Old Student with Deficiency/Deficiencies

The service is given for old students of the college. It starts after the students have secured the copies of their grades. The Scholastic delinquent students (warning, probation, and dismissal in the College), should pass through the Guidance and Counseling Unit before being admitted for enrolment.

| Office or Division:                                                                         | College of Arts and Social Sciences  |                           |                    |                                       |  |
|---------------------------------------------------------------------------------------------|--------------------------------------|---------------------------|--------------------|---------------------------------------|--|
| Classification:                                                                             | Simple                               |                           |                    |                                       |  |
| Type of Transaction:                                                                        | G2C - Government                     | to Citizen                |                    |                                       |  |
| Who may avail:                                                                              | Students                             |                           |                    |                                       |  |
| CHECKLIST OF RE                                                                             | EQUIREMENTS                          |                           | WHERE TO S         | ECURE                                 |  |
| Copies of grades                                                                            |                                      | Student Port              | al                 |                                       |  |
| Student ID                                                                                  |                                      | The student will provide. |                    |                                       |  |
| Official Receipt (to be pre                                                                 | esented)                             | Cashiering Unit           |                    |                                       |  |
| CLIENT STEPS                                                                                | AGENCY<br>ACTIONS                    | FEES TO<br>BE PAID        | PROCESSING<br>TIME | PERSON<br>RESPONSIBLE                 |  |
| 1. Scholastic delinquent students (Warning, Probation, and Dismissal in the College) should | Evaluate     graduating     students | None.                     | 10 minutes         | Guidance Associate<br>Guidance Office |  |

|    |                                                                                                    |    |                                                                                                    |       |                                     | TA TITLE                 |
|----|----------------------------------------------------------------------------------------------------|----|----------------------------------------------------------------------------------------------------|-------|-------------------------------------|--------------------------|
| 2  | pass through the Guidance and Counseling Unit before being admitted for enrollment Proceed to the                                                                     | 2  | Advise the                                                                                                    | None. | 5 minutes                           | Faculty Member           |
| 2. | faculty in-charge<br>for the advising,<br>assessment and<br>tagging of<br>subjects.                                                                                   | ۷. | student and determine the schedule to be given to the student                                                                       | None. | 5 minutes                           | CASS                     |
| 3. | Request for subject/s that they need through signing a form and undergo the process until it is approved. This form shall be given to the College Clerk for encoding. | 3. | Assist the students to undergo the process of requesting the subject/s they need and by encoding the subject/s they need to enroll. | None. | 5 minutes                           | College Clerk<br>CASS    |
| 4. | Proceed to the enrollment area for the advising and reassessment of subjects.                                                                                         | 4. | Advise, reassess and tag the subject/s to be enrolled by the student.                                                               | None. | 5 minutes                           | Faculty Member<br>CASS   |
| 5. | Proceed to the faculty in-charge for the tagging of free tuition if they are qualified for the free tuition.                                                          | 5. | Tag the student for the free tuition.                                                                                               | None. | 5 minutes                           | Faculty Member<br>CASS   |
| 6. | Pay the COR Fee<br>and get the Official<br>Receipt from the<br>Cashier                                                                                                | 7. | Receive<br>payment and<br>issue Official<br>Receipt                                                                                 | None. | 5 minutes                           | Staff<br>Cashiering Unit |
| 8. | Present the<br>Official Receipt<br>and get Certificate<br>of Registration                                                                                             | 9. | Verify the Official Receipt and print the Certificate of Registration                                                               | None. | 10 minutes                          | Staff<br>ARO             |
|    |                                                                                                    |    | TOTAL:                                                                                                    | None. | 0 day/s, 0<br>hour/s, 30<br>minutes |                          |

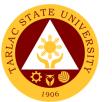

#### 4. Enrollment for Graduating Student with Deficiency/Deficiencies

The service is given for graduating students of the college. This service allows graduating students with deficiencies to enroll with overloading requests.

| Office or Division:                                                                                                    | College of Arts and Social Sciences                                                                                                    |                    |                    |                                                         |  |
|----------------------------------------------------------------------------------------------------|----------------------------------------------------------------------------------------------------|--------------------|--------------------|---------------------------------------------------------|--|
| Classification:                                                                                                    | Simple                                                                                                    | 500.GI             |                    |                                                         |  |
| Type of Transaction:                                                                                                    | G2C - Government                                                                                                    | to Citizen         |                    |                                                         |  |
| Who may avail:                                                                                                    | Students                                                                                                    |                    |                    |                                                         |  |
| CHECKLIST OF RE                                                                                                    | EQUIREMENTS                                                                                                    |                    | WHERE TO SE        | ECURE                                                   |  |
| Copies of grades                                                                                                    |                                                                                                    | Student Po         | rtal               |                                                         |  |
| Student ID                                                                                                    |                                                                                                    | The studen         | t will provide.    |                                                         |  |
| Official Receipt (to be p                                                                                                    |                                                                                                    | Cashiering         |                    |                                                         |  |
| CLIENT STEPS                                                                                                    | AGENCY<br>ACTIONS                                                                                                    | FEES TO<br>BE PAID | PROCESSING<br>TIME | PERSON<br>RESPONSIBLE                                   |  |
| 8) Secure an evaluation of all subjects taken from ORA                                                                                                    | 8) Evaluate<br>graduating<br>students                                                                                                   | None.              | 10 minutes         | Staff<br>ARO                                            |  |
| 9) Fill out an Application form for requests of Overloading                                                                                                    | 9) Sign the request form                                                                                                    | None.              | 15 minutes         | <i>Dean</i><br>CASS                                     |  |
| 10) Secure approval of requests from concerned authorities                                                                                                    | 10)Approve requests of graduating students                                                                                              | None.              | 30 minutes         | Dean CASS Director ORA  Vice President Academic Affairs |  |
| 11) Proceed to the faculty in-charge for the advising, assessment and tagging of subjects.                                                                                | 11) Advise the student and determine the schedule to be given to the student                                                            | None.              | 5 minutes          | Faculty Member<br>CASS                                  |  |
| 12) Request for subject/s that they need through signing a form and undergo the process until it is approved. This form shall be given to the College Clerk for encoding. | 12) Assist the students to undergo the process of requesting the subject/s they need and by encoding the subject/s they need to enroll. | None.              | 5 minutes          | College Clerk<br>CASS                                   |  |
| 13) Proceed to the enrollment area for the advising and reassessment of subjects.                                                                                         | 13) Advise, reassess and tag the subject/s to be enrolled by the student.                                                               | None.              | 5 minutes          | Faculty Member<br>CASS                                  |  |
| 14)Proceed to the faculty in-charge for the tagging of free tuition if                                                                                                    | 14)Tag the<br>student for<br>the free<br>tuition.                                                                                       | None.              | 5 minutes          | Faculty Member<br>CASS                                  |  |

|                   |        |       |                        | A A A A |
|-------------------|--------|-------|------------------------|---------|
| they are          |        |       |                        | 1906    |
| qualified for the |        |       |                        | 1330    |
| free tuition.     |        |       |                        |         |
|                   | TOTAL: | None. | 0 day/s, 1             |         |
|                   |        |       | 0 day/s, 1<br>hour, 15 |         |
|                   |        |       | minutes                |         |

#### 1. Enrollment of Transferees, Shifters, Returnees and Second Courser

The service is given to transferees, shifters, returnees and second courser. It starts after the students have gone through the process for admission.

| Office or Division:                                                                                                    | College of Arts and Social Sciences                                                     |             |                    |                                                          |
|----------------------------------------------------------------------------------------------------|-----------------------------------------------------------------------------------------|-------------|--------------------|----------------------------------------------------------|
| Classification:                                                                                                    | Simple                                                                                  |             |                    |                                                          |
| Type of Transaction:                                                                                                    | G2C - Government                                                                        | to Citizen  |                    |                                                          |
| Who may avail:                                                                                                    | Students                                                                                |             |                    |                                                          |
| CHECKLIST OF RI                                                                                                    | -                                                                                       |             | WHERE TO S         |                                                          |
| Admission slip that conta                                                                                                    | ins his/her student                                                                     |             | on slip is secured | from the admission unit                                  |
| number                                                                                                    | AGENCY                                                                                  | of the ARO. | PROCESSING         | PERSON                                                   |
| CLIENT STEPS                                                                                                    | ACTIONS                                                                                 | BE PAID     | TIME               | RESPONSIBLE                                              |
| 8. Go to the Guidance and Counseling Unit before going to the Admissions Unit for compliance of other requirements and to secure Admission Slip | 8. Issue<br>Admission Slip                                                              | None.       | 5 minutes          | Guidance Associate<br>Guidance Office                    |
| 9. See the College Dean for advising, open subjects and available slots                                                                         | 9. Check system for the available slots                                                 | None.       | 10 minutes         | Dean<br>CASS<br>College Clerk<br>CASS<br>Faculty<br>CASS |
| 10. Proceed to the faculty in-charge for the advising assessment and tagging of subjects.                                                       | 10. Determine the subjects to be given to the student and tag them.                     | None.       | 5 minutes          | Faculty Member<br>CASS                                   |
| 11. Proceed to the faculty in-charge for the tagging of free tuition if they are qualified for the free tuition.                                | 11. Tag the student for the free tuition.                                               | None.       | 5 minutes          | Faculty Member<br>CASS                                   |
| 12. Proceed to the faculty In charge for the schedule of medical examination and ID picture taking.                                             | 12. Provide the student with the schedule of medical examination and ID picture taking. | None.       | 5 minutes          | Faculty Member<br>CASS                                   |
| 13. Pay the COR Fee and get the                                                                                                    | 13. Receive payment and                                                                 | None.       | 5 minutes          | Staff<br>Cashiering Unit                                 |

|                                                                      |                                                                           |       |            | E P          |
|----------------------------------------------------------------------|---------------------------------------------------------------------------|-------|------------|--------------|
| Official Receipt                                                     | issue Official                                                            |       |            | 1906         |
| from the Cashier                                                     | Receipt                                                                   |       |            | 1900         |
| 14. Present the Official Receipt and get Certificate of Registration | 14. Verify the Official Receipt and print the Certificate of Registration | None. | 10 minutes | Staff<br>ARO |
|                                                                      | TOTAL:                                                                    | None. | 0 day/s, 0 |              |
|                                                                      |                                                                           |       | hour/s, 30 |              |
|                                                                      |                                                                           |       | minutes    |              |

#### 2. Refund of Overpayment

The process of the amount due to the students of the overpayment made from their assessment because of incorrect valuation of student fees.

| Office or Division:                                                                                 | College of Arts and Social Sciences                                                                                                    |                                                        |                                    |                       |  |
|----------------------------------------------------------------------------------------------------|----------------------------------------------------------------------------------------------------|--------------------------------------------------------|------------------------------------|-----------------------|--|
| Classification:                                                                                     | Simple                                                                                                    |                                                        |                                    |                       |  |
| Type of                                                                                             | G2C – Government to                                                                                                    | Citizen                                                |                                    |                       |  |
| Transaction:                                                                                        | Ot leader 1 "                                                                                                    |                                                        | 12. (1. 12.2                       |                       |  |
| Who may avail:                                                                                      |                                                                                                    | Students who are officially enrolled in the University |                                    |                       |  |
|                                                                                                    | REQUIREMENTS                                                                                                    | Caphiaring                                             | Office Collection                  |                       |  |
| Official Receipt (phot                                                                              |                                                                                                    |                                                        | Office – Collection                |                       |  |
| Certificate of Registra                                                                             | 1                                                                                                    | FEES TO                                                | and Registrar's C                  | PERSON                |  |
| CLIENT STEPS                                                                                        | AGENCY ACTIONS                                                                                                    | BE PAID                                                | TIME                               | RESPONSIBLE           |  |
| 1. Make a verbal request for the evaluation of student account information on TSU Enrolment System. | 1. Open Student Account in the TSU Enrolment System 1.1 Check if there's an overpayment made 1.2 Ask for the submission of requirements (if applicable)                           | None.                                                  | 3 minutes                          | College Clerk<br>CASS |  |
| 2. Submit the requirements for the processing of refund.                                            | 2. Review the requirements presented if valid. 2.1 Request for the Contact Number 2.2 Instruct them to wait for at least 2-3 weeks until being notified by the disbursing officer | None.                                                  | 5 minutes                          | College Clerk<br>CASS |  |
|                                                                                                    | TOTAL:                                                                                                    | None.                                                  | 0 day/s, 0<br>hour/s, 8<br>minutes |                       |  |

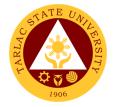

#### 3. Refund of Tuition Fees

The processing of amount due to the students because of their decision for dropping the course enrolled. Students who dropped the entire course within the first month after enrolment are entitled to refund of tuition fees as follows: First Week - 80%; Second to Fourth Week - 50%.

| Office or Division:                                                                                 | College of Arts and                                                                                                    | Social Scien       | ces                                 |                       |
|----------------------------------------------------------------------------------------------------|----------------------------------------------------------------------------------------------------|--------------------|-------------------------------------|-----------------------|
| Classification:                                                                                     | Simple                                                                                                    |                    |                                     |                       |
| Type of Transaction:                                                                                | G2C – Government                                                                                                    | to Citizen         |                                     |                       |
| Who may avail:                                                                                      | Students who officia                                                                                                    | ally dropped       | the entire course                   |                       |
| CHECKLIST OF RI                                                                                     | EQUIREMENTS                                                                                                    |                    | WHERE TO S                          | ECURE                 |
| Official Receipt (Origina                                                                           | al and Photocopy)                                                                                                    | Cashiering         | Office - Collection                 | ons                   |
| Certificate of Registration                                                                         | on (Original and                                                                                                    | Admission a        | and Registrar's C                   | Office                |
| Photocopy)                                                                                          |                                                                                                    |                    |                                     |                       |
| Dropping Form                                                                                       |                                                                                                    | Admission a        | and Registrar's C                   | Office                |
| Official Receipt for the                                                                            | Revision Fee                                                                                                    | Cashiering         | Office - Collection                 | ons                   |
| (Original)                                                                                          |                                                                                                    |                    |                                     |                       |
| CLIENT STEPS                                                                                        | AGENCY<br>ACTIONS                                                                                                    | FEES TO<br>BE PAID | PROCESSING<br>TIME                  | PERSON<br>RESPONSIBLE |
| 1. Make a verbal request for the evaluation of student account information on TSU Enrolment System. | 1. Open Student Account in the TSU Enrolment System 1.1 Verify if all the subjects enrolled are officially dropped 1.2 Ask for the submission of                                               | None.              | 3 minutes                           | College Clerk<br>CASS |
|                                                                                                    | requirements<br>(if applicable)                                                                                                    |                    |                                     |                       |
| 2. Submit the requirements for the processing of refund.                                            | 2. Review the requirements presented if complete and valid. 2.1 Request for the Contact Number 2.2 Instruct them to wait for at least 2-3 weeks until being notified by the disbursing officer | None.              | 7 minutes                           | College Clerk<br>CASS |
|                                                                                                    | TOTAL:                                                                                                    | None.              | 0 day/s, 0<br>hour/s, 10<br>minutes |                       |

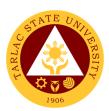

## **College of Business and Accountancy**

**External Services** 

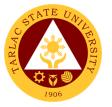

#### 1. Enrollment for Cross-Enrollees

This service allows college students to cross-enroll some subjects available in other colleges.

| Office or Division:                                                                                       | College of Business                                                                 | and Account        | ancy                                |                                                                                        |
|----------------------------------------------------------------------------------------------------|-------------------------------------------------------------------------------------|--------------------|-------------------------------------|----------------------------------------------------------------------------------------|
| Classification:                                                                                           | Complex                                                                             |                    |                                     |                                                                                        |
| Type of Transaction:                                                                                      | G2C – Government                                                                    | to Citizen         |                                     |                                                                                        |
| Who may avail:                                                                                            | Incoming and Ongoin                                                                 | ng College S       | tudents                             |                                                                                        |
| CHECKLIST OF R                                                                                            |                                                                                     |                    | WHERE TO S                          | ECURE                                                                                  |
| Admission Slip (if from                                                                                   | other school)                                                                       | Testing, Co        | unseling and Ca                     | reer Center                                                                            |
| Certificate of Registration                                                                               | ,                                                                                   |                    | strar's Office                      |                                                                                        |
| Certificate of Registration                                                                               |                                                                                     |                    | ted through Stud                    | dent Portal                                                                            |
| Cross-Enrollee Form (s                                                                                    |                                                                                     | Dean's Office      |                                     |                                                                                        |
| Official Receipt (to be p                                                                                 | • •                                                                                 | Cashiering         |                                     |                                                                                        |
| Pre-Assessment Form                                                                                       |                                                                                     | Dean's Office      |                                     |                                                                                        |
| CLIENT STEPS                                                                                              | AGENCY ACTIONS                                                                      | FEES TO<br>BE PAID | PROCESSING<br>TIME                  | PERSON<br>RESPONSIBLE                                                                  |
| Go to the     Admissions Unit     for submission of     requirements                                      | Receive     submitted     requirements                                              | None.              | 5 minutes                           | Staff Testing, Counseling and Career Center                                            |
| See the College     Dean for     advising, open     subjects and     available slots                      | Check system for the available slots                                                | None.              | 10 minutes                          | Dean<br>CBA<br>College Clerk<br>CBA<br>Faculty<br>CBA                                  |
| 3. Get Pre-<br>assessment<br>registration and<br>confirm tagging<br>for 100%<br>Continuing<br>Scholarship | 3. Print the Pre-<br>assessment<br>registration<br>from the<br>enrollment<br>system | None.              | 10 minutes                          | Dean<br>CBA<br>College Clerk<br>CBA<br>Faculty Members<br>(assigned in tagging)<br>CBA |
| 4. Pay the COR Fee and get the Official Receipt from the Cashier                                          | Receive     payment and     issue Official     Receipt                              | PhP 25.00          | 5 minutes                           | Staff<br>Cashiering Unit                                                               |
| 5. Present the Official Receipt and get Certificate of Registration                                       | 5. Verify the Official Receipt and print the Certificate of Registration            | None.              | 10 minutes                          | Staff<br>ARO                                                                           |
|                                                                                                    | TOTAL:                                                                              | PhP 25.00          | 0 day/s, 0<br>hour/s, 40<br>minutes |                                                                                        |

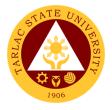

#### 2. Enrollment for Freshmen Students

This service allows incoming college students to initiate attendance for the coming semester.

| Office or Division:                                                                                       | College of Business                                                                 | and Account        | ancv                                |                                                                        |
|----------------------------------------------------------------------------------------------------|-------------------------------------------------------------------------------------|--------------------|-------------------------------------|------------------------------------------------------------------------|
| Classification:                                                                                           | Complex                                                                             |                    |                                     |                                                                        |
| Type of Transaction:                                                                                      | G2C – Government                                                                    | to Citizen         |                                     |                                                                        |
| Who may avail:                                                                                            | Incoming College St                                                                 | udents             |                                     |                                                                        |
| CHECKLIST OF R                                                                                            |                                                                                     |                    | WHERE TO S                          | ECURE                                                                  |
| Admission Slip (if from                                                                                   | other school)                                                                       | Testing, Co        | unseling and Ca                     | reer Center                                                            |
| Certificate of Registration                                                                               | on                                                                                  | ARO - Regi         | strar's Office                      |                                                                        |
| Certificate of Registration                                                                               | on                                                                                  | Can be prin        | ted through Stud                    | dent Portal                                                            |
| Cross-Enrollee Form (s                                                                                    | igned by the Dean)                                                                  | Dean's Office      | ce                                  |                                                                        |
| Official Receipt (to be p                                                                                 | resented)                                                                           | Cashiering         | Unit                                |                                                                        |
| Pre-Assessment Form                                                                                       |                                                                                     | Dean's Office      | ce                                  |                                                                        |
| CLIENT STEPS                                                                                              | AGENCY ACTIONS                                                                      | FEES TO<br>BE PAID | PROCESSING<br>TIME                  | PERSON<br>RESPONSIBLE                                                  |
| 1. Get result of admission test from Testing Office (for those who did not yet receive the result)        | Assist the incoming students                                                        | None.              | 5 minutes                           | Staff Testing, Counseling and Career Center                            |
| 2. See the College Dean for advising, open subjects and available slots                                   | Check system for the available slots                                                | None.              | 10 minutes                          | Dean<br>CBA<br>College Clerk<br>CBA<br>Faculty<br>CBA                  |
| 3. Get Pre-<br>assessment<br>registration and<br>confirm tagging<br>for 100%<br>Continuing<br>Scholarship | 3. Print the Pre-<br>assessment<br>registration<br>from the<br>enrollment<br>system | None.              | 10 minutes                          | Dean CBA  College Clerk CBA  Faculty Members (assigned in tagging) CBA |
| 4. Pay the COR Fee and get the Official Receipt from the Cashier                                          | 4. Receive payment and issue Official Receipt                                       | PhP 25.00          | 5 minutes                           | Staff<br>Cashiering Unit                                               |
| 5. Present the Official Receipt and get Certificate of Registration                                       | 5. Verify the Official Receipt and print the Certificate of Registration            | None.              | 10 minutes                          | Staff<br>ARO                                                           |
|                                                                                                    | TOTAL:                                                                              | PhP 25.00          | 0 day/s, 0<br>hour/s, 40<br>minutes |                                                                        |

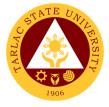

#### 3. Enrollment for Graduating Students with Deficiencies

This service allows graduating students with deficiencies to enroll with overloading requests.

| Office or Division:                                                  | College of Business                                                      | and Account              | ancy                              |                                                         |  |
|----------------------------------------------------------------------|--------------------------------------------------------------------------|--------------------------|-----------------------------------|---------------------------------------------------------|--|
| Classification:                                                      | Complex                                                                  |                          |                                   |                                                         |  |
| Type of Transaction:                                                 | G2C – Government to Citizen                                              |                          |                                   |                                                         |  |
| Who may avail:                                                       | Ongoing College Stu                                                      | Ongoing College Students |                                   |                                                         |  |
| CHECKLIST OF R                                                       | CHECKLIST OF REQUIREMENTS WHERE TO SECURE                                |                          |                                   |                                                         |  |
| Approved Overloading                                                 | Form                                                                     | ARO - Regi               | strar's Office                    |                                                         |  |
| Certificate of Registration                                          | on                                                                       | ARO - Regi               | strar's Office                    |                                                         |  |
| Certificate of Registration                                          | on                                                                       | Can be prin              | ted through Stud                  | lent Portal                                             |  |
| Official Receipt (to be p                                            | resented)                                                                | Cashiering               | Unit                              |                                                         |  |
| Student Identification C                                             |                                                                          |                          | e will present.                   |                                                         |  |
| CLIENT STEPS                                                         | AGENCY ACTIONS                                                           | FEES TO<br>BE PAID       | PROCESSING<br>TIME                | PERSON<br>RESPONSIBLE                                   |  |
| Secure an     evaluation of all     subjects taken     from ORA      | Evaluate     graduating     students                                     | None.                    | 10 minutes                        | Staff<br>ARO                                            |  |
| Fill out an     Application form     for requests of     Overloading | Sign the request form                                                    | None.                    | 15 minutes                        | <i>Dean</i><br>CBA                                      |  |
| 3. Secure approval of requests from concerned authorities            | 3. Approve requests of graduating students                               | None.                    | 30 minutes                        | Dean CBA  Director ORA  Vice President Academic Affairs |  |
| 4. Pay the COR Fee and get the Official Receipt from the Cashier     | 4. Receive payment and issue Official Receipt                            | PhP 25.00                | 5 minutes                         | Staff<br>Cashiering Unit                                |  |
| 5. Present the Official Receipt and get Certificate of Registration  | 5. Verify the Official Receipt and print the Certificate of Registration | None.                    | 10 minutes                        | Staff<br>ARO                                            |  |
|                                                                      | TOTAL:                                                                   | PhP 25.00                | 0 day/s, 1<br>hour, 10<br>minutes |                                                         |  |

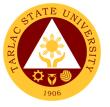

#### 4. Enrollment for Old Students from 2<sup>nd</sup> Year to 4<sup>th</sup> Year

This service allows old students in the college to initiate attendance for the coming semester.

| Office or Division:                                                                                                    | Office or Division.  College of Divisions and Associations.                      |                       |                                     |                                                                        |
|----------------------------------------------------------------------------------------------------|----------------------------------------------------------------------------------|-----------------------|-------------------------------------|------------------------------------------------------------------------|
| Classification:                                                                                                    | College of Business and Accountancy                                              |                       |                                     |                                                                        |
|                                                                                                    | Complex                                                                          | O:4:                  |                                     |                                                                        |
| Type of Transaction:                                                                                                    | G2C – Government to                                                              |                       |                                     |                                                                        |
| Who may avail:                                                                                                    | Ongoing College Stude                                                            | ents                  | MUIEDE TO                           |                                                                        |
|                                                                                                    | REQUIREMENTS                                                                     | 4.5.0.5               | WHERE TO                            | SECURE                                                                 |
| Certificate of Registration                                                                                                    |                                                                                  |                       | egistrar's Office                   |                                                                        |
| Certificate of Registration                                                                                                    |                                                                                  | •                     | printed through S                   | tudent Portal                                                          |
| Official Receipt (to be p                                                                                                    | oresented)                                                                       | Cashierir             |                                     |                                                                        |
| Pre-Assessment Form                                                                                                    |                                                                                  | Dean's C              | Office                              |                                                                        |
| Student Identification C                                                                                                    | ard                                                                              | The enro              | llee will present.                  |                                                                        |
| CLIENT STEPS                                                                                                    | AGENCY ACTIONS                                                                   | FEES<br>TO BE<br>PAID | PROCESSING<br>TIME                  | PERSON<br>RESPONSIBLE                                                  |
| Proceed to     College     enrollment area     for advising at     designated room                                                                                             | Assist     graduating     students during     enrollment                         | None.                 | 10 minutes                          | Faculty<br>CBA                                                         |
| 2. Scholastic delinquent students (Warning, Probation, and Dismissal in the College) should pass through the Guidance and Counseling Unit before being admitted for enrollment | 2. Evaluate<br>graduating<br>students                                            | None.                 | 10 minutes                          | Guidance Associate<br>Guidance and<br>Counseling Unit                  |
| 3. Get Pre-<br>assessment<br>registration and<br>confirm tagging<br>for 100%<br>Continuing<br>Scholarship                                                                      | 3. Print the Pre-<br>assessment<br>registration from<br>the enrollment<br>system | None                  | 10 minutes                          | Dean CBA  College Clerk CBA  Faculty Members (assigned in tagging) CBA |
| 4. Pay the COR Fee and get the Official Receipt from the Cashier                                                                                                    | 4. Receive payment and issue Official Receipt                                    | PhP<br>25.00          | 5 minutes                           | Staff<br>Cashiering Unit                                               |
| 5. Present the Official Receipt and get Certificate of Registration                                                                                                    | 5. Verify the Official Receipt and print the Certificate of Registration         | None                  | 10 minutes                          | Staff<br>ARO                                                           |
|                                                                                                    | TOTAL:                                                                           | PhP<br>25.00          | 0 day/s, 0<br>hour/s, 45<br>minutes |                                                                        |

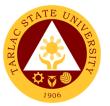

#### 5. Enrollment for Shifters from program to program under CBA

This service allows CBA students to shift from one program to another.

| Office or Division:                                                                                                    | College of Business and Accountancy                                      |                                                                 |                                     |                                                                   |
|----------------------------------------------------------------------------------------------------|--------------------------------------------------------------------------|-----------------------------------------------------------------|-------------------------------------|-------------------------------------------------------------------|
| Classification:                                                                                                    | Complex                                                                  |                                                                 |                                     |                                                                   |
| Type of Transaction:                                                                                                    | G2C – Government to                                                      |                                                                 |                                     |                                                                   |
| Who may avail:                                                                                                    | Ongoing College Stud                                                     | ents                                                            |                                     |                                                                   |
|                                                                                                    | REQUIREMENTS                                                             | 0 11                                                            | WHERE TO S                          |                                                                   |
| Admission Slip                                                                                                    |                                                                          | +                                                               | d Counseling Unit                   |                                                                   |
| Certificate of Registra                                                                                                    | ation                                                                    | ARO - Registrar's Office  Can be printed through Student Portal |                                     |                                                                   |
| te of Registration                                                                                                    |                                                                          |                                                                 |                                     | ient Portai                                                       |
| Official Receipt (to be Student Identification                                                                                                  | ,                                                                        | Cashiering                                                      |                                     |                                                                   |
| Student identification                                                                                                    | Card                                                                     | FEES TO                                                         | e will present.  PROCESSING         | PERSON                                                            |
| CLIENT STEPS                                                                                                    | AGENCY ACTIONS                                                           | BE PAID                                                         | TIME                                | RESPONSIBLE                                                       |
| 1. Go to the Guidance and Counseling Unit before going to the Admissions Unit for compliance of other requirements and to secure Admission Slip | 1. Issue<br>Admission<br>Slip                                            | None                                                            | 5 minutes                           | Guidance Associate<br>Guidance and<br>Counseling Unit             |
| 2. See the College Dean for advising, open subjects and available slots                                                                         | 2. Check system for the available slots                                  | None                                                            | 10 minutes                          | Dean<br>CBA<br>College Clerk<br>CBA<br>Faculty                    |
| 3. Get Pre-                                                                                                    | 3. Print the Pre-                                                        | None                                                            | 10 minutes                          | CBA<br>Dean                                                       |
| assessment<br>registration and<br>confirm tagging<br>for 100%<br>Continuing<br>Scholarship                                                      | assessment registration from the enrollment system                       |                                                                 |                                     | CBA  College Clerk CBA  Faculty Members (assigned in tagging) CBA |
| 4. Pay the COR Fee and get the Official Receipt from the Cashier                                                                                | 4. Receive payment and issue Official Receipt                            | PhP 25.00                                                       | 5 minutes                           | Staff<br>Cashiering Unit                                          |
| 5. Present the Official Receipt and get Certificate of Registration                                                                             | 5. Verify the Official Receipt and print the Certificate of Registration | None                                                            | 10 minutes                          | Staff<br>ARO                                                      |
|                                                                                                    | TOTAL:                                                                   | PhP 25.00                                                       | 0 day/s, 0<br>hour/s, 40<br>minutes |                                                                   |

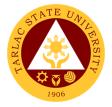

#### 6. Refund of Breakage Deposit

To reimburse the students of the deposit made from their entry for their diligence in handling the properties and equipment of the university.

| Office or Division:                                                                                 | College of Business and Accountancy                                                                                                    |                    |                                    |                       |
|----------------------------------------------------------------------------------------------------|----------------------------------------------------------------------------------------------------|--------------------|------------------------------------|-----------------------|
| Classification:                                                                                     | Simple                                                                                                    |                    |                                    |                       |
| Type of Transaction:                                                                                | G2C – Government                                                                                                    | to Citizen         |                                    |                       |
| Who may avail:                                                                                      | Students who wants                                                                                                    | s to transfer      | or graduated fron                  | n the University      |
| CHECKLIST OF R                                                                                      | EQUIREMENTS                                                                                                    |                    | WHERE TO S                         | ECURE                 |
| Official Receipt (if still ava<br>Payment in lieu of Officia                                        |                                                                                                    | Cashiering (       | Office – Collections               | 5                     |
| Transfer Credentials (if in transferring to another un                                              |                                                                                                    | Admission a        | nd Registrar's Offi                | ce                    |
| CLIENT STEPS                                                                                        | AGENCY<br>ACTIONS                                                                                                    | FEES TO<br>BE PAID | PROCESSING<br>TIME                 | PERSON<br>RESPONSIBLE |
| 1. Make a verbal request for the evaluation of student account information on TSU Enrolment System. | 1. Open Student Account in the TSU Enrolment System 1.1 Verify if the amount of breakage deposit is included in the assessment and how much is the amount 1.2 Ask for the submission of requirements (if applicable) | None               | 3 minutes                          | College Clerk<br>CBA  |
| 2. Submit the requirements for the processing of refund.                                            | 2. Review the requirements presented. 2.1 Request for the Contact Number 2.2 Instruct them to wait for at least 2-3 weeks until being notified by the disbursing officer                                             | None               | 5 minutes                          | College Clerk<br>CBA  |
|                                                                                                    | TOTAL:                                                                                                    | None               | 0 day/s, 0<br>hour/s, 8<br>minutes |                       |

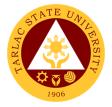

#### 7. Refund of Overpayment

The process of the amount due to the students of the overpayment made from their assessment because of incorrect valuation of student fees.

| Office or Division:                                                                              | College of Business and Accountancy                                                                                                    |                    |                                    |                       |
|--------------------------------------------------------------------------------------------------|----------------------------------------------------------------------------------------------------|--------------------|------------------------------------|-----------------------|
| Classification:                                                                                  | Simple                                                                                                    |                    | <u> </u>                           |                       |
| Type of Transaction:                                                                             | G2C – Government                                                                                                    | to Citizen         |                                    |                       |
| Who may avail:                                                                                   | Students who are of                                                                                                    | fficially enrol    | led in the Univers                 | sity                  |
| CHECKLIST OF RI                                                                                  |                                                                                                    |                    | WHERE TO S                         |                       |
| Official Receipt (photocopy                                                                      |                                                                                                    |                    | Office – Collections               |                       |
| Certificate of Registration                                                                      |                                                                                                    |                    | nd Registrar's Offi                |                       |
| CLIENT STEPS                                                                                     | AGENCY<br>ACTIONS                                                                                                    | FEES TO<br>BE PAID | PROCESSING<br>TIME                 | PERSON<br>RESPONSIBLE |
| Make a verbal request for the evaluation of student account information on TSU Enrolment System. | 1. Open Student Account in the TSU Enrolment System 1.1 Check if there's an overpayment made 1.2 Ask for the submission of requirements (if applicable)                           | None.              | 3 minutes                          | College Clerk<br>CBA  |
| Submit the requirements for the processing of refund.                                            | 2. Review the requirements presented if valid. 2.1 Request for the Contact Number 2.2 Instruct them to wait for at least 2-3 weeks until being notified by the disbursing officer | None.              | 5 minutes                          | College Clerk<br>CBA  |
|                                                                                                  | TOTAL:                                                                                                    | None               | 0 day/s, 0<br>hour/s, 8<br>minutes |                       |

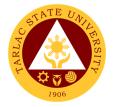

#### 8. Refund of Tuition Fees

The processing of amount due to the students because of their decision for dropping the course enrolled. Students who dropped the entire course within the first month after enrolment are entitled to refund of tuition fees as follows: First Week - 80%; Second to Fourth Week - 50%.

| Office or Division:                                                                                 | College of Business and Accountancy                                                                                                    |                    |                                    |                       |
|----------------------------------------------------------------------------------------------------|----------------------------------------------------------------------------------------------------|--------------------|------------------------------------|-----------------------|
| Classification:                                                                                     | Simple                                                                                                    |                    |                                    |                       |
| Type of Transaction:                                                                                | G2C – Government to Citi                                                                                                    | zen                |                                    |                       |
| Who may avail:                                                                                      | Students who officially dropped the entire course                                                                                                    |                    |                                    |                       |
| CHECKLIST                                                                                           | OF REQUIREMENTS                                                                                                    |                    | WHERE TO S                         | ECURE                 |
| Official Receipt (O                                                                                 | riginal and Photocopy)                                                                                                    | Cashiering C       | Office - Collections               | 3                     |
| Certificate of Regi                                                                                 | stration (Original and                                                                                                    | Admission a        | nd Registrar's Offi                | ice                   |
| Dropping Form                                                                                       |                                                                                                    | Admission a        | nd Registrar's Off                 | ice                   |
|                                                                                                    | the Revision Fee (Original)                                                                                                    |                    | Office - Collections               |                       |
| CLIENT STEPS                                                                                        | AGENCY ACTIONS                                                                                                    | FEES TO<br>BE PAID | PROCESSING<br>TIME                 | PERSON<br>RESPONSIBLE |
| 1. Make a verbal request for the evaluation of student account information on TSU Enrolment System. | 1. Open Student Account in the TSU Enrolment System 1.1 Verify if all the subjects enrolled are officially dropped 1.2 Ask for the submission of requirements (if applicable)                  | None               | 3 minutes                          | College Clerk<br>CBA  |
| 2. Submit the requirements for the processing of refund.                                            | 2. Review the requirements presented if complete and valid. 2.1 Request for the Contact Number 2.2 Instruct them to wait for at least 2-3 weeks until being notified by the disbursing officer | None.              | 7 minutes                          | College Clerk<br>CBA  |
|                                                                                                    | TOTAL:                                                                                                    | None.              | 0 day/s, 0<br>hour/s,10<br>minutes |                       |

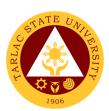

## **College of Criminal Justice Education**

**External Services** 

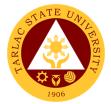

#### 1. General Enrollment Procedures for 1st Year Students

| Office or Division: College of Criminal Justice Education                                                                                                    |                                                                                                   |                         |                                     |                                         |
|----------------------------------------------------------------------------------------------------|---------------------------------------------------------------------------------------------------|-------------------------|-------------------------------------|-----------------------------------------|
| Classification:                                                                                                    | Simple                                                                                            |                         |                                     |                                         |
| Type of Transaction:                                                                                                    | G2C – Government to (                                                                             | Citizen                 |                                     |                                         |
| Who may avail:                                                                                                    | Incoming 1st Yea                                                                                  |                         |                                     |                                         |
| CHECKLIST OF REG                                                                                                    |                                                                                                   |                         | WHERE TO SEC                        | URE                                     |
| Admission requirements (Form 138, Good Moral Character, 2 ID Picture (2x2), PSA Birth Certificate, NCAE, Medical Certificate and College Admission Test Result)                         |                                                                                                   | The client will provide |                                     |                                         |
| Admission Slip                                                                                                    |                                                                                                   | Admission               | and Registration                    | office                                  |
| CLIENT STEPS                                                                                                    | AGENCY ACTIONS                                                                                    | FEES TO<br>BE PAID      | PROCESSING<br>TIME                  | PERSON<br>RESPONSIBLE                   |
| 1) Student will submit the Requirements needed (Form 138, Good Moral Character, 2 ID Picture (2x2), PSA Birth Certificate, NCAE, Medical Certificate and College Admission Test Result) | 1) Admission staff will receive submitted document/s.                                             | None.                   | 2 minute                            | Clerk Admission and Registration Office |
| 2)                                                                                                    | Verify and check     the completeness     of submitted     documents                              | None.                   | 3 minutes                           | Clerk Admission and Registration Office |
| 3)                                                                                                    | Issuance of     Admission slip with     the student ID     number                                 | None.                   | 3 minutes                           | Clerk Admission and Registration Office |
| 4) Proceed to enrollment area                                                                                                    | 4) Pre-assessment / Computerized Enrollment                                                       | None.                   | 3 minutes                           | Dean, Faculty,<br>Clerk<br>CCJE         |
| 5)                                                                                                    | 5)Tagging of Free<br>Tuition; Get COR                                                             | None.                   | 2 minutes                           | Faculty, Clerk<br>CCJE                  |
| 6)                                                                                                    | 6) The students will proceed to the Faculty In-Charge for the assessment of their uniform and ID. | None.                   | 2 minutes                           | Staff Business Center Office            |
| 7)                                                                                                    | 7) Right after the free tuition tagging, the schedule for medical examination will be given.      | None.                   | 2 minutes                           | Clerk<br>Medical<br>Services Office     |
|                                                                                                    | TOTAL:                                                                                            | None.                   | 0 day/s, 0<br>hour/s, 17<br>Minutes |                                         |

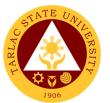

#### 2. General Enrollment Procedures for 2<sup>nd</sup> Year to 4<sup>th</sup> Year Students

| Office or Division:                                                                                                    | College of Criminal Justice Education                                                                                              |                             |                    |                                           |  |
|----------------------------------------------------------------------------------------------------|----------------------------------------------------------------------------------------------------|-----------------------------|--------------------|-------------------------------------------|--|
| Classification:                                                                                                    | Simple                                                                                                    | .000                        |                    |                                           |  |
| Type of Transaction:                                                                                                    | G2C – Government to                                                                                                    | Citizen                     |                    |                                           |  |
| Who may avail:                                                                                                    | Incoming 2 <sup>nd</sup> Y                                                                                                    | ear to 4 <sup>th</sup> Year | Students           |                                           |  |
| CHECKLIST OF REQ                                                                                                    | UIREMENTS                                                                                                    | WHERE TO SECURE             |                    |                                           |  |
| TSU ID                                                                                                    | T                                                                                                    | The client wil              |                    |                                           |  |
| CLIENT STEPS                                                                                                    | AGENCY ACTIONS                                                                                                    | FEES TO BE<br>PAID          | PROCESSING<br>TIME | PERSON<br>RESPONSIBLE                     |  |
| Present the ID to the faculty/clerk assigned on the enrollment process                                                                                                    | 1) The faculty/clerk will assessed the subjects to be enrolled (pre-assessment/computerized enrollment)                            | None.                       | 3 minutes          | Dean, Faculty,<br>Clerk<br>CCJE           |  |
| 2) Tagging for free tuition                                                                                                    | Faculty / clerk     will tag the     free tuition                                                                                  | None.                       | 3 minutes          | Faculty, Clerk<br>CCJE                    |  |
| 3) Registrar/Business<br>Center                                                                                                    | 3) The student shall proceed to the Registrar Office for the validation of ID or business center for the renewal of ID (if needed) | None.                       | 5 minutes          | Clerk<br>Registrar/<br>Business<br>Center |  |
| *** F                                                                                                    | OR SCHOLASTIC DELI                                                                                                    | NQUENT STUD                 | ENTS               |                                           |  |
| 1) Proceed to Guidance and Counseling office  Scholastic delinquent students (Warning, Probation and Dismissal in the College) should pass through the Guidance and Counseling Unit before being admitted for enrollment. | 1)                                                                                                    | None.                       | 10 minutes         | Guidance<br>Councelor<br>CCJE             |  |
| <ol> <li>The students will request<br/>for subject that they<br/>need through signing a<br/>form and give it to the<br/>College Clerk for<br/>encoding.</li> </ol>                                                        | 2) Receive signed form.                                                                                                    | None.                       | 5 Minutes          | CCJE, Clerk                               |  |
| The students will proceed to the Office of the Registrar for                                                                                                    | 3)                                                                                                    | None.                       | 5 Minutes          | Registrar, Clerk                          |  |

| adding/changing of subject.                                                    |        |       |                                     | 1906 |
|--------------------------------------------------------------------------------|--------|-------|-------------------------------------|------|
| Note: (COR is available for printing at the TSU Portal account of the student) |        |       |                                     |      |
|                                                                                | TOTAL: | None. | 0 day/s, 0<br>hour/s, 31<br>minutes |      |

#### 3. Refund of Breakage Deposit

To reimburse the students of the deposit made from their entry for their diligence in handling the properties and equipment of the university.

| Office or Division:            | College of Criminal Justice Education |                  |                      |                  |
|--------------------------------|---------------------------------------|------------------|----------------------|------------------|
| Classification:                | Simple                                |                  |                      |                  |
| Type of Transaction:           | G2C - Government                      | to Citizen       |                      |                  |
| Who may avail:                 | Students who wants                    | s to transfer of | or graduated from    | n the University |
| CHECKLIST OF R                 | EQUIREMENTS                           |                  | WHERE TO SI          | ECURE            |
| Official Receipt (if still ava |                                       | Cashiering C     | Office – Collections | i                |
| Payment in lieu of Officia     |                                       |                  |                      |                  |
| Transfer Credentials (if in    |                                       | Admission a      | nd Registrar's Offic | ce               |
| transferring to another un     |                                       | FEES TO          | DDOCESSING           | PERSON           |
| CLIENT STEPS                   | AGENCY<br>ACTIONS                     | BE PAID          | PROCESSING<br>TIME   | RESPONSIBLE      |
| 1. Make a verbal               | 1. Open Student                       | None.            | 3 minutes            | Clerk, CCJE      |
| request for the                | Account in the                        |                  |                      | ,                |
| evaluation of student          | TSU Enrolment                         |                  |                      |                  |
| account information            | System                                |                  |                      |                  |
| on TSU Enrolment               | 1.1 Verify if the                     |                  |                      |                  |
| System.                        | amount of                             |                  |                      |                  |
| - Cycleiiii                    | breakage                              |                  |                      |                  |
|                                | deposit is                            |                  |                      |                  |
|                                | included in                           |                  |                      |                  |
|                                | the                                   |                  |                      |                  |
|                                | assessment                            |                  |                      |                  |
|                                | and how                               |                  |                      |                  |
|                                | much is the                           |                  |                      |                  |
|                                | amount                                |                  |                      |                  |
|                                | 1.2 Ask for the                       |                  |                      |                  |
|                                | submission                            |                  |                      |                  |
|                                | of                                    |                  |                      |                  |
|                                | requirements                          |                  |                      |                  |
|                                | (if applicable)                       |                  |                      |                  |
| 2. Submit the                  | 2. Review the                         | None.            | 5 minutes            | Clerk, CCJE      |
| requirements for the           | requirements                          |                  |                      |                  |
| processing of refund.          | presented.                            |                  |                      |                  |
|                                | 2.1 Request for                       |                  |                      |                  |
|                                | the Contact                           |                  |                      |                  |
|                                | Number                                |                  |                      |                  |
|                                | 2.2 Instruct                          |                  |                      |                  |
|                                | them to wait                          |                  |                      |                  |
|                                | for at least 2-                       |                  |                      |                  |
|                                | 3 weeks until                         |                  |                      |                  |

| being notified<br>by the<br>disbursing<br>officer |       |                                    | 1906 |
|---------------------------------------------------|-------|------------------------------------|------|
| TOTAL:                                            | None. | 0 day/s, 0<br>hour/s, 8<br>minutes |      |

#### 4. Refund of Overpayment

The process of the amount due to the students of the overpayment made from their assessment because of incorrect valuation of student fees.

| Office or Division:                                                                                 | College of Criminal Justice Education                                                                                                    |                    |                                    |                       |
|----------------------------------------------------------------------------------------------------|----------------------------------------------------------------------------------------------------|--------------------|------------------------------------|-----------------------|
| Classification:                                                                                     | Simple                                                                                                    |                    |                                    |                       |
| Type of Transaction:                                                                                | G2C – Government                                                                                                    | to Citizen         |                                    |                       |
| Who may avail:                                                                                      | Students who are of                                                                                                    | fficially enroll   |                                    |                       |
| CHECKLIST OF RI                                                                                     |                                                                                                    |                    | WHERE TO S                         |                       |
| Official Receipt (photocor                                                                          | • •                                                                                                    |                    | Office – Collections               |                       |
| Certificate of Registration                                                                         |                                                                                                    |                    | nd Registrar's Offi                |                       |
| CLIENT STEPS                                                                                        | AGENCY<br>ACTIONS                                                                                                    | FEES TO<br>BE PAID | PROCESSING<br>TIME                 | PERSON<br>RESPONSIBLE |
| 1. Make a verbal request for the evaluation of student account information on TSU Enrolment System. | 1. Open Student Account in the TSU Enrolment System 1.1 Check if there's an overpayment made 1.2 Ask for the submission of requirements (if applicable)                           | None.              | 3 minutes                          | Clerk<br>CCJE         |
| 2. Submit the requirements for the processing of refund.                                            | 2. Review the requirements presented if valid. 2.1 Request for the Contact Number 2.2 Instruct them to wait for at least 2-3 weeks until being notified by the disbursing officer | None.              | 5 minutes                          | Clerk<br>CCJE         |
|                                                                                                    | TOTAL:                                                                                                    | None.              | 0 day/s, 0<br>hour/s, 8<br>minutes |                       |

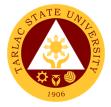

#### 5. Refund of Tuition Fees

The processing of amount due to the students because of their decision for dropping the course enrolled. Students who dropped the entire course within the first month after enrolment are entitled to refund of tuition fees as follows: First Week – 80%; Second to Fourth Week – 50%.

| Office or Division:                                                                                 | College of Criminal Justice Education                                                                                                    |              |                               |               |
|----------------------------------------------------------------------------------------------------|----------------------------------------------------------------------------------------------------|--------------|-------------------------------|---------------|
| Classification:                                                                                     | Simple                                                                                                    |              |                               |               |
| Type of Transaction:                                                                                | G2C – Government                                                                                                    | to Citizen   |                               |               |
| Who may avail:                                                                                      | Students who officia                                                                                                    | ally dropped |                               |               |
| CHECKLIST OF RI                                                                                     |                                                                                                    |              | WHERE TO S                    | ECURE         |
| Official Receipt (Original                                                                          |                                                                                                    |              | Jnit – Collections            |               |
| Certificate of Registration                                                                         | ı (Original and                                                                                                    | Admission a  | nd Registrar's Offi           | ce            |
| Photocopy)                                                                                          |                                                                                                    | A 1          | 10 : 1 : 0                    |               |
| Dropping Form                                                                                       | ovicion Foo (Oninino)                                                                                                    |              | nd Registrar's Offi           | ce            |
| Official Receipt for the Re                                                                         | AGENCY                                                                                                    | FEES TO      | Jnit – Collections PROCESSING | PERSON        |
| CLIENT STEPS                                                                                        | ACTIONS                                                                                                    | BE PAID      | TIME                          | RESPONSIBLE   |
| 1. Make a verbal request for the evaluation of student account information on TSU Enrolment System. | 1. Open Student Account in the TSU Enrolment System 1.1 Verify if all the subjects enrolled are officially dropped 1.2 Ask for the submission of                                               | None.        | 3 minutes                     | Clerk<br>CCJE |
|                                                                                                    | requirements<br>(if applicable)                                                                                                    |              |                               |               |
| 2. Submit the requirements for the processing of refund.                                            | 2. Review the requirements presented if complete and valid. 2.1 Request for the Contact Number 2.2 Instruct them to wait for at least 2-3 weeks until being notified by the disbursing officer | None.        | 7 minutes  0 day/s, 0         | Clerk<br>CCJE |
|                                                                                                    | IOIAL.                                                                                                    | INOIIG.      | hour/s, 10<br>minutes         |               |

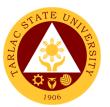

# 6. Transferees, Shifters, Returnees, Second Coursers, Professional Education Subjects Takers

| Offi           | Office or Division: College of Criminal Justice Education                                                                                                    |       |                                                                                                |                    |                     |                                         |
|----------------|----------------------------------------------------------------------------------------------------|-------|------------------------------------------------------------------------------------------------|--------------------|---------------------|-----------------------------------------|
| Clas           | ssification:                                                                                                    | Sim   | ple                                                                                            |                    |                     |                                         |
|                | e of Transaction:                                                                                                    | G2C   | C – Government to C                                                                            | itizen             |                     |                                         |
| Who            | o may avail:                                                                                                    |       | All                                                                                            | 1                  |                     |                                         |
| Δ.             | CHECKLIST OF RE                                                                                                    | QUIR  | REMENTS                                                                                        | WHERE TO SECURE    |                     |                                         |
|                | cceptance Form                                                                                                    |       |                                                                                                | Admission          | Registration Office | ce/college                              |
| (F<br>(2<br>Ce | dmission requirements:<br>form 138, Good Moral Ch<br>x2), PSA Birth Certificate<br>ertificate and College Adr                                                                 | aract | AE, Medical                                                                                    | The client v       | •                   |                                         |
| Er             | ntrance Exam results                                                                                                    |       |                                                                                                | Testing Cer        |                     |                                         |
| Ad             | dmission Slip                                                                                                    | T     |                                                                                                |                    | and Registration    |                                         |
|                | CLIENT STEPS                                                                                                    | A     | GENCY ACTIONS                                                                                  | FEES TO<br>BE PAID | PROCESSING TIME     | PERSON<br>RESPONSIBLE                   |
| 1)             | Student will get and accomplish the Acceptance form at the Deans office, or Admission Office                                                                                  | 1)    | Submit the form.                                                                               | None.              | 1 minute            | Clerk<br>CCJE                           |
| 2)             | Upon the approval of<br>the Acceptance form,<br>the Student will submit<br>the Requirements<br>needed (CET Result,<br>Form 137, Good<br>moral, pictures,<br>clearances. Etc.) | 2)    | Admission staff<br>will receive<br>submitted<br>document/s.                                    | None.              | 1 minute            | Clerk Admission and Registration Office |
| 3)             |                                                                                                    | 3)    | Verify and check<br>the completeness<br>of submitted<br>documents                              | None.              | 3 minutes           | Clerk Admission and Registration Office |
| 4)             |                                                                                                    | 4)    | Issuance of Admisiion slip with the student ID number                                          | None.              | 3 minutes           | Clerk Admission and registration Office |
| 5)             | Proceed to enrollment area                                                                                                    | 5)    | Pre-assessment /<br>Computerized<br>Enrollment                                                 | None.              | 3 minutes           | Dean, Faculty,<br>Clerk<br>CCJE         |
| 6)             |                                                                                                    | 6)    | Tagging of Free Tuition; Get COR                                                               | None.              | 2 minutes           | Faculty, Clerk<br>CCJE                  |
| 7)             |                                                                                                    | 7)    | The students will proceed to the Faculty In-Charge for the assessment of their uniform and ID. | None.              | 2 minutes           | Staff Business Center Office            |
| 8)             |                                                                                                    | 8)    | Right after the free tuition                                                                   | None.              | 2 minutes           | Clerk                                   |

|                                                              | T     | Γ                                   | A D D D D D D D D D D D D D D D D D D D |
|--------------------------------------------------------------|-------|-------------------------------------|-----------------------------------------|
| tagging, the schedule for medical examination will be given. |       |                                     | Medical Services Office                 |
| TOTAL:                                                       | None. | 0 day/s, 0<br>hour/s, 15<br>minutes |                                         |

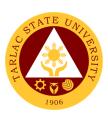

### **College of Computer Studies**

**External Services** 

# 1. General Enrollment Procedures for 1st Year Students of BS of Information Technology, BS Information Systems, BS Computer Science

| Office or Division:                                                                                          | College of Computer Studies                                       |                         |                                     |                                         |  |
|----------------------------------------------------------------------------------------------------|-------------------------------------------------------------------|-------------------------|-------------------------------------|-----------------------------------------|--|
| Classification:                                                                                              | Simple                                                            |                         |                                     |                                         |  |
| Type of Transaction:                                                                                         | G2C – Government to Citizen                                       |                         |                                     |                                         |  |
| Who may avail:                                                                                               | All                                                               |                         |                                     |                                         |  |
| CHECKLIST                                                                                                    | OF REQUIREMENTS                                                   |                         | WHERE TO SEC                        | URE                                     |  |
| Form 137                                                                                                    |                                                                   | Previous s              | chool                               |                                         |  |
| Good Moral Chara                                                                                             | acter                                                             | Previous s              | chool                               |                                         |  |
| 2 x 2 pictures                                                                                               |                                                                   | The client              | will provide                        |                                         |  |
| Birth Certificate P                                                                                          | SA                                                                | PSA                     |                                     |                                         |  |
| Entrance Exam re                                                                                             | esults                                                            | Testing, Ev<br>Services | valuation and Mo                    | onitoring                               |  |
| Admission Slip                                                                                               |                                                                   | Admission               | and Registration                    | n Office                                |  |
| CLIENT STEPS                                                                                                 | AGENCY ACTIONS                                                    | FEES TO<br>BE PAID      | PROCESSING<br>TIME                  | PERSON<br>RESPONSIBLE                   |  |
| 1) Student will submit the Requirements needed (CET Result, Form 137, Good moral, pictures, clearances, etc) | Admission staff will receive submitted document/s.                | None.                   | 1 minute                            | Clerk Admission and Registration Office |  |
| 2)                                                                                                    | Verify and check the completeness of submitted documents          | None.                   | 3 minutes                           | Clerk Admission and Registration Office |  |
| 3)                                                                                                    | Encoding of admission and processing of student id number         | None.                   | 3 minutes                           | Clerk Admission and Registration Office |  |
| 4) Proceed to enrollment area                                                                                | 4) Pre-assessment                                                 | None.                   | 3 minutes                           | Dean, Faculty,<br>Clerk<br>CCS          |  |
| 5)                                                                                                    | 5) Tagging of Free Tuition;<br>Get COR                            | None.                   | 2 minutes                           | Faculty, Clerk<br>CCS                   |  |
| 6)                                                                                                    | 6) Go to the Business Center for the assessment of ID and uniform | None.                   | 2 minutes                           | Staff Business Center Office            |  |
|                                                                                                    | TOTAL:                                                            | None.                   | 0 day/s, 0<br>hour/s, 14<br>minutes |                                         |  |

#### 2. General Enrollment Procedures for 2<sup>nd</sup> Year to 4<sup>th</sup> Year Students

The service allows students to enroll on their course.

| Office or Division:                                                    | College of Computer Studies                                                                                                    |                                     |                    |                                |  |
|------------------------------------------------------------------------|----------------------------------------------------------------------------------------------------|-------------------------------------|--------------------|--------------------------------|--|
| Classification:                                                        | Simple                                                                                                    |                                     |                    |                                |  |
| Type of Transaction:                                                   | G2C – Government to C                                                                                                    | Citizen                             |                    |                                |  |
| Who may avail:                                                         | All                                                                                                    |                                     |                    |                                |  |
| CHECKLIST OF                                                           | REQUIREMENTS                                                                                                    |                                     | WHERE TO SEC       | URE                            |  |
| TSU ID                                                                 |                                                                                                    | The client w                        | vill provide.      |                                |  |
| CLIENT STEPS                                                           | AGENCY ACTIONS                                                                                                    | FEES TO<br>BE PAID                  | PROCESSING<br>TIME | PERSON<br>RESPONSIBLE          |  |
| Present the ID to the faculty/clerk assigned on the enrollment process | The faculty/clerk     will be assessed     the subjects to be     enrolled (pre-     assessment)                                                                                                    | None.                               | 3 minutes          | Dean, Faculty,<br>Clerk<br>CCS |  |
| Tagging for free tuition                                               | Faculty / clerk will tag the free tuition                                                                                                    | None.                               | 3 minutes          | Faculty, Clerk<br>CCS          |  |
| ***                                                                    | FOR SCHOLASTIC DE                                                                                                    | LINQUENT S                          | STUDENTS           |                                |  |
| Proceed to Guidance and Counseling office                              | Scholastic     delinquent students     (Warning, Probation     and Dismissal in the     College) should pass     through the Guidance     and Counseling Unit     before being admitted     for enrollment.  TOTAL: | None.                               | 10 minutes         | Guidance<br>Counselor<br>CCS   |  |
|                                                                        | None.                                                                                                    | 0 day/s, 0<br>hour/s, 16<br>minutes |                    |                                |  |

# 3. Transferees, Shifters, Returnees, Second Coursers, Professional Education Subjects Takers

| Office or Division:              | College of Computer Studies  |                                    |  |
|----------------------------------|------------------------------|------------------------------------|--|
| Classification:                  | Simple                       |                                    |  |
| Type of Transaction:             | G2C – Government to C        | Citizen                            |  |
| Who may avail:                   | All                          |                                    |  |
| CHECKLIST OF                     | REQUIREMENTS WHERE TO SECURE |                                    |  |
| Acceptance Form                  | Admission office/ college    |                                    |  |
| Form 137                         |                              | Previous school                    |  |
| Birth Certificate PS             | A PSA                        |                                    |  |
| Good Moral Charac                | cter Previous school         |                                    |  |
| 2 x 2 pictures                   |                              | The client will provide            |  |
| Entrance Exam results Testing, M |                              | Testing, Monitoring and Evaluation |  |
| Admission Slip                   |                              | Admission and Registration Office  |  |

| CLIENT STEPS                                                                                                    | AGENCY ACTIONS                                                        | FEES TO | PROCESSING                          | PERSON                                  |
|----------------------------------------------------------------------------------------------------|-----------------------------------------------------------------------|---------|-------------------------------------|-----------------------------------------|
|                                                                                                    |                                                                       | BE PAID | TIME                                | RESPONSIBLE                             |
| Student will get     and accomplish     the Acceptance     form at the Deans     office, or     Admission Office                                                | 1)                                                                    | None.   | 1 minute                            | Clerk<br>CCS                            |
| 2) Upon the approval of the Acceptance form, the Student will submit the Requirements needed (CET Result, Form 137, Good moral, pictures, and clearances. Etc.) | 2) Admission staff will receive submitted document/s.                 | None.   | 1 minute                            | Clerk Admission and Registration Office |
| 3)                                                                                                    | Verify and check     the completeness     of submitted     documents  | None.   | 3 minutes                           | Clerk Admission and Registration Office |
| 4)                                                                                                    | Encoding of     admission and     processing of     student id number | None.   | 3 minutes                           | Clerk Admission and Registration Office |
| 5) Proceed to enrollment area                                                                                                    | 5) Pre-assessment                                                     | None.   | 3 minutes                           | Dean, Faculty,<br>Clerk<br>CCS          |
| 6)                                                                                                    | 6) Tagging of Free<br>Tuition; Get COR                                | None.   | 2 minutes                           | Faculty, Clerk<br>CCS                   |
| 7)                                                                                                    | 7) Go to the Business Center for the assessment of ID and uniform     | None.   | 2 minutes                           | Staff Business Center Office            |
|                                                                                                    | TOTAL:                                                                | None.   | 0 day/s, 0<br>hour/s, 15<br>minutes |                                         |

#### 4. Refund of Breakage Deposit

To reimburse the students of the deposit made from their entry for their diligence in handling the properties and equipment of the university.

| Office or Division:                                   | College of Computer Studies                                     |                                  |  |  |  |
|-------------------------------------------------------|-----------------------------------------------------------------|----------------------------------|--|--|--|
| Classification:                                       | Simple                                                          |                                  |  |  |  |
| Type of Transaction:                                  | G2C – Government to Citizen                                     |                                  |  |  |  |
| Who may avail:                                        | Students who wants to transfer or graduated from the University |                                  |  |  |  |
| CHECKLIST OF RI                                       | EQUIREMENTS                                                     | WHERE TO SECURE                  |  |  |  |
| Official Receipt (if still available)/ Certificate of |                                                                 | Cashiering Office – Collections  |  |  |  |
| Payment in lieu of Officia                            | l Receipt                                                       |                                  |  |  |  |
| Transfer Credentials (if intention is for             |                                                                 | Admission and Registrar's Office |  |  |  |
| transferring to another un                            | iversity/college)                                               |                                  |  |  |  |

| OLIENT STERS                                                                                     | AGENCY                                                                                                    | FEES TO | PROCESSING                         | PERSON       |
|--------------------------------------------------------------------------------------------------|----------------------------------------------------------------------------------------------------|---------|------------------------------------|--------------|
| CLIENT STEPS                                                                                     | ACTIONS                                                                                                    | BE PAID | TIME                               | RESPONSIBLE  |
| Make a verbal request for the evaluation of student account information on TSU Enrolment System. | 1. Open Student Account in the TSU Enrolment System 1.1 Verify if the amount of breakage deposit is included in the assessment and how much is the amount 1.2 Ask for the submission of requirements (if applicable) | None.   | 3 minutes                          | Clerk<br>CCS |
| 2. Submit the requirements for the processing of refund.                                         | 2. Review the requirements presented. 2.1 Request for the Contact Number 2.2 Instruct them to wait for at least 2-3 weeks until being notified by the disbursing officer                                             | None.   | 5 minutes                          | Clerk<br>CCS |
|                                                                                                  | TOTAL:                                                                                                    | None.   | 0 day/s, 0<br>hour/s, 8<br>minutes |              |

# General Enrollment Procedures for for MIT Students of BS Information Technology, BS Information Systems, BS Computer Science

| Office or Division:      | College of Computer Studies            |                         |  |  |  |  |
|--------------------------|----------------------------------------|-------------------------|--|--|--|--|
| Classification:          | Simple                                 |                         |  |  |  |  |
| Type of Transaction:     | G2C – Government to Citizen            |                         |  |  |  |  |
| Who may avail:           | All                                    |                         |  |  |  |  |
| CHECKLIST OF F           | REQUIREMENTS WHERE TO SECURE           |                         |  |  |  |  |
| Transfer of Credentials  | s Previous school                      |                         |  |  |  |  |
| Official Transcrip of Re | ecords (Original Copy) Previous school |                         |  |  |  |  |
| 2 x 2 pictures Colored   | pictures                               | The client will provide |  |  |  |  |
| Birth Certificate PSA    |                                        | PSA                     |  |  |  |  |

| Accomplished Applicat                                                                                     | Testing, Evaluation and Monitoring Services                 |                    |                    |                                                              |
|----------------------------------------------------------------------------------------------------|-------------------------------------------------------------|--------------------|--------------------|--------------------------------------------------------------|
| TSU Graduate School Admission Test (PHP 250.00                                                            |                                                             | Cashiering Unit    |                    |                                                              |
| CLIENT STEPS                                                                                              | AGENCY ACTIONS                                              | FEES TO<br>BE PAID | PROCESSING<br>TIME | PERSON<br>RESPONSIBLE                                        |
| 1) Applicant will go to<br>the College and take<br>some initial Interview<br>by the Chairperson of<br>MIT | 1) College                                                  | None.              | 1 minute           | Dean, MIT<br>Chairperson                                     |
|                                                                                                    | 2)Verify and check the completeness of submitted documents  | None.              | 3 minutes          | Clerk Admission and registration Office                      |
|                                                                                                    | 3)Encoding of admission and processing of student id number | None.              | 3 minutes          | Clerk Admission and registration Office                      |
| 2) Proceed to enrollment area                                                                             | 1) Pre-assessment                                           | None.              | 3 minutes          | Dean, Faculty,<br>Clerk<br>COLLEGE OF<br>COMPUTER<br>STUDIES |
| 3)Proceed to Cashier pay the Tuition Fee                                                                  | Cashier                                                     | Tuition<br>Fee     | 3 minutes          | Cashier                                                      |

#### 5. Refund of Overpayment (Graduate School, MIT) (Thesis)

The process of the amount due to the students of the overpayment made from their assessment because of incorrect valuation of student fees.

| Office or Division:                                                                              | College of Computer Studies                                                                                                    |                    |                     |                       |  |  |
|--------------------------------------------------------------------------------------------------|----------------------------------------------------------------------------------------------------|--------------------|---------------------|-----------------------|--|--|
| Classification:                                                                                  | Simple                                                                                                    | Simple             |                     |                       |  |  |
| Type of Transaction:                                                                             | G2C – Government                                                                                                    | to Citizen         |                     |                       |  |  |
| Who may avail:                                                                                   | Students who are of                                                                                                    | fficially enroll   | ed in the Univers   | sity                  |  |  |
| CHECKLIST OF RE                                                                                  | EQUIREMENTS                                                                                                    |                    | WHERE TO S          | ECURE                 |  |  |
| Official Receipt (photocor                                                                       |                                                                                                    |                    | Jnit – Collections  |                       |  |  |
| Certificate of Registration                                                                      |                                                                                                    |                    | nd Registrar's Offi |                       |  |  |
| CLIENT STEPS                                                                                     | AGENCY<br>ACTIONS                                                                                                    | FEES TO<br>BE PAID | PROCESSING<br>TIME  | PERSON<br>RESPONSIBLE |  |  |
| Make a verbal request for the evaluation of student account information on TSU Enrolment System. | 1. Open Student Account in the TSU Enrolment System 1.1 Check if there's an overpayment made 1.2 Ask for the submission of requirements (if applicable) | None               | 3 minutes           | Clerk<br>CCS          |  |  |

|                                                                   |                                                                                                    |       |            | E A AM            |
|-------------------------------------------------------------------|----------------------------------------------------------------------------------------------------|-------|------------|-------------------|
| Submit the     requirements for     the processing of     refund. | 2. Review the requirements presented if valid. 2.1 Request for the Contact Number 2.2 Instruct them to wait for at least 2-3 weeks until being notified by the disbursing officer | None  | 5 minutes  | Clerk 1906<br>CCS |
|                                                                   | TOTAL:                                                                                                    | None. | 0 day/s, 0 |                   |
|                                                                   |                                                                                                    |       | hour/s, 8  |                   |
|                                                                   |                                                                                                    |       | minutes    |                   |

#### 6. Refund of Tuition Fees (Graduate School)

The processing of amount due to the students because of their decision for dropping the course enrolled. Students who dropped the entire course within the first month after enrolment are entitled to refund of tuition fees as follows: First Week - 80%; Second to Fourth Week - 50%.

| Office or Division:                                                                                 | College of Computer Studies                                                                                                    |                                                    |                      |              |  |
|----------------------------------------------------------------------------------------------------|----------------------------------------------------------------------------------------------------|----------------------------------------------------|----------------------|--------------|--|
| Classification:                                                                                     | Simple                                                                                                    | Simple                                             |                      |              |  |
| Type of Transaction:                                                                                | G2C – Government to Citizen                                                                                                    |                                                    |                      |              |  |
| Who may avail:                                                                                      | Students who officia                                                                                                    | Students who officially dropped the entire course  |                      |              |  |
| CHECKLIST OF RI                                                                                     | EQUIREMENTS                                                                                                    |                                                    | WHERE TO S           | ECURE        |  |
| Official Receipt (Original                                                                          | and Photocopy)                                                                                                    | Cashiering C                                       | Office – Collections | S            |  |
| Certificate of Registration Photocopy)                                                              | (Original and                                                                                                    | Admission a                                        | nd Registrar's Offi  | ce           |  |
| Dropping Form                                                                                       |                                                                                                    |                                                    | nd Registrar's Offi  |              |  |
| Official Receipt for the Re                                                                         |                                                                                                    |                                                    | Office - Collections | 3            |  |
| CLIENT STEPS                                                                                        | AGENCY<br>ACTIONS                                                                                                    | FEES TO PROCESSING PERSON BE PAID TIME RESPONSIBLE |                      |              |  |
| 1. Make a verbal request for the evaluation of student account information on TSU Enrolment System. | 1. Open Student Account in the TSU Enrolment System 1.1 Verify if all the subjects enrolled are officially dropped 1.2 Ask for the submission of requirements (if applicable) | None.                                              | 3 minutes            | Clerk<br>CCS |  |
| Submit the requirements for                                                                         | 2. Review the requirements presented if                                                                                                    | None.                                              | 7 minutes            | Clerk<br>CCS |  |

|                   |                 |       |            | A A A A A A A A A A A A A A A A A A A |
|-------------------|-----------------|-------|------------|---------------------------------------|
| the processing of | complete and    |       |            | 1906                                  |
| refund.           | valid.          |       |            | 1900                                  |
|                   | 2.1 Request for |       |            |                                       |
|                   | the Contact     |       |            |                                       |
|                   | Number          |       |            |                                       |
|                   | 2.2 Instruct    |       |            |                                       |
|                   | them to wait    |       |            |                                       |
|                   | for at least 2- |       |            |                                       |
|                   | 3 weeks until   |       |            |                                       |
|                   | being notified  |       |            |                                       |
|                   | by the          |       |            |                                       |
|                   | disbursing      |       |            |                                       |
|                   | officer         |       |            |                                       |
|                   | TOTAL:          | None. | 0 day/s, 0 |                                       |
|                   |                 |       | hour/s, 10 |                                       |
|                   |                 |       | minutes    |                                       |

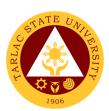

## **College of Engineering and Technology**

**External Services** 

# 1. General Enrollment Procedures for 1st Year Students of the following courses: BS in Civil Engineering, BS in Electrical Engineering, BS in Mechanical Engineering, BS in Electronics Engineering, BS in Industrial Engineering, Bachelor of Engineering Technology

| Office or Division:                                                                                                    | College of Engineering and Technology                                 |                    |                                     |                                         |
|----------------------------------------------------------------------------------------------------|-----------------------------------------------------------------------|--------------------|-------------------------------------|-----------------------------------------|
| Classification:                                                                                                    | Simple                                                                |                    |                                     |                                         |
| Type of Transaction:                                                                                                    | G2C – Government to Citizen                                           |                    |                                     |                                         |
| Who may avail:                                                                                                    | All                                                                   |                    |                                     |                                         |
|                                                                                                    | REQUIREMENTS                                                          | WHERE TO SECURE    |                                     |                                         |
| Form 137                                                                                                    |                                                                       | Previous s         |                                     |                                         |
| Good Moral Character                                                                                                    |                                                                       | Previous s         | chool                               |                                         |
| 2 x 2 pictures                                                                                                    |                                                                       | The client         | will provide                        |                                         |
| Birth Certificate PSA                                                                                                    |                                                                       | PSA                |                                     |                                         |
| Entrance Exam results                                                                                                    |                                                                       |                    | valuation and Mo                    | onitoring                               |
|                                                                                                    |                                                                       | Services           |                                     | 0.00                                    |
| Admission Slip                                                                                                    | T                                                                     |                    | and Registration                    |                                         |
| CLIENT STEPS                                                                                                    | AGENCY ACTIONS                                                        | FEES TO<br>BE PAID | PROCESSING<br>TIME                  | PERSON<br>RESPONSIBLE                   |
| 1) Student will submit<br>the Requirements<br>needed (CET<br>Result, Form 137,<br>Good moral,<br>pictures,<br>clearances, etc) | Admission staff will receive submitted document/s.                    | None.              | 1 minute                            | Clerk Admission and registration Office |
| 2)                                                                                                    | Verify and check     the completeness     of submitted     documents  | None.              | 3 minutes                           | Clerk Admission and Registration Office |
| 3)                                                                                                    | Encoding of     admission and     processing of     student id number | None.              | 3 minutes                           | Clerk Admission and Registration Office |
| Proceed to enrollment area                                                                                                    | 3) Pre-assessment                                                     | None.              | 3 minutes                           | Dean, Faculty,<br>Clerk<br>CoET         |
|                                                                                                    | 3) Tagging of Free<br>Tuition; Get COR                                | None.              | 2 minutes                           | Faculty, Clerk<br>CoET                  |
|                                                                                                    | 4) Go to the Business Center for the assessment of ID and uniform     | None.              | 2 minutes                           | Staff<br>Business<br>Center Office      |
|                                                                                                    | TOTAL:                                                                | None.              | 0 day/s, 0<br>hour/s, 14<br>minutes |                                         |

#### 2. General Enrollment Procedures for 2<sup>nd</sup> Year to 4<sup>th</sup> Year Students

The service allows students to enroll on their course.

| Office or Division:                                                       | College of Engineering and Technology                                                                                                    |                    |                                     |                                                                      |
|---------------------------------------------------------------------------|----------------------------------------------------------------------------------------------------|--------------------|-------------------------------------|----------------------------------------------------------------------|
| Classification:                                                           | Simple                                                                                                    |                    |                                     |                                                                      |
| Type of Transaction:                                                      | G2C – Government to Citizen                                                                                                    |                    |                                     |                                                                      |
| Who may avail:                                                            | All                                                                                                    |                    |                                     |                                                                      |
|                                                                           | REQUIREMENTS                                                                                                    |                    | WHERE TO SEC                        | URE                                                                  |
| TSU ID                                                                    |                                                                                                    | The client w       |                                     |                                                                      |
| CLIENT STEPS                                                              | AGENCY ACTIONS                                                                                                    | FEES TO<br>BE PAID | PROCESSING<br>TIME                  | PERSON<br>RESPONSIBLE                                                |
| 3) Present the ID to the faculty/clerk assigned on the enrollment process | 1) The faculty/clerk will be assessed the subjects to be enrolled (pre- assessment)                                                                                                    | None.              | 3 minutes                           | Dean, Faculty,<br>Clerk<br>CoET                                      |
| Tagging for free tuition                                                  | Faculty / clerk     will tag the free     tuition                                                                                                    | None.              | 3 minutes                           | Faculty, Clerk<br>CoET                                               |
| ***                                                                       | FOR SCHOLASTIC DE                                                                                                    | 1                  |                                     |                                                                      |
| Proceed to Guidance and Counseling office                                 | Scholastic     delinquent students     (Warning, Probation     and Dismissal in the     College) should pass     through the Guidance     and Counseling Unit     before being admitted     for enrollment. | None.              | 10 minutes                          | Guidance<br>Counselor<br>Guidance and<br>Counseling<br>Services Unit |
|                                                                           | TOTAL:                                                                                                    | None.              | 0 day/s, 0<br>hour/s, 16<br>minutes |                                                                      |

# 3. General Enrollment Procedures for MS Program Students of the following courses: MS in Electrical Engineering and MS in Civil Engineering

| Office or Division:       | College of Engineering and Technology  |                 |  |  |
|---------------------------|----------------------------------------|-----------------|--|--|
| Classification:           | Simple                                 |                 |  |  |
| Type of Transaction:      | G2C - Government to                    | Citizen         |  |  |
| Who may avail:            | All                                    |                 |  |  |
| CHECKLIST OF I            | REQUIREMENTS WHERE TO SECURE           |                 |  |  |
| Transfer of Credentials   | Previous school                        |                 |  |  |
| Official Transcript of Re | ecords (Original Copy) Previous school |                 |  |  |
| 2 x 2 pictures Colored p  | oictures The client will provide       |                 |  |  |
| Birth Certificate PSA     |                                        | PSA             |  |  |
| Accomplished Application  | Testing, Monitoring and Evaluation     |                 |  |  |
|                           |                                        | Cashiering Unit |  |  |

| CLIENT STEPS                                                                                                  | AGENCY ACTIONS                                                                                | FEES TO<br>BE PAID                                      | PROCESSING<br>TIME                  | PERSON<br>RESPONSIBLE                           |
|----------------------------------------------------------------------------------------------------|-----------------------------------------------------------------------------------------------|---------------------------------------------------------|-------------------------------------|-------------------------------------------------|
| Applicant will go to<br>the College and take<br>some initial Interview<br>by the Chairperson<br>of MS Program | 4) Conduct initial interview in the college.                                                  | None.                                                   | 10 minute                           | Dean, MS<br>Chairperson<br>Concerned<br>College |
| 2)                                                                                                    | 5) Verify and check<br>the<br>completeness of<br>submitted<br>documents                       | None.                                                   | 3 minutes                           | Clerk Admission and Registration Office         |
| 3)                                                                                                    | <ol> <li>Encoding of<br/>admission and<br/>processing of<br/>student id<br/>number</li> </ol> | None.                                                   | 3 minutes                           | Clerk Admission and Registration Office         |
| Proceed to enrollment area                                                                                    | 7) Pre-assessment                                                                             | None.                                                   | 3 minutes                           | Dean, Faculty,<br>Clerk<br>CoET                 |
| 5) Proceed to Cashier pay the Tuition Fee                                                                     | 8) Cashier                                                                                    | PhP<br>1,000.00/<br>unit +<br>miscellan<br>eous<br>fees | 3 minutes                           | Staff<br>Cashiering Unit                        |
|                                                                                                    | TOTAL:                                                                                        | PhP<br>1,000.00/<br>unit +<br>miscellan<br>eous<br>fees | 0 day/s, 0<br>hour/s, 22<br>minutes |                                                 |

#### 4. Refund of Breakage Deposit

To reimburse the students of the deposit made from their entry for their diligence in handling the properties and equipment of the university.

| Office or Division:          | College of Engineering and Technology |                                                    |                     |                  |
|------------------------------|---------------------------------------|----------------------------------------------------|---------------------|------------------|
| Classification:              | Simple                                |                                                    |                     |                  |
| Type of Transaction:         | G2C – Government                      | to Citizen                                         |                     |                  |
| Who may avail:               | Students who wants                    | s to transfer o                                    | or graduated fron   | n the University |
| CHECKLIST OF R               | EQUIREMENTS                           |                                                    | WHERE TO S          | ECURE            |
| Official Receipt (if still a | available)/                           | Cashiering                                         | Office - Collection | ons              |
| Certificate of Payment       | in lieu of Official                   |                                                    |                     |                  |
| Receipt                      |                                       |                                                    |                     |                  |
| Transfer Credentials (it     | f intention is for                    | Admission and Registrar's Office                   |                     |                  |
| transferring to another      | university/college)                   |                                                    |                     |                  |
| CLIENT STEPS                 | AGENCY<br>ACTIONS                     | FEES TO PROCESSING PERSON BE PAID TIME RESPONSIBLE |                     |                  |
| 1. Make a verbal             | 1. Open Student                       | None.                                              | 3 minutes           | Clerk            |
| request for the              | Account in the                        |                                                    |                     | CoET             |
| evaluation of                | TSU Enrolment                         |                                                    |                     |                  |
| student account              | System                                |                                                    |                     |                  |

|                                                          |                                                                                                    |       |                                    | A P           |
|----------------------------------------------------------|----------------------------------------------------------------------------------------------------|-------|------------------------------------|---------------|
| information on TSU<br>Enrolment System.                  | 1.1 Verify if the amount of breakage deposit is included in the assessment and how much is the amount 1.2 Ask for the submission of requirements (if applicable)         |       |                                    | 1906          |
| 2. Submit the requirements for the processing of refund. | 2. Review the requirements presented. 2.1 Request for the Contact Number 2.2 Instruct them to wait for at least 2-3 weeks until being notified by the disbursing officer | None. | 5 minutes                          | Clerk<br>CoET |
|                                                          | TOTAL:                                                                                                    | None. | 0 day/s, 0<br>hour/s, 8<br>minutes |               |

#### 5. Refund of Overpayment (Graduate School, MS Program) (Thesis)

The process of the amount due to the students of the overpayment made from their assessment because of incorrect valuation of student fees.

| Office or Division:                                                                                 | College of Engineering and Technology                                                        |                    |                    |                       |  |
|----------------------------------------------------------------------------------------------------|----------------------------------------------------------------------------------------------|--------------------|--------------------|-----------------------|--|
| Classification:                                                                                     | Simple                                                                                       | Simple             |                    |                       |  |
| Type of Transaction:                                                                                | G2C – Government                                                                             | to Citizen         |                    |                       |  |
| Who may avail:                                                                                      | Students who are or                                                                          | fficially enroll   | ed in the Univers  | sity                  |  |
| CHECKLIST OF R                                                                                      |                                                                                              |                    | WHERE TO S         |                       |  |
| Official Receipt (photod                                                                            | copy)                                                                                        | Cashiering         | Unit – Collection  | S                     |  |
| Certificate of Registrati                                                                           | on (Photocopy)                                                                               | Admission a        | and Registrar's C  | Office                |  |
| CLIENT STEPS                                                                                        | AGENCY<br>ACTIONS                                                                            | FEES TO<br>BE PAID | PROCESSING<br>TIME | PERSON<br>RESPONSIBLE |  |
| 1. Make a verbal request for the evaluation of student account information on TSU Enrolment System. | 1. Open Student Account in the TSU Enrolment System 1.1 Check if there's an overpayment made | None               | 3 minutes          | Clerk<br>CoET         |  |

|                                                          |                                                                                                    |       |                                    | A FILL        |
|----------------------------------------------------------|----------------------------------------------------------------------------------------------------|-------|------------------------------------|---------------|
|                                                          | 1.2 Ask for the submission of requirements (if applicable)                                                                                                    |       |                                    | 1906          |
| 2. Submit the requirements for the processing of refund. | 2. Review the requirements presented if valid. 2.1 Request for the Contact Number 2.2 Instruct them to wait for at least 2-3 weeks until being notified by the disbursing officer | None  | 5 minutes                          | Clerk<br>CoET |
|                                                          | TOTAL:                                                                                                    | None. | 0 day/s, 0<br>hour/s, 8<br>minutes |               |

#### 6. Refund of Tuition Fees (Graduate School)

The processing of amount due to the students because of their decision for dropping the course enrolled. Students who dropped the entire course within the first month after enrolment are entitled to refund of tuition fees as follows: First Week - 80%; Second to Fourth Week - 50%.

| Office or Division:                              | College of Engineering and Technology                                               |                                                   |                     |             |  |
|--------------------------------------------------|-------------------------------------------------------------------------------------|---------------------------------------------------|---------------------|-------------|--|
| Classification:                                  | Simple                                                                              |                                                   |                     |             |  |
| Type of Transaction:                             | G2C - Government                                                                    | to Citizen                                        |                     |             |  |
| Who may avail:                                   | Students who officia                                                                | Students who officially dropped the entire course |                     |             |  |
| CHECKLIST OF RI                                  |                                                                                     |                                                   |                     |             |  |
| Official Receipt (Origina                        | al and Photocopy)                                                                   | Cashiering                                        | Office – Collection | ons         |  |
| Certificate of Registrati                        | on (Original and                                                                    | Admission a                                       | and Registrar's C   | Office      |  |
| Photocopy)                                       |                                                                                     |                                                   | _                   |             |  |
| Dropping Form                                    |                                                                                     | Admission a                                       | and Registrar's C   | Office      |  |
| Official Receipt for the                         | Revision Fee                                                                        | Cashiering                                        | Office - Collection | ons         |  |
| (Original)                                       |                                                                                     |                                                   |                     |             |  |
| CLIENT STEPS                                     | AGENCY                                                                              | FEES TO                                           | PROCESSING          | PERSON      |  |
| CEIENT STEES                                     | ACTIONS                                                                             | BE PAID                                           | TIME                | RESPONSIBLE |  |
| 1. Make a verbal                                 | 1. Open Student                                                                     | None.                                             | 3 minutes           | Clerk       |  |
| request for the                                  |                                                                                     |                                                   |                     |             |  |
| 10quest for the                                  | Account in the                                                                      |                                                   |                     | CoET        |  |
| evaluation of                                    | Account in the TSU Enrolment                                                        |                                                   |                     | CoET        |  |
| •                                                |                                                                                     |                                                   |                     | CoET        |  |
| evaluation of                                    | TSU Enrolment                                                                       |                                                   |                     | CoET        |  |
| evaluation of student account                    | TSU Enrolment<br>System                                                             |                                                   |                     | CoET        |  |
| evaluation of student account information on TSU | TSU Enrolment<br>System<br>1.1 Verify if all                                        |                                                   |                     | CoET        |  |
| evaluation of student account information on TSU | TSU Enrolment<br>System<br>1.1 Verify if all<br>the subjects                        |                                                   |                     | CoET        |  |
| evaluation of student account information on TSU | TSU Enrolment System 1.1 Verify if all the subjects enrolled are                    |                                                   |                     | CoET        |  |
| evaluation of student account information on TSU | TSU Enrolment System 1.1 Verify if all the subjects enrolled are officially         |                                                   |                     | CoET        |  |
| evaluation of student account information on TSU | TSU Enrolment System 1.1 Verify if all the subjects enrolled are officially dropped |                                                   |                     | CoET        |  |

|                                                       |                                                                                                    |       |            | E A A         |
|-------------------------------------------------------|----------------------------------------------------------------------------------------------------|-------|------------|---------------|
|                                                       | requirements                                                                                                    |       |            | 1006          |
|                                                       | (if applicable)                                                                                                    |       |            | 1900          |
| Submit the requirements for the processing of refund. | 2. Review the requirements presented if complete and valid. 2.1 Request for the Contact Number 2.2 Instruct them to wait for at least 2-3 weeks until being notified by the disbursing officer | None. | 7 minutes  | Clerk<br>CoET |
|                                                       | TOTAL:                                                                                                    | None. | 0 day/s, 0 |               |
|                                                       |                                                                                                    |       | hour/s, 10 |               |
|                                                       |                                                                                                    |       | minutes    |               |

### 7. Transferees, Shifters, Returnees, Second Coursers, Professional Education Subjects Takers

| Office or Division:                                                                               | College of Engineering and Technology                          |                                   |                    |                                         |
|---------------------------------------------------------------------------------------------------|----------------------------------------------------------------|-----------------------------------|--------------------|-----------------------------------------|
| Classification:                                                                                   | Simple                                                         |                                   |                    |                                         |
| Type of Transaction:                                                                              | G2C – Government to 0                                          | Citizen                           |                    |                                         |
| Who may avail:                                                                                    | All                                                            |                                   |                    |                                         |
| CHECKLIST OF R                                                                                    | EQUIREMENTS                                                    |                                   | WHERE TO SEC       | CURE                                    |
| Acceptance Form                                                                                   |                                                                | Admissio                          | n office/ college  |                                         |
| Form 137                                                                                          |                                                                | Previous                          | school             |                                         |
| Birth Certificate PSA                                                                             |                                                                | PSA                               |                    |                                         |
| Good Moral Character                                                                              |                                                                | Previous                          | school             |                                         |
| 2 x 2 pictures                                                                                    |                                                                |                                   | t will provide     |                                         |
| Entrance Exam results                                                                             |                                                                |                                   | Monitoring and E   |                                         |
| Admission Slip                                                                                    |                                                                | Admission and Registration Office |                    |                                         |
| CLIENT STEPS                                                                                      | AGENCY ACTIONS                                                 | FEES TO<br>BE PAID                | PROCESSING<br>TIME | PERSON<br>RESPONSIBLE                   |
| Student will get and accomplish the Acceptance form at the Deans office, or Admission Office      |                                                                | None.                             | 1 minute           | Clerk<br>CoET                           |
| 2) Upon the approval of the Acceptance form, the Student will submit the Requirements needed (CET | Admission staff     will receive     submitted     document/s. | None.                             | 1 minute           | Clerk Admission and Registration Office |

|                                                                        |                                                                       |       |                                     | E TO THE STATE OF THE STATE OF |
|------------------------------------------------------------------------|-----------------------------------------------------------------------|-------|-------------------------------------|----------------------------------------------------------------------------------------------------|
| Result, Form 137,<br>Good moral,<br>pictures, and<br>clearances. Etc.) |                                                                       |       |                                     | 1906                                                                                                    |
|                                                                        | Verify and check     the completeness     of submitted     documents  | None. | 3 minutes                           | Clerk Admission and Registration Office                                                                                                    |
|                                                                        | Encoding of     admission and     processing of     student id number | None. | 3 minutes                           | Clerk Admission and Registration Office                                                                                                    |
| Proceed to<br>enrollment area                                          | 4) Pre-assessment                                                     | None. | 3 minutes                           | Dean, Faculty,<br>Clerk CoET                                                                                                    |
|                                                                        | 5) Tagging of Free<br>Tuition; Get COR                                | None. | 2 minutes                           | Faculty, Clerk<br>CoET                                                                                                    |
|                                                                        | 6) Go to the Business Center for the assessment of ID and uniform     | None. | 2 minutes                           | Staff<br>Business<br>Center Office                                                                                                    |
|                                                                        | TOTAL:                                                                | None. | 0 day/s, 0<br>hour/s, 15<br>minutes |                                                                                                    |

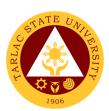

# College of Public Administration and Governance

**External Services** 

# 1. Application for Comprehensive Examination Procedures for Students of Master of Public Administration and Doctor of Public Administration

The service allows students to apply for the comprehensive examination.

| Office or Division:                                                            | College of Public Administration and Governance                |                    |                                     |                       |
|--------------------------------------------------------------------------------|----------------------------------------------------------------|--------------------|-------------------------------------|-----------------------|
| Classification:                                                                | Simple                                                         |                    |                                     |                       |
| Type of Transaction:                                                           | G2C – Government to 0                                          | Citizen            |                                     |                       |
| Who may avail:                                                                 | Students who wi                                                | II take the co     | omprehensive ex                     | am                    |
| CHECKLIST OF F                                                                 | REQUIREMENTS                                                   |                    | WHERE TO SEC                        |                       |
| Admission/College req                                                          | uirements                                                      | The client         | will provide                        |                       |
| Application for compre                                                         | hensive exam form                                              |                    | and Registration                    |                       |
| CLIENT STEPS                                                                   | AGENCY ACTIONS                                                 | FEES TO<br>BE PAID | PROCESSING TIME                     | PERSON<br>RESPONSIBLE |
| Go to the college to secure a comprehensive examination                        | College clerk will provide the needed document/s.              | None.              | 1 minute                            | Clerk<br>CPAG         |
| 2)                                                                             | 2) Go to the ARO for the signing and evaluation of the grades. | None.              | 3 minutes                           | Clerk<br>ARO          |
| Proceed to the respective college                                              | Assessment for the comprehensive exam and review.              | None.              | 3 minutes                           | Clerk<br>CPAG         |
| 4)                                                                             | 4) Pay to the cashier the required fees.                       | PhP<br>800.00      | 5 minutes                           | Cashier               |
| 5) Photocopy the application form and submit the original copy at the college. | 5)                                                             | None.              | 2 minutes                           | <i>Clerk</i><br>CPAG  |
| 6) Check the schedule of the review and examination at the college.            | 6)                                                             | None.              | 1 minutes                           | Clerk<br>CPAG         |
|                                                                                | TOTAL:                                                         | PhP<br>800.00      | 0 day/s, 0<br>hour/s, 15<br>minutes |                       |

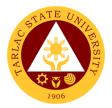

#### 2. Cross Enrollees

The service allows students to enroll subjects on their course.

| Office or Division:                                                                  | College of Public Administration and Governance  |                    |                                    |                                 |
|--------------------------------------------------------------------------------------|--------------------------------------------------|--------------------|------------------------------------|---------------------------------|
| Classification:                                                                      | Simple                                           |                    |                                    |                                 |
| Type of Transaction:                                                                 | G2C – Government to C                            | Citizen            |                                    |                                 |
| Who may avail:                                                                       | All                                              |                    |                                    |                                 |
| CHECKLIST OF                                                                         | REQUIREMENTS                                     |                    | WHERE TO SEC                       | URE                             |
| Cross enroll form                                                                    |                                                  | College            |                                    |                                 |
|                                                                                      |                                                  | The client v       | vill provide.                      |                                 |
| CLIENT STEPS                                                                         | AGENCY ACTIONS                                   | FEES TO<br>BE PAID | PROCESSING TIME                    | PERSON<br>RESPONSIBLE           |
| Student will get cross enroll form and secure dean's approval to open the subject/s. | 1)                                               | None.              | 3 minutes                          | Dean, Faculty,<br>Clerk<br>CPAG |
| 2) Proceed to the enrolment area                                                     | Pre-assessment /     Computerized     Enrollment | None.              | 3 minutes                          | Dean, Faculty,<br>Clerk<br>CPAG |
| 3)                                                                                   | 3) Tagging of Free<br>Tuition; Get COR           | None.              | 2 minutes                          | Faculty and<br>Clerk<br>CPAG    |
|                                                                                      | TOTAL:                                           | None.              | 0 day/s, 0<br>hour/s, 9<br>minutes |                                 |

### 3. Dissertation/Thesis Defense Procedures for Students of Master of Public Administration and Doctor of Public Administration

The service allows students to apply for the dissertation/thesis defense.

| Office or Division:                | College of Public Administration and Governance                                   |                        |                     |                       |
|------------------------------------|-----------------------------------------------------------------------------------|------------------------|---------------------|-----------------------|
| Classification:                    | Simple                                                                            |                        |                     |                       |
| Type of Transaction:               | G2C – Government to Citizen                                                       |                        |                     |                       |
| Who may avail:                     | All                                                                               |                        |                     |                       |
| CHECKLIST OF R                     | EQUIREMENTS                                                                       | WHE                    | RE TO SECUR         | E                     |
| Certification and Reco             |                                                                                   | The client will provid | e.                  |                       |
| Appointment to Advise              | er                                                                                | The client will provid | e.                  |                       |
| Invitation to Dissertation         | on                                                                                | The client will provid | e.                  |                       |
|                                    |                                                                                   | Admission and regis    | tration office/0    | College               |
| CLIENT STEPS                       | AGENCY<br>ACTIONS                                                                 | FEES TO BE PAID        | PROCESSI<br>NG TIME | PERSON<br>RESPONSIBLE |
| 1) Go to the college               | 4) 0 . 11 1 1                                                                     |                        |                     |                       |
| to accomplish the needed documents | <ol> <li>College clerk<br/>will provide the<br/>needed<br/>document/s.</li> </ol> | None.                  | 1 minute            | <i>Clerk</i><br>CPAG  |

|    |                                                                                    |                 |          |            | الله بهر                     |
|----|------------------------------------------------------------------------------------|-----------------|----------|------------|------------------------------|
| 3) | 3) See the Dean and secure approval of Oral examination                            | None.           |          | 3 minutes  | Dean 1996<br>CPAG            |
| 4) | 4) Issuance of assessment for the Oral examination                                 |                 |          | 3 minutes  | Faculty and<br>Clerk<br>CPAG |
|    |                                                                                    | Title Pr        | oposal   | 5 minutes  | Staff                        |
|    |                                                                                    | MPA             | DPA      |            | Cashiering Unit              |
| 5) | 5) Pay to the                                                                      | PhP             | PhP      |            |                              |
|    | cahier the                                                                         | 3,450           | 5,980    |            |                              |
|    | required fees                                                                      | Final D         | efense   |            |                              |
|    |                                                                                    | MPA             | DPA      |            |                              |
|    |                                                                                    | PhP             | PhP      |            |                              |
|    |                                                                                    | 11,040          | 18,400   |            |                              |
| 6) | 6) Present the Official Receipt (O.R.) to the college clerk for recording purposes | None.           |          | 3 minutes  | Clerk<br>CPAG                |
|    | TOTAL:                                                                             |                 |          | 0 day/s, 0 |                              |
|    |                                                                                    | <b>DPA</b> – Ph | P 24,380 | hour/s, 18 |                              |
|    |                                                                                    |                 |          | minutes    |                              |

### 4. Enrolment Procedures for 1st Year Students who will take Bachelor of Public Administration

| Office or Division:                                                                                                    | College of Public Administration and Governance    |                    |                    |                                         |
|----------------------------------------------------------------------------------------------------|----------------------------------------------------|--------------------|--------------------|-----------------------------------------|
| Classification:                                                                                                    | Simple                                             |                    |                    |                                         |
| Type of Transaction:                                                                                                    | G2C – Government to Citizen                        |                    |                    |                                         |
| Who may avail:                                                                                                    | All                                                |                    |                    |                                         |
| CHECKLIST OF F                                                                                                    | REQUIREMENTS                                       |                    | WHERE TO SEC       | URE                                     |
| Admission requirement<br>( Form 137, NCAE, En<br>Birth Certificate, Brgy (                                                     | trance exam result,                                | The client         | will provide.      |                                         |
| Admission Slip                                                                                                    |                                                    | Admission          | and Registration   | n Office                                |
| CLIENT STEPS                                                                                                    | AGENCY ACTIONS                                     | FEES TO<br>BE PAID | PROCESSING<br>TIME | PERSON<br>RESPONSIBLE                   |
| 1) Student will submit<br>the Requirements<br>needed<br>(CET Result, Form<br>137, Good moral,<br>pictures,<br>clearances, etc) | Admission staff will receive submitted document/s. | None.              | 1 minute           | Clerk Admission and Registration Office |

|                                |                                                                             |       |                                     | F                                       |
|--------------------------------|-----------------------------------------------------------------------------|-------|-------------------------------------|-----------------------------------------|
| 2)                             | 2) Verify and check the completeness of submitted documents                 | None. | 3 minutes                           | Admission and Registration Office       |
| 3)                             | (3) Issuance of Admission slip with the student ID number                   | None. | 3 minutes                           | Clerk Admission and Registration Office |
| 4) Proceed to enrollment area. | (4) Pre-assessment /<br>Computerized<br>Enrollment                          | None. | 3 minutes                           | Dean, Faculty<br>and Clerk<br>CPAG      |
| 5)                             | (5) Tagging of Free<br>Tuition and Get<br>COR                               | None. | 2 minutes                           | Faculty and<br>Clerk<br>CPAG            |
| 6)                             | (6) Go to the Business<br>Center for the<br>assessment of ID<br>and uniform | None. | 2 minutes                           | Staff Business Center Office            |
|                                | TOTAL:                                                                      | None. | 0 day/s, 0<br>hour/s, 14<br>Minutes |                                         |

#### 5. Enrolment Procedures for 2<sup>nd</sup> Year to 4<sup>th</sup> Year Students

| Office or Division:                          | College of Public Admin                                                                                                    | istration and      | Covernance          |                                    |  |
|----------------------------------------------|----------------------------------------------------------------------------------------------------|--------------------|---------------------|------------------------------------|--|
| Classification:                              | Simple                                                                                                    |                    |                     |                                    |  |
| Type of Transaction:                         | G2C – Government to C                                                                                                    | itizen             |                     |                                    |  |
| Who may avail:                               | All                                                                                                    |                    |                     |                                    |  |
|                                              | REQUIREMENTS                                                                                                    |                    | WHERE TO SEC        | URE                                |  |
| Student ID                                   |                                                                                                    | The client v       |                     | -                                  |  |
| CLIENT STEPS                                 | AGENCY ACTIONS                                                                                                    | FEES TO<br>BE PAID | PROCESSING<br>TIME  | PERSON<br>RESPONSIBLE              |  |
| 4) Proceed to enrollment area                | Present the I.D to the faculty/clerk assigned for the enrolment area.      1.1) The faculty/clerk will be assessed the subjects to be enrolled (preassessment/computerized | None.              | 3 minutes  1 minute | Dean, Faculty<br>and Clerk<br>CPAG |  |
| 2) Tagging for free tuition                  | enrollment)  2) Faculty / clerk will tag the free tuition                                                                                                    | None.              | 3 minutes           | Faculty and<br>Clerk<br>CPAG       |  |
| **                                           | * FOR SCHOLASTIC DE                                                                                                    | LINQUENT           | STUDENTS            |                                    |  |
| 3) Proceed to Guidance and Counseling office | Scholastic     delinquent students     (Warning, Probation     and Dismissal in the                                                                                        | None.              | 10 minutes          | Guidance<br>Counselor<br>CPAG      |  |

|                                                                                                    |       |                                     | A P A |
|----------------------------------------------------------------------------------------------------|-------|-------------------------------------|-------|
| College) should pass through the Guidance and Counseling Unit before being admitted for enrollment. |       |                                     | 1906  |
| TOTAL:                                                                                              | None. | 0 day/s, 0<br>hour/s, 16<br>Minutes |       |

### 6. New Students of Master of Public Administration and Doctor of Public Administration

| Office or Division:                                                                                                  | College of Public Administration and Governance                         |                           |                 |                                 |
|----------------------------------------------------------------------------------------------------|-------------------------------------------------------------------------|---------------------------|-----------------|---------------------------------|
| Classification:                                                                                                    | Simple                                                                  |                           |                 |                                 |
| Type of Transaction:                                                                                                 | G2C – Government to                                                     | Citizen                   |                 |                                 |
| Who may avail:                                                                                                    | All                                                                     |                           |                 |                                 |
| CHECKLIST OF R                                                                                                    | EQUIREMENTS                                                             | WHERE TO SECURE           |                 |                                 |
| Admission requirements (Transfer credentials, TOR, PSA/Birth certificate, 2x2 pictures, etc.)                        |                                                                         | The client will provide.  |                 |                                 |
| Admission Slip                                                                                                    |                                                                         |                           | nd Registration | Office                          |
| CLIENT STEPS                                                                                                    | AGENCY ACTIONS                                                          | FEES TO<br>BE PAID        | PROCESSING TIME | PERSON<br>RESPONSIBLE           |
| 1) Student will submit the Requirements needed (Transfer credentials, TOR, PSA/Birth certificate, 2x2 pictures, etc) | Testing staff will receive submitted document/s.                        | None.                     | 1 minute        | Clerk Testing Center            |
| 2)                                                                                                    | 2) Verify and check<br>the<br>completeness of<br>submitted<br>documents | None.                     | 3 minutes       | Clerk<br>Testing Center         |
| 3)                                                                                                    | 3) Issuance of assessment for the Admission exam                        | P 250                     | 3 minutes       | Clerk<br>Testing Center         |
| 4)                                                                                                    | 4) Pay to the cahier the required fees                                  |                           | 5 minutes       | Cashier                         |
| 5)                                                                                                    | 5) Issuance of Admission slip with the student ID number                | None.                     | 3 minutes       | Clerk<br>Testing Center         |
| 6) Proceed to enrollment area                                                                                        | 6) Pre-assessment / Computerized Enrollment                             | None.                     | 3 minutes       | Dean, Faculty,<br>Clerk<br>CPAG |
| 7)                                                                                                    | 7) Pay to the cahier the required fees                                  | MPA -<br>P800 per<br>Unit | 5 minutes       | Staff<br>Cashiering Unit        |

|    |                                                                   |                                                                         |                                     | A COMPANY OF THE PARTY OF THE PARTY OF THE P |
|----|-------------------------------------------------------------------|-------------------------------------------------------------------------|-------------------------------------|----------------------------------------------------------------------------------------------------|
|    |                                                                   | DPA –<br>P1000 per<br>Unit<br>(plus)<br>P1,865<br>miscellane<br>ous fee |                                     | 1906                                                                                                    |
| 8) | 8) Get Certificate of<br>Registration<br>(COR)                    | None.                                                                   | 5 minutes                           | Clerk<br>ARO/College                                                                                                    |
| 9) | 9) Go to the Business Center for the assessment of ID and uniform | None.                                                                   | 2 minutes                           | Staff Business Center Office                                                                                                    |
|    | TOTAL:                                                            | (depends<br>on the<br>number of<br>units<br>taken)                      | 0 day/s, 0<br>hour/s, 30<br>minutes |                                                                                                    |

#### 7. Old Students

| Office or Division:        | College of Public Administration and Governance |                                                                                                    |                                     |                                    |  |
|----------------------------|-------------------------------------------------|----------------------------------------------------------------------------------------------------|-------------------------------------|------------------------------------|--|
| Classification:            | Simple                                          | Simple                                                                                                    |                                     |                                    |  |
| Type of Transaction:       | G2C – Government t                              | o Citizen                                                                                                    |                                     |                                    |  |
| Who may avail:             | Students                                        |                                                                                                    |                                     |                                    |  |
| CHECKLIST OF F             | REQUIREMENTS                                    | W                                                                                                    | HERE TO SECU                        | RE                                 |  |
| Student I.D.               |                                                 | The client will p                                                                                                    |                                     |                                    |  |
| CLIENT STEPS               | AGENCY ACTIONS                                  | FEES TO BE<br>PAID                                                                                                    | PROCESSING<br>TIME                  | PERSON<br>RESPONSIBLE              |  |
| Proceed to enrollment area | Pre-assessment     Computerized     Enrollment  | None.                                                                                                    | 3 minutes                           | Dean, Faculty<br>and Clerk<br>CPAG |  |
|                            | 2) Pay to the cahier the required fees          | MPA – PhP<br>800.00 per<br>Unit  DPA – PhP<br>1,000 per<br>Unit<br>(plus)<br>PhP 865.00<br>for the<br>miscellaneous<br>fee | 5 minutes                           | Staff<br>Cashiering Unit           |  |
|                            | 3) Get Certificate of Registration (COR)        | None.                                                                                                    | 5 minutes                           | Clerk<br>ARO/College               |  |
|                            | TOTAL:                                          | (depends on<br>the number of<br>units taken)                                                                               | 0 day/s, 0<br>hour/s, 13<br>minutes |                                    |  |

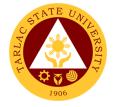

#### 8. Refund of Breakage Deposit

To reimburse the students of the deposit made from their entry for their diligence in handling the properties and equipment of the university.

| Office or Division:                                 | College of Public Administration and Governance |                 |                     |                  |  |
|-----------------------------------------------------|-------------------------------------------------|-----------------|---------------------|------------------|--|
| Classification:                                     | Simple                                          |                 |                     |                  |  |
| Type of Transaction:                                | G2C – Government                                |                 |                     |                  |  |
| Who may avail:                                      | Students who wants                              | s to transfer o |                     |                  |  |
| Official Pagaint (if still of                       |                                                 | Coobioring      | WHERE TO S          |                  |  |
| Official Receipt (if still a Certificate of Payment | ,                                               | Cashlening      | Office – Collection | DIIS             |  |
| Receipt                                             | in lieu oi Oniciai                              |                 |                     |                  |  |
| Transfer Credentials (if                            | intention is for                                | Admission       | and Registrar's C   | )ffice           |  |
| transferring to another                             |                                                 | , tarrilociori  | ana regional o c    | 711100           |  |
| CLIENT STEPS                                        | AGENCY                                          | FEES TO         | PROCESSING          | PERSON           |  |
|                                                     | ACTIONS                                         | BE PAID         | TIME                | RESPONSIBLE      |  |
| 1. Make a verbal                                    | 1. Open Student                                 | None            | 3 minutes           | Accounting Staff |  |
| request for the                                     | Account in the                                  |                 |                     | Accounting Unit  |  |
| evaluation of student                               | TSU Enrolment                                   |                 |                     |                  |  |
| account information                                 | System                                          |                 |                     |                  |  |
| on TSU Enrolment                                    | 1.1 Verify if the                               |                 |                     |                  |  |
| System.                                             | amount of                                       |                 |                     |                  |  |
|                                                     | breakage                                        |                 |                     |                  |  |
|                                                     | deposit is                                      |                 |                     |                  |  |
|                                                     | included in                                     |                 |                     |                  |  |
|                                                     | the                                             |                 |                     |                  |  |
|                                                     | assessment                                      |                 |                     |                  |  |
|                                                     | and how                                         |                 |                     |                  |  |
|                                                     | much is the                                     |                 |                     |                  |  |
|                                                     | amount<br>1.2 Ask for the                       |                 |                     |                  |  |
|                                                     | submission                                      |                 |                     |                  |  |
|                                                     | of                                              |                 |                     |                  |  |
|                                                     | requirements                                    |                 |                     |                  |  |
|                                                     | (if applicable)                                 |                 |                     |                  |  |
| 2. Submit the                                       | 2. Review the                                   | None            | 5 minutes           | Accounting Staff |  |
| requirements for the                                | requirements                                    |                 |                     | Accounting Unit  |  |
| processing of refund.                               | presented.                                      |                 |                     |                  |  |
|                                                     | 2.1 Request for                                 |                 |                     |                  |  |
|                                                     | the Contact                                     |                 |                     |                  |  |
|                                                     | Number                                          |                 |                     |                  |  |
|                                                     | 2.2 Instruct                                    |                 |                     |                  |  |
|                                                     | them to wait                                    |                 |                     |                  |  |
|                                                     | for at least 2-                                 |                 |                     |                  |  |
|                                                     | 3 weeks until                                   |                 |                     |                  |  |
|                                                     | being notified                                  |                 |                     |                  |  |
|                                                     | by the                                          |                 |                     |                  |  |
|                                                     | disbursing                                      |                 |                     |                  |  |
|                                                     | officer                                         | Nimm            | 0 -1/- 0            |                  |  |
|                                                     | TOTAL:                                          | None            | 0 day/s, 0          |                  |  |
|                                                     |                                                 |                 | hour/s, 8           |                  |  |
|                                                     |                                                 |                 | minutes             |                  |  |

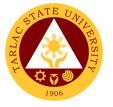

#### 9. Refund of Overpayment

The process of the amount due to the students of the overpayment made from their assessment because of incorrect valuation of student fees.

| Office or Division:                                                                                 | College of Public Ad                                                                                                    | dministration      | and Governance                     | e                                |
|----------------------------------------------------------------------------------------------------|----------------------------------------------------------------------------------------------------|--------------------|------------------------------------|----------------------------------|
| Classification:                                                                                     | Simple                                                                                                    |                    |                                    |                                  |
| Type of Transaction:                                                                                | G2C – Government                                                                                                    | to Citizen         |                                    |                                  |
| Who may avail:                                                                                      | Students who are o                                                                                                    |                    | led in the Univers                 | sity                             |
| CHECKLIST OF R                                                                                      |                                                                                                    |                    | WHERE TO S                         |                                  |
| Official Receipt (photod                                                                            | сору)                                                                                                    | Cashiering         | Office – Collection                | ons                              |
| Certificate of Registrati                                                                           | on (Photocopy)                                                                                                    | Admission a        | and Registrar's C                  | Office                           |
| CLIENT STEPS                                                                                        | AGENCY<br>ACTIONS                                                                                                    | FEES TO<br>BE PAID | PROCESSING<br>TIME                 | PERSON<br>RESPONSIBLE            |
| 1. Make a verbal request for the evaluation of student account information on TSU Enrolment System. | 1. Open Student Account in the TSU Enrolment System 1.1 Check if there's an overpayment made 1.2 Ask for the submission of requirements (if applicable)                           | None               | 3 minutes                          | Accounting Staff Accounting Unit |
| 2. Submit the requirements for the processing of refund.                                            | 2. Review the requirements presented if valid. 2.1 Request for the Contact Number 2.2 Instruct them to wait for at least 2-3 weeks until being notified by the disbursing officer | None               | 5 minutes                          | Accounting Staff Accounting Unit |
|                                                                                                    | TOTAL:                                                                                                    | None.              | 0 day/s, 0<br>hour/s, 8<br>minutes |                                  |

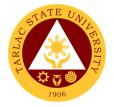

#### 10. Refund of Tuition Fees

The processing of amount due to the students because of their decision for dropping the course enrolled. Students who dropped the entire course within the first month after enrolment are entitled to refund of tuition fees as follows: First Week - 80%; Second to Fourth Week - 50%.

| Office or Division:       | College of Public Administration and Governance |                    |                                         |                       |  |
|---------------------------|-------------------------------------------------|--------------------|-----------------------------------------|-----------------------|--|
| Classification:           | Simple                                          |                    |                                         |                       |  |
| Type of Transaction:      | G2C – Government                                | to Citizen         |                                         |                       |  |
| Who may avail:            | Students who officia                            | ally dropped       | the entire course                       |                       |  |
| CHECKLIST OF R            |                                                 |                    | WHERE TO S                              |                       |  |
| Official Receipt (Origina | al and Photocopy)                               | Cashiering         | Office - Collection                     | ons                   |  |
| Certificate of Registrati | on (Original and                                | Admission a        | and Registrar's C                       | Office                |  |
| Photocopy)                |                                                 |                    |                                         |                       |  |
| Dropping Form             |                                                 | Admission          | and Registrar's C                       | Office                |  |
| Official Receipt for the  | Revision Fee                                    | Cashiering         | Office – Collection                     | ons                   |  |
| (Original)                | T                                               |                    | 1                                       |                       |  |
| CLIENT STEPS              | AGENCY<br>ACTIONS                               | FEES TO<br>BE PAID | PROCESSING<br>TIME                      | PERSON<br>RESPONSIBLE |  |
| 1. Make a verbal          | 1. Open Student                                 | None               | 3 minutes                               | Accounting Staff      |  |
| request for the           | Account in the                                  |                    |                                         | Accounting Unit       |  |
| evaluation of student     | TSU Enrolment                                   |                    |                                         |                       |  |
| account information       | System                                          |                    |                                         |                       |  |
| on TSU Enrolment          | 1.1 Verify if all                               |                    |                                         |                       |  |
| System.                   | the subjects                                    |                    |                                         |                       |  |
|                           | enrolled are                                    |                    |                                         |                       |  |
|                           | officially                                      |                    |                                         |                       |  |
|                           | dropped                                         |                    |                                         |                       |  |
|                           | 1.2 Ask for the                                 |                    |                                         |                       |  |
|                           | submission                                      |                    |                                         |                       |  |
|                           | of magninamanta                                 |                    |                                         |                       |  |
|                           | requirements<br>(if applicable)                 |                    |                                         |                       |  |
| 2. Submit the             | 2. Review the                                   | None               | 7 minutes                               | Accounting Staff      |  |
| requirements for the      | requirements                                    | INOTIC             | 7 1111111111111111111111111111111111111 | Accounting Unit       |  |
| processing of refund.     | presented if                                    |                    |                                         |                       |  |
| proceeding or relation    | complete and                                    |                    |                                         |                       |  |
|                           | valid.                                          |                    |                                         |                       |  |
|                           | 2.1 Request for                                 |                    |                                         |                       |  |
|                           | the Contact                                     |                    |                                         |                       |  |
|                           | Number                                          |                    |                                         |                       |  |
|                           | 2.2 Instruct                                    |                    |                                         |                       |  |
|                           | them to wait                                    |                    |                                         |                       |  |
|                           | for at least 2-                                 |                    |                                         |                       |  |
|                           | 3 weeks until                                   |                    |                                         |                       |  |
|                           | being notified                                  |                    |                                         |                       |  |
|                           | by the                                          |                    |                                         |                       |  |
|                           | disbursing                                      |                    |                                         |                       |  |
|                           | officer                                         |                    |                                         |                       |  |
|                           | TOTAL:                                          | None.              | 0 day/s, 0                              |                       |  |
|                           |                                                 |                    | hour/s, 10                              |                       |  |
|                           |                                                 |                    | minutes                                 |                       |  |

## 11. Transferees, Shifters, Returnees, Second Coursers, Professional Education Subjects Takers

| Office or Division:                                                                                                    | College of Public Administration and Governance                            |                       |                                     |                                         |
|----------------------------------------------------------------------------------------------------|----------------------------------------------------------------------------|-----------------------|-------------------------------------|-----------------------------------------|
| Classification:                                                                                                    | Simple                                                                     |                       |                                     |                                         |
| Type of Transaction:                                                                                                    | G2C – Government to                                                        | Citizen               |                                     |                                         |
| Who may avail:                                                                                                    | All                                                                        | 1                     |                                     |                                         |
| CHECKLIST OF REG                                                                                                    | QUIREMENTS                                                                 | A 1                   | WHERE TO SE                         | CURE                                    |
| Acceptance Form                                                                                                    |                                                                            | Admissio              | on office/ college                  |                                         |
| Admission requirements<br>(Form 137, NCAE, Entranc<br>Certificate, Brgy Clearance,                                                                          |                                                                            | The clier             | nt will provide                     |                                         |
| Entrance Exam results                                                                                                    |                                                                            | Services              |                                     |                                         |
| Admission Slip                                                                                                    | T                                                                          |                       | n and Registrati                    | on office                               |
| CLIENT STEPS                                                                                                    | AGENCY ACTIONS                                                             | FEES<br>TO BE<br>PAID | PROCESSING<br>TIME                  | PERSON<br>RESPONSIBLE                   |
| Student will get and accomplish the Acceptance form at the Deans office, or Admission Office                                                                | 1)                                                                         | None.                 | 1 minute                            | <i>Clerk</i><br>CPAG                    |
| 2) Upon the approval of the Acceptance form, the Student will submit the Requirements needed (CET Result, Form 137, Good moral, pictures, clearances. Etc.) | 2) Admission staff will receive submitted document/s.                      | None.                 | 1 minute                            | Clerk Admission and Registration Office |
| 3)                                                                                                    | Verify and check     the completeness     of submitted     documents       | None.                 | 3 minutes                           | Clerk Admission and Registration Office |
| 4)                                                                                                    | 4) Issuance of Admission slip with the student ID number                   | None.                 | 3 minutes                           | Clerk Admission and Registration Office |
| 5) Proceed to enrollment area                                                                                                    | 5) Pre-assessment / Computerized Enrollment                                | None.                 | 3 minutes                           | Dean, Faculty,<br>Clerk<br>CPAG         |
| 6)                                                                                                    | 6) Tagging of Free<br>Tuition; Get COR                                     | None.                 | 2 minutes                           | Faculty, Clerk<br>CPAG                  |
| 7)                                                                                                    | 7) Go to the Business<br>Center for the<br>assessment of ID<br>and uniform | None.                 | 2 minutes                           | Staff Business Center Office            |
| 8)                                                                                                    | 8) Scheduling of medical/ physical examination.                            | None                  | 2 minutes                           | Clerk<br>Medical Unit                   |
| TOTAL:                                                                                                    |                                                                            | None.                 | 0 day/s, 0<br>hour/s, 17<br>minutes |                                         |

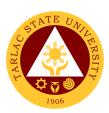

### **College of Science**

**External Services** 

## 1. General Enrollment Procedures for 1st Year Students of BS Mathematics BS Environmental Science, BS Chemistry, BS Food Technology

| Office or Division:                                                                                                    | College of Science                                                         |                    |                                     |                                     |
|----------------------------------------------------------------------------------------------------|----------------------------------------------------------------------------|--------------------|-------------------------------------|-------------------------------------|
| Classification:                                                                                                    | Simple                                                                     |                    |                                     |                                     |
| Type of Transaction:                                                                                                    | G2C – Government to C                                                      | itizen             |                                     |                                     |
| Who may avail:                                                                                                    | All                                                                        |                    |                                     |                                     |
| CHECKLIST OF                                                                                                    | REQUIREMENTS                                                               |                    | WHERE TO SEC                        | URE                                 |
| Admission requirements ( Form 137, NCAE, Entrance exam result,                                                                 |                                                                            | The client         | will provide.                       |                                     |
| Birth Certificate, Brgy                                                                                                    | Clearance, etc)                                                            |                    |                                     |                                     |
| Admission Slip                                                                                                    |                                                                            |                    | and Registration                    |                                     |
| CLIENT STEPS                                                                                                    | AGENCY ACTIONS                                                             | FEES TO<br>BE PAID | PROCESSING<br>TIME                  | PERSON<br>RESPONSIBLE               |
| 1) Student will submit<br>the Requirements<br>needed (CET<br>Result, Form 137,<br>Good moral,<br>pictures,<br>clearances, etc) | 4) Admission staff will receive submitted document/s.                      | None.              | 1 minute                            | <i>Clerk</i><br>ARO                 |
| 2)                                                                                                    | Verify and check     the completeness     of submitted     documents       | None.              | 3 minutes                           | <i>Clerk</i><br>ARO                 |
| 3)                                                                                                    | Issuance of     Admission slip with     the student ID     number          | None.              | 3 minutes                           | <i>Clerk</i><br>ARO                 |
| Proceed to enrollment area                                                                                                    | Pre-assessment /     Computerized     Enrollment                           | None.              | 3 minutes                           | Dean, Faculty,<br>Clerk<br>COS      |
| 5)                                                                                                    | 5) Tagging of Free<br>Tuition; Get COR                                     | None.              | 2 minutes                           | Faculty, Clerk<br>COS               |
| 6)                                                                                                    | 6) Go to the Business<br>Center for the<br>assessment of ID<br>and uniform | None.              | 2 minutes                           | Staff<br>Business<br>Center Office  |
| 7)                                                                                                    | 7) Scheduling of medical/ physical examination.                            | None.              | 2 minutes                           | Clerk<br>Medical<br>Services Office |
|                                                                                                    | TOTAL:                                                                     | None.              | 0 day/s, 0<br>hour/s, 16<br>Minutes |                                     |

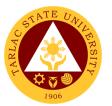

## 2. General Enrollment Procedures for 1st Year Students of BS Nursing

| Office or Division:                                                                                                    | College of Science                                                                |          |                             |                                                  |
|----------------------------------------------------------------------------------------------------|-----------------------------------------------------------------------------------|----------|-----------------------------|--------------------------------------------------|
| Classification:                                                                                                    | Simple                                                                            |          |                             |                                                  |
| Type of Transaction:                                                                                                    | G2C – Government to 0                                                             | Citizen  |                             |                                                  |
| Who may avail:                                                                                                    | All                                                                               |          |                             |                                                  |
| CHECKLIST OF F                                                                                                    | REQUIREMENTS                                                                      |          | WHERE TO SEC                | CURE                                             |
| Admission requirement<br>(Form 137, NCAE, En<br>Birth Certificate, Brgy (                                                        | trance exam result,<br>Clearance, etc)                                            |          | will provide                |                                                  |
| Physical/Medical Exam<br>Admission Slip                                                                                          | 1 Result                                                                          | Hospital | and registration            | office                                           |
| •                                                                                                    |                                                                                   | FEES TO  | and registration PROCESSING | PERSON                                           |
| CLIENT STEPS                                                                                                    | AGENCY ACTIONS                                                                    | BE PAID  | TIME                        | RESPONSIBLE                                      |
| Incoming 1 <sup>st</sup> year     Nursing Student will     attend the     orientation                                            | Nursing     department will     facilitate the     Orientation                    | None.    | 30 minutes                  | Dean and BS<br>Nursing Faculty<br>Members<br>COS |
| Student will submit their Medical Exam Results                                                                                   | 2) The Dean and Nursing Faculty members will receive the Medical Exam Results     | None.    | 1 minute                    | Dean and BS<br>Nursing Faculty<br>Members<br>COS |
| 3)                                                                                                    | 3) Evaluation of the Medical Exam Results by the Dean and Nursing faculty members | None.    | 5 minutes                   | Dean and BS<br>Nursing Faculty<br>Members<br>COS |
| 4) Proceed to enrollment area                                                                                                    | 4)                                                                                |          |                             |                                                  |
| 5) Student will submit<br>the Requirements<br>needed ( CET<br>Result, Form 137,<br>Good moral,<br>pictures,<br>clearances, etc ) | 5) Admission staff will receive submitted document/s.                             | None.    | 1 minute                    | Clerk<br>ARO                                     |
| 6)                                                                                                    | 6) Verify and check the completeness of submitted documents                       | None.    | 3 minutes                   | Clerk<br>ARO                                     |
| 7)                                                                                                    | 7) Issuance of Admission slip with the student ID number                          | None.    | 3 minutes                   | Clerk<br>ARO                                     |
| 8)                                                                                                    | 8) Pre-assessment / Computerized Enrollment                                       | None.    | 3 minutes                   | Dean, Faculty<br>and Clerk<br>COS                |
| 9)                                                                                                    | 9) Tagging of Free<br>Tuition ( <i>EXCEPT</i>                                     | None.    | 2 minutes                   | Faculty and<br>Clerk                             |

|     |                    |       |            | E               |
|-----|--------------------|-------|------------|-----------------|
|     | FOR RLE            |       |            | COS             |
|     | PAYMENT if any);   |       |            | 1300            |
|     | Get COR            |       |            |                 |
| 10) | 10) Go to the      | None. | 2 minutes  | Staff           |
|     | Business Center    |       |            | Business        |
|     | for the assessment |       |            | Center Office   |
|     | of ID and uniform  |       |            |                 |
| 11) | 11) Scheduling of  |       |            | Clerk           |
|     | medical/ physical  | None  | 2 minutes  | Medical         |
|     | examination.       |       |            | Services Office |
|     | TOTAL:             | None. | 0 day/s, 0 |                 |
|     |                    |       | hour/s, 52 |                 |
|     |                    |       | Minutes    |                 |

#### 3. General Enrollment Procedures for 2<sup>nd</sup> Year to 4<sup>th</sup> Year Students

| Office or Division:                                                                   | College of Science                                                                                                    |                    |                    |                                                |
|---------------------------------------------------------------------------------------|----------------------------------------------------------------------------------------------------|--------------------|--------------------|------------------------------------------------|
| Classification:                                                                       | Simple                                                                                                    |                    |                    |                                                |
| Type of Transaction:                                                                  | G2C – Government to C                                                                                                    | Citizen            |                    |                                                |
| Who may avail:                                                                        | All                                                                                                    |                    |                    |                                                |
| CHECKLIST OF                                                                          | REQUIREMENTS                                                                                                    |                    | WHERE TO SEC       | URE                                            |
| TSU ID                                                                                |                                                                                                    | The client w       |                    |                                                |
| CLIENT STEPS                                                                          | AGENCY ACTIONS                                                                                                    | FEES TO<br>BE PAID | PROCESSING<br>TIME | PERSON<br>RESPONSIBLE                          |
| 5) Present the ID to<br>the faculty/clerk<br>assigned on the<br>enrollment<br>process | 1) The faculty/clerk will assessed the subjects to be enrolled (pre- assessment/ computerized enrollment)                                              | None.              | 3 minutes          | Dean, Faculty<br>and Clerk<br>COS              |
| 2) Tagging for free tuition                                                           | 2) Faculty / clerk will tag the free tuition (EXCEPT FOR BS NURSING RLE PAYMENT if any)                                                                | None.              | 3 minutes          | Faculty and<br>Clerk<br>COS                    |
| 3)Registrar/Busine<br>ss Center                                                       | - The student shall<br>proceed to the<br>Registrar Office<br>for the validation<br>of ID or business<br>center for the<br>renewal of ID<br>(if needed) | None               | 5 minutes          | Clerk<br>ARO<br>Staff<br>Business<br>Center    |
|                                                                                       | *** FOR SCHOLASTIC DE                                                                                                    |                    | TUDENTS            |                                                |
| Proceed to Guidance and Counseling office                                             | Scholastic delinquent students (Warning, Probation and Dismissal in the)                                                                               | None.              | 10 minutes         | Guidance<br>Councelor<br>COLLEGE OF<br>SCIENCE |

|                                                         |                                                                                                    |       |                                     | Y W                 |
|---------------------------------------------------------|----------------------------------------------------------------------------------------------------|-------|-------------------------------------|---------------------|
|                                                         | College) should pass through the Guidance and Counseling Unit before being admitted for enrollment. |       |                                     | 1906                |
|                                                         | 3. The student will give the list of subjects to be enrolled                                        | None  | 5 Minutes                           | Clerk<br>COS        |
| The student will proceed to the Office of the Registrar | 4. For adding/<br>changing of<br>subject.( if<br>needed)                                            | None  | 5 Minutes                           | <i>Clerk</i><br>ARO |
|                                                         | Note: (COR is available for printing at the TSU Portal account of the student)                      |       |                                     |                     |
|                                                         | TOTAL:                                                                                              | Note: | 0 day/s, 0<br>hour/s, 31<br>minutes |                     |

#### 4. Refund of Breakage Deposit

To reimburse the students of the deposit made from their entry for their diligence in handling the properties and equipment of the university.

| Office or Division:                                                                              | College of Science                                                                                                    |                    |                      |                       |  |
|--------------------------------------------------------------------------------------------------|----------------------------------------------------------------------------------------------------|--------------------|----------------------|-----------------------|--|
| Classification:                                                                                  | Simple                                                                                                    | Simple             |                      |                       |  |
| Type of Transaction:                                                                             | G2C – Government to Citizen                                                                                                    |                    |                      |                       |  |
| Who may avail:                                                                                   | Students who wants to transfer or graduated from the University                                                                                                    |                    |                      |                       |  |
| CHECKLIST OF R                                                                                   |                                                                                                    |                    | WHERE TO S           |                       |  |
| Official Receipt (if still ava<br>Payment in lieu of Officia                                     |                                                                                                    | Cashiering C       | Office – Collections | 6                     |  |
| Transfer Credentials (if in transferring to another un                                           |                                                                                                    | Admission a        | nd Registrar's Offi  | ce                    |  |
| CLIENT STEPS                                                                                     | AGENCY<br>ACTIONS                                                                                                    | FEES TO<br>BE PAID | PROCESSING<br>TIME   | PERSON<br>RESPONSIBLE |  |
| Make a verbal request for the evaluation of student account information on TSU Enrolment System. | 1. Open Student Account in the TSU Enrolment System 1.1 Verify if the amount of breakage deposit is included in the assessment and how much is the amount 1.2 Ask for the submission of | None               | 3 minutes            | Clerk<br>COS          |  |

|                                                          |                                                                                                    |      |            | Y 7 - 11 7   |
|----------------------------------------------------------|----------------------------------------------------------------------------------------------------|------|------------|--------------|
|                                                          | requirements                                                                                                    |      |            | 1006         |
|                                                          | (if applicable)                                                                                                    |      |            | 1906         |
| 2. Submit the requirements for the processing of refund. | 2. Review the requirements presented. 2.1 Request for the Contact Number 2.2 Instruct them to wait for at least 2-3 weeks until being notified by the disbursing officer | None | 5 minutes  | Clerk<br>COS |
|                                                          | TOTAL:                                                                                                    | None | 0 day/s, 0 |              |
|                                                          |                                                                                                    |      | hour/s, 8  |              |
|                                                          |                                                                                                    |      | minutes    |              |

#### 5. Refund of Overpayment

#### \*\* applicable for BS Nursing and Graduate Studies only \*\*

The process of the amount due to the students of the overpayment made from their assessment because of incorrect valuation of student fees.

| Office or Division:                                                                              | College of Science                                                                                                    |                    |                      |                       |
|--------------------------------------------------------------------------------------------------|----------------------------------------------------------------------------------------------------|--------------------|----------------------|-----------------------|
| Classification:                                                                                  | Simple                                                                                                    |                    |                      |                       |
| Type of Transaction:                                                                             | G2C – Government to Citizen                                                                                                    |                    |                      |                       |
| Who may avail:                                                                                   | Students who are o                                                                                                    |                    | ed in the Univers    | sitv                  |
| CHECKLIST OF R                                                                                   |                                                                                                    |                    | WHERE TO S           |                       |
| Official Receipt (photoco                                                                        | py)                                                                                                    | Cashiering C       | Office - Collections | 3                     |
| Certificate of Registration                                                                      | (Photocopy)                                                                                                    | Admission a        | nd Registrar's Offi  | ce                    |
| CLIENT STEPS                                                                                     | AGENCY<br>ACTIONS                                                                                                    | FEES TO<br>BE PAID | PROCESSING<br>TIME   | PERSON<br>RESPONSIBLE |
| Make a verbal request for the evaluation of student account information on TSU Enrolment System. | 1. Open Student Account in the TSU Enrolment System 1.1 Check if there's an overpayment made 1.2 Ask for the submission of requirements (if applicable) | None               | 3 minutes            | Clerk<br>COS          |
| Submit the requirements for the processing of refund.                                            | 2. Review the requirements presented if valid. 2.1 Request for the Contact Number 2.2 Instruct them to wait for at least 2-3                            | None               | 5 minutes            | Clerk<br>COS          |

|                                                                  |      |                                    | A P P P P |
|------------------------------------------------------------------|------|------------------------------------|-----------|
| weeks until<br>being notified<br>by the<br>disbursing<br>officer |      |                                    | 1906      |
| TOTAL:                                                           | None | 0 day/s, 0<br>hour/s, 8<br>minutes |           |

#### 6. Refund of Tuition Fees

#### \*\* applicable for BS Nursing and Graduate Studies only \*\*

The processing of amount due to the students because of their decision for dropping the course enrolled. Students who dropped the entire course within the first month after enrolment are entitled to refund of tuition fees as follows: First Week - 80%; Second to Fourth Week - 50%.

| Office or Division:         | College of Science             |              |                                 |             |
|-----------------------------|--------------------------------|--------------|---------------------------------|-------------|
| Classification:             | Simple                         |              |                                 |             |
| Type of Transaction:        | G2C – Government               | to Citizen   |                                 |             |
| Who may avail:              | Students who officia           | ally dropped | the entire course               | )           |
| CHECKLIST OF R              | EQUIREMENTS                    |              | WHERE TO S                      | ECURE       |
| Official Receipt (Original  |                                |              | Office – Collections            |             |
| Certificate of Registration | n (Original and                | Admission a  | nd Registrar's Offi             | ice         |
| Photocopy)                  |                                | A 1          | 1D : 1 0 m                      |             |
| Dropping Form               | ovicion Foo (Onininal)         |              | nd Registrar's Offi             |             |
| Official Receipt for the Re | AGENCY                         | FEES TO      | Office – Collections PROCESSING | PERSON      |
| CLIENT STEPS                | ACTIONS                        | BE PAID      | TIME                            | RESPONSIBLE |
| 1. Make a verbal            | 1. Open Student                | None         | 3 minutes                       | Clerk       |
| request for the             | Account in the                 |              |                                 | COS         |
| evaluation of student       | TSU Enrolment                  |              |                                 |             |
| account information         | System                         |              |                                 |             |
| on TSU Enrolment System.    | 1.1 Verify if all the subjects |              |                                 |             |
| System.                     | enrolled are                   |              |                                 |             |
|                             | officially                     |              |                                 |             |
|                             | dropped                        |              |                                 |             |
|                             | 1.2 Ask for the                |              |                                 |             |
|                             | submission of                  |              |                                 |             |
|                             | requirements                   |              |                                 |             |
|                             | (if applicable)                |              |                                 |             |
| 2. Submit the               | 2. Review the                  | None         | 7 minutes                       | Clerk       |
| requirements for the        | requirements                   |              |                                 | cos         |
| processing of refund.       | presented if                   |              |                                 |             |
|                             | complete and valid.            |              |                                 |             |
|                             | 2.1 Request for                |              |                                 |             |
|                             | the Contact                    |              |                                 |             |
|                             | Number                         |              |                                 |             |
|                             | 2.2 Instruct them              |              |                                 |             |
|                             | to wait for at                 |              |                                 |             |
|                             | least 2-3                      |              |                                 |             |
|                             | weeks until                    |              |                                 |             |
|                             | being notified                 |              |                                 |             |
|                             | by the                         |              |                                 |             |

|                    |      |                          | A P P P |
|--------------------|------|--------------------------|---------|
| disbursing officer |      |                          | 1906    |
| TOTAL:             | None | 0 day/s, 0               |         |
|                    |      | 0 day/s, 0<br>hour/s, 10 |         |
|                    |      | minutes                  |         |

## 7. Transferees, Shifters, Returnees, Second Coursers, Professional Education Subjects Takers

| Office or Division:                                                                                                    | College of Science                                                   |                    |                     |                                |
|----------------------------------------------------------------------------------------------------|----------------------------------------------------------------------|--------------------|---------------------|--------------------------------|
| Classification:                                                                                                    | Simple                                                               |                    |                     |                                |
| Type of Transaction:                                                                                                    | G2C – Government to C                                                | Citizen            |                     |                                |
| Who may avail:                                                                                                    | All                                                                  |                    |                     |                                |
|                                                                                                    | REQUIREMENTS                                                         |                    | WHERE TO SEC        | URE                            |
| Acceptance Form                                                                                                    |                                                                      | Admission          | office/ college     |                                |
| Admission requirement (Form 137, NCAE, Element Birth Certificate, Brgy                                                                                      | ntrance exam result,<br>Clearance, etc)                              | The client w       | vill provide        |                                |
| Entrance Exam result                                                                                                    | S                                                                    | Testing office     |                     |                                |
| Admission Slip                                                                                                    |                                                                      |                    | and registration of |                                |
| CLIENT STEPS                                                                                                    | AGENCY ACTIONS                                                       | FEES TO<br>BE PAID | PROCESSING<br>TIME  | PERSON<br>RESPONSIBLE          |
| Student will get<br>and accomplish<br>the Acceptance<br>form at the Deans<br>office, or<br>Admission Office                                                 | 1)                                                                   | None.              | 1 minute            | Clerk<br>COS                   |
| 2) Upon the approval of the Acceptance form, the Student will submit the Requirements needed (CET Result, Form 137, Good moral, pictures, clearances. Etc.) | 2) Admission staff will receive submitted document/s.                | None.              | 1 minute            | Clerk<br>ARO                   |
| 3)                                                                                                    | Verify and check     the completeness     of submitted     documents | None.              | 3 minutes           | Clerk<br>ARO                   |
| 4)                                                                                                    | 4) Issuance of Admission slip with the student ID number             | None.              | 3 minutes           | Clerk<br>ARO<br>Office         |
| 5) Proceed to enrollment area                                                                                                    | 5) Pre-assessment /<br>Computerized<br>Enrollment                    | None.              | 3 minutes           | Dean, Faculty,<br>Clerk<br>COS |

|    |                                                                                 |       |                                     | الله بين الله                       |
|----|---------------------------------------------------------------------------------|-------|-------------------------------------|-------------------------------------|
| 6) | 6) Tagging of Free Tuition E(XCEPT FOR BS NURSING RLE PAYMENT if any) ; Get COR | None. | 2 minutes                           | Faculty, Clerk COS                  |
| 7) | 7) Go to the Business Center for the assessment of ID and uniform               | None. | 2 minutes                           | Staff Business Center Office        |
| 8) | 8) Scheduling of medical/ physical examination.                                 | None  | 2 minutes                           | Clerk<br>Medical<br>Services Office |
|    | TOTAL:                                                                          | None. | 0 day/s, 0<br>hour/s, 17<br>minutes |                                     |

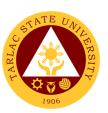

### **College of Teacher Education**

**External Services** 

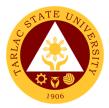

#### 1. Cross-Enrollees

This procedure applies to all enrollees who will take units from other colleges.

| Office or Division:                                                            | College of Teacher Education                                                                               |                    |                                    |                                      |
|--------------------------------------------------------------------------------|----------------------------------------------------------------------------------------------------|--------------------|------------------------------------|--------------------------------------|
| Classification:                                                                | Simple                                                                                                    |                    |                                    |                                      |
| Type of Transaction:                                                           | G2C – Government                                                                                           | to Citizen         |                                    |                                      |
| Who may avail:                                                                 | Enrollees                                                                                                  |                    |                                    |                                      |
| CHECKLIST OF R                                                                 |                                                                                                    |                    | WHERE TO SE                        | CURE                                 |
| Certificate of Registrati                                                      | on                                                                                                    | Student Po         |                                    |                                      |
| Cross-Enrollee form                                                            | 1                                                                                                    | College Cle        |                                    |                                      |
| CLIENT STEPS                                                                   | AGENCY<br>ACTIONS                                                                                          | FEES TO<br>BE PAID | PROCESSING<br>TIME                 | PERSON<br>RESPONSIBLE                |
| Proceed to Dean     Office to get and     fill-up the cross-     enrollee form | Give a cross-<br>enrollee form<br>to applicant                                                             | None.              | 2 minutes                          | Clerk<br>CTE                         |
| 2)                                                                             | 2) Permission to cross-enroll from College Dean (Mother College)                                           | None.              | 5 minutes                          | Dean / Program<br>Chairperson<br>CTE |
| 3) Proceed to the College where subject offered or available                   | 3) Checking for availability of slots and other schedule to the college where the subject is being offered | None.              | 10 minutes                         | Clerk<br>Other Colleges              |
| 4)                                                                             | Tagging of subject for free tuition if they are qualified                                                  | None.              | 5 minutes                          | Clerk<br>CTE                         |
| 5)                                                                             | 5) Printing of Certificate of Registration (C.O.R.)                                                        | None.              | 1 minute                           | Clerk<br>CTE                         |
|                                                                                | TOTAL:                                                                                                    | None.              | 0 day/s, 0<br>hour/s 23<br>minutes |                                      |

#### 2. Enrollment Procedure for New Students

This procedure applies to all new enrollees.

| Office or Division:    | College of Teacher Education |                                |  |  |
|------------------------|------------------------------|--------------------------------|--|--|
| Classification:        | Simple                       | Simple                         |  |  |
| Type of Transaction:   | G2C – Government             | to Citizen                     |  |  |
| Who may avail:         | Freshmen                     |                                |  |  |
| CHECKLIST OF RI        | REQUIREMENTS WHERE TO SECURE |                                |  |  |
| Form-137 (Original Onl | y)                           | High School                    |  |  |
| Good Moral (Original C | Only) High School            |                                |  |  |
| Entrance Examination   | Result (Original             | Admission and Registrar Office |  |  |
| Only)                  |                              | _                              |  |  |

| Admission Stub | Admission and Registrar Office                                        |                    |                                    |                       |
|----------------|-----------------------------------------------------------------------|--------------------|------------------------------------|-----------------------|
| CLIENT STEPS   | AGENCY<br>ACTIONS                                                     | FEES TO<br>BE PAID | PROCESSING<br>TIME                 | PERSON<br>RESPONSIBLE |
| 1)             | Verification of student's college entrance test and other documents   | None               | 5 minutes                          | <i>Clerk</i><br>ARO   |
| 2)             | 2) Entering all subject (block section) need to be enroll by students | None               | 5 minutes                          | Clerk<br>CTE          |
| 3)             | Assessing all subject enroll by enrollees                             | None               | 3 minutes                          | Clerk<br>CTE          |
| 4)             | 4) Tagged the students qualify in free tuition                        | None               | 2 minutes                          | Clerk<br>CTE          |
| 5)             | 5) Printing of<br>Certificate of<br>Registration<br>(C.O.R.)          | None               | 1 minute                           | <i>Clerk</i><br>CTE   |
|                | TOTAL:                                                                | None.              | 0 day/s, 0<br>hour/s 16<br>minutes |                       |

## 3. Enrollment Procedure for Old Students - Requesting for Open Subjects

This procedure applies to all old students and students with scholastic delinquency, requesting for open subject and adding or changing of subjects.

| Office or Division:                                       | College of Teacher I                                                                         | College of Teacher Education |                    |                       |  |
|-----------------------------------------------------------|----------------------------------------------------------------------------------------------|------------------------------|--------------------|-----------------------|--|
| Classification:                                           | Simple                                                                                       |                              |                    |                       |  |
| Type of Transaction:                                      | G2C – Government to Citizen                                                                  |                              |                    |                       |  |
| Who may avail:                                            | Transferees, Shifter, Returnees, and Second courser                                          |                              |                    |                       |  |
| CHECKLIST OF R                                            | EQUIREMENTS                                                                                  |                              | WHERE TO S         | ECURE                 |  |
| Complete Credentials                                      |                                                                                              | The enrolled                 | e will provide     |                       |  |
| Admission Slip                                            |                                                                                              | ARO                          |                    |                       |  |
| Shifter Form                                              |                                                                                              | College Clerk                |                    |                       |  |
| CLIENT STEPS                                              | AGENCY ACTIONS                                                                               | FEES TO<br>BE PAID           | PROCESSING<br>TIME | PERSON<br>RESPONSIBLE |  |
| Proceed to the College where subject offered or available | Give an open     subject form to     the students     requesting for     open subject        | None.                        | 2 minutes          | Clerk<br>CTE          |  |
| 2.                                                        | <ol> <li>Collect all form<br/>for signatory by<br/>Dean or Officer<br/>in Charge.</li> </ol> | None.                        | 5 minutes          | <i>Clerk</i><br>CTE   |  |

|    |                                                  |       |                              | A TO THE TOTAL PROPERTY OF THE PARTY OF THE PARTY OF THE |
|----|--------------------------------------------------|-------|------------------------------|----------------------------------------------------------------------------------------------------|
| 3. | 3. Forward at Admission and Registration Office. | None. | 2 minutes                    | Clerk 1906<br>CTE                                                                                                    |
|    | TOTAL:                                           | None. | 0 day/s, 0 hour/s, 9 minutes |                                                                                                    |

### 4. Enrollment Procedure for Old Students - Requesting for Adding of Subjects

This procedure applies to all old students and students with scholastic delinquency, requesting for open subject and adding or changing of subjects.

| Office or Division:                                                   | College of Teacher Education                                   |                    |                                    |                             |
|-----------------------------------------------------------------------|----------------------------------------------------------------|--------------------|------------------------------------|-----------------------------|
| Classification:                                                       | Simple                                                         |                    |                                    |                             |
| Type of Transaction:                                                  | G2C – Government to Citizen                                    |                    |                                    |                             |
| Who may avail:                                                        | Transferees, Shifter, Returnees, and Second courser            |                    |                                    |                             |
| CHECKLIST OF R                                                        | EQUIREMENTS                                                    |                    | WHERE TO S                         | ECURE                       |
| Complete Credentials                                                  |                                                                |                    | e will provide                     |                             |
| Admission Slip                                                        |                                                                | ARO                |                                    |                             |
| Shifter Form                                                          | T                                                              | College Cle        |                                    |                             |
| CLIENT STEPS                                                          | AGENCY ACTIONS                                                 | FEES TO<br>BE PAID | PROCESSING<br>TIME                 | PERSON<br>RESPONSIBLE       |
| Proceed to the     College where     subject offered or     available | Giving a adding/ changing form                                 | None.              | 2 minutes                          | <i>Clerk</i><br>CTE         |
| 2.                                                                    | Collecting all form for signatory by Dean or Officer in Charge | None.              | 5 minutes                          | Clerk<br>CTE<br>Dean<br>CTE |
| 3.                                                                    | Forwarded at     Admission and     Registration     Office     | None.              | 2 minutes                          | <i>Clerk</i><br>CTE         |
|                                                                       | TOTAL:                                                         | None.              | 0 day/s, 0<br>hour/s, 9<br>minutes |                             |

#### 5. For Transferees, Shifter, Returnees and Second Courser

This applies to all transferees, shifters and returnee students.

| Office or Division:  | College of Teacher Education                        |                 |  |
|----------------------|-----------------------------------------------------|-----------------|--|
| Classification:      | Simple                                              |                 |  |
| Type of Transaction: | G2C – Government to Citizen                         |                 |  |
| Who may avail:       | Transferees, Shifter, Returnees, and Second courser |                 |  |
| CHECKLIST OF R       | EQUIREMENTS                                         | WHERE TO SECURE |  |
| Complete Credentials | The enrollee will provide                           |                 |  |
| Admission Slip       |                                                     | ARO             |  |

| Shifter Form                    | College Clerk                                                                         |                    | 1006                               |                                                            |
|---------------------------------|---------------------------------------------------------------------------------------|--------------------|------------------------------------|------------------------------------------------------------|
| CLIENT STEPS                    | AGENCY ACTIONS                                                                        | FEES TO<br>BE PAID | PROCESSING<br>TIME                 | PERSON<br>RESPONSIBLE                                      |
| Submit the complete credentials | Checking and verification of documents                                                | None               | 5 minutes                          | <i>Clerk</i><br>ARO                                        |
| 2)                              | 2) Encoding of Application Number, Indicated at College admission Test results        | None               | 3 minutes                          | <i>Clerk</i><br>ARO                                        |
| 3)                              | 3) Issuance of Admission slip to the enrollee with Students number for the enrollment | None               | 1 minute                           | <i>Clerk</i><br>ARO                                        |
| 4)                              | 4) Tagging of subject for free tuition if they are qualified                          | None               | 2 minutes                          | <i>Clerk</i><br>CTE                                        |
| 5)                              | 5) Evaluating the enrollee                                                            | None               | 2 minutes                          | Guidance Counselor Testing, Evaluation and Monitoring Unit |
|                                 | TOTAL:                                                                                | None.              | 0 day/s, 0<br>hour/s 16<br>minutes | j                                                          |

#### 6. Refund of Breakage Deposit

To reimburse the students of the deposit made from their entry for their diligence in handling the properties and equipment of the university.

| Office or Division:          | College of Teacher Education                                    |             |                   |             |  |
|------------------------------|-----------------------------------------------------------------|-------------|-------------------|-------------|--|
| Classification:              | Simple                                                          |             |                   |             |  |
| Type of Transaction:         | G2C – Government                                                | to Citizen  |                   |             |  |
| Who may avail:               | Students who wants to transfer or graduated from the University |             |                   |             |  |
| CHECKLIST OF RI              | EQUIREMENTS                                                     |             | WHERE TO S        | ECURE       |  |
| Official Receipt (if still a | ,                                                               | Cashiering  | Unit – Collection | S           |  |
| Certificate of Payment       | in lieu of Official                                             |             |                   |             |  |
| Receipt                      |                                                                 |             |                   |             |  |
| Transfer Credentials (if     |                                                                 | Admission a | and Registrar's C | Office      |  |
| transferring to another      | university/college)                                             |             | <del>,</del>      |             |  |
| CLIENT STEPS                 | AGENCY                                                          | FEES TO     | PROCESSING        | PERSON      |  |
|                              | ACTIONS                                                         | BE PAID     | TIME              | RESPONSIBLE |  |
| 1. Make a verbal             | Open Student                                                    | None.       | 3 minutes         | Clerk       |  |
| request for the              | Account in the                                                  |             |                   | CTE         |  |
| evaluation of student        | TSU Enrolment                                                   |             |                   |             |  |
| account information          | System                                                          |             |                   |             |  |
| on TSU Enrolment             | 1.1 Verify if the                                               |             |                   |             |  |
| System.                      | amount of                                                       |             |                   |             |  |
|                              | breakage                                                        |             |                   |             |  |
|                              | deposit is                                                      |             |                   |             |  |

|                                                          |                                                                                                    |       |                                    | A. Y.        |
|----------------------------------------------------------|----------------------------------------------------------------------------------------------------|-------|------------------------------------|--------------|
|                                                          | included in the assessment and how much is the amount 1.2 Ask for the submission of requirements (if applicable)                                                         |       |                                    | 1900         |
| 2. Submit the requirements for the processing of refund. | 2. Review the requirements presented. 2.1 Request for the Contact Number 2.2 Instruct them to wait for at least 2-3 weeks until being notified by the disbursing officer | None. | 5 minutes                          | Clerk<br>CTE |
|                                                          | TOTAL:                                                                                                    | None. | 0 day/s, 0<br>hour/s, 8<br>minutes |              |

#### 4. Refund of Overpayment

The process of the amount due to the students of the overpayment made from their assessment because of incorrect valuation of student fees.

| Office or Division:                                                                                 | College of Teacher                                                                                                    | Education          |                    |                       |
|----------------------------------------------------------------------------------------------------|----------------------------------------------------------------------------------------------------|--------------------|--------------------|-----------------------|
| Classification:                                                                                     | Simple                                                                                                    |                    |                    |                       |
| Type of Transaction:                                                                                | G2C – Government to Citizen                                                                                                |                    |                    |                       |
| Who may avail:                                                                                      | Students who are o                                                                                                    | fficially enroll   | ed in the Univers  | sity                  |
| CHECKLIST OF R                                                                                      | EQUIREMENTS                                                                                                    |                    | WHERE TO S         | ECURE                 |
| Official Receipt (photod                                                                            | copy)                                                                                                    | Cashiering         | Unit – Collection  | S                     |
| Certificate of Registrati                                                                           | on (Photocopy)                                                                                                    | Admission a        | and Registrar's C  | Office                |
| CLIENT STEPS                                                                                        | AGENCY<br>ACTIONS                                                                                                    | FEES TO<br>BE PAID | PROCESSING<br>TIME | PERSON<br>RESPONSIBLE |
| 1. Make a verbal request for the evaluation of student account information on TSU Enrolment System. | 1. Open Student Account in the TSU Enrolment System 1.1 Check if there's an overpayment made 1.2 Ask for the submission of | None.              | 3 minutes          | Clerk<br>CTE          |

|                       |                     |       |            | F     |
|-----------------------|---------------------|-------|------------|-------|
|                       | requirements        |       |            | 1906  |
|                       | (if applicable)     |       |            |       |
| 2. Submit the         | 2. Review the       | None. | 5 minutes  | Clerk |
| requirements for the  | requirements        |       |            | CTE   |
| processing of refund. | presented if valid. |       |            |       |
|                       | 2.1 Request for     |       |            |       |
|                       | the Contact         |       |            |       |
|                       | Number              |       |            |       |
|                       | 2.2 Instruct        |       |            |       |
|                       | them to wait        |       |            |       |
|                       | for at least 2-     |       |            |       |
|                       | 3 weeks until       |       |            |       |
|                       | being notified      |       |            |       |
|                       | by the              |       |            |       |
|                       | disbursing          |       |            |       |
|                       | officer             |       |            |       |
|                       | TOTAL:              | None. | 0 day/s, 0 |       |
|                       |                     |       | hour/s, 8  |       |
|                       |                     |       | minutes    |       |

#### 5. Refund of Tuition Fees

The processing of amount due to the students because of their decision for dropping the course enrolled. Students who dropped the entire course within the first month after enrolment are entitled to refund of tuition fees as follows: First Week – 80%; Second to Fourth Week – 50%.

| Office or Division:                                                                                 | College of Teacher                                                                                                    | Education          |                    |                       |  |
|----------------------------------------------------------------------------------------------------|----------------------------------------------------------------------------------------------------|--------------------|--------------------|-----------------------|--|
| Classification:                                                                                     | Simple                                                                                                    | Simple             |                    |                       |  |
| Type of Transaction:                                                                                | G2C - Government                                                                                                    | to Citizen         |                    |                       |  |
| Who may avail:                                                                                      | Students who officia                                                                                                    | ally dropped t     | he entire course   |                       |  |
| CHECKLIST OF RE                                                                                     | EQUIREMENTS                                                                                                    |                    | WHERE TO S         | ECURE                 |  |
| Official Receipt (Origina                                                                           |                                                                                                    | Cashiering         | Unit - Collection  | S                     |  |
| Certificate of Registration                                                                         | on (Original and                                                                                                    | Admission a        | and Registrar's C  | Office                |  |
| Photocopy)                                                                                          |                                                                                                    |                    |                    |                       |  |
| Dropping Form                                                                                       |                                                                                                    | Admission a        | and Registrar's C  | Office                |  |
| Official Receipt for the                                                                            | Revision Fee                                                                                                    | Cashiering         | Unit – Collection  | S                     |  |
| (Original)                                                                                          |                                                                                                    |                    |                    |                       |  |
| CLIENT STEPS                                                                                        | AGENCY<br>ACTIONS                                                                                                    | FEES TO<br>BE PAID | PROCESSING<br>TIME | PERSON<br>RESPONSIBLE |  |
| 1. Make a verbal request for the evaluation of student account information on TSU Enrolment System. | 1. Open Student Account in the TSU Enrolment System 1.1 Verify if all the subjects enrolled are officially dropped 1.2 Ask for the submission of requirements | None.              | 3 minutes          | Clerk<br>CTE          |  |

| 2. Submit the         | 2. Review the   | None. | 7 minutes  | Clerk |
|-----------------------|-----------------|-------|------------|-------|
| requirements for the  | requirements    |       |            | CTE   |
| processing of refund. | presented if    |       |            |       |
|                       | complete and    |       |            |       |
|                       | valid.          |       |            |       |
|                       | 2.1 Request for |       |            |       |
|                       | the Contact     |       |            |       |
|                       | Number          |       |            |       |
|                       | 2.2 Instruct    |       |            |       |
|                       | them to wait    |       |            |       |
|                       | for at least 2- |       |            |       |
|                       | 3 weeks until   |       |            |       |
|                       | being notified  |       |            |       |
|                       | by the          |       |            |       |
|                       | disbursing      |       |            |       |
|                       | officer         |       |            |       |
|                       | TOTAL:          | None. | 0 day/s, 0 |       |
|                       |                 |       | hour/s, 10 |       |
|                       |                 |       | minutes    |       |

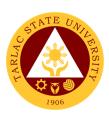

### **College of Teacher Education**

**Internal Services** 

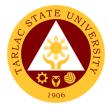

#### 1. Daily Time Record / Certificate of Service

Procedure on securing and passing of Daily Time Record (DTR) or Certificate of Service (COS) form

| Office or Division:                                                                                                  | College of Teacher                                                                                                    | Education     |            |                             |
|----------------------------------------------------------------------------------------------------|----------------------------------------------------------------------------------------------------|---------------|------------|-----------------------------|
| Classification:                                                                                                    | Simple                                                                                                    |               |            |                             |
| Type of Transaction:                                                                                                 | G2G – Government                                                                                                    |               |            |                             |
| Who may avail:                                                                                                    | Permanent, Tempo                                                                                                    | rary Faculty, |            |                             |
| CHECKLIST OF R                                                                                                    |                                                                                                    |               | WHERE TO S |                             |
| Daily Time Record forn                                                                                               |                                                                                                    |               |            | or business center          |
| Certificate of Service for                                                                                           | AGENCY                                                                                                    | FEES TO       | PROCESSING | or business center PERSON   |
| CLIENT STEPS                                                                                                    | ACTIONS                                                                                                    | BE PAID       | TIME       | RESPONSIBLE                 |
| Faculty will secure     DTR or COS from     the office                                                               | Clerk will give     DTR or COS     form to faculty                                                                                                    | None          | 2 minutes  | Clerk<br>CTE                |
| 2) Faculty will fill out needed data in the form and pass it on to the clerk in charge in the office.                | 2) Clerk check and verify inputs data in the DTR or COS form and forward to Program Chairperson.                                                            | None          | 2 minutes  | Clerk<br>CTE                |
| 3) Chairpersons, Job Order Faculty will use DTR. Faculty will include attachment in passing the DTR                  | 3) The Program Chairperson will check information in the form and inspect completeness and accuracy of data and attachment needed and for counter signature | None          | 5 minutes  | Clerk<br>CTE                |
| 4) Faculty with honorarium loadings will use COS form with Special Order and the summary of number of hours service. | 4) The Program Chairperson will check information in the form and inspect completeness and accuracy of data and attachment needed and for counter signature | None          | 5 minutes  | Clerk<br>CTE                |
| 5)                                                                                                    | 5) The clerk will pass the DTR or COS form to deans office for signature                                                                                    | None          | 1 minute   | Clerk<br>CTE<br>Dean<br>CTE |

|    |                                                                         |       |                              | A P A A           |
|----|-------------------------------------------------------------------------|-------|------------------------------|-------------------|
| 6) | 6) The clerk will forward the signed DTR or COS to Admin for processing | None  | 5 minutes                    | Clerk 1906<br>CTE |
|    | TOTAL:                                                                  | None. | 0 day/s, 0 hour/s 16 minutes |                   |

#### 2. For Faculty Transactions

Procedure on application for travel order of faculty

| Office or Division:                        | College of Teacher                                                                                                    | Education (C                                        | CTE)               |                       |  |
|--------------------------------------------|----------------------------------------------------------------------------------------------------|-----------------------------------------------------|--------------------|-----------------------|--|
| Classification:                            | Simple                                                                                                    |                                                     |                    |                       |  |
| Type of Transaction:                       | G2G – Government to Government                                                                                                    |                                                     |                    |                       |  |
| Who may avail:                             | mporary Faculty                                                                                                    |                                                     |                    |                       |  |
| CHECKLIST OF RI                            |                                                                                                    | WHERE TO SECURE                                     |                    |                       |  |
| TSU-ASU-SF-23 REV.                         |                                                                                                    | vnloaded from TS                                    | SU website         |                       |  |
| Endorsement letter                         | From Dean                                                                                                    | 's office                                           |                    |                       |  |
| Faculty loading                            |                                                                                                    | •                                                   | ted from PRISM     |                       |  |
| Make up class form                         |                                                                                                    | From the office and can be downloaded from TSU site |                    |                       |  |
| CLIENT STEPS                               | AGENCY<br>ACTIONS                                                                                                    | FEES TO<br>BE PAID                                  | PROCESSING<br>TIME | PERSON<br>RESPONSIBLE |  |
| Give details of travel to the office clerk | Clerk will     encode the     details in     travel order     form                                                                                 | None                                                | 10 minutes         | Clerk<br>CTE          |  |
| Faculty will sign the travel order form    | 2) Clerk will ask for the signature of the faculty                                                                                                 | None                                                | 5 minutes          | <i>Clerk</i><br>CTE   |  |
| 3)                                         | 3) Attach endorsement, faculty loading and make up class form if needed                                                                            | None                                                | 5 to 10 minutes    | Clerk<br>CTE          |  |
| 4)                                         | 4) Clerk will submit the travel order documents to VPAA for recommendin g approval then VPAA clerk forward to VPRES/OUP for recommendin g approval | None                                                | 10 minutes         | Clerk<br>CTE          |  |

|                                                                                            |                                                                                                    |      |                                     | E TOTAL TOTAL TOTA |
|--------------------------------------------------------------------------------------------|----------------------------------------------------------------------------------------------------|------|-------------------------------------|----------------------------------------------------------------------------------------------------|
| 5)                                                                                         | 5) Once travel order is approved, the record office will inform CTE clerk for the pick-up of the approved documents. | None | 10 minutes                          | Clerk 1906<br>CTE                                                                                                    |
| 6) Faculty will have a copy of the travel for records and for vehicle arrangement purposes | 6) The clerk will inform the faculty for the approval of the travel and furnish a copy.                              | None | 10 minutes                          | Clerk<br>CTE                                                                                                    |
|                                                                                            | TOTAL:                                                                                                    | None | 0 day/s, 0<br>hour/s, 55<br>minutes |                                                                                                    |

#### 3. Special Order (Honorarium)

Procedure on the preparation of special order for honorarium

| Office or Division:                                                                                                    | College of Teacher Education (CTE)                                                                                                    |                                        |                    |                       |
|----------------------------------------------------------------------------------------------------|----------------------------------------------------------------------------------------------------|----------------------------------------|--------------------|-----------------------|
| Classification:                                                                                                    | 2 to 3 days                                                                                                    |                                        |                    |                       |
| Type of Transaction:                                                                                                    | G2G – Government to Government                                                                                                    |                                        |                    |                       |
| Who may avail:                                                                                                    | Permanent, Temporary Faculty and Part Time Lecturer                                                                                                    |                                        |                    |                       |
| CHECKLIST OF RI                                                                                                    | WHERE TO SECURE                                                                                                    |                                        |                    |                       |
| Special Order                                                                                                    |                                                                                                    | Can be secured from TSU website/system |                    |                       |
| CLIENT STEPS                                                                                                    | AGENCY<br>ACTIONS                                                                                                    | FEES TO<br>BE PAID                     | PROCESSING<br>TIME | PERSON<br>RESPONSIBLE |
| 1) The faculty is fully aware that the class assigned to him/her is below benchmark there will be need of SO to be prepared and approved  1) The faculty is fully aware that the second solution is fully aware that the second second s | 1) The staff will prepare the special order for faculty with honorarium a week after enrollment or once all schedule and faculty loading has been settled. | None.                                  | 1 hour             | Clerk<br>CTE          |
| 2)                                                                                                    | 2) If there is no conflict in the schedule of classes and faculty loading the CTE staff can now finalized the special order                                | None.                                  | 30 minutes         | Clerk<br>CTE          |

|                                          |                                                                                                    |                                    |            | E A AM       |
|------------------------------------------|----------------------------------------------------------------------------------------------------|------------------------------------|------------|--------------|
|                                          | for<br>honorarium.                                                                                                    |                                    |            | 1906         |
| 3) The faculty will sign the prepared SO | 3) The prepared Special Order for faculty honorarium will be signed by the concurred faculty and signed also by the dean. | None.                              | 5 minutes  | Dean<br>CTE  |
| 4)                                       | 4) The signed Special Order will be forwarded to Admin for processing                                                     | None.                              | 30 minutes | Clerk<br>CTE |
|                                          | None.                                                                                                    | 0 day/s, 2<br>hour/s, 5<br>minutes |            |              |

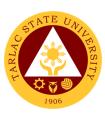

### **School of Law**

**External/Internal Services** 

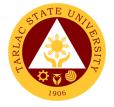

#### 1. Notarial Services

The notary's main functions are to administer oaths and affirmations, take affidavits and statutory declarations, witness and authenticate the execution of certain classes of documents.

| Office or Division:                                                                                                    | School of Law                                                                                   |                                                                                       |                                  |                                        |
|----------------------------------------------------------------------------------------------------|-------------------------------------------------------------------------------------------------|---------------------------------------------------------------------------------------|----------------------------------|----------------------------------------|
| Classification:                                                                                                    | Simple                                                                                          |                                                                                       |                                  |                                        |
| Type of                                                                                                    | G2C - Government                                                                                | to Citizen or G2G (                                                                   | Sovernment to G                  | overnment                              |
| Transaction:                                                                                                    |                                                                                                 |                                                                                       |                                  |                                        |
| Who may avail:                                                                                                    | Students                                                                                        |                                                                                       |                                  |                                        |
|                                                                                                    | Employee                                                                                        |                                                                                       | WIEDE TO SEC                     | DE .                                   |
|                                                                                                    | REQUIREMENTS                                                                                    |                                                                                       | NHERE TO SECU                    | KE                                     |
| Assessment form Affidavit of Loss for                                                                                                  | m                                                                                               | Office of the Dear                                                                    |                                  |                                        |
|                                                                                                    |                                                                                                 | FEES TO BE                                                                            | PROCESSING                       | PERSON                                 |
| CLIENT STEPS                                                                                                    | AGENCY ACTIONS                                                                                  | PAID                                                                                  | TIME                             | RESPONSIBLE                            |
| Get the     assessment     form to the     office clerk                                                                                | Give the     assessment     form to the     client     1.1 Indicate the     amount              | None.                                                                                 | 1 minute                         | Clerk Office of the Dean School of Law |
| 2. Go to the Accounting Office and look for person in- charge for notarial assessment. (make sure to fill out the necessary documents) | 2. Issue the assessment number                                                                  | None.                                                                                 | 1 minute                         | Clerk Accounting Office                |
| 3. Proceed to cashiering area for payment                                                                                              | 3. Accept the payment based on the order of payment 3.1 Give the Official Receipt to the client | Affidavit of Loss – PhP 50.00 Permit to Study – PhP100.00 Commitment Form – PhP 50.00 | 1 day                            | Cashier<br>Cashiering Unit             |
| 4. Return to School of Law Office of the Dean to get the requested document and present the Official Receipt to the clerk in charge.   | 4. Start processing the request. 4.1 Issue the necessary documents as requested by the client   | None.                                                                                 | 1 minute                         | Clerk Office of the Dean School of Law |
|                                                                                                    | TOTAL:                                                                                          | It depends on the document:                                                           | 1 day, 0<br>hour/s, 3<br>minutes |                                        |

|                               | ALISA TARLA |
|-------------------------------|-------------|
| Affidavit of Loss - PhP 50.00 | 1906        |
| Permit to Study               |             |
| – PhP100.00                   |             |
| Commitment                    |             |
| Form – PhP                    |             |
| 50.00                         |             |

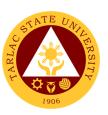

### **School of Law**

**External Services** 

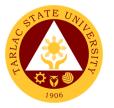

#### 1. Enrollment of Regular Students

In this process, students will be guide and advise to proceed and take the different series of enrolment process. First stage will be submission of documentary requirements for evaluation. In this stage of enrolment potential student will be evaluated if he/she in under probation or not. Second stage will be the enrolment proper where students will advise and guide what subject to get. After which, students will be given Pre-assessment form, where students can check and verify the correctness of subjects and scheduled being assessed.

| being assessed.                                            |                                                                                                    |                                |                                     |                                                                      |
|------------------------------------------------------------|----------------------------------------------------------------------------------------------------|--------------------------------|-------------------------------------|----------------------------------------------------------------------|
| Office or Division:                                        | School of Law                                                                                                    |                                |                                     |                                                                      |
| Classification:                                            | Simple                                                                                                    |                                |                                     |                                                                      |
| Type of Transaction:                                       | G2C - Government                                                                                                    |                                |                                     |                                                                      |
| Who may avail:                                             | All (if any citizen is                                                                                                    | eligible)                      |                                     |                                                                      |
| CHECKLIST OF RI                                            | EQUIREMENTS                                                                                                    |                                | WHERE TO S                          |                                                                      |
| Evaluation of grades                                       |                                                                                                    | Office of the                  | Dean School of L                    | aw                                                                   |
| Application Form for en                                    | rollment                                                                                                    | Office of the                  | Dean School of L                    | aw                                                                   |
| CLIENT STEPS                                               | AGENCY<br>ACTIONS                                                                                                    | FEES TO<br>BE PAID             | PROCESSING TIME                     | PERSON<br>RESPONSIBLE                                                |
| Submit the necessary requirements for evaluation of grades | 1. Receive the required documents and check for completeness 1.1 Check if under probation or not                             | None.                          | 10 minutes                          | Representative of the<br>Dean<br>School of Law<br>Office of the Dean |
| Submit the necessary requirements for pre- assessment      | 2. Receive the complete requirement for pre-assessment 2.1 Print the pre-assessmen t form for payment and give to the client | None.                          | 2 minutes                           | Clerk School of Law Office of the Dean                               |
| Proceed to the cashiering office for payment               | 3. Accept the payment based on the order of payment 3.1 Give the Official Receipt to the client                              | PHP<br>1,500 per<br>unit       | 5 minutes                           | Cashier<br>Cashiering Unit                                           |
|                                                            | TOTAL:                                                                                                    | PhP 1,500<br>x no. of<br>units | 0 day/s, 0<br>hour/s, 17<br>minutes |                                                                      |

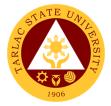

#### 2. Pre - Enrollment of Incoming First Year

The main purpose of pre enrolment process is to assist students and guide them in subjects they needed to get in accordance with school and college policies. Also, in this stage of enrolment students are advice to bring their school documentary requirements. Thus, interview and essay exam will be given.

| Office or Division:       | School of Law          |              |               |                                  |
|---------------------------|------------------------|--------------|---------------|----------------------------------|
| Classification:           | Highly Technical       |              |               |                                  |
| Type of Transaction:      | G2C - Government       | to Citizon   |               |                                  |
| Who may avail:            |                        |              |               |                                  |
| CHECKLIST OF RI           | All (if any citizen is | eligible)    | WHERE TO S    | ECLIDE                           |
|                           |                        | The oprolled | will provide. | ECURE                            |
| Official Transcript of Re | ecords (1 original, 2  | The emonee   | will provide. |                                  |
| photocopy)                | val Objava stavi (4    | Previous Scl | 200           |                                  |
| Certificate of Good Mor   | al Character (1        | Previous Sci | 1001          |                                  |
| original, 2 photocopy)    | ····                   | DOA          |               |                                  |
| Authenticated Birth Cer   | tificate PSA (3        | PSA          |               |                                  |
| photocopy)                | 4.0="1" ( 1" ( 1       | T            | 20 2.1        |                                  |
| Identical Picture 1.77'x  | 1.37" studio taken     | The enrollee | will provide. |                                  |
| (2 pcs)                   |                        | D            |               |                                  |
| PhilSAT Result (2 photo   |                        | Philsat      |               |                                  |
| CLIENT STEPS              | AGENCY                 | FEES TO      | PROCESSING    | PERSON                           |
|                           | ACTIONS                | BE PAID      | TIME          | RESPONSIBLE                      |
| Submit the                | 1.Receive the          | None.        | 10 minutes    | Clerk                            |
| necessary                 | required               |              |               | School of Law Office of the Dean |
| requirements for          | documents              |              |               | Office of the Dean               |
| initial evaluation        | and check for          |              |               |                                  |
|                           | completeness           |              |               |                                  |
|                           | 1.1 Evaluation         |              |               |                                  |
|                           | <u>of</u>              |              |               |                                  |
|                           | Transcript             |              |               |                                  |
|                           | of Records,            |              |               |                                  |
|                           | Philippine             |              |               |                                  |
|                           | Law School             |              |               |                                  |
|                           | Admission              |              |               |                                  |
| 0.01                      | Test Result            | N.L.         | 40            | Olevel                           |
| 2. Submit the             | 2.Receive              | None.        | 10 minutes    | <i>Clerk</i><br>Office of the    |
| necessary                 | the                    |              |               | Registration and                 |
| requirements to           | complete               |              |               | Admission                        |
| Window 3 for              | requireme              |              |               | 7 (4)111001011                   |
| evaluation of             | nt for                 |              |               |                                  |
| Pre- Requisites           | evaluation             |              |               |                                  |
| subjects.                 | of Pre-                |              |               |                                  |
|                           | Requisites             |              |               |                                  |
|                           | subjects,              |              |               |                                  |
|                           | 18 units               |              |               |                                  |
|                           | Social                 |              |               |                                  |
|                           | Science,               |              |               |                                  |
|                           | 18 units               |              |               |                                  |
|                           | English                |              |               |                                  |
|                           | and 6 units            |              |               |                                  |
|                           | Math                   |              |               | 0/ /                             |
| 3. Submit all the         | 4. Receive all         | None.        | 5 minutes     | Clerk                            |
| Requirements for          | the                    |              |               | Testing, Evaluation              |
| entrance exam             | requirement            |              |               | and Monitoring                   |

|                                                                                               |                                                                                                    |                 |                                     | A P                                      |
|-----------------------------------------------------------------------------------------------|----------------------------------------------------------------------------------------------------|-----------------|-------------------------------------|------------------------------------------|
|                                                                                               | <ul> <li>a. Check for completeness</li> <li>b. Issue the assessment to the client for payment if all the requirement were given</li> </ul> |                 |                                     | 1906                                     |
| 5. Pay the required fees to the cashiering area to secure for the entrance exam               | 6. Receive the payment from the client a. Issue the Official Receipt to the client                                                         | PhP<br>1,000.00 | 5 minutes                           | Cashier<br>Cashiering Unit               |
| 7. Return to the Testing Center for the processing and releasing of Law Admission Test Permit | 8. Receive the Official Receipt given by the client a. Start processing the request b. Issue the Law Admission Test Permit                 | None.           | 5 minutes                           | Clerk Testing, Evaluation and Monitoring |
| 9. Return to the Office of the Dean for Interview                                             | 10. Interview by the dean                                                                                                    | None.           | 15 minutes                          | Dean School of Law Office of the Dean    |
|                                                                                               | TOTAL:                                                                                                    | PHP<br>1,000.00 | 0 day/s, 0<br>hour/s, 50<br>minutes |                                          |

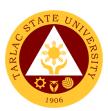

# **National Service Training Program**

**External Services** 

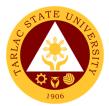

#### 1. Application Form (For Choosing a Component)

This service allows the students to choose the component of their choice.

| Office or Division:                                                                                                    | National Services Tra                                                                        | aining Progr       | am                                 |                                                                                                    |
|----------------------------------------------------------------------------------------------------|----------------------------------------------------------------------------------------------|--------------------|------------------------------------|----------------------------------------------------------------------------------------------------|
| Classification:                                                                                                    | Highly Technical Tra                                                                         |                    |                                    |                                                                                                    |
| Type of Transaction:                                                                                                    | G2C - Government to                                                                          |                    |                                    |                                                                                                    |
| Who may avail:                                                                                                    | TSU Students                                                                                 |                    |                                    |                                                                                                    |
| CHECKLIST OF R                                                                                                    |                                                                                              |                    | WHERE TO S                         | SECURE                                                                                                    |
| Certificate of Registration                                                                                                    | on (Photocopy only)                                                                          |                    | ant or client will                 | provide                                                                                                    |
| Transfer Form (Origina                                                                                                    | l Copy)                                                                                      |                    | y will provide                     |                                                                                                    |
| CLIENT STEPS                                                                                                    | AGENCY ACTIONS                                                                               | FEES TO<br>BE PAID | PROCESSING<br>TIME                 | PERSON<br>RESPONSIBLE                                                                                         |
| Identify the students for the component of their choice.                                                                                                    | 1)                                                                                           | None.              | 1 week                             | Coordinators/Director<br>NSTP Office                                                                          |
| 2)                                                                                                    | 2) Submit the final list of students who are transferred to different component.             | None.              | 3 days                             | Lecturers/ Cadet<br>Officers<br>NSTP Office                                                                   |
| 3)                                                                                                    | 3) Attach the list of the students to the transfer form with the signature of dean/director. | None.              | 2 days                             | Director/Administrative Aide NSTP Office                                                                      |
| 4) Proceed to the registration and Vice President for Academic Affairs office to sign the following forms of the said personnel for clarifications and evaluations. | 4) Sign the forms.                                                                           | None.              | 30 minutes                         | Director URO/Vice<br>President for<br>Academic Affairs<br>VPACAD Office<br>Administrative Aide<br>NSTP Office |
| 5)                                                                                                    | 5) Go to the MISO to transfer the students for their chosen component.                       | None.              | 5 minutes                          | Administrative Aide<br>NSTP Office                                                                            |
|                                                                                                    | TOTAL:                                                                                       | None.              | 10 days, 0<br>hour/s 35<br>minutes |                                                                                                    |

#### 2. Enrollment Procedure

The service allows tertiary students from other school to enroll in Tarlac State University National Services Training Program.

| Office or Division:           | National Services Training Program                |                          |  |
|-------------------------------|---------------------------------------------------|--------------------------|--|
| Classification:               | Simple                                            |                          |  |
| Type of Transaction:          | G2C - Government to Citizen                       |                          |  |
| Who may avail:                | All tertiary students enrolled from other school. |                          |  |
| CHECKLIST OF REQUIREMENTS WHE |                                                   | WHERE TO SECURE          |  |
| Student Number of the client  |                                                   | The client will provide. |  |

| CLIENT STEPS                                                                                                    | AGENCY ACTIONS                                                       | FEES TO<br>BE PAID | PROCESSING<br>TIME            | PERSON RESPONSIBLE                 |
|----------------------------------------------------------------------------------------------------|----------------------------------------------------------------------|--------------------|-------------------------------|------------------------------------|
| Get a student number and submit required documents                                                                                             | Check the documents and make a student number of the client.         | None               | 10 minutes                    | Clerk<br>Testing Office            |
| 2) Proceed to the enrollment area of the college and undergo computerized enrollment to secure certificate of preregistration or preassessment | 2) Enroll the<br>student to his/her<br>chosen<br>component.          | None               | 10 minutes                    | Administrative Aide<br>NSTP Office |
| 3) Submit the necessary documents and get tagged for free tuition.                                                                             | 3) Check the documents and tag him/her for free tuition.             | None               | 5 minutes                     | Administrative Aide<br>NSTP Office |
| 4) Pay to the cashier the necessary fees.                                                                                                    | 4)                                                                   | None               | 5 minutes                     | Cashiering Staff Cashiering Unit   |
| 5) Get Certificate of<br>Registration from the<br>Registration Office.                                                                         | 5) Get the student number and print the certificate of registration. | None               | 5 minutes                     | Staff<br>ARO                       |
| 6) Go to the business center for the issuance of I.D., uniform and other items.                                                                | 6)                                                                   |                    | 10 minutes                    | Staff<br>Business Center           |
|                                                                                                    | TOTAL:                                                               | None               | 1 day, 5 hours,<br>20 minutes |                                    |

#### 4. Procedure for Serial Number

This service allows the National Services Training Program graduates, who transferred to other school, to get their serial number.

| Office or Division:                                                                | National Services Training Program                            |                          |                    |                                    |
|------------------------------------------------------------------------------------|---------------------------------------------------------------|--------------------------|--------------------|------------------------------------|
| Classification:                                                                    | Simple                                                        |                          |                    |                                    |
| Type of Transaction:                                                               | G2C - Government to Citizen                                   |                          |                    |                                    |
| Who may avail:                                                                     | All TSU NSTP graduates.                                       |                          |                    |                                    |
|                                                                                    |                                                               |                          |                    |                                    |
| CHECKLIST OF R                                                                     | T OF REQUIREMENTS WHERE TO SECURE                             |                          |                    |                                    |
| Request letter (original)                                                          |                                                               | Current sch              | ool of the student |                                    |
| Basic information of the                                                           |                                                               | The client w             | vill provide.      |                                    |
| birthday, course taken in                                                          |                                                               |                          |                    |                                    |
| University, grades in Nat                                                          |                                                               |                          |                    |                                    |
| Program 1st sem and 2nd                                                            | ,                                                             |                          |                    |                                    |
| Transcript of Records (P                                                           | hotocopy only)                                                | The client will provide. |                    |                                    |
| CLIENT STEPS                                                                       | AGENCY ACTIONS                                                | FEES TO<br>BE PAID       | PROCESSING<br>TIME | PERSON<br>RESPONSIBLE              |
| Submit a letter from the existing school registrar requesting for a serial number. | Get the letter from the student                               | None                     | 10 minutes         | Administrative Aide<br>NSTP Office |
| 2) Submit the basic information.                                                   | 2) Check the information and encode it and the serial number. | None                     | 5 minutes          | Administrative Aide<br>NSTP Office |

|                                   |                                                            |      |                               | Y X TIME Y                         |
|-----------------------------------|------------------------------------------------------------|------|-------------------------------|------------------------------------|
| 3)                                | 3) If the information is complete it will be signed by the | None | 5 minutes                     | Administrative Ande<br>NSTP Office |
|                                   | authority.                                                 |      |                               | NSTP Director<br>NSTP Office       |
| 4) Get the serial number document | 4) Seal the document and release to the client.            | None | 2 minutes                     | Administrative Aide<br>NSTP Office |
|                                   | TOTAL:                                                     | None | 0 day, 0 hours,<br>22 minutes |                                    |

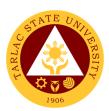

# **National Service Training Program**

**Internal Services** 

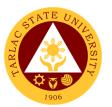

#### 1. Application for Proposed Seminar, Activity and Orientation

This service allows the TSU employee both non-teaching and faculty to apply for a proposed, seminar, activity and orientation.

| Office or Division:                                     | National Services Tra                                                                                                    | National Services Training Program |                              |                                                  |  |
|---------------------------------------------------------|----------------------------------------------------------------------------------------------------|------------------------------------|------------------------------|--------------------------------------------------|--|
| Classification:                                         | Simple                                                                                                    |                                    |                              |                                                  |  |
| Type of Transaction:                                    | G2C - Government to Citizen                                                                                                    |                                    |                              |                                                  |  |
| Who may avail:                                          | Any TSU employee b                                                                                                    | ooth non-tea                       | aching and facult            | y.                                               |  |
| CHECKLIST OF R                                          | EQUIREMENTS                                                                                                    |                                    | WHERE TO S                   | ECURE                                            |  |
| Request letter (original co                             |                                                                                                    |                                    | agency will provid           |                                                  |  |
| Program of activities (original                         | jinal copy)                                                                                                    |                                    | agency will provid           |                                                  |  |
| CLIENT STEPS                                            | AGENCY ACTIONS                                                                                                    | FEES TO<br>BE PAID                 | PROCESSING TIME              | PERSON<br>RESPONSIBLE                            |  |
| 1) Accomplish and sign the letter and / or attachments. | 1) Evaluate the letter and/ or attachments and sign the letter. If the information is incomplete accomplish the missed requirements. | None                               | 3 minutes                    | Administrative<br>Aide/Director<br>NSTP Office   |  |
|                                                         | 2) Approve the letter.                                                                                                    | None                               | 10 minutes                   | Vice<br>President/Directors<br>Concerned Offices |  |
| 3) Sign.                                                |                                                                                                    | None                               | 2 minutes                    | Administrative Aide NSTP Office                  |  |
|                                                         | TOTAL:                                                                                                    | None                               | 0 day, 0 hour,<br>15 minutes |                                                  |  |

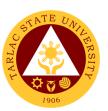

# **Admission and Registration Office**

**External Services** 

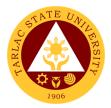

#### 1. Issuance of Admission Slip

#### A. New Freshmen and Transferees

The service allows to newly admitted freshmen and transferees for registration purposes.

| Office or Division: Admission and Registration Office                                         |                                                                                         |                                      |                                        |                       |
|-----------------------------------------------------------------------------------------------|-----------------------------------------------------------------------------------------|--------------------------------------|----------------------------------------|-----------------------|
| Classification:                                                                               |                                                                                         | Simple                               | _                                      |                       |
| Type of Transac                                                                               | tion:                                                                                   | G2C – Go                             | vernment to Citiz                      | en                    |
| Who may avail:                                                                                |                                                                                         |                                      | New Freshmen ar                        |                       |
|                                                                                               |                                                                                         | students fi                          | rom other schools                      |                       |
|                                                                                               | F REQUIREMENTS                                                                          |                                      | WHERE TO SE                            | CURE                  |
| High School C semester of G                                                                   | ard (F138) 1 <sup>st</sup> and 2 <sup>nd</sup><br>rade 12                               | The applic                           | ant will provide.                      |                       |
| 2. ALS Certificate Copy)                                                                      | e of Rating (Original                                                                   | The applic                           | ant will provide.                      |                       |
|                                                                                               | haracter (Original)                                                                     | The applic                           | ant will provide.                      |                       |
|                                                                                               | tificate (Photocopy)                                                                    |                                      | ant will provide.                      |                       |
| 5. Medical Certifi                                                                            |                                                                                         |                                      | ant will provide.                      |                       |
| 6. College Admis (Original)                                                                   | sion Test Result                                                                        |                                      | ng, Evaluation &                       | Monitoring            |
| 7. 2 pcs. Pictures                                                                            | s (2x2)                                                                                 | The applic                           | ant will provide.                      |                       |
| <ol><li>PSA Marriage<br/>married studer</li></ol>                                             | Certificate (for female nts)                                                            | The applic                           | cant will provide.                     |                       |
| 9. Self-mailing st                                                                            | amped envelope                                                                          | The applicant will provide.          |                                        |                       |
| 10. Long Brown E  Additional requi                                                            |                                                                                         | The applicant will provide.          |                                        |                       |
| envelope with<br>and Learner R<br>(LRN)                                                       | ade 7-12) with<br>y for TSU" in a sealed<br>date of graduation<br>eference Number       | Previous school (Senior High School) |                                        |                       |
| Additional requi                                                                              | rements if                                                                              | D                                    | Dala a a I/I India a maite a           |                       |
| Transferee: 1. Transfer Crede Dismissal                                                       | ential/Honorable                                                                        |                                      | School/University<br>School/University |                       |
|                                                                                               | Records/Copy of<br>or evaluation duly<br>Registrar                                      | Previous \$                          | School/University                      |                       |
| <ol><li>Official Transcremarks "Copy</li></ol>                                                | ript of Records with<br>r for TSU" – in a                                               |                                      | School/University                      |                       |
| 4. Certificate of N if student has                                                            | sealed envelope 4. Certificate of NSTP Serial Number, if student has completed NSTP 1&2 |                                      | SAS-Testing, Evaluation & Monitoring   |                       |
| <ul><li>5. Validation / Activation transferee)</li><li>6. Psychological transferee)</li></ul> | creditation Form (if Test Result (if                                                    | Services                             |                                        |                       |
| CLIENT STEPS                                                                                  | AGENCY ACTIONS                                                                          | FEES<br>TO BE<br>PAID                | PROCESSING<br>TIME                     | PERSON<br>RESPONSIBLE |

| _  |                                                                                                    |                                                                                                    | T     | I                                                   | -                                                                       |
|----|----------------------------------------------------------------------------------------------------|----------------------------------------------------------------------------------------------------|-------|-----------------------------------------------------|-------------------------------------------------------------------------|
| 1. | Submit<br>complete<br>requirements                                                                                      | Receive, check,<br>evaluate all<br>required<br>documents                                                                            | None. | 5 minutes                                           | Staff<br>Admission Unit,<br>ARO                                         |
|    | Encode the application number indicated in the College Admission Test result to the enrolment system                    | 2. Review the encoded data and issue Admission slip with student number to be presented at the Enrollment area.                     | None. | 10 minutes<br>(depending on<br>the type of<br>case) | Staff<br>Admission Unit,<br>ARO                                         |
| 3. | Receive the admission slip and proceed to the enrollment area for tagging of subjects and availment of free tuition fee | 3. Faculty advise and issue pre- registration / assessment form 3.1 Scholarship and Endowment Office to tag other Scholarship grant | None. | 10 minutes<br>(depending on<br>the type of<br>case) | Concerned<br>Faculty<br>Staff<br>Scholarship and<br>Endowment<br>Office |
| 4. | Receive the<br>Certificate of<br>Registration                                                                           | 4. Release the<br>Certificate of<br>Registration                                                                                    | None. | 5 minutes                                           | Concerned Faculty Staff Admission Unit, ARO                             |
|    |                                                                                                    | TOTAL:                                                                                                    | None. | 0 Day/s, 0<br>hour/s, 30<br>minutes                 |                                                                         |

# B. New Graduate Student (Prof. Ed. Unit Takers/Doctoral/Masteral and Juris Doctor)

The service allows to newly admitted graduate student for registration purposes.

| Office or Division:                                                    | Admission and Registration Office             |  |  |
|------------------------------------------------------------------------|-----------------------------------------------|--|--|
| Classification:                                                        | Simple                                        |  |  |
| Type of Transaction:                                                   | G2C – Government to Citizen                   |  |  |
| Who may avail:                                                         | Admitted New Graduate Student                 |  |  |
| CHECKLIST OF REQUIREMENTS                                              | WHERE TO SECURE                               |  |  |
| Transfer Credential/Honorable     Dismissal                            | School/University graduated                   |  |  |
| Graduate School Admission Test     Result                              | SAS-Testing, Evaluation & Monitoring Services |  |  |
| <ol><li>Psychological Test Result (if Prof. Ed. Unit Takers)</li></ol> | SAS-Testing, Evaluation & Monitoring Services |  |  |
| PhilSAT result for New Juris     Doctor                                | Legal Education Board/Dean's Office           |  |  |
| 5. 2 pcs. Pictures (2x2)                                               | The student will provide.                     |  |  |

|                                                                  |                                                                                                    |                                                                                                    |                                                    | Y W - A                                 |  |  |
|------------------------------------------------------------------|----------------------------------------------------------------------------------------------------|----------------------------------------------------------------------------------------------------|----------------------------------------------------|-----------------------------------------|--|--|
|                                                                  | Certificate (Photocopy)                                                                                                    | The student v                                                                                            | will provide.                                      | 1996                                    |  |  |
|                                                                  | iage Certificate (for<br>arried students)                                                                                                    | The student v                                                                                            | will provide.                                      |                                         |  |  |
| Grades us signed by                                              | Transcript of Records / Copy of     Grades used for evaluation duly     signed by the Registrar                                                                                                    |                                                                                                    | School/University graduated                        |                                         |  |  |
|                                                                  | anscript of Records with Copy for TSU" in a velope                                                                                                    | School/Unive                                                                                             | rsity graduated                                    |                                         |  |  |
| 10. Validation transferee                                        | / Accreditation Form (if                                                                                                    | ARO, Admiss                                                                                              | sion Unit                                          |                                         |  |  |
| CLIENT STEPS                                                     | AGENCY ACTIONS                                                                                                    | FEES TO<br>BE PAID                                                                                       | PROCESSING<br>TIME                                 | PERSON<br>RESPONSIBLE                   |  |  |
| Submit complete requirements                                     | Receive, check,     evaluate all     required     documents                                                                                                    | None.                                                                                                    | 5 minutes<br>(depending on<br>the type of<br>case) | Staff,<br>Admission Unit<br>ARO         |  |  |
| 1.1 Juris Doctor's additional requirements                       | 1.1 Check the additional required subjects (English - 18 units, Mathematics - 6 units, Social Sciences - 18 units) and issue Admission Slip with student number to be presented to the Enrollment Area | None.                                                                                                    | 5 minutes                                          | Staff<br>Admission Unit<br>ARO          |  |  |
| 2. Receive the Admission Slip and proceed to the Enrollment Area | Faculty advise and issue pre-registration / assessment form                                                                                                    | None.                                                                                                    | 5 minutes<br>(depending on<br>the type of<br>case) | Faculty<br>Respective<br>College        |  |  |
| 3. Pay for the required of fees                                  | 3. Process payment and issue Official Receipt                                                                                                    | Masteral - ₱800/unit Doctoral ₱1000/unit School of Law 1st year ₱1500/unit 2nd and 4th year - ₱1300/unit | 5 minutes<br>(depending on<br>the type of<br>case) | Staff<br>Cashiering Unit                |  |  |
| Receive     Certificate of     Registration                      | Receive OR and release Certificate of Registration                                                                                                    | None.                                                                                                    | 5 minutes<br>(depending on<br>the type of<br>case) | Faculty Concerned College Dean's Office |  |  |
|                                                                  | TOTAL:                                                                                                    | ₱ 4,600.00                                                                                               | 0 Day/s, 0<br>hour/s, 25<br>minutes                |                                         |  |  |

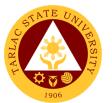

#### 2. Issuance of Certificate of Registration / Report of Grade

The service allows retrieval or acquisition of student academic records for any purpose it may be used.

| Office or Divisi                                     | on:   |                                                                                           | Admission and                      | d Registration Off                                 | ice                       |
|------------------------------------------------------|-------|-------------------------------------------------------------------------------------------|------------------------------------|----------------------------------------------------|---------------------------|
| Classification:                                      |       |                                                                                           | Simple                             |                                                    |                           |
| Type of Transa                                       | ctio  | n:                                                                                        | G2C – Government to Citizen        |                                                    |                           |
| Who may avail:                                       | :     |                                                                                           |                                    | are officially enro                                | lled in the               |
|                                                      |       |                                                                                           | University                         |                                                    |                           |
|                                                      |       | EQUIREMENTS                                                                               |                                    | WHERE TO SEC                                       |                           |
| Student persona                                      | al ac | count                                                                                     | Can be prin                        | ted online through                                 | n student portal          |
| Student ID (for r                                    | epri  | nting of COR /                                                                            | The student                        | will provide                                       |                           |
| ROG)                                                 |       |                                                                                           | The student                        | will provide.                                      |                           |
| CLIENT<br>STEPS                                      | AC    | SENCY ACTIONS                                                                             | FEES TO<br>BE PAID                 | PROCESSING TIME                                    | PERSON<br>RESPONSIBLE     |
| 1. Open the TSU website to access the student portal | 1.    | TSU website will welcome the student request 1.1 Log-in student account 1.2 Print COR/ROG | None.                              | 5 minutes                                          | Student<br>Staff<br>ARO   |
| 2. Present ID for reprinting of COR / ROG            | 2.    | Search the student records and issue payment slip                                         | None.                              | 5 minutes                                          | Staff<br>ARO              |
| 3. Pay the required fees                             | 3.    | Process<br>payment and<br>issue Official<br>Receipt                                       | ₱20.00<br>(for second<br>issuance) | 5 minutes<br>(depending on<br>the type of<br>case) | Staff,<br>Cashiering Unit |
| 4. Submit Official Receipt                           | 4.    | Cancel the OR<br>and release the<br>COR / ROG                                             | None. 5 minutes                    |                                                    | Staff<br>ARO              |
|                                                      |       | TOTAL:                                                                                    | ₱20.00<br>(for second<br>issuance) | 0 Day/s, 0<br>hour/s, 20<br>minutes                |                           |

#### 3. Issuance of Certificate of Transfer Credentials (CTC)

The service allows retrieval of students records for the benefit of concerned students for purposes of transferring to other schools.

| Office or Division:                         | Admission and Registration Office                 |  |  |
|---------------------------------------------|---------------------------------------------------|--|--|
| Classification:                             | Simple                                            |  |  |
| Type of Transaction:                        | G2C – Government to Citizen                       |  |  |
| Who may avail:                              | Students who are enrolled on the University       |  |  |
|                                             |                                                   |  |  |
| CHECKLIST OF REQUIREMENTS                   | WHERE TO SECURE                                   |  |  |
| CHECKLIST OF REQUIREMENTS Student clearance | WHERE TO SECURE  ARO – Request Section (Window 1) |  |  |
|                                             |                                                   |  |  |

|    | Official Receipt                                                            |                                                                                                    | Cashier's Office                                                                          |                                                    |                                                        |  |
|----|-----------------------------------------------------------------------------|----------------------------------------------------------------------------------------------------|-------------------------------------------------------------------------------------------|----------------------------------------------------|--------------------------------------------------------|--|
|    | Form 137A / Trai                                                            | nscript of Records                                                                                                    | The student will provide.                                                                 |                                                    |                                                        |  |
|    | (if transferees)                                                            |                                                                                                    |                                                                                           |                                                    |                                                        |  |
|    | Authorization Let                                                           | •                                                                                                    | The student will provide.                                                                 |                                                    |                                                        |  |
|    | claimant's ID (if t                                                         |                                                                                                    |                                                                                           |                                                    |                                                        |  |
|    | the owner of the                                                            | ,                                                                                                    | FFFO TO DECOMA                                                                            |                                                    | DEDCOM                                                 |  |
|    | LIENT STEPS                                                                 | AGENCY<br>ACTIONS                                                                                                    | FEES TO<br>BE PAID                                                                        | PROCESSING<br>TIME                                 | PERSON<br>RESPONSIBLE                                  |  |
| 1. | Submit the complete requirements                                            | 1. Receive and review all the documents submitted 1.1 Issue request form and claim stub                                              | None.                                                                                     | 5 minutes                                          | <i>In-charge of</i><br><i>Request</i><br>Window 1, ARO |  |
| 2. | Accomplish<br>the request<br>form                                           | 2. Accept the accomplished request form and issue payment slip                                                                       | None.                                                                                     | 5 minutes                                          | <i>In-charge of</i><br><i>Request</i><br>Window 1, ARO |  |
|    |                                                                             | . ,                                                                                                    | ₱ 50.00 /                                                                                 |                                                    |                                                        |  |
|    |                                                                             | 3. Process                                                                                                    | page                                                                                      |                                                    |                                                        |  |
| 3. | Pay the required fees                                                       | payment and<br>Issue Official<br>Receipt                                                                                             | ₱20.00 / page for the attachment                                                          | 5 minutes                                          | Staff<br>Cashiering Unit                               |  |
| 4. | Submit the OR                                                               | 4. Process the                                                                                                    | attacriment                                                                               |                                                    |                                                        |  |
|    | 4.1 Receive the Certificate of Transfer Credentials 4.2 Sign in the logbook | Certificate of Transfer Credentials 4.1 Record the CTC in the logbook, cancel the OR 4.2 Release certificate of Transfer Credentials | None.                                                                                     | 5 minutes<br>(depending on<br>the type of<br>case) | In-charge of<br>Processing<br>ARO<br>Window 2<br>ARO   |  |
|    |                                                                             | TOTAL:                                                                                                    | ≥ ₱70.00<br>(depends<br>on the<br>number of<br>page and<br>page for<br>the<br>attachment) | 0 day/s, 0<br>hour/s, ≥20<br>minutes               |                                                        |  |

<sup>\*</sup> should present Authorization letter, photocopy of ID of the student and representative

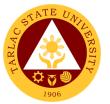

#### 4. Issuance of Notice of Acceptance for Foreign Student

The service allows students seeking for approval of enrollment for a particular course or program.

| Office or Division:                                                                                    |                                                                                                    | Admission and Registration Office     |                                                     |                                                                  |  |
|----------------------------------------------------------------------------------------------------|----------------------------------------------------------------------------------------------------|---------------------------------------|-----------------------------------------------------|------------------------------------------------------------------|--|
| Classification:                                                                                        |                                                                                                    | Simple / Complex                      |                                                     |                                                                  |  |
| Type of Transaction                                                                                    | n:                                                                                                    | G2C – Governme                        | ent to Citizen                                      |                                                                  |  |
| Who may avail:                                                                                         |                                                                                                    | Foreign Freshmen Students, Master's & |                                                     |                                                                  |  |
|                                                                                                    |                                                                                                    | Doctoral Progran                      |                                                     |                                                                  |  |
|                                                                                                    | REQUIREMENTS                                                                                                    |                                       | ERE TO SECUR                                        |                                                                  |  |
|                                                                                                    | e School Admission                                                                                                    |                                       | valuation and Mo                                    | nitoring                                                         |  |
| Test Result                                                                                            |                                                                                                    | Services                              |                                                     |                                                                  |  |
|                                                                                                    | ondary Completion                                                                                                    | The student will p                    |                                                     |                                                                  |  |
| •                                                                                                    | ords / Certificate of                                                                                                    | The student will p                    | orovide.                                            |                                                                  |  |
|                                                                                                    | uthenticated by the                                                                                                    |                                       |                                                     |                                                                  |  |
|                                                                                                    | sy or Consulate in                                                                                                    |                                       |                                                     |                                                                  |  |
| their country                                                                                          |                                                                                                    |                                       |                                                     |                                                                  |  |
|                                                                                                    | assport & Student                                                                                                    | The student will p                    | orovide.                                            |                                                                  |  |
| visa                                                                                                   |                                                                                                    |                                       |                                                     |                                                                  |  |
| Authenticated Bir                                                                                      |                                                                                                    | The student will p                    |                                                     |                                                                  |  |
| Police Clearance                                                                                       |                                                                                                    | The student will p                    |                                                     |                                                                  |  |
|                                                                                                    | f adequate Financial                                                                                                    | The student will p                    | orovide.                                            |                                                                  |  |
|                                                                                                    | avit of support signed                                                                                                    |                                       |                                                     |                                                                  |  |
| by the sponsor                                                                                         | 20.1.1                                                                                                    | <b>T</b>                              |                                                     |                                                                  |  |
|                                                                                                    | e with laboratory test                                                                                                    | The student will provide.             |                                                     |                                                                  |  |
| results                                                                                                |                                                                                                    |                                       | T                                                   | DEDCON                                                           |  |
| CLIENT STEPS                                                                                           | AGENCY ACTIONS                                                                                                    | FEES TO BE<br>PAID                    | PROCESSING<br>TIME                                  | PERSON<br>RESPONSIB<br>LE                                        |  |
| Submit the complete requirements                                                                       | 1. Receive, check and evaluate the documents 1.1 Issue notice of acceptance form if all required documents were submitted to be signed by the College Dean | None                                  | 5 minutes                                           | In-charge of Foreign Students ARO Dean Respective Colleges       |  |
| 2. Go to Student Affairs Services (Testing, Evaluation and Monitoring Services) for the Admission Test | Receive the test     result and issue     admission slip with     student number                                                                           | US\$ 25                               | 10 minutes<br>(depending on<br>the type of<br>case) | Staff<br>SAS, TEMS<br>In-charge of<br>Foreign<br>Students<br>ARO |  |
| 3. Go to the Accounting Office                                                                         | 3. Assess the required fees                                                                                                    | None                                  | 5 minutes                                           | Staff<br>Accounting<br>Office                                    |  |

|                                                                    |                                                  |                                                                                                    |                                     | E                                          |
|--------------------------------------------------------------------|--------------------------------------------------|----------------------------------------------------------------------------------------------------|-------------------------------------|--------------------------------------------|
| 4. Pay the required fees (in dollar)                               | 4. Accept payment and issue Official Receipt     | Baccalaureate: US\$30/unit lec. US\$45/unit lab.  Master's: US\$35/unit lec. US\$50/unit lab.  Doctoral: US\$ 40/unit lec. US\$60/unit lab.  Foreign student fees – US\$200  Miscellaneous fees – US\$50 | 5 minutes                           | Staff Cashiering Unit                      |
|                                                                    |                                                  | Application Fee - US\$25                                                                                                    |                                     |                                            |
| 5. Submit Official Receipt and receive Certificate of Registration | 5. Release the<br>Certificate of<br>Registration | None.                                                                                                    | 5 minutes                           | In-charge of<br>Foreign<br>Students<br>ARO |
| 3                                                                  | TOTAL:                                           | (depends on<br>the number of<br>units taken)                                                                                                    | 0 Day/s, 0<br>hour/s, 30<br>minutes |                                            |

#### **5. Issuance of Application form for Shifters/Returnees**

The service allows students to apply for a change of course or for purposes of continuing the course.

| Office or Division                  | า:                                                                                                    | Admission                   | and Registration   | Office                       |
|-------------------------------------|----------------------------------------------------------------------------------------------------|-----------------------------|--------------------|------------------------------|
| Classification:                     |                                                                                                    | Simple                      |                    |                              |
| Type of Transact                    | ion:                                                                                                    | G2C – Government to Citizen |                    |                              |
| Who may avail:                      |                                                                                                    | Students                    | who are enrolled   | on the University            |
| CHECKLIST OF                        | F REQUIREMENTS                                                                                            |                             | WHERE TO           | SECURE                       |
| Certificate of Re                   | egistration                                                                                               | ARO Wind                    | dows 7, 8, 9, 10 o | r Student Portal             |
| Copy of Grades                      |                                                                                                    | ARO Wind                    | dows 7, 8, 9, 10 o | r Student Portal             |
| Student ID                          |                                                                                                    | Business                    | Center             |                              |
| CLIENT STEPS                        | AGENCY ACTIONS                                                                                            | FEES<br>TO BE<br>PAID       | PROCESSING<br>TIME | PERSON<br>RESPONSIBLE        |
| 1. Present COR / ROG and student ID | 1. Check the student records in the system and issue shifting/ returnee form to be presented to the SAS - | None.                       | 5 minutes          | Staff<br>Admission Unit, ARO |

|    |               |                        |         |               | E                   |
|----|---------------|------------------------|---------|---------------|---------------------|
|    |               | TEMS for               |         |               | 1906                |
|    |               | interview              |         |               |                     |
| 2. | Go to SAS –   | 2. Interview and       |         |               |                     |
|    | Testing,      | issue                  |         |               |                     |
|    | Evaluation    | Counselor's            |         | 10 minutes    |                     |
|    | and           | Report                 | None.   | (depending on | Guidance Associate  |
|    | Monitoring    | to be submitted        |         | the type of   | SAS, TEMS           |
|    | Services      | at                     |         | case)         |                     |
|    |               | the ARO staff,         |         |               |                     |
|    |               | Admission Unit         |         |               |                     |
| 3. | Go to the     | 3. Sign the shifting / |         | 5 minutes     |                     |
|    | College Dean  | returnee form          | None.   | (depending on | Dean                |
|    |               |                        | None.   | the type of   | Respective Colleges |
|    |               |                        |         | case)         |                     |
| 4. | Submit the    | 4. Change the          |         |               |                     |
|    | approved      | course in the          |         |               |                     |
|    | shifting /    | system and issue       |         | 10 minutes    |                     |
|    | returnee form | admission slip         | None.   | (depending on | Staff               |
|    |               | to be presented        | 140110. | the type of   | Admission Unit, ARO |
|    |               | at                     |         | case)         |                     |
|    |               | the enrollment         |         |               |                     |
|    |               | area                   |         |               |                     |
|    |               | TOTAL:                 | None.   | 0 Day/s, 0    |                     |
|    |               |                        |         | hour/s, 30    |                     |
|    |               |                        |         | minutes       |                     |

# 6. Issuance of Official Transcript of Records of Graduates (First Copy)

The service allows retrieval or acquisition of documents archived and documented by the office for the benefit of the concerned students or for any purposes it may be used.

| Office or Division:                                              |                       | Admission and Registration Office                    |                    |                             |  |
|------------------------------------------------------------------|-----------------------|------------------------------------------------------|--------------------|-----------------------------|--|
| <b>Classification:</b>                                           |                       | Simple                                               |                    |                             |  |
| Type of Transaction                                              | on:                   | G2C – Go                                             | vernment to Citize | en                          |  |
| Who may avail:                                                   |                       | TSU Grad                                             | uates              |                             |  |
| CHECKLIST OF                                                     | REQUIREMENTS          |                                                      | WHERE TO S         | SECURE                      |  |
| Student Clearan                                                  | ce                    | ARO, In-c                                            | harge of Records   |                             |  |
| Memo of Agreer Letter (for CCS Graduate School Authorization let | only)                 | The student will provide.                            |                    |                             |  |
|                                                                  | the client is not the | The stude                                            | nt will provide.   |                             |  |
| CLIENT STEPS                                                     | AGENCY<br>ACTIONS     | FEES TO BE PAID  PROCESSING TIME  PERSON RESPONSIBLE |                    |                             |  |
| Submit student                                                   | Receive the student   | None.                                                | 5 minutes          | In-charge of Records<br>ARO |  |

| clearance and  | clearance and  |       |            | 1906                 |
|----------------|----------------|-------|------------|----------------------|
| other          | other          |       |            | 1300                 |
| requirements   | documents      |       |            |                      |
| 2) Receive the | 2) Release the |       |            |                      |
| OTR and        | First Copy of  | None. | 5 minutes  | In-charge of Records |
| signs in the   | OTR            | None. | 5 minutes  | ARO                  |
| logbook        |                |       |            |                      |
|                | TOTAL:         | None. | 0 Day/s, 0 |                      |
|                |                |       | hour/s, 10 |                      |
|                |                |       | minutes    |                      |

<sup>\*</sup> should present Authorization letter, photocopy of ID of the student and representative

# 7. Issuance of Transcript of Records (Second Issuance, Undergraduate, drop-outs) and other Academic Documents

The service allows retrieval or acquisition of documents for the benefit of the concerned students or for any purposes it may be used.

| Office or Division                   | on:                                                                                                    | Admission and Registration Office |                  |                                           |
|--------------------------------------|----------------------------------------------------------------------------------------------------|-----------------------------------|------------------|-------------------------------------------|
| Classification:                      |                                                                                                    | Simple / Complex                  |                  |                                           |
| Type of Transa                       | ction:                                                                                                 | G2C – Government to Citizen       |                  |                                           |
| Who may avail:                       |                                                                                                    | TSU Gradua                        | tes, Undergradua | tes, Drop-outs                            |
| CHECKLIST O                          | F REQUIREMENTS                                                                                         |                                   | WHERE TO SI      | ECURE                                     |
| Student ID                           |                                                                                                    | The student                       | will provide.    |                                           |
| Student Clea                         | rance                                                                                                  | ARO, In-cha                       | rge of Records   |                                           |
| Documentary                          | / Stamps                                                                                               | The student                       | will provide.    |                                           |
| Official Rece                        | ipt                                                                                                    | Cashier's Of                      | fice             |                                           |
| Form 137-A /<br>Records (if T        | Transcript of ransferees)                                                                              | The student                       | will provide.    |                                           |
| letter (for CC<br>Graduate Sc        |                                                                                                    | The student                       | will provide.    |                                           |
|                                      | letter, claimant's ID<br>s not the owner of<br>t)                                                      | The student will provide.         |                  |                                           |
| CLIENT<br>STEPS                      | AGENCY<br>ACTIONS                                                                                      | FEES TO<br>BE PAID                | PROCESSING TIME  | PERSON<br>RESPONSIBLE                     |
| 1. Submit complete requirements      | Receive and check the documents submitted      1.1 issue request form with claim stub and payment slip | None.                             | 5 minutes        | In-charge of Request<br>(Window 1)<br>ARO |
| 2. Accomplish<br>the Request<br>form | Receive the     accomplished     Request Form                                                          | None.                             | 2 minutes        | In-charge of Request<br>(Window 1)<br>ARO |

| 0. Davi tla a            | 0 4                                          | <del></del>                  | E             | Cteff 💢 💆                       |
|--------------------------|----------------------------------------------|------------------------------|---------------|---------------------------------|
| 3. Pay the required fees | 3. Accept payment and issue Official Receipt | ₱50.00 /<br>page<br>₱20.00 / | 5 minutes     | Staff Cashier's Office          |
|                          |                                              | page for                     |               |                                 |
|                          |                                              | the                          |               |                                 |
|                          |                                              | attachment                   |               |                                 |
| 4. Submit the            | 4. Accept OR and                             | None.                        |               | In-charge of Request            |
| Request                  | request form                                 |                              |               | (Window 1)                      |
| form and                 | 4.1 Log the                                  |                              |               | ARO                             |
| Official                 | transaction                                  |                              |               |                                 |
| Receipt                  | number in the                                |                              |               |                                 |
|                          | computer                                     |                              |               |                                 |
|                          | 4.2 Request form                             |                              |               |                                 |
|                          | will be<br>forwarded to                      |                              |               |                                 |
|                          | the ARO, In-                                 |                              | 15 minutes    | la charge of                    |
|                          | charge of                                    |                              | (depending on | In-charge of<br>Processing Unit |
|                          | Processing                                   |                              | the type of   | ARO                             |
|                          | Unit                                         |                              | case)         | 7410                            |
|                          | 4.3 Process the                              |                              |               |                                 |
|                          | document                                     |                              |               |                                 |
|                          | (computerized                                |                              |               |                                 |
|                          | or not                                       |                              |               |                                 |
|                          | computerized,                                |                              |               |                                 |
|                          | and not in the                               |                              |               |                                 |
|                          | enrollment                                   |                              |               |                                 |
|                          | system)                                      |                              |               |                                 |
| 5. Receive the           | 5. Record the                                | None.                        | 3 minutes     | In-charge of Releasing          |
| requested                | document in the                              |                              |               | ARO                             |
| document                 | logbook, cancel                              |                              |               |                                 |
| and signs in             | OR and release                               |                              |               |                                 |
| the logbook              | the document                                 |                              |               |                                 |
|                          | TOTAL:                                       | ≥ ₱70.00                     | 0 Day/s, 0    |                                 |
|                          |                                              | (depends                     | hour/s, 30    |                                 |
|                          |                                              | on the                       | minutes       |                                 |
|                          |                                              | number of                    |               |                                 |
|                          |                                              | page and                     |               |                                 |
|                          |                                              | page for                     |               |                                 |
|                          |                                              | the                          |               |                                 |
|                          |                                              | attachment)                  |               |                                 |

<sup>\*</sup> should present Authorization letter, photocopy of ID of the student and representative

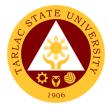

#### 8. Issuance of Adding, and Changing Form

The service allows students to apply for adding and changing of subject.

| O  | ffice or Division:                                                                              |                                                                               | Admission and Regis                                                                                                    | tration Office                                     |                                                      |  |
|----|-------------------------------------------------------------------------------------------------|-------------------------------------------------------------------------------|----------------------------------------------------------------------------------------------------|----------------------------------------------------|------------------------------------------------------|--|
|    | assification:                                                                                   |                                                                               | Admission and Registration Office Simple                                                                                          |                                                    |                                                      |  |
|    | pe of Transaction:                                                                              |                                                                               | G2C – Government to Citizen                                                                                                    |                                                    |                                                      |  |
| _  | ho may avail:                                                                                   |                                                                               | Students who are officially enrolled in the University                                                                            |                                                    |                                                      |  |
| •• | CHECKLIST OF RE                                                                                 | QUIREMENTS                                                                    |                                                                                                    | ERE TO SECURE                                      |                                                      |  |
| C  | ertificate of Registrat                                                                         |                                                                               | Respective Colleges,                                                                                                    |                                                    |                                                      |  |
|    | eport of Grades                                                                                 | 1011                                                                          | Respective Colleges,                                                                                                    |                                                    |                                                      |  |
|    | equest letter to add,                                                                           | and change of                                                                 | respective colleges,                                                                                                    | Student i Ortai                                    |                                                      |  |
|    | bject                                                                                           | _                                                                             | The student will provi                                                                                                    | <u>,                                      </u>     |                                                      |  |
|    | CLIENT STEPS                                                                                    | AGENCY<br>ACTIONS                                                             | FEES TO BE PAID                                                                                                    | PROCESSING<br>TIME                                 | PERSON<br>RESPONSIBLE                                |  |
| 1. | Secure adding<br>and changing<br>form through<br>student<br>portal/Dean's<br>Office             | Receive the adding, and changing form                                         | None.                                                                                                    | 5 minutes<br>(depending on<br>the type of<br>case) | Student                                              |  |
| 2. | Accomplish the adding, and changing form                                                        | 2. Receive the accomplished form to be signed by the faculty and College Dean | None.                                                                                                    | 5 minutes<br>(depending on<br>the type of<br>case) | Faculty and<br>College Dean<br>Respective<br>College |  |
| 3. | Proceed to the ARO, In-charge of Records                                                        | 3. Checking of pre-requisite subjects if any. 3.1 Printing of Assessment form | None.                                                                                                    | 5 minutes<br>(depending on<br>the type of<br>case) | In-charge of<br>Records<br>ARO                       |  |
| 4. | Go to the<br>Accounting Office<br>to tag the<br>subjects                                        | 4. Process the tagging of subjects to avail of the free tuition fee           | None.                                                                                                    | 5 minutes<br>(depending on<br>the type of<br>case) | In-charge of tagging of subjects Accounting Office   |  |
| 5. | Doctoral,<br>Masteral, Juris<br>Doctor, Prof. Ed.<br>Taker:<br>5.1 Pay for the<br>required fees | 5. Process<br>payment and<br>issue official<br>receipt                        | ₱40 revision fee Tuition fee: Doctoral - ₱1,000/unit Masteral - ₱800/unit Juris Doctor - ₱1,500/unit Prof. Ed. Takers - ₱260/unit | 5 minutes                                          | Staff,<br>Cashiering Unit                            |  |
| 6. | Print the actual<br>COR through<br>student portal or<br>ARO                                     | 6. Release the COR                                                            | None.                                                                                                    | 5 minutes                                          | Student<br>In-charge of<br>Records<br>ARO            |  |
|    |                                                                                                 | TOTAL:                                                                        | ₱3,560 tuition +<br>₱40 revision fee =<br>₱3,600                                                                                  | 0 Day/s, 0<br>hour/s, 30<br>minutes                |                                                      |  |

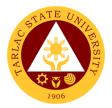

#### 9. Issuance of Duplicate Diploma

Issued as replacement of the Original Diploma.

| Of | fice or Divisio                                                                | n:                                                                                                    | Admissio              | n and Registration                                  | on Office                 |
|----|--------------------------------------------------------------------------------|----------------------------------------------------------------------------------------------------|-----------------------|-----------------------------------------------------|---------------------------|
| CI | assification:                                                                  |                                                                                                    | Highly Technical      |                                                     |                           |
| Ту | pe of Transac                                                                  | tion:                                                                                                    | G2C – G               | overnment to Cit                                    | izen                      |
| W  | ho may avail:                                                                  |                                                                                                    | TSU Gra               | duate                                               |                           |
|    | CHECKLIST                                                                      | OF REQUIREMENTS                                                                                           |                       | WHERE TO SE                                         | CURE                      |
| 1. | <b>Duly Accompl</b>                                                            | ishment request                                                                                           | Admissio              | n and Registration                                  | on Office                 |
| 2. | Affidavit of Lo                                                                | st                                                                                                    | Law Office            | ce                                                  |                           |
| 3. | Valid ID                                                                       |                                                                                                    | The appli             | icant will provide                                  |                           |
|    | CLIENT<br>STEPS                                                                | AGENCY ACTIONS                                                                                            | FEES<br>TO BE<br>PAID | PROCESSIN<br>G TIME                                 | PERSON<br>RESPONSIBL<br>E |
| 1. | Fill out and submit accomplishe d request form together with the requirement s | Receive and check duly accomplished request form and documents.     1.1 Issue claim stub and payment slip | None.                 | 5 minutes                                           | Staff<br>ARO              |
| 2. | Pay the required fees                                                          | Process payment and issue Official Receipt                                                                | ₱200.0<br>0           | 10 minutes<br>(depending<br>on the type of<br>case) | Staff,<br>Cashiering Unit |
| 3. | Submit<br>Official<br>Receipt                                                  | 3. Accept and record OR 3.1 Process the diploma 3.2 Secure authorized signature                           | None.                 | 1 week<br>(depending<br>on the type of<br>case)     | Staff<br>ARO              |
| 4. | Receive the duplicate diploma and signs in the logbook                         | 4. Release the duplicate diploma to the student/representativ e*                                          | None.                 | 5 minutes                                           | Staff<br>ARO              |
|    |                                                                                | TOTAL:                                                                                                    | ₱200.00               | 1 week, 0 hour/s, 20 minutes                        |                           |

<sup>\*</sup> should present Authorization letter, photocopy of ID of the student and representative

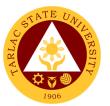

#### 10. Issuance of Certification, Authentication, Verification (CAV)

Issued to verify authenticity of documents for purposes of employment abroad, enrollment and visa application.

| O  | ffice or Divisio                                                        | n:                                                      | Admission and Registration Office                                                                  |                                                         |                                 |
|----|-------------------------------------------------------------------------|---------------------------------------------------------|----------------------------------------------------------------------------------------------------|---------------------------------------------------------|---------------------------------|
| CI | assification:                                                           |                                                         | Complex                                                                                            |                                                         |                                 |
| Ty | pe of Transac                                                           | tion:                                                   | G2C – Government to Citizen                                                                        |                                                         |                                 |
| W  | ho may avail:                                                           |                                                         | TSU Gradua                                                                                         | te                                                      |                                 |
|    | CHECKLIST (                                                             | OF REQUIREMENTS                                         | 1                                                                                                  | WHERE TO SEC                                            | URE                             |
| 1. | Copy of Origin & Diploma                                                | al Transcript of Record                                 | The student                                                                                        | will provide                                            |                                 |
| 2. | Valid ID                                                                |                                                         | Admission &                                                                                        | Registration Office                                     | ce                              |
| 3. | Proof of paym                                                           | ent/official receipt                                    | Cashier's Off                                                                                      |                                                         |                                 |
| C  | LIENT STEPS                                                             | AGENCY ACTIONS                                          | FEES TO<br>BE PAID                                                                                 | PROCESSING<br>TIME                                      | PERSON<br>RESPONSIBLE           |
| 1. | Accomplish and submit filled in request form together with requirements | Receive and review request form and documents submitted | None.                                                                                              | 5 minutes                                               | Staff<br>ARO                    |
|    |                                                                         | 1.1 Check student records via enrollment system         | None.                                                                                              | 5 minutes                                               | Staff<br>ARO                    |
|    |                                                                         | 1.2 Issue claim stub<br>and payment slip                | None.                                                                                              | 5 minutes                                               | Staff<br>ARO                    |
| 2. | Pay the required fees                                                   | Process payment and issue Official Receipt              | ₱50.00 certification ₱20.00 / page for the attachment                                              | 5 minutes                                               | Staff<br>Cashiering Unit        |
| 3. | Submit OR                                                               | 3. Accept and record<br>OR<br>3.1 Process CAV           | None.                                                                                              | 3 working days<br>(depending on<br>the type of<br>case) | Staff<br>Processing Unit<br>ARO |
| 4. | Claim the request and signs in the logbook                              | 4. Release CAV to the student/representative*           | None.                                                                                              | 5 minutes                                               | Staff<br>ARO                    |
|    |                                                                         | TOTAL:                                                  | ₱50.00 +<br>₱20.00<br>(depends<br>on the<br>number of<br>page for<br>the<br>attachment)<br>=₱70.00 | 3 days, 0<br>hour/s, 25<br>minutes                      |                                 |

<sup>\*</sup> should present Authorization letter, photocopy of ID of the student/representative

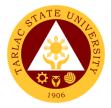

#### 11. Issuance of Dropping Form

This service allows students to drop the subject before the mid-term examination.

| 0  | ffice or Divisio                                                                     | n:                                                                                                    | Admission                 | and Registration                      | Office                                    |
|----|--------------------------------------------------------------------------------------|----------------------------------------------------------------------------------------------------|---------------------------|---------------------------------------|-------------------------------------------|
| CI | assification:                                                                        |                                                                                                    | Simple                    |                                       |                                           |
| Ty | pe of Transac                                                                        | tion:                                                                                                    | G2C – Go                  | vernment to Citize                    | en                                        |
| W  | ho may avail:                                                                        |                                                                                                    | Students v<br>University. |                                       |                                           |
| (  | CHECKLIST O                                                                          | F REQUIREMENTS                                                                                                  |                           | WHERE TO SE                           | CURE                                      |
| Dı | ropping Form                                                                         |                                                                                                    |                           | ortal, Dean's Offic<br>tration Office | e, Admission                              |
|    | CLIENT<br>STEPS                                                                      | AGENCY ACTIONS                                                                                                  | FEES<br>TO BE<br>PAID     | PROCESSING<br>TIME                    | PERSON<br>RESPONSIBLE                     |
| 1. | Secure<br>dropping<br>form through<br>student<br>portal, ARO<br>and Dean's<br>Office | Receive and sign     the accomplished     dropping form                                                         | None.                     | 5 minutes                             | Faculty and Dean<br>Respective<br>College |
| 2. | Submit<br>dropping<br>form                                                           | 2. Accept the accomplished dropping form 2.1 Process the dropping of subject 2.2 Sign and issue assessment form | None.                     | 5 minutes                             | In-charge of<br>Record<br>ARO             |
| 3. | Go to the<br>Accounting<br>Office                                                    | Validate the dropped subject                                                                                    | None.                     | 5 minutes                             | Staff<br>Accounting Unit                  |
| 4. | Doctoral, Masteral, Juris Doctor, Prof. Ed. Takers pay the required fee              | 4. Process payment of fees and issue Official Receipt                                                           | ₱40.00<br>revision<br>fee | 5 minutes                             | Staff<br>Cashiering Unit                  |
|    |                                                                                      | TOTAL:                                                                                                    | ₱40.00                    | 0 day/s, 0<br>hour/s, 20<br>minutes   |                                           |

#### 12. Issuance of Notice of Acceptance/Validation/Accreditation Forms

This service allows to newly admitted transfer student for registration purposes.

|                                                                           | ction: F REQUIREMENTS t of Records/True Grades                                                                                                    | School/University graduated                                  |                                                     |                                                           |
|---------------------------------------------------------------------------|----------------------------------------------------------------------------------------------------|--------------------------------------------------------------|-----------------------------------------------------|-----------------------------------------------------------|
| Validation  3. Official R psycholog                                       | on for Enrollment,<br>n/accreditation form<br>eceipt for the<br>gical examination.<br>n/accreditation fee                                                                                                    | ARO, Admiss                                                  |                                                     |                                                           |
| CLIENT<br>STEPS                                                           | AGENCY<br>ACTIONS                                                                                                    | FEES TO<br>BE PAID                                           | PROCESSIN<br>G TIME                                 | PERSON<br>RESPONSIBL<br>E                                 |
| 1. Submit complete requirement s                                          | 1. Receive, check, evaluate the subjects to be credited 1.1 Issue notice of acceptance to be signed by the College Dean 1.2 Issue application for enrollment, validation / accreditation form and payment slip for the required fees | No ne.                                                       | 10 minutes<br>(depending on<br>the type of<br>case) | Staff Admission Unit ARO  College Dean Respective College |
| 2. Pay the required fees                                                  | Accept     payment and     issue Official     receipt                                                                                                    | ₱20.00 / subject – validation ₱20.00 / page – accreditatio n | 5 minutes<br>(depending on<br>the type of<br>case)  | Staff,<br>Cashiering Unit                                 |
| 3. Go to SAS -<br>Testing,<br>Evaluation<br>and<br>Monitoring<br>Services | 3. Process Psychological Examination 3.1 Results to be submitted to the                                                                                                    | ₱300.00                                                      | 10 minutes<br>(depending on<br>the type of<br>case) | Staff,<br>SAS - TEMS<br>Staff,<br>Admission Unit<br>ARO   |

|                                                                      |                                                                                                    | T       | Ţ                                                                                      | 8                                                                                    |
|----------------------------------------------------------------------|----------------------------------------------------------------------------------------------------|---------|----------------------------------------------------------------------------------------|--------------------------------------------------------------------------------------|
|                                                                      | Admission<br>Unit                                                                                                    |         |                                                                                        |                                                                                      |
| 4. Proceed to the Dean's Office and Admission Unit                   | 4. Process validation / accreditation to be signed by the College Dean 4.1 Submit original copy to the Admission Unit and issue Admission slip with student number 4.2 Submit photocopy of validation / accreditatio n form for encoding the credited | None.   | 10 minutes (depending on the type of case)  15 minutes (depending on the type of case) | College Dean Respective College  Staff, Admission Unit ARO  In-charge of Records ARO |
| 5. Receive the Admission slip to be presented at the Enrollment Area | subjects  5. Process Enrollment                                                                                                    | None.   | 1 hour                                                                                 | Faculty<br>concerned<br>College Dean's<br>Office                                     |
|                                                                      | TOTAL:                                                                                                    | ₱340.00 | 0 day/s, 1<br>hour/s, 50<br>minutes                                                    |                                                                                      |

### 13. Application Form for Leave of Absence (LOA)

The service allows the student who does not intend to enrol in a semester.

| Office or Division:                                         | Admission and Registration Office                                                |
|-------------------------------------------------------------|----------------------------------------------------------------------------------|
| Classification:                                             | Simple                                                                           |
| Type of Transaction:                                        | G2C – Government to Citizen                                                      |
| Who may avail:                                              | Students who cannot enroll during the                                            |
|                                                             | semester.                                                                        |
| CHECKLIST OF REQUIREMENTS                                   | WHERE TO SECURE                                                                  |
| Duly accomplished LOA Form                                  | Admission and Registration Office Student portal through website: www.tsu.edu.ph |
| Medical Certificate if the reason for LOA is health related | Government Physician, TSU Medical Service Unit                                   |
| Letter of intent to leave                                   | The student will provide.                                                        |

| CL                                                              | IENT STEPS                                                                                                    | AGENCY<br>ACTIONS                                                                                | FEES<br>TO BE<br>PAID | PROCESSING<br>TIME                  | PERSON<br>RESPONSIBLE     |
|-----------------------------------------------------------------|----------------------------------------------------------------------------------------------------|--------------------------------------------------------------------------------------------------|-----------------------|-------------------------------------|---------------------------|
| s<br>w<br>a<br>L<br>1<br>a<br>fc<br>s<br>S<br>C<br>V<br>fc<br>A | Log in to the student portal-<br>www.tsu.edu.ph and apply for LOA.  1 Print and accomplish the form and secure the signatures of College Dean, Vice President for Academic Affairs and Director, ARO. | 1. Receive, check, evaluate the LOA and required documents 1.1 Advise the student to pay LOA fee | None.                 | 5 minutes                           | Staff,<br>ARO             |
|                                                                 | Pay LOA fee of<br>₹150.00                                                                                                    | 2. Accept payment and issue OR                                                                   | ₱150.00               | 2 minutes                           | Staff,<br>Cashiering Unit |
| a                                                               | Submit the approved LOA the College Dean and ARO                                                                                                    | 3. Receive the receipt of payment and approved LOA to be recorded in the system                  | None.                 | 3 minutes                           | Staff,<br>ARO             |
|                                                                 |                                                                                                    | TOTAL:                                                                                           | ₱150.00               | 0 day/s, 0<br>hour/s, 10<br>minutes |                           |

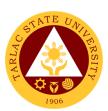

# Library Management and Services Office

**External/Internal Services** 

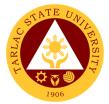

#### 1. Borrowing of Information Materials

This service allows students to borrow and use books and other information materials from the Library.

| Office or Division:                                                                                          | Library Management ar                                                                                                    | d Services         |                                    |                                                               |
|----------------------------------------------------------------------------------------------------|----------------------------------------------------------------------------------------------------|--------------------|------------------------------------|---------------------------------------------------------------|
| Classification:                                                                                              | Simple                                                                                                    |                    |                                    |                                                               |
| Type of Transaction:                                                                                         | G2C – Government to Citizen or G2G - Government to Government                                                                                                  |                    |                                    |                                                               |
| Who may avail:                                                                                               | TSU Students                                                                                                    |                    |                                    |                                                               |
|                                                                                                    | TSU Employees                                                                                                    |                    |                                    |                                                               |
| CHECKLIST OF F                                                                                               | REQUIREMENTS                                                                                                    |                    | WHERE TO SEC                       | URE                                                           |
| Valid TSU ID                                                                                                 |                                                                                                    | Business (         |                                    |                                                               |
| CLIENT STEPS                                                                                                 | AGENCY ACTIONS                                                                                                    | FEES TO<br>BE PAID | PROCESSING<br>TIME                 | PERSON<br>RESPONSIBLE                                         |
| Client presents     book(s) for check-     out at the     Circulation Counter     together with valid     ID |                                                                                                    | None               | 1 minute                           | Concerned Unit Head and Staff Library Management and Services |
| 2) Client fills out the Book Card with his/her name including date borrowed                                  | <ol> <li>Check-out the book under the borrower/ client's name in the library system.</li> <li>Issue the book and inform the client of its due date.</li> </ol> | None               | 2 minutes                          | Concerned Unit Head and Staff Library Management and Services |
| 3) Client receives book.                                                                                     | <ol> <li>Files Book   Card(s) in the   filing box.</li> </ol>                                                                                                  | None               | 1 minute                           | Concerned Unit Head and Staff Library Management and Services |
|                                                                                                    | TOTAL:                                                                                                    | None               | 0 day/s, 0<br>hour/s, 4<br>minutes |                                                               |

#### **A. Document Delivery Service for Distance Users**

| Office or Division:       | Library Management and Services                    |                 |  |
|---------------------------|----------------------------------------------------|-----------------|--|
| Classification:           | Simple                                             |                 |  |
| Type of Transaction:      | G2C – Government to Citizen or G2G - Government to |                 |  |
|                           | Government                                         |                 |  |
| Who may avail:            | TSU Students                                       |                 |  |
|                           | TSU Employees                                      |                 |  |
| CHECKLIST OF REQUIREMENTS |                                                    | WHERE TO SECURE |  |
| Valid TSU ID              |                                                    | Business Center |  |
|                           |                                                    |                 |  |

| CLIENT STEPS                                                                                                    | AGENCY ACTIONS                                                                                                    | FEES TO BE<br>PAID | PROCESSING<br>TIME                                                                         | PERSON RESPONSIBLE                                                        |
|----------------------------------------------------------------------------------------------------|----------------------------------------------------------------------------------------------------|--------------------|--------------------------------------------------------------------------------------------|---------------------------------------------------------------------------|
| 1) Client searches through the OPAC for relevant material and inform librarians through Facebook Messenger, text or the library official email address. | Check     availability of     material.                                                                                                    | None               | 1 minute                                                                                   | Concerned Unit<br>Head and Staff<br>Library<br>Management<br>and Services |
| 2) Client requests for scanned / electronic copy of relevant pages.                                                                                     | 2) Check-out the book under the borrower/ client's name in the library system. 2.1) Scan the material, inform client of copyright restrictions. | None               | 30 minutes                                                                                 | Concerned Unit<br>Head and Staff<br>Library<br>Management<br>and Services |
| 3) Client receives copy.                                                                                                    | Send the electronic copy to client.                                                                                                    | None               | 2 minutes<br>(May be<br>extended due<br>to power /<br>Internet<br>connection<br>problems.) | Concerned Unit<br>Head and Staff<br>Library<br>Management<br>and Services |
|                                                                                                    | TOTAL:                                                                                                    | None               | 0 day/s, 0<br>hour/s, 33<br>minutes                                                        |                                                                           |

#### B. Online Reservation and Pick-Up

| Office or Division:  | Library Management and Services                    |                     |                    |                       |
|----------------------|----------------------------------------------------|---------------------|--------------------|-----------------------|
| Classification:      | Simple                                             |                     |                    |                       |
| Type of Transaction: | G2C – Government to Citizen or G2G - Government to |                     |                    |                       |
|                      | Government                                         |                     |                    |                       |
| Who may avail:       | TSU Students                                       |                     |                    |                       |
|                      | TSU Employees                                      |                     |                    |                       |
| CHECKLIST OF F       | F REQUIREMENTS WHERE TO SECURE                     |                     |                    | URE                   |
| Valid TSU ID         |                                                    | Business Center     |                    |                       |
|                      |                                                    |                     |                    |                       |
| CLIENT STEPS         | AGENCY ACTIONS                                     | FEES TO<br>BE PAID  | PROCESSING<br>TIME | PERSON<br>RESPONSIBLE |
| 1) Client submits    | 1) Check availability                              |                     | 2 days             | Concerned Unit        |
| request online       | of material.                                       | None Head and Staff |                    |                       |
| during office hours  |                                                    | Library             |                    |                       |
| (Facebook            |                                                    | Management          |                    |                       |
| Messenger, library   |                                                    |                     |                    | and Services          |
| email) 2 days        |                                                    |                     |                    |                       |
| before pick-up.      |                                                    |                     |                    |                       |

|                                                                    |                                                                                                    |      |                                    | ٢ 🚜 🗀 الله                                                                |
|--------------------------------------------------------------------|----------------------------------------------------------------------------------------------------|------|------------------------------------|---------------------------------------------------------------------------|
| 2) Client picks up the material at the TSU Main Campus Guardhouse. | <ul><li>2) Validate identity of client.</li><li>3) Check-out the book under the borrower/ client's name in the library system.</li></ul> | None | 3 minutes                          | Concerned Unit<br>Head and Staff<br>Library<br>Management<br>and Services |
| 3) Client fills out logbook.                                       | Releases the material to client.                                                                                                    | None | 2 minutes                          | Concerned Unit Head and Staff Library Management and Services             |
| TOTAL:                                                             |                                                                                                    | None | 2 day/s, 0<br>hour/s, 5<br>minutes |                                                                           |

#### 2. Clearance

This service allows students and employees with no library accountabilities to secure library clearance for their benefit.

| Office or Division:                                                                                                    | Library Management and Services                                                                                                    |                    |                                                                                |                                                                 |  |
|----------------------------------------------------------------------------------------------------|----------------------------------------------------------------------------------------------------|--------------------|--------------------------------------------------------------------------------|-----------------------------------------------------------------|--|
| Classification:                                                                                                    | Simple                                                                                                    |                    |                                                                                |                                                                 |  |
| Type of Transaction:                                                                                                    | G2C – Government to Citizen or G2G - Government to Government                                                                                                    |                    |                                                                                |                                                                 |  |
| Who may avail:                                                                                                    | TSU Students                                                                                                    |                    |                                                                                |                                                                 |  |
|                                                                                                    | TSU Employees                                                                                                    |                    |                                                                                |                                                                 |  |
| CHECKLIST OF                                                                                                    | WHERE TO SECURE                                                                                                    |                    |                                                                                |                                                                 |  |
| Clearance Form                                                                                                    | Clearance Form                                                                                                    |                    | Human Resources and Management                                                 |                                                                 |  |
|                                                                                                    |                                                                                                    | Developme          |                                                                                |                                                                 |  |
| CLIENT STEPS                                                                                                    | AGENCY ACTIONS                                                                                                    | FEES TO<br>BE PAID | PROCESSING<br>TIME                                                             | PERSON<br>RESPONSIBLE                                           |  |
| 1) Client presents properly filled out Clearance Form at the Circulation Counter.  2) ORA forwards collected Clearance Forms to the concerned unit library. | 1) Verify library accountabilities of client from the library system.  1.1) If client is clear from library accountabilities, the Librarian will affix signature on the clearance form and release it to client. Proceed to step 4.  1.2) If client has existing library accountabilities , Librarian informs client to settle his/her accountabilities | None               | Processing time may vary depending on the number of forms collected at a time. | Concerned Unit Head and Staff (Library Management and Services) |  |

|    |                                                                                           |                             |                                                                  |                           | Y - 111                                                                                     |
|----|-------------------------------------------------------------------------------------------|-----------------------------|------------------------------------------------------------------|---------------------------|---------------------------------------------------------------------------------------------|
| 3) | Settle library<br>accountabilities at<br>the Cashier's<br>Office and/or<br>Supply Office. | 2)                          | Dependin<br>g on the<br>fines or<br>price of<br>book, if<br>lost | Processing time may vary. | Staff Cashiering Unit  Staff Supply and Property Management Unit                            |
| 5) | Client presents Official Receipt of payment.  Client receives duly signed                 | 3) Verify Official Receipt. | None                                                             | 1 minute 1 minute         | Concerned Unit Head and Staff Library Management and Services Concerned Unit Head and Staff |
|    | Clearance Form and log on the Clearance Logbook.                                          |                             |                                                                  |                           | Library<br>Management<br>and Services                                                       |
|    |                                                                                           | TOTAL:                      | Dependin<br>g on the<br>fines or<br>price of<br>book, if<br>lost | 5+ minutes                |                                                                                             |

#### 3. Computer & Internet Access

The Library is equipped with computer units with internet access. Patrons may use the facilities for free.

| Office or Division                                                                    | Library Managaras at an                                                                  | d Camilaas         |                    |                                                                           |
|---------------------------------------------------------------------------------------|------------------------------------------------------------------------------------------|--------------------|--------------------|---------------------------------------------------------------------------|
| Office or Division:                                                                   | Library Management and Services                                                          |                    |                    |                                                                           |
| Classification:                                                                       | Simple                                                                                   |                    |                    |                                                                           |
| Type of Transaction:                                                                  | G2C – Government to Citizen or G2G - Government to Government                            |                    |                    |                                                                           |
| Who may avail:                                                                        | TSU Students                                                                             |                    |                    |                                                                           |
|                                                                                       | TSU Employees                                                                            |                    |                    |                                                                           |
| CHECKLIST OF                                                                          | REQUIREMENTS                                                                             |                    | WHERE TO SEC       | URE                                                                       |
| Valid TSU ID                                                                          |                                                                                          | Business C         | enter              |                                                                           |
| CLIENT STEPS                                                                          | AGENCY ACTIONS                                                                           | FEES TO<br>BE PAID | PROCESSING<br>TIME | PERSON<br>RESPONSIBLE                                                     |
| Client presents     valid ID at the     Circulation     Counter/Interne     t Section | Verifies validity     of ID                                                              | None.              | 1 minute           | Concerned Unit Head and Staff Library Management and Services             |
| 2)                                                                                    | 2) Scans available computer number tag under the client's name in the library system and | None.              | 1 minute           | Concerned Unit<br>Head and Staff<br>Library<br>Management<br>and Services |

|                                                                                                    |                                                                           |       |                              | الرام الرام الرام الرام الرام الرام الرام الرام الرام الرام الرام الرام الرام الرام الرام الرام الرام الرام ال |
|----------------------------------------------------------------------------------------------------|---------------------------------------------------------------------------|-------|------------------------------|----------------------------------------------------------------------------------------------------|
|                                                                                                    | attach it to<br>client's ID                                               |       |                              | 1906                                                                                                    |
| 3)                                                                                                    | Librarian     assists client to     the computer     workstation          | None. | 1 minute                     | Concerned Unit Head and Staff Library Management and Services                                                  |
| 4) After using the computer unit facilities, client retrieves ID card at the Circulation Counter/ Internet Section | 4) Librarian scans Computer Number Tag to check-in and return client's ID | None. | 1 minute                     | Concerned Unit Head and Staff Library Management and Services                                                  |
|                                                                                                    | TOTAL:                                                                    |       | 0 day/s, 0 hour/s, 4 minutes |                                                                                                    |

#### 4. Referral Service

TSU students and employees who need to consult other information centers/libraries may request from the Library for issuance of referral letter.

| Office or Division:                                                                                        | Library Management and Services |                    |                 |                                                                           |
|----------------------------------------------------------------------------------------------------|---------------------------------|--------------------|-----------------|---------------------------------------------------------------------------|
| Classification:                                                                                            | Simple                          |                    |                 |                                                                           |
| <b>Type of Transaction:</b>                                                                                | G2C – Government to 0           | Citizen or G20     | G - Government  | to Government                                                             |
| Who may avail:                                                                                             | TSU Students                    |                    |                 |                                                                           |
|                                                                                                    | TSU Employees                   |                    |                 |                                                                           |
|                                                                                                    | F REQUIREMENTS                  |                    | WHERE TO SEC    | URE                                                                       |
| Valid TSU ID                                                                                               |                                 | Business C         | enter           |                                                                           |
| CLIENT STEPS                                                                                               | AGENCY ACTIONS                  | FEES TO<br>BE PAID | PROCESSING TIME | PERSON<br>RESPONSIBLE                                                     |
| Client presents     valid ID at the     Circulation Counte     and inform staff of     request for referra | form for Referral               | None.              | 30 Seconds      | Concerned Unit<br>Head and Staff<br>Library<br>Management<br>and Services |
| 2) Fill-out the Referral Letter Request Form and seek signature of College Dean/Adviser for approval       | 2)                              | None.              |                 | College Deans                                                             |
| Submit the     Referral Letter                                                                             | 3) Receives approved Referral   | None.              | 5 minutes       | Concerned Unit<br>Head and Staff                                          |

|                                                                         |                                                                                                    |       |                              | K - 11                                                        |
|-------------------------------------------------------------------------|----------------------------------------------------------------------------------------------------|-------|------------------------------|---------------------------------------------------------------|
| Request Form<br>duly signed to the<br>Library Staff                     | Letter Request Form and encode information on the referral letter template, print, and affix signature. |       |                              | Library, 1906<br>Management<br>and Services                   |
| 4)                                                                      | Issue the Referral     Letter to the client                                                             | None. | 30 Seconds                   | Concerned Unit Head and Staff Library Management and Services |
| 5) Client receives referral letter and log on the Referral Issuance Log | 5)                                                                                                    |       | 1 minute                     |                                                               |
|                                                                         | TOTAL:                                                                                                  | None. | 0 day/s, 0 hour/s, 7 minutes |                                                               |

#### 5. Renewal

The service allows library patrons to renew borrowed books for three times. A borrowed book may be renewed if it has not been requested by another patron.

| Office or Division:                                                                                                    | Library Management and Services                                                                                                    |                    |                                                                                            |                                                               |  |
|----------------------------------------------------------------------------------------------------|----------------------------------------------------------------------------------------------------|--------------------|--------------------------------------------------------------------------------------------|---------------------------------------------------------------|--|
| Classification:                                                                                                    | Simple                                                                                                    |                    |                                                                                            |                                                               |  |
| Type of Transaction:                                                                                                    | G2C – Government to C                                                                                                    | Citizen or G20     | G - Government                                                                             | to Government                                                 |  |
| Who may avail:                                                                                                    | TSU Students                                                                                                    | TSU Students       |                                                                                            |                                                               |  |
|                                                                                                    | TSU Employees                                                                                                    |                    |                                                                                            |                                                               |  |
| CHECKLIST OF                                                                                                    | REQUIREMENTS                                                                                                    |                    | WHERE TO SEC                                                                               | URE                                                           |  |
|                                                                                                    |                                                                                                    |                    |                                                                                            |                                                               |  |
| CLIENT STEPS                                                                                                    | AGENCY ACTIONS                                                                                                    | FEES TO<br>BE PAID | PROCESSING<br>TIME                                                                         | PERSON<br>RESPONSIBLE                                         |  |
| 1) Client presents book(s) for renewal at the Circulation Counter or requests for a renewal through text or online means. | 1) Scans the book or the borrower's ID in the library system for renewal. Pullout Book Card from the file box and request the client to rewrite his/her name on the book card and indicate current date. | None.              | 2 minutes<br>(May be<br>extended due<br>to power /<br>Internet<br>connection<br>problems.) | Concerned Unit Head and Staff Library Management and Services |  |
| 2) Client fills-out<br>Book Card /<br>Log book with<br>name, date of<br>renewal and                                       | 2)                                                                                                    | None.              | 2 minutes                                                                                  |                                                               |  |

| other pertinent information. |                                                          |       |                                    | 1906                                                          |
|------------------------------|----------------------------------------------------------|-------|------------------------------------|---------------------------------------------------------------|
| 3)                           | 3) Issue the renewed book(s) to client.                  | None. | 1 minute                           | Concerned Unit Head and Staff Library Management and Services |
| 4) Receive book(s).          | 4) Librarian files Book<br>Card(s) in the filing<br>box. | None. | 1 minute                           | Concerned Unit Head and Staff Library Management and Services |
| TOTAL:                       |                                                          | None. | 0 day/s, 0<br>hour/s, 6<br>minutes |                                                               |

#### 6. Returning of Information Materials

The service allows retrieval of borrowed information materials by library clients.

| Office or Division:                 | Library Management and Services                               |                    |                    |                         |  |
|-------------------------------------|---------------------------------------------------------------|--------------------|--------------------|-------------------------|--|
| Classification:                     | Simple                                                        | Simple             |                    |                         |  |
| Type of Transaction:                | G2C – Government to Citizen or G2G - Government to Government |                    |                    |                         |  |
| Who may avail:                      | TSU Students                                                  |                    |                    |                         |  |
|                                     | TSU Employees                                                 |                    |                    |                         |  |
|                                     | REQUIREMENTS                                                  |                    | WHERE TO SEC       | URE                     |  |
| None.                               |                                                               | None.              | T                  |                         |  |
| CLIENT STEPS                        | AGENCY ACTIONS                                                | FEES TO<br>BE PAID | PROCESSING<br>TIME | PERSON<br>RESPONSIBLE   |  |
| <ol> <li>Client presents</li> </ol> | <ol> <li>Receives and</li> </ol>                              | None.              | 5 minutes          | Concerned Unit          |  |
| book(s) for                         | scan book in                                                  |                    |                    | Head and Staff          |  |
| check-in at the                     | the library                                                   |                    |                    | Library                 |  |
| Circulation                         | system for                                                    |                    |                    | Management and Services |  |
| Counter.                            | check-in. Pull-                                               |                    |                    | and Services            |  |
| 1.1) Client leaves                  |                                                               |                    |                    |                         |  |
| the material                        | from the file box                                             |                    |                    |                         |  |
| at the Book                         | and insert in the                                             |                    |                    |                         |  |
| Drop.                               | book pocket.                                                  |                    |                    |                         |  |
|                                     | 1.1) Retrieve the                                             |                    |                    |                         |  |
|                                     | book from                                                     |                    |                    |                         |  |
|                                     | Book Drop                                                     |                    |                    |                         |  |
|                                     | for                                                           |                    |                    |                         |  |
| 3)                                  | quarantine. 2) If overdue,                                    | None.              | 1 minute           | Concerned Unit          |  |
| 2)                                  | <ol><li>If overdue,<br/>Librarian</li></ol>                   | None.              | i illillute        | Head and Staff          |  |
|                                     | informs client of                                             |                    |                    | Library                 |  |
|                                     | the penalty                                                   |                    |                    | Management              |  |
|                                     | which must be                                                 |                    |                    | and Services            |  |
|                                     | paid at the                                                   |                    |                    |                         |  |
|                                     | Cashier's                                                     |                    |                    |                         |  |
|                                     | Office.                                                       |                    |                    |                         |  |

|                                                                                                    |                                                                                             |                               |                                    | ٢ - ١١١٠                                                                  |
|----------------------------------------------------------------------------------------------------|---------------------------------------------------------------------------------------------|-------------------------------|------------------------------------|---------------------------------------------------------------------------|
| 3) Client pays overdue fine at the Cashier's Office.*                                                   | 3)                                                                                          | P20.00<br>per day<br>per book |                                    | Cashier's Office                                                          |
| 4) Client presents Official Receipt of overdue payment to the Library Staff at the Circulation Counter. | 4) Verify Official Receipt and update or clear client's overdue fine in the library system. | None.                         | 2 minutes                          | Concerned Unit<br>Head and Staff<br>Library<br>Management<br>and Services |
|                                                                                                    | TOTAL:                                                                                      | P20.00<br>per day<br>per book | 0 day/s, 0<br>hour/s, 4<br>minutes |                                                                           |

<sup>\*</sup> All fines for overdue materials incurred during the new normal are suspended. Instead, client's library privileges will be revoked until material is returned.

#### 7. Reference Service

This service helps clients' information needs by providing resources available in the library.

| Office or Division:                                           | Library Management and Services                                                            |                    |                 |                                                                           |
|---------------------------------------------------------------|--------------------------------------------------------------------------------------------|--------------------|-----------------|---------------------------------------------------------------------------|
| Classification:                                               | Simple                                                                                     |                    |                 |                                                                           |
| Type of Transaction:                                          | G2C – Government to Citizen or G2G - Government to Government                              |                    |                 |                                                                           |
| Who may avail:                                                | TSU Students                                                                               |                    |                 |                                                                           |
|                                                               | TSU Employees                                                                              |                    |                 |                                                                           |
|                                                               | REQUIREMENTS                                                                               |                    | WHERE TO SEC    | URE                                                                       |
| Valid TSU ID                                                  |                                                                                            | Business C         |                 |                                                                           |
| CLIENT STEPS                                                  | AGENCY ACTIONS                                                                             | FEES TO<br>BE PAID | PROCESSING TIME | PERSON<br>RESPONSIBLE                                                     |
| Client state query through official / social media platforms. | Receives query from client.                                                                | None.              | 1 minute        | Concerned Unit Head and Staff Library Management and Services             |
| Verify and negotiate query with staff.                        | 2) Clarify and negotiate query.                                                            | None.              | 4 minutes       | Concerned Unit Head and Staff Library Management and Services             |
| 3) Wait for to reference query to be processed.               | 3) Analyze query and identify possible information sources using the online access (OPAC). | None.              | 5 minutes       | Concerned Unit<br>Head and Staff<br>Library<br>Management<br>and Services |
| 4)                                                            | If answer/s to query is found, present to client                                           | None.              | 1 minute        | Concerned Unit<br>Head and Staff                                          |

|                             |                                                                    |       |                                     | E 200                                                         |
|-----------------------------|--------------------------------------------------------------------|-------|-------------------------------------|---------------------------------------------------------------|
|                             | the information source.                                            |       |                                     | Library<br>Management<br>and Services                         |
| 5) Receive answer to query. | 5) Record query and sources of information for reference purposes. | None. | 1 minute                            | Concerned Unit Head and Staff Library Management and Services |
|                             | TOTAL:                                                             |       | 0 day/s, 0<br>hour/s, 12<br>minutes |                                                               |

<sup>\*</sup>Processing times may be extended depending on the nature of the query.

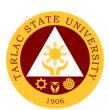

### Library Management and Services Office

**External Services** 

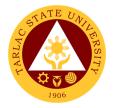

#### 1. Visiting Researcher

This service aids clients' information needs by providing resources available in the library.

| Office or Division:                                                    | Library Management an                                                                  | d Services         |                                     |                                                               |
|------------------------------------------------------------------------|----------------------------------------------------------------------------------------|--------------------|-------------------------------------|---------------------------------------------------------------|
| Classification:                                                        | Simple                                                                                 |                    |                                     |                                                               |
| Type of Transaction:                                                   | G2C – Government to C                                                                  | Citizen            |                                     |                                                               |
| Who may avail:                                                         | All                                                                                    |                    |                                     |                                                               |
|                                                                        | REQUIREMENTS                                                                           |                    | WHERE TO SEC                        | URE                                                           |
| Any valid ID                                                           |                                                                                        | The client v       |                                     |                                                               |
| Duly signed Referral L<br>addressed to Tarlac S                        |                                                                                        | Head Libra         | rian from their ins                 | stitution                                                     |
| CLIENT STEPS                                                           | AGENCY ACTIONS                                                                         | FEES TO<br>BE PAID | PROCESSING TIME                     | PERSON<br>RESPONSIBLE                                         |
| Client presents     referral letter at     the Circulation     Counter | 1) Verify referral letter.                                                             | None.              | 2 minutes                           | Concerned Unit Head and Staff Library Management and Services |
| 2) Log name on Logbook                                                 | Perform reference     procedure to     identify needed     information sources         | None.              | 3 minutes                           | Concerned Unit Head and Staff Library Management and Services |
| Client state and negotiate query                                       | Analyze query and identify possible information sources using the online access (OPAC) | None.              | 5 minutes                           | Concerned Unit Head and Staff Library Management and Services |
| 4)                                                                     | 4) If answer/s to query is found, present to client the information source             | None.              | 1 minute                            | Concerned Unit Head and Staff Library Management and Services |
| 5) Receive answer to query                                             | 5) Record query and sources of information for reference purposes                      | None.              | 1 minute                            | Concerned Unit Head and Staff Library Management and Services |
|                                                                        | TOTAL:                                                                                 | None.              | 0 day/s, 0<br>hour/s, 12<br>minutes |                                                               |

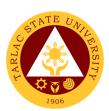

#### **Alumni Affairs Office**

**External Services** 

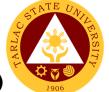

#### 1. Requesting for Alumni ID Number/s (From year 2016 to present)

The service allows TSU graduates to request their alumni number/s for Alumni ID.

| Office or Division:                                                                                       | Alumni Affairs Office                                                                                                    |                    |                                     |                                                                      |
|----------------------------------------------------------------------------------------------------|----------------------------------------------------------------------------------------------------|--------------------|-------------------------------------|----------------------------------------------------------------------|
| Classification:                                                                                           | Simple                                                                                                    |                    |                                     |                                                                      |
| Type of Transaction:                                                                                      | G2C - Government                                                                                                    | to Citizen         |                                     |                                                                      |
| Who may avail:                                                                                            | Alumni                                                                                                    |                    |                                     |                                                                      |
| CHECKLIST OF RI                                                                                           | EQUIREMENTS                                                                                                    |                    | WHERE TO S                          | ECURE                                                                |
| Alumni Form                                                                                               |                                                                                                    | Alumni Affa        | irs Office                          |                                                                      |
|                                                                                                    |                                                                                                    | TSU websit         | e.                                  | also provide through                                                 |
| Alumni ID                                                                                                 | T                                                                                                    |                    | ess Center and A                    |                                                                      |
| CLIENT STEPS                                                                                              | AGENCY<br>ACTIONS                                                                                                    | FEES TO<br>BE PAID | PROCESSING<br>TIME                  | PERSON<br>RESPONSIBLE                                                |
| 1.Fill out the alumni request form (Full Name, Degree finished, Date Graduated, and Contact Information)  | Receive the submitted request form.                                                                                          | None.              | 2 minutes                           | Alumni Staff<br>Alumni Affairs Office                                |
| 2.                                                                                                    | 2. Verify the Identity of Alumni thru Alumni Database. 2.1 After verification the staff will give the assigned alumni number | None.              | 3 minutes                           | Alumni Staff<br>Alumni Affairs Office                                |
| 3. Proceed to Business Center at 2 <sup>nd</sup> Floor 3.1 Wait for your turn 3.2 Present the alumni form | 3.Check the request form 3.1 Process the Alumni ID with assigned alumni number.                                              | None.              | 10 minutes                          | Photographer TSU Business Center and Auxiliary 2 <sup>nd</sup> Floor |
|                                                                                                    | TOTAL:                                                                                                    | None.              | 0 day/s, 0<br>hour/s, 15<br>minutes |                                                                      |

#### 2. Requesting for Alumni ID Number/s (From year 2015 to downwards)

The service allows TSU graduates to request their alumni number/s for alumni ID.

| Office or Division:                                                                                      | Office or Division: Alumni Affairs Office                                                                                   |                    |                    |                                                                            |
|----------------------------------------------------------------------------------------------------|----------------------------------------------------------------------------------------------------|--------------------|--------------------|----------------------------------------------------------------------------|
| Classification:                                                                                          | Simple                                                                                                    |                    |                    |                                                                            |
| Type of Transaction:                                                                                     | G2C - Government                                                                                                    | to Citizen         |                    |                                                                            |
| Who may avail:                                                                                           | Alumni                                                                                                    |                    |                    |                                                                            |
| CHECKLIST OF R                                                                                           | EQUIREMENTS                                                                                                    |                    | WHERE TO S         | ECURE                                                                      |
| Alumni Form                                                                                              |                                                                                                    | Alumni Affa        | airs Office        |                                                                            |
| A1 11D                                                                                                   |                                                                                                    | TSU websit         | te.                | also provide through                                                       |
| Alumni ID                                                                                                | AOFNOV                                                                                                    |                    | ess Center – Pho   |                                                                            |
| CLIENT STEPS                                                                                             | AGENCY<br>ACTIONS                                                                                                    | FEES TO<br>BE PAID | PROCESSING<br>TIME | PERSON<br>RESPONSIBLE                                                      |
| 1.Fill out the alumni request form (Full Name, Degree finished, Date Graduated, and Contact Information) | Receive the submitted request form.                                                                                         | None.              | 2 minutes          | Staff<br>Alumni Affairs Office                                             |
| 2.                                                                                                    | 2.Verify the Identity of Alumni thru Alumni Database. 2.1 After verification the staff will give the assigned alumni number | None.              | 3 minutes          | Staff<br>Alumni Affairs Office                                             |
| 3. Proceed to Business Center at 1st Floor for assessment of payment.                                    | 3. Assess the alumni ID payment.                                                                                            | None.              | 2 minutes          | Staff TSU Business Center and Auxiliary 1st Floor                          |
| 4. Proceed to Cashiering window and pay.                                                                 | 4. Accept the payment. 4.1 Give the receipt                                                                                 | PhP<br>100.00      | 5 minutes          | Staff<br>Cashiering Office                                                 |
| 5. Proceed to Business Center at 2 <sup>nd</sup> Floor. 5.1 Wait for your turn                           | 5. Check the request form and official receipt.                                                                             | None.              | 10 minutes         | Photographer<br>TSU Business Center<br>and Auxiliary 2 <sup>nd</sup> Floor |

|                                                    |                                                                                                   |          |                                   | A A A A A A A A A A A A A A A A A A A |
|----------------------------------------------------|---------------------------------------------------------------------------------------------------|----------|-----------------------------------|---------------------------------------|
| 5.2 Present the request form and official receipt. | 5.1 After verification, the photograph er will Process the alumni ID with assigned alumni number. |          |                                   | 1906                                  |
|                                                    | TOTAL:                                                                                            | P 100.00 | 1 day, 0<br>hour/s, 22<br>minutes |                                       |

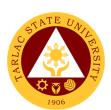

## Student Affairs and Services External Services

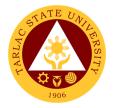

#### 1. Budget Hearing

The service allows Student Councils and Student Publication to establish a documented procedure on budget hearing.

| Office or Division:                                                                                                    | Student Affairs and Services                                                                                                    |                    |                    |                                                                  |
|----------------------------------------------------------------------------------------------------|----------------------------------------------------------------------------------------------------|--------------------|--------------------|------------------------------------------------------------------|
| Classification:                                                                                                    | Complex                                                                                                    |                    |                    |                                                                  |
| Type of Transaction:                                                                                                    | G2C – Government to                                                                                                    | Citizen            |                    |                                                                  |
| Who may avail:                                                                                                    | Student Councils and                                                                                                    | Student Pub        | lication           |                                                                  |
| CHECKLIST OF R                                                                                                    | EQUIREMENTS                                                                                                    |                    | WHERE TO SEC       | URE                                                              |
| General Plan of Action                                                                                                    |                                                                                                    | The Stude          | nt Councils and    | Student                                                          |
|                                                                                                    |                                                                                                    |                    | ns will provide.   |                                                                  |
| Budget Plan                                                                                                    |                                                                                                    |                    | nt Councils and    | Student                                                          |
|                                                                                                    |                                                                                                    |                    | s will provide.    |                                                                  |
| CLIENT STEPS                                                                                                    | AGENCY ACTIONS                                                                                                    | FEES TO<br>BE PAID | PROCESSING<br>TIME | PERSON<br>RESPONSIBLE                                            |
| 1) Student Councils and Publications submit proposed General Plan of Action and Budget Plan to the Office of the Student Affairs and Services | 1) Receive submitted document/s.                                                                                                    | None.              | 5 minutes          | Clerk<br>SAS Office                                              |
| 2)                                                                                                    | Schedule Budget     Hearing                                                                                                    | None.              | 5 minutes          | Clerk<br>SAS Office                                              |
| 3)                                                                                                    | 3) Conduct Budget<br>Hearing via MS<br>Teams (online)                                                                                       | None.              | 1 hour             | Clerk, Dean, Student Council, And Student Publication SAS Office |
| 4)                                                                                                    | 4) If there is revision on the General Plan of Action and Budget Plan, it will be returned to the Student Council/Publication for revisions | None.              | 1 day              | Clerk<br>SAS Office                                              |
| 5) Review revisions                                                                                                    | 5)                                                                                                    | None.              | 1 day              | Student<br>Council/<br>Publication                               |
| 6)                                                                                                    | 6) Recommend/sign for the approval of the proposed General Plan of Action and Budget Plan                                                   | None.              | 1 day              | Clerk<br>SAS Office                                              |
| 7)                                                                                                    | 7) Approve the budget plan                                                                                                    | None               | 5 minutes          | Dean<br>SAS Office                                               |
| Submits a copy of the approved     General Plan of                                                                                            | 8)                                                                                                    |                    | 5 minutes          | Student<br>Council/<br>Publication                               |

| Action and Budget    |        |       |            | 1906 |
|----------------------|--------|-------|------------|------|
| Plan to Records      |        |       |            | 1500 |
| Office, SAS, Student |        |       |            |      |
| Council/Publication  |        |       |            |      |
|                      | TOTAL: | None. | 3 days, 1  |      |
|                      |        |       | hour/s, 20 |      |
|                      |        |       | minutes    |      |

#### 2. Monetary Incentives to Various Student Awardee

The service allows a documented procedure for processing Monetary Incentives to Board/Bar Examination placers.

| Office or Division:                                                                                    |                                                                               |                    |                                   |                                       |
|----------------------------------------------------------------------------------------------------|-------------------------------------------------------------------------------|--------------------|-----------------------------------|---------------------------------------|
| Classification:                                                                                        | Complex                                                                       |                    |                                   |                                       |
| Type of Transaction:                                                                                   | G2C – Government to                                                           | Citizen            |                                   |                                       |
| Who may avail:                                                                                         | Board/Bar Examination                                                         | n placers          |                                   |                                       |
| CHECKLIST OF R                                                                                         | EQUIREMENTS                                                                   |                    | WHERE TO SEC                      | URE                                   |
| Professional Regulation                                                                                | Commission                                                                    | The client w       | vill provide.                     |                                       |
| Certificate                                                                                            |                                                                               |                    |                                   |                                       |
| Resolution No. 62, s. 20                                                                               | 15                                                                            |                    | f Student Affairs                 | and Services                          |
|                                                                                                    |                                                                               | will provide       |                                   |                                       |
| CLIENT STEPS                                                                                           | AGENCY ACTIONS                                                                | FEES TO<br>BE PAID | PROCESSING TIME                   | PERSON<br>RESPONSIBLE                 |
| 1) The client will send supporting documents to attached on the payroll via SAS email – osa@tsu.edu.ph | 1) Receive<br>submitted<br>document/s                                         | None.              | 1 minute                          | Clerk<br>SAS Office                   |
| 2)                                                                                                    | Verify submitted documents.                                                   | None.              | 5 minutes                         | Clerk<br>SAS Office                   |
| 3)                                                                                                    | Prepare the payroll of the client                                             | None.              | 1 day                             | Clerk<br>SAS Office                   |
| 4)                                                                                                    | 4) Student Affairs Office processes Payroll with necessary documents attached | None.              | 4 days                            | Clerk<br>Budget<br>Management<br>Unit |
| 5)                                                                                                    | 5) Cashiering Unit processes Cash Advance                                     |                    | 2 days                            | Personnel Cashiering Unit             |
| 6) The client receives Incentives at the Cashier                                                       | 6)                                                                            |                    |                                   | Personnel<br>Cashiering Unit          |
|                                                                                                    | TOTAL:                                                                        | None.              | 6 days, 0<br>hour/s, 6<br>minutes |                                       |

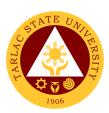

### **Scholarship Unit**

**External Services** 

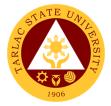

#### 1. Processing of Student Scholarship Application

Scholarship Unit is to provide financial assistance to deserving students so that they can acquire quality education. To monitor the scholars / grantees performance to enable them to maintain their scholarship grants.

| Office or Division:                | Scholarship Unit       |                    |                     |                       |
|------------------------------------|------------------------|--------------------|---------------------|-----------------------|
| Classification:                    | Simple (up to 3 days)  |                    |                     |                       |
|                                    | caripio (up to o dayo) |                    |                     |                       |
| Type of Transaction:               | Internal Services      |                    |                     |                       |
| Who may avail:                     | TSU Students           |                    |                     |                       |
| CHECKLIST OF R                     |                        |                    | WHERE TO SE         | CURE                  |
| 1.Application Forms                |                        | Scholarship        | Unit                |                       |
| 2.Certification of Barang          | gay Indigency (New     | Respective         | Barangays           |                       |
| Applicant)                         |                        |                    |                     |                       |
| 3.Certification of Regist          | ration                 |                    | Registration Office | ce                    |
| 4.Report of Grades                 |                        | TSU Stude          | nt Portal           |                       |
| 5.Medical Certification (          | PWD's)                 | TSU Medic          | al Office           |                       |
| 6.PWD ID                           |                        | CSWD Office        |                     |                       |
| 7.Household ID (ESGP               | -PA/TES)               | DSWD Office        |                     |                       |
| CLIENT STEPS                       | AGENCY ACTIONS         | FEES TO<br>BE PAID | PROCESSING TIME     | PERSON<br>RESPONSIBLE |
| 1. Filling up of the               | 1. Provide the         | DE I AID           | IIIVIL              | ILOI ONOIDEL          |
| logbook by clients                 | Scholarship            | None.              | 2 minutes           | Staff                 |
| and getting                        | Application form       | 1101101            | 2                   | Scholarship Unit      |
| necessary                          | and the list of        |                    |                     |                       |
| scholarship forms:                 | required               |                    |                     |                       |
| Personal                           | documents/attac        |                    |                     |                       |
| Information                        | hment (For new         |                    |                     |                       |
| Sheet or P.I.S.                    | applicants &           |                    |                     |                       |
| (For new                           | Renewals);             |                    |                     |                       |
| applicants &                       | ,,                     |                    |                     |                       |
| Renewals)                          | 1.1 Receive the        |                    |                     |                       |
| ,                                  | accomplished           |                    |                     |                       |
| <ul> <li>Scholarship</li> </ul>    | Scholarship            |                    |                     |                       |
| Forms (Any                         | Application            |                    |                     |                       |
| chosen                             | form and               |                    |                     |                       |
| Scholarship                        | required               |                    |                     |                       |
| Program)                           | documents              |                    |                     |                       |
| ,                                  | (For new               |                    |                     |                       |
| <ul> <li>Submission/Att</li> </ul> | applicants &           |                    |                     |                       |
| achment of                         | Renewals);             |                    |                     |                       |
| required                           |                        |                    |                     |                       |
| documents for                      | 1.2 Check the          |                    |                     |                       |
| processing                         | accomplished           |                    |                     |                       |
|                                    | Scholarship            |                    |                     |                       |
|                                    | Application            |                    |                     |                       |
|                                    | form/required          |                    |                     |                       |
|                                    | documents;             |                    |                     |                       |
|                                    | 1.3 Verify and         |                    |                     |                       |
|                                    | validate the           |                    |                     |                       |
|                                    | accomplished           |                    |                     |                       |

|                                             |                                                                                           |       |                                    | A STORY                          |
|---------------------------------------------|-------------------------------------------------------------------------------------------|-------|------------------------------------|----------------------------------|
|                                             | Scholarship<br>Application<br>form/required<br>documents.                                 |       |                                    | 1906                             |
| pro                                         | aluation of<br>perly filled-up<br>uirements for<br>proval                                 | None. | 2 minutes                          | Section Head<br>Scholarship Unit |
| Tag                                         | ce Approved,<br>gging the<br>olarship forms.                                              | None. | 1 minute                           | Staff<br>Scholarship Unit        |
| re<br>A<br>S<br>th<br>F<br>(TAR<br>UN<br>SC | osting of esults of the pproved cholars of the acebook Page LAC STATE IVERSITY-EHOLARSHIP | None. | 1 minute                           | Staff<br>Scholarship Unit        |
|                                             | TOTAL:                                                                                    | None. | 0 day/s, 0<br>hour/s, 6<br>minutes |                                  |

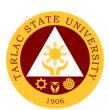

#### **Medical Services Unit**

**External/Internal Services** 

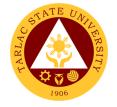

#### 1. Consultation

Consultation is doing assessment and providing medical intervention and treatment or preventive measure to patient illness.

| Office or Division:                                                      | Medical Services Unit                                                                                                    |               |                  |                                                                       |
|--------------------------------------------------------------------------|----------------------------------------------------------------------------------------------------|---------------|------------------|-----------------------------------------------------------------------|
| Classification:                                                          | Simple                                                                                                    |               |                  |                                                                       |
| Type of                                                                  | G2G – Government to                                                                                                    | Governmen     | it; G2C – Goverr | nment to Citizen                                                      |
| Transaction:                                                             |                                                                                                    |               |                  |                                                                       |
| Who may avail?                                                           | Students and Personr                                                                                                    | nel of Tarlac | -                |                                                                       |
|                                                                          | REQUIREMENTS                                                                                                    |               | WHERE TO SEC     | URE                                                                   |
|                                                                          | orm (TSU-MSO-SF-36)                                                                                                    |               |                  |                                                                       |
| <ul><li>2. Consultation Forn</li><li>3. Walk-in Logbook</li></ul>        | ,                                                                                                    | ı             | Medical Services | Unit                                                                  |
|                                                                          | oook (TSU-MSO-SF-11)                                                                                                    |               |                  |                                                                       |
|                                                                          |                                                                                                    | FEES TO       | PROCESSING       | PERSON                                                                |
| PATIENT STEPS                                                            | AGENCY ACTIONS                                                                                                    | BE PAID       | TIME             | RESPONSIBLE                                                           |
| Set an     Appointment at     MSO by calling     the clinic at 606- 8136 | 1. Clerk/Nurse will receive the call and check the availability of slot on date and time set by the patient.                                                                                                    | None.         | 2 minutes        | Patient  Clerk  Medical  Services Unit  Nurse  Medical  Services Unit |
| 2. Patient will fill up the Client Request Form (TSU-MSO-SF-36).         | 2. Nurse will Provide<br>Client Request Form<br>(TSU-MSO-SF-36).                                                                                                    | None.         | 2 minutes        | Patient  Nurse  Medical  Services Unit                                |
| 3. Patient will give the Client Request Form to Nurse on Duty.           | 3. Nurse will verify<br>the Client Request<br>Form.                                                                                                    | None.         | 2 minutes        | Patient  Nurse  Medical  Services Unit                                |
| 4. (Assessment)                                                          | <ul> <li>4.1 Nurse on duty will provide service.</li> <li>4.2 Fill up Walk-in Logbook (TSU-MSO-SF-10) or Consultation Form (TSU-MSO-SF-01).</li> <li>4.3. For Consultation ask patient if medical record</li> </ul> | None.         | 5 minutes        | Patient  Nurse Medical Services Unit  Physician Medical Services Unit |

|                                 |                                                                                                    |       |            | AAR                                                                     |
|---------------------------------|----------------------------------------------------------------------------------------------------|-------|------------|-------------------------------------------------------------------------|
|                                 | is existing in the clinic.  4.4. If the patient is New, provide control number  4.5. If the patient already has a record check the control number and find the Consultation Record.  4.6. Gather necessary date needed and assessment.  4.7. Physician will do Physical Examination |       |            | 1906                                                                    |
| 5. (Evaluation)                 | 5.1. Nurse and Physician will evaluate the data of the patient to provide proper treatment. 5.2. Physician will do Physical Examination                                                                                                    | None  | 5 minutes  | Patient  Nurse  Medical Services Unit  Physician  Medical Services Unit |
| 6. (Treatment and Intervention) | <ul> <li>6.1. Nurse or Physician will provide treatment or intervention for the patient.</li> <li>6.2. Give Medicine, if needed.</li> </ul>                                                                                                    | None. | 10 minutes | Patient  Nurse Medical Services Unit  Physician Medical Services Unit   |
| 7. (Documentation)              | 7. Document treatment or intervention that provide to the patient. 7.1. Record on Consultation Form (TSU- MSO-SF-01) or Walk-in Logbook (TSU- MSO-SF-10)                                                                                                    | None. | 5 minutes  | Patient  Nurse Medical Services Unit  Physician Medical Services Unit   |

|                                             |                                                                                                    |       |                                     | الله سيد الله                          |
|---------------------------------------------|----------------------------------------------------------------------------------------------------|-------|-------------------------------------|----------------------------------------|
| 8. Patient will sign on the Form or Logbook | 9. let the patient sign on the Walk-in Logbook (TSU-MSO-SF-10) or Consultation Form (TSU-MSO-SF-01). If he/she receive treatment or intervention or medicine. | None. | 2 minutes                           | Patient  Nurse  Medical  Services Unit |
| 10. (Documentation)                         | 11. Document the data from the Consultation Form into the Consultation Logbook (TSU-MSO-SF-11)                                                                | None. | 5 minutes                           | Nurse<br>Medical<br>Services Unit      |
|                                             | TOTAL:                                                                                                    | None. | 0 day/s, o<br>hour/s, 38<br>minutes |                                        |

#### 2. Medical Certificate Issuance

Medical Certificate is a written statement from a physician or another medically qualified health care provider which attests to the result of a medical examination of a patient and general health status of the patient.

| Office or Division:                                           | Medical Service Unit                                        |             |                  |                                       |  |
|---------------------------------------------------------------|-------------------------------------------------------------|-------------|------------------|---------------------------------------|--|
| Classification:                                               | Simple                                                      |             |                  |                                       |  |
| Type of Transaction:                                          | G2G - Government                                            | to Governme | ent; G2C – Gove  | ernment to Citizen                    |  |
| Who may avail?                                                | Students, Faculty ar                                        | nd Personne | of the Universit | у                                     |  |
| CHECKLIST OF RE                                               | EQUIREMENTS                                                 |             | WHERE TO S       | ECURE                                 |  |
| 1. Request Form (TS                                           | :U-MSO-SF-06)                                               |             |                  |                                       |  |
| 2. Student Medical C                                          | ertificate (TSU-                                            |             | Medical Serv     | ico I Init                            |  |
| MSO-SF-14)                                                    |                                                             |             | ivieuicai Serv   | ice Offic                             |  |
| 3. SMC Logbook (TS                                            | :U-MSO-SF-14)                                               | 7           |                  |                                       |  |
| PATIENT STEPS                                                 | AGENCY                                                      | FEES TO     | PROCESSING       | PERSON                                |  |
| 17(1)2(1) 0121 0                                              | ACTIONS                                                     | BE PAID     | TIME             | RESPONSIBLE                           |  |
| Patient will fill up the Client Request Form (TSU-MSO-SF-06). | 1. Nurse will Provide Client Request Form (TSU-MSO-SF- 06). | None        | 5 minutes        | Patient  Nurse  Medical Services Unit |  |
| Patient will give the Client Request                          | 3. Nurse will verify the Client Request Form.               | None        | 5 minutes        | Patient  Nurse  Medical Services Unit |  |

|                                                               |                                                                                                    |      |            | TAR.                                                                  |
|---------------------------------------------------------------|----------------------------------------------------------------------------------------------------|------|------------|-----------------------------------------------------------------------|
| Form to Nurse Duty.                                           | on                                                                                                    |      |            | 1906                                                                  |
| 3. Patient shall present his/her Certificate of Registration. | 3. Nurse will review, validate and stamp the Certificate of Registration with Medical Certificate Issued and Signed.                                                                                                    | None | 2 minutes  | Patient  Nurse  Medical Services Unit                                 |
| 4. Assessment                                                 | 4. Gather data from the Patient. Gather necessary data  a. Sign and release Medical certificate by the Nurse.  b. The nurse will give health teaching to the patient if necessary.  c. If the patient has Medical Illness, refer to School Doctor for further evaluation.  d. The nurse will explain the validity and instruct for reproduce copy of MC |      | 10 minutes | Patient  Nurse Medical Services Unit  Physician Medical Services Unit |
| 5. The patient will                                           | 5. Let the patient sign on the SMC                                                                                                    | None | 2 minutes  | Patient                                                               |

|    | Sign in the SMC<br>Logbook (TSU-<br>MSO-SF-14) | Logbook (TSU-<br>MSO-SF-14)                                                                                        |       |                                     | Nurse 1906<br>Medical Services Unit   |
|----|------------------------------------------------|----------------------------------------------------------------------------------------------------|-------|-------------------------------------|---------------------------------------|
| 6. | The patient will reproduce copy of MC.         | 6. The Nurse will validate the produce copy of MC. 6.1 The nurse will Stamp the photocopy with Certified True Copy | None  | 1 minute                            | Patient  Nurse  Medical Services Unit |
|    |                                                | TOTAL:                                                                                                    | None. | 0 day/s, o<br>hour/s, 25<br>minutes |                                       |

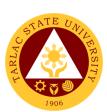

# Medical Services Unit Internal Services

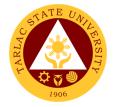

#### 1. APE and Pre-Employment

Annual Physical Examination and Pre-Employment is the yearly evaluation of the general health status of Teaching and Non-Teaching personnel.

| Office or Division:                                                                                      | Medical Services Unit                                                                                                    |                       |                    |                                                                     |
|----------------------------------------------------------------------------------------------------|----------------------------------------------------------------------------------------------------|-----------------------|--------------------|---------------------------------------------------------------------|
| Classification:                                                                                          | Simple                                                                                                    |                       |                    |                                                                     |
| Type of Transaction:                                                                                     | G2G – Government to G                                                                                                    | Governmen             | nt                 |                                                                     |
| Who may avail?                                                                                           | Non-Teaching and Teac                                                                                                    |                       |                    | ersity                                                              |
|                                                                                                    | REQUIREMENTS                                                                                                    | Imig i olo            | WHERE TO SE        |                                                                     |
| 1. APE Form (TSU-MS                                                                                      |                                                                                                    |                       |                    |                                                                     |
| 2. Visual Acuity Logboo                                                                                  |                                                                                                    | -                     | Medical Servic     | es Unit                                                             |
| 3. Client Request Form                                                                                   |                                                                                                    |                       |                    |                                                                     |
| PATIENT STEPS                                                                                            | AGENCY ACTIONS                                                                                                    | FEES<br>TO BE<br>PAID | PROCESSING<br>TIME | PERSON<br>RESPONSIBLE                                               |
| Set an     Appointment at     MSO by calling the     clinic at 606-8136                                  | 1. Clerk/Nurse will receive the call and check the availability of slot on date and time set by the patient.                         | None.                 | 2 minutes          | Patient  Clerk  Medical Services Unit  Nurse  Medical Services Unit |
| 2. Client present all laboratory requirements Including the X-ray film.                                  | 2.Nurse review all requirements, If the requirements of the client are incomplete advice to come back when requirement are complete. | None.                 | 3 minutes          | Patient  Nurse  Medical Services  Unit                              |
| 3. Client will fill-up<br>Client Request Form<br>(TSU-MSO-SF-04) if<br>the requirements are<br>complete. | 3.Nurse attend on the client request and validate the Client Request Form (TSU-MSO-SF-04)                                            | None.                 | 3 minutes          | Patient  Nurse  Medical Services  Unit                              |
| 4. APE form (TSU-MSO-SF-02) for the client will be prepared.                                             | 4.Nurse prepare the APE form (TSU-MSO-SF-02) for the client and attach the laboratory result on the form.                            | None.                 | 1 minute           | Nurse<br>Medical Services<br>Unit                                   |
| 5. (Assessment)                                                                                          | <ul><li>5.1 Nurse gathers data from the client.</li><li>5.2 Nurse test Visual Acuity of the client.</li></ul>                        | None.                 | 3 minutes          | Patient  Nurse  Medical Services  Unit                              |

|                                                                                                    |                                                                                                    |       |                                     | A TO THE TOTAL PROPERTY OF THE PARTY OF THE PARTY OF THE |
|----------------------------------------------------------------------------------------------------|----------------------------------------------------------------------------------------------------|-------|-------------------------------------|----------------------------------------------------------------------------------------------------|
| 6. Log Visual Acuity result to Visual Acuity Logbook (TSU-MSO-SF-13) and Client signature is needed. | 6.Nurse log the Visual Acuity result in the Visual Acuity Logbook (TSU-MSO-SF-13) and will be signed by the Nurse and Client.                                                    | None. | 2 minutes                           | Patient  Nurse  Medical Services  Unit                                                                                                    |
| 7. Client sign to APE form.                                                                          | 7.Nurse must ensure client's signature on the APE form.                                                                                                    | None  | 1 minute                            | Patient  Nurse  Medical Services  Unit                                                                                                    |
| 8. Client PE will be performed by the physician.                                                     | 8. Nurse refer the patient to the Physician. 8.1. Physician will do PE to client.                                                                                                | None  | 10 minutes                          | Physician<br>Medical Services<br>Unit                                                                                                    |
| 9. (Evaluation,<br>Recommendation/Adv<br>ised)                                                       | 9. Physician evaluates PE of the client and Laboratory result. 9.1. Physician gives recommendation/ad vised base on the evaluation and findings.                                 | None  | 10 minutes                          | Patient  Physician  Medical Services  Unit                                                                                                    |
| 10. Client APE certificate released.                                                                 | 10. Physician will sign the APE form. 9.1. Physician will release client APE certificate.                                                                                        | None  | 2 minutes                           | Physician<br>Medical Services<br>Unit                                                                                                    |
| 11. Client proceed to the HRDMO to pass APE form.                                                    | 11. Nurse instruct client to pass APE form together with the Laboratory result at HRMDO. Advised client to store his/her X-Ray film for it is valid and can be use for 6 months. | None  | 2 minutes                           | Patient  Nurse  Medical Services  Unit                                                                                                    |
|                                                                                                    | TOTAL:                                                                                                    | None. | 0 day/s, o<br>hour/s, 39<br>minutes |                                                                                                    |

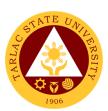

#### **Dental Health Unit**

**External/Internal Services** 

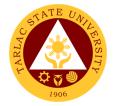

#### 1. New Patient

The service offers scheduling of new patient for dental appointment.

| Office or Division:               | Dental Health Unit                  |              |                |                     |
|-----------------------------------|-------------------------------------|--------------|----------------|---------------------|
| Classification:                   | Simple                              |              |                |                     |
| Type of                           | G2C – Government to                 | Citizen; G20 | G – Government | to Government       |
| Transaction:                      |                                     |              |                |                     |
| Who may avail:                    | Students, Faculty and               | Personnel    |                |                     |
|                                   | REQUIREMENTS                        |              | WHERE TO S     | ECURE               |
| Personal Informatio               | on Sneet                            |              |                |                     |
| (TSU-DHU-SF-01)                   | TOUR DUILL OF 02)                   | -            |                |                     |
| Parental Consent (                |                                     | Dontol Lloo  | 14b   1 bo;4   |                     |
| (TSU-DHU-SF-13)                   | Dental Schedule Log                 | Dental Hea   | itri Onit      |                     |
| Daily Accomplishme                | ent Loa                             | _            |                |                     |
| (TSU-DHU-SF-14)                   | ent Log                             |              |                |                     |
| Certificate of Regist             | tration                             | TSU Regist   | rar            |                     |
|                                   |                                     | FEES TO      | PROCESSING     | PERSON              |
| PATIENT STEPS                     | AGENCY ACTIONS                      | BE PAID      | TIME           | RESPONSIBLE         |
| 1. Student shall                  | 4. Dental Health                    | None.        | 1 minute       | Dental Clerk<br>DHU |
| present his/her<br>Certificate of | Unit will verify                    |              |                | DITO                |
| Registration as                   |                                     |              |                |                     |
| a basis showing                   |                                     |              |                |                     |
| the client is                     |                                     |              |                |                     |
| officially                        |                                     |              |                |                     |
| enrolled in TSU.                  |                                     |              |                |                     |
| 5. Student may fill               | 2. Dental clerk will                | None.        | 3 minutes      | Dental Clerk        |
| up the Personal                   | check as to                         |              |                | DHU                 |
| Information                       | whether the form                    |              |                |                     |
| Sheet (TSU-                       | is properly filled                  |              |                |                     |
| DHU-SF-01)                        | up or not. Dental                   |              |                |                     |
| once C.O.R. is                    | clerk may ask                       |              |                |                     |
| already cleared                   | the student for                     |              |                |                     |
|                                   | correction or                       |              |                |                     |
|                                   | completion if not                   |              |                |                     |
| 7. The client may                 | properly filled up.  3. The Dentist | None.        | 3 minutes      | Dentist and         |
| now enter the                     | conducts an oral                    | 140110.      |                | Dental Clerk        |
| treatment room                    | examination or                      |              |                | DHU                 |
| for oral check-                   | check-up to                         |              |                |                     |
| up.                               | evaluate the                        |              |                |                     |
| ·                                 | severity of the                     |              |                |                     |
|                                   | case.                               |              |                |                     |
|                                   | <ul> <li>Mild cases</li> </ul>      |              |                |                     |
|                                   | will be                             |              |                |                     |
|                                   | considered                          |              |                |                     |
|                                   | as routine                          |              |                |                     |
|                                   | check-up                            |              |                |                     |
|                                   | <ul> <li>Moderate to</li> </ul>     |              |                |                     |
|                                   | severe cases                        |              |                |                     |
|                                   | will be                             |              |                |                     |

|                                                                             |                                                                                                    |       |                                     | ALI                                |
|-----------------------------------------------------------------------------|----------------------------------------------------------------------------------------------------|-------|-------------------------------------|------------------------------------|
|                                                                             | scheduled according to the urgency of the case. • Emergency cases will be given immediate dental attention.                                                                                |       |                                     | 1906                               |
| 8. (Client oral check-up ongoing)                                           | 4. The Dentist will discuss the procedure that will be done for the patient.  Students below 18 years of age need to have parental consent (TSU-DHU-SF-03) before having tooth extraction. | None. | 5 minutes                           | Dentist and<br>Dental Clerk<br>DHU |
| 9. (Client's oral check-up is done)                                         | 5. The Dental Clerk will finalize the date and time of the procedure that was discussed to be made, and the Dental Clerk shall inform the client about the next appointment.               | None. | 1 minute                            | Dental Clerk<br>DHU                |
| 10. Student shall Register at the Daily Accomplishment Log (TSU-DHU-SF- 14) | 6. Dental Clerk shall register time and date at the Student's COR and Dental Schedule Log. (TSU-DHU-SF-13)                                                                                 | None. | 1 minute                            | Dental Clerk<br>DHU                |
|                                                                             | TOTAL:                                                                                                    | None. | 0 day/s, 0<br>hour/s, 14<br>minutes |                                    |

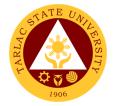

#### 2. Regular Patient

The service offers scheduling of regular patient for dental appointment.

| Office or Division:             | Dental Health Unit              |                    |                    |                             |
|---------------------------------|---------------------------------|--------------------|--------------------|-----------------------------|
| Classification:                 | Simple                          |                    |                    |                             |
| Type of                         | G2C – Government to             | Citizen: G20       | G - Government     | to Government               |
| Transaction:                    | OZO GOVERNINGHE TO              | Ollizon, Ozk       | 5 Government       | to Government               |
| Who may avail:                  | Students, Faculty and           | Personnel          |                    |                             |
|                                 | REQUIREMENTS                    |                    | WHERE TO S         | ECURE                       |
| Personal Information            | n Sheet                         |                    |                    |                             |
| (TSU-DHU-SF-01)                 |                                 |                    |                    |                             |
| Parental Consent (              | ,                               |                    |                    |                             |
|                                 | Dental Schedule Log             | Dental He          | alth Unit          |                             |
| (TSU-DHU-SF-13)                 |                                 |                    |                    |                             |
| Daily Accomplishm               | •                               |                    |                    |                             |
| (TSU-DHU-SF-14)                 |                                 | <b>TOUR</b> .      |                    |                             |
| Certificate of Regis            | tration                         | TSU Regi           |                    | DEDOON                      |
| PATIENT STEPS                   | AGENCY ACTIONS                  | FEES TO<br>BE PAID | PROCESSING<br>TIME | PERSON<br>RESPONSIBLE       |
| Student shall                   | 1. Dental Health                | None.              | 1 minute           | Dental Clerk                |
| present his/her                 | Unit will verify                |                    |                    | DHU                         |
| Certificate of                  | and shall retrieve              |                    |                    |                             |
| Registration as a basis showing | records for review of regular   |                    |                    |                             |
| the client is                   | client's past                   |                    |                    |                             |
| officially                      | check-up and                    |                    |                    |                             |
| enrolled in TSU.                | appointments.                   |                    |                    |                             |
| 2. Student may                  | 2. Dental clerk shall           | None.              | 1 minute           | Dental Clerk                |
| wait for the                    | review the                      |                    |                    | DHU                         |
| Dental Clerk's                  | treatment plan                  |                    |                    |                             |
| instruction                     | stated in the                   |                    |                    |                             |
|                                 | record from                     |                    |                    |                             |
|                                 | previous check                  |                    |                    |                             |
| 2 The client may                | ups (if any)                    | None               | 2 minutes          | Dontint and                 |
| 3. The client may now enter the | 3. The Dentist conducts an oral | None.              | 3 minutes          | Dentist and<br>Dental Clerk |
| treatment room                  | examination or                  |                    |                    | Dental Clerk<br>DHU         |
| for oral check-                 | check-up to                     |                    |                    | 2110                        |
| up.                             | evaluate the                    |                    |                    |                             |
| - 1                             | severity of the                 |                    |                    |                             |
|                                 | case.                           |                    |                    |                             |
|                                 | <ul> <li>Mild cases</li> </ul>  |                    |                    |                             |
|                                 | will be                         |                    |                    |                             |
|                                 | considered                      |                    |                    |                             |
|                                 | as routine                      |                    |                    |                             |
|                                 | check-up                        |                    |                    |                             |
|                                 | <ul> <li>Moderate to</li> </ul> |                    |                    |                             |
|                                 | severe cases                    |                    |                    |                             |
|                                 | will be                         |                    |                    |                             |
|                                 | scheduled                       |                    |                    |                             |
|                                 | according to                    |                    |                    |                             |

|                                                                            |                                                                                                    |       |                                     | THE THE PARTY OF THE PARTY OF T |
|----------------------------------------------------------------------------|----------------------------------------------------------------------------------------------------|-------|-------------------------------------|----------------------------------------------------------------------------------------------------|
|                                                                            | the urgency of the case.  • Emergency cases will be given immediate dental attention.                                                                                                    |       |                                     | 1906                                                                                                    |
| 4. (Client oral check-up ongoing)                                          | 4. The Dentist will discuss the procedure that will be done for the patient.  Students below 18 years of age need to have parental consent (TSU-DHU-SF-03) before having tooth extraction. | None. | 5 minutes                           | Dentist and<br>Dental Clerk<br>DHU                                                                                                    |
| 5. (Client's oral check-up is done)                                        | 5. The Dental Clerk will finalize the date and time of the procedure that was discussed to be made, and the Dental Clerk shall inform the client about the next appointment.               | None. | 1 minute                            | Dental Clerk<br>DHU                                                                                                    |
| 6. Student shall Register at the Daily Accomplishment Log (TSU-DHU- SF-14) | 6. Dental Clerk shall register time and date at the Student's COR and Dental Schedule Log. (TSU-DHU-SF-13)                                                                                 | None. | 1 minute                            | <i>Dental Clerk</i><br>DHU                                                                                                    |
|                                                                            | TOTAL:                                                                                                    | None. | 0 day/s, 0<br>hour/s, 12<br>minutes |                                                                                                    |

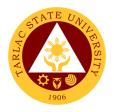

#### 3. Pre and Post Treatment

The service offers implemented procedures prior and after dental treatment in accordance to ethical and sanitary standards.

| Office or Division:                   | Dental Health Unit        |                    |                    |                                |
|---------------------------------------|---------------------------|--------------------|--------------------|--------------------------------|
| Classification:                       | Simple                    |                    |                    |                                |
| Type of Transaction:                  | G2C – Government          | t to Citizen; G    | G2G – Governme     | ent to Government              |
| Who may avail:                        | Students, Faculty a       | nd Personne        |                    |                                |
| CHECKLIST OF R                        |                           |                    | WHERE TO S         | ECURE                          |
| Personal Information                  | Sheet                     |                    |                    |                                |
| (TSU-DHU-SF-01)                       |                           |                    |                    |                                |
| Parental Consent                      |                           |                    |                    |                                |
| (TSU-DHU-SF-03)                       |                           |                    |                    |                                |
| Student's COR and D                   | ental Schedule Log        | Dental Hea         | Ith Unit           |                                |
| (TSU-DHU-SF-13)                       |                           | _                  |                    |                                |
| Evaluation Form (TS)                  | ,                         | <u> </u><br>-      |                    |                                |
| Daily Accomplishmen                   | nt Log                    |                    |                    |                                |
| (TSU-DHU-SF-14)                       | A OFNOV                   | FFF0 TO            | DD 00500INO        | DEDOON                         |
| PATIENT STEPS                         | AGENCY<br>ACTIONS         | FEES TO<br>BE PAID | PROCESSING<br>TIME | PERSON<br>RESPONSIBLE          |
| <ol> <li>Student enters</li> </ol>    | Dental clerk              | None.              | 1 minute           | Dental Clerk                   |
| clinic for                            | shall check the           |                    |                    | DHU                            |
| appointment                           | Dental                    |                    |                    |                                |
|                                       | Schedule Log              |                    |                    |                                |
|                                       | (TSU-DHU-                 |                    |                    |                                |
|                                       | <i>SF-13</i> ) and        |                    |                    |                                |
|                                       | shall retrieve            |                    |                    |                                |
|                                       | the patient's             |                    |                    |                                |
|                                       | personal information      |                    |                    |                                |
|                                       | sheet (TSU-               |                    |                    |                                |
|                                       | DHU-SF-01)                |                    |                    |                                |
| 2. If the student is                  | 2. Dental Clerk           | None.              | 1 minute           | Dental Clerk                   |
| below 18, and                         | shall verify and          |                    |                    | DHU                            |
| tooth extraction                      | accept the                |                    |                    |                                |
| shall be done,                        | waiver if the             |                    |                    |                                |
| he/she must                           | consent of the            |                    |                    |                                |
| present the waiver                    | parent or                 |                    |                    |                                |
| and parental                          | guardian is               |                    |                    |                                |
| consent signed by                     | present.                  |                    |                    |                                |
| his/her parent or                     |                           |                    |                    |                                |
| guardian.                             |                           |                    |                    |                                |
| 3. The student may                    | 3. The dental             | None.              | 3 minutes          | Dentist and                    |
| wait until the                        | assistant may             |                    |                    | <i>Dental Assistant</i><br>DHU |
| dental clerk's                        | prepare the               |                    |                    | טווט                           |
| instruction.                          | necessary                 |                    |                    |                                |
|                                       | instruments               |                    |                    |                                |
|                                       | and equipment             |                    |                    |                                |
| 1 The student may                     | to be used. 4. The Dental | None.              | 1 minute           | Dentist,                       |
| 4. The student may now log in time in | assistant shall           | INUITE.            | i iiiiiiule        | Dentist,<br>Dental Clerk and   |
| _                                     |                           |                    |                    | Dental Assistant               |
| the Dental Log                        | greet and                 |                    |                    | Dontal Addictant               |

|    |                                                                                                    |    |                                                                                                    |       |            | TAR                                                |
|----|----------------------------------------------------------------------------------------------------|----|----------------------------------------------------------------------------------------------------|-------|------------|----------------------------------------------------|
|    | Book (TSU-DHU-SF-13) and MAY NOW enter the treatment room when told to do so. (with the assistance of the Dental Assistant)                               |    | accompany the patient to the treatment room. Dental Assistant shall also instruct the patient carefully and let him sit comfortably on the dental chair.  |       |            | DHU 1906                                           |
| 5. | (Patient's Oral<br>Treatment begins)                                                                                                    | 5. | The Dentist begins the procedure/trea tment. The dentist shall also give Postoperative Instructions (TSU-DHU-WI- 09) to the patient before starting.      | None. | 30 minutes | Dentist and<br>Dental Assistant<br>DHU             |
| 6. | (Patient's Oral<br>Treatment begins)                                                                                                    |    | Dental Assistant with the Dental Clerk must remove all the contaminated instruments and barriers after each treatment and place it on the treatment tray. | None. | 2 minutes  | Dentist<br>Dental Clerk<br>Dental Assistant<br>DHU |
| 7. | (Patient's Oral<br>Treatment ends)                                                                                                    | 7. | Dental Clerk and Dental Assistant shall cleanse and disinfect the treatment room.                                                                         | None. | 3 minutes  | Dental Clerk<br>Dental Assistant<br>DHU            |
| 8. | Patient must register at the Daily Accomplishment sheet (TSU-DHU-SF-14) and Log out time at the Dental Log Book after the procedure and patient must fill | 8. |                                                                                                    |       | 2 minutes  |                                                    |

|                |        |       | T                        |      |
|----------------|--------|-------|--------------------------|------|
| out Evaluation |        |       |                          | 1906 |
| Form (TSU-DHU- |        |       |                          |      |
| SF-02).        |        |       |                          |      |
|                | TOTAL: | None. | 0 day/s, 0               |      |
|                |        |       | 0 day/s, 0<br>hour/s, 43 |      |
|                |        |       | minutes                  |      |

#### 4. Dental Treatment

The service offers scheduling of dental treatment procedures for patients.

| Office or Division:     | ion: Dental Health Unit                                                                                                    |                    |                    |                       |
|-------------------------|----------------------------------------------------------------------------------------------------|--------------------|--------------------|-----------------------|
| Classification:         | Simple                                                                                                    |                    |                    |                       |
| Type of Transaction:    | G2C – Government                                                                                                    | to Citizen; G      | 32G – Governmei    | nt to Government      |
| Who may avail:          | Students, Faculty a                                                                                                    | nd Personne        | l                  |                       |
| CHECKLIST OF RE         | EQUIREMENTS                                                                                                    |                    | WHERE TO SE        | ECURE                 |
| Personal Informatio     | n Sheet                                                                                                    | Dental Heal        | lth Unit           |                       |
| (TSU-DHU-SF-01)         |                                                                                                    |                    |                    |                       |
| PATIENT STEPS           | AGENCY<br>ACTIONS                                                                                                    | FEES TO<br>BE PAID | PROCESSING<br>TIME | PERSON<br>RESPONSIBLE |
| 1. (Patient consulting) | 1. Dentist shall review the patient's Personal Information Sheet (TSU-DHU-SF-01)                                                            | None.              | 3 minutes          | Dentist<br>DHU        |
| 2. (Patient consulting) | 2. Dentist shall diagnose the case presented and patient's chief complain                                                                   | None.              | 3 minutes          | Dentist<br>DHU        |
| 3. (Patient consulting) | 3. The Dentist shall explain the procedures to be done to the patient.                                                                      | None.              | 2 minutes          | <i>Dentist</i><br>DHU |
| 4. (Patient consulting) | 4. Treatment made according to the services offered such as composite filling restoration, gum treatment, extraction, and oral examination. | None.              | 30 minutes         | <i>Dentist</i><br>DHU |

|                                  |                                                                                                    |       |                                     | A A A             |
|----------------------------------|----------------------------------------------------------------------------------------------------|-------|-------------------------------------|-------------------|
| 5. (Patient finished consulting) | 5. Dental clerk shall record the patient's dental condition into the Personal Information Sheet. (TSU-DHU-SF-01) | None. | 1 minute                            | Dental Cieres DHU |
|                                  | TOTAL:                                                                                                    | None. | 0 day/s, 0<br>hour/s, 39<br>minutes |                   |

#### 5. Dental Certificate

Office or Division:

The service allows the availment of dental certificate.

Dental Health Unit

|          |                                                                                   | Derital Flediti Onit                                                                                                    |                    |                    |                                    |
|----------|-----------------------------------------------------------------------------------|----------------------------------------------------------------------------------------------------|--------------------|--------------------|------------------------------------|
| _        | assification:                                                                     | Simple                                                                                                    |                    |                    |                                    |
|          | pe of Transaction:                                                                | G2C – Government                                                                                                    | to Citizen; G      | 32G – Governme     | nt to Government                   |
| W        | ho may avail:                                                                     | Students, Faculty a                                                                                                    | nd Personne        | l                  |                                    |
|          | CHECKLIST OF RE                                                                   |                                                                                                    |                    | WHERE TO S         | ECURE                              |
|          | ersonal Information S                                                             | heet <i>(TSU-DHU-</i>                                                                                                    |                    |                    |                                    |
|          | =-01)                                                                             |                                                                                                    |                    |                    |                                    |
| Re       | equest Form (TSU-DI                                                               | HU-SF-10)                                                                                                    | Dental Heal        | lth I Init         |                                    |
| De       | ental Certificate (TSU                                                            | I-DHU-SF-04)                                                                                                    |                    | iti Offit          |                                    |
| Da<br>14 | aily Accomplishment  <br>(1)                                                      | <b>3</b> (                                                                                                    |                    |                    |                                    |
|          | PATIENT STEPS                                                                     | AGENCY<br>ACTIONS                                                                                                    | FEES TO<br>BE PAID | PROCESSING<br>TIME | PERSON<br>RESPONSIBLE              |
| 1.       | Patient will fill up<br>Request Form for<br>Dental Certificate<br>(TSU-DHU-SF-10) | 1. The Dentist shall review the request together with the dental record of the requisite (TSU-DHU-SF-01) while making the draft of the Certificate. The dentist shall note on the draft the procedures that were done to the patient. | None.              | 1 minute           | Dentist<br>DHU                     |
| 2.       | Student may wait for instructions.                                                | The Dentist     will forward the     draft to the                                                                                                    | None.              | 5 minutes          | Dentist and<br>Dental Clerk<br>DHU |

|                                                                                                    |                                                                                                    |       |                                     | A P                                |
|----------------------------------------------------------------------------------------------------|----------------------------------------------------------------------------------------------------|-------|-------------------------------------|------------------------------------|
|                                                                                                    | Dental Clerk who will prepare the official document that will be certified by the Dentist.                                                                                                    |       |                                     | 1906                               |
| 3. Student may wait for instructions.                                                                             | 3. The Dentist will review the document for correction and will certify/sign it if there's none.                                                                                               | None. | 1 minute                            | Dentist and<br>Dental Clerk<br>DHU |
| 4. Student shall register at the Daily Accomplishment Log (TSU-DHU-SF-14) when told to do so by the Dental Clerk. | 4. The Dental Clerk may release the Certificate to the patient once it is already certified and once the patient already registered his name to the Daily Accomplishme nt Log (TSU- DHU-SF-14) | None. | 30 minutes                          | Dentist and<br>Dental Clerk<br>DHU |
| TOTAL:                                                                                                    |                                                                                                    | None. | 0 day/s, 0<br>hour/s, 37<br>minutes |                                    |

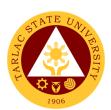

# **Guidance and Counseling Services**

**External Services** 

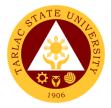

#### 1. Ecumenical Recollection/ S.A.L.T. Activity

The service will enhance students' ability to cope and manage time and stress, provide ecumenical activity catering students' personal, social, and spiritual development. It will also provide information on healthy relationships and positive boundaries and offer an activity that will help graduating students reflect on their purposes in life as individuals, re-establish their relationships with their Creator, and achieve spiritual formation.

| Office or Division:                                                              | Guidance and Counseli                                                                                                    | ng Services        |                                    |                                                                                                |
|----------------------------------------------------------------------------------|----------------------------------------------------------------------------------------------------|--------------------|------------------------------------|------------------------------------------------------------------------------------------------|
| Classification:                                                                  | Complex                                                                                                    | <del></del>        |                                    |                                                                                                |
| Type of Transaction:                                                             | G2C - Government to C                                                                                                    | itizen             |                                    |                                                                                                |
| Who may avail:                                                                   | All (if any citizen is eligil                                                                                                    | ole)               |                                    |                                                                                                |
|                                                                                  | F REQUIREMENTS                                                                                                    | WHERE TO SECURE    |                                    |                                                                                                |
| Student Identification Registration                                              | on Card or Certificate of                                                                                                    | University E       | Business Center                    | / University Registrar                                                                         |
| Graduating Student                                                               | ts                                                                                                    | From differen      | ent colleges                       |                                                                                                |
| CLIENT STEPS                                                                     | AGENCY ACTIONS                                                                                                    | FEES TO<br>BE PAID | PROCESSING<br>TIME                 | PERSON<br>RESPONSIBLE                                                                          |
| The Guidance     Counselors     inform the     client to attend     the seminar. | 1. Informs the College Dean for the said event. Prepares communication letters and seeks approval; invites the speakers or event facilitators, communicates the event to all graduating students, and determines all the materials needed for the activity. | None.              | 4 working days                     | Guidance Counselor / Associate Guidance Counselor Guidance and Counseling Services             |
|                                                                                  | 2. Facilitates the activity and participants evaluated the activity by answering/rating the evaluation sheets.                                                                                                    | None.              | 1 working day                      | Guidance Counselor /<br>Associate Guidance<br>Counselor<br>Guidance and<br>Counseling Services |
|                                                                                  | 3. Collects all evaluation sheets from the participants, computes the results and files all documents.                                                                                                    | None.              | 10 minutes                         | Guidance Counselor /<br>Associate Guidance<br>Counselor<br>Guidance and<br>Counseling Services |
|                                                                                  | TOTAL:                                                                                                    | None.              | 5 days, 0<br>hour/s, 10<br>minutes |                                                                                                |

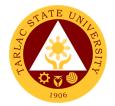

#### 2. Group Counseling

To provide opportunities for self-knowledge, personal growth, and coping skills development of the clients; to assist clients in dealing with specific problems which could be physical, academic, emotional, personal, and social in nature; and to offer the chance for the clients to make personal decisions and solve problems.

| Office or Division:                                                                                                    | Guidance and Cour                                                                                                    | seling Servi                       | ces                |                                                                                    |
|----------------------------------------------------------------------------------------------------|----------------------------------------------------------------------------------------------------|------------------------------------|--------------------|------------------------------------------------------------------------------------|
| Classification:                                                                                                    | Simple                                                                                                    |                                    |                    |                                                                                    |
| Type of Transaction:                                                                                                    | G2C - Government                                                                                                    | to Citizen                         |                    |                                                                                    |
| Who may avail:                                                                                                    | All (if any citizen is                                                                                                    | eligible)                          |                    |                                                                                    |
| CHECKLIST OF RE                                                                                                    | EQUIREMENTS                                                                                                    |                                    | WHERE TO S         | ECURE                                                                              |
| Student Identification C                                                                                                    | ard or Certificate of                                                                                                    | University E                       | Business Center    | University Registrar                                                               |
| Registration                                                                                                    |                                                                                                    |                                    |                    |                                                                                    |
| Counseling Form                                                                                                    |                                                                                                    | All Guidance and Counseling office |                    |                                                                                    |
| CLIENT STEPS                                                                                                    | AGENCY<br>ACTIONS                                                                                                    | FEES TO<br>BE PAID                 | PROCESSING<br>TIME | PERSON<br>RESPONSIBLE                                                              |
| 1. The clients will go to the nearest Guidance and Counseling office. 1.1 The clients will fill-out the Counseling Logbook. 1.2 Clients disclose their concerns. | 1. Welcomes the clients, builds rapport and interviews clients to get information. Clients are encouraged to tell their concerns to identify their condition and needs.                                                                    | None.                              | 20 minutes         | Guidance Counselor / Associate Guidance Counselor Guidance and Counseling Services |
|                                                                                                    | 2. Provides appropriate interventions to the clients according to their personal choice and decisions. Decide necessary interventions if needed: 2.1 Offers referral intervention s to the clients. 2.2 Prepares letter or referral slips. | None.                              | 30 minutes         | Guidance Counselor / Associate Guidance Counselor Guidance and Counseling Services |

|                                                                                                    |       |                                     | E SE                                                                                           |
|----------------------------------------------------------------------------------------------------|-------|-------------------------------------|------------------------------------------------------------------------------------------------|
| 2.3 Refer the clients to other guidance counselors, personnel or external consultant 2.4 Ends counseling sessions after referral is completed. |       |                                     | Cuidence Course for (                                                                          |
| 3. Accomplishes and files the counseling form or up-date the clients' individual inventory record.                                             | None. | 2 minutes                           | Guidance Counselor / Associate Guidance Counselor Guidance and Counseling Services             |
| 4. Schedule the follow-up sessions until the clients' needs are met. Terminate the counseling sessions when completed and not needed           | None. | 2 minutes                           | Guidance Counselor /<br>Associate Guidance<br>Counselor<br>Guidance and<br>Counseling Services |
| TOTAL:                                                                                                    | None. | 0 day/s, 0<br>hour/s, 54<br>minutes |                                                                                                |

#### 3. Homeroom Guidance / Classroom Lecture Activity

The service will provide homeroom guidance to cater students' personal, social, academic, and spiritual development, provide information on healthy relationships and positive boundaries, enhance students' ability to cope with life's struggles and reacquaint, remind and inform students regarding SWS services/programs, and college concerns.

| Office or Division:      | Guidance and Cour                | nseling Services                                  |  |
|--------------------------|----------------------------------|---------------------------------------------------|--|
| Classification:          | Complex                          |                                                   |  |
| Type of Transaction:     | G2C - Government                 | to Citizen                                        |  |
| Who may avail:           | All (if any citizen is eligible) |                                                   |  |
| CHECKLIST OF R           | EQUIREMENTS                      | WHERE TO SECURE                                   |  |
| Student Identification C | Card or Certificate of           | University Business Center / University Registrar |  |
| Registration             |                                  |                                                   |  |

| CLIENT STEPS                                                                                        | AGENCY                                                                                                   | FEES TO | PROCESSING    | PERSON                                                                             |
|----------------------------------------------------------------------------------------------------|----------------------------------------------------------------------------------------------------|---------|---------------|------------------------------------------------------------------------------------|
|                                                                                                    | ACTIONS                                                                                                  | BE PAID | TIME          | RESPONSIBLE                                                                        |
| The Guidance     Counselors inform     the client to attend     the homeroom     guidance activity. | 1. Guidance Counselors seek approval from the college Dean where the homeroom activity will be conducted | None.   | 1 working day | Guidance Counselor / Associate Guidance Counselor Guidance and Counseling Services |
|                                                                                                    | 2. Counselors facilitate the activity and process the activity.                                          | None.   | 4 hours       | Guidance Counselor / Associate Guidance Counselor Guidance and Counseling Services |
|                                                                                                    | 3. Guidance counselor ends the activity                                                                  | None.   | 5 minutes     | Guidance Counselor / Associate Guidance Counselor Guidance and Counseling Services |
|                                                                                                    | TOTAL:                                                                                                   | None.   | 1 day, 4      |                                                                                    |
|                                                                                                    |                                                                                                    |         | hours, 5      |                                                                                    |
|                                                                                                    |                                                                                                    |         | minutes       |                                                                                    |

#### 4. Individual Counseling

To provide opportunities for self-knowledge, personal growth, and coping skills development of the clients; to assist clients in dealing with specific problems which could be physical, academic, emotional, personal, and social in nature; and to offer the chance for the clients to make personal decisions and solve problems.

| Office or Division:                                                                                                    | Guidance and Counse                                                                                                    | eling Services                                     | S               |                                                                                                |
|----------------------------------------------------------------------------------------------------|----------------------------------------------------------------------------------------------------|----------------------------------------------------|-----------------|------------------------------------------------------------------------------------------------|
| Classification:                                                                                                    | Simple                                                                                                    |                                                    |                 |                                                                                                |
| Type of                                                                                                    | G2C - Government to Citizen                                                                                                    |                                                    |                 |                                                                                                |
| Transaction:                                                                                                    |                                                                                                    |                                                    |                 |                                                                                                |
| Who may avail:                                                                                                    | All (if any citizen is eligible)                                                                                                    |                                                    |                 |                                                                                                |
| CHECKLIST OF                                                                                                    | REQUIREMENTS                                                                                                    |                                                    | WHERE TO S      | ECURE                                                                                          |
| Student Identification                                                                                                    | Card or Certificate of                                                                                                    | University E                                       | Business Center | / University Registrar                                                                         |
| Registration                                                                                                    |                                                                                                    |                                                    |                 |                                                                                                |
| Counseling Form                                                                                                    |                                                                                                    | All Guidanc                                        | e and Counselin | g office                                                                                       |
| CLIENT STEPS                                                                                                    | AGENCY ACTIONS                                                                                                    | FEES TO PROCESSING PERSON BE PAID TIME RESPONSIBLE |                 |                                                                                                |
| <ol> <li>The client will go to the nearest Guidance and Counseling office.</li> <li>The client will fillout the Counseling Logbook.</li> </ol> | 1. Welcomes the client, builds rapport and interviews client to get information. Client is encouraged to tell his/her concerns to identify his/her condition and needs. | None.                                              | 20 minutes      | Guidance Counselor /<br>Associate Guidance<br>Counselor<br>Guidance and<br>Counseling Services |

|                     |                                                                                                    |       |                                     | A PA                                                                               |
|---------------------|----------------------------------------------------------------------------------------------------|-------|-------------------------------------|------------------------------------------------------------------------------------|
| 3. Clients disclose |                                                                                                    |       |                                     |                                                                                    |
| his/her             |                                                                                                    |       |                                     | 1906                                                                               |
|                     |                                                                                                    |       |                                     |                                                                                    |
| concern/s.          | 2. Provides appropriate interventions to the client according to his/her personal choice and decisions. Decide necessary interventions if needed: 2.1 Offers referral interventions to the client. 2.2 Prepares letter or referral slips. 2.3 Refer the client to other guidance counselors, personnel or external consultants. 2.4 Ends counseling sessions after referral is | None. | 30 minutes                          | Guidance Counselor / Associate Guidance Counselor Guidance and Counseling Services |
|                     | completed.                                                                                                    |       |                                     |                                                                                    |
|                     | 3. Accomplishes and files the counseling form or up-date the client's individual inventory record.                                                                                                    | None. | 2 minutes                           | Guidance Counselor / Associate Guidance Counselor Guidance and Counseling Services |
|                     | 4. Schedules the follow-up sessions until the client's needs are met. Terminate the counseling sessions when completed and not needed                                                                                                    | None. | 2 minutes                           | Guidance Counselor / Associate Guidance Counselor Guidance and Counseling Services |
|                     | TOTAL:                                                                                                    | None. | 0 day/s, 0<br>hour/s, 54<br>minutes |                                                                                    |

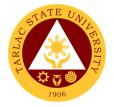

#### 5. Referral Counseling Service

This service provides opportunities for self-knowledge, personal growth, and coping skills development of the clients; to assist clients in dealing with specific problems which could be physical, academic, emotional, personal, and social in nature; and to offer the chance for the clients to make personal decisions and solve problems.

| Office or Division:                                               | Guidance and Counseling Services                                                                                                    |                                           |                    |                                                                                    |
|-------------------------------------------------------------------|----------------------------------------------------------------------------------------------------|-------------------------------------------|--------------------|------------------------------------------------------------------------------------|
| Classification:                                                   | Complex                                                                                                    | <b>y</b>                                  |                    |                                                                                    |
| Type of Transaction:                                              | G2C - Government                                                                                                    | to Citizen                                |                    |                                                                                    |
| Who may avail:                                                    | All (if any citizen is e                                                                                                    |                                           |                    |                                                                                    |
| CHECKLIST OF R                                                    |                                                                                                    |                                           | WHERE TO S         | SECURE                                                                             |
| Student Identification C Registration                             | ard or Certificate of                                                                                                    | University Business Center / University F |                    | / University Registrar                                                             |
| CLIENT STEPS                                                      | AGENCY ACTIONS                                                                                                    | FEES TO<br>BE PAID                        | PROCESSING<br>TIME | PERSON<br>RESPONSIBLE                                                              |
| The client will go to the nearest Guidance and Counseling office. | 1. Welcomes the referring person/s and ask necessary information from the referring person/s and the referred clientele. 1.1 Prepares duplicate copies of call slips for the College Dean and Guidance Counselors. 1.2 Seeks approval from the college Dean and coordinate to the college to inform the concerned student/s. | None.                                     | 20 minutes         | Guidance Counselor / Associate Guidance Counselor Guidance and Counseling Services |
| 2. The Client fill-out the counseling form                        | 2. Welcomes the clientele to get information. Clientele are encouraged to disclose their concerns to                                                                                                    | None.                                     | 20 minutes         | Guidance Counselor / Associate Guidance Counselor Guidance and Counseling Services |
|                                                                   | identify their conditions and needs.                                                                                                    |                                           |                    |                                                                                    |

|                                                                                                    |       |                                     | A STATE OF THE STATE OF THE STA |
|----------------------------------------------------------------------------------------------------|-------|-------------------------------------|----------------------------------------------------------------------------------------------------|
| 3. Provides appropriate interventions to the clientele towards their personal choice and decisions. 3.1 Offers referral interventions to the clientele. 3.2 Prepares letter or referral slips. 3.3 Refers clientele to other guidance counselors, personnel or external consultant. 3.4 Ends counseling sessions after the referral | None. | 10 minutes                          | Guidance Counselor Associate Guidance Counselor Guidance and Counseling Services                                                                                                    |
| completed.  4. Accomplishes and files counseling forms or update the clientele individual inventory records.  4.1 Schedules follow-up sessions until clientele are met.  5. Ends the counseling                                                                                                    | None. | 5 minutes 2 minutes                 | Guidance Counselor / Associate Guidance Counselor Guidance and Counseling Services  Guidance Counselor / Associate Guidance                                                                                                    |
| sessions when completed and not needed by the clientele.                                                                                                    | None. | 0 day/s, 0<br>hour/s, 57<br>minutes | Counselor Guidance and Counseling Services                                                                                                    |

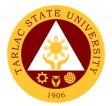

#### 6. Seminar on Study Habits

The service provides seminars to cater students' personal, social, academic, and spiritual development, develop good study habits, provide information on healthy relationships and positive boundaries and enhance students' abilities to cope and manage time and stress.

| Office or Division:                                 | Guidance and Counseling Services                                                                                                    |                    |                    |                                                                                    |
|-----------------------------------------------------|----------------------------------------------------------------------------------------------------|--------------------|--------------------|------------------------------------------------------------------------------------|
| Classification:                                     | Complex                                                                                                    | iselling Service   | UES                |                                                                                    |
| Type of Transaction:                                | G2C - Government                                                                                                    | to Citizon         |                    |                                                                                    |
| Who may avail:                                      | All (if any citizen is                                                                                                    |                    |                    |                                                                                    |
| CHECKLIST OF RI                                     |                                                                                                    | eligible)          | WHERE TO S         | ECLIDE                                                                             |
| Student Identification C                            |                                                                                                    | Lipiyoroity E      | WHERE TO S         |                                                                                    |
| Registration                                        | ard or Certificate of                                                                                                    | University E       | business Center    | / University Registrar                                                             |
| CLIENT STEPS                                        | AGENCY<br>ACTIONS                                                                                                    | FEES TO<br>BE PAID | PROCESSING<br>TIME | PERSON<br>RESPONSIBLE                                                              |
| 1. The Guidance                                     | 1. Informs the                                                                                                    | None.              | Four (4)           | Guidance Counselor /                                                               |
| Counselors inform the client to attend the seminar. | guidance director/head and the college dean, informs and invites other guidance counselors. Prepares the following: 1.1 Communic ation letters for the activity approval. 1.2 Attendance sheets for the participants. 1.3 Activity Evaluation forms. 1.4 Other necessary documents for the | None.              | Working days       | Associate Guidance Counselor Guidance and Counseling Services                      |
|                                                     | activity.  2. Facilitates the                                                                                                    | None.              | 4 Hours            | Guidance Counselor /                                                               |
|                                                     | activity.                                                                                                    | NOHE.              | 4 1 IOUI 5         | Associate Guidance Counselor Guidance and Counseling Services                      |
|                                                     | 3. Have evaluated the activity conducted. Collects the activity evaluation                                                                                                    | None.              | 5 minutes          | Guidance Counselor / Associate Guidance Counselor Guidance and Counseling Services |

|                   |       |           | A P P                |
|-------------------|-------|-----------|----------------------|
| forms and other   |       |           | 1906                 |
| documents,        |       |           | 1500                 |
| computes the      |       |           |                      |
| activity          |       |           |                      |
| evaluation        |       |           |                      |
| results and files |       |           |                      |
| all documents.    |       |           |                      |
| 4. End of the     | None. | 2 minutes | Guidance Counselor / |
| activity.         |       |           | Associate Guidance   |
| •                 |       |           | Counselor            |
|                   |       |           | Guidance and         |
|                   |       |           | Counseling Services  |
| TOTAL:            | None. | 4 days, 4 |                      |
|                   |       | hours, 7  |                      |
|                   |       | minutes   |                      |

## 7. VPI / RIASEC Examination and Career Counseling

To facilitate the client movement to the appropriate educational or occupational level/program and entry to appropriate co-curricular and extra-curricular activities.

| Office or Division:                                               | Guidance and Cou                                                                                                    | Guidance and Counseling Services |                    |                                                                                    |  |
|-------------------------------------------------------------------|----------------------------------------------------------------------------------------------------|----------------------------------|--------------------|------------------------------------------------------------------------------------|--|
| Classification:                                                   | Simple                                                                                                    |                                  |                    |                                                                                    |  |
| Type of Transaction:                                              | G2C - Governmen                                                                                                    | t to Citizen                     |                    |                                                                                    |  |
| Who may avail:                                                    | All (if any citizen is                                                                                                    | eligible)                        |                    |                                                                                    |  |
| CHECKLIST OF RE                                                   |                                                                                                    |                                  | WHERE TO S         | ECURE                                                                              |  |
| Student Identification Card or Certificate of Registration        |                                                                                                    | University E                     | Business Center    | / University Registrar                                                             |  |
| Shifting form                                                     |                                                                                                    | College Reg                      | gistrar            |                                                                                    |  |
| CLIENT STEPS                                                      | AGENCY<br>ACTIONS                                                                                                    | FEES TO<br>BE PAID               | PROCESSING<br>TIME | PERSON<br>RESPONSIBLE                                                              |  |
| The client will go to the nearest Guidance and Counseling office. | 1. Welcomes the Client, gathers information, and informs client about the process/test.                                                         | None.                            | 10 minutes         | Guidance Counselor / Associate Guidance Counselor Guidance and Counseling Services |  |
|                                                                   | 2. Client submits all requirements needed and answers the Vocational Preference Inventory Career Test. 2.1 Scores client's VPI test results and | None.                            | 30 minutes         | Guidance Counselor / Associate Guidance Counselor Guidance and Counseling Services |  |

|                                       |                   |       |            | A P                                        |
|---------------------------------------|-------------------|-------|------------|--------------------------------------------|
| ic                                    | dentify           |       |            | 1906                                       |
|                                       | is/her            |       |            | 1500                                       |
| V                                     | 'PI career        |       |            |                                            |
| р                                     | rofile.           |       |            |                                            |
| 3. Revie                              | -                 | None. | 10 minutes | Guidance Counselor /<br>Associate Guidance |
| client                                |                   |       |            | Counselor                                  |
|                                       |                   |       |            | Guidance and                               |
| I                                     | ements<br>ttaches |       |            | Counseling Services                        |
|                                       |                   |       |            |                                            |
| addition                              |                   |       |            |                                            |
| docur                                 |                   |       |            |                                            |
|                                       | ed by the         |       |            |                                            |
|                                       | and the           |       |            |                                            |
|                                       | offices.          |       |            |                                            |
|                                       | scuses            |       |            |                                            |
|                                       | th the            |       |            |                                            |
|                                       | ent's             |       |            |                                            |
|                                       | s/her             |       |            |                                            |
|                                       | reer              |       |            |                                            |
| · · · · · · · · · · · · · · · · · · · | ofile             |       |            |                                            |
|                                       | sults and         |       |            |                                            |
|                                       | entify            |       |            |                                            |
|                                       | erest             |       |            |                                            |
|                                       | atched to         |       |            |                                            |
|                                       | s/her             |       |            |                                            |
|                                       | sired             |       |            |                                            |
|                                       | urse.             |       |            |                                            |
| 4. Clien                              |                   | None. | 10 minutes | Guidance Counselor /                       |
| recei                                 |                   |       |            | Associate Guidance                         |
| his/h                                 |                   |       |            | Counselor<br>Guidance and                  |
| need                                  |                   |       |            | Counseling Services                        |
|                                       | ments             |       |            | Courseing Services                         |
|                                       | eports to         |       |            |                                            |
| his/h                                 |                   |       |            |                                            |
| desir                                 |                   |       |            |                                            |
| colle                                 | ge and            |       |            |                                            |
| cours                                 |                   |       |            |                                            |
|                                       | TOTAL:            | None. | 0 day/s, 1 |                                            |
|                                       |                   |       | hour, 0    |                                            |
|                                       |                   |       | minute/s   |                                            |

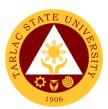

# Career Education and Job Placement Services

**External Services** 

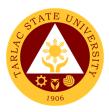

# 1. Campus Recruitment Activity/ Career Development Sessions/Career Fair/Company Campus Roadshows/Services Caravan

The activities pertain to career development seminars/ workshops/ trainings such as mock job interviews, professional examination preparation and direction, and graduate school-know-how and other activities such as career fair, campus recruitment activity and campus company roadshow which are initiated or facilitated by the Career Education and Job Placement Services Unit.

| Office or Division:                                                                                          | Career Education a                                                                                                    | nd Job Place                                                                                                    | ement Services  |                                                     |
|----------------------------------------------------------------------------------------------------|----------------------------------------------------------------------------------------------------|----------------------------------------------------------------------------------------------------|-----------------|-----------------------------------------------------|
| Classification:                                                                                              | Simple                                                                                                    |                                                                                                    |                 |                                                     |
| Type of Transaction:                                                                                         | G2B – Government                                                                                                    |                                                                                                    | •               |                                                     |
|                                                                                                    | G2C – Government                                                                                                    | to Governm                                                                                                    | ent             |                                                     |
| Who may avail:                                                                                               | Accredited Compan                                                                                                    | ies/Indutries                                                                                                    | and Governmer   | nt Agencies                                         |
| CHECKLIST OF RI                                                                                              |                                                                                                    |                                                                                                    | WHERE TO S      | ECURE                                               |
| Letter of Intent (address Mallari, University President letter/scanned copy)                                 |                                                                                                    | Company                                                                                                    |                 |                                                     |
| 2. Campus Roadshow/Ca<br>Career Fair Registration (10)                                                       | Form (TSU-CJS-SF-                                                                                                    | 2 <sup>nd</sup> Floor Room 208 Student Center Building, Tar<br>State University Villa Lucinda Campus, Brgy.<br>Binauganan, Tarlac City, Tarlac<br>Or via Email:<br>jobplacement@tsu.edu.ph |                 | Campus, Brgy.<br>ac                                 |
| CLIENT STEPS                                                                                                 | AGENCY<br>ACTIONS                                                                                                    | FEES TO<br>BE PAID                                                                                                    | PROCESSING TIME | PERSON<br>RESPONSIBLE                               |
| The client will submit the Letter of Intent together with the other requirements to the office or as follow. | 1. The office will receive and will scan the letter of intent.  1.1 The request will be forwarded to the Records Office of the university. | None.                                                                                                    | 20 minutes      | Career Specialist/<br>Section Head<br>CEJPS Office  |
| 2.                                                                                                    | 2. The Records Office will secure the original copy and afterwards endorse the request to the Office of the President.                     | None.                                                                                                    | 5-10 minutes    | Clerk Records and Archives Unit                     |
| 3.                                                                                                    | 3. The Office of<br>the President<br>will review and<br>afterwards<br>endorse the<br>request to the                                        | None.                                                                                                    | 3-5 hours       | President/ Clerk Office of the University President |

|    |                                                                                                    |       |                                 | <b>A</b>                                                                       |
|----|----------------------------------------------------------------------------------------------------|-------|---------------------------------|--------------------------------------------------------------------------------|
|    | Vice President<br>of Academic<br>Affairs Office                                                                                                    |       |                                 | 1906                                                                           |
| 4. | 4. The Vice President of Academic Affairs and Services Office will assess and afterwards endorse the request to the Dean of Student Affairs and Services Office.                                                      | None. | 5-7 hours                       | Vice President/ Clerk/ Staff Office of the Vice President for Academic Affairs |
| 5. | 5. The Dean of Student Affairs and Services will recommend and afterwards endorse the request to the Career Education and Job Placement Services Office                                                               | None. | 10-15<br>minutes                | Dean/ Clerk<br>Office of the Student<br>Affairs and Services                   |
| 6. | 6. The Career Education and Job Placement Services Office will take charge on the recommendatio n of the endorsement. If approved, the office will facilitate the request and if not, a regret letter will be issued. | None. | 20 minutes                      | Career Specialist/<br>Section Head<br>CEJPS Office                             |
|    | TOTAL:                                                                                                    | None. | 1 day, 5<br>hours, 5<br>minutes |                                                                                |

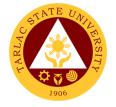

#### 2. Company Accreditation

The Company Accreditation is for New Industry/Company who would like to establish linkages with the university for their job posting in the university bulletin boards, official CEJPS Facebook page and TSU official website and request for graduate listings whenever needed.

| Office or Division:                                                                                             | Career Education and Job Placement Services                                                                                                    |                         |                    |                                                      |
|----------------------------------------------------------------------------------------------------|----------------------------------------------------------------------------------------------------|-------------------------|--------------------|------------------------------------------------------|
| Classification:                                                                                                 | Simple                                                                                                    |                         |                    |                                                      |
| Type of Transaction:                                                                                            | G2B – Government                                                                                                    | to Business             | Entity/ies         |                                                      |
| Who may avail:                                                                                                  | Business Entities                                                                                                    |                         |                    |                                                      |
| CHECKLIST OF R                                                                                                  | EQUIREMENTS                                                                                                    |                         | WHERE TO S         | ECURE                                                |
| Letter of Intent addre<br>President (1 signed I                                                                 |                                                                                                    | Company                 |                    |                                                      |
| BIR Certificate of Re<br>Form 2303) (1 photo<br>copy)                                                           | gistration (BIR                                                                                                    | BIR, HR (Co             | ompany)            |                                                      |
| Company SEC/DTI F photocopy/scanned                                                                             | •                                                                                                    | SEC, DTI, H             | HR (Company)       |                                                      |
| PhilJobNet Registrat photocopy)                                                                                 | ion Certificate (1                                                                                                    | PhilJobNet              | Website, HR (Co    | ompany)                                              |
| Company/Institution form/scanned copy)                                                                          | Profile (1 filled-out                                                                                                    | HR (Compa               | any)               |                                                      |
| Company accreditati<br>CJS-SF-01) (1 filled-<br>copy)                                                           | out form/scanned                                                                                                    | Tarlac State            |                    | t Center Building,<br>Lucinda Campus,<br>ity, Tarlac |
| Company Accreditat reference (1 filled-ou copy)                                                                 |                                                                                                    | Or via Email:           |                    |                                                      |
| Job Posting/Graduat<br>Request form (TSU-<br>filled-out form/scann                                              | CJS-SF-03) (1                                                                                                    | jobplacement@tsu.edu.ph |                    |                                                      |
| Company Logo (1 so                                                                                              |                                                                                                    | HR (Company)            |                    |                                                      |
| CLIENT STEPS                                                                                                    | AGENCY<br>ACTIONS                                                                                                    | FEES TO<br>BE PAID      | PROCESSING<br>TIME | PERSON<br>RESPONSIBLE                                |
| 7. The client will submit the Letter of Intent together with the other requirements to the office or as follow. | 6. The office will receive and will scan the letter of intent. This is also to check the completeness and authenticity of submitted requirements. 6.1 Otherwise, the company will revise and resubmit. 6.2 If complete, | None.                   | 20 minutes         | Career<br>Specialist/Section<br>Head<br>CEJPS Office |

|    |                                                                                                    |       |                  | A LI                                                                           |
|----|----------------------------------------------------------------------------------------------------|-------|------------------|--------------------------------------------------------------------------------|
|    | the request will be forwarded to the Records Office of the university.                                                                                            |       |                  | 1906                                                                           |
| 7. | 8. The Records Office will secure the original copy and afterwards endorse the request to the Office of the President.                                            | None  | 5-10 minutes     | Clerk Records and Archives Unit                                                |
| 3. | 9. The Office of the President will review and afterwards endorse the request to the Vice President of Academic Affairs Office                                    | None  | 3-5 hours        | President/ Clerk Office of the University President                            |
| 4. | 10. The Vice President of Academic Affairs and Services Office will assess and afterwards endorse the request to the Dean of Student Affairs and Services Office. | None. | 5-7 hours        | Vice President/ Staff/ Clerk Office of the Vice President for Academic Affairs |
| 5. | 11. The Dean of Student Affairs and Services will recommend and afterwards endorse the request to the Career Education and Job Placement Services Office          | None. | 10-15<br>minutes | Dean/ Clerk<br>Office of the Student<br>Affairs and Services                   |
| 6. | 12. The Career Education and Job Placement                                                                                                    | None. | 20 minutes       | Career Specialist/<br>Section Head<br>CEJPS Office                             |

|                 |       |          | Y Z  |
|-----------------|-------|----------|------|
| Services Office |       |          | 1906 |
| will take       |       |          |      |
| charge on the   |       |          |      |
| recommendati    |       |          |      |
| on of the       |       |          |      |
| endorsement.    |       |          |      |
| If approved,    |       |          |      |
| the office will |       |          |      |
| facilitate the  |       |          |      |
| request and if  |       |          |      |
| not, a regret   |       |          |      |
| letter will be  |       |          |      |
| issued.         |       |          |      |
| TOTAL:          | None. | 1 day, 5 |      |
|                 |       | hours, 5 |      |
|                 |       | minutes  |      |

## 3. Graduate Listing

The Graduate Listing pertains to the list of graduates requested by the Accredited Industry/Company who establish linkages with the university. If not, complete the accreditation procedure.

| Office or Division:                                                                                          | Career Education and Job Placement Services                                                                                               |                                       |                      |                                                      |
|----------------------------------------------------------------------------------------------------|----------------------------------------------------------------------------------------------------|---------------------------------------|----------------------|------------------------------------------------------|
| Classification:                                                                                              | Simple                                                                                                    |                                       |                      |                                                      |
| Type of Transaction:                                                                                         | G2B - Government                                                                                                    | to Business                           | Entity/ies           |                                                      |
| Who may avail:                                                                                               | Accredited Compan                                                                                                    | ies/Indutries                         |                      |                                                      |
| CHECKLIST OF RE                                                                                              |                                                                                                    |                                       |                      | ECURE                                                |
| <ol> <li>Letter of Intent (addre<br/>Mallari, University Pre</li> </ol>                                      | •                                                                                                    | Company                               |                      |                                                      |
| letter/scanned copy)                                                                                         | , o. a. o                                                                                                    |                                       |                      |                                                      |
| 2. Job Posting/Graduate                                                                                      | Listing/ Resume                                                                                                    | 2 <sup>nd</sup> Floor Roo             | om 208 Student C     | enter Building, Tarlac                               |
| Request form (TSU-C                                                                                          | JS-SF-03) (1 filled-                                                                                                    |                                       | sity Villa Lucinda ( |                                                      |
| out form/scanned cop                                                                                         | y)                                                                                                    |                                       | Tarlac City, Tarla   | C                                                    |
|                                                                                                    |                                                                                                    | Or via Email: jobplacement@tsu.edu.ph |                      |                                                      |
|                                                                                                    | AGENCY                                                                                                    | FEES TO                               | PROCESSING           | PERSON                                               |
| CLIENT STEPS                                                                                                 | ACTIONS                                                                                                    | BE PAID                               | TIME                 | RESPONSIBLE                                          |
| The client will submit the Letter of Intent together with the other requirements to the office or as follow. | 1. The office will receive and will scan the letter of intent. 1.1 The request will be forwarded to the Records Office of the university. | None.                                 | 20 minutes           | Career<br>Specialist/Section<br>Head<br>CEJPS Office |

|    |                                                                                                    |       |                  | 4                                                                              |
|----|----------------------------------------------------------------------------------------------------|-------|------------------|--------------------------------------------------------------------------------|
| 2. | 2. The Records Office will secure the original copy and afterwards endorse the request to the Office of the President.                                           | None. | 5-10 minutes     | Records and Archives<br>Unit                                                   |
|    | 3. The Office of the President will review and afterwards endorse the request to the Vice President of Academic Affairs Office                                   | None. | 3-5 hours        | President/ Clerk Office of the University President                            |
|    | 4. The Vice President of Academic Affairs and Services Office will assess and afterwards endorse the request to the Dean of Student Affairs and Services Office. | None. | 5-7 hours        | Vice President/ Staff/ Clerk Office of the Vice President for Academic Affairs |
|    | 5. The Dean of Student Affairs and Services will recommend and afterwards endorse the request to the Career Education and Job Placement Services Office          | None. | 10-15<br>minutes | Dean/ Clerk Office of the Student Affairs and Services                         |
|    | 6. The Career Education and Job Placement Services Office will take charge on the recommendati on of the endorsement. If approved, the office will               | None. | 20 minutes       | Career Specialist/<br>Section Head<br>CEJPS Office                             |

|                |       |          | A A A A A A A A A A A A A A A A A A A |
|----------------|-------|----------|---------------------------------------|
| facilitate the |       |          | 1906                                  |
| request and if |       |          | 1300                                  |
| not, a regret  |       |          |                                       |
| letter will be |       |          |                                       |
| issued.        |       |          |                                       |
| TOTAL:         | None. | 1 day, 5 |                                       |
|                |       | hours, 5 |                                       |
|                |       | minutes  |                                       |

#### 3. Job Posting

Office or Division:

The Job Posting pertains to the Job Ads posting of the Accredited Industry/Company in the university bulletin boards and office official *facebook* page. If not, complete the accreditation procedure.

Career Education and Job Placement Services

| Cla | assification:                                                                                                | Simple                                                                                                    |                                                                                                    |                    |                                                      |
|-----|----------------------------------------------------------------------------------------------------|----------------------------------------------------------------------------------------------------|----------------------------------------------------------------------------------------------------|--------------------|------------------------------------------------------|
| Ту  | pe of Transaction:                                                                                           | G2B – Government                                                                                                    | to Business                                                                                                    | Entity/ies         |                                                      |
| WI  | no may avail:                                                                                                | Accredited Compan                                                                                                    | ies/Indutries                                                                                                    |                    |                                                      |
|     | CHECKLIST OF RE                                                                                              | EQUIREMENTS                                                                                                    |                                                                                                    | WHERE TO S         | ECURE                                                |
| 1.  | Letter of Intent (addre<br>Mallari, University Pre<br>letter/scanned copy)                                   | •                                                                                                    | HR (Compar                                                                                                    | ny)                |                                                      |
| 2.  | Company Job Ads Po<br>copy/scanned copy)                                                                     | ster/s (1 hard                                                                                                    | HR (Compar                                                                                                    | ny)                |                                                      |
| 3.  | Job Posting/Graduate<br>Request form (TSU-C<br>out form/scanned cop                                          | CJS-SF-03) (1 filled-<br>y)                                                                                                    | 2 <sup>nd</sup> Floor Room 208 Student Center Building<br>State University Villa Lucinda Campus, Brgy<br>Binauganan, Tarlac City, Tarlac<br>Or via Email:<br>jobplacement@tsu.edu.ph |                    | Campus, Brgy.                                        |
|     | CLIENT STEPS                                                                                                 | AGENCY<br>ACTIONS                                                                                                    | FEES TO<br>BE PAID                                                                                                    | PROCESSING<br>TIME | PERSON<br>RESPONSIBLE                                |
| 1.  | The client will submit the Letter of Intent together with the other requirements to the office or as follow. | 1. The office will receive and will scan the letter of intent.  1.1 The request will be forwarded to the Records Office of the university. | None.                                                                                                    | 20 minutes         | Career<br>Specialist/Section<br>Head<br>CEJPS Office |
| 2.  |                                                                                                    | 2. The Records Office will secure the original copy and afterwards endorse the request to the Office of the President.                     | None.                                                                                                    | 10 minutes         | Clerk Records and Archives Unit                      |

|    |                                                                                                    |       |                      | E TO THE TOTAL PROPERTY OF THE PROPERTY OF THE |
|----|----------------------------------------------------------------------------------------------------|-------|----------------------|----------------------------------------------------------------------------------------------------|
| 3. | 3. The Office of the President will review and afterwards endorse the request to the Vice President of Academic Affairs Office                                                                                        | None. | 5 hours              | President/ Cierk<br>President's Office                                                                                                    |
| 4. | 4. The Vice President of Academic Affairs and Services Office will assess and afterwards endorse the request to the Dean of Student Affairs and Services Office.                                                      | None. | 7 hours              | Vice President/ Staff/ Clerk Office of the Vice President for Academic Affairs                                                                                                    |
| 5. | 5. The Dean of Student Affairs and Services will recommend and afterwards endorse the request to the Career Education and Job Placement Services Office                                                               | None. | 15 minutes           | Dean/ Clerk Office of the Student Affairs and Services                                                                                                    |
| 6. | 6. The Career Education and Job Placement Services Office will take charge on the recommendatio n of the endorsement. If approved, the office will facilitate the request and if not, a regret letter will be issued. | None. | 20 minutes           | Career Specialist/<br>Section Head<br>CEJPS Office                                                                                                    |
|    | TOTAL:                                                                                                    | None. | 1 day, 5<br>hours, 5 |                                                                                                    |
|    |                                                                                                    |       | minutes              |                                                                                                    |

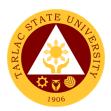

## 6. Referral of Walk-In Students and Graduates of University

The referral of walk-in student and graduates of the university pertains in referring the student or graduate to the accredited company who has job vacancy associated with the course he/she graduated.

| Office or Division:                                                                                          | Career Education a                                                                                                    | Career Education and Job Placement Services |                                     |                                                      |  |
|----------------------------------------------------------------------------------------------------|----------------------------------------------------------------------------------------------------|---------------------------------------------|-------------------------------------|------------------------------------------------------|--|
| Classification:                                                                                              | Simple                                                                                                    |                                             |                                     |                                                      |  |
| Type of Transaction:                                                                                         | G2C – Government                                                                                                    | to Citizen                                  |                                     |                                                      |  |
| Who may avail:                                                                                               | Students and gradu                                                                                                    | ates of the U                               | Iniversity                          |                                                      |  |
| CHECKLIST OF RI                                                                                              | EQUIREMENTS                                                                                                    |                                             | WHERE TO S                          | ECURE                                                |  |
|                                                                                                    |                                                                                                    |                                             |                                     |                                                      |  |
| CLIENT STEPS                                                                                                 | AGENCY<br>ACTIONS                                                                                                    | FEES TO<br>BE PAID                          | PROCESSING<br>TIME                  | PERSON<br>RESPONSIBLE                                |  |
| The graduate or current student will submit their updated resume to the office and will sign to the logbook. | 1. The Office will refer the graduate or student to employers who have job vacancies that fits her/his qualification. 1.1 Follow up job vacancy. | None.                                       | 20 minutes                          | Career<br>Specialist/Section<br>Head<br>CEJPS Office |  |
|                                                                                                    | TOTAL:                                                                                                    | None.                                       | 0 day/s, 0<br>hour/s, 20<br>minutes |                                                      |  |

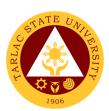

# Sports Development and Management Unit

**External Services** 

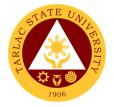

## 1. Monetary Incentives

Right of Student Athletes to their monthly Monetary Incentives for representing the school in different major competitions.

| Office or Division:                            | Sports Development and Management Unit                                                                                                    |                    |                        |                                                                                       |
|------------------------------------------------|----------------------------------------------------------------------------------------------------|--------------------|------------------------|---------------------------------------------------------------------------------------|
| Classification:                                | Highly Technical                                                                                                    | <u></u>            |                        |                                                                                       |
| Type of Transaction:                           | G2C – Government to                                                                                                    | Citizen            |                        |                                                                                       |
| Who may avail:                                 | All                                                                                                    |                    |                        |                                                                                       |
| CHECKLIST OF I                                 | REQUIREMENTS                                                                                                    |                    | WHERE TO SEC           | URE                                                                                   |
| Letter for try-outs                            |                                                                                                    | Prepared b         | y Coaches              |                                                                                       |
| Obligation Request                             |                                                                                                    |                    |                        |                                                                                       |
| Payroll                                        |                                                                                                    | Sports Dev         | elopment and M         | lanagement                                                                            |
| Voucher with supporting                        | ng documents                                                                                                    | Unit               |                        |                                                                                       |
| Feedback Form                                  |                                                                                                    |                    | 1                      |                                                                                       |
| CLIENT STEPS                                   | AGENCY ACTIONS                                                                                                    | FEES TO<br>BE PAID | PROCESSING<br>TIME     | PERSON<br>RESPONSIBLE                                                                 |
| Submit letter for SCUAA Athletes for try-outs. | Check the given letter.                                                                                                    | None.              | 8 to 15<br>minutes     | Staff<br>SDMU                                                                         |
|                                                | 2) Prepare obligation request, payroll of the student/s', monetary incentives (amounts are indicated in the Board Resolution No. 62, s. 2015)  Note: Coaches will be notified by the SDMU once payroll is ready; Student-Athletes shall wait for further announcement until allowance is ready to be claimed at the Cashiering Unit. | None.              | 1 working day          | Staff<br>SDMU                                                                         |
|                                                | 3) Process payroll voucher with supporting documents attached. Have it signed by the SDMU Head, Budget Officer, and Vice President for Academic Affairs, Accounting                                                                                                    | None.              | 2 to 5<br>working days | Staff SDMU  Staff Budget Management Unit  Staff VPAA Accounting Staff Accounting Unit |

|                                                                           |                                                                                                    |       |                                    | A L JIM                                   |
|---------------------------------------------------------------------------|----------------------------------------------------------------------------------------------------|-------|------------------------------------|-------------------------------------------|
|                                                                           | Director, and Vice President for Administration and Finance, Cashiering Office Director                           |       |                                    | Staff Cashiering Unit                     |
|                                                                           | 4) Conduct monitoring of implementation of approved recommendations and submit report to the University President | None. | 1 working day                      | Staff<br>SDMU<br>Staff<br>Cashiering Unit |
| 5) Claim allowance at<br>the Cashiering Unit<br>once informed by<br>SDMU. | 5)                                                                                                    | None. | 5 minutes                          | Staff<br>Cashiering Unit                  |
|                                                                           | TOTAL:                                                                                                    | None. | 7 days, 0<br>hour/s, 20<br>minutes |                                           |

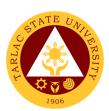

# **Student Discipline Unit**

**External Services** 

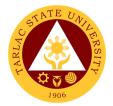

## 1. Filing of Complaints and Investigation

Filing of complaints and investigation for student vs. student case (Defendant Admitting to the Allegations).

| Office or Division:                                                                                                    | Student Discipline U                                                                                                    | Init (SDU)         |                                                                  |                                        |
|----------------------------------------------------------------------------------------------------|----------------------------------------------------------------------------------------------------|--------------------|------------------------------------------------------------------|----------------------------------------|
| Classification:                                                                                                    | Highly Technical (7                                                                                                    |                    | ays)                                                             |                                        |
| Type of Transaction:                                                                                                    | G2C - Government                                                                                                    |                    |                                                                  |                                        |
| Who may avail:                                                                                                    | Students Enrolled in                                                                                                    | n the Univers      | ity                                                              |                                        |
| CHECKLIST OF RE                                                                                                    |                                                                                                    |                    | WHERE TO S                                                       | ECURE                                  |
| 1 Copy Complaint Form                                                                                                    | n (Xerox Copy)                                                                                                    | Student Dis        | cipline Unit                                                     |                                        |
| 1 Copy Letter of Respo                                                                                                    |                                                                                                    | Student Dis        | cipline Unit                                                     |                                        |
| 2 to 3 Copies Documen                                                                                                    | ited Evidences                                                                                                    | The student        | t will provide.                                                  |                                        |
| Photocopy)                                                                                                    | AGENCY                                                                                                    | FFFC TO            | DDOCESSING                                                       | PERSON                                 |
| CLIENT STEPS                                                                                                    | ACTIONS                                                                                                    | FEES TO<br>BE PAID | PROCESSING<br>TIME                                               | RESPONSIBLE                            |
| 1. File a formal written complaint at the office of Student Discipline Officer (R202, TSU Student Center, Lucinda Extension Campus, Tarlac City)  Reminder: Use only the forms provided by SDU. Include any documented evidences if there is any.* | 1. Accept the complaints and will record the necessary information to Student Discipline Logbook, Complainant Logbook, Case Summary Logbook and Student Blotter                                                           | None.              | 1 to 1 ½ hours                                                   | Staff/Officers Student Discipline Unit |
| 2. Wait for the notification from SDU regarding the progress of the case and the schedule of the hearing.                                                                                                    | 2. Coordinate with different officers (MISO, CSU, Guidance Office) to trace the whereabouts of the respondent 2.1 Issuance of notice to the defendant regarding the complaint** 2.2 Defendant will reply to the letter of | None.              | Within 10<br>working Days<br>upon receipt<br>of the<br>complaint | Staff/Officers Student Discipline Unit |

|                                                                                                    |                                                                                                    |       |                                                               | A Y                                    |
|----------------------------------------------------------------------------------------------------|----------------------------------------------------------------------------------------------------|-------|---------------------------------------------------------------|----------------------------------------|
|                                                                                                    | complaint<br>filed against<br>him/her***                                                                                                    |       |                                                               | 1906                                   |
| 3. Attend the scheduled hearing once notified by the SDU (R202, TSU Student Center, Lucinda Extension Campus, Tarlac City)                                                                                                    | 3. SDU will schedule a hearing between the defendant and complainant                                                                                             | None. | Within 5 Working days upon receiving the defendant's response | Staff/Officers Student Discipline Unit |
| 4. Complainant will wait for the resolution of the case once the defendant admits partially/fully the allegation and will report at the office of SDU for a copy of the case's resolution upon being informed by SDU (R202, TSU Student Center, Lucinda Extension Campus, Tarlac City) | 4. When defendant admits the allegations, notice to both parties will be given. Defendant will be invited in the office of SDU for the sanctions of his/her act. | None. | Within 5<br>Working Days                                      | Staff/Officers Student Discipline Unit |
|                                                                                                    | TOTAL:                                                                                                    | None. | 20 Days, 1<br>hour, 30<br>minutes                             |                                        |

<sup>\*</sup>SDU may however conduct preliminary interview with the complainant on or before the filing of the formal complaint.

Note: Investigation and decision of the case as much as practicable shall not exceed for 30 working days (based from the Revised Rules on Administrative Case in the Civil Service Rule 9, Section 48. See attached file)

<sup>\*\*</sup> SDU can conduct preliminary interview to defendant on or before filling his or her answer.

<sup>\*\*\*</sup> Defendant can request for an extension of time to file his/her answer in writing subject to the prior approval of the head of the SDU

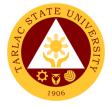

## 2. Filing of Complaints and Investigation

Filing of complaints and investigation for student vs. student case (Defendant Denies the Allegations).

| Office or Division     | 0(-1(-1(-1                              | L.:( (ODLI)        |                       |                       |
|------------------------|-----------------------------------------|--------------------|-----------------------|-----------------------|
| Office or Division:    | Student Discipline Unit (SDU)           |                    |                       |                       |
| Classification:        | Highly Technical (7                     |                    | ays)                  |                       |
| Type of Transaction:   | G2C - Government                        |                    |                       |                       |
| Who may avail:         | Students Enrolled in                    | the Univers        | •                     |                       |
| CHECKLIST OF RE        |                                         | 01 1 1 5           | WHERE TO S            | ECURE                 |
| 1 Copy Complaint Form  | , , , , , , , , , , , , , , , , , , , , | Student Dis        | •                     |                       |
| 1 Copy Letter of Respo |                                         | Student Dis        |                       |                       |
| 2 to 3 Copies Documer  | nted Evidences                          | The student        | t will provide.       |                       |
| Photocopy)             | 1.0=1101/                               |                    |                       |                       |
| CLIENT STEPS           | AGENCY<br>ACTIONS                       | FEES TO<br>BE PAID | PROCESSING<br>TIME    | PERSON<br>RESPONSIBLE |
| Complainant will       | 1. If defendant                         | None.              | Within 10             | Discipline Committee  |
| wait for the           | denies the                              |                    | Working Days          | Dragidant             |
| notifications          | allegations and                         |                    |                       | President<br>SSC      |
| coming from SDU        | and SDU,                                |                    |                       | 330                   |
| regarding the          | however finds                           |                    |                       | Student Discipline    |
| development of         | probable guilt,                         |                    |                       | Officer               |
| the case               | the discipline                          |                    |                       |                       |
|                        | committee will                          |                    | \A/:41-: =            | Dean                  |
|                        | convene.                                |                    | Within 5              | Student Affairs and   |
|                        | 1.1                                     |                    | Working Days          | Services              |
|                        | Investigation will be                   |                    | from the last         | Vice President        |
|                        | conducted                               |                    | meeting of discipline | Academic Affairs      |
|                        | by the                                  |                    | committee             | /toddernie /thans     |
|                        | committee                               |                    | Committee             | Respective Offices    |
|                        | Committee                               |                    |                       |                       |
|                        | 1.2 Decision                            |                    |                       |                       |
|                        | will be                                 |                    |                       |                       |
|                        | rendered                                |                    |                       |                       |
| 2. Complainant will    | 2. If committee                         | None.              | Within 5              | Discipline Committee  |
| wait for the           | finds no                                |                    | Working days          | ,                     |
| resolution and         | substantial                             |                    | upon receipt          | President             |
| written notice of      | proof against                           |                    | of the                | SSC                   |
| the case once the      | the defendant                           |                    | notification          | 0                     |
| committee's            | or if the                               |                    |                       | Student Discipline    |
| decision was           | university lacks                        |                    |                       | Officer               |
| rendered and will      | jurisdiction, it                        |                    |                       | Dean                  |
| report at the office   | will dismiss the                        |                    |                       | Student Affairs and   |
| of SDU for a copy      | case. But if                            |                    |                       | Services              |
| of the case's          | not, Written                            |                    |                       |                       |
| resolution upon        | notice to both                          |                    |                       | Vice President        |
| being informed by      | parties                                 |                    |                       | Academic Affairs      |
| SDU (R202, TSU         | regarding the                           |                    |                       | Pospostivo Offices    |
| Student Center,        | resolution of                           |                    |                       | Respective Offices    |
| Lucinda Extension      | the case will be                        |                    |                       |                       |
| Campus, Tarlac         | served. The                             |                    |                       |                       |
| City)                  | defendant if                            |                    |                       |                       |
|                        | found guilty will                       |                    |                       |                       |

|                                                          |       |                                     | A P P |
|----------------------------------------------------------|-------|-------------------------------------|-------|
| report to SDU's office from the receipt of the decision. |       |                                     | 1906  |
| TOTAL:                                                   | None. | 20 Days, 0<br>hour/s, 0<br>minute/s |       |

Note: Investigation and decision of the case as much as practicable shall not exceed for 30 working days (based from the Revised Rules on Administrative Case in the Civil Service Rule 9, Section 48. See attached file)

#### 3. Filing of Complaints and Investigation

Filing of complaints and investigations for student vs. faculty or university personnel.

| Office or Division:             | Student Discipline U           | Jnit (SDU)         |                           |                         |
|---------------------------------|--------------------------------|--------------------|---------------------------|-------------------------|
| Classification:                 | Complex (beyond 3              |                    | ys)                       |                         |
| Type of Transaction:            | G2C - Government               | to Citizen         | •                         |                         |
| Who may avail:                  | Students Enrolled in           | the Univers        | ity                       |                         |
| CHECKLIST OF RI                 | EQUIREMENTS                    |                    | WHERE TO S                | ECURE                   |
| 1 Copy Complaint Form           | n (Xerox Copy)                 | Student Dis        | cipline Unit              |                         |
| 1 Copy Letter of Respo          | nse (Xerox Copy)               | Student Dis        | cipline Unit              |                         |
| 2 to 3 Copies Documer           | ited Evidences                 | The student        | will provide.             |                         |
| Photocopy)                      |                                |                    |                           |                         |
| CLIENT STEPS                    | AGENCY<br>ACTIONS              | FEES TO<br>BE PAID | PROCESSING<br>TIME        | PERSON<br>RESPONSIBLE   |
| 1. File a formal                | <ol> <li>Accept the</li> </ol> | None.              | 1 to 1 ½                  | Staff/Officers          |
| written complaint               | complaints                     |                    | hours                     | Student Discipline Unit |
| at the office of                | and will record                |                    |                           |                         |
| Student Discipline              | the necessary                  |                    |                           |                         |
| Officer (R202,                  | information to                 |                    |                           |                         |
| TSU Student                     | Student                        |                    |                           |                         |
| Center, Lucinda                 | Discipline                     |                    |                           |                         |
| Extension                       | Logbook,                       |                    |                           |                         |
| Campus, Tarlac                  | Complainant                    |                    |                           |                         |
| City)                           | Logbook,                       |                    |                           |                         |
| Reminder: Use                   | Case                           |                    |                           |                         |
| only the forms                  | Summary                        |                    |                           |                         |
| provided by SDU.                | Logbook and                    |                    |                           |                         |
| Include any                     | Student                        |                    |                           |                         |
| documented                      | Blotter)*                      |                    |                           |                         |
| evidences if there              |                                |                    |                           |                         |
| is any.* 2. Wait for the notice | 2. SDU will                    | None.              | Within 5                  | Grievance Board         |
|                                 | forward the                    | None.              |                           | VPAA or VPAF            |
| coming from the SDU regarding   | complaint to                   |                    | working days upon receipt | VI / W OI VI / W        |
| the progress of                 | VPAA if the                    |                    | of the                    |                         |
| the case or for                 | defendant is                   |                    | complaint                 |                         |
| the schedule of                 | faculty or to                  |                    | Complaint                 |                         |
| hearing to be                   | VPAF if the                    |                    |                           |                         |
| Tiodining to bo                 | defendant is a                 |                    |                           |                         |
|                                 | dololidalit is a               |                    |                           |                         |

|                                 |                                                      |       |           | E A A |
|---------------------------------|------------------------------------------------------|-------|-----------|-------|
| given by the<br>Grievance Board | university personnel. The investigation will be then |       |           | 1906  |
|                                 | handled by                                           |       |           |       |
|                                 | the Grievance                                        |       |           |       |
|                                 | Board                                                |       |           |       |
|                                 | TOTAL:                                               | None. | 5 days, 1 |       |
|                                 |                                                      |       | hour, 30  |       |
|                                 |                                                      |       | minutes   |       |

<sup>\*</sup>SDU may however conduct preliminary interview with the complainant on or before the filing of the formal complaint.

#### 4. Procedure for Appeal

Procedure for appealing to the decision of the disciplinary case.

| Office or Division:                                                                                   | Student Discipline Unit (SDU)                                                                                                    |                    |                        |                                                                                |
|----------------------------------------------------------------------------------------------------|----------------------------------------------------------------------------------------------------|--------------------|------------------------|--------------------------------------------------------------------------------|
| Classification:                                                                                       | Highly Technical (7                                                                                                    | . ,                | ays)                   |                                                                                |
| Type of Transaction:                                                                                  | G2C - Government                                                                                                    |                    | ,                      |                                                                                |
| Who may avail:                                                                                        | Students Enrolled in                                                                                                    | n the Univers      | ity                    |                                                                                |
| CHECKLIST OF R                                                                                        | EQUIREMENTS                                                                                                    |                    | WHERE TO S             | ECURE                                                                          |
| 1 Copy Letter of Appeal (<br>Photocopy)                                                               | Original or                                                                                                    | The student        | will provide.          |                                                                                |
| CLIENT STEPS                                                                                          | AGENCY<br>ACTIONS                                                                                                    | FEES TO<br>BE PAID | PROCESSING TIME        | PERSON<br>RESPONSIBLE                                                          |
| The Defendant or Complainant may appeal to the decision of offices of committee through written form. | 1. SDU will forward the appeal base from whom decision will be appealed by the defendant or the complainant:  1.1 SDU's decision is appealable to the Dean of SAS within 15 days from notice.  1.2 SAS's decision is appealable to the VPAA within 15 days from notice. | None.              | 15 Days from<br>Notice | Staff Student Discipline Unit  Staff VPAA  Staff SAS  Staff President's Office |

|                                                                                                    |       |                                     | A LITTLE TO THE PARTY OF THE PARTY OF THE PA |
|----------------------------------------------------------------------------------------------------|-------|-------------------------------------|----------------------------------------------------------------------------------------------------|
| 1.3 VPAA's decision is appealable to the President within 15 days from notice.  1.4 President's decision is appealable to the TSU- BOR within 15 days from notice. |       |                                     | 1906                                                                                                    |
| TOTAL:                                                                                                    | None. | 15 days, 0<br>hour/s, 0<br>minute/s |                                                                                                    |

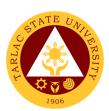

# **Student Organization Unit**

**External Services** 

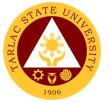

#### 1. Approval of Recognition of Student Organization

Procedures for the Renewal of accreditation of Student Organization and For New Student Organization

| Office or Division:            | Student Organiza                           | tion Unit            |                     |                     |
|--------------------------------|--------------------------------------------|----------------------|---------------------|---------------------|
| Classification:                | Highly Technical                           |                      |                     |                     |
| Type of Transaction:           | G2C - Governmer                            | nt to Citizen        |                     |                     |
| Who may avail:                 | Group of 15 to 25                          | enrolled Stu         | dents of Tarlac S   | State University    |
| CHECKLIST OF REC               |                                            |                      | WHERE TO S          |                     |
| Application form for stude (1) | Application form for student organizations |                      | ganization Unit/S   | tudent Development  |
| Statement of                   |                                            | Services Student Ord | ranization Unit/S   | Student Development |
| involvement/commitment/        | acceptance of                              | Services             | garnzation office   | itudent Development |
| the President/Adviser of S     | •                                          | 00171000             |                     |                     |
| Organization (1)               | J. G. G. G. H.                             |                      |                     |                     |
| Information Sheet of Stud      | lent Organization                          | Student Ord          | nanization Unit/S   | Student Development |
| Officers (X number of offi     | <u> </u>                                   | Services             | Jan = 0.11 0 1 11 0 |                     |
| Directory of Members (1)       |                                            |                      | panization Unit/S   | Student Development |
|                                |                                            | Services             | J                   |                     |
| Directory of Offices (1)       |                                            | Student Org          | ganization Unit/S   | Student Development |
| , ,                            |                                            | Services             |                     | ·                   |
| CLIENT STEPS                   | AGENCY                                     | FEES TO              | PROCESSING          | PERSON              |
| A F:11 ( )                     | ACTIONS                                    | BE PAID              | TIME                | RESPONSIBLE         |
| 1. Fill out the forms for      | 1. Student                                 | None.                | 8 Working           | Staff               |
| application for                | Organizatio<br>ns Unit will                |                      | Days                | Student             |
| renewal/new<br>student         | review the                                 |                      |                     | Organization Unit   |
| organizations and              | application                                |                      |                     |                     |
| submit to the office           | of the                                     |                      |                     |                     |
| of the Student                 | student                                    |                      |                     |                     |
| Organization Unit              | organization                               |                      |                     |                     |
| (Room 202, TSU                 | before it will                             |                      |                     |                     |
| Student Center,                | be belove it will                          |                      |                     |                     |
| Lucinda Extension              | approved                                   |                      |                     |                     |
| Campus, Tarlac                 | and                                        |                      |                     |                     |
| City)                          | registered                                 |                      |                     |                     |
| Reminder: Besides              | as                                         |                      |                     |                     |
| the form, the                  | accredited                                 |                      |                     |                     |
| organization must              | organization                               |                      |                     |                     |
| also submit their              | S                                          |                      |                     |                     |
| constitution and by            |                                            |                      |                     |                     |
| law, copy of their             |                                            |                      |                     |                     |
| logo and general               |                                            |                      |                     |                     |
| plan of action for             |                                            |                      |                     |                     |
| the current                    |                                            |                      |                     |                     |
| academic year                  |                                            |                      |                     |                     |
|                                | TOTAL:                                     | None.                | 8 Days, 0           |                     |
|                                |                                            |                      | hour/s, 0           |                     |
|                                |                                            |                      | minute/s            |                     |

**Note:** New Organization applicants will undergo one (1) month probation before securing the approval of the organization. During probation, they must conduct activity/s that will be documented and subject for review by Student Organization Unit.

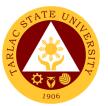

#### 2. Approval of Student Organization Activities

Approval of Activities of Recognized Student Organizations Within the Campus

| Office or Division:                                                                                                    | Student Organization Unit                                                                        |                                   |                                   |                                       |
|----------------------------------------------------------------------------------------------------|--------------------------------------------------------------------------------------------------|-----------------------------------|-----------------------------------|---------------------------------------|
| Classification:                                                                                                    | Simple                                                                                           |                                   |                                   |                                       |
| Type of Transaction:                                                                                                    | G2C - Government                                                                                 | to Citizer                        | 1                                 |                                       |
| Who may avail:                                                                                                    | Accredited/Recogn                                                                                | ized Stud                         | ent Organization                  |                                       |
| CHECKLIST OF REQ                                                                                                    | UIREMENTS                                                                                        |                                   | WHERE TO                          | SECURE                                |
| Letter to request the condu                                                                                                    |                                                                                                  |                                   | dent will provide.                |                                       |
| Parental Consent** (x num                                                                                                    | ,                                                                                                | The stud                          | dent will provide.                |                                       |
| Medical Certificate*** ( x nu participants)                                                                                                | umber of                                                                                         | Medical                           | Service Unit                      |                                       |
| Photocopy of RFID (x num                                                                                                    | ber of participants)                                                                             | The stud                          | dent will provide.                |                                       |
| Photocopy of Parents/Guar                                                                                                    |                                                                                                  |                                   | dent will provide.                |                                       |
| signature (x number of part                                                                                                    | ticipants)                                                                                       |                                   |                                   |                                       |
| Certificate of Registration (participants)                                                                                                 | x number of                                                                                      | Admission and Registration Office |                                   |                                       |
| Accomplished Activity Forn                                                                                                    | n (1)                                                                                            | Student Organization Unit/Student |                                   |                                       |
|                                                                                                    | , ,                                                                                              | Development Services              |                                   |                                       |
| CLIENT STEPS                                                                                                    | AGENCY<br>ACTIONS                                                                                | FEES<br>TO BE<br>PAID             | PROCESSING<br>TIME                | PERSON<br>RESPONSIBLE                 |
| 1. Submit all the required requirements at Student Organization Unit (Room 202, TSU Student Center, Lucinda Extension Campus, Tarlac City) | 1. Requirements will be review and check before signing. 1.1 Forward the documents to SAS Office | None.                             | 1 to 1 ½<br>Hours                 | Staff<br>Student Organization<br>Unit |
|                                                                                                    | TOTAL:                                                                                           | None.                             | 0 day/s, 1<br>hour, 30<br>minutes |                                       |

- \*The signatories of the letter are of the following order:
- 1. Student Org. President and Adviser,
- 2. Recommending Approval: College Dean (if it is a college-based organization)
- 3. SOU Unit Head, Dean of SAS,
- 4. Approved: VPAA.

Additional signatories maybe required if the activity involves the following:

- Funds Budget Office Head
- Facilities VP Administration and Finance
- \*\* Parental consent should be notarized if the activity will be conducted overnight
- \*\*\*Medical Certificate are not required if there is no strenuous physical activity in the event

#### Note:

Approval of the activity, as far as practicable, shall be one week before the scheduled date. Failure to comply with this policy will require the student organization to submit a letter of explanation to SOU. All indicated time must be properly observed unless certain uncontrollable factors and reasonable justifications are existent like but not limited to force majeure, calamities, suspension of classes/offices, signatories on Official Business, Official Travel or On Leave without any legal substitutes.

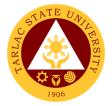

## 3. Approval of Student Organization Activities

Approval of Activities of Recognized Student Organizations Off the Campus

| Office or Division:                           | Student Organization                       | Student Organization Unit                     |                 |                       |  |  |  |
|-----------------------------------------------|--------------------------------------------|-----------------------------------------------|-----------------|-----------------------|--|--|--|
| Classification:                               | Simple                                     |                                               |                 |                       |  |  |  |
| Type of Transaction:                          | G2C – Government                           | to Citizen                                    |                 |                       |  |  |  |
| Who may avail:                                | Accredited/Recognized Student Organization |                                               |                 |                       |  |  |  |
| CHECKLIST OF RE                               | EQUIREMENTS                                |                                               | WHERE TO SECURE |                       |  |  |  |
| Letter of invitation* (3)                     |                                            | From the activity organizer                   |                 |                       |  |  |  |
| Letter to request the conduct/participate of  |                                            | The student will provide.                     |                 |                       |  |  |  |
| activity** (3)                                |                                            |                                               |                 |                       |  |  |  |
| Notarized Parental Consent (X number of       |                                            | The student will provide.                     |                 |                       |  |  |  |
| students)                                     |                                            |                                               |                 |                       |  |  |  |
| Medical Certificate (X number of students)    |                                            | Medical Service Unit                          |                 |                       |  |  |  |
| Photocopy of RFID                             |                                            | The student will provide.                     |                 |                       |  |  |  |
| Photocopy of Parents/Guardian ID with 3       |                                            | The student will provide.                     |                 |                       |  |  |  |
| Signature (X number of students)              |                                            |                                               |                 |                       |  |  |  |
| Certificate of Registration (X number of      |                                            | Registrar Officer                             |                 |                       |  |  |  |
| students)                                     |                                            |                                               |                 |                       |  |  |  |
| Minutes of Meeting with Parents (1)           |                                            | The Students Will Provide                     |                 |                       |  |  |  |
| Itinerary/Programme (1)                       |                                            | Organizer of the Activity                     |                 |                       |  |  |  |
| Certificate of Insurance (1)                  |                                            | Student Affairs and Services                  |                 |                       |  |  |  |
| Breakdown of Budget (1)                       |                                            | The Students Will Provide                     |                 |                       |  |  |  |
| Travel Order or Certification                 | The Students Will Provide                  |                                               |                 |                       |  |  |  |
| Faculty/Personnel that will Accompany the     |                                            |                                               |                 |                       |  |  |  |
| students (1:30)*** (1)                        |                                            |                                               |                 |                       |  |  |  |
| First Aid Kit                                 |                                            | The Students Will Provide                     |                 |                       |  |  |  |
| First Aider Certification of the personnel or |                                            | Red Cross or any credited organization that   |                 |                       |  |  |  |
| student that will accompany the student       |                                            | conduct training for first aid.               |                 |                       |  |  |  |
| (1:30) (x number of first aider)              |                                            | D :                                           |                 |                       |  |  |  |
| Insurance of the Vehicle**** (1)              |                                            | Driver                                        |                 |                       |  |  |  |
| Certification that vehicle is in good         |                                            | Driver                                        |                 |                       |  |  |  |
| condition (1)                                 |                                            |                                               |                 |                       |  |  |  |
| Certification of driver with acceptable       |                                            | Driver                                        |                 |                       |  |  |  |
| driving record (1)                            |                                            |                                               |                 |                       |  |  |  |
| Accomplished Activity Form (1)                |                                            | Student Organization Unit/Student Development |                 |                       |  |  |  |
|                                               | AGENCY                                     | Services                                      | PROCESSING      | DEDCON                |  |  |  |
| CLIENT STEPS                                  | ACTIONS                                    | FEES TO<br>BE PAID                            | TIME            | PERSON<br>RESPONSIBLE |  |  |  |
| 1. Submit all the                             | 1. Requirements                            | None.                                         | 1 to 1 ½        | Staff                 |  |  |  |
| required                                      | will be review                             |                                               | Hours           | Student Organization  |  |  |  |
| requirements at                               | and check                                  |                                               |                 | Unit                  |  |  |  |
| Student                                       | before signing.                            |                                               |                 |                       |  |  |  |
| Organization Unit                             | 1.1 Forward the                            |                                               |                 |                       |  |  |  |
| (Room 202, TSU                                | documents to                               |                                               |                 |                       |  |  |  |
| Student Center,                               | SAS Office                                 |                                               |                 |                       |  |  |  |
| Lucinda Extension                             |                                            |                                               |                 |                       |  |  |  |
| Campus, Tarlac                                |                                            |                                               |                 |                       |  |  |  |
| City)                                         |                                            |                                               |                 |                       |  |  |  |
|                                               |                                            |                                               |                 |                       |  |  |  |
|                                               | TOTAL:                                     | None.                                         | 0 day/s, 1      |                       |  |  |  |
|                                               |                                            |                                               | hour, 30        |                       |  |  |  |
|                                               |                                            |                                               | minutes         |                       |  |  |  |

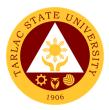

\*Must have an attached endorsement from the Office of the University President with CHED Memorandum

- \*\*The signatories of the letter are the following:
- 1. Student Organization President and Adviser
- 2. Recommending Approval: College Dean (if it is a college-based organization)
- 3. SOU Unit Head, Dean of SAS
- 4. Approved: VPAA

Additional signatories maybe required if the activity involves the following:

- Funds: Head of Budget Office
- Facilities: VP for Administration and Finance

\*\*\*\*If the organization will utilized TSU Transport Vehicle, this is not required

#### Note:

Approval of the activity, as far as practicable, shall be one week before the scheduled date. Failure to comply with this policy will require the student organization to submit a letter of explanation to SOU.

Request to conduct or participate in the event must reached the office of the VPAA at least 3 days prior to the scheduled date.

All indicated time must be properly observed unless certain uncontrollable factors and reasonable justifications are existent like but not limited to force majeure, calamities, suspension of classes/offices, signatories on Official Business, Official Travel or On Leave without any legal substitutes.

SDS clerk/staff will have to check first all the necessary attachment and documents for the activity before the head of SOU will affix his/her signature.

#### 4. Approval of Budget Plan and General Plan of Action (GPOA)

Procedure of Approval of the Finances and Activities of Student Organizations/Student Councils

| Office or Division:        | Student Organization Unit                  |                           |                 |                                       |  |
|----------------------------|--------------------------------------------|---------------------------|-----------------|---------------------------------------|--|
| Classification:            | Simple                                     |                           |                 |                                       |  |
| Type of Transaction:       | G2C - Government to Citizen                |                           |                 |                                       |  |
| Who may avail:             | Accredited/Recognized Student Organization |                           |                 |                                       |  |
| CHECKLIST OF REQUIREMENTS  |                                            | WHERE TO SECURE           |                 |                                       |  |
| General Plan of Action (3) |                                            | The Students Will Provide |                 |                                       |  |
| Budget Breakdown (3)       |                                            | The Students Will Provide |                 |                                       |  |
| CLIENT STEPS               | AGENCY<br>ACTIONS                          | FEES TO<br>BE PAID        | PROCESSING TIME | PERSON<br>RESPONSIBLE                 |  |
| Request for a schedule of  | Approved the hearing schedule              | None                      | 1 minute        | Staff<br>Student Organization<br>Unit |  |

<sup>\*\*\*</sup>Ratio of faculty to student is 1:30

|                                                                               |                                                                             |       |                                  | E MIL Y                               |
|-------------------------------------------------------------------------------|-----------------------------------------------------------------------------|-------|----------------------------------|---------------------------------------|
| hearing at the office of SAS                                                  |                                                                             |       |                                  | 1906                                  |
| Attend the budget hearing                                                     | 2. Evaluate the budget plan and activities of the organization for revision | None  | 30 mins. To 1 hour               | Staff<br>Student Organization<br>Unit |
| 3. Revised the budget plan and GPOA base from changes made during the hearing | 3. Sign and Approved the Budget plan and GPOA and forward it to SAS.        | None  | 1 Day                            | Staff<br>Student Organization<br>Unit |
|                                                                               | TOTAL:                                                                      | None. | 1 day, 2<br>hours, 0<br>minute/s |                                       |

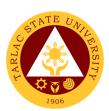

### Student Publication Unit External Services

### 1. Procedure for the Approval of Activities of Student Publication and College Publications

Approval of activities pertain to the event that include in the approve PPMP of the Publication and the activity letter must signed by the Editorial board and Staff

| Office or Division:                                                                                                    | Office or Division: Student Publication Unit – Student Affairs Services |                    |                                    |                                                                  |  |
|----------------------------------------------------------------------------------------------------|-------------------------------------------------------------------------|--------------------|------------------------------------|------------------------------------------------------------------|--|
| Classification:                                                                                                    | Simple                                                                  |                    |                                    |                                                                  |  |
| Type of Transaction:                                                                                                    | G2C – Governmer                                                         | nt to Citizen      |                                    |                                                                  |  |
| Who may avail:                                                                                                    | TSU Students                                                            |                    |                                    |                                                                  |  |
| CHECKLIST OF REQ                                                                                                    | UIREMENTS                                                               |                    | WHERE TO SEC                       | CURE                                                             |  |
| N/A                                                                                                    |                                                                         | N/A                |                                    |                                                                  |  |
| CLIENT STEPS                                                                                                    | AGENCY<br>ACTIONS                                                       | FEES TO<br>BE PAID | PROCESSING<br>TIME                 | PERSON<br>RESPONSIBLE                                            |  |
| 1. Ensure that activities are included in the approved PPMP of the Student Publication/Colleg e Publications                           | 1.Check the<br>Approved<br>GPOA if the<br>activity is<br>included       | None.              | 1 day                              | Staff/Student Publication/Colleg e Publications                  |  |
| 2. Submit the complete requirements and documents. Pursue letter must be signed by both the Editor- In-chief and their adviser.        | 1. The requirements will be checked by the Student Publication Unit.    | None.              | 1 day                              | Staff/Student Publication/Colleg e Publications                  |  |
| 2. Proceed to Student Development Services Unit for signing of Letters.                                                                | 3. Documents will be signed by the Head of SDU                          | None.              | 5 minutes                          | Staff/Student Publication/Colleg e Publications                  |  |
| 4. Proceed to Dean of SAS for the signing of letters                                                                                   | 3. Documents will be signed by the Dean of Student Affairs and Services | None.              | 5 minutes                          | Staff/Student Publication/Colleg e Publications                  |  |
| 4. Proceed to VPAA for the final approval of the activity and the go to Records and Archives Unit for compiling of the approved letter | 5.Compiled the<br>Approve activity<br>letter                            | None.              | None                               | Staff/Student Publication/Colleg e Publications  Staff/Clerk RAU |  |
|                                                                                                    | TOTAL:                                                                  | None.              | 2 days, 0<br>hour/s, 15<br>minutes |                                                                  |  |

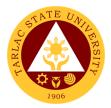

#### 2. Publication's Intent to Operate

Intent to operate is pertain to intent to operate or renewal of their Publication's by accomplishing the necessary requirements need.

| Office or Division: Student Publication Unit – Student Affairs Services                                                                                                    |                                                                                       |               |                                  |                                                                                    |
|----------------------------------------------------------------------------------------------------|---------------------------------------------------------------------------------------|---------------|----------------------------------|------------------------------------------------------------------------------------|
| Classification:                                                                                                    | Highly Technical                                                                      | Offic – Stude | ent Analis Servic                | <del>U</del> S                                                                     |
| Type of Transaction:                                                                                                    | G2C – Government                                                                      | to Citizon    |                                  |                                                                                    |
| Who may avail:                                                                                                    | TSU Students                                                                          | to Citizen    |                                  |                                                                                    |
| CHECKLIST OF R                                                                                                    |                                                                                       |               | WHERE TO S                       | ECLIDE                                                                             |
| Request Letter Address                                                                                                    |                                                                                       | Student Pul   | blication/College                |                                                                                    |
| of the SPU)                                                                                                    | 3 to (Occilon ricad                                                                   | Otaucht i ui  | blication, college               | 1 abilications                                                                     |
| -                                                                                                    | AGENCY                                                                                | FEES TO       | PROCESSING                       | PERSON                                                                             |
| CLIENT STEPS                                                                                                    | ACTIONS                                                                               | BE PAID       | TIME                             | RESPONSIBLE                                                                        |
| 1. During the midyear period (June-July) of the academic calendar, Student Publication/Colleg e Publications will submit a letter addressed to SPU asking to operate for upcoming academic year.                | 1. Check the request letter of the Student Publication/Col lege Publications          | None.         | 1 week                           | Staff Office of the Student Publication  Editorial Board Staff College Publication |
| 2) The head of SPU will meet the Publication for interview and deliberation                                                                                                    | 2. Meet and interview the Staff of every College Publications and Student Publication | None.         | 1 hour                           | Staff Student Publication  Editorial Board Staff College Publication               |
| 3. If the publication has completed and submitted all their accomplishment reports, SPU will give them Certification to operate and official status that their publication must be active for one academic year | 3) Check and evaluate their accompl ishment reports.                                  | None.         | 3 days                           | Staff Student Publication  Editorial Board Staff College Publications              |
| )                                                                                                    | TOTAL:                                                                                | None.         | 10 days,<br>1hour, 0<br>minute/s |                                                                                    |

### 3. Reading of Student and College Publications' Budget and General Plan of Action

The Budget and General Plan of Action pertains to the budget breakdown and activities of the Student Publication/College Publications for every semester.

| Office or Division:                                                                                                    | Student Publication Unit – Student Affairs Services                                                                  |                    |                                    |                                                                                  |  |
|----------------------------------------------------------------------------------------------------|----------------------------------------------------------------------------------------------------|--------------------|------------------------------------|----------------------------------------------------------------------------------|--|
| Classification:                                                                                                    | Simple                                                                                                    |                    |                                    |                                                                                  |  |
| Type of Transaction:                                                                                                    | G2C – Government                                                                                                    | to Citizen         |                                    |                                                                                  |  |
| Who may avail:                                                                                                    | TSU Students                                                                                                    |                    |                                    |                                                                                  |  |
| CHECKLIST OF RI                                                                                                    | QUIREMENTS                                                                                                    |                    | WHERE TO S                         | ECURE                                                                            |  |
| Liquidation of the Previ                                                                                                    | ous                                                                                                    | Studen             | t Publication/Col                  | llege Publications                                                               |  |
| Accomplishment Report                                                                                                    |                                                                                                    |                    |                                    |                                                                                  |  |
| CLIENT STEPS                                                                                                    | AGENCY<br>ACTIONS                                                                                                    | FEES TO<br>BE PAID | PROCESSING<br>TIME                 | PERSON<br>RESPONSIBLE                                                            |  |
| 13. Make sure all finances from the previous semester or academic year is already liquidated before acquiring the certificate of liquidation from SAS. | Compile and record the documents.                                                                                    | None.              | Depends<br>upon the<br>publication | Staff Student Publication Unit Staff Office of the Student Affairs and Services  |  |
| 14. Request for a schedule for the reading at SPU. Bring a copy proposed budget plan and general plan of action                                        | 2. Set for the requested schedule                                                                                    | None.              | 5 minutes                          | Staff Student Publication Editorial Board Staff College Publications             |  |
| 3. Attend the budget reading                                                                                                    | 3. Check and monitor the proposed budget and general plan of action of the Student Publication/C ollege Publications | None.              | 30 minutes to<br>1hour             | Staff Student Publication Unit  Staff Office of the Student Affairs and Services |  |
| 4. Revise the budget plan accordingly based on the changes made on the budget hearing                                                                  | 4.                                                                                                    | None.              | Depends<br>upon the<br>publication | Staff Student Publication  Editorial Board Staff College Publications            |  |
| 5. Submit the revised budget plan at Student Publication                                                                                               | 5. Check and sign the revised budget plan                                                                            | None.              | 5 minutes                          | Staff<br>Student Publication                                                     |  |

| 6. Submit a copy of the signed documents to SAS, SPU and Records Unit | 6. Compile the approved budget plan and GPOA | None. | Depends<br>upon the<br>publication | Staff Student Publication  Editorial Board Staff College Publications |
|-----------------------------------------------------------------------|----------------------------------------------|-------|------------------------------------|-----------------------------------------------------------------------|
|                                                                       | TOTAL:                                       | None. | 1 day, 0<br>hour/s, 40<br>minutes  |                                                                       |

#### 4. Signing of Resolution

Signing of the resolution pertains to their activities and other agenda that must signed by the Editorial board and Staff.

| Office or Division:                                                                                                    | Student Publication Unit – Student Affairs Services                   |                    |                                    |                                                                       |
|----------------------------------------------------------------------------------------------------|-----------------------------------------------------------------------|--------------------|------------------------------------|-----------------------------------------------------------------------|
| Classification:                                                                                                    | Simple                                                                |                    |                                    |                                                                       |
| Type of Transaction:                                                                                                    | G2C – Government                                                      | to Citizen         |                                    |                                                                       |
| Who may avail:                                                                                                    | TSU Students                                                          |                    |                                    |                                                                       |
| CHECKLIST OF RI                                                                                                    | EQUIREMENTS                                                           |                    | WHERE TO S                         | ECURE                                                                 |
| N/A                                                                                                    | T                                                                     | N/A                | T                                  |                                                                       |
| CLIENT STEPS                                                                                                    | AGENCY<br>ACTIONS                                                     | FEES TO<br>BE PAID | PROCESSING<br>TIME                 | PERSON<br>RESPONSIBLE                                                 |
| 1. The resolution prepared by the student or college publication must be signed by the editorial board and staff with a minimum of five (5) signatories from them plus their adviser. Three (3) copies of resolution must be secured by the student/college publication. | 1. Check and sign the resolution of the student/colle ge publication. | None.              | Depends<br>upon the<br>publication | Staff Student Publication  Editorial Board Staff College Publications |
| The resolution     will be signed     by the head of                                                                                                    |                                                                       | None.              | 5 minutes                          | Staff<br>Student Publication<br>Unit                                  |
| Student Publication unit provided that the approved GPOA budget plan must be                                                                                                    |                                                                       |                    |                                    | Staff Office of the Student Affairs and Services                      |

|                                                                                                    |                                                                       |       |                                     | A P                                             |
|----------------------------------------------------------------------------------------------------|-----------------------------------------------------------------------|-------|-------------------------------------|-------------------------------------------------|
| attached to the resolution                                                                                                    |                                                                       |       |                                     | 1906                                            |
| 3. The resolution will be signed by the head of Student Development Services provided that the approved GPOA budget plan must be attached to the resolution |                                                                       | None. | 5minutes                            | Unit Head Office of the Student Development     |
| 4. The resolution will be signed by the dean of SAS provided that the approved GPOA budget plan must be attached to the                                     | 4. Assess and sign the resolution of the student/college publication. | None. | 5 minutes                           | Dean Office of the Student Affairs and Services |
| 5. resolution. One copy will be kept by SAS and the other copy to SPU                                                                                       |                                                                       |       |                                     |                                                 |
|                                                                                                    | TOTAL:                                                                | None. | 0 day/s, 0<br>hour/s, 15<br>minutes |                                                 |

**5.Submission of Accomplishment Report**Accomplishment Reports pertain to submission of their documentation of their all activities that they conducted in the whole semester One copy of the accomplishment report will be

| Office or Division:                                                        | Student Publication Unit – Student Affairs Services                       |                                                    |        |                                                       |
|----------------------------------------------------------------------------|---------------------------------------------------------------------------|----------------------------------------------------|--------|-------------------------------------------------------|
| Classification:                                                            | Highly Technical                                                          |                                                    |        |                                                       |
| Type of Transaction:                                                       | G2C – Government Citizen                                                  |                                                    |        |                                                       |
| Who may avail:                                                             | TSU Students                                                              |                                                    |        |                                                       |
| CHECKLIST OF RI                                                            | REQUIREMENTS WHERE TO SECURE                                              |                                                    |        |                                                       |
| Accomplishment Repor                                                       | t of the whole                                                            | Student Publication/College Publications           |        |                                                       |
| semester                                                                   |                                                                           |                                                    |        |                                                       |
| CLIENT STEPS                                                               | AGENCY<br>ACTIONS                                                         | FEES TO PROCESSING PERSON BE PAID TIME RESPONSIBLE |        |                                                       |
| 5. Two weeks before the end of the semester, publication will submit their | SPU will     review the     submitted     accomplishme     nt report, for | None.                                              | 1 week | Staff SPU  Editorial Board Staff College Publications |

|                                                                                                    |                                                       |       |                                    | A P A A |
|----------------------------------------------------------------------------------------------------|-------------------------------------------------------|-------|------------------------------------|---------|
| accomplishme nt report to SPU. Included in the accomplishme nt report is the documentation of their various activities. | validation of<br>their<br>accomplished<br>activities. |       |                                    | 1906    |
|                                                                                                    | TOTAL:                                                | None. | 7 days, 0<br>hour/s, 0<br>minute/s |         |

### 6. Printing and Circulation of the Student and College Publication Issues

Printing and Circulation of the newspaper, magazine or folio must be included in the PPMP of each Publication and approved GPOA.

| Office or Division:                                                                                                    | Student Publicat                      | ion Unit –            | Student Affairs S  | Services                                                      |  |
|----------------------------------------------------------------------------------------------------|---------------------------------------|-----------------------|--------------------|---------------------------------------------------------------|--|
| Classification:                                                                                                    | Highly Technical                      |                       |                    |                                                               |  |
| Type of Transaction:                                                                                                    | G2C - Governm                         | ent to Citiz          | zen                |                                                               |  |
| Who may avail:                                                                                                    | TSU Students                          |                       |                    |                                                               |  |
| CHECKLIST OF REQUI                                                                                                    | REMENTS                               |                       | WHERE TO           | SECURE                                                        |  |
| N/A                                                                                                    |                                       | N/A                   |                    |                                                               |  |
| CLIENT STEPS                                                                                                    | AGENCY<br>ACTIONS                     | FEES<br>TO BE<br>PAID | PROCESSING<br>TIME | PERSON<br>RESPONSIBLE                                         |  |
| 1. Printing of magazine, newspaper or folio must have included in the PPMP of each Publication and approved general plan of action for the whole academic year. | 1.                                    | None                  | Depends on client. | Staff<br>SPU<br>Editorial Board Staff<br>College Publications |  |
| 2. News article, column, comics/cartoons, as well as the layout shall be checked by the editors before creating the dummy newspaper/, magazine or folio         | 2.                                    | None                  | 1 week             | Staff<br>SPU<br>Editorial Board Staff<br>College Publications |  |
| Dummy copy of their issues will be submitted to Student Publication Unit.                                                                                       | 3. Final Proofreading and correction. | None                  | 2 days             | Staff SPU  Editorial Board Staff College Publications         |  |

|                                                                       |                                                                                                    |                                                                                                    | A STATE OF THE STATE OF THE STA |
|-----------------------------------------------------------------------|----------------------------------------------------------------------------------------------------|----------------------------------------------------------------------------------------------------|----------------------------------------------------------------------------------------------------|
| Compile the documents.                                                | None                                                                                                    | 1 day                                                                                                    | Staff SPU  Editorial Board Staff College Publications                                                                                                    |
| 5. Check<br>and<br>assess.                                            | None                                                                                                    | 1 week                                                                                                    | Staff<br>SPU<br>Editorial Board Staff<br>College Publications                                                                                                    |
| 6. Check and assess the documents and compiled.                       | None                                                                                                    | 2 days                                                                                                    | Staff<br>SPU<br>Editorial Board Staff<br>College Publications                                                                                                    |
| 7. Inspect and assess the printed copies newspaper/magazine or folio. | None                                                                                                    | 1 day                                                                                                    | Staff<br>SPU<br>Student Publication<br>Editorial Boar Staff<br>College Publications                                                                                                    |
| 8. Monitor the circulation of newsletter/m agazine or folio.          | None                                                                                                    | Depends<br>upon the<br>publication                                                                                                    | Staff<br>SPU<br>Student Publication<br>Editorial Boar Staff<br>College Publications                                                                                                    |
| TOTAL:                                                                | None.                                                                                                    | 17 days/ 0<br>hours/ 0<br>minutes                                                                                                    |                                                                                                    |
|                                                                       | 5. Check and assess.  6. Check and assess the documents and compiled.  7. Inspect and assess the printed copies newspaper/magazine or folio.  8. Monitor the circulation of newsletter/m agazine or folio. | 5. Check and assess.  6. Check and assess the documents and compiled.  7. Inspect and assess the printed copies newspaper/magazine or folio.  8. Monitor the circulation of newsletter/m agazine or folio. | 5. Check and assess.  6. Check and assess the documents and compiled.  7. Inspect and assess the printed copies newspaper/ magazine or folio.  8. Monitor the circulation of newsletter/m agazine or folio.  None Depends upon the publication  Depends upon the publication  TOTAL: None. 17 days/ 0 hours/ 0                                                                                                    |

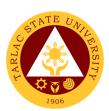

# Office of Culture and the Arts External Services

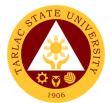

#### 1. Request for any Culture and the Arts Services

The service allows to request services from the office.

| Office or Division:                                                                                                    | Office of Culture and the Arts                                                                                                    |         |                    |                                                                                           |  |
|----------------------------------------------------------------------------------------------------|----------------------------------------------------------------------------------------------------|---------|--------------------|-------------------------------------------------------------------------------------------|--|
| Classification:                                                                                                    | Complex                                                                                                    |         |                    |                                                                                           |  |
| Type of Transaction:                                                                                                    | G2C – Government to 0                                                                                                    | Citizen |                    |                                                                                           |  |
| Who may avail:                                                                                                    | All                                                                                                    | •       |                    | -                                                                                         |  |
|                                                                                                    | REQUIREMENTS                                                                                                    | 000     | WHERE TO SE        |                                                                                           |  |
| Request Form                                                                                                    |                                                                                                    | FEES TO | Culture and the A  | Arts<br>PERSON                                                                            |  |
| CLIENT STEPS                                                                                                    | AGENCY ACTIONS                                                                                                    | BE PAID | PROCESSING<br>TIME | RESPONSIBLE                                                                               |  |
| Submit request form or by email to the Office of the University President .                                                                                                    | Receive request letter     1.1 Ensure completion of details.                                                                              | None.   | 3 minutes          | Clerk<br>OUP                                                                              |  |
| 2.                                                                                                    | 2. The request letter will be endorsed to the concerned Vice President.                                                                   | None.   | 1-2 days           | Clerk<br>OUP<br>University<br>President<br>OUP                                            |  |
| 3.                                                                                                    | 3. The request letter will be endorsed to the Dean of Student Affairs and Services Office.                                                | None.   | 1-2 days           | Clerk Concerned Vice President's Office  Vice President Concerned Vice President's Office |  |
| 4.                                                                                                    | 4. The request letter will be endorsed to the Head of the Office of Culture and the Arts.                                                 | None.   | 1-2 days           | Clerk<br>SAS Office<br>Dean<br>SAS Office                                                 |  |
| 5. The requestor will be asked to discuss the details of the request to the HO and if the group requested is available, Performance Request form will be filled out by the requestor. | 5. IC will coordinate the details of the request, prepare the group and fill up Performance Activity form and Excuse Letter of the group. | None.   | 1 day              | In-charge of the<br>Group<br>OCA                                                          |  |

|                                                                                                    |                                                                                                    |       |                      | £                                |
|----------------------------------------------------------------------------------------------------|----------------------------------------------------------------------------------------------------|-------|----------------------|----------------------------------|
| If the group is not available, adjustment can be made and if problem is solved, the requestor will be asked to fill up the PR form |                                                                                                    |       |                      | 1906                             |
| 6.                                                                                                    | 6. The Group In Charge accompany the performers to the venue and execute and present the requested service.                                                                                                    | None. | 3 days               | In-charge of the<br>Group<br>OCA |
| 7.                                                                                                    | 7. Evaluation form will be given randomly to people who witnessed the activity of the group. Said forms together with a written report of the activity will be submitted to the HO not later than 3 days after the activity. | None. | 2 days               | In-charge of the<br>Group<br>OCA |
|                                                                                                    | TOTAL:                                                                                                    | None. | 12 days, 0           |                                  |
|                                                                                                    |                                                                                                    |       | hour/s, 6<br>minutes |                                  |

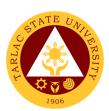

### **Research Services Unit**

**External Services** 

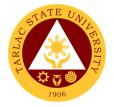

#### 1. Anti-Plagiarism Scan

The service will help maintain and improved the quality of researches that the university produces.

| Office or Division:                                                    | Dagagrah Camilaga                                                          | م من ما المناسلة                                                          | aitu Dagaarah Ot    | (f:                                           |  |  |
|------------------------------------------------------------------------|----------------------------------------------------------------------------|---------------------------------------------------------------------------|---------------------|-----------------------------------------------|--|--|
| Classification:                                                        | Research Services Unit - University Research Office Simple Transaction     |                                                                           |                     |                                               |  |  |
| Type of Transaction:                                                   | G2C - Government to Citizen                                                |                                                                           |                     |                                               |  |  |
| Who may avail:                                                         | TSU Undergraduate and Graduate Students                                    |                                                                           |                     |                                               |  |  |
| willo may avaii.                                                       | Non-TSU Clients                                                            |                                                                           |                     |                                               |  |  |
| CHECKLIST OF R                                                         |                                                                            | <u> </u>                                                                  |                     |                                               |  |  |
| TSU-URO-SF-45 (1 co                                                    |                                                                            | University F                                                              | Research Office     |                                               |  |  |
| Receipt of payment (1                                                  |                                                                            |                                                                           | nt/client will prov |                                               |  |  |
| Soft copy of the docum                                                 |                                                                            |                                                                           | nt/client will prov |                                               |  |  |
| in plagiarism scan (1 co                                               |                                                                            |                                                                           |                     |                                               |  |  |
| CLIENT STEPS                                                           | AGENCY<br>ACTIONS                                                          | FEES TO<br>BE PAID                                                        | PROCESSING<br>TIME  | PERSON<br>RESPONSIBLE                         |  |  |
| Pay the required fees at the University     Cashiers Office            | Accept the payment and issue official receipt                              | Php 200<br>for TSU<br>students<br>Php 1,500<br>for non-<br>TSU<br>clients | 10 minutes          | <i>Staff</i><br>Cashiering Unit               |  |  |
| 2. Submit all the required documents to the University Research Office | 2. Receive and checks the completeness of the submitted documents          | None                                                                      | 10 Minutes          | <i>Unit Head</i><br>Research Services<br>Unit |  |  |
|                                                                        | 2.1 Run the submitted soft copy of the research paper to TURNITIN software | None                                                                      | 30 minutes          | Unit Head<br>Research Services<br>Unit        |  |  |
|                                                                        | 2.2 Releasing of<br>the result of<br>the<br>TURNITIN<br>Scan               | None                                                                      | 10 Minutes          | Unit Head<br>Research Services<br>Unit        |  |  |
|                                                                        | 2.3 Prepare and issue certificate of compliance for those who passed the   | None                                                                      | 20 minutes          | <i>Unit Head</i><br>Research Services<br>Unit |  |  |

|                                                                                                    |                                                                           |                                   | ALIS |
|----------------------------------------------------------------------------------------------------|---------------------------------------------------------------------------|-----------------------------------|------|
| plagiarism<br>scan in the<br>first run.                                                                                  |                                                                           |                                   |      |
| * those who will not pass the scan will be encouraged to revise their research paper and subject again to TURNITIN scan. |                                                                           |                                   |      |
| TOTAL:                                                                                                    | PhP 200<br>for TSU<br>students<br>PhP 1,500<br>for non-<br>TSU<br>clients | 0 day/s, 1<br>hour, 20<br>minutes |      |

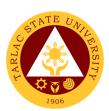

## Research Services Unit

**Internal Services** 

#### 1. Processing of Funding Request for College Research Colloquium

The conduct of research colloquia by the different colleges of the university provides an integral avenue for faculty researchers to present their research ideas and proposals. The University Research Office support this activity by processing the funding request of colleges who will organized and conduct their respective college colloquium.

| Office or Division:                                                 | Research Services                                                                                                    | Unit - Univer                  | sity Research O                                | ffice                                   |  |
|---------------------------------------------------------------------|----------------------------------------------------------------------------------------------------|--------------------------------|------------------------------------------------|-----------------------------------------|--|
| Classification:                                                     | Simple Transaction                                                                                                    |                                | •                                              |                                         |  |
| <b>Type of Transaction:</b>                                         | G2G - Government                                                                                                    | G2G - Government to Government |                                                |                                         |  |
| Who may avail:                                                      | TSU's Department                                                                                                    | ment Research Chairpersons     |                                                |                                         |  |
|                                                                     | TSU Faculty Resea                                                                                                    | rchers                         |                                                |                                         |  |
|                                                                     | REQUIREMENTS                                                                                                    |                                | WHERE TO S                                     |                                         |  |
| TSU-URO-SF-19 ( 1 co                                                | 1 2 /                                                                                                    |                                | esearch Office/TS                              |                                         |  |
| TSU-URO-SF-51 (1 co                                                 |                                                                                                    | •                              | esearch Office/TS                              |                                         |  |
| List of participants in the Program of the Research                 |                                                                                                    |                                | nt/client will provid<br>nt/client will provid |                                         |  |
|                                                                     |                                                                                                    | FEES TO                        | PROCESSING                                     | PERSON                                  |  |
| CLIENT STEPS                                                        | AGENCY ACTIONS                                                                                                    | BE PAID                        | TIME                                           | RESPONSIBLE                             |  |
| Submit all the required documents to the University Research Office | Receive and checks the completeness of the submitted documents                                                                                                    | None                           | 10 minutes                                     | Clerk<br>URO                            |  |
|                                                                     | 1.1 Attach<br>Approval of<br>Funding Form                                                                                                    | None                           | 10 minutes                                     | Clerk<br>URO                            |  |
|                                                                     | 1.2 Evaluate the funding request as to the correctness of the attached documents or evidences. Once the request passed the evaluation, it will be approved by the URO Director | None                           | 30 minutes                                     | Director<br>URO                         |  |
|                                                                     | 1.3 Review the requested amount as to the availability of funds. Once                                                                                                    | None                           | 1 day                                          | Chief Finance Officer<br>Finance Office |  |

|                                                                                                    |       |                                  | A THE                                                                                                    |
|----------------------------------------------------------------------------------------------------|-------|----------------------------------|----------------------------------------------------------------------------------------------------|
| fund is available, the accounting office will approve the request.                                                             |       |                                  |                                                                                                    |
| 1.4 Review and evaluates the request by VPRES and VPAF for further approval and by the University President for final approval | None  | 1 day                            | Vice President Research and Extension Services (VPRES)  Vice President Administration and Finance (VPAF) University President |
| 1.5 Notification of the applicant/clie nt regarding the approval of his/her request                                            | None  | 30 minutes                       | <i>Clerk</i><br>URO                                                                                                    |
| TOTAL:                                                                                                    | None. | 2 days, 1<br>hour, 20<br>minutes |                                                                                                    |

#### 2. Processing of Research Proposal

The service can be availed by faculty researchers and TSU non- teaching personnel who pursue conduct of research. The service is a pre-requisite process for the university to fund researches implemented by faculty and non-teaching personnel.

| Office or Division:    | Research Services Unit         | - University Research Office            |  |  |
|------------------------|--------------------------------|-----------------------------------------|--|--|
| Classification:        | Highly Technical Transaction   |                                         |  |  |
| Type of                | G2G - Government to Government |                                         |  |  |
| Transaction:           |                                |                                         |  |  |
| Who may avail:         | TSU Faculty Researchers        |                                         |  |  |
|                        | TSU Non-Teaching Personnel     |                                         |  |  |
| CHECKLIST O            | F REQUIREMENTS                 | WHERE TO SECURE                         |  |  |
| TSU-URO-SF-01 (1       | copy)                          | University Research Office /TSU Website |  |  |
| TSU-URO-SF-03 (1       | copy)                          | University Research Office /TSU Website |  |  |
| TSU-URO-SF-24 (1 copy) |                                | University Research Office /TSU Website |  |  |
| TSU-URO-SF-24 (1 copy) |                                | University Research Office /TSU Website |  |  |
| TSU-URO-SF-07 (1 copy) |                                | University Research Office /TSU Website |  |  |
| TSU-URO-SF-06 (f       | or ABLESS                      | University Research Office /TSU Website |  |  |
| Researches)            |                                |                                         |  |  |
| (1 copy)               |                                |                                         |  |  |
| TSU-URO-SF-02 (fd      | or STEM Researches)            | University Research Office /TSU Website |  |  |

| FRS | STA  | TE UA | IL    |
|-----|------|-------|-------|
| 3   | ARLA |       | ERSIT |

| (1 copy)                                                               |                                                                                          |                    |                                     |                                             |
|------------------------------------------------------------------------|------------------------------------------------------------------------------------------|--------------------|-------------------------------------|---------------------------------------------|
| CLIENT STEPS                                                           | AGENCY ACTIONS                                                                           | FEES TO<br>BE PAID | PROCESSING<br>TIME                  | PERSON<br>RESPONSIBLE                       |
| 1. Submit all the required documents to the University Research Office | Receive and checks<br>the completeness of<br>the submitted<br>documents                  | None               | 10 minutes                          | Secretary<br>URO                            |
|                                                                        | 1.1 Technical<br>evaluation of the<br>research proposal                                  | None               | 20 days                             | University Research<br>Evaluation Committee |
|                                                                        | 1.2 Prepare and issue notification slip for faculty whose research are approved by UREC. | None               | 10 Minutes                          | Secretary<br>UREC                           |
|                                                                        | TOTAL:                                                                                   | None.              | 20 days, 0<br>hour/s, 20<br>minutes |                                             |

#### 3. Processing of Request for Research Output Incentives

The service can be availed by TSU faculty and non- teaching personnel whose researches were published and cited in Scopus, ISI, Thompson Reuters and other refereed journals. Also, faculty and non-teaching personnel who have presented their research output in regional, national, and international conferences including awards from conferences are eligible for the grant of research output incentives.

| Office or Division:                                                                                                    | Research Services Unit - University Research Office |                                                                                                    |  |  |  |
|----------------------------------------------------------------------------------------------------|-----------------------------------------------------|----------------------------------------------------------------------------------------------------|--|--|--|
| Classification:                                                                                                    | Complex Transaction                                 |                                                                                                    |  |  |  |
| Type of                                                                                                    | G2G - Government to Government                      |                                                                                                    |  |  |  |
| Transaction:                                                                                                    |                                                     |                                                                                                    |  |  |  |
| Who may avail:                                                                                                    | TSU Faculty Researchers                             |                                                                                                    |  |  |  |
|                                                                                                    | TSU Non-Teaching Pe                                 | ersonnel                                                                                                    |  |  |  |
| CHECKLIST OF                                                                                                    | REQUIREMENTS                                        | WHERE TO SECURE                                                                                                    |  |  |  |
| *For terminal incentive a.TSU-URO-SF-04 (3 b. TSU-URO-SF-51 (c. Original and Revised. TSU-URO-SF-24 Form) (3 copies)                                                  | 3 copies)<br>3 copies)<br>ed Paper (3 copies)       | University Research Office/TSU Website University Research Office/ TSU Website The applicant/client will provide University Research Office/ TSU Website |  |  |  |
| **For publication incentive a. TSU-URO-SF-04 (3 copies) b. TSU-URO-SF-51 ( 3 copies) b. Journal article including cover page (3 copies) c. Copyright page ( 3 copies) |                                                     | University Research Office/TSU Website University Research Office/TSU Website The applicant/client will provide The applicant/client will provide        |  |  |  |

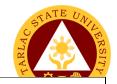

d. Editorial board and table of contents of the journal (3 copies)

The applicant/client will provide

\*\*\* For citation incentive,

a.TSU-URO-SF-04 (3 copies)

b.TSU-URO-SF-51 (3 copies)

c. Copy of the citing article (3 copies)

University Research Office/TSU Website University Research Office/TSU Website The applicant/client will provide

University Research Office/TSU Website

University Research Office/TSU Website

\*\*\*\* For presentation incentive

a. TSU-URO-SF-04 (3 copies)

b. TSU-URO-SF-51 (3 copies)

b. Copy of the paper (3 copies)

c. Invitation to the presentation (3 copies)

d. Program of the conference (3 copies)

e. Certificate of Appearance (3 copies)

f. Certificate of participation (3 copies)

g. Travel order (If applicable) (3 copies)

The applicant/client will provide The applicant/client will provide The applicant/client will provide

The applicant/client will provide

The applicant/client will provide

The applicant/client will provide

\*\*\*\*\* For winners in a research competition/oral presentation

a. TSU-URO-SF-04 (3 copies)

b. TSU-URO-SF-51 (3 copies)

c. Copy of the paper (3 copies)

d. Invitation to the presentation (3 copies)

e. Program of the conference (3 copies)

f. Certificate of appearance (3 copies)

g. Certificate of recognition ( 3 copies)

University Research Office/TSU Website University Research Office/TSU Website The applicant/client will provide The applicant/client will provide The applicant/client will provide The applicant/client will provide The applicant/client will provide The applicant/client will provide The applicant/client will provide

| CLIENT STEPS                               | AGENCY ACTIONS                                                                                                    | FEES TO<br>BE PAID | PROCESSING<br>TIME | PERSON<br>RESPONSIBLE  |
|--------------------------------------------|----------------------------------------------------------------------------------------------------|--------------------|--------------------|------------------------|
| Submit SF-04 including required documents: | Receive and checks the completeness of the submitted documents                                                                                                    | None               | 10 minutes         | <i>Clerk</i><br>URO    |
|                                            | Attach Approval     of Funding Form                                                                                                    | None               | 10 minutes         | <i>Clerk</i><br>URO    |
|                                            | 2.1 Evaluate the request for incentive as to the correctness and reliability of the attached documents or evidences. Once the request passed the evaluation, it will be approved by URO Director | None               | 30 minutes         | <i>Director</i><br>URO |

|                                                                                                    |       |                                   | E STATE OF THE STATE OF THE STA |
|----------------------------------------------------------------------------------------------------|-------|-----------------------------------|----------------------------------------------------------------------------------------------------|
| 2.2 Review the requested amount of incentive as to the availability of funds. Once fund is available, the accounting office will approve the request. | None  | 1 day                             | Chief Finance Officer<br>Finance Office                                                                                                    |
| 2.3 Review and evaluates the incentive by VPRES and VPAF for further approval and by the University President for final approval                      | None  | 3 days                            | Vice President Research and Extension Services (VPRES)  Vice President Administration and Finance (VPAF)  University President OUP                                                                                                    |
| 2.4 Prepare the voucher for the incentive                                                                                                    | None  | 30 minutes                        | <i>Clerk</i><br>URO                                                                                                    |
| 2.5 Forward the prepared voucher to the Budget Office for processing                                                                                  | None  | 30 minutes                        | <i>Clerk</i><br>URO                                                                                                    |
| 2.6 Send Notification slip to the applicant/client indicating that his/her voucher is already at the Budget office                                    | None  | 30 minutes                        | <i>Clerk</i><br>URO                                                                                                    |
| TOTAL:                                                                                                    | None. | 4 days, 2<br>hours, 20<br>minutes |                                                                                                    |

#### 4. Processing of Funding Request for Research Paper Presentation

To increase the research presentation output of TSU, the university shoulders the registration fee of researchers that will present their researches to international, national, and regional conference/fora. The University Research Office caters the funding request of faculty researchers for research presentation by processing the request until its approval.

Research Services Unit - University Research Office

Office or Division:

| Classification:                          | Highly Technical Transaction   |                            |                      |             |  |
|------------------------------------------|--------------------------------|----------------------------|----------------------|-------------|--|
| Type of Transaction:                     | G2G - Government to Government |                            |                      |             |  |
| Who may avail:                           | TSU Faculty Resea              | TSU Faculty Researchers    |                      |             |  |
|                                          |                                | TSU Non-Teaching Personnel |                      |             |  |
| CHECKLIST OF RI                          |                                |                            | WHERE TO S           | ECURE       |  |
| TSU-URO-SF-42 (3 co                      | ,                              | •                          | Research Office/     |             |  |
| TSU-URO-SF-51 (3 co                      |                                |                            | Research Office/     |             |  |
| Full Copy of the Paper                   |                                |                            | ant/client will prov |             |  |
| Invitation to the present                | ation or Acceptance            | The application            | ant/client will prov | vide        |  |
| letter (3 copies) Approval sheet of thes | is discortation (Only          |                            |                      |             |  |
| applicable for research                  |                                | The applie                 | ant/client will prov | vido.       |  |
| thesis or dissertation) (                |                                |                            | and chemic will prov | riue        |  |
| thesis of dissertation) (                | o copico)                      |                            |                      |             |  |
| OLIENT OFFI                              | AGENCY                         | FEES TO                    | PROCESSING           | PERSON      |  |
| CLIENT STEPS                             | ACTIONS                        | BE PAID                    | TIME                 | RESPONSIBLE |  |
| 1. Submit all the                        | 1. Receive and                 |                            |                      | <b>.</b> .  |  |
| required                                 | checks the                     | None.                      | 10 minutes           | Clerk       |  |
| documents to the                         | completeness                   |                            |                      | URO         |  |
| University                               | of the                         |                            |                      |             |  |
| Research Office.                         | submitted                      |                            |                      |             |  |
|                                          | documents                      |                            |                      |             |  |
|                                          | 1.1 Attach                     | None.                      | 10 minutes           | Clerk       |  |
|                                          | Approval of                    | 140110.                    | 10 minutes           | URO         |  |
|                                          | Funding                        |                            |                      |             |  |
|                                          | Form                           |                            |                      |             |  |
|                                          |                                |                            |                      |             |  |
|                                          |                                |                            |                      |             |  |
|                                          | 1.2 Evaluate                   | None.                      | 30 minutes           | Director    |  |
|                                          | the research                   |                            |                      | URO         |  |
|                                          | whether it is                  |                            |                      |             |  |
|                                          | already                        |                            |                      |             |  |
|                                          | presented in                   |                            |                      |             |  |
|                                          | the                            |                            |                      |             |  |
|                                          | University's                   |                            |                      |             |  |
|                                          | In-House                       |                            |                      |             |  |
|                                          | Review.                        |                            |                      |             |  |
|                                          | Also, the<br>URO               |                            |                      |             |  |
|                                          | Director will                  |                            |                      |             |  |
|                                          | check the                      |                            |                      |             |  |
|                                          | correctness                    |                            |                      |             |  |
|                                          | and verify                     |                            |                      |             |  |
|                                          | the attached                   |                            |                      |             |  |
|                                          | inc attached                   | <u> </u>                   | I                    |             |  |

|                                                                                                    |       |                                  | A FI                                                                                                    |
|----------------------------------------------------------------------------------------------------|-------|----------------------------------|----------------------------------------------------------------------------------------------------|
| documents or evidences. Once the request passed the evaluation, it will be approved by the URO Director                                  |       |                                  |                                                                                                    |
| 1.3 Review the requested amount as to the availability of funds. Once fund is available, the Accounting Office will approve the request. | None. | 1 day                            | Chief Finance Officer<br>Finance Office                                                                                                    |
| 1.4 Review and evaluates the request by VPRES and VPAF for further approval and by the University President for final approval           | None. | 3 days                           | Vice President Vice President for Research and Extension Services (VPRES)  Vice President Vice President for Administration and Finance (VPAF)  University President OUP |
| 1.5 Notification of the applicant/clie nt regarding the approval of his/her request                                                      | None. | 30 minutes                       | Clerk<br>URO                                                                                                    |
| TOTAL:                                                                                                    | None. | 4 days, 1<br>hour, 20<br>minutes |                                                                                                    |

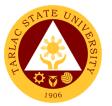

#### 5. Processing of Funding Request for Research Publication Fee

To increase the research publication output of TSU, the university shoulders the publication fee of researches that will be published in Scopus, ISI, Thompson Reuters and other referred journals. The University Research Office caters the funding request of faculty researchers for publication fee by processing the request until its approval.

| N        |
|----------|
| N<br>BLE |
| <u> </u> |
|          |
|          |
|          |
|          |
|          |
|          |
|          |
|          |
|          |
|          |
| <u></u>  |
|          |
|          |
|          |
|          |
|          |
|          |
|          |
|          |
|          |
|          |
|          |
|          |
|          |
|          |
|          |
|          |

|                                                                                                    |       |                                  | 4                                                                                                    |
|----------------------------------------------------------------------------------------------------|-------|----------------------------------|----------------------------------------------------------------------------------------------------|
| request passed<br>the evaluation,<br>it will be<br>approved by<br>the URO<br>Director                                                    |       |                                  |                                                                                                    |
| 1.3 Review the requested amount as to the availability of funds. Once fund is available, the accounting office will approve the request. | None. | 1 day                            | Chief Finance Officer<br>Finance Office                                                                                                    |
| 1.4 Review and evaluates the request by VPRES and VPAF for further approval and by the University President for final approval           | None. | 3 days                           | Vice President Vice President for Research and Extension Services (VPRES)  Vice President Vice President for Administration and Finance (VPAF)  University President OUP |
| 1.5 Notification of the applicant/client regarding the approval of his/her request                                                       | None. | 30 minutes                       | Clerk<br>URO                                                                                                    |
| TOTAL:                                                                                                    | None. | 4 days, 1<br>hour, 20<br>minutes |                                                                                                    |

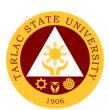

## University Research Statistical Center Internal Services

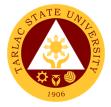

#### 1. Processing of Request for Statistician Appointment

The service can be availed by students and faculty researchers who needs assistance on the statistics portion of the conduct of research.

| Office or                                        | Office or Link against December Obstication Courters                                                                         |                    |                                |                       |  |  |  |  |
|--------------------------------------------------|----------------------------------------------------------------------------------------------------|--------------------|--------------------------------|-----------------------|--|--|--|--|
| Division:                                        | University Research Statistical Center                                                                                       |                    |                                |                       |  |  |  |  |
| Classification:                                  | Simple (3 days)                                                                                                    |                    |                                |                       |  |  |  |  |
| Type of                                          | G2C - Government to Citizer                                                                                                  | า                  |                                |                       |  |  |  |  |
| Transaction:                                     |                                                                                                    |                    |                                |                       |  |  |  |  |
| Who may                                          | TSU Students                                                                                                    |                    |                                |                       |  |  |  |  |
| avail:                                           | TSU Faculty Researchers                                                                                                    |                    |                                |                       |  |  |  |  |
|                                                  | ST OF REQUIREMENTS                                                                                                    |                    | WHERE TO SE                    | CURE                  |  |  |  |  |
|                                                  | 9 along with the hardcopy of vant chapters and/or data                                                                       | University         | Research Office                |                       |  |  |  |  |
| CLIENT STEPS                                     | AGENCY ACTIONS                                                                                                    | FEES TO<br>BE PAID | PROCESSING<br>TIME             | PERSON<br>RESPONSIBLE |  |  |  |  |
| 1. Submit the<br>SF-39<br>(Appointme<br>nt Form) | Receive and checks the completeness of the submitted documents                                                               | None.              | 5 minutes                      | Personnel<br>URSC     |  |  |  |  |
| along with<br>the relevant<br>documents          | 1.1 Look for available and appropriate statistician and submit the documents provided by the client                          | None.              | 1 day                          | Personnel<br>URSC     |  |  |  |  |
|                                                  | 1.2 Schedule the meeting of the statistician and client                                                                      | None.              | 10 Minutes                     | Personnel<br>URSC     |  |  |  |  |
|                                                  | 1.3 Assess the study and decide if it shall require Long-term Collaboration/Extende d Consultancy and Short-term Consultancy | None.              | 30 minutes                     | Statistician<br>URSC  |  |  |  |  |
|                                                  | TOTAL:                                                                                                    | None.              | 1 day, 0 hour/s,<br>45 minutes |                       |  |  |  |  |

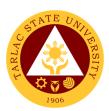

## **Analytical Testing Laboratory and Natural Products Research Center**

**External/Internal Services** 

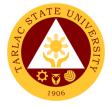

#### 1. Water Analysis and Other Laboratory Services

Physico-Chemical and Microbiological Analysis of Drinking Water and Wastewater Samples.

| Office or Division:        | Analytical Testing Lab                           | oroton, and Nat    | tural Draduata Bas  | oorob Contor          |
|----------------------------|--------------------------------------------------|--------------------|---------------------|-----------------------|
| Classification:            | Analytical Testing Lab Highly Technical (7 da    |                    | iurai Froducis Resi | earth Center          |
| Type of Transaction:       | G2C – Government to                              | •                  |                     |                       |
| Type of Transaction.       |                                                  |                    | ulios               |                       |
|                            | G2B – Government to<br>G2G – Government to       |                    | V/102               |                       |
| Who may avail:             |                                                  |                    | al Clianta\         |                       |
| Willo Illay avail.         | TSU Undergraduate S                              |                    |                     |                       |
|                            | TSU Faculty Research<br>Other Interested Institu |                    |                     |                       |
|                            | TSU Graduate Studen                              | •                  | ` /                 |                       |
|                            | Non-TSU Students (Hi                             | `                  | ,                   | lionte)               |
| CHECKLIST OF F             |                                                  |                    | WHERE TO SECUR      |                       |
| Request for Free Lab       | oratory Analysis /                               |                    | and TSU-ATL-NPR     |                       |
| Internal Clients only)     | (TSU-PCL-SF-45, for                              |                    |                     |                       |
| Printed journal/resear     |                                                  | The client will    | provide.            |                       |
| •                          | and conditions-to-be-                            |                    |                     |                       |
| used (for Use of Equi      |                                                  |                    |                     |                       |
| Request for Analysis  All) | (TSU-PCL-SF-33, for                              | TSU-ATL-NPF        | RC Laboratory       |                       |
| CLIENT STEPS               | AGENCY ACTIONS                                   | FEES TO BE<br>PAID | PROCESSING<br>TIME  | PERSON<br>RESPONSIBLE |
| Meet with the              | Have an initial                                  | None.              | 1 hour              | Staff(s)              |
| ATLNPRC Staff(s)           | meeting with the                                 |                    |                     | ATLNPRC               |
| at the ATLNPRC (           | Client(s) and                                    |                    |                     |                       |
| laboratory / thru          | discuss other                                    |                    |                     |                       |
| online platforms           | necessary                                        |                    |                     |                       |
| for an initial             | requirements for                                 |                    |                     |                       |
| meeting.                   | the requested                                    |                    |                     |                       |
|                            | laboratory                                       |                    |                     |                       |
|                            | analysis or                                      |                    |                     |                       |
|                            | laboratory                                       |                    |                     |                       |
|                            | services. Log the                                |                    |                     |                       |
|                            | Client(s) name                                   |                    |                     |                       |
|                            | on the                                           |                    |                     |                       |
|                            | Laboratory                                       |                    |                     |                       |
|                            | Analyses /                                       |                    |                     |                       |
|                            | Service(s) Log                                   |                    |                     |                       |
|                            | (TSU-PCL-SF-                                     |                    |                     |                       |
|                            | 42)                                              |                    |                     |                       |
|                            | ,                                                |                    |                     |                       |
|                            | 1.1 Review the                                   |                    |                     |                       |
|                            | request and                                      |                    |                     |                       |
|                            | execute                                          |                    |                     |                       |
|                            | appropriate                                      |                    |                     |                       |
|                            | actions                                          |                    |                     |                       |
|                            | (Approval or                                     |                    |                     |                       |
|                            | Disapproval of                                   |                    |                     |                       |
|                            | request).                                        |                    |                     |                       |
|                            |                                                  |                    |                     |                       |

|                                                                                                    |                                                                                                    |       |            | ALIS                |
|----------------------------------------------------------------------------------------------------|----------------------------------------------------------------------------------------------------|-------|------------|---------------------|
|                                                                                                    | If approved: Proceed to next step  If disapproved: The Client(s) shall be notified that the request(s) is disapproved thru online / via email / or face-to-face |       |            | 1906                |
| 2. For Internal Clients who wishes to avail free laboratory service(s) / laboratory analyses: Submit a Request for Free Laboratory Analysis / Laboratory Service(s) form (TSU-PCL-SF-45)  Note: Request for Free Laboratory Analysis / Laboratory Service(s) form MUST be filled out and signed by Research / Thesis Adviser and Approved by the URO Director  For the Proponent(s) of TSU Approved Research Proposal(s): Submit an official copy of a Research Capsule Proposal (TSU- URO-SF-01, signed by CRC) and an official copy of Notice to Proceed (TSU- URO-SF-60, | 2. Review and file the submitted Forms.                                                                                                    | None. | 30 minutes | Staff(s)<br>ATLNPRC |

|    |                                                                                                    |                                                                                                    |                                                                                       |                  | ALIS                                             |
|----|----------------------------------------------------------------------------------------------------|----------------------------------------------------------------------------------------------------|---------------------------------------------------------------------------------------|------------------|--------------------------------------------------|
|    | signed by RMCBU<br>Staff) to the<br>ATLNPRC.                                                                                                    |                                                                                                    |                                                                                       |                  | 1906                                             |
|    | Note: It MUST be explicitly stated in the LIB the specific analyses and laboratory service(s)-to-berequested.                                                                           |                                                                                                    |                                                                                       |                  |                                                  |
|    | For other Type A Clients, Type B Clients, and C Clients: Proceed to next step.                                                                                                    |                                                                                                    |                                                                                       |                  |                                                  |
| 3. | File the Request<br>for Analysis (RFA,<br>TSU-PCL-SF-33)<br>and assessment of<br>the total fees for<br>the requested<br>analysis or<br>laboratory<br>services—<br>ATLNPRC<br>Laboratory | 3. Discuss other necessary requirements for the analysis or laboratory services requested and proper sampling and transportation procedures.       |                                                                                       |                  |                                                  |
|    |                                                                                                    | 3.1 Review the RFA, assign necessary Job # and Sample #s to each sample, and calculate total amount-to-be-paid for analysis (For Type A-C clients) | None.                                                                                 | 1 hour           | Staff(s)<br>ATLNPRC                              |
|    |                                                                                                    | 3.2 Assess the requested laboratory services                                                                                                    | Number of<br>Samples x<br>Fees for<br>each Service<br>* Table of<br>fees<br>attached. | 2-4 hours        | In-charge of<br>Assessment<br>Accounting<br>Unit |
| 4. | Pay assessed<br>analysis and/or<br>service fees at the<br>Cashier and                                                                                                    | <ol> <li>Accept, review,<br/>and archive the<br/>photocopy of the<br/>receipt or the e-</li> </ol>                                                 | None.                                                                                 | 15-30<br>minutes | Staff(s)<br>ATLNPRC                              |

|                                                                                                    |                                                                                                    |       |                                                                                                    | ALIS                                       |
|----------------------------------------------------------------------------------------------------|----------------------------------------------------------------------------------------------------|-------|----------------------------------------------------------------------------------------------------|--------------------------------------------|
| photocopy the receipt or scan the official receipt and send it to the ATLNPRC thru the email address: atlnprc@tsu.edu.p                                                            | copy of the receipt. Schedule the submission of samples of the Client(s) (thru face-to-face meeting or thru email)                                   |       |                                                                                                    | 1906                                       |
| 5. Deliver the samples to the ATLNPRC with proper sample descriptions and labels.  Samples must be delivered to the laboratory immediately after sampling. Properly sampling       | 5. Receive and review the samples. Conduct the requested services and summarize the results recorded.  a. Label each sample with assigned laboratory | None. | 2 hours                                                                                                   | Staff(s)<br>ATLNPRC                        |
| procedures MUST also be followed.  Physico-Chem samples must be placed in a clean container (preferably glass amber bottle or plastic container, ≥1000mL) and are securely capped. | sample number.  b. Conduct the laboratory analysis for various parameters and render requested laboratory service(s).                                | None. | 13 days maximum (Note: 1 day per analysis requested or 2 days per spectrophotom etric analysis requested) | Staff(s)<br>ATLNPRC                        |
| Microbiological samples must be placed in a sterilized-sample bags (≥400mL). Samples must be transported inside a cooler with internal temperature of ≤6                           | c. Fill-out necessary analysis forms with results from the analyses and/or laboratory services. d. Recheck and                                       | None. | 1 day                                                                                                    | Staff(s)<br>ATLNPRC                        |
| °C but above freezing.                                                                                                    | encode the results in the ROA. e. Print and sign the Results of the Analyses (ROA).                                                                  | None. | 6 hours 1 hour                                                                                            | Staff(s)<br>ATLNPRC<br>Staff(s)<br>ATLNPRC |

|                                                                                                    |                                                                                                    |                                                                                                    |                                     | A LITTLE OF THE PARTY OF THE PARTY OF THE PA |
|----------------------------------------------------------------------------------------------------|----------------------------------------------------------------------------------------------------|----------------------------------------------------------------------------------------------------|-------------------------------------|----------------------------------------------------------------------------------------------------|
| 6. Receive the printed copy of the ROA from the ATLNPRC thru face-to-face meeting or receive a scanned copy of the ROA thru email.  Recover the excess samples and sign necessary documents. | 6. Release the result to the client(s) by printing the ROA and giving it to the Client(s) or scan the ROA and send it to the email address provided by the Client(s).  a. Return excess samples to the client(s) (if face-to-face).  b. Discuss to the Client(s) the implications | None.                                                                                                    | 1 hour 1 – 2 hours                  | Staff(s)<br>ATLNPRC                                                                                                    |
|                                                                                                    | of the results and make necessary recommendat ions thru face-to-face meeting or thru online or via email.                                                                                                    |                                                                                                    |                                     |                                                                                                    |
|                                                                                                    | TOTAL:                                                                                                    | Total amount of fees to be paid will depend on the number of samples and amount of service availed.  * Table of fees attached. | 14 days, 19<br>hours, 0<br>minute/s |                                                                                                    |

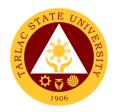

## TSU-ATL-NPRC Schedule of Analysis and Services Fees

(Board of Regents Resolution No. 29, s. 2019)

| WATER ANALYSIS                              | TYPE A<br>CLIENTS |           | TYPE B<br>CLIENTS |        | TYPE C<br>CLIENTS |        |
|---------------------------------------------|-------------------|-----------|-------------------|--------|-------------------|--------|
|                                             | PHY               | SICO-CHEN | IICAL             |        |                   |        |
| Sample Preparation                          | ₽                 | 225.00    | ₽                 | 202.50 | ₽                 | 191.25 |
| Color (Apparent)                            | ₽                 | 150.00    | ₽                 | 135.00 | ₽                 | 127.50 |
| Color (True)                                | ₽                 | 200.00    | ₱                 | 180.00 | ₽                 | 170.00 |
| Turbidity                                   | ₽                 | 150.00    | ₽                 | 135.00 | ₽                 | 127.50 |
| Temperature                                 | ₽                 | 150.00    | ₽                 | 135.00 | ₽                 | 127.50 |
| рН                                          | ₽                 | 150.00    | ₽                 | 135.00 | ₽                 | 127.50 |
| Conductivity                                | ₽                 | 150.00    | ₱                 | 135.00 | ₽                 | 127.50 |
| Total Suspended Solids (TSS)                | ₽                 | 450.00    | ₽                 | 405.00 | ₽                 | 382.50 |
| Total Dissolved Solids (TDS, Gravimetric)   | ₽                 | 500.00    | ₽                 | 450.00 | ₽                 | 425.00 |
| Total Dissolved Solids (TDS, Electrometric) | ₽                 | 100.00    | ₱                 | 90.00  | ₽                 | 85.00  |
| Total Solids                                | ₽                 | 450.00    | ₱                 | 405.00 | ₽                 | 382.50 |
| Total Hardness                              | ₱                 | 500.00    | ₱                 | 450.00 | ₽                 | 425.00 |
| Calcium Hardness                            | ₽                 | 400.00    | ₽                 | 360.00 | ₽                 | 340.00 |
| Chloride                                    | ₽                 | 600.00    | ₽                 | 540.00 | ₽                 | 510.00 |
| Odor                                        | ₽                 | 100.00    | ₽                 | 90.00  | ₽                 | 85.00  |
| Chlorosity                                  | ₽                 | 300.00    | ₽                 | 270.00 | ₽                 | 255.00 |
| Salinity                                    | ₽                 | 300.00    | ₽                 | 270.00 | ₽                 | 255.00 |
| Total Alkalinity                            | ₽                 | 400.00    | ₽                 | 360.00 | ₽                 | 340.00 |
| P-Alkalinity                                | ₽                 | 250.00    | ₽                 | 225.00 | ₽                 | 212.50 |
| M-Alkalinity                                | ₽                 | 250.00    | ₽                 | 225.00 | ₽                 | 212.50 |
| Hydroxides                                  | ₽                 | 250.00    | ₽                 | 225.00 | ₽                 | 212.50 |
| Carbonates                                  | ₽                 | 250.00    | ₽                 | 225.00 | ₽                 | 212.50 |
| Bicarbonates                                | ₽                 | 250.00    | ₽                 | 225.00 | ₽                 | 212.50 |
| Total CO <sub>2</sub>                       | ₽                 | 250.00    | ₽                 | 225.00 | ₽                 | 212.50 |
| Free CO <sub>2</sub>                        | ₽                 | 250.00    | ₽                 | 225.00 | ₽                 | 212.50 |

| Chloride                                                 | ₽                | 400.00       | ₽   | 360.00 | ₽ | 340.00 |  |  |
|----------------------------------------------------------|------------------|--------------|-----|--------|---|--------|--|--|
| Sulfate                                                  | ₽                | 600.00       | ₽   | 540.00 | ₽ | 510.00 |  |  |
| Residual Chlorine                                        | ₽                | 800.00       | ₽   | 720.00 | ₽ | 680.00 |  |  |
| Total Acidity                                            | ₽                | 400.00       | ₽   | 360.00 | ₽ | 340.00 |  |  |
| P-Acidity                                                | ₽                | 250.00       | ₽   | 225.00 | ₽ | 212.50 |  |  |
| M-Acidity                                                | ₽                | 250.00       | ₽   | 225.00 | ₽ | 212.50 |  |  |
| Nitrite                                                  | ₽                | 300.00       | ₽   | 270.00 | ₽ | 255.00 |  |  |
| Phosphorus                                               | ₽                | 350.00       | ₽   | 315.00 | ₽ | 297.50 |  |  |
| Phosphate                                                | ₽                | 500.00       | ₽   | 450.00 | ₽ | 425.00 |  |  |
| Total Phosphorus                                         | ₽                | 600.00       | ₽   | 540.00 | ₽ | 510.00 |  |  |
| Chromium hexavalent                                      | ₽                | 500.00       | ₽   | 450.00 | ₽ | 425.00 |  |  |
| Silica (Heteropolyblue)                                  | ₽                | 450.00       | ₽   | 405.00 | ₽ | 382.50 |  |  |
| Silica (molybdate-reactive)                              | ₽                | 500.00       | ₽   | 450.00 | ₽ | 425.00 |  |  |
| Wastewater-COD                                           | ₽                | 950.00       | ₽   | 855.00 | ₽ | 807.50 |  |  |
| Dissolved Oxygen                                         | ₽                | 200.00       | ₽   | 180.00 | ₽ | 170.00 |  |  |
| Oil and Grease                                           | ₽                | 1,000.00     | ₽   | 900.00 | ₽ | 850.00 |  |  |
| Surfactants-MBAS                                         | ₽                | 1,000.00     | ₽   | 900.00 | ₽ | 850.00 |  |  |
| Settleable Solids                                        | ₽                | 300.00       | ₽   | 270.00 | ₽ | 255.00 |  |  |
|                                                          | ı                | Microbiologi | cal |        |   |        |  |  |
| E. coli                                                  | ₽                | 500.00       | ₽   | 450.00 | ₽ | 425.00 |  |  |
| Total Coliforms                                          | ₽                | 500.00       | ₽   | 450.00 | ₽ | 425.00 |  |  |
| Fecal coliforms                                          | ₽                | 500.00       | ₽   | 450.00 | ₽ | 425.00 |  |  |
| Total Plate Count                                        | ₽                | 500.00       | ₽   | 450.00 | ₽ | 425.00 |  |  |
| Staphylococcus aureus                                    | ₽                | 360.00       | ₽   | 324.00 | ₽ | 306.00 |  |  |
| Salmonella                                               | ₽                | 480.00       | ₽   | 432.00 | ₽ | 408.00 |  |  |
| Yeast/mold count                                         | ₽                | 300.00       | ₽   | 270.00 | ₽ | 255.00 |  |  |
| Standard Aerobic Plate<br>Count or Viable Total<br>Count | ₽                | 240.00       | ₽   | 216.00 | ₽ | 204.00 |  |  |
| Water Potability                                         | ₽                | 700.00       | ₽   | 630.00 | ₽ | 595.00 |  |  |
| Sample Preparation                                       | ₽                | 225.00       | ₽   | 202.50 | ₽ | 191.25 |  |  |
| Sterilized bottle                                        | ₽                | 65.00        | ₽   | 58.50  | ₽ | 55.25  |  |  |
|                                                          | Use of Equipment |              |     |        |   |        |  |  |
| Rotary Evaporator<br>Extraction (per mL)                 | ₽                | 1.00         | ₽   | 0.90   | ₽ | 0.85   |  |  |

| Incubator (per hour)         | ₽ | 5.00   | ₽ | 4.50   | ₽ | 4.25   |
|------------------------------|---|--------|---|--------|---|--------|
| Autoclave (per hour)         | ₽ | 60.00  | ₽ | 54.00  | ₱ | 51.00  |
| Furnace (per hour)           | ₽ | 150.00 | ₽ | 135.00 | ₽ | 127.50 |
| Oven (per hour)              | ₽ | 24.00  | ₽ | 21.60  | ₽ | 20.40  |
| Laminar Flow Hood (per hour) | ₽ | 20.00  | ₽ | 18.00  | ₽ | 17.00  |

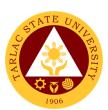

### **University Extension Services Office**

**External/Internal Services** 

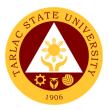

#### 1. Receiving of Extension Service Request and Other Correspondence

This covers the receiving of completed extension service request form and /or letter of request from the extension beneficiaries and partner- agencies. This procedure also applies to the receiving of communications from other offices, endorsement letters and office orders transmitted to UESO by other offices within and outside TSU.

| Office or Division:                               | University Extension Services Office             |                    |                 |                        |  |
|---------------------------------------------------|--------------------------------------------------|--------------------|-----------------|------------------------|--|
| Classification:                                   | Simple                                           |                    |                 |                        |  |
| Type of Transaction:                              | G2C - Government to Cit                          |                    |                 |                        |  |
|                                                   | G2B – Government to Bu                           | •                  | ies             |                        |  |
| \A/I ! !                                          | G2G - Government to Go                           |                    |                 |                        |  |
| Who may avail:                                    | Government Agencies, P<br>LGUs, PWDs, Schools, F |                    |                 |                        |  |
| CHECKLIST OF                                      | REQUIREMENTS                                     |                    | WHERE TO SECU   |                        |  |
| Extension Service Reque<br>TSU-ESO-SF-01 (in lieu |                                                  | Downloadable       | from TSU Websit | e                      |  |
| CLIENT STEPS                                      | AGENCY ACTIONS                                   | FEES TO BE<br>PAID | PROCESSING TIME | PERSON<br>RESPONSIBLE  |  |
| 1. Submission of                                  | Receiving of                                     | None.              | 1-2 minutes     | Clerk or Staff         |  |
| Request Form or                                   | Request from                                     |                    |                 | UESO                   |  |
| Letter of Request                                 | Client.                                          |                    |                 |                        |  |
| Cliente may send                                  |                                                  |                    |                 |                        |  |
| Clients may send requests thru email:             |                                                  |                    |                 |                        |  |
| extension@tsu.edu.                                |                                                  |                    |                 |                        |  |
| ph                                                |                                                  |                    |                 |                        |  |
| •                                                 | 1.1 Acknowledging the                            | None.              | 5 minutes       | Clerk or Staff         |  |
|                                                   | receipt of Request                               |                    |                 | UESO                   |  |
|                                                   | through email                                    |                    |                 |                        |  |
|                                                   | 1.2 Downloading of                               | None.              | 5-15 minutes    | Clerk or Staff<br>UESO |  |
|                                                   | Request 1.3 Printing of                          | None.              | 5 minutes       | Clerk or Staff         |  |
|                                                   | Request                                          | None.              | o minutes       | UESO                   |  |
|                                                   | 1.4 Stamping of                                  | None.              | 5-10 minutes    | Clerk or Staff         |  |
|                                                   | Request (Includes                                |                    |                 | UESO                   |  |
|                                                   | Printed by: and                                  |                    |                 |                        |  |
|                                                   | Date of Receipt)                                 | Nana               | E minutes       | Clerk or Staff         |  |
|                                                   | 1.5 Logging of Request in the                    | None.              | 5 minutes       | UESO                   |  |
|                                                   | Incoming Logbook                                 |                    |                 | 0200                   |  |
|                                                   | 1.6 Submit to                                    | None.              | 1 day           | Clerk or Staff         |  |
|                                                   | Records                                          |                    |                 | UESO                   |  |
|                                                   | Management Unit                                  |                    |                 |                        |  |
|                                                   | for formal                                       |                    |                 |                        |  |
|                                                   | Endorsement to                                   |                    |                 |                        |  |
|                                                   | Office of the<br>President                       |                    |                 |                        |  |
| 2. Walk-in Client                                 | Acknowledging the                                | None.              | 5-10 minutes    | Clerk or Staff         |  |
| Z. WAIK III OHGIR                                 | receipt of Request                               | 140110.            | o io iiiiiutes  | UESO                   |  |
| Submit to UESO                                    | 2.1 Stamping of                                  | None.              | 5-10 minutes    | Clerk or Staff         |  |
|                                                   | Request                                          |                    |                 | UESO                   |  |

|                                                               |                                                                                                    |       |                               | A P T T T T T T T T T T T T T T T T T T |
|---------------------------------------------------------------|----------------------------------------------------------------------------------------------------|-------|-------------------------------|-----------------------------------------|
| Address: 2 <sup>nd</sup> Floor, TSU-RED Center, Villa Lucinda | (Includes<br>Received by:<br>and Date<br>receipt)                                                                                                    |       |                               | 1906                                    |
| Extension<br>Campus, Tarlac<br>City                           | 2.2 Issuance of Action Slip (to inform on result of request)                                                                                                    | None. | 10 minutes                    | Clerk or Staff<br>UESO                  |
|                                                               | 2.3 Logging of Request                                                                                                    | None. | 5 minutes                     | Clerk or Staff<br>UESO                  |
|                                                               | 2.4 Submission of request to the respective recipients:  2.5 To walk-in clients who already had their formal letter — The document will be forwarded to Records Management Unit for formal endorsement to Office of the President  2.6 To walk-in clients who filled-up the UESO standard request form — The document will be endorsed directly to the concerned | None. | 1 day                         | Clerk or Staff<br>UESO                  |
|                                                               | PEC/College<br>Dean.                                                                                                    |       |                               |                                         |
| 3. To secure/receive the result of request                    | Notifying the client on the result of request                                                                                                    | None  | 1 day                         | Clerk or Staff<br>UESO                  |
|                                                               | TOTAL:                                                                                                    | None. | 2 days, 1 hour,<br>17 minutes |                                         |

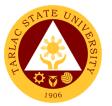

### 2. Request for Extension Documents, Facility and Equipment

This procedure applies on the receiving and serving the request for extension documents, facility and equipment by faculty, personnel and students of TSU and other external parties.

| Office or Division:                        | University Extension Services Office                                                                                                    |                    |                                  |                        |
|--------------------------------------------|----------------------------------------------------------------------------------------------------|--------------------|----------------------------------|------------------------|
| Classification:                            | Simple (up to 3 day                                                                                                    | s)                 |                                  |                        |
| Type of Transaction:                       | G2C - Government to Citizen G2G - Government to Government                                                                                                    |                    |                                  |                        |
| Who may avail:                             | TSU Program Extension Chairpersons, Faculty, Personnel and                                                                                                    |                    |                                  |                        |
| CHECKLIST OF RI                            | Students                                                                                                    |                    | WHERE TO S                       | FCURF                  |
| Request Form (TS                           |                                                                                                    | Do                 | ownloadable from                 |                        |
| CLIENT STEPS                               | AGENCY<br>ACTIONS                                                                                                    | FEES TO<br>BE PAID | PROCESSING<br>TIME               | PERSON<br>RESPONSIBLE  |
| 1. Submission of Filled Up Request Form    | 1. Acknowledging the receipt of Request Form (signed by requesting Person and noted by Dean/Director) through Stamping of Request Form (Includes Received by: and Date Receipt) | None               | 5-10 minutes                     | Clerk/Staff<br>UESO    |
|                                            | Approval of request                                                                                                    | None               | 1 hour                           | Director<br>UESO       |
|                                            | 3. Notify the requesting person for the result of the request                                                                                                    | None               | 1 day                            | Clerk or Staff<br>UESO |
| 2. To secure/receive the result of request | 4. Serving of Request upon approval                                                                                                    | None               | 1-3 days                         | Clerk or Staff<br>UESO |
|                                            | TOTAL:                                                                                                    | None.              | 4 days, 1<br>hour, 10<br>minutes |                        |

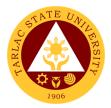

### 3. Service Inquiry and Consultation for Walk-in Clients

This process covers the receiving of walk-in extension beneficiaries who seek to inquire about the services offered by UESO and those who would like to seek for technical advises from the office concerning their products, business operation, facility improvement, trainings, legislations among others.

| Office or Division:     | ffice or Division: University Extension Services Office       |                    |                    |                       |
|-------------------------|---------------------------------------------------------------|--------------------|--------------------|-----------------------|
| Classification:         | Simple (up to 3 day                                           |                    |                    |                       |
| Type of Transaction:    | G2C - Government                                              |                    |                    |                       |
|                         | G2B – Government                                              |                    | Entity/ies         |                       |
|                         | G2G - Government                                              | to Governme        | ent                |                       |
| Who may avail:          | MSMEs, Cooperative, Barangay Officials, Professionals, Out of |                    |                    | sionals, Out of       |
|                         | School Youth, Etc                                             |                    |                    |                       |
| CHECKLIST OF RI         |                                                               |                    | WHERE TO S         |                       |
| Extension Service Req   |                                                               | Downloada          | ble from TSU We    | ebsite                |
| TSU-ESO-SF-01(in lieu   |                                                               | FFFC TO            | PROCECCING         | DEDCON                |
| CLIENT STEPS            | AGENCY<br>ACTIONS                                             | FEES TO<br>BE PAID | PROCESSING<br>TIME | PERSON<br>RESPONSIBLE |
| 1. Visit the University | 1. Logging of                                                 | None               | 5 minutes          | Clerk or Staff        |
| Extension               | Visitors                                                      |                    |                    | UESO                  |
| Services Office (UESO)  | Information                                                   |                    |                    |                       |
| 2. Fill Up the          | 2. Endorse the                                                | None               | 5 minutes          | Staff                 |
| Extension Service       | client to                                                     | INOTIC             | 5 minutes          | UESO                  |
| Request Form            | Program                                                       |                    |                    |                       |
| (TSU-ESO-SF-01)         | Head/Director                                                 |                    |                    |                       |
| ,                       | for technical                                                 |                    |                    |                       |
|                         | consultancy                                                   |                    |                    |                       |
| 3. Consultation to      | 3. Provide/Deliver                                            | None               | 1-4 hours          | Program Head or       |
| service provider        | technical                                                     |                    |                    | Director              |
|                         | consultancy                                                   |                    |                    | UESO                  |
|                         | services and                                                  |                    |                    |                       |
|                         | provide copy of consultation                                  |                    |                    |                       |
|                         | report                                                        |                    |                    |                       |
| 4. Evaluation of the    | 4. Provide the                                                | None               | 1-4 hours          | Clerk or Staff        |
| Service provision       | client of                                                     | . 10.10            |                    | UESO                  |
|                         | customer                                                      |                    |                    |                       |
|                         | satisfaction                                                  |                    |                    |                       |
|                         | survey form                                                   |                    |                    |                       |
|                         |                                                               |                    |                    |                       |
|                         |                                                               | <b>.</b>           |                    |                       |
|                         | TOTAL:                                                        | None.              | 0 day/s, 8         |                       |
|                         |                                                               |                    | hours, 10          |                       |
|                         |                                                               |                    | minutes            |                       |

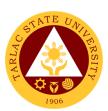

### **University Extension Services Office**

**Internal Services** 

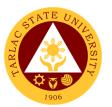

### 1. Processing of Extension Proposal with Funding Request

This procedure applies for the extension project proposals submitted by various colleges with funding request. It covers from receiving of the proposals to the issuance of the special orders to the project proponents.

| Office or Division:                                                  | University Extension Services Office                         |                    |                                    |                                          |
|----------------------------------------------------------------------|--------------------------------------------------------------|--------------------|------------------------------------|------------------------------------------|
| Classification:                                                      | Highly Technical (7 day                                      | s to 20 days)      | )                                  |                                          |
| Type of                                                              | G2G - Government to G                                        |                    |                                    |                                          |
| Transaction:                                                         |                                                              |                    |                                    |                                          |
| Who may avail:                                                       | TSU-ESO Program Ext                                          | ension Chair       | persons                            |                                          |
| CHECKLIST OF                                                         | FREQUIREMENTS                                                |                    | WHERE TO S                         |                                          |
|                                                                      | Form/Letter                                                  | TSU-ESO-           | SF-01 Downloada                    | able from TSU website                    |
| Ber                                                                  | t/MOA signed by the<br>neficiary                             |                    |                                    |                                          |
| Module (for Tr                                                       | ainings/Seminars)                                            |                    | Faculty Po                         | from TSU website ortal                   |
| CLIENT STEPS                                                         | AGENCY ACTIONS                                               | FEES TO<br>BE PAID | PROCESSING TIME                    | PERSON<br>RESPONSIBLE                    |
| Submission of<br>the Extension<br>Proposal with                      | Receiving and     Stamping of     Extension Proposal         | None.              | 5-10 minutes                       | Clerk/Staff<br>UESO                      |
| complete<br>Attachments                                              | 1.1 Evaluation of<br>Proposal                                | None.              | 2 days                             | Program Head<br>UESO                     |
|                                                                      | 1.2 Endorsement to<br>Accounting Office                      | None.              | 1 day                              | Director<br>UESO                         |
|                                                                      | 1.3 Fund/Budget Approval of Accounting Office                | None.              | 2 days                             | Finance Officer<br>Finance Office        |
|                                                                      | 1.4Recommending Approval of VP RES                           | None.              | 1 day                              | Vice President<br>RES                    |
|                                                                      | 1.5 Approval of the<br>Proposal                              | None.              | 1 day                              | President Office of University President |
|                                                                      | 1.6 Preparation of<br>Special Order                          | None.              | 1 day                              | Program Head<br>UESO                     |
| 2. To secure/receive the copy of Approved Proposal and Special Order | 1.7 Issuance of Special Order to commence extension delivery | None.              | 1 day                              | Program Head<br>UESO                     |
|                                                                      | TOTAL:                                                       | None.              | 9 days, 0<br>hour/s, 10<br>minutes |                                          |

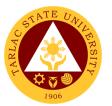

### 2. Processing of Extension Proposal Without Funding Request

This procedure applies for the extension project proposals submitted by various colleges without funding request from the university. It covers from receiving of the proposals to the issuance of the special orders to the project proponents.

| Office or Division:                                                           | University Extension Services Office                                 |                    |                                    |                                            |
|-------------------------------------------------------------------------------|----------------------------------------------------------------------|--------------------|------------------------------------|--------------------------------------------|
| Classification:                                                               | Complex                                                              |                    |                                    |                                            |
| Type of Transaction:                                                          | G2G - Government                                                     | to Governme        | ent                                |                                            |
| Who may avail:                                                                | TSU-ESO Program                                                      | Extension C        | hairpersons                        |                                            |
| CHECKLIST OF R                                                                | EQUIREMENTS                                                          |                    | WHERE TO S                         | ECURE                                      |
| Request Form/Letter                                                           |                                                                      |                    |                                    | le from TSU website                        |
| Service Contract/MOA signal                                                   | gned by the                                                          |                    | le Template from                   | TSU website                                |
| Beneficiary                                                                   |                                                                      | Faculty Porta      |                                    |                                            |
| Module (for Trainings/Se                                                      | minars)                                                              |                    | le Template from                   | TSU website                                |
|                                                                               | T ====================================                               | Faculty Porta      |                                    |                                            |
| CLIENT STEPS                                                                  | AGENCY<br>ACTIONS                                                    | FEES TO<br>BE PAID | PROCESSING<br>TIME                 | PERSON<br>RESPONSIBLE                      |
| Submission of the     Extension Proposal     with complete     Attachments    | Receiving and     Stamping of     Extension     Proposal             | None.              | 5-10 minutes                       | Clerk or Staff<br>UESO                     |
|                                                                               | 1.1 Evaluation of<br>Proposal                                        | None.              | 2 days                             | Program Head<br>or Technical Staff<br>UESO |
|                                                                               | 1.2 Endorsement<br>to VP RES                                         | None.              | 1 day                              | Director<br>UESO                           |
|                                                                               | 1.3 Approval of the Proposal                                         | None.              | 1 day                              | Vice President<br>RES                      |
|                                                                               | 1.4 Preparation of<br>Special Order                                  | None.              | 1 day                              | Program Head<br>UESO                       |
| 2. To secure/receive<br>the copy of Approved<br>Proposal and Special<br>Order | Issuance of     Special Order to     commence     extension delivery | None.              | 1 day                              | Program Head<br>UESO                       |
|                                                                               | TOTAL:                                                               | None.              | 6 days, 0<br>hour/s, 10<br>minutes |                                            |

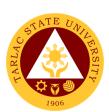

# Research Ethics Review Committee External/Internal Services

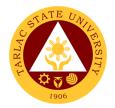

### 1. Application for Ethics Review

This applies to initial study protocol submissions by faculty, staff, and students of Tarlac State University received by the TSURERC. This process begins with the receipt of study documents for initial review, determination of completeness of submission, and ends with the determination of type of review or action.

| Office or Division:                                | Research Ethics Review Committee     |                                   |            |             |
|----------------------------------------------------|--------------------------------------|-----------------------------------|------------|-------------|
| Classification:                                    | Highly Technical (7 days to 20 days) |                                   |            |             |
| Type of Transaction:                               | G2C - Government                     | to Citizen                        |            |             |
|                                                    | G2G - Government                     |                                   | ent        |             |
| Who may avail:                                     | TSU Faculty and St                   | udent                             |            |             |
| CHECKLIST OF RE                                    |                                      |                                   | WHERE TO S | SECURE      |
| Application Form (TSL                              | J-ERC-SF-07)                         |                                   |            |             |
| Cover Letter                                       | O                                    |                                   |            |             |
|                                                    | (Request Letter to the Chairperson)  |                                   |            |             |
| Certificate of Endorse                             | ment Letter                          |                                   |            |             |
| (TSU-ERC-SF-012)                                   |                                      |                                   |            |             |
| Research Protocol                                  | uda tha titla                        |                                   |            |             |
| (the protocol must include the study of            |                                      |                                   |            |             |
| objectives of the study, study, literature review, | •                                    |                                   |            |             |
| procedures, description                            | 3,                                   |                                   |            |             |
| population, exclusion/inc                          | •                                    |                                   |            |             |
| data analysis plan, and                            |                                      |                                   |            |             |
| considerations)                                    | ounou.                               |                                   |            |             |
| Informed Consent Doo                               | cument                               |                                   |            |             |
| (TSU-ERC-SF-42)                                    |                                      |                                   |            |             |
| English and Filipino ve                            | rsion                                | Research Ethics Review Committee/ |            |             |
| Informed Assent Form                               |                                      | Downloadable at the TSU Website   |            |             |
| (TSU-ERC-SF-48)                                    |                                      |                                   |            |             |
| English and Filipino ve                            | rsion <b>for studies</b>             |                                   |            |             |
| involving minors and r                             | elevant populations                  |                                   |            |             |
| deemed incompetent to                              | sign an informed                     |                                   |            |             |
| consent form.                                      |                                      |                                   |            |             |
| Study Tools                                        |                                      |                                   |            |             |
| (These include survey                              | •                                    |                                   |            |             |
| interview guide, case re                           | •                                    |                                   |            |             |
| posters/advertisements                             | for recruitment,                     |                                   |            |             |
| etc.)                                              | . D                                  |                                   |            |             |
| Curriculum Vitae of the                            |                                      |                                   |            |             |
| Adviser's Curriculum Vit                           | .ae                                  |                                   |            |             |
| (for students)                                     | AGENCY                               | FEES TO                           | PROCESSING | PERSON      |
| CLIENT STEPS                                       | ACTIONS                              | BE PAID                           | TIME       | RESPONSIBLE |
| 1. Receipt of study                                | 1. The principal                     | None                              | 10-15      | Secretariat |
| documents for                                      | Investigator                         |                                   | minutes    | RERC        |
| initial review and                                 | submits                              |                                   |            |             |
| determination of                                   | research                             |                                   |            |             |
| completeness of                                    | proposal to the                      |                                   |            |             |
| submission                                         | TSURERC                              |                                   |            |             |
|                                                    | Secretariat for                      |                                   |            |             |
|                                                    | review and                           |                                   |            |             |
|                                                    | approval of                          |                                   |            |             |

|    |                                                                                                    |      | A A                 |
|----|----------------------------------------------------------------------------------------------------|------|---------------------|
|    | Initial Review<br>Application                                                                                                    |      | 190                 |
|    |                                                                                                    |      |                     |
| 2. | 2. The TSURERC Secretariat shall inform the Principal Investigator on the completeness of the submitted documents.                                                                                                 | None | Secretariat<br>RERC |
| 3. | 3. The TSURERC Secretariat will stamp, sign and date of receipt on the cover letter confirming receipt of the documents. A photocopy of the completed document shall be given to the applicants for their records. | None | Secretariat<br>RERC |
| 4. | 4. Incomplete or incorrect submissions will not be accepted and will be returned.                                                                                                    | None | Secretariat<br>RERC |
| 5. | 5. The TSURERC Secretariat ensures that all required forms and materials are contained within the submitted package.                                                                                               | None | Secretariat<br>RERC |
| 6. | 6. Checking is done as per checklist for submissions for initial review.                                                                                                    | None | Secretariat<br>RERC |

|    |                                                                                                    | ı     | 1                                                                                                    | C TO                                                    |
|----|----------------------------------------------------------------------------------------------------|-------|----------------------------------------------------------------------------------------------------|---------------------------------------------------------|
| 7. | 7. Assessment and Categorization of the Study Protocol Type of Review by the Chair: 1. Expedited 2. Full Review 3. Exemption from Review                                    | None  | 10-20<br>minutes                                                                                                    | Chairperson<br>RERC                                     |
| 8. | 8. Review the Protocol by the Primary Reviewer.                                                                                                    |       | Expedited - 5 Days Full Board - 14 Days Exempted - 1 Day                                                                                                    | Primary Reviewer RERC All members RERC Chairperson RERC |
| 9. | 9. Draft the ethical clearance whether the study is full board/ expedited/ exemption from the review protocol based on returned reviews and duly signed by the Chairperson. | None  | 5 minutes                                                                                                    | Chairperson and<br>Secretariat<br>RERC                  |
|    | TOTAL:                                                                                                    | None. | For Expedited Review: 5 days, 0 hour/s, 45 minutes  For Full Board Review: 20 days, 0 hour/s, 45 minutes  For Exempted from Review: 1 day, 0 hour/s, 45 minutes |                                                         |

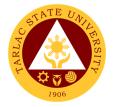

#### 2. Process on the Resubmitted Protocols

This process only applies to resubmissions of protocol by faculty, staff, and students of Tarlac State University received by the TSURERC. The process begins with the receipt of study documents for resubmission review, determination of completeness, and ends with the determination of type of review or action.

| Office or Division:     | Research Ethics Re                   | eview Commi | ttee             |             |
|-------------------------|--------------------------------------|-------------|------------------|-------------|
| Classification:         | Highly Technical (7 days to 20 days) |             |                  |             |
| Type of Transaction:    | G2C - Government                     |             |                  |             |
|                         | G2G - Government                     | to Governme | ent              |             |
| Who may avail:          | TSU Faculty and St                   | udent       |                  |             |
| CHECKLIST OF RI         |                                      |             | WHERE TO S       | ECURE       |
| Application Form (T     | ,                                    |             |                  |             |
| Revised Research P      |                                      |             |                  |             |
| Revised Informed Co     | onsent Document                      |             |                  |             |
| (TSU-ERC-SF-42)         | _                                    |             |                  |             |
| English and Filipino ve |                                      |             |                  |             |
| Revised Informed As     | ssent Form                           | Research E  | thics Review Co  | mmittee/    |
| (TSU-ERC-SF-48)         |                                      | Downloada   | ble at the TSU W | /ebsite     |
| English and Filipino ve | ersion                               |             |                  |             |
| *if applicable          | tad Duatas d                         |             |                  |             |
| Review of Resubmit      | tea Protocol                         |             |                  |             |
| (TSU-ERC-SF-40)         | AGENCY                               | FEES TO     | PROCESSING       | PERSON      |
| CLIENT STEPS            | ACTIONS                              | BE PAID     | TIME             | RESPONSIBLE |
| 1. Resubmission of      | The principal                        | None        | 10 – 15          | Secretariat |
| Revised                 | Investigator                         |             | minutes          | RERC        |
| Protocols               | shall resubmit                       |             |                  |             |
|                         | research                             |             |                  |             |
|                         | proposal to the                      |             |                  |             |
|                         | TSURERC                              |             |                  |             |
|                         | Secretariat.                         |             |                  |             |
| 2.                      | 2. The                               |             |                  |             |
|                         | TSURERC                              |             |                  |             |
|                         | Secretariat                          |             |                  |             |
|                         | shall inform                         |             |                  |             |
|                         | the Principal                        |             |                  |             |
|                         | Investigator                         |             |                  |             |
|                         | on the                               |             |                  |             |
|                         | completeness                         |             |                  |             |
|                         | of the                               |             |                  |             |
|                         | submitted                            |             |                  |             |
| 3.                      | documents 3. Incomplete or           | -           |                  |             |
| ა.                      | incomplete of                        |             |                  |             |
|                         | submissions                          |             |                  |             |
|                         | will not be                          |             |                  |             |
|                         | accepted and                         |             |                  |             |
|                         | will be                              |             |                  |             |
|                         | returned.                            |             |                  |             |

|    |                                                                                                    |       |                                                                                                    | F                                             |
|----|----------------------------------------------------------------------------------------------------|-------|----------------------------------------------------------------------------------------------------|-----------------------------------------------|
| 4. | 4. The TSURERC Secretariat ensures that all required forms and materials are contained within the submitted package.                       |       |                                                                                                    |                                               |
| 5. | 5. Checking is done as per checklist for submissions for initial review.                                                                   |       |                                                                                                    |                                               |
| 6. | 6. Review the Protocol by the Primary Reviewer.                                                                                            | None  | Expedited - 7 Days Full Board - 14 Days                                                                  | Primary Reviewer/s<br>and all members<br>RERC |
| 7. | 7. Draft the Ethical Clearance forwarded from full board/ expedited protocol based on returned reviews and duly signed by the Chairperson. | None  | 5 minutes                                                                                                | Chairperson and<br>Secretariat<br>RERC        |
|    | TOTAL:                                                                                                    | None. | For Expedited Review: 7 days, 0 hour/s, 20 minutes  For Full Board Review: 14 days, 0 hour/s, 20 minutes |                                               |

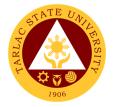

#### 3. Process on the Final Review of Protocol

The review of final report ensures continuous protection of participants and compliance with initially approved protocol.

| Office or Division:  | Research Ethics Re              | view Commi   | ttee              |                                        |
|----------------------|---------------------------------|--------------|-------------------|----------------------------------------|
| Classification:      | Highly Technical (7             | days to 20 d | ays)              |                                        |
| Type of Transaction: | G2C - Government                |              | • ,               |                                        |
|                      | G2G - Government                |              | ent               |                                        |
| Who may avail:       | TSU Faculty and St              |              |                   |                                        |
| CHECKLIST OF RI      |                                 |              | WHERE TO S        | ECURE                                  |
| Application Form     | (TSU-ERC-SF-07)                 |              |                   |                                        |
| Final Report Form    | (TSU-ERC-SF-30)                 |              |                   |                                        |
| Completed Resear     | ch Study                        |              |                   |                                        |
| Final Manuscript (   | for students)                   | Possarch F   | Ethics Review Co  | ommittaa                               |
| Signed Informed C    | Consent Document                | ixeseaich i  | -IIIICS IVENIEW C | Jiiiiiiiiiiiiiiiiiiiiiiiiiiiiiiiiiiiii |
| English and Filipino | version                         |              |                   |                                        |
| Signed Informed A    |                                 |              |                   |                                        |
| English and Filipino |                                 |              | T                 |                                        |
| CLIENT STEPS         | AGENCY                          | FEES TO      | PROCESSING        | PERSON                                 |
|                      | ACTIONS                         | BE PAID      | TIME              | RESPONSIBLE<br>Secretariat             |
| 1. Submission of     | 1. The principal                | None         | 10 – 15           | RERC                                   |
| Final Report         | Investigator                    |              | minutes           | KLKO                                   |
|                      | shall submit a                  |              |                   |                                        |
|                      | final report with               |              |                   |                                        |
|                      | attached final                  |              |                   |                                        |
|                      | research paper                  |              |                   |                                        |
|                      | and other                       |              |                   |                                        |
|                      | documents                       |              |                   |                                        |
| 2.                   | 2. The TSURERC                  |              |                   |                                        |
|                      | Secretariat                     |              |                   |                                        |
|                      | shall inform the                |              |                   |                                        |
|                      | Principal                       |              |                   |                                        |
|                      | Investigator                    |              |                   |                                        |
|                      | whether the                     |              |                   |                                        |
|                      | documents are                   |              |                   |                                        |
|                      | complete or                     |              |                   |                                        |
| 2                    | incomplete.                     |              |                   |                                        |
| 3.                   | 3. The TSURERC Secretariat will |              |                   |                                        |
|                      |                                 |              |                   |                                        |
|                      | stamp, sign<br>and date of      |              |                   |                                        |
|                      | receipt of the                  |              |                   |                                        |
|                      | •                               |              |                   |                                        |
|                      | final report.                   |              |                   |                                        |
| 4.                   | 4. Incomplete or incorrect      |              |                   |                                        |
|                      | submissions                     |              |                   |                                        |
|                      | will not be                     |              |                   |                                        |
|                      |                                 |              |                   |                                        |
|                      | accepted and will be            |              |                   |                                        |
|                      |                                 |              |                   |                                        |
|                      | returned.                       |              |                   |                                        |

|    |                                                                                                    |       |                                    | E M                                    |
|----|----------------------------------------------------------------------------------------------------|-------|------------------------------------|----------------------------------------|
| 5. | 5. The TSURERC Secretariat ensures that all required forms and materials are contained within the submitted package. Checking is done as per checklist for submissions for initial review. |       |                                    | 190                                    |
| 6. | 6. Review the Protocol by the Primary Reviewer.                                                                                                    | None  | 7 Days                             | Primary Reviewer/s<br>RERC             |
| 7. | 7. Draft the Final Report Approval letter forwarded from full board/ expedited review based on returned reviews and duly signed by the Chairperson.                                        | None  | 5 minutes                          | Chairperson and<br>Secretariat<br>RERC |
|    | TOTAL:                                                                                                    | None. | 7 days, 0<br>hour/s, 20<br>minutes |                                        |
|    |                                                                                                    |       | minutes                            |                                        |

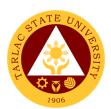

# Research, Accreditation and Records Unit

**Internal Services** 

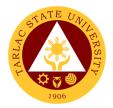

### 1. Document Request Service

Record provider for accreditation under support to students.

| Office or Division:                                                                                                    | Research, Accredita                                                                                                    | ation and Re  | cords Unit         |                                                   |  |
|----------------------------------------------------------------------------------------------------|----------------------------------------------------------------------------------------------------|---------------|--------------------|---------------------------------------------------|--|
| Classification:                                                                                                    | Complex to Highly Technical                                                                                                    |               |                    |                                                   |  |
| Type of Transaction:                                                                                                    | G2G – Government                                                                                                    |               | ent                |                                                   |  |
| Who may avail:                                                                                                    | Different Colleges a                                                                                                    | nd Units of t | he University      |                                                   |  |
| CHECKLIST OF RI                                                                                                    |                                                                                                    |               | WHERE TO S         | ECURE                                             |  |
| Document Request Form                                                                                                    | TSU-RAR-SF-01                                                                                                    | Research, A   | ccreditation and R | ecords Unit                                       |  |
| (1 copy)                                                                                                    |                                                                                                    |               |                    |                                                   |  |
| CLIENT STEPS                                                                                                    | AGENCY                                                                                                    | FEES TO       | PROCESSING         | PERSON                                            |  |
|                                                                                                    | ACTIONS                                                                                                    | BE PAID       | TIME               | RESPONSIBLE                                       |  |
| 1) The requester will secure DRF (Document Request Form) from the RAR office.                                                      | 1) The RAR staff will issue Document Request Form (DRF) to the requestor                                                                                                    | None.         | 1 minute           | <i>Staff</i><br>RAR Unit                          |  |
| 2) The requester will submit the accomplished DRF to the RAR staff                                                                 | 2) The RAR staff will received the DRF from the requester and record the document in the incoming Documents Monitoring Logbook (DML)                                           | None.         | 2 minutes          | <i>Staff</i><br>RAR Unit                          |  |
| 3)                                                                                                    | 3) The unit head will assess the list of the requested records to determine their availability and confidentiality.                                                            | None.         | 1 day              | <i>Unit Head</i><br>RAR Unit                      |  |
| 4) The requester will ask approval from Data Privacy Officer if the available documents and records are sensitive and confidential | 4) After assessment of the requested documents as to confidentiality and sensitivity, the RAR unit head will advise the requester to seek approval of the Data Privacy Officer | None.         | 10 minutes         | Unit Head RAR Unit  Data Privacy Officer TSU      |  |
| 5) The requester will return the approved DRF to RAR Unit                                                                          | 5) The technical staff and unit head will prepare the available documents                                                                                                    | None.         | 3 to 5 days        | Staff<br>RAR Unit<br><i>Unit Head</i><br>RAR Unit |  |

|                                                                                                    |                                                                                                    |       |                                    | Y - 1/1/2 7                                       |
|----------------------------------------------------------------------------------------------------|----------------------------------------------------------------------------------------------------|-------|------------------------------------|---------------------------------------------------|
|                                                                                                    | listed on the approved DRF                                                                                                    |       |                                    | 1906                                              |
| 6) The requester will pick up the requested records after receiving notification from the RAR office                                     | 6) The prepared records will be released after logging them at the Document Monitoring Logbook (DML)                                                                                                    | None. | 15 minutes                         | Staff<br>RAR Unit<br><i>Unit Head</i><br>RAR Unit |
| 7) The requester is responsible for the photocopying of the records, the records should be returned to RAR office after 1-2 working days | 7) To ensure the completeness and good condition of the borrowed documents and records, the RAR staff will inspect the returned documents and records and have the requester sign the Document Monitoring Logbook (DML) | None. | 1 to 2 working days                | Staff<br>RAR Unit                                 |
| 8)                                                                                                    | 8) The RAR staff will inspect the returned records and have the requester sign the Document Monitoring Logbook (DML)                                                                                                    | None. | 15 minutes                         | Staff<br>RAR Unit<br>Unit Head<br>RAR Unit        |
|                                                                                                    | TOTAL:                                                                                                    | None. | 8 days, 0<br>hour/s, 43<br>minutes |                                                   |

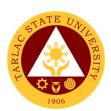

### **Quality Assurance Office**

**External/Internal Services** 

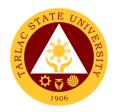

## 1. Facilitation on the Conduct of the CHED Certification and Assessment particularly the RQAT, COD/COE, and ISA

The Quality Assurance Office facilitates in the conduct of the CHED certification and assessment in coordination with the VP Academic Affairs Office, the VP Planning and Quality Assurance Office, the VP Research and Extension Office and the various colleges in the university with potential to become an avenue and candidates for Center of Development, Center of Excellence, as well as ensuring quality and excellence through the Certificate of Program Compliance for every program offered in the university.

| the university.                                  |                                      |                |                 |                                        |  |  |
|--------------------------------------------------|--------------------------------------|----------------|-----------------|----------------------------------------|--|--|
| Office or Division:                              | Quality Assurance Office             |                |                 |                                        |  |  |
|                                                  | (Government/CHED                     | O-Related Accr | editation Unit) |                                        |  |  |
| Classification:                                  | Highly Technical (7 days to 20 days) |                |                 |                                        |  |  |
| Type of Transaction:                             | G2G - Government to Government       |                |                 |                                        |  |  |
| Who may avail:                                   | College Deans                        |                |                 |                                        |  |  |
|                                                  | Department Chairpe                   | ersons         |                 |                                        |  |  |
|                                                  | Faculty                              |                |                 |                                        |  |  |
|                                                  | Students                             |                | WILLIED E TO O  | FOLIDE                                 |  |  |
| Capy of Davised Deliais                          |                                      | CUED Waha      | WHERE TO SI     | Memorandum Order                       |  |  |
| Copy of Revised Policie on the Center of Excelle |                                      | CHED Webs      | ite and Ched i  | viemorandum Order                      |  |  |
|                                                  | •                                    | CHED Wobsi     | to and CHED M   | lemorandum Order                       |  |  |
| Copy of Revised Policie on the Center of Develo  |                                      | CLIED MEDSI    | te and Ched IV  | iemoranuum Oluei                       |  |  |
| Checklist of CHED Rec                            |                                      | CHED Websi     | te and CHED M   | lemorandum Order                       |  |  |
| Accreditation                                    |                                      | 01125 110531   |                 |                                        |  |  |
| Outcomes-Based Sylla                             | bus of the Program                   | TSU Colleges   | and Departme    | ent Chairperson                        |  |  |
| Application Form for C                           |                                      |                | te and Memora   |                                        |  |  |
| Application Form for CO                          |                                      | CHED Websi     | te and Memora   | ndum Order                             |  |  |
| Guidelines on the Issua                          |                                      |                |                 | series 2018                            |  |  |
| of Program Compliance                            | 9                                    |                |                 |                                        |  |  |
| CLIENT STEPS                                     | AGENCY                               | FEES TO BE     | PROCESSIN       | PERSON                                 |  |  |
|                                                  | ACTIONS                              | PAID           | G TIME          | RESPONSIBLE                            |  |  |
| 1) The University                                | 1) The university                    |                |                 |                                        |  |  |
| through the VP                                   | sends a letter of                    |                |                 | University President                   |  |  |
| Academic Affairs                                 | intent to CHED                       | None.          | 1 day           | OUP                                    |  |  |
| and the Quality                                  | Regional Office                      |                |                 | \" \ \ \ \ \ \ \ \ \ \ \ \ \ \ \ \ \ \ |  |  |
| Assurance Office sends letter of                 | III                                  |                |                 | Vice President<br>VPAA                 |  |  |
| request to CHED                                  |                                      |                |                 | VFAA                                   |  |  |
| with the intention to                            |                                      |                |                 | Deans                                  |  |  |
| apply for                                        |                                      |                |                 | Respective Colleges                    |  |  |
| accreditation with                               |                                      |                |                 |                                        |  |  |
| the target dates.                                |                                      |                |                 | Personnel                              |  |  |
|                                                  | 2) The President                     |                |                 | QA Office                              |  |  |
| 2) Receives response                             | endorses the                         | None.          | 5 days          | University President                   |  |  |
| letter from CHED                                 | Letter from                          | OUP            |                 |                                        |  |  |
| granting the                                     | CHED to the                          | CHED to the    |                 |                                        |  |  |
| request date of the                              | VPAA, to the                         |                |                 | CHED Regional                          |  |  |
| accreditation.                                   | College concerned and                |                |                 | Office III                             |  |  |
|                                                  | the QA Office                        |                |                 | Director                               |  |  |
|                                                  | for possible                         |                |                 | QAO                                    |  |  |
|                                                  | action                               |                |                 |                                        |  |  |

|                                                                                                    |                                                                                                    |       |         | A Y                                                                                                    |
|----------------------------------------------------------------------------------------------------|----------------------------------------------------------------------------------------------------|-------|---------|----------------------------------------------------------------------------------------------------|
| 3)                                                                                                    | 3) The Quality Assurance Director initiates the conduct of meeting with the TSU Officials for the cascading of the CHED policies and standards and for appropriate planning and the target dates for the visit and spearheads the working committees for the CHED accreditation and certification. | None. | 3 hours | Director and Staff QAO  Deans, Department Chairpersons and Faculty Concerned College                         |
| 4)                                                                                                    | 4) Establishment of a committee to work on the different areas for certification and assessment. 4.1 The QA Office in coordination with the different Deans conducts the orientation and tasking.                                                                                                  | None. | 4 hours | Director and Staff QAO  Admin. Council Members with the Director and Unit Heads TSU                          |
| 5) Prepares request for budget for the conduct of CHED accreditation.                                                     | 5) The Quality Assurance Office prepares the necessary documents for the conduct of the CHED activity and/ or visit                                                                                                    | None. | 1 hour  | Director and Staff<br>QAO                                                                                    |
| 6) All TSU Officials, concerned colleges/ programs and offices attends in the opening ceremony of the CHED accreditation. | 6) Conduct of the Opening Program for the CHED Accreditation and Assessment                                                                                                    | None  | 4 hours | Staff Quality Assurance Office  Admin. Council members TSU  Faculty & Unit Heads Concerned Faculty or Office |

|                                                                                                    |                                                                                                    |                                                           |                                     | Y Z Z                                                                                                  |
|----------------------------------------------------------------------------------------------------|----------------------------------------------------------------------------------------------------|-----------------------------------------------------------|-------------------------------------|----------------------------------------------------------------------------------------------------|
| 7)                                                                                                    | 7) QA Office facilitates the conduct of CHED accreditation making sure that the systems process and logistics are in place                       | Approved budgetary requirements                           | 3 days                              | Quality Assurance Office  Admin. Council members TSU  Faculty & Unit Heads Concerned Faculty or Office |
| 8) Conduct of the Accreditation proper with document analysis, browsing and interview with stakeholders                            | 8) The QA office facilitates the interview and site visit with the concern individuals                                                           | Budgetary<br>requirements                                 | 8 hours                             | Accreditors CHED  Staff QAO  College concerned                                                         |
| 9) All TSU Officials, concerned colleges and/or programs for accreditation attend in the closing ceremony of the accreditation.    | 9) The Closing Program for the accreditation visit is conducted at the TSU Alumni Center                                                         | Budgetary<br>requirements<br>for the specific<br>activity | 4 hours                             | Admin. Council members TSU Faculty & Unit Heads Concerned Faculty or Office                            |
| 10) The results of the CHED visit and/or accreditation/ certification is anticipated by the University President and TSU Community | 10) Follow up on the results of the CHED visit to TSU                                                                                            | None                                                      | 1 day                               | Staff CHED Regional Office Staff QAO President OUP                                                     |
| 11) CHED releases the<br>Letter of response to<br>TSU's recently<br>concluded<br>accreditation and/ or<br>certification            | 11) The Office of the President cascades the results to the VPAA, VPPQA, VPAF, VPRES and the Quality Assurance Office and the concerned colleges | None                                                      | 1 hour                              | President Office of the President                                                                      |
|                                                                                                    | TOTAL                                                                                                    | Depends on the budgetary requirement.                     | 10 days, 25<br>hours, 0<br>minute/s |                                                                                                    |

# 2. Sending of TSU National Accreditors for Program Accreditations in SUC's in the Philippines through the AACCUP

The Quality Assurance Office spearheads the sending of TSU National Accreditors for the program accreditation of various State Universities and Colleges in the Philippines based on the invitation and /or recommendations from the AACCUP National office and Office of the President.

| Office or Division:                                           | Quality Assurance Office AACCUP Accreditation Unit                                                                                                    |               |                   |                                                                        |  |
|---------------------------------------------------------------|----------------------------------------------------------------------------------------------------|---------------|-------------------|------------------------------------------------------------------------|--|
| Classification:                                               | Simple (up to 3 days)                                                                                                    |               |                   |                                                                        |  |
| Type of Transaction:                                          | G2B – Government to Government                                                                                                    |               |                   |                                                                        |  |
| Who may avail:                                                | TSU Faculty Accreditors                                                                                                    |               |                   |                                                                        |  |
| willo may avail.                                              | SUC's undergoing                                                                                                    |               | hased on invitat  | ion                                                                    |  |
| CHECKLIST OF RE                                               |                                                                                                    |               | WHERE TO S        |                                                                        |  |
| Letter of Invitation from A                                   |                                                                                                    | Office of the |                   | LOUKE                                                                  |  |
| Endorsement                                                   |                                                                                                    | Office of the |                   |                                                                        |  |
| Travel Order                                                  |                                                                                                    | Quality Assu  | rance Office and/ | or Dean's Office                                                       |  |
| CLIENT STEPS                                                  | AGENCY                                                                                                    | FEES TO       | PROCESSING        | PERSON                                                                 |  |
|                                                               | ACTIONS                                                                                                    | BE PAID       | TIME              | RESPONSIBLE                                                            |  |
| Submit the letter from AACCUP to the Office of the President. | 1. The Office of the President staff receive the letter of invitation from AACCUP inviting a specific National Accreditor for SUC Program Accreditation and present it to the President 1.1 The request letter from the AACCUP is subjected for approval of the University President. | None.         | 30 minutes        | President and Staff OUP                                                |  |
| 2.                                                            | 2. The Office of the President will endorse the faculty/accredit or to attend to the invitation through the Quality                                                                                                    | None.         | 1 hour            | President & Staff OUP  Vice President VPAA  Director QAO  College Dean |  |

|                                                                                                    |                                                                                                    |       |        | A Y THE THE                                                                                            |
|----------------------------------------------------------------------------------------------------|----------------------------------------------------------------------------------------------------|-------|--------|----------------------------------------------------------------------------------------------------|
|                                                                                                    | Assurance<br>Office                                                                                                    |       |        | where the Faculty/Accreditor is affiliated with  Department Chair College                              |
| 3.  4. If the invited                                                                                                    | 3. Once the invitation was approved and endorsed by the President, the invited Faculty/ Accreditor will be informed that he/she is being invited by the AACCUP to serve as program accreditor. 3.1 The Quality Assurance Office Director calls the attention of the invited faculty/ Accreditor and discuss the matter  4. The necessary | None. | 1 hour | Director QAO  Invited Faculty/ Accreditor Concerned College                                            |
| faculty is available on the scheduled date being requested by AACCUP, the faculty member will confirm with the invitation. | Travel Order is prepared by the QA Staff and signed by the faculty/accredit or and noted by the QA Director with the concerned College Dean                                                                                                    |       |        | VPAA  Director QAO  Dean Concerned College  Faculty/Accreditor Concerned College  Vice President VPRES |
| 5.                                                                                                    | 5. The Quality Assurance Office sends a confirmation letter on the requested faculty/                                                                                                    | None. | 1 hour | Staff<br>QAO<br>Staff<br>AACCUP National<br>Office                                                     |

|                                                                                                   |                                                                                                    |       |                                  | A Y                                 |
|---------------------------------------------------------------------------------------------------|----------------------------------------------------------------------------------------------------|-------|----------------------------------|-------------------------------------|
|                                                                                                   | accreditor as an action to the invitation 5.1 The QA Staff sends an email confirming the attendance of the Faculty/ Accreditor                                                  |       |                                  | 1906                                |
| 6.                                                                                                | 6. After the conduct and attendance on the SUC program accreditation through AACCUP, the QA Office demands for a Certificate of Appearance from the Invited Faculty/ Accreditor | None. | 1 hour                           | Staff<br>QAO<br>Faculty/ Accreditor |
| 7. A certificate of appearance is presented to the QA Office from the invited Faculty/ Accreditor | 7.                                                                                                    | None. | 2 minutes                        |                                     |
|                                                                                                   | TOTAL:                                                                                                    | None. | 1 day, 4<br>hours, 32<br>minutes |                                     |

## 3. University Internal Accreditation of the programs scheduled to be accredited by AACCUP

The Quality Assurance Office facilitates in the conduct of internal accreditation of the specific program to be subjected for AACCUP survey visit. In coordination with the College Dean, the department chairpersons and the area heads of every unit, an internal accreditation is held for critiquing as well as brainstorming of the strengths and weaknesses of the program set to be accredited.

|                                                                                                    |                                                                                                    |       |            | YAR                                                                     |
|----------------------------------------------------------------------------------------------------|----------------------------------------------------------------------------------------------------|-------|------------|-------------------------------------------------------------------------|
|                                                                                                    | results of accreditati on of every program in the university and making it available for perusal by the concerned colleges                                                                                                    |       |            | 1906                                                                    |
| 2)                                                                                                   | 2) The Quality Assurance Office Director and Staff regularly monitors the validity date of every program in the entire university  2.1 Mindful of the validity dates of every program, the QA Office convenes with the College Deans for the conduct of the AACCUP Accredita tion visit | None. | Year-round | Director and Staff QAO                                                  |
| 3) The Quality Assurance Office issues a Memorandum through the Document Management System ( DMS)for | 3) The QA Director  communicat es to the university administrativ e council and                                                                                                    | None. | 1 hour     | Director and Staff QAO  Deans, Area Heads and Faculty Concerned College |

|                                                                                                    |                                                                                                    |                        |                                    | A A A                                                                                            |
|----------------------------------------------------------------------------------------------------|----------------------------------------------------------------------------------------------------|------------------------|------------------------------------|--------------------------------------------------------------------------------------------------|
| the conduct of an Internal Accreditation of the program to be accredited.                                                                                                    | the concerned college dean and area heads for the conduct of the internal accreditation                                                                                                    |                        |                                    | 1906                                                                                             |
| 4) Internal Accreditation at the college for the program/s to be accredited                                                                                                    | 4) The college dean concerned together with the area heads, and the faculty of the program to be accredited with the AACCUP accreditors of the university and the QA staff convene for the conduct of internal accreditation | Budgetary requirements | 8 hours                            | Director and Staff QAO  AACCUP Accreditors TSU  Deans, Area Heads and Faculty  Concerned College |
| 5) As the summary results, findings and recommendations per area of the program which have undergone internal accreditation are presented to the college dean concerned and the area heads, they must have inputs to their program enhancement prior to the actual survey visit . | 5) The AACCUP Accreditors from the university presents their inputs and assessment on the different areas of accreditation for utilization of the program under accreditation                                                | None.                  | 2 hours                            | Director QAO  AACCUP Accreditors TSU  Deans, Area Heads and Faculty  Concerned College           |
| VIOIL .                                                                                                    | TOTAL:                                                                                                    | None.                  | 1 year,<br>11 hours, 0<br>minute/s |                                                                                                  |

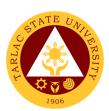

## **Quality Assurance Office**

**Internal Services** 

1. Facilitating and nominating TSU Faculty to undergo the Accreditors Training Program following the OBQA framework sponsored by the Accrediting Agency of Chartered Colleges and Universities in the Philippines (AACCUP)

The university through the Quality Assurance Office nominates faculty from the rank of Assistant Professors to Professors to attend to the AACCUP Training Program to be trained for the OBQA instruments and the rudiments of the accreditation process and to serve as internal accreditors of the university. Similarly, the said faculty and/or accreditors will constitute the pool of external accreditors who will serve as AACCUP national accreditors.

| Office or Division:  | Quality Assurance Office                                                                                                    |                                       |             |                                                                            |
|----------------------|----------------------------------------------------------------------------------------------------|---------------------------------------|-------------|----------------------------------------------------------------------------|
| Classification:      | AACCUP Accreditation Unit                                                                                                    |                                       |             |                                                                            |
| Type of Transaction: | Simple (up to 3 days)                                                                                                    |                                       |             |                                                                            |
| Who may avail:       | G2B – Government to Business Entity/ies                                                                                                    |                                       |             |                                                                            |
| willo iliay avali.   | TSU Faculty from Assistant Professor to Professor Rank                                                                                                    |                                       |             |                                                                            |
| CHECKLIST OF         | REQUIREMENTS                                                                                                    |                                       | WHERE TO SE | CURE                                                                       |
|                      | ACCUP for the scheduled                                                                                                    |                                       |             |                                                                            |
| Accreditors Training |                                                                                                    | AACCUP Off                            |             |                                                                            |
| Endonomia di attan   |                                                                                                    | President's Office                    |             |                                                                            |
| Endorsement Letter   |                                                                                                    | President's C                         |             |                                                                            |
| Travel Order         |                                                                                                    | Quality Assurance Office Deans Office |             |                                                                            |
| CLIENT STEPS         | AGENCY ACTIONS                                                                                                    | FEES TO                               | PROCESSING  | PERSON                                                                     |
|                      |                                                                                                    | BE PAID                               | TIME        | RESPONSIBLE                                                                |
| 1)                   | 1) The QA Office through the Office of the President receives the Letter from AACCUP for the Training of Accreditors  1.1 The President's Office forward the Letter of Invitation to the Quality Assurance Office for nomination and action | None                                  | 15 minutes  | Staff<br>OUP<br>Director & Staff<br>QAO                                    |
| 2)                   | 2) The Quality Assurance Office in coordination with the President's Office review the qualifications and competencies of the potential faculty to be nominated for the AACCUP Training Program. 2.1 The Quality Assurance Office           | None                                  | 4 hours     | Director QAO  Dean, Department Chairpersons and Faculty Different Colleges |

|    |                                                                                                    |                                                             |        | ALI                                               |
|----|----------------------------------------------------------------------------------------------------|-------------------------------------------------------------|--------|---------------------------------------------------|
| 3) | reviews the existing list of university accreditors making sure that every discipline and college is well represented in the pool of experts accreditors  3) The Office of the President reviews the list of candidates and approves the nomination for training                                      | None                                                        | 1 hour | Staff OUP  Director and Staff QAO                 |
| 4) | 4) The Quality Assurance confers with the nominated faculty the invitation and recommendation to be included in the list to be trained as National AACCUP Accreditor. 4.1 The faculty either approved or disapproved the nomination from the Quality Assurance Office and the Office of               | None                                                        | 1 day  | Director and Staff QAO  Faculty Concerned College |
| 5) | the President  5) The Quality Assurance Office facilitates in sending the names of the potential candidate for the AACCUP Training through email 5.1 The names of the faculty and would be accreditors together with the entire list is prepared by the Quality Assurance Office for AACCUP reference | Budgetary<br>requirement<br>s for the<br>AACCUP<br>Training | 1 hour | Director and Staff QAO  Faculty Concerned College |
| 6) | 6) The Quality Assurance Office prepares the necessary Travel documents of the                                                                                                    | Budgetary<br>requirement<br>s for the                       | 1 day  | Director and Staff<br>QAO                         |

|                                                                                                    |                                                                                                    |                                                             |                                   | Y THE THE THE THE THE THE THE THE THE THE                            |
|----------------------------------------------------------------------------------------------------|----------------------------------------------------------------------------------------------------|-------------------------------------------------------------|-----------------------------------|----------------------------------------------------------------------|
|                                                                                                    | faculty who will undergo the AACCUP training                                                                           | AACCUP<br>Training                                          |                                   | Concerned College                                                    |
|                                                                                                    | 6.1 Preparations of the Travel order of every faculty and seeking the approval of the signatories in the travel order. |                                                             |                                   |                                                                      |
| 7) Attendance of the qualified faculty in the AACCUP Training Program                                                                                            | 7) Facilitation in the active participation of the faculty in the AACCUP Training                                      | Budgetary<br>requirement<br>s for the<br>AACCUP<br>Training | 3 days                            | Trainors<br>AACCUP<br>Concerned Faculty                              |
| 8) Presentation of the Faculty/Accreditor of the necessary Certificate of Appearance to the Quality Assurance Office after the attendance in the AACCUP Training | 8) Verification of the Certificate of Appearance and the completion of the Travel order of the Faculty/ Accreditor     | Budgetary<br>requirement<br>s for the<br>AACCUP<br>Training | 1 hour                            | Director and Staff<br>QAO<br>Faculty/Accreditor<br>Concerned College |
|                                                                                                    | TOTAL                                                                                                    | It depends<br>on the<br>budgetary<br>requirement            | 5 days, 7<br>hours, 15<br>minutes |                                                                      |

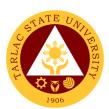

# Office of Planning, Performance Monitoring and Evaluation

**Internal Services** 

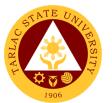

### 1. Request for Assistance in the Pre-Planning of Offices/ Colleges

Assistance in the Pre-planning activity may be requested by all the colleges/ offices/ units of the University.

| Office or Division:                                           | Office of Planning, Performance Monitoring and Evaluation                                                    |                              |                                   |                          |  |
|---------------------------------------------------------------|----------------------------------------------------------------------------------------------------|------------------------------|-----------------------------------|--------------------------|--|
| Classification:                                               | Simple (up to 3 days)                                                                                        |                              |                                   |                          |  |
| Type of Transaction:                                          |                                                                                                    |                              |                                   |                          |  |
| Who may avail:                                                | Heads of Offices/ Deans of Colleges                                                                          |                              |                                   |                          |  |
| CHECKLIST OF REQUIREMENTS                                     |                                                                                                    | WHERE TO SECURE              |                                   |                          |  |
| Letter of Request                                             |                                                                                                    | To be prepared by requestor. |                                   |                          |  |
| Proposed Budget                                               |                                                                                                    | To be prepared by requestor. |                                   |                          |  |
| Program of Activities                                         | ,                                                                                                    |                              | pared by requestor.               |                          |  |
| CLIENT STEPS                                                  | AGENCY ACTIONS                                                                                               | FEES TO<br>BE PAID           | PROCESSING<br>TIME                | PERSON<br>RESPONSIBLE    |  |
| Office/College     Clerk submits     the request to     OPPME | OPPME Staff     receives the     request and     forwards to the     OPPME     Director                      | None.                        | 3 minutes                         | Clerk<br>OPPME           |  |
|                                                               | 2. OPPME Director reviews/ signs the request and gives the request to the OPPME Staff                        | None.                        | 1 to 2 days                       | <i>Director</i><br>OPPME |  |
|                                                               | 3. OPPME Staff notifies the Clerk of the requesting Office/ College if the request has been approved or not. | None.                        | 2 minutes                         | Clerk<br>OPPME           |  |
| TOTAL:                                                        |                                                                                                    | None.                        | 2 days, 0<br>hour/s, 5<br>minutes |                          |  |

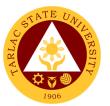

### 2. Request for Planning forms/ documents of Offices/ Colleges

Planning Forms/ Documents may be released if the request was approved.

| Office or Division:                                           | Office of Planning, Performance Monitoring and Evaluation                                                    |                              |                                   |                          |  |
|---------------------------------------------------------------|----------------------------------------------------------------------------------------------------|------------------------------|-----------------------------------|--------------------------|--|
| Classification:                                               | Simple (up to 3 days)                                                                                        |                              |                                   |                          |  |
| Type of Transaction:                                          | G2B – Government to Government                                                                               |                              |                                   |                          |  |
| Who may avail:                                                | Heads of Offices/ Deans of Colleges                                                                          |                              |                                   |                          |  |
| CHECKLIST OF REQUIREMENTS                                     |                                                                                                    | WHERE TO SECURE              |                                   |                          |  |
| Letter of Request                                             |                                                                                                    | To be prepared by Requestor  |                                   |                          |  |
| Proposed Budget                                               |                                                                                                    |                              | To be prepared by requestor.      |                          |  |
| Program of Activities                                         |                                                                                                    | To be prepared by requestor. |                                   |                          |  |
| CLIENT STEPS                                                  | AGENCY ACTIONS                                                                                               | FEES TO<br>BE PAID           | PROCESSING<br>TIME                | PERSON<br>RESPONSIBLE    |  |
| Office/College     Clerk submits     the request to     OPPME | OPPME Staff     receives the     request and     forwards to the     OPPME Director                          | None.                        | 3 minutes                         | Technical Staff<br>OPPME |  |
|                                                               | 2. OPPME Director reviews/ signs the request and gives the request to the OPPME Staff                        | None.                        | 1 to 2 days                       | Director<br>OPPME        |  |
|                                                               | 3. OPPME Staff notifies the Clerk of the requesting Office/ College if the request has been approved or not. | None.                        | 2 minutes                         | Technical Staff<br>OPPME |  |
|                                                               | TOTAL:                                                                                                    | None.                        | 2 days, 0<br>hour/s, 5<br>minutes |                          |  |

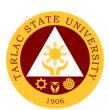

### **Integrated Management System Office**

**External/Internal Services** 

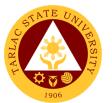

#### 1. Issuance of IMS Registered Documents for Various Purposes

The service allows employees, accrediting bodies and other interested parties to request and have copies of TSU's documented information being controlled by the Document Control Officer. Documented information are documents implemented in the service provision of different units, offices and colleges of the university that are enrolled/ registered in the IMS Office.

**Note:** For External clients: Not all requested documents are being issued, (e.g. manual/s, operation manual/s, process manual/s) but can be viewed and read.

Copy of manuals are being given to internal clients for accreditation, audit, assessment and certification purposes only.

| Office or Division:     | Integrated Management System: QMS-Document Control Officer      |            |                           |             |  |
|-------------------------|-----------------------------------------------------------------|------------|---------------------------|-------------|--|
| Classification:         | Simple                                                          |            |                           |             |  |
| Type of Transaction:    | G2C - Government                                                | to Citizen |                           |             |  |
|                         | G2B – Government                                                |            | •                         |             |  |
|                         | G2G - Government to Government                                  |            |                           |             |  |
| Who may avail:          | Any TSU employee, both Non-Teaching and Faculty with permanent, |            |                           |             |  |
|                         | temporary, lecturer                                             |            |                           |             |  |
|                         | bodies, local government unit, other universities and colleges  |            |                           |             |  |
| CHECKLIST OF RI         |                                                                 | - 41 18    | WHERE TO S                |             |  |
| One (1) copy of properl |                                                                 |            | 1S Office, TSU w          | rebsite     |  |
| approved Customer Co    |                                                                 | (www.tsu.e | du.ph)                    |             |  |
| (TSU-IMS-SF-48, Rev.    |                                                                 |            |                           |             |  |
| Date: November 28, 20   | <i>)17)</i>                                                     |            |                           |             |  |
| Or Approved letter      | AGENCY                                                          | FEES TO    | uestor/ client PROCESSING | PERSON      |  |
| CLIENT STEPS            | ACTIONS                                                         | BE PAID    | TIME                      | RESPONSIBLE |  |
| 1) *For Internal        | 1) Review and                                                   |            |                           |             |  |
| clients: Fill out the   | evaluate the                                                    |            |                           |             |  |
| Customer                | submitted                                                       |            |                           |             |  |
| Communication           | Customer                                                        | None.      | 1-5 minutes               | Clerk       |  |
| Form                    | Communication                                                   |            |                           | DCO         |  |
| (TSU-IMS-SF-48,         | Form                                                            |            |                           |             |  |
| downloadable thru       |                                                                 |            |                           |             |  |
| TSU website) and        | *Review and                                                     |            |                           |             |  |
| have it signed and      | evaluate the                                                    |            |                           |             |  |
| approved by the         | submitted                                                       |            |                           |             |  |
| immediate               | Endorsement                                                     | None.      | 1-5 minutes               | Clerk       |  |
| supervisor.             | Form                                                            |            |                           | DCO         |  |
| *For external           | (TSU-OUP-SF-01)                                                 |            |                           |             |  |
| clients: submit a       | from Office of the                                              |            |                           |             |  |
| request letter          | President together                                              |            |                           |             |  |
| addressed to the        | with the attached                                               |            |                           |             |  |
| President of the        | letter of request.                                              |            |                           |             |  |
| TSU                     |                                                                 |            |                           |             |  |
| Note: All areas         |                                                                 |            |                           |             |  |
| needed to be filled     |                                                                 |            |                           |             |  |
| out by the client       |                                                                 |            |                           |             |  |
| shall be complete.      |                                                                 |            |                           |             |  |
| Strait De CUTTPIELE.    |                                                                 |            |                           |             |  |

|                                    |                                   |         |                                         | A THE THE THE THE THE THE THE THE THE THE |
|------------------------------------|-----------------------------------|---------|-----------------------------------------|-------------------------------------------|
| 2)                                 | Reproduce the requested document  | None.   | 1 day                                   | Clerk                                     |
|                                    | GOGGIIIGIII                       | INOLIG. | luay                                    | DCO                                       |
|                                    | Note:                             |         |                                         |                                           |
|                                    | Reproduction                      |         |                                         |                                           |
|                                    | day is                            |         |                                         |                                           |
|                                    | dependent on                      |         |                                         |                                           |
|                                    | the number of                     |         |                                         |                                           |
|                                    | on-going                          |         |                                         |                                           |
|                                    | reproduction                      |         |                                         |                                           |
|                                    | and printing job<br>being carried |         |                                         |                                           |
|                                    | out by the                        |         |                                         |                                           |
|                                    | Business                          |         |                                         |                                           |
|                                    | Center Office                     |         |                                         |                                           |
| 3)                                 | 3) Stamp the                      |         |                                         |                                           |
|                                    | reproduce                         |         |                                         |                                           |
|                                    | document with                     |         |                                         |                                           |
|                                    | uncontrolled                      |         |                                         |                                           |
| 4) Review the                      | copy mark 4) Log the              |         |                                         |                                           |
| completeness of                    | document/s to                     | None.   | 1-5 minutes                             |                                           |
| the requested                      | be issued in                      | 110110. | 1 0 11111111111111111111111111111111111 | Clerk                                     |
| documents and                      | the Incoming/                     |         |                                         | DCO                                       |
| receive the                        | Outgoing                          |         |                                         |                                           |
| requested                          | Documents                         |         |                                         |                                           |
| document                           | Log (TSU-                         |         |                                         |                                           |
|                                    | IMS-SF-34)<br>and have the        |         |                                         |                                           |
|                                    | client sign in                    |         |                                         |                                           |
|                                    | the receiving                     |         |                                         |                                           |
|                                    | column                            |         |                                         |                                           |
| 5)                                 | 5) Issue the                      |         | 1-3 minutes                             |                                           |
|                                    | requested                         | None.   |                                         |                                           |
| 0) 0: :::                          | document                          |         |                                         | Clerk                                     |
| 6) Sign in the                     | 6) Fill out the                   |         | 5 minutes                               | DCO                                       |
| receiving column of the IMS Office | "Action Taken"                    |         |                                         |                                           |
| Logbook                            | portion of the<br>Customer        |         |                                         |                                           |
| Logbook                            | Communicatio                      |         |                                         |                                           |
|                                    | n Form and file                   |         |                                         |                                           |
|                                    | the form.                         |         |                                         |                                           |
|                                    | TOTAL:                            | None    | 1 day, 0                                |                                           |
|                                    |                                   |         | hour/s, 18                              |                                           |
|                                    |                                   |         | minutes                                 |                                           |

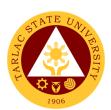

## Integrated Management System Office

**Internal Services** 

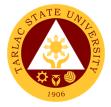

### 1. Registration of IMS Documents

Complex

Office or Division:

Classification:

The service allows units, offices and colleges of the university to register documented information implemented in their various services and operations related to quality, environment, health and safety.

**Note:** All documented information to be registered to IMS Office shall be forwarded four (4) working days prior to effectivity or implementation

Integrated Management System: QMS-Document Control Officer

| Type of Transaction:            | G2G - Government     | to Governme                      | ent              |                       |
|---------------------------------|----------------------|----------------------------------|------------------|-----------------------|
| Who may avail:                  |                      |                                  |                  | culty with permanent, |
|                                 | temporary, lecturer  |                                  |                  |                       |
|                                 | approved Documen     |                                  |                  |                       |
|                                 | documented informa   | ation of their                   |                  |                       |
| CHECKLIST OF R                  |                      |                                  | WHERE TO S       |                       |
| One (1) copy of proper          | -                    |                                  | 1S Office, TSU w | /ebsite               |
| approved Document Ro            | egistration and      | (www.tsu.e                       | au.pn)           |                       |
| (DRR, TSU-IMS-SF-01             | downloadable thru    |                                  |                  |                       |
| TSU website)                    | , downloadable tilld |                                  |                  |                       |
| One (1) copy of duly sign       | nned and approved    | From the IM                      | 1S Office        |                       |
| document following TS           |                      | i rom mo m                       | 10 011100        |                       |
| template and documen            |                      |                                  |                  |                       |
| One (1) copy of duly sign       |                      | From the IM                      | 1S Office, TSU w | /ebsite               |
| Master list of Registere        |                      | (www.tsu.e                       | •                |                       |
| (TSU-IMS-SF-04 down             |                      | ,                                | . ,              |                       |
| website)                        |                      |                                  |                  |                       |
| If the document for reg         |                      | From the IMS Office, TSU website |                  |                       |
| one, surrender the old          |                      | (www.tsu.edu.ph)                 |                  |                       |
| superseded version of           | the document.        |                                  |                  |                       |
|                                 |                      |                                  |                  |                       |
| Note: Only current vers         |                      |                                  |                  |                       |
| documented information          | n are distributed to |                                  |                  |                       |
| official copyholders            | AGENCY               | FEES TO                          | PROCESSING       | PERSON                |
| CLIENT STEPS                    | ACTIONS              | BE PAID                          | TIME             | RESPONSIBLE           |
| 1) Prepare the                  | 1)                   |                                  |                  |                       |
| documented                      |                      | None.                            | -                | Client                |
| information to be               |                      |                                  |                  |                       |
| registered and the              |                      |                                  |                  |                       |
| Document                        |                      |                                  |                  |                       |
| Registration and                |                      |                                  |                  |                       |
| Revision (DRR)<br>Form. Have it |                      |                                  |                  |                       |
| reviewed and                    |                      |                                  |                  |                       |
| approved by the                 |                      |                                  |                  |                       |
| immediate                       |                      |                                  |                  |                       |
| supervisor and the              |                      |                                  |                  |                       |
| next higher                     |                      |                                  |                  |                       |
| authority following             |                      |                                  |                  |                       |
| the unit, office or             |                      |                                  |                  |                       |

|                                                                                                    |                                                                                                    |       |                  | ALLIS        |
|----------------------------------------------------------------------------------------------------|----------------------------------------------------------------------------------------------------|-------|------------------|--------------|
| college<br>organizational<br>structure                                                                                                    |                                                                                                    |       |                  | 1906         |
| 2) Submit the approved DRR, document to be registered, the updated and signed master list to IMS Office  Note: Additional requirement for revised documents to be registered — superseded or old version of the document with controlled copy stamp | 2) Review and evaluate the submitted approved DRR, Documented information, updated master list and superseded version (for revised documents only) Note: If there is/are problem/s, the DCO will return the submitted documents for registration together with the attachment, the DCO will discuss the concerns to the client and will issue a Notification Slip | None. | 10-30 minutes    | Clerk<br>DCO |
| 3)                                                                                                    | 3) Receive and log the documented information to be registered in the Receiving and Retrieval Log (TSU-IMS-SF-02)                                                                                                    | None. | 10-30<br>minutes | Clerk<br>DCO |
| 4)                                                                                                    | 4) Register the Documented Information in the Database of IMS Documents                                                                                                    | None. | 10-30<br>minutes | Clerk<br>DCO |
| 5)                                                                                                    | 5) Stamp the document with master copy mark                                                                                                    | None. | 10-30<br>minutes | Clerk<br>DCO |

|                                                                         |                                                                                                    |       |                                    | A P          |
|-------------------------------------------------------------------------|----------------------------------------------------------------------------------------------------|-------|------------------------------------|--------------|
| 6)                                                                      | 6) Reproduce the master copy of the document according to the number of official copyholders  Note: Reproduction day depends on the number of on-going reproduction and printing job being carried out by the Business Center Office | None. | 1 – 2 days                         | Clerk DCO    |
| 8)                                                                      | 7) Obtain copies from Business Center and stamp the reproduced document with controlled copy.  8) Inform clients that documents were registered, and controlled copies are available for                                             | None. | 1 day                              | Clerk<br>DCO |
| 9) Go to IMS Office and review the completeness of the registered       | pick up in the IMS Office.  9) Issue the registered documents.                                                                                                    | None. | 5-15 minutes                       | Clerk        |
| documents.  10) Sign in the Receiving and Retrieval Log (TSU-IMS-SF-02) | 10)                                                                                                    |       |                                    | DCO          |
|                                                                         | TOTAL:                                                                                                    | None. | 3 days, 2<br>hour/s, 15<br>minutes |              |

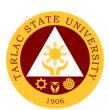

# Technology Development Transfer and Commercialization Office External/Internal Services

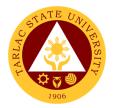

### 1. Copyright Deposit Assistance

The service can be availed by students and faculty researchers who request for their research works and other papers to be applied for copyright registration.

| Office or Division:                                                                            | Technology Development, Transfer and Commercialization Office                                        |                                |                    |                              |
|------------------------------------------------------------------------------------------------|----------------------------------------------------------------------------------------------------|--------------------------------|--------------------|------------------------------|
| Classification:                                                                                | Highly Technical                                                                                     |                                |                    |                              |
| Type of Transaction:                                                                           | G2C - Government to Citizen                                                                          |                                |                    |                              |
|                                                                                                | G2B – Government to Business Entity/ies                                                              |                                |                    |                              |
|                                                                                                | G2G - Government                                                                                     | to Governmen                   | t                  |                              |
| Who may avail:                                                                                 | All (if any citizen is                                                                               | eligible)                      |                    |                              |
| CHECKLIST OF RI                                                                                |                                                                                                    |                                | WHERE TO SE        | CURE                         |
| TSU-TTO-SF-01 -Servi                                                                           |                                                                                                    | TDTC Office                    |                    |                              |
| TSU-TTO-SF-09 – Wai                                                                            | ver                                                                                                  | TDTC Office                    |                    |                              |
| National Library Form                                                                          | T                                                                                                    | National Libra                 |                    |                              |
| CLIENT STEPS                                                                                   | AGENCY<br>ACTIONS                                                                                    | FEES TO BE<br>PAID             | PROCESSING<br>TIME | PERSON<br>RESPONSIBLE        |
| Fill out and submit request for copyright deposit and submit waiver and national library form. |                                                                                                    | None.                          | 20 minutes         | Staff<br>TDTCO/School of Law |
| 1.1 For external client,<br>schedule of fees<br>applied                                        | Receive payment.                                                                                     | Notarial<br>Fee:<br>PhP 200.00 | 5 minutes          | Staff<br>TDTCO/School of Law |
|                                                                                                | The Director endorses the request to the Vice President for Research and Extension Services (VP-RES) | None.                          | 1 day              | Director<br>TDTCO            |
|                                                                                                | The VP-RES recommends the approval of the request to the University President                        | None.                          | 1 day              | Clerk<br>VP RES              |
|                                                                                                | TDTCO files<br>application at the<br>National Library of<br>the Philippines                          | None                           | 1 day              | Personnel<br>TDTCO           |

| (NLP) and pays |               |            | 1906 |
|----------------|---------------|------------|------|
| fee            |               |            | 1900 |
| TOTAL:         | PhP 200.00    | 3 days, 0  |      |
|                | (for external | hour/s, 25 |      |
|                | clients)      | minutes    |      |

### 2. Processing of Patent Application

The service request can be availed by faculty researchers and staff who have inventions or utility models that need to be patented.

| Office or Division:                                                                                | Technology Development, Transfer and Commercialization Office                                                                       |                       |                    |                                          |  |
|----------------------------------------------------------------------------------------------------|----------------------------------------------------------------------------------------------------|-----------------------|--------------------|------------------------------------------|--|
| Classification:                                                                                    | Simple (up to 3 day                                                                                                    | Simple (up to 3 days) |                    |                                          |  |
| Type of Transaction:                                                                               | G2C - Government to Citizen G2B – Government to Business Entity/ies G2G - Government to Government                                  |                       |                    |                                          |  |
| Who may avail:                                                                                     | All (if any citizen is                                                                                                    |                       |                    |                                          |  |
| CHECKLIST OF RI                                                                                    |                                                                                                    |                       | WHERE TO S         | ECURE                                    |  |
| TDTCO Service Reque                                                                                | st Form                                                                                                    | TDTC Offic            | e / Downloadable   | e from TSU Website                       |  |
| TSU-TTO-SF-01 (in lie                                                                              |                                                                                                    |                       | T                  |                                          |  |
| CLIENT STEPS                                                                                       | AGENCY<br>ACTIONS                                                                                                    | FEES TO<br>BE PAID    | PROCESSING<br>TIME | PERSON<br>RESPONSIBLE                    |  |
| 1. Submission of Request Form or Letter of Request  Through Email: Send request to tdtc@tsu.edu.ph | Receiving of     Request from     Client                                                                                            | None.                 | 2 minutes          | Clerk/Staff<br>TDTCO                     |  |
| 2.                                                                                                 | 2. Evaluate the request as to the correctness document. Once the request passed the evaluation, it will be approved by the director | None.                 | 30 minutes         | <i>Director</i><br>TDTCO                 |  |
| 3.                                                                                                 | 3. Review the requested amount as to the availability of funds if applicable. Once fund is available, the accounting office will    | None.                 | 1 day              | Chief Finance Officer<br>Accounting Unit |  |

|    |                                                                                             |       |                                    | <u> </u>                                             |
|----|---------------------------------------------------------------------------------------------|-------|------------------------------------|------------------------------------------------------|
|    | approve the                                                                                 |       |                                    | 1900                                                 |
|    | request.                                                                                    |       |                                    |                                                      |
| 4. | 4. Review and evaluates the request by VPRES for further approval and by the University     | None. | 1 day                              | Clerk VPRES and OUP  Vice President VPRES  President |
| 5. | President for final approval 5. TDTCO files                                                 | None. | 1 day                              | OUP                                                  |
|    | application at<br>the Intellectual<br>Property Office<br>of the<br>Philippines<br>(IPOPHIL) |       |                                    | Clerk/Staff<br>TDTCO                                 |
|    | TOTAL:                                                                                      | None. | 3 days, 0<br>hour/s, 32<br>minutes |                                                      |

### 3. Trademark Application Assistance

The service can be availed by TSU offices and External client who need assistance in the registration of their office or company logo.

| Office or Division:                                                                                                    | Technology Development, Transfer and Commercialization Office |                                                               |                    |                          |
|----------------------------------------------------------------------------------------------------|---------------------------------------------------------------|---------------------------------------------------------------|--------------------|--------------------------|
| Classification:                                                                                                    | Highly Technical                                              |                                                               |                    |                          |
| Type of Transaction:                                                                                                    | G2C - Governmer                                               | nt to Citizen                                                 |                    |                          |
|                                                                                                    | G2B – Governmei                                               | nt to Business E                                              | Entity/ies         |                          |
|                                                                                                    | G2G - Government to Government                                |                                                               |                    |                          |
| Who may avail:                                                                                                    | All (if any citizen is                                        | s eligible)                                                   |                    |                          |
| CHECKLIST OF RE                                                                                                    |                                                               |                                                               | WHERE TO SE        |                          |
| TSU-TTO-SF-01 -Servi                                                                                                    | ce Request Form                                               |                                                               |                    | from TSU Website         |
| Trademark Application                                                                                                    | ,                                                             |                                                               | IPOPHIL Websi      |                          |
| CLIENT STEPS                                                                                                    | AGENCY<br>ACTIONS                                             | FEES TO BE<br>PAID                                            | PROCESSING<br>TIME | PERSON<br>RESPONSIBLE    |
| 1. Fill out and submit request for trademark application assistance and trademark application form 1.1 Applicant pays the copyright deposit fee if external client. | Receive the accomplished form.                                | For internal client: None.  For external client: PhP 1,212.00 | 20 minutes         | Clerk/Staff<br>TDTCO     |
| 2.                                                                                                    | Evaluate the request as to                                    | None.                                                         | 30 minutes         | <i>Director</i><br>TDTCO |

|    |                                                                                                    |                                              |                                    | F                                                        |
|----|----------------------------------------------------------------------------------------------------|----------------------------------------------|------------------------------------|----------------------------------------------------------|
|    | the correctness document. Once the request passed the evaluation, it will be approved by the Director.                                                |                                              |                                    | 190                                                      |
| 3. | 3. Review the requested amount as to the availability of funds if applicable. Once fund is available, the accounting office will approve the request. | None.                                        | 1 day                              | Chief Finance Officer<br>Accounting Unit                 |
| 4. | 4. Review and evaluates the request by VPRES for further approval and by the University President for final approval                                  | None.                                        | 1 day                              | Clerk VPRES and OUP  Vice President VPRES  President OUP |
| 5. | 5. TDTCO files application at the Intellectual Property Office of the Philippines (IPOPHIL)                                                           | None.                                        | 1 day                              | Clerk/Staff<br>TDTCO                                     |
|    | TOTAL:                                                                                                    | PhP<br>1,212.00<br>(for external<br>clients) | 3 days, 0<br>hour/s, 50<br>minutes |                                                          |

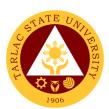

# Center for Tarlaqueño Studies External/Internal Services

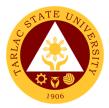

### 1. Requesting for Filipiñiana/Tarlaqueñana Materials

The service allows the clients to borrow books as well as other materials located in the Center for Tarlaqueño Studies.

| Office or Division:                                                                                                    | Center for Tarlaqueño Studies                                                                  |                    |                                     |                                                  |
|----------------------------------------------------------------------------------------------------|------------------------------------------------------------------------------------------------|--------------------|-------------------------------------|--------------------------------------------------|
| Classification:                                                                                                    | Simple                                                                                         |                    |                                     |                                                  |
| Type of Transaction:                                                                                                    | G2C - Government to Citizen G2G-Government to Government G2B-Government to Business Entity/ies |                    |                                     |                                                  |
| Who may avail:                                                                                                    | All                                                                                            |                    | <u> </u>                            |                                                  |
| CHECKLIST OF RI                                                                                                    | EQUIREMENTS                                                                                    |                    | WHERE TO SEC                        | CURE                                             |
| CTS Form                                                                                                    |                                                                                                | Center for 7       | Farlaqueño Studi                    | es                                               |
| Formal request letter from                                                                                                    | om LGU/NGO or                                                                                  | The applica        | int or client can a                 | also provide                                     |
| from researcher/s.                                                                                                    |                                                                                                | through CT         | S page                              |                                                  |
| Valid ID                                                                                                    |                                                                                                |                    | <u> [arlaqueño Studi</u>            |                                                  |
| CLIENT STEPS                                                                                                    | AGENCY<br>ACTIONS                                                                              | FEES TO<br>BE PAID | PROCESSING TIME                     | PERSON<br>RESPONSIBLE                            |
| 1.Fill out the CTS request form (Date today, Full name, Position, Affiliated Organization, Contact Number, Name of Materials, Purpose) | Receive the submitted request form.                                                            | None.              | 2 minutes                           | CTS Staff<br>Center for<br>Tarlaqueño<br>Studies |
| 2.                                                                                                    | Evaluate and check the availability of Materials                                               | None.              | 15 minutes                          | CTS Staff<br>Center for<br>Tarlaqueño<br>Studies |
| 10) Fill out the log<br>sheet to receive a<br>copy of requested<br>file/material (also<br>available online)                            | 11)Released the materials.  Observe CTS rules.                                                 | None.              | 5 minutes                           | CTS Staff<br>Center for<br>Tarlaqueño<br>Studies |
|                                                                                                    | TOTAL:                                                                                         | None.              | 0 day/s, 0<br>hour/s, 22<br>minutes | CTS Staff<br>Center for<br>Tarlaqueño<br>Studies |

## 2. Requesting for Historico-Cultural Consultation/Research Services FACE TO FACE/ ONLINE CONSULTATION (Subject to availability)

The service allows the clients to have a continuous methodical narrative and research of past events in Tarlac.

| Office or Division:        | Center for Tarlaque             | Center for Tarlaqueño Studies |                    |                        |
|----------------------------|---------------------------------|-------------------------------|--------------------|------------------------|
| Classification:            | Simple                          |                               |                    |                        |
| Type of                    | G2C - Government to Citizen     |                               |                    |                        |
| Transaction:               | G2G-Government to Government    |                               |                    |                        |
|                            | G2B-Government to               | Business E                    | ntity/ies          |                        |
| Who may avail:             | All                             |                               |                    |                        |
| CHECKLIST OF RI            | EQUIREMENTS                     |                               | WHERE TO SE        | CURE                   |
| CTS Form                   |                                 | Center for 7                  | Tarlaqueño Studi   | es                     |
| Formal request letter from | om LGU/NGO or                   | The applica                   | nt or client can a | also provide           |
| from researcher/s.         |                                 | through CT                    | S page             | -                      |
| Valid ID                   |                                 | Center for 7                  | Tarlaqueño Studi   | es                     |
| CLIENT STEPS               | AGENCY                          | FEES TO                       | PROCESSIN          | PERSON                 |
| CLIENT STEPS               | ACTIONS                         | BE PAID                       | G TIME             | RESPONSIBLE            |
| 1.Fill out the CTS         | 1. Receive the                  | None.                         | 2 minutes          | CTS Staff              |
| request form               | submitted                       |                               |                    | Center for             |
| (Date today, Full          | request form.                   |                               |                    | Tarlaqueño             |
| name, Position,            | -                               |                               |                    | Studies                |
| Affiliated                 |                                 |                               |                    |                        |
| Organization,              |                                 |                               |                    |                        |
| Contact Number,            |                                 |                               |                    |                        |
| Purpose)                   |                                 |                               |                    |                        |
| 2.                         | 2. Evaluate and                 | None.                         | 10 minutes         | CTS Head & Staff       |
|                            | check the                       |                               |                    | Center for             |
|                            | availability of                 |                               |                    | Tarlaqueño             |
|                            | schedule.                       |                               |                    | Studies                |
| 3.                         | 2 Undata tha                    | None.                         | 30 minutes         | CTS Staff              |
| S.                         | 3. Update the client to his/her | NONE.                         | 30 minutes         | Crossian<br>Center for |
|                            |                                 |                               |                    | Tarlaqueño             |
|                            | approved                        |                               |                    | Studies                |
|                            | appointment                     |                               |                    | 213.3.33               |
|                            | TOTAL:                          | None.                         | 0 day/s, 0         | CTS Head & Staff       |
|                            |                                 |                               | hour/s, 32         | Center for             |
|                            |                                 |                               | minutes            | Tarlaqueño             |
|                            |                                 |                               |                    | Studies                |
|                            |                                 |                               |                    |                        |

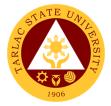

### 3. Requesting for Museum Services

The service allows the clients to visit and explore the Center for Tarlaqueño Studies.

| Office or Division:                                                                         | Center for Tarlaque                       | ño Studies   |                    |                                  |
|---------------------------------------------------------------------------------------------|-------------------------------------------|--------------|--------------------|----------------------------------|
| Classification:                                                                             | Simple                                    |              |                    |                                  |
| Type of Transaction:                                                                        | G2C - Government                          | to Citizen   |                    |                                  |
|                                                                                             | G2G-Government to                         | o Governmer  | nt                 |                                  |
|                                                                                             | G2B-Government to Business Entity/ies     |              |                    |                                  |
| Who may avail:                                                                              | All                                       |              |                    |                                  |
| CHECKLIST OF RI                                                                             | EQUIREMENTS                               |              | WHERE TO S         | ECURE                            |
| CTS Form                                                                                    |                                           | Center for 7 | Tarlaqueño Studi   | es                               |
|                                                                                             |                                           |              |                    |                                  |
|                                                                                             |                                           | The applica  | nt or client can a | Ilso provide through             |
|                                                                                             |                                           | CTS page     |                    |                                  |
| Valid ID                                                                                    |                                           |              | arlaqueño Studi    |                                  |
| CLIENT STEPS                                                                                | AGENCY                                    | FEES TO      | PROCESSING         | PERSON                           |
|                                                                                             | ACTIONS                                   | BE PAID      | TIME               | RESPONSIBLE                      |
| 1.Fill out the CTS                                                                          | 1. Receive the                            | None.        | 2 minutes          | CTS Staff                        |
| request form                                                                                | submitted                                 |              |                    | Center for Tarlaqueño<br>Studies |
| (Date today, Full name,<br>Position, Affiliated<br>Organization, Contact<br>Number,Purpose) | request form.                             |              |                    | Studies                          |
| 2.                                                                                          | 2. Evaluate and                           | None.        | 15 minutes         | CTS Staff                        |
|                                                                                             | check the<br>availability of<br>Schedule. |              |                    | Center for Tarlaqueño<br>Studies |
| Client will do                                                                              | 2. Assist and the                         | None.        | 30 minutes         | CTS Head/ Staff                  |
| his/her museum                                                                              | client in visiting                        |              |                    | Center for Tarlaqueño            |
| tour.                                                                                       | the museum.                               |              |                    | Studies                          |
|                                                                                             | TOTAL:                                    | None.        | 0 day/s, 0         | CTS Staff                        |
|                                                                                             |                                           |              | hour/s,            | Center for Tarlaqueño            |
|                                                                                             |                                           |              | 47minutes          | Studies                          |
|                                                                                             |                                           |              |                    |                                  |

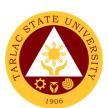

# Testing, Evaluation and Monitoring Unit External/Internal Services

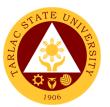

# 1. Application for Admission Test for Incoming College Students (Online Application)

This service is for incoming first year college students from public and private senior high schools duly recognized by the government.

| Office or Division:                                                                                                    | Testing, Evaluation, a                                                                                                    | and Monitori       | ng Unit                            |                                                         |
|----------------------------------------------------------------------------------------------------|----------------------------------------------------------------------------------------------------|--------------------|------------------------------------|---------------------------------------------------------|
| Classification:                                                                                                    | Simple                                                                                                    |                    |                                    |                                                         |
| Type of Transaction:                                                                                                    | G2C - Government to Citizen                                                                                                    |                    |                                    |                                                         |
| Who may avail:                                                                                                    | All (if any citizen is el                                                                                                    | igible)            |                                    |                                                         |
| CHECKLIST OF RE                                                                                                    |                                                                                                    |                    | WHERE TO SEC                       | CURE                                                    |
| For Incoming First Year C                                                                                                    | College Students (ON                                                                                                    | ILINE APPL         | ICATION):                          |                                                         |
| 1. Scanned Form 138 (Re                                                                                                    | port Card)                                                                                                    | Personal C         | Сору                               |                                                         |
| 2. Scanned 2 pcs. Identica                                                                                                    |                                                                                                    |                    | - 1 7                              |                                                         |
| (passport-size) photo w<br>CRUZ, JUANA CRUZ)                                                                                                    | ith name tag. (DELA                                                                                                    | Personal C         | Сору                               |                                                         |
| 3. Accomplished TSU-CA                                                                                                    | T Form                                                                                                    | Testing, Ev        | aluation, and Mor                  | nitoring Unit                                           |
| (TSU-TEM-SF-01)                                                                                                    |                                                                                                    | cat.tsu.edu        | ı.ph                               | · ·                                                     |
| CLIENT STEPS                                                                                                    | AGENCY<br>ACTIONS                                                                                                    | FEES TO<br>BE PAID | PROCESSING<br>TIME                 | PERSON<br>RESPONSIBLE                                   |
| 1. Go to cat.tsu.edu.ph                                                                                                    |                                                                                                    | None.              | 2 minutes                          |                                                         |
| 2. The client needs a valid email address for the filing of application and for receiving notifications about the status of application.  Note: The TSU-CAT Online application should be accessed on a laptop or personal computer, not on a mobile phone/tablet. | 2. Accepts and reviews the requirements for online application.  2.1 Once the applicant is qualified, he/she will receive a notification regarding the status of application. | None.              | 2 minutes                          | Staff<br>Testing,<br>Evaluation, and<br>Monitoring Unit |
| priorio, tablet.                                                                                                    | TOTAL:                                                                                                    | None.              | 0 day/s, 0<br>hour/s,<br>4 minutes |                                                         |

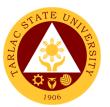

# 2. Application for Admission Test for Incoming College Students (Walk-In Application)

This service is for incoming first year college students from public and private senior high schools duly recognized by the government.

| Office or Division: Testing, Evaluation, and Monitoring Unit                                                                                            |                                                                                             |                             |                                    |                                                                |
|----------------------------------------------------------------------------------------------------|---------------------------------------------------------------------------------------------|-----------------------------|------------------------------------|----------------------------------------------------------------|
| Classification:                                                                                                    | Simple                                                                                      | _                           |                                    |                                                                |
| Type of Transaction:                                                                                                    | G2C - Government                                                                            |                             |                                    |                                                                |
| Who may avail:                                                                                                    | All (if any citizen is                                                                      | eligible)                   |                                    |                                                                |
| CHECKLIST OF RE                                                                                                    |                                                                                             |                             | WHERE TO SEC                       | URE                                                            |
| For Incoming First Year PRESENT ORIGINAL AN                                                                                                    |                                                                                             | COPY ONLY.                  | •                                  |                                                                |
| 1. Form 138 (Report Car                                                                                                    | d)                                                                                          | Personal Co<br>School Atter | py/ School Registra<br>ided        | ar of Previous                                                 |
| <ol><li>Authenticated (NSO/P Certificate.</li></ol>                                                                                                    | SA) Birth                                                                                   | Personal Co                 | рру                                |                                                                |
| 3. 2 pcs. Identical 1.77"x size) photo with name CRUZ, JUANA CRUZ                                                                                       | tag. (DELA<br>)                                                                             | Personal Co                 | рру                                |                                                                |
| 4. Accomplished TSU-Carter TEM-SF-01).                                                                                                    | AT Form (TSU-                                                                               | Testing, Eva                | luation, and Monito                | oring Unit                                                     |
| CLIENT STEPS                                                                                                    | AGENCY<br>ACTIONS                                                                           | FEES TO<br>BE PAID          | PROCESSING<br>TIME                 | PERSON<br>RESPONSIBLE                                          |
| 1. Obtain application form from Testing, Evaluation, and Monitoring Unit (TEMU) located at TSU Lucinda Extension Campus or download from www.tsu.edu.ph | Gives copy of the requirements, provides clarifications if necessary.                       | None.                       | 2 minutes                          | Staff/ Guidance Clerk Testing, Evaluation, and Monitoring Unit |
| Requirements should be clipped to the application form.                                                                                                 | 2. Accepts and review the requirements for online application.                              | None.                       | 2 minutes                          | Staff/ Guidance Clerk Testing, Evaluation, and Monitoring Unit |
| 3. Submit the completed and accomplished application form and requirements to Testing, Monitoring, and Evaluation Unit.                                 | 3. Once the applicant is qualified, the applicant will be scheduled for the admission test. | None.                       | 2 minutes                          | Staff/ Guidance Clerk Testing, Evaluation, and Monitoring Unit |
|                                                                                                    | TOTAL:                                                                                      | None.                       | 0 day/s, 0<br>hour/s,<br>6 minutes |                                                                |

### 3. Application for Admission Test for Incoming First Year Juris Doctor Students (Walk-In Application)

This service is for incoming first year Juris Doctor Students from public and private state universities and colleges, graduated with four or five-year course duly recognized by the government.

| Office or Division:                                          | Testing, Evaluation, and Monitoring Unit |                        |                                          |                      |  |
|--------------------------------------------------------------|------------------------------------------|------------------------|------------------------------------------|----------------------|--|
| Classification:                                              | Simple                                   | Simple                 |                                          |                      |  |
| Type of Transaction:                                         | G2C - Government t                       | o Citizen              |                                          |                      |  |
| Who may avail:                                               | All (if any citizen is e                 | ligible)               |                                          |                      |  |
| CHECKLIST OF RI                                              |                                          |                        | WHERE TO SE                              | CURE                 |  |
| For Incoming First Year                                      |                                          |                        |                                          |                      |  |
| PRESENT THE ORIGIN                                           |                                          | ,                      |                                          |                      |  |
| 1. Photocopy of Official                                     | •                                        |                        | copy/ School Regis                       | trar of Previous     |  |
| Records (of the Degree                                       |                                          | School                 | ) / O: -! O!!                            | See of Duraniana     |  |
| 2. Photocopy of Certifica                                    | ite of Good Moral                        | Personal C<br>  School | Copy/ Guidance Off                       | ice of Previous      |  |
| Character  2 Photograph of Authors                           | insted (DSA/NSO)                         | SCHOOL                 |                                          |                      |  |
| <ol><li>Photocopy of Authent<br/>Birth Certificate</li></ol> | icaled (PSA/NSO)                         | Personal C             | Сору                                     |                      |  |
| 4. Photocopy of Authent                                      | icated (PSA/NSO)                         |                        |                                          |                      |  |
| Marriage Certificate for                                     |                                          | Personal C             | Conv                                     |                      |  |
| students only                                                | n i dinaid mamba                         | l oroonar o            | , op y                                   |                      |  |
| 5. 2 pcs. Identical 1.77"                                    | 1.37" (passport-                         | Davis and O            | · · · · · · · · · · · · · · · · · · ·    |                      |  |
| sized) photo with nam                                        |                                          | Personal C             | ору                                      |                      |  |
| 6. Official Receipt of Tes                                   |                                          | TOUL O I Offi          |                                          |                      |  |
| to Php 1,000.00                                              | -                                        |                        | TSU-Cashiering Office                    |                      |  |
| 7. Accomplished Applica                                      | Application Form for                     |                        | Testing, Evaluation, and Monitoring Unit |                      |  |
| College Admission Te                                         | 351                                      |                        |                                          |                      |  |
| CLIENT STEPS                                                 | AGENCY                                   | FEES TO                | PROCESSING                               | PERSON               |  |
| 1 Obtain application                                         | ACTIONS                                  | BE PAID                | TIME                                     | RESPONSIBLE          |  |
| <ol> <li>Obtain application form from Testing,</li> </ol>    | Gives copy of the                        |                        |                                          |                      |  |
| Evaluation, and                                              | requirements,                            |                        |                                          |                      |  |
| Monitoring Unit                                              | provides                                 |                        |                                          | Staff/               |  |
| (TEMU) located at                                            | clarifications if                        | None.                  | 2 minutes                                | Guidance Clerk       |  |
| TSU Lucinda                                                  | necessary.                               |                        |                                          | Testing, Evaluation, |  |
| Extension Campus                                             |                                          |                        |                                          | and Monitoring Unit  |  |
| or download from                                             |                                          |                        |                                          |                      |  |
| www.tsu.edu.ph                                               |                                          |                        |                                          |                      |  |
|                                                              | 2. Accepts and                           |                        |                                          | Staff/               |  |
| 2. Requirements should                                       | reviews the                              |                        |                                          | Guidance Clerk       |  |
| be clipped to the                                            | requirements                             | None.                  | 2 minutes                                | Testing, Evaluation, |  |
| application form.                                            | for online                               |                        |                                          | and Monitoring Unit  |  |
| 2 Dropped to the                                             | application.                             |                        |                                          |                      |  |
| 3. Proceed to the Cashiering Office for                      |                                          |                        |                                          | Staff                |  |
| the payment of the                                           | N/A                                      | ₱1000.00               | 3 minutes                                | Cashiering Unit      |  |
| Admission Test.                                              |                                          |                        |                                          |                      |  |
| 4. Submit the                                                | 4. Once the                              |                        |                                          | Staff/               |  |
| completed and                                                | applicant is                             | N. I.                  | 0 1                                      | Guidance Clerk       |  |
| accomplished                                                 | qualified, the                           | None.                  | 2 minutes                                | Testing, Evaluation, |  |
| application form and                                         | applicant will be                        |                        |                                          | and Monitoring Unit  |  |

|                      |               |          |            | A P P |
|----------------------|---------------|----------|------------|-------|
| requirements to      | scheduled for |          |            | 1906  |
| Testing, Monitoring, | the admission |          |            | 1900  |
| and Evaluation Unit. | test.         |          |            |       |
|                      | TOTAL:        | ₱1000.00 | 0 day/s, 0 |       |
|                      |               |          | hour/s,    |       |
|                      |               |          | 9 minutes  |       |

### 4. Application for Admission Test for Incoming Graduate Students

This service is for incoming first year graduate students from public and private state universities and colleges, graduated with four or five year course duly recognized by the government.

|                                 | e or Division:                                                                                                    | Testing, Evaluation, and Monitoring Unit                                            |                                          |                              |                                                                |
|---------------------------------|----------------------------------------------------------------------------------------------------|-------------------------------------------------------------------------------------|------------------------------------------|------------------------------|----------------------------------------------------------------|
|                                 | sification:                                                                                                    | Simple                                                                              |                                          |                              |                                                                |
|                                 | of Transaction:                                                                                                   | G2C - Government                                                                    |                                          |                              |                                                                |
| Who                             | may avail:                                                                                                    | All (if any citizen is                                                              | eligible)                                |                              |                                                                |
|                                 | CHECKLIST OF REC                                                                                                  | QUIREMENTS                                                                          |                                          | WHERE TO SECU                | JRE                                                            |
| For I                           | ncoming Graduate S                                                                                                | Students:                                                                           |                                          |                              |                                                                |
| 1. Tı                           | ransfer Credentials                                                                                               |                                                                                     | Personal Co<br>School Atte               | opy/ School Registra<br>nded | r of Previous                                                  |
|                                 | hotocopy of Official Ti                                                                                           | •                                                                                   |                                          | ppy/ School Registra         | r of Previous                                                  |
|                                 | ecords (of the Degree                                                                                             |                                                                                     | School Atte                              |                              |                                                                |
|                                 | hotocopy of Certificate                                                                                           |                                                                                     |                                          | opy/ Guidance Office         | of Previous                                                    |
|                                 | Character (from School<br>raduated)                                                                               | /College/ University                                                                | School Atte                              | nded                         |                                                                |
|                                 | hotocopy of Authentic<br>irth Certificate                                                                         | ated (PSA/NSO)                                                                      | Personal Co                              | рру                          |                                                                |
|                                 | hotocopy of Authentic                                                                                             | ,                                                                                   | Personal Co                              | ору                          |                                                                |
|                                 | Marriage Certificate for female married                                                                           |                                                                                     |                                          |                              |                                                                |
| st                              | tudents                                                                                                    |                                                                                     |                                          |                              |                                                                |
|                                 | Official Receipt of Testi<br>o Php 250.00                                                                         | ng Fee amounting                                                                    | Cashiering Unit                          |                              |                                                                |
|                                 | pcs. Identical 1.77"x1 ized) photo with name                                                                      |                                                                                     | Personal Copy                            |                              |                                                                |
|                                 | ccomplished Applicati<br>Graduate School                                                                          | on Form for                                                                         | Testing, Evaluation, and Monitoring Unit |                              |                                                                |
|                                 | CLIENT STEPS                                                                                                    | AGENCY<br>ACTIONS                                                                   | FEES TO<br>BE PAID                       | PROCESSING<br>TIME           | PERSON<br>RESPONSIBLE                                          |
| fo<br>E <sup>v</sup><br>M<br>(T | Obtain application orm from Testing, valuation, and Monitoring Unit (TEMU) located at SU Lucinda extension Campus | Gives copy of<br>the<br>requirements,<br>provides<br>clarifications if<br>necessary | None.                                    | 2 minutes                    | Staff/ Guidance Clerk Testing, Evaluation, and Monitoring Unit |
| be                              | equirements should e clipped to the pplication form.                                                              | 2. Accepts and review the requirements for online application.                      | None.                                    | 2 minutes                    | Staff/ Guidance Clerk Testing, Evaluation, and Monitoring Unit |

|    |                                                                                                    |                                                                                             |         |                                 | Z Z                                                            |
|----|----------------------------------------------------------------------------------------------------|---------------------------------------------------------------------------------------------|---------|---------------------------------|----------------------------------------------------------------|
| 3. | Proceed to the Cashiering Office for the payment of the Admission Test.                                                             | N/A                                                                                         | ₱250.00 | 3 minutes                       | Staff Cashiering Unit                                          |
| 4. | Submit the completed<br>and accomplished<br>application form and<br>requirements to<br>Testing, Monitoring,<br>and Evaluation Unit. | 4. Once the applicant is qualified, the applicant will be scheduled for the admission test. | None.   | 2 minutes                       | Staff/ Guidance Clerk Testing, Evaluation, and Monitoring Unit |
|    |                                                                                                    | TOTAL:                                                                                      | ₱250.00 | 0 day/s, 0 hour/s,<br>9 minutes |                                                                |

### 5. Application for Admission Test for Transferees, Professional Education, and Second Courser

This service is for transferees, professional education takers, and second courser came from public and private school duly recognized by the government.

| Office or Division:                                                                             | Testing, Evaluation,                                                | and Monitor                              | ing Unit                    |                                  |  |
|-------------------------------------------------------------------------------------------------|---------------------------------------------------------------------|------------------------------------------|-----------------------------|----------------------------------|--|
| Classification:                                                                                 | Simple                                                              |                                          |                             |                                  |  |
| Type of Transaction:                                                                            | G2C - Government                                                    | to Citizen                               |                             |                                  |  |
| Who may avail:                                                                                  | All (if any citizen is                                              | eligible)                                |                             |                                  |  |
| CHECKLIST OF REC                                                                                | QUIREMENTS                                                          |                                          | WHERE TO SEC                | CURE                             |  |
| For Incoming Graduate S                                                                         | Students:                                                           |                                          |                             |                                  |  |
| Transfer Credentials                                                                            |                                                                     | Personal Co<br>School Atte               | opy/ School Registi<br>nded | rar of Previous                  |  |
| 2. Photocopy of Official To (of the Degree Earned)                                              | -                                                                   | Personal Co<br>School Atte               | opy/ School Registi<br>nded | rar of Previous                  |  |
| 3. Photocopy of Certificate of Good Moral Character (from School/College/ University graduated) |                                                                     | Personal Co<br>School Atte               | opy/ Guidance Officended    | ce of Previous                   |  |
| 4. Photocopy of Authentic Birth Certificate                                                     | Photocopy of Authenticated (PSA/NSO)     Birth Certificate          |                                          | Personal Copy               |                                  |  |
| Photocopy of Authenticated (PSA/NSO)     Marriage Certificate for female married students       |                                                                     | Personal Copy                            |                             |                                  |  |
| 6. Official Receipt of Testi to Php 300.00                                                      | ng Fee amounting                                                    | Cashiering Unit                          |                             |                                  |  |
| •                                                                                               | 7. 2 pcs. Identical 1.77"x1.37" (passport-sized) photo with nametag |                                          | ору                         |                                  |  |
| Accomplished Application Form for     Graduate School                                           |                                                                     | Testing, Evaluation, and Monitoring Unit |                             | oring Unit                       |  |
| CLIENT STEPS                                                                                    | AGENCY<br>ACTIONS                                                   | FEES TO<br>BE PAID                       | PROCESSING<br>TIME          | PERSON<br>RESPONSIBLE            |  |
| Obtain application     form from Testing,     Evaluation, and     Monitoring Unit               | Gives copy of the requirements, provides                            | None.                                    | 2 minutes                   | Testing Staff/<br>Guidance Clerk |  |

|    |                                                                                                    |                                                                                             |         |                                    | Y THE                            |
|----|----------------------------------------------------------------------------------------------------|---------------------------------------------------------------------------------------------|---------|------------------------------------|----------------------------------|
|    | (TEMU) located at<br>TSU Lucinda<br>Extension Campus                                                                                | clarifications if necessary                                                                 |         |                                    | 1906                             |
| 2. | Requirements should be clipped to the application form.                                                                             | 2. Accepts and review the requirements for online application.                              | None.   | 2 minutes                          | Testing Staff/<br>Guidance Clerk |
| 3. | Proceed to the Cashiering Office for the payment of the Admission Test.                                                             | N/A                                                                                         | ₱300.00 | 3 minutes                          | Cashiering Staff                 |
| 4. | Submit the completed<br>and accomplished<br>application form and<br>requirements to<br>Testing, Monitoring,<br>and Evaluation Unit. | 4. Once the applicant is qualified, the applicant will be scheduled for the admission test. | None.   | 2 minutes                          | Testing Staff/<br>Guidance Clerk |
|    |                                                                                                    | TOTAL:                                                                                      | ₱300.00 | 0 day/s, 0<br>hour/s,<br>9 minutes |                                  |

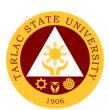

# Facilities Development and Management Office Planning and Monitoring Unit External Services

#### 1. PROCESSING OF INITIAL PAYMENT - MOBILIZATION / ADVANCE PAYMENT

Mobilization or Advance Payment refers to the initial billing received by the contractor which must not exceed fifteen (15%) of the contract amount for the project. This amount shall be paid in lump sum or, at the most, two (2) installments according to a schedule specified in the ITB and other relevant bidding documents.

| Office or Division  | Facilities Development and Management Unit – Planning and |
|---------------------|-----------------------------------------------------------|
|                     | Monitoring Unit (FDMO-PMU)                                |
| Classification      | Highly Technical                                          |
| Type of Transaction | G2B-Government to Business Entity/ies                     |
| Who may avail       | Contractors for the University Infrastructure Projects    |

| CHECKLIST OF REQUIREMENTS                 | WHERE TO SECURE                           |
|-------------------------------------------|-------------------------------------------|
| Letter of Intent of the Contractor        | The contractor will provide               |
| Advance Payment Bond (15% of the contract | The contractor will provide               |
| amount)                                   |                                           |
| Mobilization Photographs                  | The contractor will provide               |
| Bank Account Details (if GAA-funded only) | The contractor will provide               |
| Building Permit (if applicable)           | The contractor will provide; To be issued |
|                                           | by the Tarlac City Office of the Building |
|                                           | Official                                  |
| Endorsement Letter from the President     | Facilities Development and Management     |
|                                           | Office – Planning and Monitoring Unit     |
|                                           | (FDMO-PMU)                                |
| Recommendation Letter from FDMO Director  | Facilities Development and Management     |
|                                           | Office – Planning and Monitoring Unit     |
|                                           | (FDMO-PMU)                                |
| Other documents peculiar to the contract  | Facilities Development and Management     |
|                                           | Office – Planning and Monitoring Unit     |
|                                           | (FDMO-PMU)                                |

|                                                                                                    |                                                                                                    |                    | 1                  |                         |
|----------------------------------------------------------------------------------------------------|----------------------------------------------------------------------------------------------------|--------------------|--------------------|-------------------------|
| CLIENT STEPS                                                                                                    | AGENCY ACTION                                                                                                    | FEES TO<br>BE PAID | PROCESSING<br>TIME | PERSON/S<br>RESPONSIBLE |
| 1. The contractor submits the Letter of Intent and Mobilization Photographs to the Records and Archives Unit (RAU) of TSU for logging and controlling. | 1. The Endorsement Form from OUP and documents submitted by the contractor will be forwarded to the Facilities Development and Management Office (FDMO) for the additional notes and instructions from the FDMO Director. | None               | 1 day              | Contractor Staff RAU    |
| 2.                                                                                                    | The set of documents will be transmitted to                                                                                                    | None               | 1 day              | Clerk<br>PMU-FDMO       |

|                                                                                            |                                                                                                    |      |        | E W                                                                                         |
|--------------------------------------------------------------------------------------------|----------------------------------------------------------------------------------------------------|------|--------|---------------------------------------------------------------------------------------------|
|                                                                                            | the Planning and<br>Monitoring Unit<br>(PMU) for<br>evaluation of the<br>Unit Head.                                                                                               |      |        | Unit Head PMU-FDMO                                                                          |
| 3.                                                                                         | 3. After evaluating, the Unit Head will endorse the documents to the Project-in-Charge for validation of the submitted requirements.                                              |      | 1 day  | Unit Head PMU-FDMO  Project-in- Charge PMU-FDMO                                             |
| 4.                                                                                         | 4. Upon verification, the Project-in-Charge will schedule a site inspection with the Infrastructure Project Inspection Team (IPIT) and the contractor.                            | None | 1 day  | Project-in-<br>Charge<br>PMU-FDMO                                                           |
| 5. The contractor attends the site inspection scheduled by the Project-in-Charge from PMU. | Charge and the                                                                                                    | None | 1 day  | Project-in-<br>Charge<br>PMU-FDMO<br>Infrastructure<br>Project<br>Inspection<br>Team (IPIT) |
| 6.                                                                                         | 6. After the site inspection, the Project-in-Charge will give the contractor the checklist of requirements that they need to provide for the processing of their billing request. |      | 1 day  | Project-in-<br>Charge<br>PMU-FDMO                                                           |
| 7. The contractor will submit the additional requirements from the checklist given         | 7. The Project-in-<br>Charge receives<br>the documents<br>from the<br>contractor for                                                                                              | None | 5 days | Contractor  Project-in- Charge PMU-FDMO                                                     |

|                               |                                                                                                    |      |        | A P                                       |
|-------------------------------|----------------------------------------------------------------------------------------------------|------|--------|-------------------------------------------|
| by the Project-<br>in-Charge. | validation and review.                                                                                                    |      |        | 1906                                      |
| 8.                            | 8. The Project-in-<br>Charge will<br>prepare and<br>compile the other<br>documentary<br>requirements for<br>the billing.                                                                    | None | 3 days | Project-in-<br>Charge<br>PMU-FDMO         |
| 9.                            | 9. The Recommendation Letter will be signed by the FDMO Director and will be forwarded to the OVPAF and OUP for the completion of signatures.                                               | None | 1 day  | Director<br>PMU-FDMO<br>Clerk<br>PMU-FDMO |
| 10.                           | 10. The Project-in-<br>Charge receives<br>the signed<br>Recommendation<br>Letter and<br>compiles all the<br>documentary<br>requirements for<br>transmittal to the<br>Billing-in-Charge.     | None | 1 day  | Project-in-<br>Charge<br>PMU-FDMO         |
| 11.                           | 11. The Billing-in- Charge will verify the completeness and correctness of the submitted documentary requirements and prepares the Obligation Request and Disbursement Voucher for payment. | None | 2 days | Billing-in-<br>Charge<br>PMU-FDMO         |
| 12.                           | 12. The FDMO Director signs the Obligation Request and                                                                                                    | None | 1 day  | Director<br>PMU-FDMO                      |

|     | Disbursement<br>Voucher.                                                                                                    |       |                                   | 1906                              |
|-----|----------------------------------------------------------------------------------------------------|-------|-----------------------------------|-----------------------------------|
| 13. | 13. The Billing-in-<br>Charge will log<br>the completed<br>documents and<br>forward them to<br>the next office<br>concerned. | None  | 1 day                             | Billing-in-<br>Charge<br>PMU-FDMO |
|     | TOTAL:                                                                                                    | None. | 20 days, 0<br>hours, 0<br>minutes |                                   |

### 2. PROCESSING OF INITIAL PAYMENT – FIRST PROGRESS BILLING (IF THERE IS NO ADVANCED PAYMENT)

The contractor can opt out of charging a Mobilization/Advance Payment from the Procuring Entity and proceed to a First Progress Billing, provided the minimum evaluated accomplishment is at least 20% of the contract amount. Choosing this billing process also removes the deduction of a recoupment amount relative to the advance payment to the succeeding progress billings of the project.

| Office or Division  | Facilities Development and Management Unit – Planning and Monitoring Unit (FDMO-PMU) |
|---------------------|--------------------------------------------------------------------------------------|
| Classification      | Highly Technical                                                                     |
| Type of Transaction | G2B-Government to Business Entity/ies                                                |
| Who may avail       | Contractors for the University Infrastructure Projects                               |

| CHECKLIST OF REQUIREMENTS                                 | WHERE TO SECURE                     |
|-----------------------------------------------------------|-------------------------------------|
| Letter of Intent of the Contractor                        | The contractor will provide         |
| Contractor's Progress Billing Statement for the           | The contractor will provide         |
| Period Covered                                            |                                     |
| Progress Photographs (Before, During, After)              | The contractor will provide         |
| Results of Test Analysis (concrete test, meager test,     | The contractor will provide         |
| etc.), if there is a test analysis within the period only |                                     |
| Bank Account Details (if GAA-funded only)                 | The contractor will provide         |
| Building Permit (if applicable)                           | The contractor will provide; To be  |
|                                                           | issued by the Tarlac City Office of |
|                                                           | the Building Official               |
| Endorsement Letter from the President                     | Facilities Development and          |
|                                                           | Management Office – Planning        |
|                                                           | and Monitoring Unit (FDMO-PMU)      |
| Agency's Statement of Work Accomplished (includes         | Facilities Development and          |
| the statement of time elapsed and the certification of    | Management Office – Planning        |
| the Infrastructure Project and Inspection Team)           | and Monitoring Unit (FDMO-PMU)      |
| Recommendation Letter from FDMO Director                  | Facilities Development and          |
|                                                           | Management Office – Planning        |
|                                                           | and Monitoring Unit (FDMO-PMU)      |
| Other documents peculiar to the contract                  | Facilities Development and          |
|                                                           | Management Office – Planning        |
|                                                           | and Monitoring Unit (FDMO-PMU)      |

|                                                                                                    |                                                                                                    | FFFC TO            | DDOCECCINC      | DEDCOME                                                    |
|----------------------------------------------------------------------------------------------------|----------------------------------------------------------------------------------------------------|--------------------|-----------------|------------------------------------------------------------|
| CLIENT STEPS                                                                                                    | AGENCY ACTION                                                                                                    | FEES TO<br>BE PAID | PROCESSING TIME | PERSON/S<br>RESPONSIBLE                                    |
| 1. The contractor submits the Letter of Intent, Progress Billing Statement, and Progress Photographs to the Records and Archives Unit (RAU) of TSU for logging and controlling. | 1. The Endorsement Form from OUP and documents submitted by the contractor will be forwarded to the Facilities Development and Management Office (FDMO) for the additional notes and instructions from the FDMO Director. | None               | 1 day           | Contractor  Staff RAU                                      |
| 2.                                                                                                    | 2. The set of documents will be transmitted to the Planning and Monitoring Unit (PMU) for evaluation of the Unit Head.                                                                                                    | None               | 1 day           | Clerk<br>PMU-FDMO<br>Unit Head<br>PMU-FDMO                 |
| 3.                                                                                                    | 3. After evaluating, the Unit Head will endorse the documents to the Project-in-Charge for validation of the submitted requirements.                                                                                      | None               | 1 day           | Unit Head<br>PMU-FDMO<br>Project-in-<br>Charge<br>PMU-FDMO |
| 4.                                                                                                    | 4. Upon verification, the Project-in-Charge will schedule a site inspection and meeting with the Infrastructure Project Inspection Team (IPIT) and the contractor.                                                        | None               | 1 day           | Project-in-<br>Charge<br>PMU-FDMO                          |
| 5. The contractor attends the site inspection                                                                                                    | 5. The Project-in-<br>Charge and the<br>IPIT will inspect                                                                                                    | None               | 1 day           | Project-in-<br>Charge<br>PMU-FDMO                          |

|                                                                                                    |                                                                                                    |      |        | F                                                         |
|----------------------------------------------------------------------------------------------------|----------------------------------------------------------------------------------------------------|------|--------|-----------------------------------------------------------|
| scheduled by<br>the Project-in-<br>Charge from<br>PMU.                                                      | the site to check the actual site progress. Afterwards, they will meet to evaluate the progress of the contractor for the project.                                                |      |        | Infrastructure Project Inspection Team (IPIT)  Contractor |
| 6.                                                                                                    | 6. After the site inspection, the Project-in-Charge will give the contractor the checklist of requirements that they need to provide for the processing of their billing request. | None | 1 day  | Project-in-<br>Charge<br>PMU-FDMO                         |
| 7. The contractor will submit the additional requirements from the checklist given by the Projectin-Charge. | 7. The Project-in-<br>Charge receives<br>the documents<br>from the<br>contractor for<br>validation and<br>review.                                                                 | None | 3 days | Contractor  Project-in- Charge PMU-FDMO                   |
| 8.                                                                                                    | 8. The Project-in-<br>Charge will<br>prepare the<br>Agency's<br>Statement of<br>Work<br>Accomplished.                                                                             | None | 1 day  | Project-in-<br>Charge<br>PMU-FDMO                         |
| 9.                                                                                                    | 9. The Billing-in-Charge verifies the billing computation and other information provided by the Project-in-Charge on the Statement of Work Accomplished.                          | None | 1 day  | Billing-in-<br>Charge<br>PMU-FDMO                         |
| 10.                                                                                                    | 10. Upon checking,<br>the Project-in-                                                                                                    | None | 1 day  | Project-in-<br>Charge                                     |

|                                                                                                    |                                                                                                    |      |        | F 74 _                                                    |
|----------------------------------------------------------------------------------------------------|----------------------------------------------------------------------------------------------------|------|--------|-----------------------------------------------------------|
|                                                                                                    | Charge will finalize the SWA for signature of IPIT and the contractor.                                                                                       |      |        | PMU-FDMO 1900                                             |
| 11. The contractor concurs and signs the finalized Statement of Work Accomplished prepared by the Project-in-Charge. | 11. The IPIT members will affix their signatures to the finalized SWA as certification of the actual progress of the contractor for the project.             | None | 2 days | Contractor  Infrastructure Project Inspection Team (IPIT) |
| 12.                                                                                                    | 12. The Project-in-<br>Charge will<br>prepare the<br>Recommendation<br>Letter and other<br>documentary<br>requirements for<br>the billing.                   | None | 1 day  | Project-in-<br>Charge<br>PMU-FDMO                         |
| 13.                                                                                                    | 13. The Recommendation Letter will be signed by the FDMO Director and will be forwarded to the OVPAF and OUP for the completion of signatures.               | None | 1 day  | Director<br>FDMO<br>Clerk<br>PMU                          |
| 14.                                                                                                    | 14. The Project-in- Charge receives the signed Recommendation Letter and compiles all the documentary requirements for transmittal to the Billing-in-Charge. | None | 1 day  | Project-in-<br>Charge<br>PMU-FDMO                         |
| 15.                                                                                                    | 15. The Billing-in-<br>Charge will verify<br>the<br>completeness<br>and correctness                                                                          | None | 1 day  | Billing-in-<br>Charge<br>PMU-FDMO                         |

|     |                                                                                                    |       |                                   | E                                 |
|-----|----------------------------------------------------------------------------------------------------|-------|-----------------------------------|-----------------------------------|
|     | of the submitted documentary requirements and prepares the Obligation Request and Disbursement Voucher for the payment.      |       |                                   | 1900                              |
| 16. | 16. The FDMO Director signs the Obligation Request and Disbursement Voucher.                                                 | None  | 1 day                             | Director<br>FDMO                  |
| 17. | 17. The Billing-in-<br>Charge will log<br>the completed<br>documents and<br>forward them to<br>the next office<br>concerned. | None  | 1 day                             | Billing-in-<br>Charge<br>PMU-FDMO |
|     | TOTAL:                                                                                                    | None. | 20 days, 0<br>hours, 0<br>minutes |                                   |

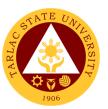

### 3. PROCESSING OF SUBSEQUENT/SUCCEEDING PAYMENT - PROGRESS PAYMENT

Progress payments refer to the succeeding billing requests by the contractor after the Mobilization/Advance Payment or First Progress Billing (20%). These can be billed once a month or through an agreed schedule with the Procuring Entity depending on the availability of funds.

| Office or Division  | Facilities Development and Management Unit – Planning and |  |  |
|---------------------|-----------------------------------------------------------|--|--|
|                     | Monitoring Unit (FDMO-PMU)                                |  |  |
| Classification      | Highly Technical                                          |  |  |
| Type of Transaction | G2B-Government to Business Entity/ies                     |  |  |
| Who may avail       | Contractors for the University Infrastructure Projects    |  |  |

| CHECKLIST                                              | WHERE TO SECURE                  |
|--------------------------------------------------------|----------------------------------|
| Letter of Intent of the Contractor                     | The contractor will provide      |
| Contractor's Progress Billing Statement for the        | The contractor will provide      |
| Period Covered                                         |                                  |
| Progress Photographs (Before, During, After)           | The contractor will provide      |
| Results of Test Analysis (concrete test, meager test,  | The contractor will provide      |
| etc.), if there is a test analysis within period       |                                  |
| Bank Account Details (If GAA-funded Only)              | The contractor will provide      |
| Endorsement Letter from the President                  | Facilities Development and       |
|                                                        | Management Office – Planning and |
|                                                        | Monitoring Unit (FDMO-PMU)       |
| Agency's Statement of Work Accomplished (includes      | Facilities Development and       |
| the statement of time elapsed and the certification of | Management Office – Planning and |
| the Infrastructure Project and Inspection Team)        | Monitoring Unit (FDMO-PMU)       |
| Recommendation Letter from FDMO Director               | Facilities Development and       |
|                                                        | Management Office – Planning and |
|                                                        | Monitoring Unit (FDMO-PMU)       |
| Copy of Approved Obligation Request of Initial         | Facilities Development and       |
| Payment                                                | Management Office – Planning and |
|                                                        | Monitoring Unit (FDMO-PMU)       |
| Copies of Paid Vouchers                                | Facilities Development and       |
|                                                        | Management Office – Planning and |
|                                                        | Monitoring Unit (FDMO-PMU)       |
| Other documents peculiar to the contract               | Facilities Development and       |
|                                                        | Management Office – Planning and |
|                                                        | Monitoring Unit (FDMO-PMU)       |

|                                                                                                    |                                                                                                    | EEEO TO            | BB 00 E 00 IN 0 | DEDOOM(O                                                   |
|----------------------------------------------------------------------------------------------------|----------------------------------------------------------------------------------------------------|--------------------|-----------------|------------------------------------------------------------|
| CLIENT STEPS                                                                                                    | AGENCY ACTION                                                                                                    | FEES TO<br>BE PAID | PROCESSING TIME | PERSON/S<br>RESPONSIBLE                                    |
| 1. The contractor submits the Letter of Intent, Progress Billing Statement, and Progress Photographs to the Records and Archives Unit (RAU) of TSU for logging and controlling. | 1. The Endorsement Form from OUP and documents submitted by the contractor will be forwarded to the Facilities Development and Management Office (FDMO) for the additional notes and instructions from the FDMO Director. | None               | 1 day           | Contractor  Staff RAU                                      |
| 2.                                                                                                    | 2. The set of documents will be transmitted to the Planning and Monitoring Unit (PMU) for evaluation of the Unit Head.                                                                                                    | None               | 1 day           | Clerk<br>PMU-FDMO<br>Unit Head<br>PMU                      |
| 3.                                                                                                    | 3. After evaluating, the Unit Head will endorse the documents to the Project-in-Charge for validation of the submitted requirements.                                                                                      | None               | 1 day           | Unit Head<br>PMU-FDMO<br>Project-in-<br>Charge<br>PMU-FDMO |
| 4.                                                                                                    | 4. Upon verification, the Project-in-Charge will schedule a site inspection and meeting with the Infrastructure Project Inspection Team (IPIT) and the contractor.                                                        | None               | 1 day           | Project-in-<br>Charge<br>PMU-FDMO                          |
| 5. The contractor attends the site inspection                                                                                                    | 5. The Project-in-<br>Charge and the<br>IPIT will inspect                                                                                                    | None               | 1 day           | Project-in-<br>Charge<br>PMU-FDMO                          |

| F                                                                                                    |                                                                                                    |      | •     | P                                                         |
|----------------------------------------------------------------------------------------------------|----------------------------------------------------------------------------------------------------|------|-------|-----------------------------------------------------------|
| scheduled by<br>the Project-in-<br>Charge from<br>PMU.                                                      | the site to check the actual site progress. Afterwards, they will meet to evaluate the progress of the contractor for the project.                                                |      |       | Infrastructure Project Inspection Team (IPIT)  Contractor |
| 6.                                                                                                    | 6. After the site inspection, the Project-in-Charge will give the contractor the checklist of requirements that they need to provide for the processing of their billing request. | None | 1 day | Project-in-<br>Charge<br>PMU-FDMO                         |
| 7. The contractor will submit the additional requirements from the checklist given by the Projectin-Charge. | 7. The Project-in-<br>Charge receives<br>the documents<br>from the<br>contractor for<br>validation and<br>review.                                                                 | None | 1 day | Contractor  Project-in- Charge PMU-FDMO                   |
| 8.                                                                                                    | 8. The Project-in-<br>Charge will<br>prepare the<br>Agency's<br>Statement of<br>Work<br>Accomplished.                                                                             | None | 1 day | Project-in-<br>Charge<br>PMU-FDMO                         |
| 9.                                                                                                    | 9. The Billing-in-Charge verifies the billing computation and other information provided by the Project-in-Charge on the Statement of Work Accomplished.                          | None | 1 day | Billing-in-<br>Charge<br>PMU-FDMO                         |
| 10.                                                                                                    | 10. Upon checking,<br>the Project-in-                                                                                                    | None | 1 day | Project-in-<br>Charge                                     |

|                                                                                                    |                                                                                                    |      |        | Y W                                                                   |
|----------------------------------------------------------------------------------------------------|----------------------------------------------------------------------------------------------------|------|--------|-----------------------------------------------------------------------|
|                                                                                                    | Charge will finalize the SWA for signature of IPIT and the contractor.                                                                                                    |      |        | PMU-FDMO 1901                                                         |
| 11. The contractor concurs and signs the finalized Statement of Work Accomplished prepared by the Project-in-Charge. | 11. The IPIT members will affix their signatures to the finalized SWA as certification of the actual progress of the contractor for the project.                                        | None | 2 days | Contractor  Infrastructure     Project     Inspection     Team (IPIT) |
| 12.                                                                                                    | 12. The Project-in-<br>Charge will<br>prepare the<br>Recommendation<br>Letter and other<br>documentary<br>requirements for<br>the billing.                                              | None | 1 day  | Project-in-<br>Charge<br>PMU-FDMO                                     |
| 13.                                                                                                    | 13. The Recommendation Letter will be signed by the FDMO Director and will be forwarded to the OVPAF and OUP for the completion of signatures.                                          | None | 1 day  | Director<br>FDMO<br>Clerk<br>PMU-FDMO                                 |
| 14.                                                                                                    | 14. The Project-in-<br>Charge receives<br>the signed<br>Recommendation<br>Letter and<br>compiles all the<br>documentary<br>requirements for<br>transmittal to the<br>Billing-in-Charge. | None | 1 day  | Project-in-<br>Charge<br>PMU-FDMO                                     |
| 15.                                                                                                    | 15. The Billing-in-<br>Charge will verify<br>the<br>completeness<br>and correctness                                                                                                    | None | 1 day  | Billing-in-<br>Charge<br>PMU-FDMO                                     |

|     |                                                                                                    |       |                                   | 4                                 |
|-----|----------------------------------------------------------------------------------------------------|-------|-----------------------------------|-----------------------------------|
|     | of the submitted documentary requirements and prepares the Disbursement Voucher for the payment.                             |       |                                   | 1900                              |
| 16. | 16. The FDMO Director signs the Disbursement Voucher.                                                                        | None  | 1 day                             | Director<br>FDMO                  |
| 17. | 17. The Billing-in-<br>Charge will log<br>the completed<br>documents and<br>forward them to<br>the next office<br>concerned. | None  | 1 day                             | Billing-in-<br>Charge<br>PMU-FDMO |
|     | TOTAL:                                                                                                    | None. | 18 days, 0<br>hours, 0<br>minutes |                                   |

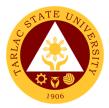

## 4. PROCESSING OF FINAL PAYMENT

The final payment will be made upon one hundred percent (100%) completion of the work. This payment will be reduced by whatever balance remains of the amount that is needed in order to return to the government the 15% advance payment previously made.

| Office or Division  | Facilities Development and Management Unit – Planning and Monitoring Unit (FDMO-PMU) |
|---------------------|--------------------------------------------------------------------------------------|
| Classification      | Highly Technical                                                                     |
| Type of Transaction | G2B-Government to Business Entity/ies                                                |
| Who may avail       | Contractors for the University Infrastructure Projects                               |

| CHECKLIST                                                | WHERE TO SECURE                  |
|----------------------------------------------------------|----------------------------------|
| Letter of Intent of the Contractor                       | The contractor will provide      |
| Contractor's Final Billing Statement                     | The contractor will provide      |
|                                                          |                                  |
| Contractor's Affidavit                                   | The contractor will provide      |
| Warranty Bond (30% of contract amount) One (1)           | The contractor will provide      |
| year effective from the date of Final Acceptance         | The contractor will provide      |
| Progress Photographs (Before, During, After)             | The contractor will provide      |
| Results of Test Analysis (concrete test, meager          | The contractor will provide      |
| test, etc.), if there is test analysis within the period | The contract on will a partial   |
| Approved revised S-Curve (applicable if there is         | The contractor will provide      |
| approved time extension only), both approved             |                                  |
| revised S-Curve & PERT/CPM Network Diagram               |                                  |
| which shall be color coded (applicable if there is an    |                                  |
| approved Variation Order with time extension),           |                                  |
| revised PERT/CPM Network Diagram which shall             |                                  |
| be color coded (applicable if there is approved          |                                  |
| Variation Order without time extension)                  | The contractor will provide      |
| Approved letters of time extension (if applicable)       | The contractor will provide      |
| Permit to Operate from Environmental                     | The contractor will provide      |
| Management Bureau (EMB) (for projects with               |                                  |
| elevator and generator set)                              | The contractor will provide      |
| List of Equipment (for projects with equipment only;     | The contractor will provide      |
| use the required template by FDMO-PMU)                   | The contract on will a partial   |
| Occupancy Permit (if applicable)                         | The contractor will provide      |
| Approved As-Built Plan (if Applicable)                   | The contractor will provide      |
| Copy of Logbook of the Contractor, stamped as            | The contractor will provide      |
| "Certified True Copy"*                                   | The contraction will approve     |
| Bank Account Details* (if GAA-funded only)               | The contractor will provide      |
| Endorsement Letter from the President                    | Facilities Development and       |
|                                                          | Management Office – Planning and |
| A second Otatamant of Mind. A second blood               | Monitoring Unit (FDMO-PMU)       |
| Agency's Statement of Work Accomplished                  | Facilities Development and       |
| (includes the statement of time elapsed and the          | Management Office – Planning and |
| certification of the Infrastructure Project and          | Monitoring Unit (FDMO-PMU)       |
| Inspection Team)                                         |                                  |

| Recommendation Letter from FDMO Director       | Facilities Development and       |
|------------------------------------------------|----------------------------------|
|                                                | Management Office – Planning and |
|                                                | Monitoring Unit (FDMO-PMU)       |
| Copy of Approved Obligation Request of Initial | Facilities Development and       |
| Payment                                        | Management Office – Planning and |
| ,                                              | Monitoring Unit (FDMO-PMU)       |
| Copies of Paid Vouchers                        | Facilities Development and       |
| ·                                              | Management Office – Planning and |
|                                                | Monitoring Unit (FDMO-PMU)       |
| Certificate of Completion                      | Facilities Development and       |
| ·                                              | Management Office – Planning and |
|                                                | Monitoring Unit (FDMO-PMU)       |
| Final Inspection Report                        | Facilities Development and       |
|                                                | Management Office – Planning and |
|                                                | Monitoring Unit (FDMO-PMU)       |
| Other documents peculiar to the contract       | Facilities Development and       |
| ·                                              | Management Office – Planning and |
|                                                | Monitoring Unit (FDMO-PMU)       |

| CLIENT STEPS                                                                                                    | AGENCY ACTION                                                                                                    | FEES TO<br>BE PAID | PROCESSING TIME | PERSON/S<br>RESPONSIBLE                                    |
|----------------------------------------------------------------------------------------------------|----------------------------------------------------------------------------------------------------|--------------------|-----------------|------------------------------------------------------------|
| 1. The contractor submits the Letter of Intent, Final Billing Statement, and Progress Photographs to the Records and Archives Unit (RAU) of TSU for logging and controlling. | 1. The Endorsement Form from OUP and documents submitted by the contractor will be forwarded to the Facilities Development and Management Office (FDMO) for the additional notes and instructions from the FDMO Director. | None               | 1 day           | Contractor  Staff RAU                                      |
| 2.                                                                                                    | 2. The set of documents will be transmitted to the Planning and Monitoring Unit (PMU) for evaluation of the Unit Head.                                                                                                    | None               | 1 day           | Clerk<br>PMU-FDMO<br>Unit Head<br>PMU-FDMO                 |
| 3.                                                                                                    | 3. After evaluating, the Unit Head will endorse the documents to the Project-in-Charge for                                                                                                    | None               | 1 day           | Unit Head<br>PMU-FDMO<br>Project-in-<br>Charge<br>PMU-FDMO |

|                                                                                                    |                                                                                                    |      |       | A P                                                                                         |
|----------------------------------------------------------------------------------------------------|----------------------------------------------------------------------------------------------------|------|-------|---------------------------------------------------------------------------------------------|
|                                                                                                    | validation of the submitted requirements.                                                                                                    |      |       | 1900                                                                                        |
| 4.                                                                                                    | 4. Upon verification, the Project-in-Charge will schedule a site inspection and meeting with the Infrastructure Project Inspection Team (IPIT) and the contractor.                    | None | 1 day | Project-in-<br>Charge<br>PMU-FDMO                                                           |
| 5. The contractor attends the site inspection scheduled by the Project-in-Charge from PMU.                  | 5. The Project-in-Charge and the IPIT will inspect the site to verify the project completion.  Afterwards, they will meet to evaluate the progress of the contractor for the project. | None | 1 day | Project-in-<br>Charge<br>PMU-FDMO<br>Infrastructure<br>Project<br>Inspection<br>Team (IPIT) |
| 6.                                                                                                    | 6. After the site inspection, the Project-in-Charge will give the contractor the checklist of requirements that they need to provide for the processing of their billing request.     | None | 1 day | Project-in-<br>Charge<br>PMU-FDMO                                                           |
| 7. The contractor will submit the additional requirements from the checklist given by the Projectin-Charge. | 7. The Project-in-<br>Charge receives<br>the documents<br>from the<br>contractor for<br>validation and<br>review.                                                                     | None | 1 day | Contractor  Project-in- Charge PMU-FDMO                                                     |
| 8.                                                                                                    | 8. The Project-in-<br>Charge will<br>prepare the                                                                                                    | None | 1 day | Project-in-<br>Charge<br>PMU-FDMO                                                           |

|                                                                                                    |                                                                                                    |      |        | A P                                                       |
|----------------------------------------------------------------------------------------------------|----------------------------------------------------------------------------------------------------|------|--------|-----------------------------------------------------------|
|                                                                                                    | Agency's Statement of Work Accomplished, Final Inspection Report, and Certificate of Completion.                                                         |      |        | 1906                                                      |
| 9.                                                                                                    | 9. The Billing-in-Charge verifies the billing computation and other information provided by the Project-in-Charge on the Statement of Work Accomplished. | None | 1 day  | Billing-in-<br>Charge<br>PMU-FDMO                         |
| 10.                                                                                                    | 10. Upon checking,<br>the Project-in-<br>Charge will<br>finalize the SWA<br>for signature of<br>IPIT and the<br>contractor.                              | None | 1 day  | Project-in-<br>Charge<br>PMU-FDMO                         |
| 11. The contractor concurs and signs the finalized Statement of Work Accomplished, Final Inspection Report, and Certificate of Completion | 11. The IPIT members will affix their signatures to the finalized SWA as certification of the project completion                                         | None | 2 days | Contractor  Infrastructure Project Inspection Team (IPIT) |
| 12.                                                                                                    | 12. The Project-in- Charge will prepare the Recommendation Letter and other supporting documentary requirements for the billing.                         | None | 1 day  | Project-in-<br>Charge<br>PMU-FDMO                         |
| 13.                                                                                                    | 13. The Recommendation Letter and                                                                                                    | None | 1 day  | Director<br>FDMO                                          |

|     |                                                                                                    |       |                                   | Y W                               |
|-----|----------------------------------------------------------------------------------------------------|-------|-----------------------------------|-----------------------------------|
|     | Certificate of Completion will be signed by the FDMO Director and will be forwarded to the OVPAF and OUP for the completion of signatures.                               |       |                                   | Clerk<br>PMU-FDMO                 |
| 14. | 14. The Project-in-<br>Charge receives<br>the signed<br>documents and<br>compiles all the<br>requirements for<br>transmittal to the<br>Billing-in-Charge.                | None  | 1 day                             | Project-in-<br>Charge<br>PMU-FDMO |
| 15. | 15. The Billing-in- Charge will verify the completeness and correctness of the submitted documentary requirements and prepares the Disbursement Voucher for the payment. | None  | 1 day                             | Billing-in-<br>Charge<br>PMU-FDMO |
| 16. | 16. The FDMO Director signs the Disbursement Voucher.                                                                                                    | None  | 1 day                             | Director<br>FDMO                  |
| 17. | 17. The Billing-in-<br>Charge will log<br>the completed<br>documents and<br>forward them to<br>the next office<br>concerned.                                             | None  | 1 day                             | Billing-in-<br>Charge<br>PMU-FDMO |
|     | TOTAL:                                                                                                    | None. | 18 days, 0<br>hours, 0<br>minutes |                                   |

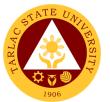

## 5. PROCESSING OF VARIATION ORDER / ADDITIONAL WORK BILLING

Payments for works satisfactorily accomplished on any Change Order or Extra Work Order may be made only after approval of the same by the Head of the Procuring Entity or his duly authorized representative.

| Office or Division  | Facilities Development and Management Unit – Planning and |
|---------------------|-----------------------------------------------------------|
|                     | Monitoring Unit (FDMO-PMU)                                |
| Classification      | Highly Technical                                          |
| Type of Transaction | G2B-Government to Business Entity/ies                     |
| Who may avail       | Contractors for the University Infrastructure Projects    |

| CHECKLIST                                              | WHERE TO SECURE                |
|--------------------------------------------------------|--------------------------------|
| Letter of Intent of the Contractor                     | The contractor will provide    |
| Warranty Bond (30% of contract amount)                 | The contractor will provide    |
| Contractor's Billing Statement                         | The contractor will provide    |
| Progress Photographs                                   | The contractor will provide    |
| Endorsement Letter from the President                  | Facilities Development and     |
|                                                        | Management Office – Planning   |
|                                                        | and Monitoring Unit (FDMO-PMU) |
| Agency's Statement of Work Accomplished (includes      | Facilities Development and     |
| the statement of time elapsed and the certification of | Management Office – Planning   |
| the Infrastructure Project and Inspection Team)        | and Monitoring Unit (FDMO-PMU) |
| Recommendation Letter from FDMO Director               | Facilities Development and     |
|                                                        | Management Office – Planning   |
|                                                        | and Monitoring Unit (FDMO-PMU) |
| Certificate of Completion                              | Facilities Development and     |
|                                                        | Management Office – Planning   |
|                                                        | and Monitoring Unit (FDMO-PMU) |
| Final Inspection Report                                | Facilities Development and     |
|                                                        | Management Office – Planning   |
|                                                        | and Monitoring Unit (FDMO-PMU) |
| Other documents peculiar to the contract               | Facilities Development and     |
|                                                        | Management Office – Planning   |
|                                                        | and Monitoring Unit (FDMO-PMU) |

|    |                                                                                                    |    |                                                                                                    | FEES TO | PROCESSING | PERSON/S                                                   |
|----|----------------------------------------------------------------------------------------------------|----|----------------------------------------------------------------------------------------------------|---------|------------|------------------------------------------------------------|
| C  | LIENT STEPS                                                                                                    | A  | GENCY ACTION                                                                                                    | BE PAID | TIME       | RESPONSIBLE                                                |
| 1. | The contractor submits the Letter of Intent, Billing Statement, and Progress Photographs to the Records and Archives Unit (RAU) of TSU for logging and controlling. | 1. | The Endorsement Form from OUP and documents submitted by the contractor will be forwarded to the Facilities Development and Management Office (FDMO) for the additional notes and instructions from the FDMO Director. | None    | 1 day      | Contractor<br>Staff<br>RAU                                 |
| 2. |                                                                                                    | 2. | The set of documents will be transmitted to the Planning and Monitoring Unit (PMU) for evaluation of the Unit Head.                                                                                                    | None    | 1 day      | Clerk<br>PMU-FDMO<br>Unit Head<br>PMU-FDMO                 |
| 3. |                                                                                                    | 3. | After evaluating, the Unit Head will endorse the documents to the Project-in-Charge for validation of the submitted requirements.                                                                                      | None    | 1 day      | Unit Head<br>PMU-FDMO<br>Project-in-<br>Charge<br>PMU-FDMO |
| 4. |                                                                                                    | 4. | Upon verification, the Project-in-Charge will schedule a site inspection and meeting with the Infrastructure Project Inspection Team (IPIT) and the contractor.                                                        | None    | 1 day      | Project-in-<br>Charge<br>PMU-FDMO                          |
| 5. | The contractor attends the site                                                                                                    | 5. | The Project-in-<br>Charge and the                                                                                                    | None    | 1 day      | Project-in-<br>Charge                                      |

|                                                                                                    |                                                                                                    |      |       | 8                                                                       |
|----------------------------------------------------------------------------------------------------|----------------------------------------------------------------------------------------------------|------|-------|-------------------------------------------------------------------------|
| inspection<br>scheduled by<br>the Project-in-<br>Charge from<br>PMU.                                        | IPIT will inspect the site to verify the project completion. Afterwards, they will meet to evaluate the progress of the contractor for the project.                               |      |       | PMU-FDMO 1900 Infrastructure Project Inspection Team (IPIT)  Contractor |
| 6.                                                                                                    | 6. After the site inspection, the Project-in-Charge will give the contractor the checklist of requirements that they need to provide for the processing of their billing request. | None | 1 day | Project-in-<br>Charge<br>PMU-FDMO                                       |
| 7. The contractor will submit the additional requirements from the checklist given by the Projectin-Charge. | 7. The Project-in-<br>Charge receives<br>the documents<br>from the<br>contractor for<br>validation and<br>review.                                                                 | None | 1 day | Contractor  Project-in- Charge PMU-FDMO                                 |
| 8.                                                                                                    | 8. The Project-in- Charge will prepare the Agency's Statement of Work Accomplished, Final Inspection Report, and Certificate of Completion.                                       | None | 1 day | Project-in-<br>Charge<br>PMU-FDMO                                       |
| 9.                                                                                                    | 9. The Billing-in- Charge verifies the billing computation and other information provided by the Project-in- Charge on the Statement of                                           | None | 1 day | Billing-in-<br>Charge<br>PMU-FDMO                                       |

|                                                                                                    |                                                                                                    |      |        | F 72 T                                                                |
|----------------------------------------------------------------------------------------------------|----------------------------------------------------------------------------------------------------|------|--------|-----------------------------------------------------------------------|
|                                                                                                    | Work<br>Accomplished.                                                                                                    |      |        | 1900                                                                  |
| 10.                                                                                                    | 10. Upon checking,<br>the Project-in-<br>Charge will<br>finalize the SWA<br>for signature of<br>IPIT and the<br>contractor.                                                  | None | 1 day  | Project-in-<br>Charge<br>PMU-FDMO                                     |
| 11. The contractor concurs and signs the finalized Statement of Work Accomplished, Final Inspection Report, and Certificate of Completion | 11. The IPIT members will affix their signatures to the finalized SWA as certification of the project completion                                                             | None | 2 days | Contractor  Infrastructure     Project     Inspection     Team (IPIT) |
| 12.                                                                                                    | 12. The Project-in- Charge will prepare the Recommendation Letter and other supporting documentary requirements for the billing.                                             | None | 1 day  | Project-in-<br>Charge<br>PMU-FDMO                                     |
| 13.                                                                                                    | 13. The Recommendation Letter and Certificate of Completion will be signed by the FDMO Director and will be forwarded to the OVPAF and OUP for the completion of signatures. | None | 1 day  | Director<br>FDMO<br>Clerk<br>PMU-FDMO                                 |
| 14.                                                                                                    | 14. The Project-in-<br>Charge receives<br>the signed<br>documents and<br>compiles all the<br>requirements for                                                                | None | 1 day  | Project-in-<br>Charge<br>PMU-FDMO                                     |

|     |                                                                                                    |       |                             | <u> </u>                          |
|-----|----------------------------------------------------------------------------------------------------|-------|-----------------------------|-----------------------------------|
|     | transmittal to the Billing-in-Charge.                                                                                                    |       |                             | 1906                              |
| 15. | 15. The Billing-in- Charge will verify the completeness and correctness of the submitted documentary requirements and prepares the Disbursement Voucher for the payment. | None  | 1 day                       | Billing-in-<br>Charge<br>PMU-FDMO |
| 16. | 16. The FDMO Director signs the Disbursement Voucher.                                                                                                    | None  | 1 day                       | Director<br>FDMO                  |
| 17. | 17. The Billing-in-<br>Charge will log<br>the completed<br>documents and<br>forward them to<br>the next office<br>concerned.                                             | None  | 1 day                       | Billing-in-<br>Charge<br>PMU-FDMO |
|     | TOTAL:                                                                                                    | None. | 18 days, 0 hours, 0 minutes |                                   |

## 6. PROCESSING OF INFRASTRUCTURE PROJECT BILLING UNDER ALTERNATIVE MODE OF PROCUREMENT - SMALL VALUE PROCUREMENT (ABC: 1,000,000.00 PHP BELOW)

Payments for works satisfactorily accomplished on any project under Alternative Mode of Procurement may be made only after approval of the same by the Head of the Procuring Entity or his duly authorized representative.

| Office or Division  | Facilities Development and Management Unit – Planning and |  |  |
|---------------------|-----------------------------------------------------------|--|--|
|                     | Monitoring Unit (FDMO-PMU)                                |  |  |
| Classification      | Highly Technical                                          |  |  |
| Type of Transaction | G2B-Government to Business Entity/ies                     |  |  |
| Who may avail       | Contractors for the University Infrastructure Projects    |  |  |

| CHECKLIST                                                                                     | WHERE TO SECURE                |
|-----------------------------------------------------------------------------------------------|--------------------------------|
| Letter of Intent of the Contractor                                                            | The contractor will provide    |
| Statement of Work Accomplished, if needed                                                     | The contractor will provide    |
| Warranty Bond, if needed (30% of contract amount)                                             | The contractor will provide    |
| Progress Photographs                                                                          | The contractor will provide    |
| Results of Test Analysis (concrete test, meager test,                                         | The contractor will provide    |
| etc.), if there is a test analysis within the period only                                     | '                              |
| Approved letters of Time Extension (if applicable)                                            | The contractor will provide    |
| Approved revised S-Curve (applicable if there is                                              | The contractor will provide    |
| approved time extension only), both approved revised                                          |                                |
| S-Curve & PERT/CPM Network Diagram which shall                                                |                                |
| be color coded (applicable if there is approved                                               |                                |
| Variation Order with time extension), revised                                                 |                                |
| PERT/CPM Network Diagram which shall be color                                                 |                                |
| coded (applicable if there is approved Variation Order                                        |                                |
| without time extension)                                                                       | The contractor will provide    |
| List of equipment (for projects with equipment only; use the required template from FDMO-PMU) | The contractor will provide    |
| Endorsement Letter from the President                                                         | Facilities Development and     |
| Endorsement Letter from the Fresident                                                         | Management Office – Planning   |
|                                                                                               | and Monitoring Unit (FDMO-PMU) |
| Recommendation Letter from FDMO Director                                                      | Facilities Development and     |
|                                                                                               | Management Office - Planning   |
|                                                                                               | and Monitoring Unit (FDMO-PMU) |
| Certificate of Completion                                                                     | Facilities Development and     |
|                                                                                               | Management Office – Planning   |
|                                                                                               | and Monitoring Unit (FDMO-PMU) |
| Final Inspection Report                                                                       | Facilities Development and     |
|                                                                                               | Management Office – Planning   |
|                                                                                               | and Monitoring Unit (FDMO-PMU) |
| Other supporting documents                                                                    | Facilities Development and     |
|                                                                                               | Management Office – Planning   |
|                                                                                               | and Monitoring Unit (FDMO-PMU) |

|                                                                                                    |                                                                                                    | FFFC TO            | DDOCECCINO      | DEDCOMO                                                    |
|----------------------------------------------------------------------------------------------------|----------------------------------------------------------------------------------------------------|--------------------|-----------------|------------------------------------------------------------|
| CLIENT STEPS                                                                                                    | AGENCY ACTION                                                                                                    | FEES TO<br>BE PAID | PROCESSING TIME | PERSON/S<br>RESPONSIBLE                                    |
| 1. The contractor submits the Letter of Intent, Billing Statement, and Progress Photographs to the Records and Archives Unit (RAU) of TSU for logging and controlling. | 1. The Endorsement Form from OUP and documents submitted by the contractor will be forwarded to the Facilities Development and Management Office (FDMO) for the additional notes and instructions from the FDMO Director. | None               | 1 day           | Contractor  Staff RAU                                      |
| 2.                                                                                                    | 2. The set of documents will be transmitted to the Planning and Monitoring Unit (PMU) for evaluation of the Unit Head.                                                                                                    | None               | 1 day           | Clerk<br>PMU-FDMO<br>Unit Head<br>PMU-FDMO                 |
| 3.                                                                                                    | 3. After evaluating, the Unit Head will endorse the documents to the Project-in-Charge for validation of the submitted requirements.                                                                                      | None               | 1 day           | Unit Head<br>PMU-FDMO<br>Project-in-<br>Charge<br>PMU-FDMO |
| 4.                                                                                                    | 4. Upon verification, the Project-in-Charge will schedule a site inspection and meeting with the Infrastructure Project Inspection Team (IPIT) and the contractor.                                                        | None               | 1 day           | Project-in-<br>Charge<br>PMU-FDMO                          |
| 5. The contractor attends the site inspection                                                                                                    | 5. The Project-in-<br>Charge and the<br>IPIT will inspect                                                                                                    | None               | 1 day           | Project-in-<br>Charge<br>PMU-FDMO                          |

|                                                                                                    |                                                                                                    |      |       | بر ح                                                     |
|----------------------------------------------------------------------------------------------------|----------------------------------------------------------------------------------------------------|------|-------|----------------------------------------------------------|
| scheduled by<br>the Project-in-<br>Charge from<br>PMU.                                                      | the site to verify the project completion. Afterwards, they will meet to evaluate the progress of the contractor for the project.                                                 |      |       | Infrastructure Project Inspection Team (IPIT) Contractor |
| 6.                                                                                                    | 6. After the site inspection, the Project-in-Charge will give the contractor the checklist of requirements that they need to provide for the processing of their billing request. | None | 1 day | Project-in-<br>Charge<br>PMU-FDMO                        |
| 7. The contractor will submit the additional requirements from the checklist given by the Projectin-Charge. | 7. The Project-in-<br>Charge receives<br>the documents<br>from the<br>contractor for<br>validation and<br>review.                                                                 | None | 1 day | Contractor  Project-in- Charge PMU-FDMO                  |
| 8.                                                                                                    | 8. The Project-in- Charge will prepare the Agency's Statement of Work Accomplished, Final Inspection Report, and Certificate of Completion.                                       | None | 1 day | Project-in-<br>Charge<br>PMU-FDMO                        |
| 9.                                                                                                    | 9. The Billing-in- Charge verifies the billing computation and other information provided by the Project-in- Charge on the Statement of Work Accomplished.                        | None | 1 day | Billing-in-<br>Charge<br>PMU-FDMO                        |

|                                                                                                    |                                                                                                    |      |        | الم الم                                                   |
|----------------------------------------------------------------------------------------------------|----------------------------------------------------------------------------------------------------|------|--------|-----------------------------------------------------------|
| 10.                                                                                                    | 10. Upon checking,<br>the Project-in-<br>Charge will<br>finalize the SWA<br>for signature of<br>IPIT and the<br>contractor.                                                  | None | 1 day  | Project-in-<br>Charge<br>PMU-FDMO                         |
| 11. The contractor concurs and signs the finalized Statement of Work Accomplished, Final Inspection Report, and Certificate of Completion | 11. The IPIT members will affix their signatures to the finalized SWA as certification of the project completion                                                             | None | 2 days | Contractor  Infrastructure Project Inspection Team (IPIT) |
| 12.                                                                                                    | 12. The Project-in- Charge will prepare the Recommendation Letter and other supporting documentary requirements for the billing.                                             | None | 1 day  | Project-in-<br>Charge<br>PMU-FDMO                         |
| 13.                                                                                                    | 13. The Recommendation Letter and Certificate of Completion will be signed by the FDMO Director and will be forwarded to the OVPAF and OUP for the completion of signatures. | None | 1 day  | Director<br>FDMO<br>Clerk<br>PMU-FDMO                     |
| 14.                                                                                                    | 14. The Project-in-<br>Charge receives<br>the signed<br>documents and<br>compiles all the<br>requirements for<br>transmittal to the<br>Billing-in-Charge.                    | None | 1 day  | Project-in-<br>Charge<br>PMU-FDMO                         |

| 15. | 15. The Billing-in- Charge will verify the completeness and correctness of the submitted documentary requirements and prepares the Disbursement Voucher for the payment. | None  | 1 day                             | Billing-in-<br>Charge<br>PMU-FDMO |
|-----|----------------------------------------------------------------------------------------------------|-------|-----------------------------------|-----------------------------------|
| 16. | 16. The FDMO Director signs the Disbursement Voucher.                                                                                                    | None  | 1 day                             | Director<br>FDMO                  |
| 17. | 17. The Billing-in-<br>Charge will log<br>the completed<br>documents and<br>forward them to<br>the next office<br>concerned.                                             | None  | 1 day                             | Billing-in-<br>Charge<br>PMU-FDMO |
|     | TOTAL                                                                                                    | None. | 18 days, 0<br>hours, 0<br>minutes |                                   |

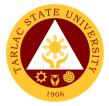

## 7. PROCESSING OF RETENTION MONEY

"Retention money" refers to the amount equal to ten percent (10%) of the progress payments, before deductions are made, that is withheld by the Procuring Entity to cover the uncorrected discovered defects and third-party liabilities. The total "retention money" shall be due for release after the defects liability period, upon final acceptance of the works.

| Office or Division  | Facilities Development and Management Unit – Planning and Monitoring Unit (FDMO-PMU) |
|---------------------|--------------------------------------------------------------------------------------|
| Classification      | Highly Technical                                                                     |
| Type of Transaction | G2B-Government to Business Entity/ies                                                |
| Who may avail       | Contractors for the University Infrastructure Projects                               |

| CHECKLIST                                      | WHERE TO SECURE                  |
|------------------------------------------------|----------------------------------|
| Letter of Intent of the Contractor             | The contractor will provide      |
| Retention Bond (10% Contract amount)           | The contractor will provide      |
| Bank Account Details (if GAA-funded only)      | The contractor will provide      |
| Endorsement Letter from the President          | Facilities Development and       |
|                                                | Management Office – Planning and |
|                                                | Monitoring Unit (FDMO-PMU)       |
| Recommendation Letter from FDMO Director       | Facilities Development and       |
|                                                | Management Office – Planning and |
|                                                | Monitoring Unit (FDMO-PMU)       |
| Copy of Approved Obligation Request of Initial | Facilities Development and       |
| Payment                                        | Management Office – Planning and |
|                                                | Monitoring Unit (FDMO-PMU)       |
| Copies of Paid Vouchers                        | Facilities Development and       |
|                                                | Management Office – Planning and |
|                                                | Monitoring Unit (FDMO-PMU)       |
| Other documents peculiar to the contract       | Facilities Development and       |
|                                                | Management Office – Planning and |
|                                                | Monitoring Unit (FDMO-PMU)       |

| CLIENT STEPS                                                                                                    | AGENCY ACTION                                                                                                    | FEES<br>TO BE<br>PAID | PROCESSING<br>TIME | PERSON/S<br>RESPONSIBLE    |
|----------------------------------------------------------------------------------------------------|----------------------------------------------------------------------------------------------------|-----------------------|--------------------|----------------------------|
| 1. The contractor submits the Letter of Intent, Billing Statement, and Progress Photographs to the Records and Archives Unit (RAU) of TSU for | 1. The Endorsement Form from OUP and documents submitted by the contractor will be forwarded to the Facilities Development and Management Office (FDMO) for the additional notes and instructions from | None                  | 1 day              | Contractor<br>Staff<br>RAU |

|                                                                                            |                                                                                                    |      |       | 8                                                                                        |
|--------------------------------------------------------------------------------------------|----------------------------------------------------------------------------------------------------|------|-------|------------------------------------------------------------------------------------------|
| logging and controlling.                                                                   | the FDMO<br>Director.                                                                                                    |      |       |                                                                                          |
| 2.                                                                                         | 2. The set of documents will be transmitted to the Planning and Monitoring Unit (PMU) for evaluation of the Unit Head.                                                                             | None | 1 day | Clerk<br>PMU-FDMO<br>Unit Head<br>PMU-FDMO                                               |
| 3.                                                                                         | 3. After evaluating, the Unit Head will endorse the documents to the Project-in-Charge for validation of the submitted requirements.                                                               | None | 1 day | Unit Head<br>PMU-FDMO<br>Project-in-<br>Charge<br>PMU-FDMO                               |
| 4.                                                                                         | 4. Upon verification, the Project-in-Charge will schedule an inspection with the Facilities Maintenance Unit (FMU) to check any defects or needed repairs on the infrastructure.                   | None | 1 day | Project-in-<br>Charge<br>PMU-FDMO                                                        |
| 5. The contractor attends the site inspection scheduled by the Project-in-Charge from PMU. | 5. The Project-in-<br>Charge and FMU<br>will inspect the<br>infrastructure to<br>check its<br>conditions.<br>Afterwards, they<br>will meet to make<br>recommendations<br>for repairs if<br>needed. | None | 1 day | Project-in-<br>Charge<br>PMU-FDMO<br>Facilities<br>Management<br>Unit-FDMO<br>Contractor |
| 6.                                                                                         | 6. After the inspection, the Project-in-Charge will give the contractor the checklist of requirements that they need to provide for the                                                            | None | 1 day | Project-in-<br>Charge<br>PMU-FDMO                                                        |

|                                                                                                    |                                                                                                    |      |        | A P                                     |
|----------------------------------------------------------------------------------------------------|----------------------------------------------------------------------------------------------------|------|--------|-----------------------------------------|
|                                                                                                    | processing of<br>their billing<br>request.                                                                                                    |      |        |                                         |
| 7. The contractor will submit the additional requirements from the checklist given by the Project-in-Charge. | 7. The Project-in-Charge receives the documents from the contractor for validation and review.                                                            | None | 2 days | Contractor  Project-in- Charge PMU-FDMO |
| 8.                                                                                                    | 8. The Project-in- Charge will prepare the Recommendation Letter and other supporting documentary requirements for the billing.                           | None | 2 days | Project-in-<br>Charge<br>PMU-FDMO       |
| 9.                                                                                                    | 9. The Recommendation Letter will be signed by the FDMO Director and will be forwarded to the OVPAF and OUP for the completion of signatures.             | None | 1 day  | Director<br>FDMO<br>Clerk<br>PMU-FDMO   |
| 10.                                                                                                    | 10. The Project-in-<br>Charge receives<br>the signed<br>documents and<br>compiles all the<br>requirements for<br>transmittal to the<br>Billing-in-Charge. | None | 1 day  | Project-in-<br>Charge<br>PMU-FDMO       |
| 11.                                                                                                    | 11. The Billing-in- Charge will verify the completeness and correctness of the submitted documentary requirements and prepares the Disbursement           | None | 1 day  | Billing-in-Charge<br>PMU-FDMO           |

|     |                                                                                                    |       |                                   | F                             |
|-----|----------------------------------------------------------------------------------------------------|-------|-----------------------------------|-------------------------------|
|     | Voucher for the payment.                                                                                                    |       |                                   |                               |
| 12. | 12. The FDMO Director signs the Disbursement Voucher.                                                                        | None  | 1 day                             | Director<br>FDMO              |
| 13. | 13. The Billing-in-<br>Charge will log<br>the completed<br>documents and<br>forward them to<br>the next office<br>concerned. | None  | 1 day                             | Billing-in-Charge<br>PMU-FDMO |
|     | TOTAL:                                                                                                    | None. | 15 days, 0<br>hours, 0<br>minutes |                               |

DR. MYRNA Q. MALLARI President Tarlac State University